# **Exploring the Impact of Rule Algorithms on Designers' Cognitive Behaviour in a Parametric Design Environment**

By

Rongrong Yu

*A thesis submitted in fulfilment of the requirements for the degree of Doctor of Philosophy (Architecture)*

May, 2014

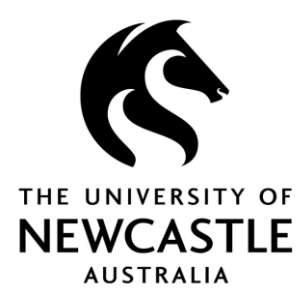

School of Architecture and Built Environment Faculty of Engineering and Built Environment The University of Newcastle Callaghan, 2308, Australia

*This thesis contains no material which has been accepted for the award of any other degree or diploma in any university or other tertiary institution and, to the best of my knowledge and belief, contains no material previously published or written by another person, except where due reference has been made in the text. I give consent to this copy of my thesis, when deposited in the University Library, being made available for loan and photocopying subject to the provisions of the Copyright Act 1968.*

 *(Rongrong Yu)*

### **Acknowledgements**

At this moment, I have to say that a PhD is such a wonderful journey. Four years ago when I started, I thought it was just about the completion of one particular research study. At this very end of my thesis, I realise that it is far more than that. From all the ups and downs, all the struggling, what I have obtained is a new way of thinking, of reasoning and solving problems, and most importantly, a positive attitude when facing difficulties. On my way, I also gained lots of precious friendships, and lots of generous help from many people. This thesis could not be possible without the support and encouragement from my supervisors, colleagues, friends and family.

First and foremost, I would like to express my greatest gratitude to my principal supervisor Dr. Ning Gu. He led me to enter the field and supported me all these years to reach the completion of my PhD. His insightful guidance, strong belief and positive attitude helped me to go through those "dark" days. I wouldn't have arrived where I am without him. I would also thank my co-supervisor Prof. Michael Ostwald for his kind support and encouragement during my study. He is always ready to help whenever I am in need: his impressive wisdom and passion in research has inspired me all the time.

I would like to particularly thank Prof. John Gero, for his great contribution to this study. He served as my external supervisor in the past two years. He was always very patient and generous to offer advice. His valuable suggestions and criticism were of great help in the development of my research.

I would like to grateful acknowledge the China Scholar Council (CSC) for providing the financial support for my PhD study. And also thanks to the University of Newcastle for providing me with the opportunity to study here. The Faculty of Engineering and Built Environment greatly assisted me with the Postgraduate Research Support Scheme.

I wish to extend my appreciation to all the staff and research students in the School of Architecture and Built Environment. Thanks for their support and company to make my stay such a pleasant experience. Especially thanks to Dr. Ju Hyun Lee, who provided lots of valuable suggestions for my research. Whenever I encountered difficulties, he was always there for me. My appreciation will also go to all the participants involved in my experiment for their kindness in dedicating their time to this study. I also wish to express my appreciation to all the academics I met in the conferences, who have provided valuable suggestions for my research.

Finally, I give my deepest gratitude to my parents and my husband. I am so grateful for everything they have done for me: thanks for all your love and sacrifice. I couldn't get here without your support and company all these years.

### **Abstract**

Parametric design has been increasingly applied in the architectural industry in recent years. Researchers have studied the designers' behaviour in parametric design environments using various methods. However, there is a lack of empirical evidence to support the understanding of how parametric design affects designers' ways of thinking.

This research aims to explore the impact of the rule algorithm feature in parametric design environments on designers' behaviour. To achieve this, a protocol study was conducted comparing designers' cognitive behaviour in a parametric design environment (PDE) with their cognitive behaviour in a traditional geometric modelling environment (GME). Eight professional architects participated in the experiment in which each of them was required to complete two design sessions with design tasks at similar complexity level, one in each environment. A "think aloud" method was used to collect data during the design experiment. By employing protocol analysis, the collected data were coded and analysed using the function-behaviour-structure (FBS) ontology.

From a comparison of the protocol analysis results of designers' behaviour in the PDE and the GME, there are limited differences found between the two. From these results, we can infer that designers' high level thinking does not vary significantly in response to the tools they use. That is, whatever environment they are in, their design thinking shares some commonalities in how they approach design. However, in terms of the impact of rule algorithm use in the PDE three major differences have been revealed by this study as follows.

First, designers express an exchange of cognitive behaviour between the two levels of activities – design knowledge level and rule algorithm level. The results indicate that the design knowledge-related activities dominate the parametric design process for all cognitive issues. Therefore, we can infer that in the parametric design process, designers still expend most effort on design knowledge; parametric scripting is mainly used to support their intention of generating models.

Second, by calculating the transition probabilities between FBS design issues, we found the transition probability from F to S is much higher in the PDE. F to S is a typical design pattern which is derived from designers' existing knowledge/experience. That is, designers tend to use the existing design patterns more frequently in the PDE. Three types of design patterns in the PDE have been identified and discussed.

Third, in parametric design environments, the design problem formulation is more tooloriented. Based on the division of two levels of design activities, and by calculating the frequency of transitions between the design problem and solution spaces, characteristics of problem-solution co-evolution processes in the PDE have been discussed. For example, the co-evolution process typically occurs at the individual design knowledge level or rule algorithm level, and only relatively infrequently do transitions occur across the two levels. The most representative activities of parametric design (activities on the rule-algorithm level) seems to play more important roles in design in the later stage of the design session. Based on these findings, a model which illustrates the main co-evolution process in the PDE has been proposed.

Results of this research enhance our understanding of parametric design: although parametric design tools have many advantages related to its rule algorithm feature, such as flexibility, and efficiency, architectural design knowledge is still essential for defining/formulating the design problem. The design patterns identified from this cognitive study could be deliverable to students, which could possibly assist in learning parametric design more efficiently and systematically. Results of this study also imply that the way in which designers use parametric design tools is a critical point determining whether parametric design would benefit their design processes. The proposed research outcome will be beneficial for design educators, designers, design researchers, and also software developers.

## **Table of Contents**

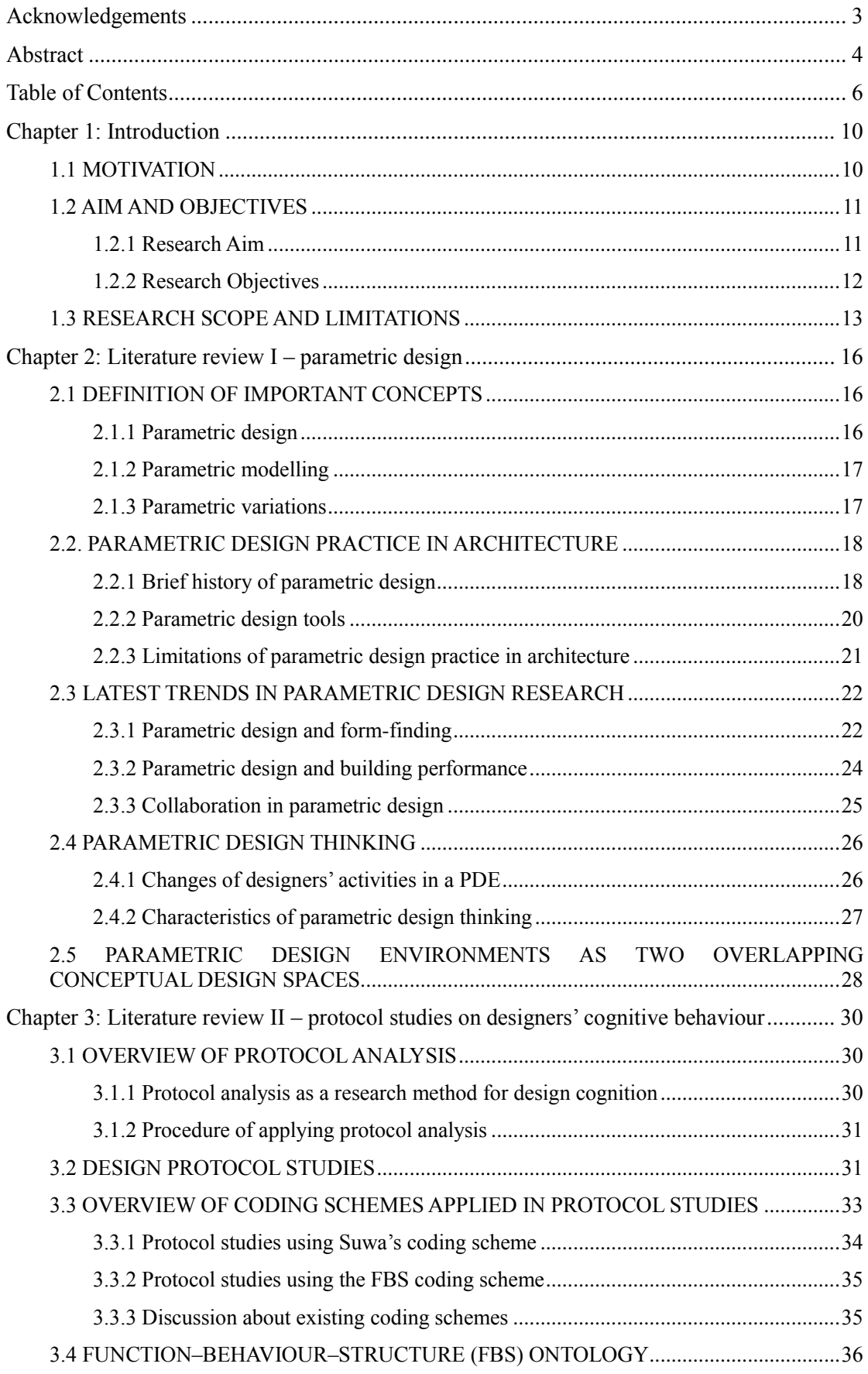

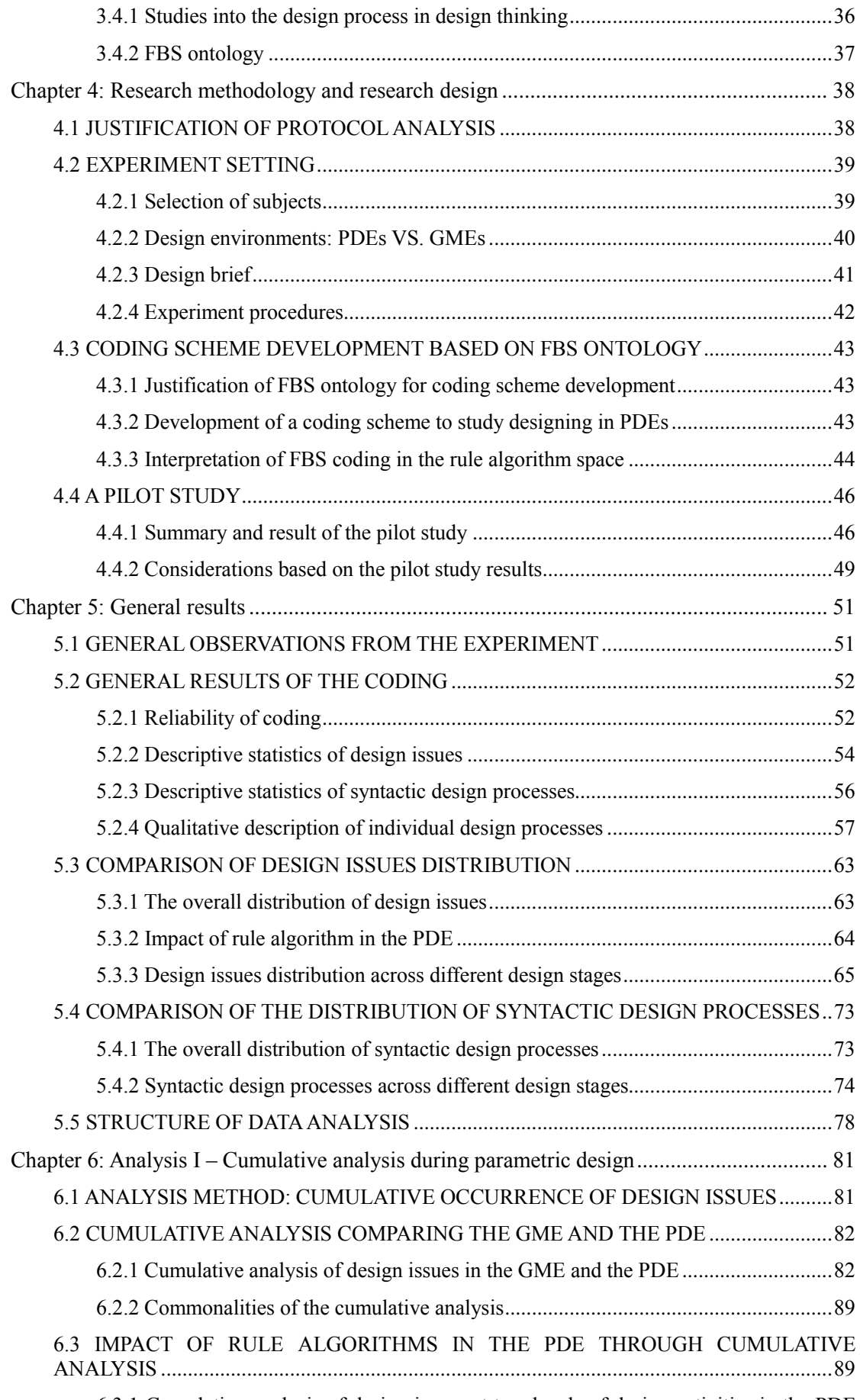

6.3.1 Cumulative analysis of design issues at two levels of design activities in the PDE

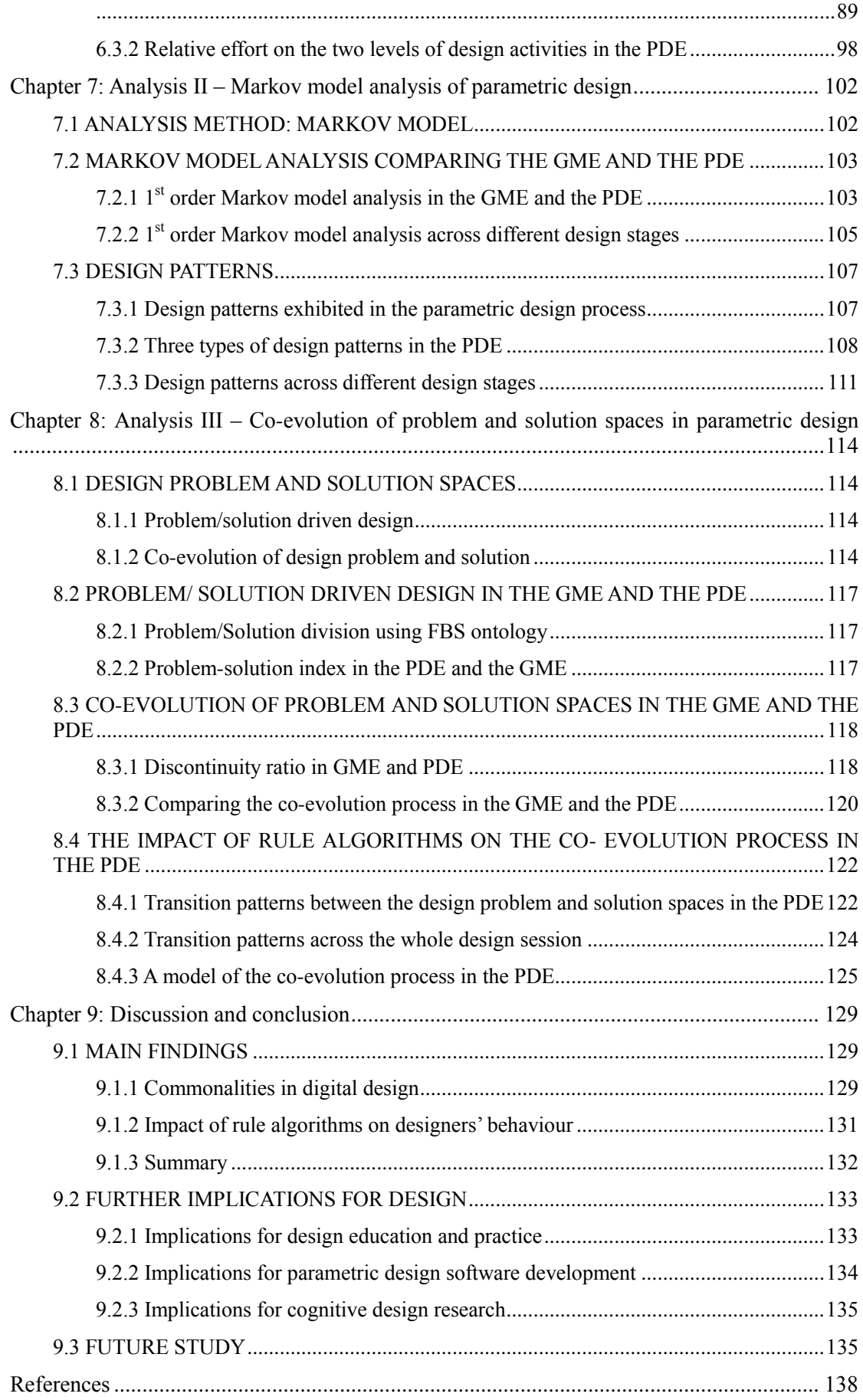

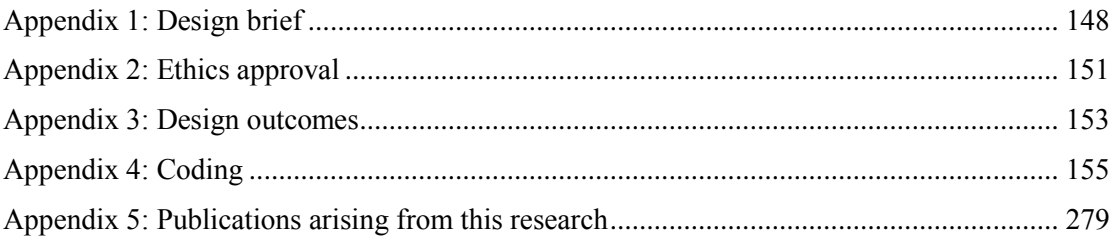

### **Chapter 1: Introduction**

Parametric modelling technology was first used in fields that are not conventionally associated with architecture, such as aerospace and mechanical engineering, ship building and industrial designs, with the aim of catering for curved surface modelling and crafting. Later, from the 1970s onward, parametric concepts and technologies entered the architecture field. Since this new technology has been adopted by the building industry, it's powerful capabilities have led to some new aesthetic styles as well as new working modes: the former because parametric design environments (PDEs) allow architects to create and experiment with dynamic and complex forms; the latter because the efficiency of PDEs make it possible to have numbers of complex variations accessed and generated in parallel. As a result of this, many authors have described it as a revolutionary driver of change in contemporary architecture (Schumacher, 2008). According to Kolarevic (2003), parametric design is characterised by a rejection of the static solutions found in conventional design systems. There is evidence in the literature suggesting that parametric design and traditional design approaches are different both in terms of design outcomes and processes (Gane, 2004; Park et al., 2004). Moreover, it has been argued that in parametric design processes, the designer's thinking differs in a variety of ways from traditional design thinking (Aish, 2005; Woodbury, 2010).

Given this context, this study aims to explore the impact of parametric design on designers' behaviour by comparing it with behaviours found in geometric modelling environments. Firstly, eight architects (with no less than two years' experience of parametric design) were recruited to complete two conceptual architectural design tasks using, respectively, a parametric design tool and a geometric modelling tool. Their design processes were videorecorded as primary data. In the second step, protocol analysis was applied to these recordings to identify the designers' behavioural patterns in both the PDE and the geometric modelling environment (GME). The video-recorded data was transcribed, segmented, and categorised according to a coding scheme which has been adapted for coding parametric design processes. By comparing the identified behavioural patterns in the two design environments, the characteristics of parametric design are explored and discussed.

There are nine chapters in this thesis. After this introductory chapter, background information and current relevant research are reviewed in Chapters 2 and 3. Then the research method and research design is illustrated in Chapter 4. Chapter 5 outlines the general results from the experiments. Data analysis is presented in Chapters 6, 7 and 8. Finally, Chapter 9 concludes the study.

### **1.1 MOTIVATION**

Recent literature suggests that different design media can affect designers' creative processes. For example, Tang et al. (2011) compared designers' behaviour in freehand and digital sketching environments, a study which suggests that the digital environment has an influence on designers' low level design thinking. Bilda et al. (2006) explored the differences between blindfolded and freehand sketching; their study points out that the blindfolded environment has advantages in facilitating design conceptualisation. By comparing designers' cognitive processes in CAD and freehand sketching (Bilda & Demirkan, 2003), researchers found that CAD has some levels of restriction on designers' conceptual development in terms of their perception of visual-spatial features and organisational relations in design. Kim and Maher (2005) have drawn several conclusions about design creativity when they compared Graphical User Interface (GUI) and Tangible User Interface (TUI), the results of their study suggesting that TUI benefits designers' behaviour from various perspectives. These studies suggest that digital design environments potentially have an impact on designers' behaviour: that digital design media may advance designers' thinking with certain restrictions, and the features of digital design environments can play an important role (Tang et al., 2011) in facilitating designers' design process.

Parametric design has been increasingly applied in the building industry in recent years. Evidently, parametric design is different from conventional design methods both in terms of design processes and outcomes. Many thought-provoking questions have been asked recently by stakeholders in the design industry exploring the difference between conventional design and parametric design methods. Apparently, the overarching interest of much of this past research is to determine whether or not parametric design methods benefit designers in their design process. Some studies have attempted to provide answers to this question, potentially supporting this view by showing that parametric tools advance design processes in a variety of ways. For instance, there is evidence that idea generation is positively influenced in PDEs. Particularly, in Iordanova et al.'s (2009) experiment on generative methods, ideas were shown to be generated rapidly while they also emerge simultaneously as variations. Moreover, Schnabel (2007) shows that the PDE is beneficial for generating unpredicted events and can be responsible for accommodating changes. However, researchers have typically studied design behaviour in the PDE mostly by observing students' interactions in PDEs in design studios or workshops. Arguably, this approach cannot provide an in-depth understanding of designers' behaviours. This empirical gap will be addressed in the present study by adopting the method of protocol analysis. Lee et al*.* (2014) presented a pilot study using protocol analysis to evaluate creativity in PDEs. The results of their study identified some conditions that potentially enhance creativity in PDEs. Using the same method, Chien and Yeh (2012) explored "unexpected outcomes" in PDEs. However, without a basis for comparison, it is difficult to suggest how parametric tools affect designers' behaviour. As a relatively new design technology, the question of whether PDEs can assist the design process is therefore a current and important topic to explore. In particular, there is a lack of empirical evidence supporting an understanding of designers' behaviour in PDEs compared to that in traditional design environment such as GMEs.

### **1.2 AIM AND OBJECTIVES**

#### **1.2.1 Research Aim**

The aim of this study is to explore, using empirical evidence, the impact of parametric design on architects' behaviour during their design process.

### **1.2.2 Research Objectives**

To achieve this aim, the following four objectives have been identified, each of which have a series of associated activities to achieve the objective:

*Objective 1*: To formulate and conduct an experiment to collect empirical data of designers' interaction with a parametric design tool and a geometric modelling tool.

- Establishing an appropriate experiment to compare designers' behaviour in two different design experiments.
- Observing how designers' behaviour is affected by using the parametric design tool by comparing it to behaviour observed when using the geometric modelling tool.
- Collecting the empirical data for protocol analysis.

*Objective 2*: To develop a suitable coding scheme for protocol analysis in both the PDE and GME.

- Establishing the theoretical foundation of a coding scheme for protocol studies of parametric design, reflecting on the characteristics of parametric design.
- Designing and testing the coding scheme for capturing designer's behaviour in both the PDE and GME.

*Objective 3*: To apply the protocol analysis technique using the developed coding scheme to identify design behavioural patterns in parametric design and geometric modelling processes.

- Investigating designers' thinking/action activities repeated during both design sessions.
- Generalising designers' typical behavioural patterns in the PDE and GME.

*Objective 4*: To compare the patterns identified in the two design environments, to explore the impact of parametric design on architects' design processes.

- Analysing the patterns identified in the two design environments to explore the differences/similarities in designers' behaviour between the PDE and GME.
- Investigating the unique patterns in the PDE, exploring the characteristics of parametric design patterns from various perspectives.
- Investigating the implications of the identified behavioural patterns for both design and designers.

The results of this research are expected to enhance our understanding of designers' behaviour in PDEs, from various perspectives of design cognition. The identified patterns or factors which affect designers' behaviour potentially contribute new knowledge of design, new methodologies of design cognition, and parametric design technology development. In both design practice and education, these findings are transferable and deliverable for designers and students alike.

### **1.3 RESEARCH SCOPE AND LIMITATIONS**

The scope of this study is defined by the specific views of various key concepts, and the methodology of the study. The concepts and the methodology as well as their limitations are discussed as follows:

 There are multiple, and sometimes conflicting, definitions of design. In architectural practice, design as a process is mostly seen in an artistic way which tends to be more imaginative, unpredictable and spontaneous (Lawson, 1997). Another way of describing design is from an engineering view. As Gero defines: ―Design, in one sense, can be conceived of as a purposeful, constrained, decision making, exploration and learning activity" (Gero, 1996, p 435). The engineering view of design has a more rational foundation and therefore most formal design studies focus on this aspect. In this study, the definition of design adopted is more akin to the latter engineering view, which is based on design cognition studies. To make it more precise, the definition of design in this study is: *Design is a purposeful exploration activity conducted under certain design environments, which is a problem–framing and solving process including sub-processes of formulation, analysis, synthesis, evaluation and reformulation*.

 This study explores designers' behaviour in the parametric design and geometric modelling environments. To align with the engineering way of defining and understanding design, this study refers in the design process to different levels of designers' intentions. That is, to reflect on designers' reasoning, decision-making and logical development during design. The definition of the parametric design process is therefore a process of the logical rule system design which represents designers' intentions in a PDE.

It is not an easy task to define "parametric design", while it is also very difficult to describe what is "non-parametric" (Burry, 2011). The present study is a comparison between the two design environments and their impact on designers' design process. The critical difference, in the present context, between parametric design and traditional geometric modelling tools is associated with the application of a rule-based algorithmic process. Yet, to a certain extent architectural design has always been a rule-based algorithmic process. But, as Ostwald (2012) notes, such methods were often peripheral to the design process in previous eras, while today

they have potentially become central or pivotal to the process. For example, in PDEs designers design not only by applying specialist knowledge, but also by defining and applying rules and their logical relationships using parameters. In contrast, in GMEs, the rules are present, but they are less significant or less central to the overarching process. Thus, in this study, discussion of the rule-based or algorithmic processes is used in a narrow technical sense to only refer to the generative engine in a PDE.

 To investigate the parametric design process, this study adopts protocol analysis (Ericsson & Simon, 1993; Gero & Mc Neill, 1998) – a well-known cognitive method for exploring designers' activities and behaviours. The common limitation of protocol analysis is that only a relatively small sample size can be accommodated in the method. Nonetheless, it can still provide a very detailed data set and enable an in-depth analysis of the collected protocol data. In this study, eight professional architects were recruited to develop a conceptual architectural design task using commercial parametric design tools. Protocol analysis with eight participants is a relatively large-scale cognitive study and is capable of producing comprehensive data analysis suitable for the level of a PhD.

 Another limitation is that the study is based on simulated experiments, which would not be exactly the same as those undertaken in a real design practice. However, to conduct the study and produce reliable and useful data, we have to control the condition of the experiments. By studying designers' behaviour in the artificially simulated design experiment, it is possible to identify and isolate certain detailed design activities and design processes to only focus on the conceptual design stages.

 The design software used in this research is Rhino and Grasshopper, which are typical parametric tools in the field. There are various other parametric design tools applied in the design industry, and they have their own particular features which may differ from those tested. However, most parametric design software shares similarities characteristic of parametric design. That is, they are rule-oriented, parametric variable controlled. Therefore Rhino and Grasshopper are adequate to represent parametric design in general.

 The research proposes a design experiment in which many variables may affect the results including, for instance, the cultural and linguistic backgrounds of the participants. Furthermore, although the two design briefs in the PDE and the GME are set to have a similar level of complexity, they will still have a certain degree of difference which may affect the results. In the experiment design, we tried to minimise all other variables to ensure that the only variable being measured and compared is the difference between the two design environments. However, even with this intent, it is possible that some other variables may contribute to the results.

Other limitations that should be taken into consideration are that the

experiments only use two simplified architectural design tasks (refer to Section 4.2.3) to ensure that the participants can complete the task on time during the experiment, and to limit the quantity of the video recorded data so that the coding and analysis can be completed within the timeframe of the study. The specific types of the design tasks and their simplified nature may also influence the results of the study.

The following two chapters provide a review of the literature on parametric design (Chapter 2) and on protocol studies on designers' cognitive behaviour (Chapter 3). Chapter 2 illustrates both the practical and theoretical background of parametric design and highlights the need for the current research. Chapter 3 establishes the background of the research methodology applied in this study.

### **Chapter 2: Literature review I – parametric design**

This chapter outlines the current literature on parametric design. Firstly, some important concepts are introduced. Secondly, background information about parametric design practices is provided – as are some limitations identified by practicing architects. The third section explores the characteristics of parametric design thinking, which would be a part of the foundation of the coding scheme proposed. Finally, in the last section the rationale for developing a coding scheme is provided.

### **2.1 DEFINITION OF IMPORTANT CONCEPTS**

#### **2.1.1 Parametric design**

Parametric design is an approach that focuses on the representation and control of the relationships between objects: it supports the creation, management and organisation of complex design models (Woodbury et al., 2007). Using parametric design tools, designers can make rules according to the performance requirements of a design. A parameter is a value or measurement of a variable that can be altered or changed. The object will have some rules embedded in a parametric system and when one parameter changes, other parameters of the object will adapt automatically (Ostwald, 2012). By changing parameters, particular instances can be created from a potentially infinite range of possibilities (Kolarevic, 2003).

From these definitions above, parametric design has the following features. Firstly, it is parameter-oriented: Eastman argues that in parametric design the variables are defined by parameters including distance, angles, etc. (Eastman, 2008). Most parameters are related to geometric modelling, and some of them are connected to functional requirements. Secondly, there are relationships between variables; the parametric system will update when the variables are changed. As [Cárdenas](#page-138-0) (2007) notes, it establishes the relationships between modelling components defined by constraints. While Abdelsalam (2009) claims that the relationships are maintained by variations, in most cases, both constraints and variations in combination help to build the relationships between the modelling components and rules. However, the system may become "over-constrained" if there is no effective control (Burry, 2003). Thirdly, the characteristics of rule-based algorithms make the design process controllable and flexible (Schnabel, 2007; Abdelsalam, 2009). As Abdelsalam (2009) argues, by making rules, designers can produce variations which result in *"fully organized controllable building forms"*. Fourthly, it is an efficient process from which multiple design solutions can be developed simultaneously. Both Hernandez (2006) and Karle and Kelly (2011) emphasise that to develop parallel ideas is one of the main advantages in parametric design.

In summary, parametric design is a dynamic, rule-based design process controlled by variations and constraints, in which multiple design solutions can be developed in parallel. It is effective in generating complex forms and optimising multi-solutions. Therefore, parametric design is usually utilised in form-generation, structural and energy optimisation problems, as well as construction of complex building forms. As a new digital design method, parametric design is quite different from traditional CAD/CAM because of these rule-based algorithmic characteristics.

### **2.1.2 Parametric modelling**

Parametric modelling is "*a design methodology used to create design spaces and geometric dependencies within a model*" (Gane & Haymaker, 2009, p 81). It provides a description of the design through parameters and relationships that allow for variations, by which designers are able to change the values to generate and optimise with more design solutions. The biggest advantage of parametric modelling is that it allows changes to the parameters of the geometric model at any stage of the design process (Monedero, 2000). Figure 2.1 shows the interface of Grasshopper (a parametric design software plug-in for CAD modelling tool Rhino) in action, which shows that geometric modelling (left) is controlled by a series of designed rules (right).

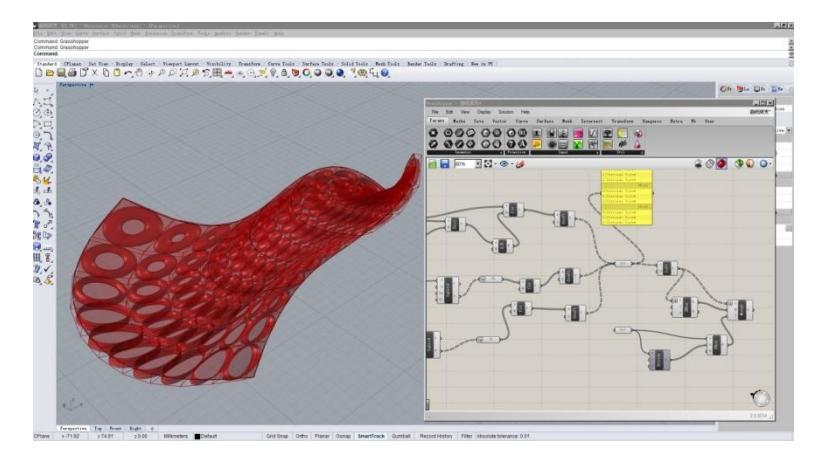

Figure 2.1. Interface of a parametric design software Grasshopper (source from the author).

### **2.1.3 Parametric variations**

In a parametric design, variations are controlled by changing the values of parameters and constraints without destroying the original structure of the modelling. Variations can be single or multiple, independent from or interactive with each other. Karle and Kelly (2011) argue that as a new design method, parametric design does not push designers into generating the right design solution but, rather, into asking the right questions. As a result, the selection of variations is an important step in the parametric design process. By selecting appropriate variations, design problems can be identified, and then a series of rule-sets with associative variables can be established, supporting the emergence of a dynamic and flexible design process.

In the design field constraints control the entire design process, determining the uniqueness of each design project and helping designers describe the range of variations. In the geometric modelling process, the optimisation evaluation is determined by a series of constraints, so constraint satisfaction plays a key role in the decision-making process by connecting individual input factors with design outcomes. In the parametric design process, constraints limit the effects of parameters on the design object, as well as controlling the possibilities for variation. There are two forms of constraints – dimensional and geometric (Monedero, 2000). Geometric constraints are properties that control how geometric entities relate to each other. Dimensional constraints are properties that can be assigned to a singular value, relating the geometry to a numerical value that fixes its behaviour until it is changed or removed. As well, if in a parametric modelling process the model is under-constrained, some additional parameters need to be specified, whilst an over-constrained model indicates a contradiction somewhere (Monedero, 2000).

### **2.2. PARAMETRIC DESIGN PRACTICE IN ARCHITECTURE**

#### **2.2.1 Brief history of parametric design**

#### *Origin of Parametric Design*

In 1978, Hillyard and Braid proposed a system that allowed the specification of geometric constraints to be restricted to a certain range (Hillyard & Braid, 1978). It was not developed further until more recently, but it remains one of the first attempts to theorise *constraints* and *variations* in design systems. A few years later, based on Hillyard and Braid's work, Light and Gossard presented what was called *variation geometry* or *variation design* (Light & Gossard, 1982). Their work provided geometrical representations with new mathematical and geometrical tools. These modelling tools were utilised widely in aerospace, ship construction and product design industries. Since the late 1980s, Frank Gehry, a leading architect, used CATIA 5.0 as a platform for the documentation of his designs, and as a component of this tool, a parametric package was used for Nurbs surfacing. Though most of Gehry's designs used parametric techniques only in the documentation stage, around that time his style triggered some new architectonic possibilities through his use of this tool. Without parametric tools, these dynamic, open-ended, and consistent design styles would have been difficult to complete. Later, his company, Gehry Technologies, developed a parametric software called Digital Project (DP) which was capable of handling complex architectural designs based on CATIA5.0.

#### *Development of Parametric Design*

From the mid-1990s, the number of architectural organisations that explored and developed tools for parametric representations in building design increased significantly. During this period, software like *GenerativeComponents™ (GC), Grasshopper* and *Processing* were developed and metamorphosed quickly from generation to generation. By the year 2000, the applications of parametric techniques in building design had matured and a growing number of buildings using parametric design methods were proposed and constructed. The key proponents of parametric design in the design industry at this time included Foster+Partners, Zaha Hadid Architects, UNStudio, KPF, AAEmtech, and SPAN. During that time designers were able to use parametric design tools to produce and control a *free-form skin* for the building. This was a major breakthrough over conventional practice, as the main tasks of some of these leading architects and firms changed into designing through parametric modelling.

In the academic world, the AA in London, LAAC in Spain, Hyperbody in Delft University of Technology, Columbia University and MIT all became cradles for the next generation of parametric designers. Meanwhile, annual computational design conferences including [ACADIA,](http://www.acadia.org/) [ASCAAD,](http://www.ascaad.org/) [CAADRIA,](http://www.caadria.org/) [eCAADe,](http://www.ecaade.org/) [SiGraDi,](http://www.sigradi.org/) [CAAD Futures,](http://www.caadfutures.org/) [DDSS](http://www.ddss.nl/conferences) and others have increasing numbers of papers on parametric design, a factor which has played a dominant role in the digital design arena. During the 2011 ACADIA conference, "Parametricism" was listed as the main theme of the conference and since then there have been several annual workshops which have successfully promoted parametric design. These include the *Smart Geometry* and *Modelab* workshops.

#### *Parametricism*

Developed for over 20 years, parametric design is playing more and more important roles in architectural design, especially among leading design practices. Some authors have argued that it has become a design style that is replacing Modernism (Schumacher, 2008). In the 2008 biennial exhibition of digital design which was held in Venice and titled *"Out There*: *Architecture Beyond Building*‖, Parametricism was developed and described as a combination of concepts that ―*offer a new, complex order via the principles of differentiation and correlation"* (Schumacher, 2008, p 15). The overarching implications of these concepts are still underexplored.

Nonetheless, architects still often maintain modernist aesthetics but use parametric modelling to absorb complexity. For instance, the Soho Shang Du in Beijing is considered a welldesigned building with a rather conventional appearance which has been produced using parametric tools (Figure 2.2). Whether parametric design will be the future architectural style is still in doubt.

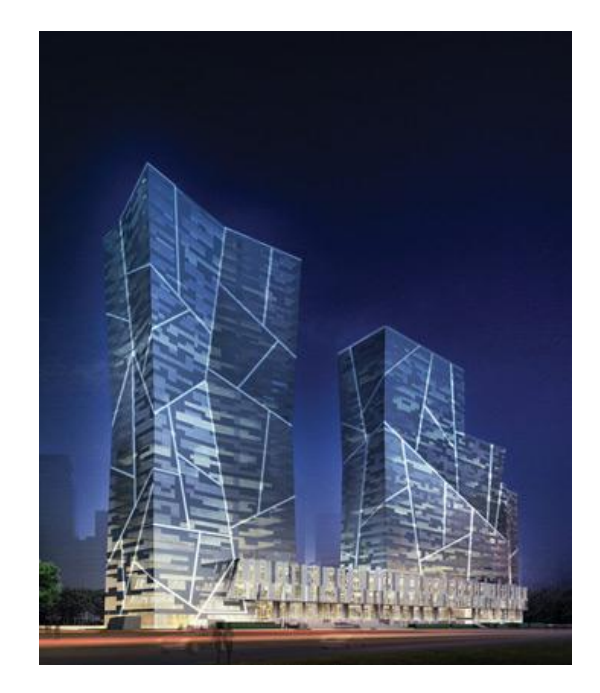

Figure 2.2. Soho Shang Du, Beijing. (source: http://www.sohochina.com/en/shangdu/photo.asp?iClassID=42&DjjIntPcnt=4)

### **2.2.2 Parametric design tools**

To date, several software applications have been adopted widely to advance parametric concepts. Most of these have script plug-ins which enable designers to make rules more freely. Some of these applications are discussed below.

### *GenerativeComponentsTM*

In 2005, GenerativeComponents<sup>TM</sup> (GC), a new design software from Bentley Systems, was developed by Robert Aish. It deals with generative design concepts targeting design processes from the conceptual phase to final documentation. At the same time, GC is integrated with BIM as well as analysis and simulation platforms for providing feedback on several design aspects. This integration also potentially makes design intention more precise, realistic and efficient from the conceptualisation to detailed production and fabrication.

### *Rhino and Grasshopper*

Rhinoceros (Rhino) is a stand-alone, [NURBS-](http://en.wikipedia.org/wiki/Non-uniform_rational_B-spline)based [3D modelling](http://en.wikipedia.org/wiki/3d_modeling) tool. It was developed by Robert McNeel. The [software](http://en.wikipedia.org/wiki/Software) is commonly used in industrial design, [architecture,](http://en.wikipedia.org/wiki/Architecture) marine design, [jewellery design,](http://en.wikipedia.org/wiki/Jewelry_design) [automotive design](http://en.wikipedia.org/wiki/Automotive_design) as well as [multimedia](http://en.wikipedia.org/wiki/Multimedia) and graphic design. As the most widely used parametric software, Grasshopper is a graphical algorithm editor which is integrated into Rhino as a plug-in. It is structured with specific definition files that link to the main model in Rhinoceros. Usually, Grasshopper is used as a generative tool rather than a modifier in design processes. Compared to other parametric design software, Grasshopper is applied more widely throughout the design industry because of its relatively low cost and ease of manipulation.

#### *Digital Project and CATIA*

Computer Aided Three-dimensional Interactive Application (CATIA) was developed in 1977 by [French](http://en.wikipedia.org/wiki/France) aircraft manufacturer [Avions Dassault.](http://en.wikipedia.org/wiki/Dassault_Aviation) Thereafter, it was adopted in the aerospace, automotive, ship-building and other industries for its ability to control complex geometry and manufacturing accuracy. Since 1977, six versions of CATIA have been developed and used commercially and in the last two decades, its popularity in the architectural field has grown significantly. Based on CATIA 5.0, Gehry Technologies developed Digital Project (DP), which was particularly targeted at the architectural design industry. Digital Project is known to be a very powerful parametric CAD package that handles both complex parametric and geometric associations.

#### *Scripting tools*

Scripting uses computer programming languages like Java and Visual Basic (VB) to interpret commands and interchange them each time when scripts are run. It can establish and control the parameters and translate the ideas of a designer into codes that are easily identified by a computer. Consequently, designers can control the logic of designing in a way that allows them more freedom than any other tools, as it is able to make rules according to certain project scenarios or specifications. A major advantage of this approach is that repetitive tasks can be automated, potentially offering endless generative possibilities as contents and behaviours can be automatically modified. Currently, the most-used scripting languages include Pythonja, VB and Ruby, whilst scripting tools include Python script, Rhino-script, Processing and CAD-script.

### *Plug-in analysis tools*

There are several analysis tools that are capable of importing design data into parametric design software applications. For example, Ecotect is used for analysing energy use; while ETABS is used for analysing structural data. These plug-in tools provide the possibility of generating more precise solutions while they make the optimisation process more traceable than in non-parametric design environments.

All these parametric tools share similar characteristics: being rule-oriented, supporting changeability and free-form generation. Different parametric tools also have their own features: Rhino and Grasshopper are the most commonly used tools in the architectural domain; as visual programming software they are allegedly easier for architects to learn. Scripting tools are also beneficial for their flexibility; allowing designers to do their own programming without many fixed components; while Digital Project and GenerativeComponents<sup>TM</sup> are better for large project corporations, management, etc.

### **2.2.3 Limitations of parametric design practice in architecture**

Parametric design has been practised all over the world in recent years leading to the suggestion, in the media, that the computer has gradually become the designer rather than providing the initial design assistance that it was meant to. Its characteristics, such as

flexibility and controllability, have rapidly escalated its popularity (Barrios, 2005; Fischer et al., 2005; Salim & Burry, 2010). However, a number of problems have been reported regarding its application, some of which are identified below as its limitations and challenges.

- *1. High Acquisition and Implementation Cost:* Most parametric design software applications are expensive, requiring powerful computer hardware environments to succeed. Some large-scale and complex design organisation tasks will even require additional and specialised computing power. Therefore, it is difficult for small design firms to adopt parametric design, due to the high cost, additional hardware and software training, and other associated changes required for the practices to adopt the approach.
- 2. *Variation Selection:* A typical challenge of using parametric design is how to select appropriate variations. Peña and Parshall (2001) have argued that problem finding is the most important part in design processes, and only by defining problems appropriately would problems be solved. In parametric design, defining variations is critical to representing design concepts. Variation triggers flexibility and the possibility to develop parallel ideas. Designers benefit in having multiple variations, and this only makes sense when the number of alternative variations is controllable. For example, some design factors such as Energy Conservation Index (ECI), budget, architectural building code and structure can be quantified. However, other factors such as aesthetic, historical context and social influence are difficult to measure. As a result, architects still have to take the lead in critical thinking by using their architectural knowledge to solve potential design problems even with the use of parametric design tools.
- 3. *Complexity of Architectural Representation***:** Parametric design opens up new opportunities by allowing the production and construction of complex and expressive building forms. However, some designers over-pursue complex and attractive appearances which can make some parametric design practices superficial. After all, for architecture, the complex form should come from the complex behaviour of people rather than bizarre appearances (Leach, 2008).

### **2.3 LATEST TRENDS IN PARAMETRIC DESIGN RESEARCH**

In recent times, academic researchers worldwide have been actively engaged in studies on parametric design. Some of the dominant trends are discussed below.

### **2.3.1 Parametric design and form-finding**

Parametric design tools capture and explore the critical relationships between the design intention and geometry. Designers interact with the tools through dynamic modelling, designing rules and capturing relationships among building elements. In building formfinding, the use of parametric methods can help with the modelling process, and the integration of parametric design can also enhance design flexibility and control (Fischer et al., 2003).

Hnizda (2009) proposed two geometric modelling methods in parametric design – *object extraction* and *transformation*. He tested the two methods by examining the separation of formal aesthetics and functional processes using a single grain silo (cylinder) in a PDE (Grasshopper). To a large extent, the form-finding approach is dependent on variation settings, as in Baerlecken et al.'s (2010) work on the form-finding process in PDEs from aspects of the variation settings. The parametric variation selected in their study is the functional and structural properties and resultant from sun-shading. It can be seen that the selection of parametric variation has a significant impact on the final form. To study formfinding in PDEs, Hnizda's study looks at modelling method, while Baerlecken et al. looks into problem finding from the early design stage. Both studies examine ways of form-finding in PDEs from different perspectives.

Another significant study of form-finding in PDEs is its utilisation in "Sagrada Familia". Gaudi's "Sagrada Familia" cathedral is characterised by curved sculptural surfaces that follow certain rules. These rules in Gaudi's design provide additional possibilities for analysis and modelling using parametric tools (Roberto & Hernandez, 2004), representing simple geometrical rules and basic procedures, which result in a rich formal language. As Mark Burry stated: *"(the) use of ruled surfaces provides an invaluable codex for communication between distanced collaborating parties"* (Burry, 2003). From 2003, Mark Burry and his colleagues worked on the development of a parametric system for modelling complex geometry based on the case study of the "Sagrada Familia". The research later extended to aspects of construction, in which they suggest that parametric tools could have been used effectively in the building's construction (Figures 2.3 and 2.4). The study shows that parametric design tools can both shorten the project period and simplify the process – the ―Sagrada Familia‖ project is ongoing, and the estimation is that there will be thirty years before it is completed. The study of Gaudi's cathedral provides practical evidence of rulebased algorithmic applications using parametric design tools.

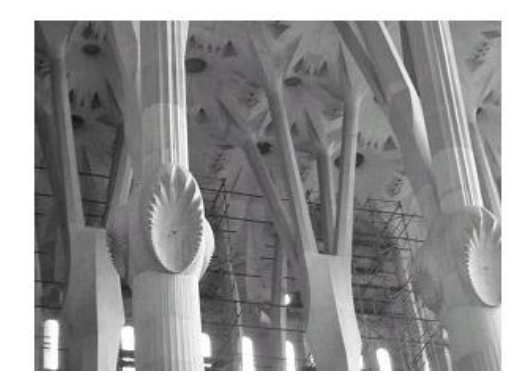

**Figure 2.3**. Columns in Sagrada Familia cathedral (Roberto & Hernandez, 2004).

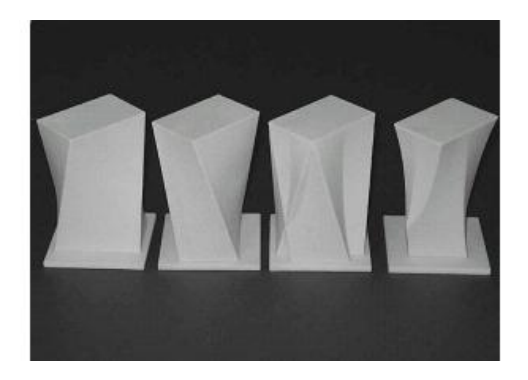

Figure 2.4. Rapid prototypes of the parametric model for the cathedral (Roberto & Hernandez, 2004).

Another theme in the parametric modelling process, is that researchers keep asking if there are certain steps they can follow in order to make the modelling process traceable. "Design patterns in parametric modelling", as proposed by Woodbury et al. (2007), show that parametric modelling can be transformed more easily by using design patterns, so that a general method can be adopted to solve particular design problems. [Woodbury et al.](#page-140-0) observe that:

*"Patterns are a way to identify successful general strategies that exemplify a key concept in a memorable fashion that can easily be taught." (Woodbury et al., 2007, p 229)* 

In 2007, the first three design patterns in parametric modelling were proposed. Detailed demonstration of design patterns in parametric modelling is provided in Woodbury's book "Elements of Parametric Design". In the book, parametric design patterns are proposed as an abstract and reusable tool in PDEs, which have significant influence on both education and practice (Woodbury, 2010). By learning these patterns, architects and students are able to master the parametric design method more efficiently and skilfully.

### **2.3.2 Parametric design and building performance**

Most applications of parametric design developed for building performance are for structural analysis and sustainability performance.

### *Structural analysis using parametric design*

In structural design using parametric tools, a predefined set of geometrical constraints could be developed as the driver for optimising shapes (Maher & Burry, 2003). Evidence for this has been provided by Maher and Burry in their study by comparing parametric structural analysis software with traditional software in a cross-disciplinary collaboration between architects and structural engineers. In a similar study linking architectural design to structural optimisation in PDEs, Holzer and Hough (2007) investigated geometric generation, structural analysis and optimisation in design processes. They argue that leaving sufficient space for future change will help generate more creative solutions in the early stages of design. Moreover, defining parameters, rules, goals and constraints will help generate a variety of design solutions. These studies explored structural analysis using PDEs, however, most of their works are limited to analysing the volume of structural materials.

Structural analysis using parametric design is a current area that researchers continue to explore. One of the popular tools is ETABS – a structural analysis software in which data can be imported into parametric design software. There are multiple recent studies on the utilisation of ETABS in combination with parametric design tools. For instance, Almusharaf and Elnimeiri (2010) study structural performance in high-rise building design by utilising ETABS in the environment of Grasshopper. A design scenario is presented in which instant feedback on structural performance can be provided during the parametric design process. The combination of structural analysis and parametric design tools not only makes the design process more efficient and precise, but also provides new ways for collaborating between and across disciplines.

#### *Sustainability performance in parametric design*

One of the advantages of parametric design is that it can support optimisation based on a series of analyses. Besides structural analysis, sustainability performance is another important use of parametric design. Currently, sustainability performance in parametric design is being studied in various different ways. For instance, multi-parametric façade elements in a BIM model have been examined by Schlueter and Thesseling (2008). In their study, the performance analysis tools give instant assessment during the design process so that the designers can better consider energy performance (solar gain in different façade forms) while they are modelling geometries. In another recent study a design model that combines parametric modelling technologies and the performance-based design (PBD) paradigm is proposed by Bernal (2011). With similarities to Schlueter and Thesseling's model, Bernal's also provides real-time feedback on the building performance index.

#### **2.3.3 Collaboration in parametric design**

With the popularity of parametric design, researchers have begun to examine collaboration within PDEs, including cross-disciplinary and long-distance team cooperation. Past research suggests that collaboration between disciplines at an early stage in the process will improve design through added flexibility and creative opportunity, and it also assists in dealing with any lack of information (Burry & Holzer, 2009). In 2009, Burry and Holzer explored the potential for sharing parametric models in a version-control software, which could be used by remote design teams. Rajus [et al. \(](#page-139-0)2010) used the participant observation method to study collaboration in a PDE. In their study, 18 participants were asked to perform two design tasks using the parametric software GenerativeComponents<sup>TM</sup> (GC). They designed four types of control modes of collaboration and made participants work with different control modes. The results showed that control modes used in collaboration will enhance the user performance and satisfaction with PDEs.

In the early design stage, collaboration between disciplines plays an important role. One typical study in this area is the requirement model proposed by Gane and Haymaker (2009). The requirement model can be used by a multidisciplinary team to collect, weigh and prioritise multi-stakeholder needs, in such a way that the identified requirements are able to be transformed into parameters in PDEs. The proposed model can also build relationships and address conflicts between requirements and design parameters. Gane's and Haymaker's study shows that the development of collaboration through PDEs in early design stages can help with problem finding, which itself can provide a direction for selection of variations in the parametric design processes.

### **2.4 PARAMETRIC DESIGN THINKING**

*"Parametric thinking is a way of relating tangible and intangible systems into a design proposal removed from digital tool specificity and establishes relationships between properties within a system. It asks architects to start with the design parameters and not preconceived or predetermined design solutions." (Karle & Kelly, 2011, p 109)*

### **2.4.1 Changes of designers' activities in a PDE**

Parametric design is, in comparison with conventional design quite different – not only because it offers a new design tool but also a new way of thinking. The theorised changes of designers' activities in a PDE compared to those in a traditional modelling design environment can be summarised by the following observations:

### *Designers design rules and define their logical relationships rather than only modelling geometries.*

One of the biggest differences between parametric and traditional design is that rule-sets become basic design procedures in PDEs (Abdelsalam, 2009). While building models, designers set variations, design data flow routes, adjust the values of parameters and revise rules. They are not only thinking about the particular building design, but also the rule design in order to achieve the building design. Additionally, through the control of logical relationships there are more possibilities for design solutions (Hernandez, 2006; Karle & Kelly, 2011).

### *Designers are free to make changes in any steps of the design*

In the parametric design process, all the systems are differentiated and correlated and all design activities or events communicate with each other (Schumacher, 2008). Designers are free to go back to any step to change parameters or revise rules. This allows them to keep the design 'open' and flexible. The advantage of this is that parametric design saves time spent on repetitive documentation.

### *Numbers of design alternatives can be developed in parallel*

Traditionally, designers consider a very small number of alternatives because of time limitations (Woodbury & Burrow, 2006). So, as Akin (2001) argues, design solutions are not optimal, but only satisfactory, according to a pre-set level of aspiration. In the parametric design process, once the rules are made, large numbers of design alternatives may be generated (Figure 2.5). This process provides a variety of possibilities, as well as widening the designers' thinking. The alternatives can be developed in parallel, so designers do not need to predetermine design solutions at an early stage (Hernandez, 2006; Holland, 2011; Karle & Kelly, 2011). Parametric design allows this level of intelligence to be added to initial ideas and maintained through into the later stages. As a result, the final design solution, which is analysed and optimised, will, most likely, be better than the single solution derived from the traditional design method.

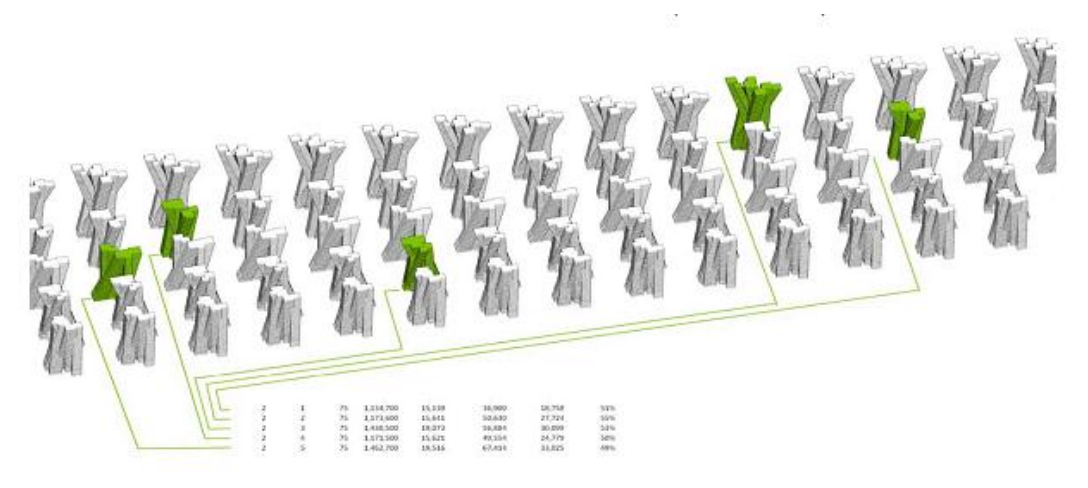

**Figure 2.5**. Numbers of design alternatives generated in Grasshopper (Holland, 2011).

#### **2.4.2 Characteristics of parametric design thinking**

In order to identify the characteristics of parametric design thinking, this section reviews recent studies on parametric design thinking.

Robert Woodbury (2010) defines parametric design thinking using three characteristics – thinking with abstraction, thinking mathematically and thinking algorithmically. *Thinking with abstraction* is a base for generating numbers of alternatives and reusing model parts. *Thinking mathematically* is coding theorems and constructions into propagation graphs and node update methods. *Thinking algorithmically* means that the scripting language provides functions that can add, modify or erase objects in a model. The basic requirement is to establish the data flow route clearly – step by step and precisely.

Woodbury's characteristics of parametric design thinking are focused more on the mathematical aspects of modelling. He claims that in a PDE designers need a different kind of geometric knowledge that can "predict persistent effects to understand the diversity and structure of the mathematical toolbox, and to shuttle between the intended effect and mathematical invention that models it" (Woodbury, 2010, p 84). That means designers need to know more than merely their architectural knowledge – such as the knowledge to ensure that the mathematical tools will work in the design development processes.

However, there should also be a balance between tool manipulation and the utilisation of architectural knowledge in the parametric design process. Thus, with the popularity of parametric design, designers who embrace *Parametricism* may tend to abandon some very significant architectural thinking. Some of these architects have a tendency to avoid subjective judgement and produce novelties through computing power: they are using parametric design tools without addressing basic issues of building design such as peoples' psychological needs, social and historical impact, environmental concerns, as well as functional and programmatic requirements (Castellano, 2011). In such cases, buildings designed from a purely form-based method often fail in a way that loses the essential meaning of architecture.

Aranda and Lasch (2008) suggest that parametric design communicates between two worlds. The first, entirely abstract and coded from which complex spatial worlds could emerge through very simple mathematical expressions governed by parameters. The second, is very real and alive, it is the one we find through our interactions every day with people, communities and cities (Aranda & Lasch, 2008). Therefore, the balance in using algorithmic thinking and architectural thinking is very important in the parametric design process: architects are familiar with architectural design thinking, but how should algorithmic thinking be developed and integrated with architectural thinking in a PDE? This is an open research question.

Aish proposes two levels of algorithmic thinking. In the first level, there is a desire to explore geometric subtleties in which equations are established to describe modelling relationships; while another level is a desire to apply ideas of "consistency" or controlled "unpredictability" over large data sets, wherein associative data will sometimes emerge from previously unexplored conditions (Aish, 2005). Aish's first level of algorithmic thinking can be defined as geometrically based, manually controlled and predicted; while the second level can be defined as data-based, automatically generated and unpredicted.

Generally, researchers have identified two aspects of parametric design thinking: one is abstract and rule-oriented, the other is alive and design-oriented. When using parametric tools, designers should communicate between the two aspects and keep the balance: not "over-algorithm", while at the same time taking full advantage of the power of parametric design.

## **2.5 PARAMETRIC DESIGN ENVIRONMENTS AS TWO OVERLAPPING CONCEPTUAL DESIGN SPACES**

From the review of parametric design above, we can see that parametric design is typically presented as being different from any traditional design method due to its rule algorithm feature. In addition to documentation and modelling, rule algorithm design activities in PDEs assist designers by generating design paradigms and constructing data structures (Iordanova et al., 2009). However, the ways in which parametric design is used by architects are not well understood which is why some argue that parametric design "requires a deeper understanding of how it can support our intentions as architects" (Sanguinetti & Kraus, 2011, p. 47). Compared to traditional design environments, in PDEs architects not only design by applying specialist knowledge, but they also explicitly define rules and their logical relationships using

parameters (Abdelsalam, 2009). When an architect models a building form using parameters they must assess variations, design data flow routes and adjust the values of parameters, and revise rules. At this time they are not only thinking about the particular building design, but also the rule design. It is through the control of logical relationships between forms and functions that the possibilities for design solutions are heightened (Hernandez, 2006; Karle & Kelly, 2011).

Therefore, in a typical parametric design process there are design activities on two levels: the design knowledge level and the rule algorithm level (Figure 2.6). At the design knowledge level, architects make use of their design knowledge, including, for example, how to adapt a building to the site, how to shape the way people use the building, and how to satisfy the requirements of their clients. At the rule algorithm level, designers apply design knowledge through the operations of the parametric design tools, including defining the rules and their logical relationships, choosing the parameters suitable for a particular purpose and importing external data into the proposed rules. During the design process, designers progress by applying specialist knowledge; in some parts (namely the rule algorithm level) they apply design knowledge indirectly by defining rules and their logical relationships, and this is known as parameterisation.

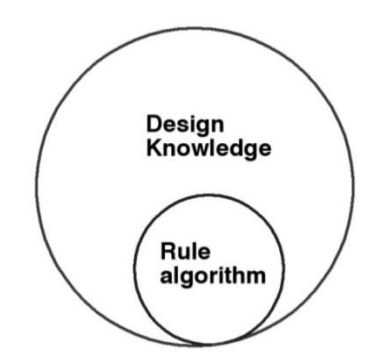

**Figure 2.6**. Two types of design spaces in the PDE.

In summary, the research into parametric design provides us with a solid foundation to further explore designers' ways of thinking in the PDE. However, these researches are mostly undertaken by observing designers' and students' interactions within PDEs in design studios or workshops, or supported by interviews and questionnaires or are argued on the basis of self-experience. Arguably, these approaches are inadequate to provide an in-depth understanding of designers' behaviours in PDEs. This empirical gap will be addressed in the present study by adopting the method of protocol analysis. Protocol analysis is introduced in the next Chapter.

### **Chapter 3: Literature review II – protocol studies on designers' cognitive behaviour**

This chapter outlines the current literature on protocol studies of designers' cognitive behaviour. Firstly, protocol analysis as a research method in design studies is presented. Thereafter, current design protocol studies are considered, and finally the FBS ontology is introduced as the theoretical model and foundation for the coding scheme used in this study.

### **3.1 OVERVIEW OF PROTOCOL ANALYSIS**

#### **3.1.1 Protocol analysis as a research method for design cognition**

Protocol analysis is a method for turning qualitative verbal and gestural utterances into data (Ericsson & Simon, 1993; Gero & Mc Neill, 1998). It has been used extensively in design research to develop an understanding of design cognition (Suwa & Tversky, 1997; Atman et al., 1999; Kan & Gero, 2008). According to Akin (1986), a protocol is the record of the behaviours of designers, made using sketches, notes, videos or audio. After collecting the protocol data, certain coding schemes will be applied to categorise the collected data, enabling detailed study of the design process in the chosen design environments. As Gero and Tang (2001) note, protocol analysis has become the prevailing experimental technique for exploring the understanding of design.

Usually in protocol analysis, concurrent and retrospective protocol collection methods can be applied in design experiments (Ericsson & Simon, 1993; Dorst & Dijkhuis, 1995). A concurrent protocol involves participants in an experiment verbalising their thoughts when working on a specific task – also called the "think aloud" method – whereas a retrospective protocol explores what designers were thinking while designing, a process which is applied as soon as they have finished the design task. Some studies have compared these two protocol collection methods. For instance, Kuusela and Pallab (2000) argue that concurrent protocols are more suitable for examining the design process and can generate larger numbers of segments, while retrospective protocols are more suitable for examining design outcomes. Another example of this comparison is Gero and Tang's (2001) study exploring design processes. Their results show that concurrent and retrospective protocols lead to very similar outcomes in terms of exploring designers' intentions during design processes. But they also conclude that concurrent protocols are an efficient and applicable method by which to understand design processes. Retrospect protocols are commonly believed to be less intrusive to the design processes.

There are two approaches to protocol analysis: process-oriented and content-oriented (Dorst & Dijkhuis, 1995). The process-oriented approach focuses on describing the designers' intentions such as design plans, goals and strategies. The content-oriented approach focuses on the cognition of problem-solving, which means it looks at what designers see, and what knowledge they use to achieve specific design outcomes (Suwa & Tversky, 1997). As this study intends to explore the designers' thinking patterns in PDEs, the process–oriented approach is used.

#### **3.1.2 Procedure of applying protocol analysis**

There are several common procedures for applying the protocol analysis method. According to Ericsson and Simon (1993), the general procedures include:

- 1. Proposing a hypothesis or direction of observation;
- 2. Experimental design and subject recruitment;
- 3. Conducting experiments;
- 4. Transcribing protocols and materials generated in the design process;
- 5. Devising a coding scheme;
- 6. Encoding protocols;
- 7. Quantitative and qualitative comparison of encoded protocols;
- 8. Proposing results.

To date, protocol analysis has been extensively used to study designers' behaviour**,** providing the theoretical basis and practical guide for the current study. In the present research, the common procedure of protocol analysis is adopted, which follow steps 1-8 in Ericsson and Simon's (1993) approach. There are several alternative methods to segment data, such as dividing by a fixed time duration, on individual sentence or on the meaning of the protocol. In step 6, during the encoding process, the present research segments the transcribed data based on the content meaning of protocols, and then categorises each segment using the developed coding scheme.

### **3.2 DESIGN PROTOCOL STUDIES**

Protocol analysis has been used in the past to compare different design environments (Bilda  $\&$ Demirkan, 2003; Kim & Maher, 2005; Bilda et al., 2006; Kan & Gero, 2009b; Tang et al., 2009; Kan et al., 2011; Tang et al., 2011). In this section we list studies using protocol analysis undertaken between 1996 and 2014 (Table 3.1).

**Table 3.1**. List of reviewed journals articles (71) adopting protocol analysis and identified by SCOPUS, from 1996 to 2014, searching using keywords: "protocol analysis" and "design".

| Journals       | Articles                                                                                                    | The<br>number<br>of articles |
|----------------|----------------------------------------------------------------------------------------------------|------------------------------|
| Design Studies | (Galle & Kov ács, 1996; Suwa & Tversky, 1997; Suwa et<br>al., 1998; Valkenburg & Dorst, 1998; Chan, 2001; Gero<br>& Tang, 2001; Ho, 2001; Seitamaa-Hakkarainen &<br>Hakkarainen, 2001; Kavakli & Gero, 2002; Stempfle &<br>Badke-Schaub, 2002; Taura et al., 2002; Bilda &<br>Demirkan, 2003; Chiu, 2003; Meniru et al., 2003; Akin<br>& Moustapha, 2004; Atman et al., 2005; Bilda et al., | 29                           |

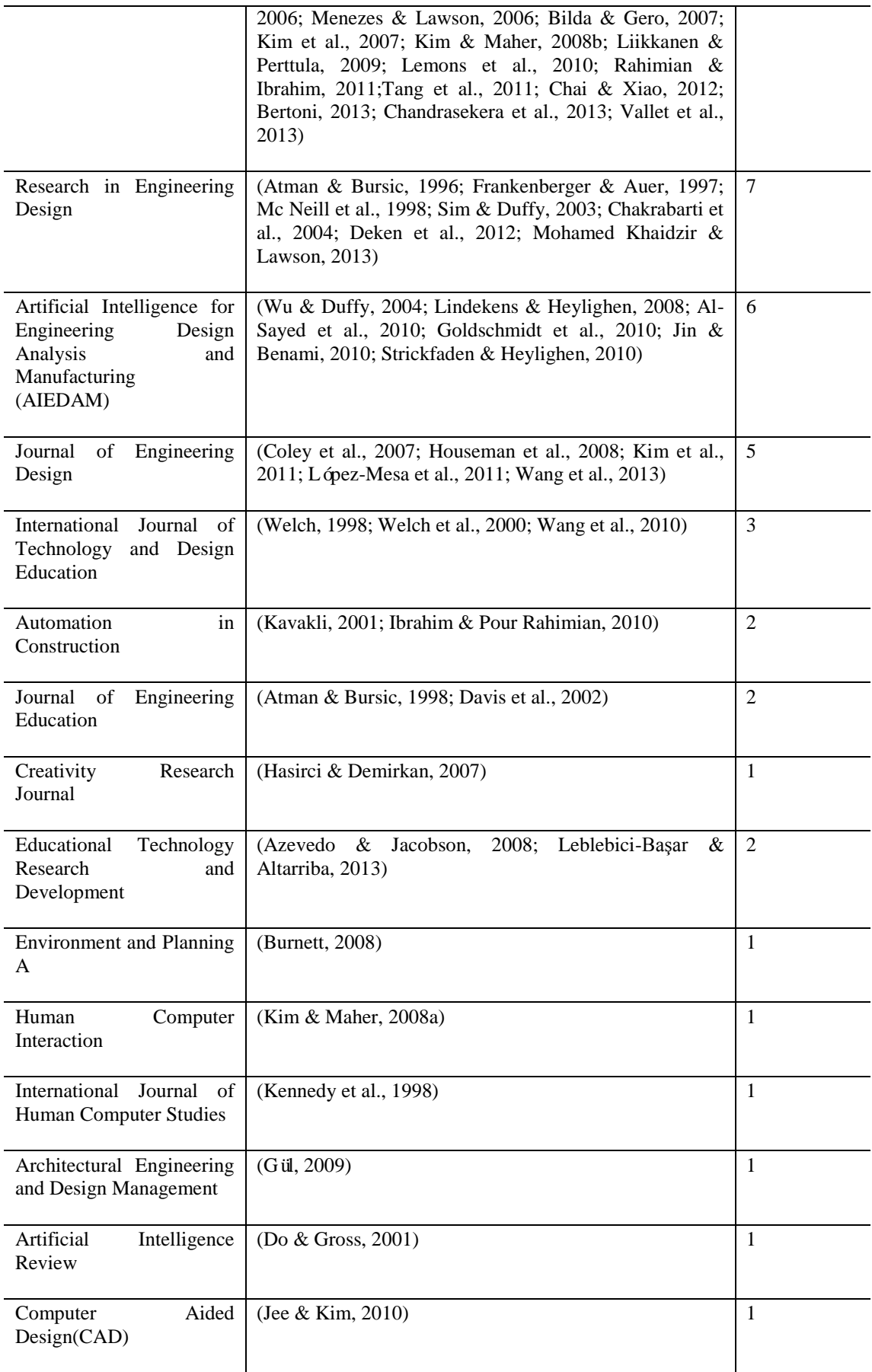

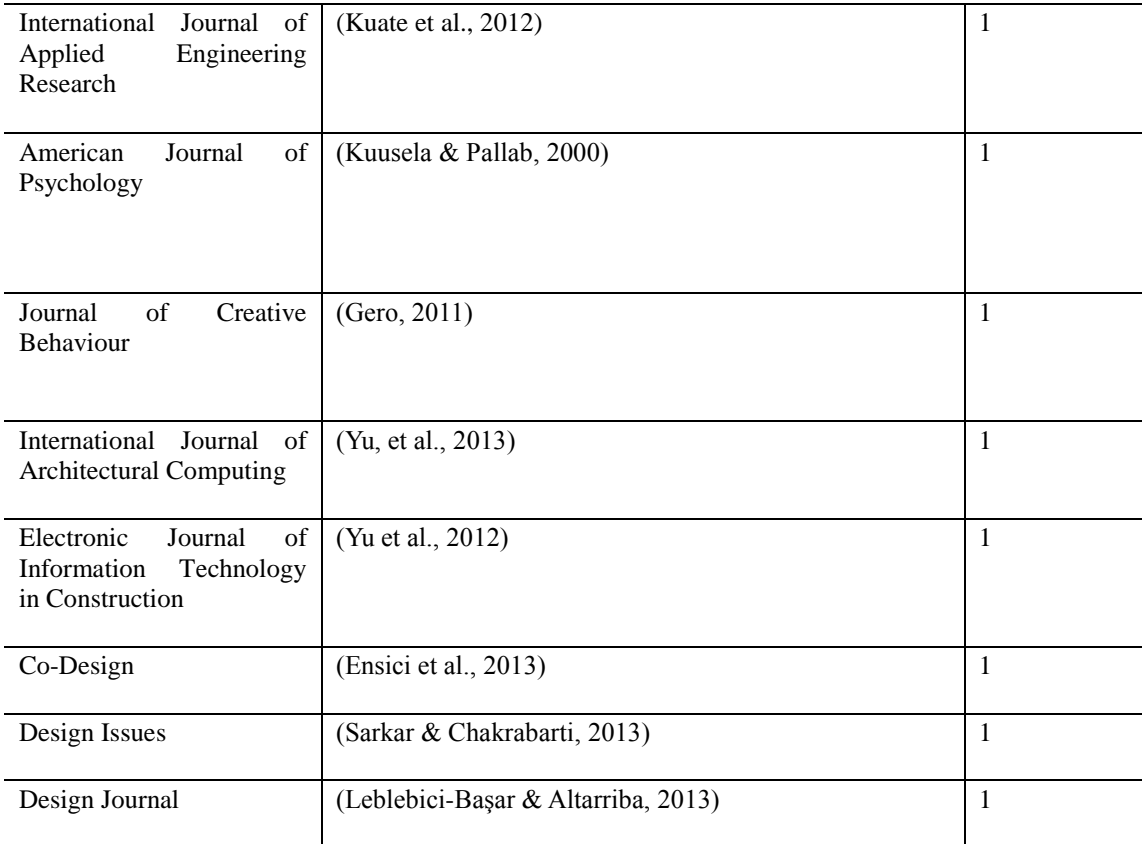

From Table 3.1, we can see that most protocol studies are published in *Design Studies* followed by *Research in Engineering Design*, *AIEDAM*, and *Journal of Engineering Design.* The majority of these were focussed in the period between 2001 and 2003, and later, between 2008 and 2010. From 2001–2003, the application of the protocol analysis method started to become popular in design research. During this period most of the protocol research focuses on studying designers' cognitive behaviour in sketching environments, which is a basic and essential skill for designers. During the later 2008–2010 period, emerging digital design tools brought new challenges for designers. Researchers at this time were interested in exploring whether/how the new digital technologies can assist designers' cognitive processes. During this period, the protocol studies focussed more on designers' behaviour in digital environments, such as CAD, digital sketching, Tangible User Interface, haptic interface, etc. The large number of studies shows that protocol analysis is one of the most frequent and reliable techniques applied in design studies.

## **3.3 OVERVIEW OF CODING SCHEMES APPLIED IN PROTOCOL STUDIES**

In a protocol study the coding scheme is very important for the encoding and analysis of the data collected from the design process. The earliest coding scheme in cognitive studies was proposed by Eastman, who use design units, constraints and manipulations to encode protocols and explore the behaviour graph in the design process (Eastman, 1970). Since then researchers continued to develop a variety of coding schemes to address specific research problems.

Some protocol studies which provide two significant coding schemes are as follows. The first is focused on the design action categories proposed by Suwa and Tversky (1997), which is a content-oriented approach. The second was developed based on Gero's (1990) Function-Behaviour-Structure (FBS) model. Kan and Gero started working on a protocol study based on the FBS model as a coding scheme in 2009. They claim that although there have been many protocol studies, it is difficult to compare them because of the use of different coding schemes. Their aim was to develop a coding scheme based on the FBS model to be the basis for a universal coding scheme applicable to the whole design domain (Kan & Gero, 2009a). This FBS coding scheme is a process-oriented approach that focuses on a designer's intentions. These coding schemes are two of the most influential in the advancement of protocol analysis, and they provide a foundation for the coding scheme developed within this study.

#### **3.3.1 Protocol studies using Suwa's coding scheme**

First established by Suwa and Tversky (1997) and later developed by Suwa et al. (1998), Suwa's coding scheme is widely applied to cognitive design studies and especially in studies of free-hand sketching processes. Tang and Gero conducted further research based on this scheme (Gero & Tang, 1999; Tang & Gero, 2000; Gero & Tang, 2001; Tang & Gero, 2001). Suwa's coding scheme comprises four categories – physical, perceptual, functional and conceptual (Suwa et al., 1998). By using these classifications researchers are able to describe the inter-relationships and explain the origin of re-interpretive thoughts in a designer's sketching session.

Many cognitive design studies adopt or are based on Suwa et al.'s revised coding scheme. For instance, Gero and Tang use it to explore the interactions between sketching and goal-setting. Their results suggest that visual reasoning is of greater proportion in the design process (Gero & Tang, 2001) than previously thought. Bilda and Gero worked on studies comparing sketching and CAD environments (Bilda & Demirkan, 2003). Another typical study based on the revised Suwa's coding scheme is Kim and Mahers' research comparing GUI (Graphic User Interface) and TUI (Tangible User Interface) environments in terms of the collaboration of designers. Their research shows that the use of TUI changes designers' spatial cognition (Kim & Maher, 2005; Kim, 2006; Kim & Maher, 2008b). Dorst and Cross (2001) use protocol analysis to evaluate nine industrial design processes, proposing a refined model of a co-evolution of both the problem space and solution space of the design. The outcome of their study supports Schön's (1983) argument that insight-driven problem reframing is crucial to the creative design process (Schön, 1983). With the emerging technology in the field, researchers started to conduct protocol studies in parametric design environments. For example, Lee et al. (2014) presented a pilot study using protocol analysis to evaluate creativity in PDEs. The results of their study identify some conditions that can potentially enhance creativity in PDEs.

Suwa's coding scheme has been most widely applied in cognitive studies, and there have been a large number of research projects that verify its reliability and effectiveness. It comprehensively covers the designer's activities in the design process, especially activities in a sketching environment, thereby confirming it has been applied frequently in studies of traditional design tools.

#### **3.3.2 Protocol studies using the FBS coding scheme**

The coding scheme based on the FBS model (Gero, 1990) adopts a process-oriented approach that focuses on encoding the intentions of designers. The coding scheme contains five categories: function (F), expected behaviour (Be), behaviour derived from structure (Bs), structure (S) and description (D). It was first established by Kan and Gero (2009a) before being applied in a growing numbers of studies on design collaboration. A typical example is found in Kan and Gero's research. At first, they use the FBS coding scheme to study different forms of collaborative design activities, presenting the results of different expressions in formulation and reformulation processes (Kan & Gero, 2009a). Later they describe a case of exploring and applying quantitative tools to examine design protocols in a collaborative virtual environment. Their results show that compared to face-to-face design collaboration, the 3D virtual environment slows down design activities and has a tendency to favour certain activities (Kan & Gero, 2010). The following year they used the FBS coding scheme to evaluate the learning process of a design team; in their study, linkographs were used to examine interaction and individual design processes (Kan et al., 2011). Jiang (Jiang, 2012; Jiang et al., 2014) studied multi-disciplinary designers using the FBS ontology, in which both commonalities of design and unique characteristics within disciplines were identified.

Most of the past studies have used the FBS coding scheme to compare design processes in two different design environments. There are two reasons for this: firstly, the FBS model is capable of capturing designers' high-level thinking and second, the FBS model does not contain very detailed design actions, and thus it can be easily adapted for different design environments. For instance, Tang et al. (2009) use the FBS coding scheme to compare freehand sketching with digital sketching and argue that the two environments are similar in terms of design speed, design process and content. Later in another study, they show that the design processes in these two environments are not statistically different in terms of their distributions and transitions (Tang et al., 2011).

#### **3.3.3 Discussion about existing coding schemes**

In addition to the two coding schemes mentioned above, there are other coding schemes such as seeing–imaging–drawing (S-I-D) and seeing–seeing as (S-SA) (McKim, 1980), seeing (S) and seeing as (SA) (Goldschmidt, 1989, 1991; Schön & Wiggins, 1992), novel design decision (NDD) (Akin & Lin, 1995), S-I-D, SA-ST and T-D (Won, 2001) and analysissynthesis-evaluation (Gero & Mc Neill, 1998). Chien and Yeh (2012) explored "unexpected outcomes" in PDEs using a customised coding scheme to accommodate "Problem structuresearching-feeling-ideating". These coding schemes are generally early explorations for cognitive studies, providing a variety of ways of understanding design processes. However, they are not as general and systematic as the two coding schemes introduced above, which can be applied to different research scenarios. Hence, they are not used as frequently as these two coding schemes.

To date, Suwa's and Gero's coding schemes are still the most widely used in cognitive design studies. In comparison with Suwa's coding scheme, Gero's FBS coding scheme is structured at a higher level due to its process-oriented approach, focusing on the intentions of the designer, while Suwa's coding scheme contains specific design actions, particularly suitable in sketching environments. That is why researchers using the scheme rarely need to change its categories for encoding. The FBS coding scheme has been claimed as a universal coding scheme adaptable to different design environments (Kan & Gero, 2009b). For the present study, we are comparing designers' behaviour in both PDEs and GMEs, therefore, the FBS model is the ideal choice to encode designers' behaviour in both environments.

### **3.4 FUNCTION–BEHAVIOUR–STRUCTURE (FBS) ONTOLOGY**

### **3.4.1 Studies into the design process in design thinking**

Braha and Reich (2003) define the design process as iterative, exploratory, and sometimes a chaotic process. Gero (1996) argues that design is a purposeful, constrained, decision making, exploratory and learning activity. Dorst (2011) proposed that design is an abduction process which frames creation as the core of design practice. Although the definitions of design are pluralistic, from the illustration above we can infer that design is generally an exploratory and purposeful process which is traceable and deliverable.

Another important issue in design research is design thinking. "Design thinking", proposed by Rowe (1991) refers to how designers see and how they consequently think (Liu, 1996). As shown in Figure 3.1, Asimow (1962) regards design as a problem-solving process involving synthesis, evaluation, and analysis. Similarly, Lawson and Dorst (2009) divide the design process into formulating, representing, moving, evaluating and managing. Stempfle and Badke-Schaub (2002) describe the design process as generation, exploration, comparison and selection, where generation and exploration are an expansion of the design problem while the last two are for narrowing down the design solution.

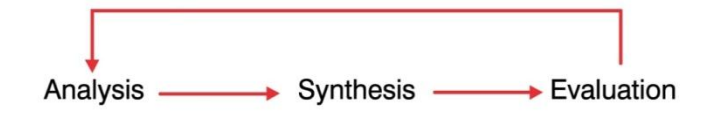

**Figure 3.1**. Design process model (Asimow, 1962)

Studies into design process and design thinking include the areas of expert vs. novice, design media influence, design team collaboration, etc. To examine designers' cognitive behaviour in a simulated design environment is an effective way of understanding the design processes and it has been adopted in most of the current studies into design process and design thinking.
#### **3.4.2 FBS ontology**

Gero's FBS model (1990) has been applied in many cognitive studies (Gero & Tang, 1999; Kan & Gero, 2005; Kan & Gero, 2009b) because it is potentially capable of capturing most of the meaningful design processes (Kan & Gero, 2009b) and the transitions between design issues are clearly classified into eight design processes. The FBS ontology (shown in Figure 3.2) contains three classes of variables: Function (F), Behaviour (B) and Structure (S). Function (F) represents the design intentions or purposes; behaviour (B) represents the object derived (Bs) or expected from the structure (Be); and structure (S) represents the components that make up an artefact and their relationships. The model is strengthened by two external design factors: requirements (R) and descriptions (D). The first of these represents requirements from outside the design and the second, descriptions, meaning the documentation of the design. Figure 3.2 shows the FBS ontology indicating the eight design processes—formulation, analysis, evaluation, synthesis, and reformulation I, II, and III. Formulation defines the process that formulates a function or sets up expected goals from the existing requirement, while synthesis generates a structure as a candidate solution. Analysis produces a behaviour from the existing structure and evaluation compares Bs and Be to determine the success or failure of the candidate solution. Reformulation is the process from the structure back to itself, the function or the behaviour, which is a reconstruction process. Among the eight design processes, the three types of reformulation processes are suggested to be the dominant processes that potentially capture innovative or creative aspects of designing by introducing new variables or new directions (Kan & Gero, 2008; Kan & Gero, 2009b). By calculating the transitions between design issues, various analyses can be conducted. In this study, the FBS ontology will be introduced as the basis model of analysis for developing the coding scheme.

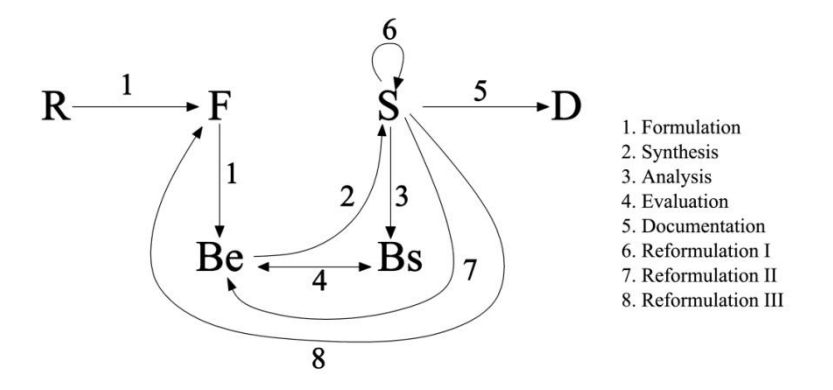

**Figure 3.2**. The FBS ontology (Gero & Kannengiesser, 2004).

# **Chapter 4: Research methodology and research design**

This chapter introduces the research methodology and the research design of the present study. As illustrated in Chapter 1, this research aims to investigate the impact of parametric design on designers' cognitive behaviour. This outcome is achieved through a comparison of designers' behaviour in a PDE and in a GME. Therefore, the two different design environments are the main variables in the research.

This chapter starts with justifications for using protocol analysis as the research method (Section 4.1). The goal of this chapter corresponds to Objective 1 and Objective 2, listed in the opening section. In the final section, a pilot study is demonstrated to test the experimental setting and the coding scheme, in order to prepare for the main study.

# **4.1 JUSTIFICATION OF PROTOCOL ANALYSIS**

Previous studies on designers' behaviours in PDEs use various research methods. For instance, in Iordanova et al.'s (2009) experiment on generative methods, the observation method is used to examine students' performance in a parametric design workshop. The result of their study shows that ideas were generated rapidly and also emerged simultaneously as variations in parametric design. Schnabel (2007) also uses the observation method to study students during a parametric design course for one semester. His study shows that PDEs are beneficial for generating unpredicted events and can be responsible for accommodating changes. However, such studies, using observation and interview techniques on students in a studio or workshop setting, while valuable, typically lack detailed empirical evidence and can often provide limited understanding of designers' behaviours. This empirical gap is addressed in the present study by adopting protocol analysis, a method used for in-depth analysis of participants' behaviours. Using protocol analysis to study the interaction between parametric modelling and sketching, Sanguinetti and Abdelmohsen (2007) produced and proposed two strategies of design for efficient problem solving. In their study, five students undertook the same task using Digital Project (DP) as the parametric design tool. However, the protocol analysis was not formally conducted with a coding scheme. Lee et al. (2014) have demonstrated the use of protocol analysis to evaluate creativity in PDEs. Using the same method, Chien and Yeh (2012) explore "unexpected outcomes" in PDEs. Results of these two studies both confirm the validity of the method, and suggest that some conditions in PDEs can potentially benefit the designers' process. Using protocol analysis, these studies provide quantitative results to explore designers' behaviour in parametric design environments.

The main research method adopted in this study – protocol analysis – is also regarded as having adequate theoretical evidence of its effectiveness. Cross (1999), lists several legitimate methods for studying design thinking including protocol analysis along with interviews with designers, observations, case studies and simulation trials. Protocol analysis is a common method for cognitive design studies that has been developed and tested over decades and which is thought to be superior to and more reliable than other methods. Its primary limitation is that the due to the large quantity of the protocol data collected and the complexity of the coding and analysis procedure only a relatively small number of subjects is commonly possible. Nevertheless, it can produce rich data for in-depth analysis in order to provide a comprehensive understanding of an issue which interviews or questionnaires cannot achieve.

# **4.2 EXPERIMENT SETTING**

In the experiment devised for this research, eight designers were recruited to complete two different design tasks with similar levels of complexity in a PDE and a GME. Participants were all experienced architects with at least two years of parametric design expertise and more than five years of experience in architectural design. The experimental environment was a computer installed with Rhino and Grasshopper. During the experiment designers' activities and verbalisations (of these activities) were video-recorded by a screen capturing programme; the recorded data forms the basis of the protocol analysis. There were two design sessions, with one session using Rhino (GME) and the other session using Rhino and Grasshopper (PDE). Designers were asked to finish both sessions in 40 minutes for each design session (80 minutes total). Task 1 was a formal massing concept for a community centre and task 2 was a similar concept for a shopping centre. Both buildings contained some specific functional requirements. The design sessions and tasks were randomly matched prior to the experiment. The two design tasks were created to have similar levels of complexity. Through these strategies, the research method has sought to minimise the impact of variables other than the two different design environments.

### **4.2.1 Selection of subjects**

In the proposed experiment, the selection of participants is important as it can influence the objectivity and reliability of the final results. The principle behind the selection is to reduce as much as possible individual differences and other subjective influences. The criteria of selection for the eight architects was that they should have more than five years' architectural design experience and no less than two years' experience using parametric design tools, to ensure that the participants are experienced both in architectural design and in operating parametric design software. The requirements of two years' experience using parametric design tools is due to the fact that Grasshopper, as a parametric design software, was developed in 2007 and gained wider adoption only during the 2010s. By the time this research was conducted, most parametric designers have only gained two to three years' experience with the tool. Previous protocol studies often select subjects with experience levels ranging from five to ten years as expert designers (Gero and Kannengiesser, 2014, Kan and Gero, 2009). However most parametric designers tend to come from a younger generation. Therefore architects with five years' architectural design experience are considered as experienced designers amongst the younger generation and are suitable for the current study. Additionally, participants' abilities regarding creative design and manipulating software should be at a similar level so that individual differences would not greatly affect the final results. In the end, eight designers were found who could satisfy the selection criteria. Architects were recruited from architectural design companies, tutors of parametric design workshops, and lectures/professors from architectural schools. These include six males, and two females.

Whereas a protocol study of eight designers is sufficient to provide sound results for a PhD, because of the quality and depth of information that is recorded and analysed, we cannot generalise from these results to comment on a larger population of designers. However, based on eight samples, the main design behavioural patterns repeated among designers can be identified, which can provide us with an adequate understanding of parametric design processes, within the given timeframe of a PhD.

### **4.2.2 Design environments: PDEs VS. GMEs**

It has been argued that design media definitely affect designers' design processes (Mitchell, 2003). The most traditional and well-known design medium is sketching. Past research has suggested that sketching can assist design thinking as an effective design medium (Schön, 1983; Black, 1990). As illustrated by Lawson (1997), the design process can be conceptualised as a conversation with drawing. Sketching is an externalisation and holding of representation (Simon, 1973), at the same time it also serves as a primary vehicle for thinking and solving problems (Do & Gross, 2001).

In the late 1990s, with the growth of 3D CAD tools in the design industry, architects began to identify a new ways wherein these tools were superior to previous 2D CAD systems. Typical 3D geometric modelling tools used in architecture today include ArchiCAD from Graphisoft, Revit from Autodesk, Rhino from McNeel, Maya and Sketchup. In the last decade a similar shift has begun to occur, with BIM and parametric design software beginning to challenge the role played by traditional 3D geometric modelling software in the AEC industry.

With the increasing application of digital design tools, scholars have started to study the influence of computational design media on design processes (Gero  $\&$  Tang, 1999; Bilda  $\&$ Demirkan, 2003; Fallman, 2003; Kim & Maher, 2008b; Kan & Gero, 2009b). Oxman (2000) argues that design media are knowledge-intensive computational environments. Designers share the design knowledge that can be represented and employed in computational environments. Parametric design, in a computational form, is a new way of thinking about architectural design although its impact on designers' processes hasn't been so well explored.

In the present study, for the purposes of comparison, Rhino was chosen as the traditional geometric modelling environment (GME). Grasshopper, a widely-used parametric plugin to Rhino will be provided to participants as the parametric design environment (PDE) (Figure 4.1). Grasshopper transforms the technical interface into a graphic interface, which makes the rule-setting process more friendly and intuitive. Another benefit is that the educational version of Grasshopper is free – a reason for more designers choosing to use Grasshopper than any other parametric design tool. Therefore, in this study, the selection of Grasshopper made the recruitment of participants relatively easier. Otherwise, most parametric design tools have the same principles of rule-algorithm design, so software selection should not lead to many differences in research results.

The combination of Rhino (GME) and Grasshopper (PDE) as shown in Figure 4.1 is also ideal for the present study as the former offers advanced free-form making tools that will not lead to significant differences from the product produced in the Grasshopper environment. In addition, Grasshopper is an add-on in Rhino, which means that the two design environments are on the same platform. This combination ensures that the comparative goals of the experiment are both more reasonable and achievable.

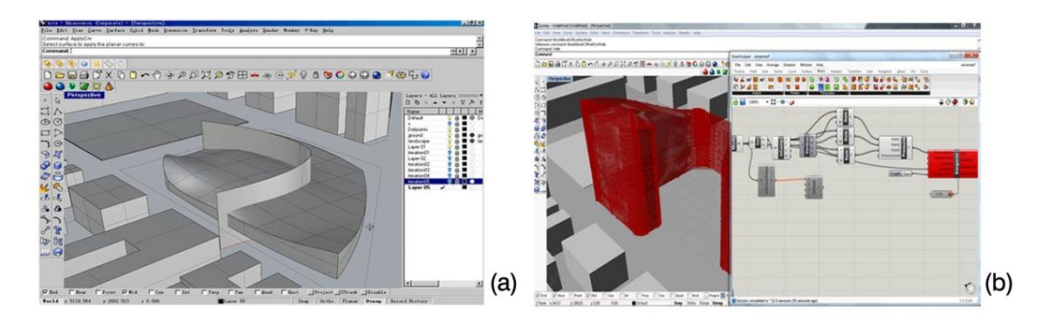

**Figure 4.1**. (a) Geometric modelling environment (GME) (b) Parametric design environment (PDE).

# **4.2.3 Design brief**

For applications of protocol analysis, it is suggested that the experiment be limited to around one hour in length, meaning that the design task should not be too complex. Most existing studies used simple product design tasks, such as a computer mouse, a mobile phone or even a symbol design. In the architectural field, design tasks are also simplified, such as rearranging furniture or producing a home office layout (Kim, 2006). However, parametric design tools are appropriate for generating complex geometries. If the design task is too simple, the advantages of parametric design tools are difficult to express.

In the present experiment, each designer was required to complete two different design tasks with similar levels of complexity in Rhino (GME) and Grasshopper (PDE). Designers were given 40 minutes for each design session, but were allowed to continue for an extra 20 minutes, if required, in order to complete the task. Considering the time necessary for a conceptual design task, as well as the time involved for later data analysis of the results, 40 minutes is a reasonable time constraint. Task 1 is a conceptual design for a community centre and Task 2 is a similar study of a shopping centre, with both containing some specific functional requirements (see Appendix 1). These functional requirements are the main differences between the two tasks. In all other ways the two design tasks are similar, including the site provided, the required building size, and the extent of the concept development. A pre-modelled site (Figure 4.2) was provided to the designers for each task. Because the present study is focused on exploring designers' behaviour at the conceptual design stage, the designers were required to only consider concept generation, simple site planning and general functional zoning. No detailed plan layout was required. Both tasks focus on conceptual design in general to enable the design process to be completed in a relatively shorter time period, and therefore to be captured and analysed using the adopted method. In order to avoid the bias that can be potentially caused by using the same brief in the two different design environments, the study used two different design briefs that share the same levels of complexity. The tasks were both open and general enough to provide designers with the freedom to enable various possible design strategies to be applied during parametric design. As a result, the designers were allowed to exhibit different ways of approaching parametric design, which are similar to the actual practices of parametric design and therefore useful in order to examine the findings about parametric design. The design sessions and tasks were randomly matched among different designers. During the experiment designers were not allowed to sketch, ensuring that almost all of their actions happened within the computer. This ensured that the design environment was purely within either the PDE or the GME. In this way the research method minimised other variables except for the two design environments, for comparative analysis.

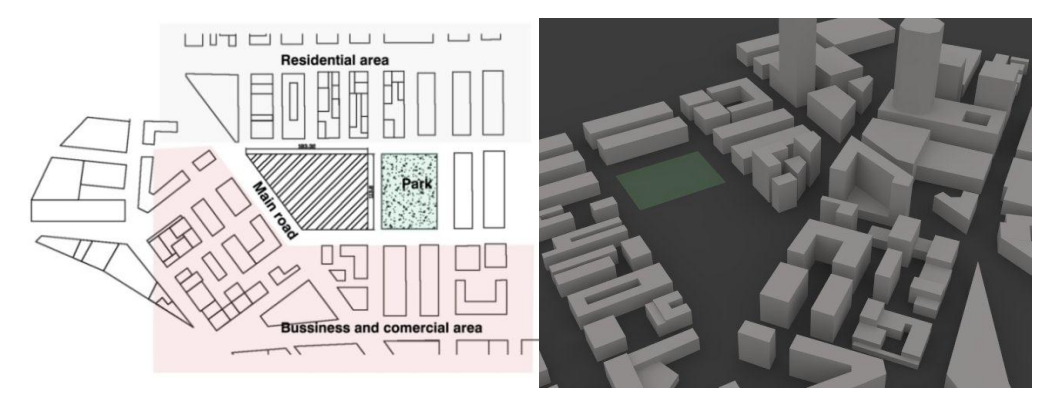

**Figure 4.2.** Site model provided

# **4.2.4 Experiment procedures**

Before the experiment commences a "warm-up" process was used to familiarise participants with the equipment. According to current studies, the "think aloud" method for protocol data collection may influence participants' perception during design processes (Ericsson & Simon, 1993; Suwa & Tversky, 1997). As a consequence, designers may not be used to talking while they are thinking aloud, which could lead to incomplete data from concurrent experiments. The purpose of the warm-up training is therefore to explain to the participants the significance of the research and to provide training to practise the "think aloud" skills required (Nguyen  $\&$ Shanks, 2006) so that they can better verbalise their thoughts during the experiment.

The experiment is divided into two parts. In the first part, participants are required to speak aloud what they are thinking while designing. A screen capturing programme records both their words and actions. If there is not sufficient verbal data produced, in the second part the retrospective protocol method is used to produce complementary verbal data. That means that, after finishing the design task, the videos are played back and participants are asked to make additional comments about what they were thinking while designing. The data collected, therefore include verbal information about participants' design intentions as well as visual information about their activities.

# **4.3 CODING SCHEME DEVELOPMENT BASED ON FBS ONTOLOGY**

After collecting the protocol data from each design experiment, a particular coding scheme is applied to categorise the data. This section presents the coding scheme used, which is based on the established FBS ontology (Gero, 1990) and modified specifically for the purpose of encoding both design processes in PDEs and GMEs.

#### **4.3.1 Justification of FBS ontology for coding scheme development**

Up to date protocol studies into parametric design include Lee et al.(2014) and Chien and Yeh (2012), both of which adapt Suwa's coding scheme, which focuses on more detailed actions in parametric design processes. In the present study, which compares designers' behaviour in both PDEs and GMEs, a more universal coding scheme is required.

As stated in the previous chapter, Gero's FBS ontology (1990) (Figure 3.2) has been applied in many cognitive studies (Kan & Gero, 2005; Kan & Gero, 2009b) where it has been demonstrated as potentially capturing most of the meaningful design processes (Kan & Gero, 2009b) and recording clear transitions between design instances. The FBS ontology is founded on the requirements of coverage and uniqueness: the categorical concepts that make up the ontology need to cover all the attributes of a design and there can be no overlap of categorical concepts. A major outcome of the FBS ontology is that design processes are a consequence of the transitions between ontological elements and do not require a separately produced ontology of processes. The FBS ontology has been used widely in the domains of mechanical engineering, architecture, software engineering, civil engineering, cognitive psychology, manufacturing, management and creativity research. The behaviour of designers, using the FBS ontology as the basis, can be measured from empirically derived data using protocol analysis. With this ontology it becomes possible to compare designing independent of researcher, independent of domain, independent of education, independent of whether an individual or a team is designing, independent of location or co-location, independent of the use of tools, independent of design experience and independent of design task. Prior to this such empirically derived data from different researchers was generally not comparable and it was difficult to build directly on the research of others. Kan and Gero (2012) apply the FBS ontology to a study of software designers' behaviour, suggesting that the method is effective for encoding programming or rule-based activities across different design disciplines. Given that PDEs enable scripting and programming activities, similarly the FBS scheme will be able to encode both geometric modelling and rule-based algorithmic activities effectively. Therefore in this study it is introduced as a conceptual foundation for developing the coding scheme for protocol analysis.

#### **4.3.2 Development of a coding scheme to study designing in PDEs**

The seemingly obvious difference between parametric design and traditional geometric modelling tools is concerned with the application of a rule-based algorithmic process. Taking

this into account, a customised coding scheme based on the FBS ontology was developed, where characteristics of parametric design are reflected. Two levels of designers' behaviour were encoded: from the design knowledge level and from the rule algorithm level. In PDEs, both levels of the behaviour occur; while in GMEs, only the design knowledge level of the behaviour occurs because designers consider both the design of the building and the design of the rules in PDEs. In GMEs, only design of the building is considered during design process.

In order to capture designing in PDEs at these two levels, the main class of variables  $- R$ , F, Be, Bs, S – are decomposed based on the two types of corresponding design spaces: design knowledge space, denoted by the superscript K, and rule algorithm space, denoted by the superscript R (Figure 4.3). The structure variables in the rule algorithm space  $(S<sup>R</sup>)$  can have more subclasses of the specific rule algorithm activities in PDEs, allowing for the representation of how parametric tools facilitate design processes. The design knowledge space is similar to traditional design environments which comply with the original FBS ontology; while the rule algorithm space is an adaptation of the FBS ontology for PDEs that uses multiple instances of the FBS variables. In the present study, we adopt the FBS model for our coding scheme development. For this study, one of the original codes in the FBS ontology, description (D), has been excluded because in PDEs this process rarely occurs. For example, in the sketching environment there is a regular need to document or describe design decisions and actions (D), whereas parametric modelling tools automatically document and describe a 3D model directly from the actions of programming and scripting and as part of the consideration of structure (S). Therefore, the present study does not include a consideration of the description (D) code.

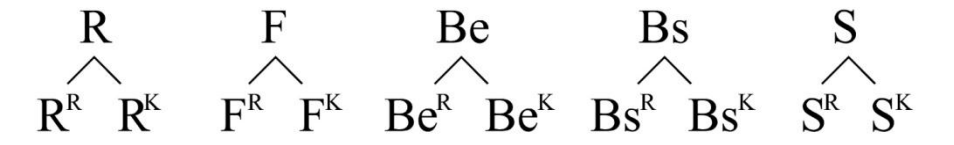

**Figure 4.3**. Adopting the FBS ontology for PDEs.

#### **4.3.3 Interpretation of FBS coding in the rule algorithm space**

#### *Requirement (R<sup>R</sup> ) in the rule algorithm space*

Requirement (R) variables include "all requirements and constraints that were explicitly provided to the designers at the outset of the design task" (Gero  $\&$  Kannengiesser, 2014, p. 286). Within the context of the present study, requirement (R) codes refer to the moments when designers consider or review the content of the design brief provided. Since there is only design related information in the brief, all requirement variables will be coded as  $R<sup>K</sup>$ . Therefore, there will be no instances of requirement variables at the rule algorithm level  $(R^R)$ .

### *Function (F R ) in the rule algorithm space*

Function (F) variables describe "the teleology of the object, which means 'what it is for'" (Gero & Kannengiesser, 2004, p 374). Function (F) is the purpose or intention of a design, which shapes the idea in designers' cognitive thinking. The concept of function (F) does not vary between different design environments. The claim is that design tools do not affect the ―function‖ (F) of the design. In PDEs, the architect still needs to consider design intentions, and decide which factors to parameterise or constrain and where to assign the weight for specific factors (Ottchen, 2009). Therefore, in PDEs function (F) variables comply with the original understanding of function in the FBS model. Thus, if designers talk about the design intention or purpose, the segments should be coded as "function"  $(F<sup>K</sup>)$ . When designers' talk about function of the rule, it is about the effect they want the rule to achieve. These segments are coded as expected behaviour of the rule  $(Be^{R})$ . Therefore, there will be no instances of function variables at the rule algorithm level  $(F^R)$ .

### *Behaviour (B) in the rule algorithm space*

In the FBS ontology, behaviour (B) variables "describe the attributes that are derived or expected to be derived from the structure variables of the object, which means 'what it does'" (Gero & Kannengiesser, 2004, p 374). There are two types of behaviour (B): expected behaviour (Be) and behaviour derived from structure (Bs). In PDEs, behaviour (B) variables express different meanings at the rule algorithm level.

### *a) Expected behaviour (Be)*

An expected behaviour (Be) is one where "designers use theory or experience to speculate what effect could fulfil a purpose before a specific structure is proposed" (Jiang, 2012, p  $36-$ 37). This interpretation has been well understood at the design knowledge level. When it comes to the rule algorithm level, expected behaviour of the rule  $(Be<sup>R</sup>)$  means that designers set up algorithm goals or think about the way to achieve those goals in the rule algorithm space (Table 4.1).

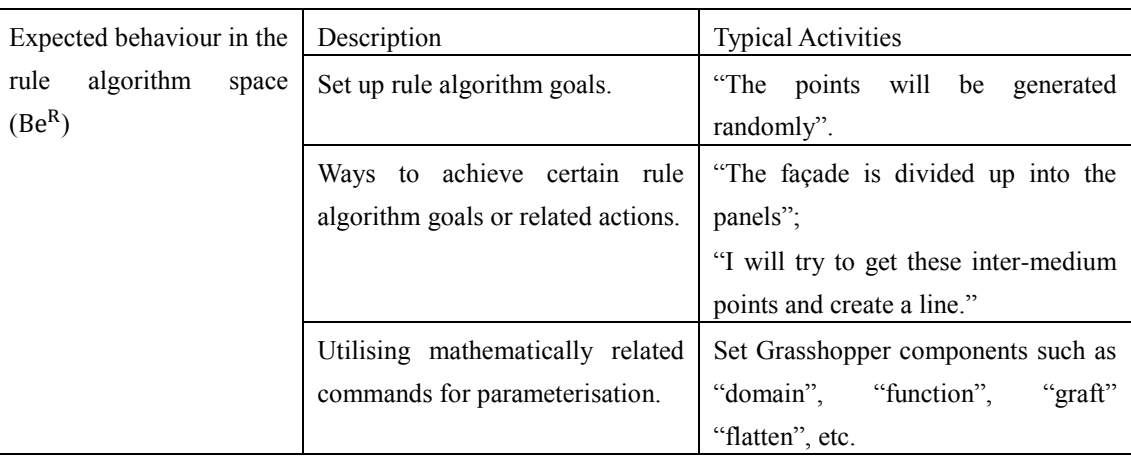

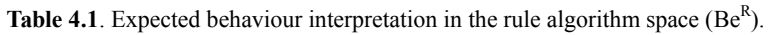

### *b) Behaviour derived from structure (Bs)*

Behaviours that are derived from structure (Bs) are actual behaviours. At the design knowledge level, Bs represents an evaluation of existing geometry/structure, while at the rule algorithm level, Bs signifies an evaluation of the structure of the rule algorithm. When designers examine the current rule, the segments will be coded as " $Bs<sup>R</sup>$ " (Table 4.2).

| Behaviour derived from Description |                          | <b>Typical Activities</b>                   |  |  |
|------------------------------------|--------------------------|---------------------------------------------|--|--|
| structure of the rule              | Checking<br>data<br>flow | Set "panel" or other Grasshopper components |  |  |
| algorithm $(BsR)$                  | routes.                  | for checking.                               |  |  |
|                                    | Evaluating<br>existing   | Make judgement about the rule: i.e. "it has |  |  |
|                                    | rules.                   | some problem" etc. or check the rule        |  |  |
|                                    |                          | definition from the scripting interface.    |  |  |

**Table 4.2**. Structure behaviour interpretation in the rule algorithm space  $(Bs<sup>R</sup>)$ .

#### *Structure (S) in the rule algorithm space*

In the FBS ontology, structure  $(S)$  variables describe "the components of the object and their relationships, which mean 'what it is'" (Gero & Kannengiesser, 2004, p 374). In the design knowledge space, structure (S) variables refer to the elements or relationships of the geometries, while in the rule algorithm space, they are defined as the structure of the rule algorithm – the components of rules and their relationships for parameterisation. In PDEs, designers also produce form as geometries; that is, structure in the design knowledge space. This can be modelled by directly applying design knowledge, or through the rule algorithm. In the latter case, a set of parameters and parametric commands will be used. Designers define relationships to connect these elements to form the rule algorithm. When designers organise the structure of rules or make parametric commands, the segments will be coded as " $S<sup>R</sup>$ " (Table 4.3).

**Table 4.3**. Structure interpretation in the rule algorithm space  $(S^R)$ .

| Structure of the rule algorithm | Description                                  | <b>Typical Activities</b>      |  |  |
|---------------------------------|----------------------------------------------|--------------------------------|--|--|
| $(S^R)$                         | Talking about or making the Connect/organise | rule                           |  |  |
|                                 | structure of rules.                          | components.                    |  |  |
|                                 | geometry-making<br>Applying                  | Set/change<br>parameters.      |  |  |
|                                 | commands<br>with features<br>for $\vert$     | set/change relationships, etc. |  |  |
|                                 | parameterisation.                            |                                |  |  |

# **4.4 A PILOT STUDY**

This section presents a pilot study conducted prior to the main study. The aim of the pilot study was to test the effectiveness of the experiment setting and the coding scheme as a precursor to undertaking the main study. Therefore, the pilot study was conducted on one designer and focused on testing the setting and the coding scheme. The results of the designer from the pilot study are provided as examples to demonstrate the coding for comparison of behaviour in the two environments.

# **4.4.1 Summary and result of the pilot study**

From the pilot study, the designer showed a clear ability to understand the design brief and operate the software. The time limit meant that all design outcomes were resolved to the same level. In both the PDE and GME, the designer started by reading the brief and inspecting the site model provided. During the design process, the designer also revisited the design brief. The design brief provided details concerning functional constraints and site conditions. It was up to the designer to decide how many of these conditions to consider. As usual in architectural design, different designers can have their own design strategies: some designers may prefer to start from functional analysis, thinking through site conditions and road and traffic information before drawing diagrams of the site to explore these relationships. Other designers may focus on the geometric modelling as the priority. These are all acceptable conditions for the pilot study.

In the pilot study the coding scheme captured most of the cognitive design activities in both the GME and the PDE. For example, in the sample testing, 82.2% of the segments were coded in the PDE, while in the GME, 84.1% were coded. It was also notable that the designer verbalised protocols were accompanied by non-verbalised moves. The two levels (rule algorithm and design knowledge levels) of design activities have therefore been able to be distinguished clearly.

The sample coding of the designer's protocol is presented below.

### *Design issue analysis.*

In the FBS ontology, the four classes of concept are called design issues. They are function (F), expected behaviour (Be), behaviour derived from structure (Bs), and structure (S). From the analysis, during the parametric design process, the designer considered the brief from both the design knowledge and rule algorithm levels. As shown in Figure 4.4, this designer's activities shifted between these two levels. At the beginning of the design session, the designer considered more design knowledge than rule algorithm. The possible reason is that at the early design stage, the designer analysed the brief and started to form the design concept based on design knowledge.

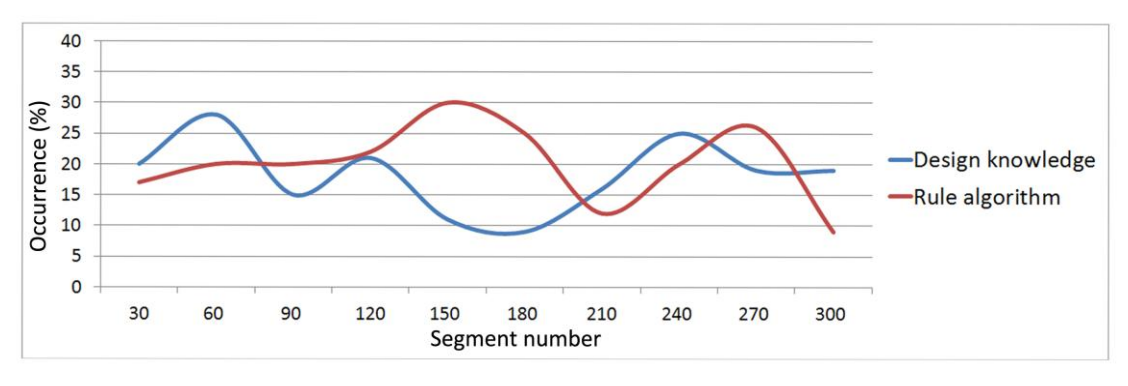

**Figure 4.4**. Designer's two levels of activities in the PDE.

Figures 4.5 and 4.6 show the distribution of design issues in the PDE and GME. The graph is generated using Linkographer software (Pourmohamadi & Gero, 2011). The horizontal axis represents the segment number that has occurred so far, while the vertical axis represents the segment number of each design issue  $- R$ , F, Be, Bs, S that has occurred at this moment. As shown in Figures 4.5 and 4.6, in both the GME and the PDE, the designer had the highest amount of structure-related activities and the least function-related activities. This matches the results of previous cognitive studies using the FBS ontology (Kan & Gero, 2005; Kan & Gero, 2009b). In mid design session, the designer was more active in the PDE than in the GME. In particular, the Be coding is much higher in the PDE than in the GME. This is because the designer set algorithm goals more frequently in the mid design session. Additionally, there are more functions in the GME than in the PDE. That is probably because in the PDE, the designer concentrated on the rule algorithm design; while in the GME, the designer had more time to think about the function or the requirement in the brief.

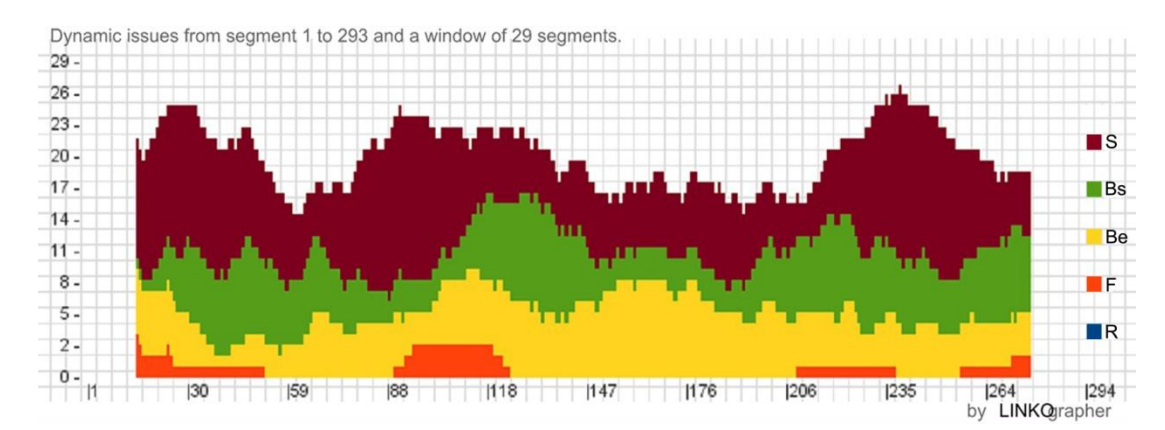

Figure 4.5. The distribution of "design issues" in the PDE.

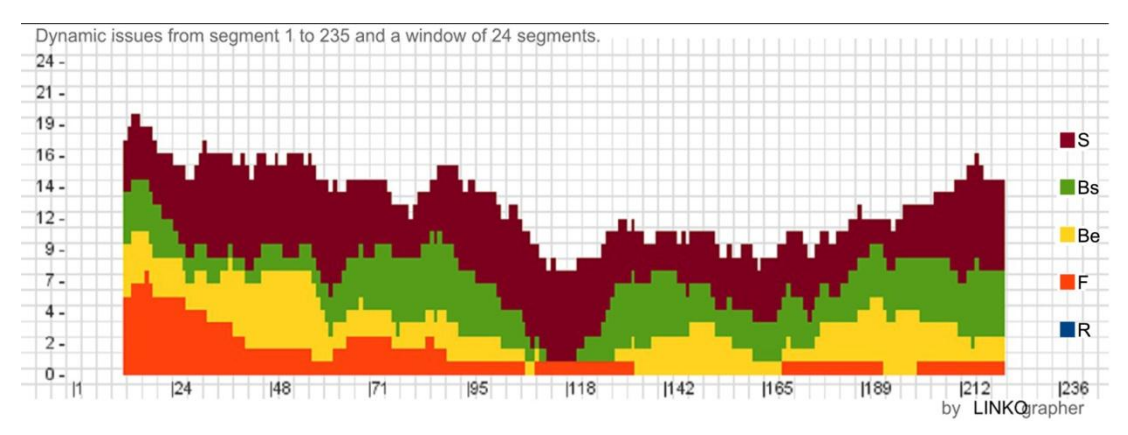

Figure 4.6. The distribution of "design issues" in the GME.

#### *Design process analysis.*

As shown in Figures 4.7 and 4.8, there were more meaningful design processes than design issues. There are eight design processes (see Figure 3.2) presented in the FBS model. In the PDE, they are distributed consistently throughout the whole design session. There are many more reformulation processes in the PDEs, especially reformulation 2, which is the transition from S to Be. This shows that this particular designer, in the PDE, tended to introduce more new variables and directions. More analysis processes occurred in the PDE (from S to Bs), possibly because the designer evaluated the geometric model more frequently during parametric design.

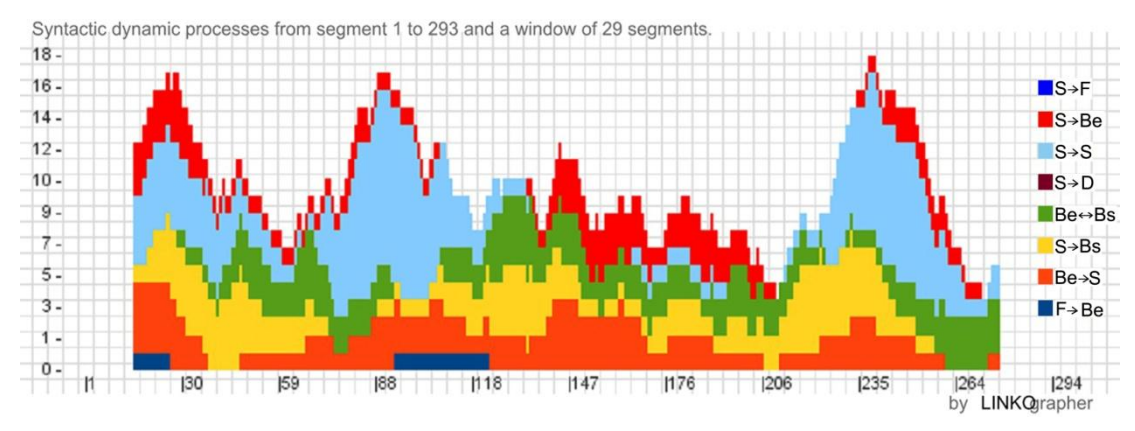

Figure 4.7. The distribution of "design processes" in the PDEs.

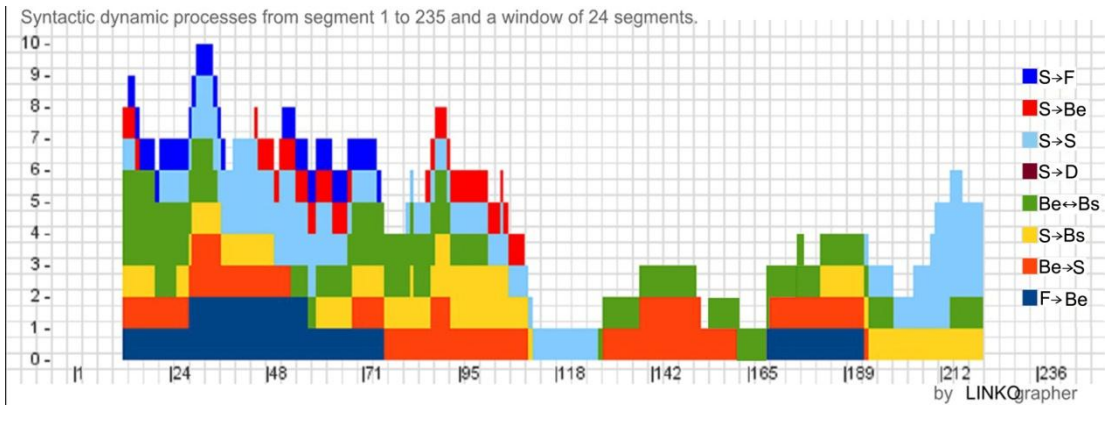

Figure 4.8. The distribution of "design processes" in the GMEs.

#### **4.4.2 Considerations based on the pilot study results**

The purpose of the pilot study was not to draw conclusions about PDEs or GMEs, but to test whether the research design and coding was effective for this purpose. Overall the results of the pilot study suggested that the experiment setting is achievable on the practical level and well serves the research aim. It is notable that there were no practical problems identified during the experiment; Meanwhile, the coding scheme can capture most of the designer's cognitive behaviour in the PDE and the GME (>82%); From the sample coding, different distributions of design issues and processes are exhibited between the two design environments. Therefore, the approach well serves the research aim. Based on the pilot study, the following two issues were also identified for better coding the main study:

 In practice, some designers may use pure Rhino modelling for a relatively longer time in the PDE session. Because Grasshopper is an add-on in Rhino, we cannot totally control how designers use the software. Grasshopper and Rhino also share some modelling commands. To address this problem, firstly in the main study, we will remind designers to try to use Grasshopper as much as possible during the PDE session; secondly, in the later coding stage, we will code pure geometric modelling actions as  $S^k$ , regardless what design environments they are in.

 In practice during the parametric design process, sometimes designers may trial to test whether the script works or not. In some cases, they may try several times and then give up and make a new script. These testing processes occur more frequently in PDEs than in GMEs, which can cost experiment time and produce meaningless actions. Participants in this study are experienced parametric designers, however the testing processes will still occur in real practice. In this research, the experiment has time constraints. In order to address the problem in the main study, if there are more trials and testing occurring during the experiment, we will allow a slight extension of time (up to 20 minutes) for the session. During the coding, we will exclude the repeated trial processes which may affect the coding results.

From the results of the pilot study, we can see that the distribution of both design issues and design processes can generate meaningful results for comparison. After addressing the problem mentioned above, the experiment setting and the coding scheme are therefore effective for comparing designers' behaviour in the two different design environments – PDE and GME.

# **Chapter 5: General results**

The main study involves eight professional parametric designers each of whom completed two design tasks respectively in the PDE and GME. Therefore protocol data of sixteen design sessions were collected and analysed. This chapter presents the general results from the preliminary data analysis of the main study, including the qualitative observation, basic data description, and statistical analysis of data distribution. The goal of this chapter corresponds to Objective 3, listed in the opening section. Section 5.1 illustrates the observation from the experiments. The basic descriptive coding data are presented in Section 5.2. Sections 5.3 and 5.4 respectively show the statistical analysis of design issues and design processes. Using a paired sample T-test, data distribution of design issues and design processes in the GME and the PDE is compared and discussed. Finally, the structure of the main analysis in the following chapters is outlined.

# **5.1 GENERAL OBSERVATIONS FROM THE EXPERIMENT**

From the observation of the experiment, the eight designers each showed a clear ability to understand the design brief and operate the software. While the time limit was set to ensure that all design problems were resolved to a similar level, some designers stopped at the building mass or façade design. However, they all considered the site planning as well as the building function with some details, providing a considered response to the conceptual design brief. In both the PDE and the GME, designers started by reading the brief and inspecting the site model provided. During the design process, they also revisited the design brief. The design brief provided details concerning functional constraints and site conditions. It was up to the designers to decide how many of these conditions to consider in their design.

Through direct observation we found that in the PDE designers tended to build a "correct" parametric relationship system rather than building a "correct" model. The whole system concept seems to be determined at the beginning of the design stage. Designers in the PDE were not completely sure about what would come out after they made a piece of script, and thus there were multiple "Aha" moments. For example, several times designers stated that "this looks good" or "it starts to look interesting", which refers to the evaluation of current design situations in the PDE. Designers in the PDE switched between the scripting interface (Grasshopper) and the modelling interface (Rhino) frequently. They tended to go back to examine the model after they changed a parameter or parametric relationship, or went back to check their previous definition using the scripting interface. This inspection of a previous model or script definition can be defined as a kind of perceptual activity, which is connected to the accumulation of generated intentions.

As revealed in this study, designers can exhibit different approaches when applying parametric design. Some of them define and apply rule relationships as the dominant way to explore and progress design concepts, others mainly use rules to generate geometries only. For example, one designer applied the sunlight analysis of the given site model for area planning, which reflects a relatively high-level conceptual parametric thinking. Another designer generated random points to make a variable façade, which mainly aims for an innovative form. As this study focuses on conceptual design in the parametric environment in general, different kinds of approaches to parametric design are seen, which is close to the actual practices of parametric design.

# **5.2 GENERAL RESULTS OF THE CODING**

### **5.2.1 Reliability of coding**

This experiment employs an integrated segmentation and coding method. The segmentation and encoding process are based on the "one segment one code" principle (Pourmohamadi  $\&$ Gero, 2011). This means that there is no overlapped code or multiple codes for one segment. If there are multiple codes for one segment, the segment will be further divided. Most participants (13 protocols) provided sufficient data during the experiment through the "think aloud" process. For the other three protocols, their "think aloud" protocols did not provide adequate information for the coding. Therefore we conducted post-experiment retrospective interviews with each to clarify and further understand their design thinking and actions during the experiment. Results of the post-experiment interviews have been merged into the concurrent protocols. Table 5.1 provides the general information of the coding coverage. The numbers shown in the table are the average of the eight protocols. The average overall segments are respectively 244 in the PDE and 224 in the GME. Designers also spend more time in the PDE session (48 minutes) than in the GME (44 minutes). On average over 92.2% of segments were coded as FBS codes. Non-codes include communication and software management. The design speed is very similar between the two design environments. The speed of design varies at 3.06–6.86 segments/min, especially in the GME session. That indicates that designers have their own design habits or strategies or that some designers may think and act faster than others.

|            | Design<br>Environment<br>S | Time<br>(min) | Number of<br>Segments | <b>Coded Percentage</b><br>(% ) | Speed<br>(Segments/min) |
|------------|----------------------------|---------------|-----------------------|---------------------------------|-------------------------|
|            | <b>GME</b>                 | 67            | 223                   | 91.93                           | 3.06                    |
| Designer 1 | <b>PDE</b>                 | 62            | 230                   | 97.39                           | 3.61                    |
|            | <b>GME</b>                 | 35            | 250                   | 96.00                           | 6.86                    |
| Designer 2 | <b>PDE</b>                 | 38            | 190                   | 91.58                           | 4.58                    |
|            | <b>GME</b>                 | 30            | 145                   | 93.10                           | 4.50                    |
| Designer 3 | <b>PDE</b>                 | 43            | 229                   | 87.77                           | 4.67                    |
|            | <b>GME</b>                 | 39            | 243                   | 94.65                           | 5.90                    |
| Designer 4 | <b>PDE</b>                 | 48            | 276                   | 88.04                           | 5.06                    |
|            | <b>GME</b>                 | 44            | 254                   | 92.52                           | 5.34                    |
| Designer 5 | <b>PDE</b>                 | 49            | 243                   | 95.88                           | 4.76                    |

**Table 5.1**. General coding information.

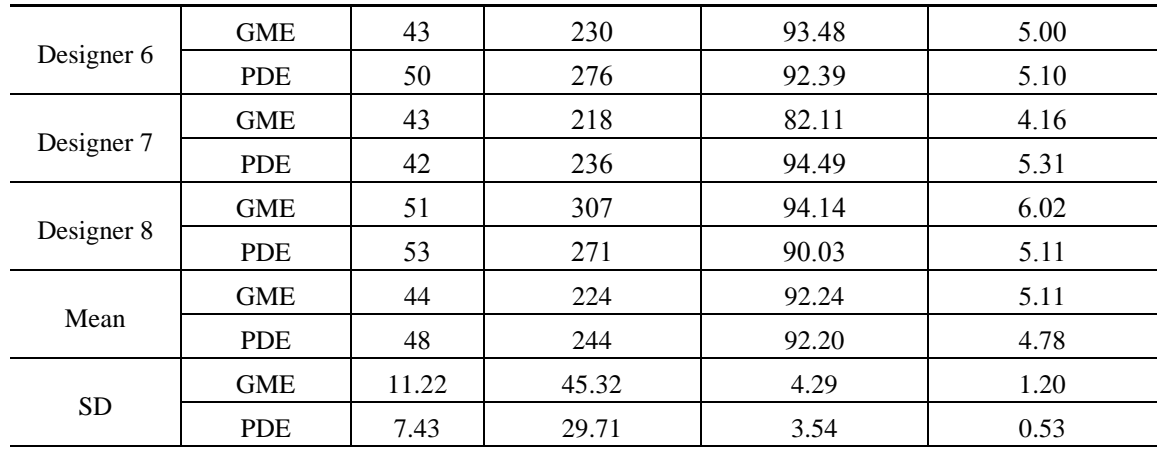

After transcription, two rounds of segmentation (the division of protocols into individual units based on FBS notions) and coding were conducted. The coding was conducted by one researcher with a time interval of two weeks between the two rounds of coding. Thereafter an arbitration session (to make decisions on any disagreements between codes) was carried out to produce the final protocol. The agreement between the two rounds of coding is 84.77% (GME) and 83.48% (PDE). The final arbitrated results were 92.13% (GME) and 91.53% (PDE). The high level of agreement suggests the reliability of the coding results.

|            | Design<br>environments | Coding $1$ vs<br>Coding $2(%)$ | Coding $1$ vs<br>Arbitrated<br>(%) | Coding 2 vs<br>Arbitrated<br>(%) | Final<br>agreement<br>(%) |
|------------|------------------------|--------------------------------|------------------------------------|----------------------------------|---------------------------|
| Designer 1 | <b>GME</b>             | 88.26                          | 91.30                              | 95.22                            | 93.26                     |
|            | <b>PDE</b>             | 80.07                          | 88.04                              | 91.67                            | 89.86                     |
| Designer 2 | <b>GME</b>             | 86.80                          | 92.80                              | 93.60                            | 93.20                     |
|            | PDE                    | 86.32                          | 90.00                              | 96.32                            | 93.16                     |
| Designer 3 | <b>GME</b>             | 86.10                          | 91.48                              | 94.62                            | 93.05                     |
|            | PDE                    | 85.65                          | 88.70                              | 96.96                            | 92.83                     |
| Designer 4 | <b>GME</b>             | 74.32                          | 82.57                              | 90.83                            | 86.70                     |
|            | <b>PDE</b>             | 74.15                          | 82.63                              | 89.83                            | 86.23                     |
| Designer 5 | <b>GME</b>             | 83.53                          | 90.59                              | 92.16                            | 91.34                     |
|            | <b>PDE</b>             | 82.79                          | 89.34                              | 93.44                            | 91.36                     |
| Designer 6 | <b>GME</b>             | 84.25                          | 94.52                              | 89.73                            | 92.07                     |
|            | <b>PDE</b>             | 93.91                          | 96.52                              | 97.39                            | 96.94                     |
| Designer 7 | <b>GME</b>             | 90.57                          | 94.67                              | 95.49                            | 95.27                     |
|            | PDE                    | 84.12                          | 91.70                              | 92.42                            | 92.03                     |
| Designer 8 | <b>GME</b>             | 84.36                          | 90.23                              | 94.14                            | 92.18                     |
|            | <b>PDE</b>             | 80.81                          | 87.45                              | 92.25                            | 89.85                     |
| Mean       | <b>GME</b>             | 84.77                          | 91.02                              | 93.22                            | 92.13                     |

**Table 5.2**. Agreement percentages between coding phases.

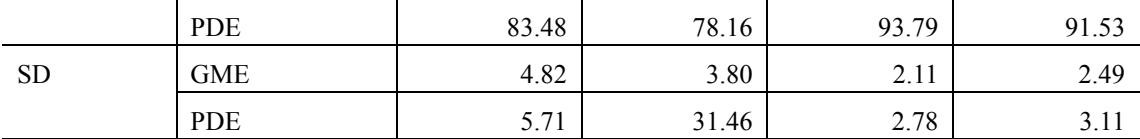

#### **5.2.2 Descriptive statistics of design issues**

Table 5.3 describes the design issue distributions in the GME and the PDE. Since segment number varies for each design session, the frequency distributions of design issues were normalised by converting occurrence frequencies of each design issues into percentage over the total design issues, shown in Table 5.4.

|            |            | $\bf{R}$   |            | F          |            | Be         |            | <b>Bs</b>  | S          |            |
|------------|------------|------------|------------|------------|------------|------------|------------|------------|------------|------------|
|            | <b>GME</b> | <b>PDE</b> | <b>GME</b> | <b>PDE</b> | <b>GME</b> | <b>PDE</b> | <b>GME</b> | <b>PDE</b> | <b>GME</b> | <b>PDE</b> |
| Designer 1 |            |            | 24         | 9          | 37         | 30         | 55         | 63         | 84         | 118        |
| Designer 2 | 4          | 2          | 18         | 6          | 31         | 36         | 89         | 68         | 98         | 62         |
| Designer 3 | 4          | 4          |            |            | 18         | 12         | 42         | 75         | 66         | 107        |
| Designer 4 |            | C          | 10         | 8          | 52         | 61         | 73         | 73         | 90         | 99         |
| Designer 5 |            | 3          | 23         | 10         | 43         | 58         | 72         | 60         | 90         | 102        |
| Designer 6 |            |            | 13         | 24         | 27         | 71         | 55         | 57         | 120        | 102        |
| Designer 7 | 16         |            | 20         | 20         | 54         | 79         | 41         | 42         | 48         | 77         |
| Designer 8 | 4          | 6          | 25         | 14         | 53         | 68         | 97         | 69         | 110        | 87         |
| Mean       | 5.75       | 3.38       | 17.25      | 11.75      | 39.38      | 51.88      | 65.50      | 63.38      | 88.25      | 94.25      |
| <b>SD</b>  | 4.46       | 1.69       | 7.246      | 7.15       | 13.41      | 23.31      | 20.76      | 10.62      | 23.04      | 17.97      |

**Table 5.3**. Design issue distributions in the GME and the PDE.

|            |            | $R(\%)$    |            | $F(\%)$    |            | Be $(\%)$  |            | $\mathbf{Bs}$ (%) | S(%)       |            |
|------------|------------|------------|------------|------------|------------|------------|------------|-------------------|------------|------------|
|            | <b>GME</b> | <b>PDE</b> | <b>GME</b> | <b>PDE</b> | <b>GME</b> | <b>PDE</b> | <b>GME</b> | <b>PDE</b>        | <b>GME</b> | <b>PDE</b> |
| Designer 1 | 2.44       | 1.79       | 11.71      | 4.02       | 18.05      | 13.39      | 26.83      | 28.13             | 40.98      | 52.68      |
| Designer 2 | 1.67       | 1.15       | 7.50       | 3.45       | 12.92      | 20.69      | 37.08      | 39.08             | 40.83      | 35.63      |
| Designer 3 | 2.96       | 1.99       | 3.70       | 1.49       | 13.33      | 5.97       | 31.11      | 37.31             | 48.89      | 53.23      |
| Designer 4 | 2.17       | 0.82       | 4.35       | 3.29       | 22.61      | 25.10      | 31.74      | 30.04             | 39.13      | 40.74      |
| Designer 5 | 2.98       | 1.29       | 9.79       | 4.29       | 18.30      | 24.89      | 30.64      | 25.75             | 38.30      | 43.78      |
| Designer 6 | 0.47       | 0.39       | 6.05       | 9.41       | 12.56      | 27.84      | 25.58      | 22.35             | 55.81      | 40.00      |
| Designer 7 | 8.94       | 2.25       | 11.17      | 9.01       | 30.17      | 35.59      | 22.91      | 18.92             | 26.82      | 34.68      |
| Designer 8 | 1.38       | 2.46       | 8.65       | 5.74       | 18.34      | 27.87      | 33.56      | 28.28             | 38.06      | 35.66      |
| Mean       | 2.88       | 1.52       | 7.87       | 5.09       | 18.29      | 22.67      | 29.93      | 28.73             | 41.10      | 42.05      |
| <b>SD</b>  | 2.59       | 0.72       | 3.00       | 2.81       | 5.93       | 9.26       | 4.59       | 6.86              | 8.47       | 7.40       |

**Table 5.4**. Normalised design issue distributions in the GME and the PDE.

Table 5.5 presents the articulated design issue distributions in the PDE. As described in the previous section, only protocols of the PDE sessions are coded according to the two levels of activities. The GME sessions only contain design knowledge level. Table 5.6 shows the normalised articulated design issue distributions in the PDE.

|            | $R^{K}$        | $F^K$ | $Be^{K}$ | $Be^R$ | $\mathbf{B} \mathbf{s}^K$ | $\mathbf{B} \mathbf{s}^{\mathbf{R}}$ | $S^K$ | $S^R$ |
|------------|----------------|-------|----------|--------|---------------------------|--------------------------------------|-------|-------|
| Designer 1 | $\overline{4}$ | 9     | 16       | 14     | 58                        | 5                                    | 32    | 86    |
| Designer 2 | $\overline{2}$ | 6     | 12       | 24     | 54                        | 14                                   | 38    | 24    |
| Designer 3 | $\overline{4}$ | 3     | 9        | 3      | 58                        | 17                                   | 81    | 26    |
| Designer 4 | $\overline{2}$ | 8     | 14       | 47     | 54                        | 19                                   | 33    | 66    |
| Designer 5 | 3              | 10    | 20       | 38     | 47                        | 13                                   | 36    | 66    |
| Designer 6 | 1              | 24    | 30       | 41     | 44                        | 13                                   | 70    | 32    |
| Designer 7 | 5              | 20    | 64       | 15     | 39                        | 3                                    | 57    | 20    |
| Designer 8 | 6              | 14    | 37       | 31     | 62                        | 7                                    | 34    | 53    |
| Mean       | 3.38           | 11.75 | 25.25    | 26.63  | 52.00                     | 11.38                                | 47.63 | 46.63 |
| <b>SD</b>  | 1.69           | 7.15  | 18.29    | 15.26  | 7.91                      | 5.76                                 | 19.18 | 24.50 |

**Table 5.5**. Articulated design issue distributions in the PDE.

**Table 5.6**. Normalised articulated design issue distributions in the PDE.

|            | $R^{K}$ (%) | $F^{K}(\% )$ | $Be^{K}(\%)$ | $Be^R(\%)$ | $Bs^{K(\frac{\theta}{\theta})}$ | $Bs^R(\%)$ | $S^{K}(\% )$ | $S^R(\%)$ |
|------------|-------------|--------------|--------------|------------|---------------------------------|------------|--------------|-----------|
| Designer 1 | 1.79        | 4.02         | 7.14         | 6.25       | 25.89                           | 2.23       | 14.29        | 38.39     |
| Designer 2 | 1.15        | 3.45         | 6.90         | 13.79      | 31.03                           | 8.05       | 21.84        | 13.79     |
| Designer 3 | 1.99        | 1.49         | 4.48         | 1.49       | 28.86                           | 8.46       | 40.30        | 12.94     |
| Designer 4 | 0.82        | 3.29         | 5.76         | 19.34      | 22.22                           | 7.82       | 13.58        | 27.16     |
| Designer 5 | 1.29        | 4.29         | 8.58         | 16.31      | 20.17                           | 5.58       | 15.45        | 28.33     |
| Designer 6 | 0.39        | 9.41         | 11.76        | 16.08      | 17.25                           | 5.10       | 27.45        | 12.55     |
| Designer 7 | 2.25        | 9.01         | 28.83        | 6.76       | 17.57                           | 1.35       | 25.68        | 9.01      |
| Designer 8 | 2.46        | 5.74         | 15.16        | 12.70      | 25.41                           | 2.87       | 13.93        | 21.72     |
| Mean       | 1.52        | 5.09         | 11.08        | 11.59      | 23.55                           | 5.18       | 21.56        | 20.49     |
| <b>SD</b>  | 0.72        | 2.81         | 7.96         | 6.12       | 5.09                            | 2.80       | 9.37         | 10.18     |

In summary, Tables 5.3–5.6 present the basic design issues distribution coded in this study. Due to the fact that designers complete the design tasks within different timeframes, the segment numbers in different session vary (see Tables 5.3 and 5.5). To make the data analysis comparable, each design session is normalised as percentage of occurrence frequency. In the data analysis process, in order to generalise the results, the mean value of eight designers is used, and SD value is presented to show the data spread among samples. From Table 5.4, we can see that the SD value is relative large (All SD/Mean  $>50\%$  except for F in the GME is 34%) in F and R in both the GME and PDE, which means the data are widely spread in design issues F and R. This complies with our observation results that different designers have their own design strategy: some considered the function and design brief more, the other were more form-oriented. The relatively large SD value (SD/Mean) in Table 5.6 suggests that all the design issues at two levels of design activities are widely spread except for  $\text{Bs}^K$ ; we can infer that designers have their own unique way of applying parametric tools.

Descriptive statistics of design issue analysis presents the data distribution in terms of the basic FBS variables (R, F, Be, Bs, S). It provides the basis for comparison between the two design environments. Meanwhile, it enables further analysis such as the design processes analysis based on the transition between FBS variables.

### **5.2.3 Descriptive statistics of syntactic design processes**

Applying the FBS model, the syntactic design process is coded. Syntactic design processes are the eight design processes described in the FBS model which are calculated only based on the locations of design issues. The counterpart of the syntactic design process is the semantic design process, which is calculated based on the meaning of coding. Compared to the semantic process which has to be determined by the coder, the syntactic design process which depends on the segment locations calculated by the software is more accurate and objective. Therefore, in this study, we choose the syntactic design process analysis. To analyse the syntactic design process, *Linkographer* software has been applied to calculate the descriptive data. *Linkographer* has been proven to be effective for cognitive design studies using the FBS ontology (Pourmohamadi & Gero, 2011). Table 5.7 presents the syntactic design processes distributions in the GME and PDE. Similar to the design issues analysis, we normalised the data in Table 5.8.

Tables 5.7 and 5.8 present the distribution of syntactic design processes. Similar to the design issue analysis, in order to generalise the results, the mean value of eight designers is used, and SD value is presented to show the data spread across samples. From Table 5.8, we can see that the SD values are relatively larger (calculated by SD/Mean value) in Formulation and Reformulation II in both design environments, which means the data was spread widely across samples in these two design processes.

|            |            |                                                  |    |    |    |    |              | <b>Reformulation Reformulation Reformulation</b> |
|------------|------------|--------------------------------------------------|----|----|----|----|--------------|--------------------------------------------------|
|            |            | <b>Formulation Synthesis Analysis Evaluation</b> |    |    |    | I  | $\mathbf{I}$ | Ш                                                |
|            | <b>GME</b> | 8                                                | 21 | 35 | 22 | 27 | 9            | $10\,$                                           |
| Designer 1 | <b>PDE</b> | 4                                                | 18 | 46 | 15 | 60 | 12           | $\mathbf{0}$                                     |
|            | <b>GME</b> | $\overline{c}$                                   | 14 | 50 | 21 | 31 | 11           | 6                                                |
| Designer 2 | <b>PDE</b> | 0                                                | 15 | 33 | 31 | 10 | 17           |                                                  |
| Designer 3 | <b>GME</b> | 2                                                |    | 23 | 10 | 35 | b            |                                                  |
|            | <b>PDE</b> |                                                  |    | 52 | 15 | 46 | 6            | $\boldsymbol{0}$                                 |
|            | <b>GME</b> | 4                                                | 30 | 38 | 30 | 31 | 19           | 2                                                |
| Designer 4 | <b>PDE</b> | 2                                                | 26 | 28 | 39 | 50 | 19           | 2                                                |
|            | <b>GME</b> | 5                                                | 20 | 31 | 29 | 39 | 14           | 3                                                |
| Designer 5 | <b>PDE</b> | 5                                                | 31 | 32 | 24 | 41 | 26           | 3                                                |
|            | <b>GME</b> | $\overline{c}$                                   | 14 | 43 | 14 | 64 | 9            | 4                                                |
| Designer 6 | <b>PDE</b> | 7                                                | 34 | 23 | 29 | 38 | 31           | 9                                                |
|            | <b>GME</b> | 9                                                | 18 | 16 | 24 | 19 | 10           | 3                                                |
| Designer 7 | <b>PDE</b> | 11                                               | 33 | 19 | 26 | 30 | 26           | 2                                                |
|            | <b>GME</b> | 5                                                | 21 | 47 | 35 | 43 | 16           | 3                                                |
| Designer 8 | <b>PDE</b> | 3                                                | 22 | 23 | 44 | 37 | 26           |                                                  |

**Table 5.7**. Syntactic design processes distributions in the GME and the PDE.

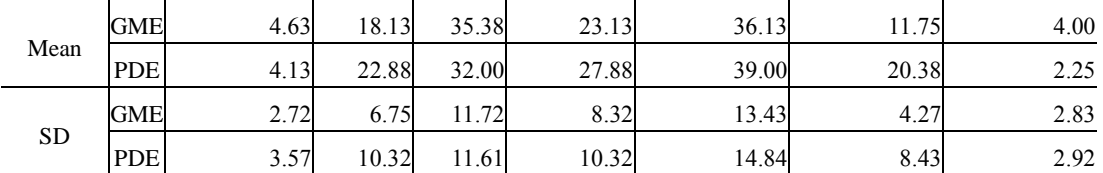

|            |            |              |       |       |       |         |           | Formulation Synthesis   Analysis Evaluation Reformulation Reformulation Reformulation |
|------------|------------|--------------|-------|-------|-------|---------|-----------|---------------------------------------------------------------------------------------|
|            |            | $(\%)$       | (%)   | (%)   | (%)   | $I(\%)$ | II $(\%)$ | III(%)                                                                                |
|            | <b>GME</b> | 6.1          | 15.9  | 26.5  | 16.7  | 20.5    | 6.8       | 7.6                                                                                   |
| Designer 1 | <b>PDE</b> | 2.6          | 11.6  | 29.7  | 9.7   | 38.7    | 7.7       | $\mathbf{0}$                                                                          |
|            | <b>GME</b> | 1.5          | 10.4  | 37    | 15.6  | 23      | 8.1       | 4.4                                                                                   |
| Designer 2 | <b>PDE</b> | $\mathbf{0}$ | 14    | 30.8  | 29    | 9.3     | 15.9      | 0.9                                                                                   |
|            | <b>GME</b> | 2.4          | 8.3   | 27.4  | 11.9  | 41.7    | 7.1       | 1.2                                                                                   |
| Designer 3 | <b>PDE</b> | 0.8          | 3.2   | 41.9  | 12.1  | 37.1    | 4.8       | $\mathbf{0}$                                                                          |
|            | <b>GME</b> | 2.6          | 19.5  | 24.7  | 19.5  | 20.1    | 12.3      | 1.3                                                                                   |
| Designer 4 | <b>PDE</b> | 1.2          | 15.7  | 16.9  | 23.5  | 30.1    | 11.4      | 1.2                                                                                   |
|            | <b>GME</b> | 3.5          | 14.2  | 22    | 20.6  | 27.7    | 9.9       | 2.1                                                                                   |
| Designer 5 | <b>PDE</b> | 3.1          | 19.1  | 19.8  | 14.8  | 25.3    | 16.1      | 1.9                                                                                   |
|            | <b>GME</b> | 1.3          | 9.3   | 28.7  | 9.3   | 42.7    | 6         | 2.7                                                                                   |
| Designer 6 | <b>PDE</b> | 4.1          | 19.9  | 13.5  | 17    | 22.2    | 18.1      | 5.3                                                                                   |
|            | <b>GME</b> | 9.1          | 18.2  | 16.2  | 24.2  | 19.2    | 10.1      | $\mathfrak{Z}$                                                                        |
| Designer 7 | <b>PDE</b> | 7.5          | 22.4  | 12.9  | 17.7  | 20.4    | 17.7      | 1.4                                                                                   |
|            | <b>GME</b> | 2.9          | 12.4  | 27.6  | 20.6  | 25.3    | 9.4       | 1.8                                                                                   |
| Designer 8 | <b>PDE</b> | 1.9          | 14.1  | 14.7  | 28.2  | 23.7    | 16.7      | 0.6                                                                                   |
|            | <b>GME</b> | 3.68         | 13.53 | 26.26 | 17.30 | 27.53   | 8.71      | 3.01                                                                                  |
| Mean       | <b>PDE</b> | 2.65         | 15.00 | 22.53 | 19.00 | 25.85   | 13.55     | 1.41                                                                                  |
|            | <b>GME</b> | 2.65         | 4.14  | 5.93  | 4.94  | 9.49    | 2.093     | 2.124                                                                                 |
| <b>SD</b>  | <b>PDE</b> | 2.36         | 5.96  | 10.49 | 7.19  | 9.50    | 5.00      | 1.70                                                                                  |

**Table 5.8**. Normalised Syntactic design processes distributions in the GME and the PDE.

The FBS design processes distribution is a further analysis which presents the transition between design issues. It is analysed on the FBS level only without going down to the sublevels in the PDE (design knowledge and rule algorithm) in order to make the comparison between the GME and the PDE because the sub levels are only relevant to the PDE.

### **5.2.4 Qualitative description of individual design processes**

To obtain a comprehensive overview of designers' performance during the experiment, this section presents the qualitative description of the individual design process of each designer.

*Designer 1*

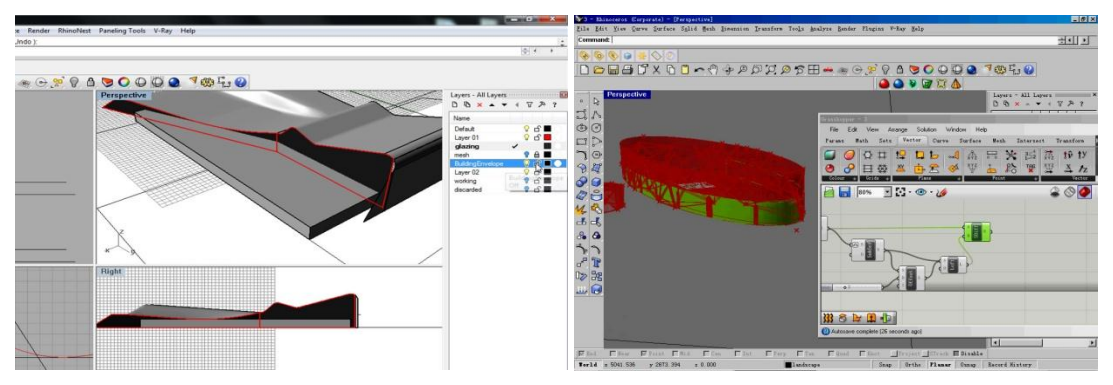

**Figure 5.1**. Screenshot from Designer 1's design process, Left: in the GME, Right: in the PDE

In the GME session, Designer 1 worked on the task of the shopping centre. The designer started by analysing the site provided. Based on the analysis, there were two main entrances designed, one was from a residential area and the other was from the main road. The designer wanted to make convenient access to the park so that the park could be used in the current shopping centre. Therefore entrances and pathways were made towards the park. At the later design stage, the designer focused on the modelling of the roof and west façade, to make the façade facing the main road look consistent for the city.

In the PDE session, the design task was the community centre. Designer 1 intended to put the outdoor activity area beside the park, and induce people from the park into the building. The main idea was that there was one main building and several small buildings surrounding it. The small buildings were supposed to contain classrooms, meeting rooms, etc. There were also connections between the main building and these small buildings. Later, the designer mainly used Grasshopper to make the façade of the building, which comprised irregular pipes on the façade.

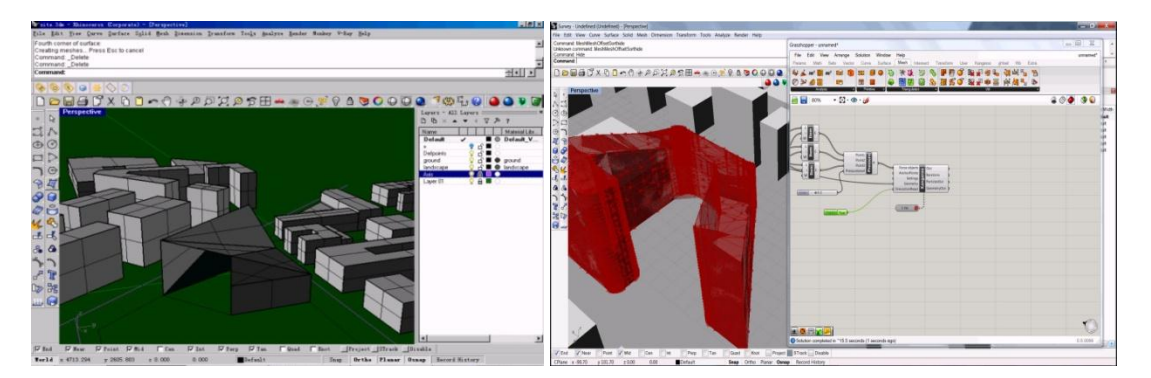

*Designer 2*

**Figure 5.2**. Screenshot from Designer 2's design process, Left: in the GME, Right: in the PDE.

In the GME session (Figure 5.2, left), Designer 2 selected the shopping centre. During the first couple of minutes, they focused on the site planning, which was about the traffic access around the given area. Based on the analysis, the designer started to build the model. They wanted the form of the building to respond to the surrounding streets, by making the building symmetrical to the main street. The entrance was designed facing the intersection of the two streets – which is supposed to be a meeting point, including coffee area, restaurant, and other

leisure places. The designer didn't like the rectangular site; therefore they wanted to introduce some breaks by stretching the building to make some massive levels. The back area was left as the outdoor activity area which could be connected to the park later.

In the PDE session (Figure 5.2, right), Designer 2 worked on the community centre task. At the beginning of the design session, the designer planned to separate the building into two independent parts along the park. After several minutes' trial, they gave up the idea and wanted to make a whole building around a courtyard, and focused on the modelling of the façade. The geometry of the mass was designed responding to the surrounding buildings. Then the designer used an add-on called "Kangaroo" to make a "cage" outside the building mass. At the end of the design session, the designer focused on the modelling of the points and lines on the façade through changing the "pressure" of the mass and also the location/number of points.

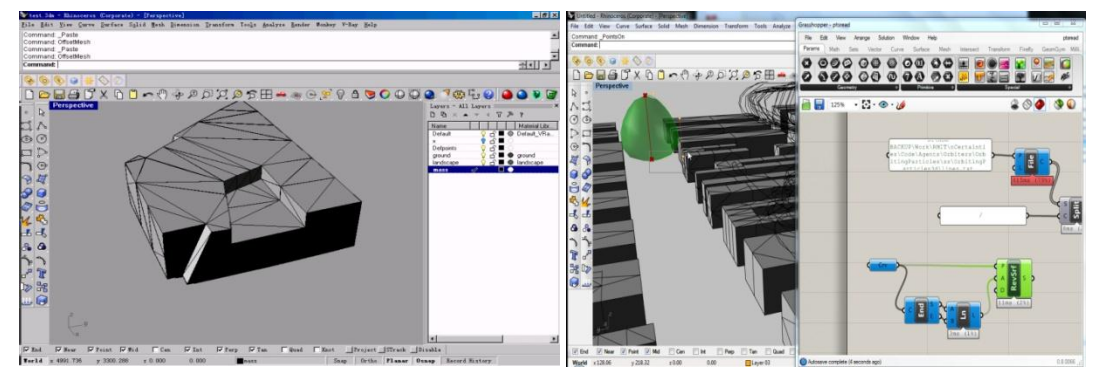

*Designer 3*

**Figure 5.3**. Screenshot from Designer 3's design process, Left: in the GME, Right: in the PDE.

In the GME session (Figure 5.3, left), Designer 3 worked on the community centre. The designer quickly built a mass to work on, which is responding to the site boundary. When it came to the façade design, they intended to make something different. The idea was to treat the façade as segments and layers of tree. During the modelling, they sliced the façade layer by layer, in order to set the shape, and adjusted the angles. Their intention was to "match the interesting process to creating performance less uniform".

In the PDE session (Figure 5.3, right), the brief was the shopping centre. Designer 3 adopted a concept whereby they put some points into the location where people could potentially be dragged into the building. Then an "egg" was made as the main building mass. The designer made the scripts based on their previous defined scripts. They adjusted the location of the points and the main building during the design process. In this design session, the designer focused mainly on the geometric modelling.

*Designer 4*

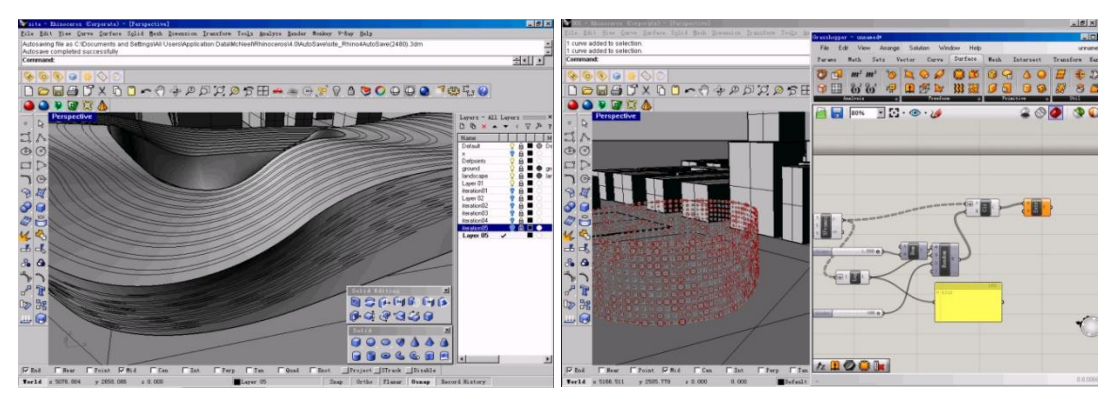

Figure 5.4. Screenshot from Designer 4's design process, Left: in the GME, Right: in the PDE.

In the GME session (Figure 5.4, left), Designer 4 worked on the design task of the shopping centre. They started by analysing the design brief and site information, and then planned the traffic route for people and vehicles. A leisure area was put at the southwest corner close to the park. Based on the traffic analysis, the designer made a polyline as the outline, and then covered it as the building mass. The building mass created was a flexible form which considered the information of the entrance, traffic route, cover area, etc. At the end of the design session, some opening patterns were created and flowed onto the façade.

In the PDE session (Figure 5.4, right), the design task was the community centre. Firstly, Designer 4 wanted to make the building mass as a whole ellipse shape on the site. But later, after analysing the site, they changed the building mass into a more free-formed geometry which could respond to the site better. At the later design stage, the designer mainly focused on the façade making. Designer 4 used Grasshopper to divide the building façade equally into some panels, and then randomly picked up some of the panels as windows. Therefore the proportion of windows could be controlled and changed flexibly.

*Designer 5*

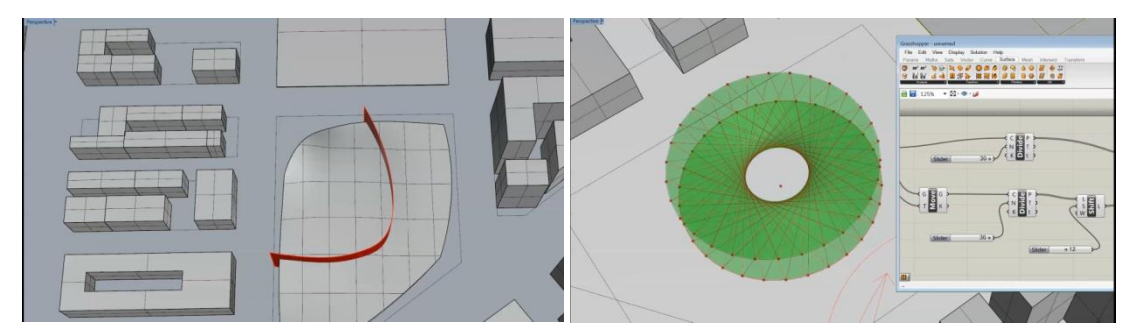

Figure 5.5. Screenshot from Designer 5's design process, Left: in the GME, Right: in the PDE.

In the GME session (Figure 5.5, left), Designer 5 selected the task of community centre. The designer started by analysing the site. They considered the park as an important public area that could cooperate with the design. Based on the site and brief analysis, the designer wanted to build a flat surface for the roof that would allow cars to go in. The southeast corner was designed as the centre of the design, and allowed the entrance and traffic for both people and vehicles. A wall was created to separate two parts of the building, and also provide the route for vehicles to enter.

In the PDE session (Figure 5.5, right), Designer 5 worked on the task of the shopping centre. They considered making a two storey "twist" building. At the beginning of the design session, the designer analysed the site and traffic, and made some simple site planning. After that, they started to focus on the building mass modelling using Grasshopper. A "spiral" shaped form was designed for the building mass. The traffic was defined so that cars would go from outside and pedestrians would go from inside of the building.

*Designer 6*

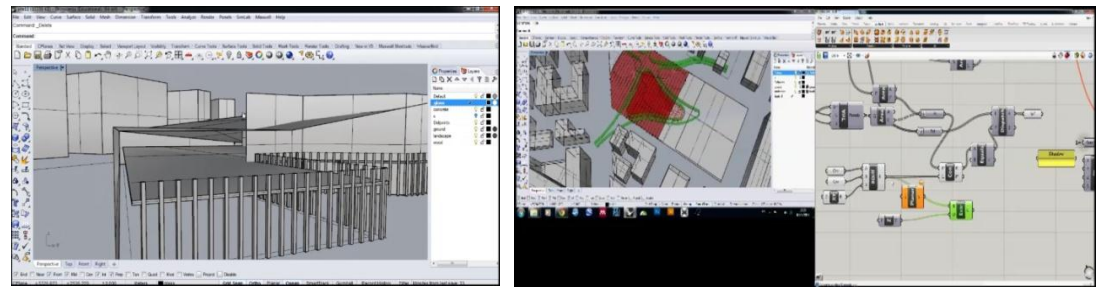

**Figure 5.6**. Screenshot from Designer 6's design process, Left: in the GME, Right: in the PDE.

In the GME session (Figure 5.6, left), the design task was the community centre. The designer intended to create something "classic". At the beginning of the design session, they considered making the central part as a "built point" to get different views from the park. More windows in the north were made in order to let the sunshine in. The classrooms were located on the ground floor and there was a stairway leading to them. The designer intended to create two "languages" on the wall, wood and glass, and some irregular openings were made on the façade.

In the PDE session (Figure 5.6, right), Designer 6 worked on the task of the shopping centre. The main concept was based on the sunlight analysis. That is, locations and shapes of the windows were responding to the local sunlight analysis of the site, which allowed the minimal radiation of the buildings. The designer adopted some existing scripts from his library and made the scripts based on them. Their intention was to make most of the space as an underground level so that the site would become an open area for the city. The open area contained some pedestrian pathways and large areas of lawn on the roof.

- 
- *Designer 7*

Figure 5.7. Screenshot from Designer 7's design process, Left: in the GME, Right: in the PDE.

In the GME session (Figure 5.7, left), Designer 7 worked on the task of the shopping centre. Their intention was to make the building relate to the urban fibre provided. Therefore they wanted to keep the same shape as the surrounding buildings. The shops were designed facing the main road, and the leisure area was connected to the park, while the service area was located facing the residential area. Therefore, the designer made a "U" shaped building with an open courtyard facing the park. And there was a light cover designed over the open courtyard.

In the PDE session (Figure 5.7, right), the design task was the community centre. Designer 7 started with the site and brief analysis. Based on the analysis, the entrance was made facing the residential area. There were two parts to the activity place – an outdoor activity area and an interior area. Vehicles would enter from the park side, and the parking area was located around the corner. Therefore, the building was a rectangular shape with a "hole" in it; and the "hole" would become the outdoor activity area. The designer built a light roof on the top of the open area to protect against the rain and strong sun. Grasshopper was mainly used to design the roof, where the thickness and shape of the roof could be adjusted as parametric variables.

*Designer 8*

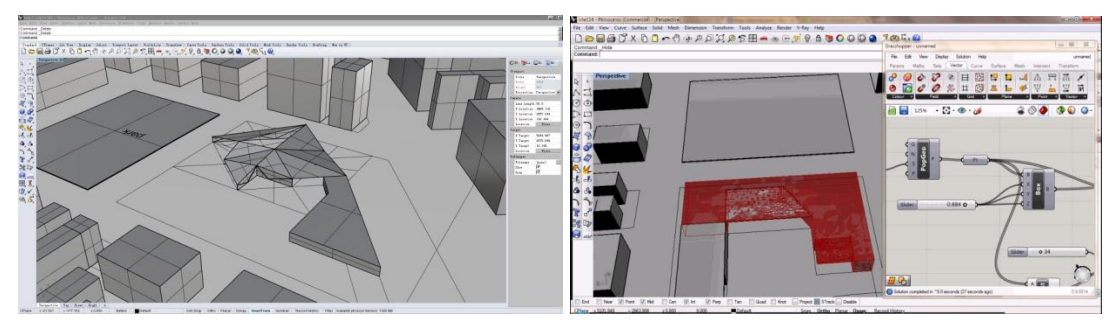

**Figure 5.8**. Screenshot from Designer 8's design process, Left: in the GME, Right: in the PDE.

In the GME session (Figure 5.8, left), Designer 8 worked on the task of the community centre. From analysis of the site, they decided to locate the main building beside the park, make the main entrance facing the main road, and the outdoor activity area facing the residential area. The designer intended to make a specific roof which would look nice and at the same time be appropriate for the water flow. The roof was built by adjusting the points and curves. After that the designer focused on the façade design. Some triangular columns were created as exposed structure to support the roof. There was also an internal courtyard beside the outdoor activity area. In the end, the building was designed with a quite irregular form.

In the PDE session (Figure 5.8, right), the design task was the shopping centre. Designer 8 intended to keep the building on the northwest corner, and left the rest of the area as a parking place. They considered the shopping centre should be a long street with more small shops. The main idea was that the shopping centre would open gradually, which means it was not fully covered. Later, the designer made a "core centre" with a semi-opened roof on the top. The "core centre" contained the main leisure area and was supposed to be the communication area where people could meet each other. The designer used Grasshopper mainly to create the irregular openings on the roof, where the opening proportion could be controlled and changed as parametric variables.

# **5.3 COMPARISON OF DESIGN ISSUES DISTRIBUTION**

### **5.3.1 The overall distribution of design issues**

This section presents the comparative analysis of the overall distribution of design issues in the GME and the PDE. Boxplot analysis is applied to report the relative portions each design variable takes in a set of protocols. The boxplot graphically describes the data through five number variables (smallest observation, lower quartile, median, upper quartile, and largest observation). Figure 5.9 is the boxplot analysis of the overall design issues distribution in the GME and the PDE. From the figure, we can see that the two design environments produce similar issue distributions: more cognitive effort is expended on the structure (S) design issues than any others in both environments; this is followed by behaviour from structure (Bs), expected behaviour (Be), function (F), and the least effort is expended on requirements (R).

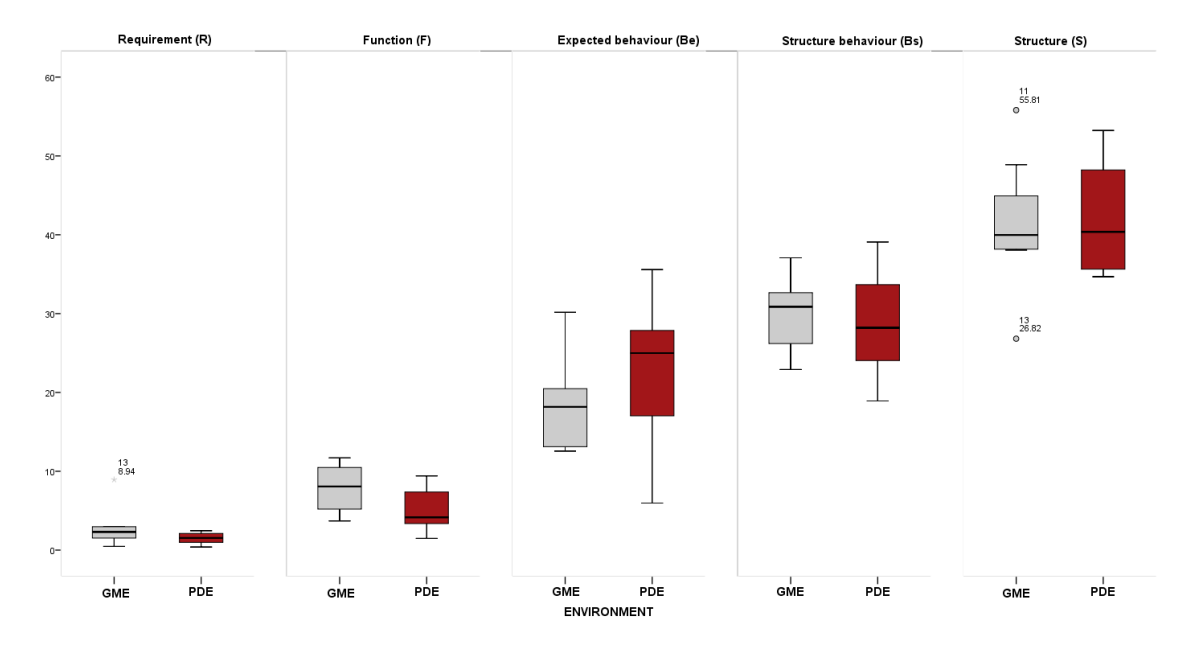

**Figure 5.9**. Boxplot analysis of overall design issues distribution.

In order to compare the overall design issues distribution between the GME and the PDE, paired sample T-tests were used. Because the experiment used the same group of designers in two different environments, the paired sample T-test should be a suitable data analysis method to make the comparison. Analysis results shown in Table 5.9 suggest that there is no significant difference in terms of overall design issues between the GME and the PDE except Function (F) ( $P \le 0.05$ ). That is, designers' overall efforts spent on design issues are similar in the two design environments. We can infer from this that whatever design tools they use, designers' cognitive activities at the design thinking level which deals with their design habit, strategy, or preferences would not vary significantly. Higher frequency occurrence of Function (F) in GME could be due to the fact that designers' cognitive effort is more allocated to the consideration of rule settings in the PDE. That is, when designers think about the goal of the rules they are writing, or the way to achieve this goal, it will be coded as  $Be<sup>R</sup>$  in the PDE. Therefore, there is less Function (F) in the PDE.

| <b>GME</b> vs. PDE | <b>Mean</b> | <b>Std. Deviation (SD)</b> |          | Sig. $(2-tailed)$ $(P)$ |  |
|--------------------|-------------|----------------------------|----------|-------------------------|--|
| R                  | 1.35875     | 2.31368                    | 1.661    | .141                    |  |
| F                  | 2.77750     | 3.26242                    | 2.408    | $.047*$                 |  |
| Be                 | $-4.38250$  | 7.42497                    | $-1.669$ | .139                    |  |
| Bs                 | 1.19875     | 4.02967                    | .841     | .428                    |  |
|                    | $-94750$    | 8.66604                    | $-.309$  | .766                    |  |

**Table 5.9**. Paired sample T-test of overall design issues between the GME and the PDE.

 $*P<0.05$ 

#### **5.3.2 Impact of rule algorithm in the PDE**

Figure 5.10 presents the design issues distribution in both the design knowledge and rule algorithm spaces. Figure 5.11 shows the boxplot analysis results. The design issues distribution in the design knowledge space for both the GME and the PDE is shown in blue, the rule algorithm space is shown in red in Figure 5.10. Qualitatively, large differences between the two design environments can be observed including that there is more cognitive effort expended on design knowledge issues in the GME than in the PDE. A comparison of the results shows that although the total distribution of design issues in both environments is similar, the make-up of the design issues is different. In particular, some of the knowledgerelated design issues are substituted by rule algorithm design issues in the PDE. This also applies for the design issues of expected behaviour (Be) and structure (S). The high contribution of the rule algorithm to the expected behaviour ( $Be<sup>R</sup>$ ) may be because designers often consider ways to achieve rule algorithm related goals in the PDE; while the significant impact of rule algorithm on Structure  $(S<sup>R</sup>)$  may be because when designers consider the structure of the design in the PDE, they also put effort into the consideration of the structure of rule algorithm.

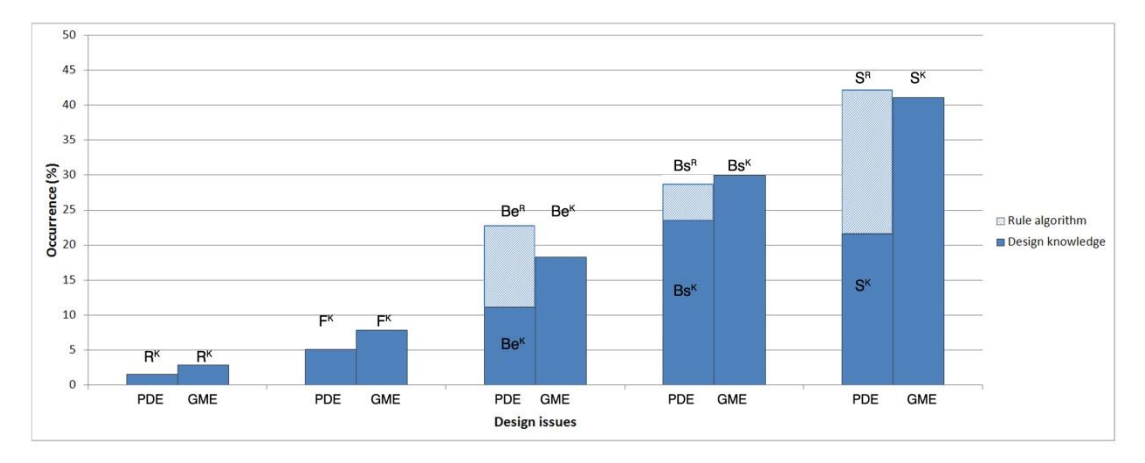

**Figure 5.10**. Design issues distribution in both the design knowledge and rule algorithm spaces in the GME and the PDE.

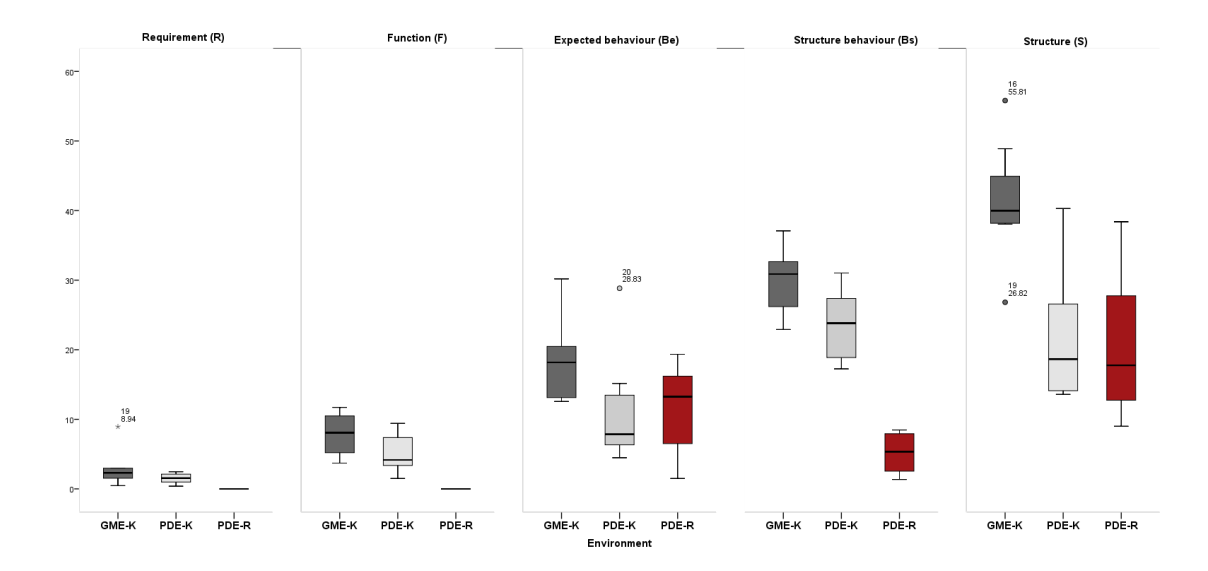

**Figure 5.11**. Boxplot analysis of design issues distribution in both the design knowledge and the rule algorithm spaces in the GME and the PDE.

Table 5.10 shows the paired sample T-Test of the overall design issues at the two levels of design activities – design knowledge and rule algorithm levels. Because we do not have FR and RR codes, only Be, Bs, and S are compared. At the design knowledge level there are significant differences, exhibited between the PDE and the GME, between Be  $(T=3.733, N=8,$ P=.007), Bs (T=5.294, N=8, P=.001), and S (T=5.709, N=87, P=.001). One possible reason is that designers' cognitive effort may have been allocated to rule algorithm settings. In comparing the design knowledge and rule algorithm levels in the PDE, only Bs has significant differences  $(T=11.450, N=8, P=.000)$ : there is more cognitive effort spent on the design knowledge level in terms of Bs  $(Bs^k)$ , which suggests that the examination of the model from the design knowledge level occurs more frequently than the examination of the script.

|              |                   | Mean      | <b>Std. Deviation (SD)</b> |         | Sig. $(2$ -tailed $)$ $(p)$ |
|--------------|-------------------|-----------|----------------------------|---------|-----------------------------|
|              |                   |           |                            |         |                             |
|              | GME-K $vs.$ PDE-K | 7.20875   | 5.46170                    | 3.733   | $.007*$                     |
| <b>Be</b>    | PDE-K vs. PDE-R   | $-.51375$ | 10.76410                   | $-.135$ | .896                        |
|              | GME-K $vs.$ PDE-K | 6.38125   | 3.40932                    | 5.294   | $.001*$                     |
| <b>Bs</b>    | PDE-K $vs.$ PDE-R | 18.36750  | 4.53725                    | 11.450  | $.000*$                     |
|              | GME-K $vs.$ PDE-K | 19.53750  | 9.67932                    | 5.709   | $.001*$                     |
| <sup>S</sup> | PDE-K $vs.$ PDE-R | 1.07875   | 18.10985                   | .168    | .871                        |

**Table 5.10**. Paired samples T-test of overall design issues.

 $\overline{P}$ <0.005

#### **5.3.3 Design issues distribution across different design stages**

In order to further explore designers' cognitive behaviour across a design session, each session is divided into three equal parts based on the coded segments: labelled early design stage, mid design stage and end design stage. The design issue distributions divided in this way are presented in Figure 5.12. In terms of the representation in the bar chart, the design

knowledge is indicated in blue and the rule algorithm in red. In terms of the overall distribution, the design issues of requirements, function and expected behaviour decrease towards the end of the design session in both the GME and the PDE. For Be, the rule algorithm occupies a larger percentage towards the end of the design session. While for Bs, the algorithm decreases. For S the rule algorithm decreases at the middle of the design session and then rises significantly at the end. From these results some preliminary inferences can be made: that rule algorithm plays an important role in the design issues of expected behaviour (Be) and structure (S) in the PDE, and its impact increases towards the end of the design session. The reason for this is possibly that designers focus more frequently on the structure of rule algorithm at the end of the PDE session.

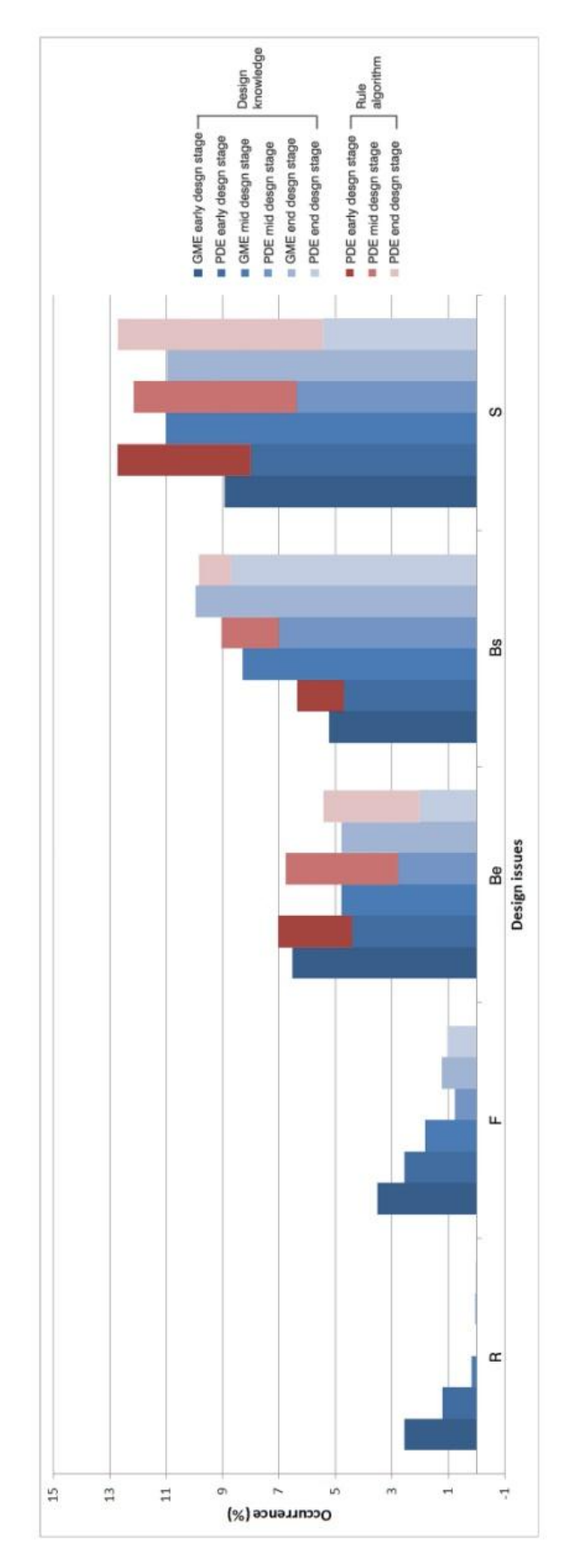

**Figure 5.12**. Design issues distribution in the GME vs. the PDE.

In order to further compare the design issues distribution in the GME and the PDE, in the rest of this section the design issues distribution at the early, mid and end of the design stage in the two design environments will be statistically analysed and discussed.

### *1. Design issues distribution at the early design stage in the GME and the PDE*

Figure 5.13 shows the boxplot analysis of design issues at the early design stage in both the GME and the PDE. Table 5.11 presents the paired sample T-test of design issues at the early design stages. The results of the test infer that there is no significant differences at the early design stages in terms of design issues distribution (P>0.05).

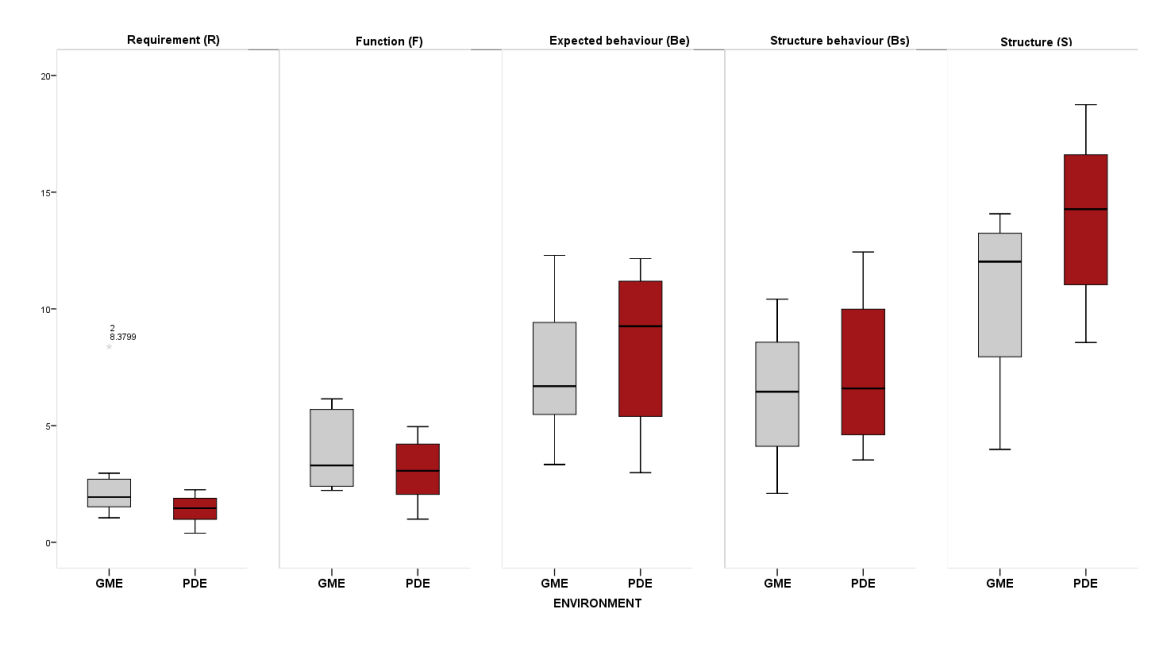

**Figure 5.13**. Boxplot analysis of design issues at the early design stage in the GME *vs.* the PDE

| <b>GME VS. PDE</b> | <b>Mean</b> | <b>Std. Deviation (SD)</b> |          | Sig. $(2$ -tailed $)$ $(P)$ |
|--------------------|-------------|----------------------------|----------|-----------------------------|
| R                  | 1.30399     | 2.00284                    | 1.842    | .108                        |
| $_{\rm F}$         | .81810      | 1.75634                    | 1.317    | .229                        |
| Be                 | $-1.00287$  | 3.97716                    | $-.713$  | .499                        |
| <b>Bs</b>          | -.94434     | 1.98416                    | $-1.346$ | .220                        |
| S                  | $-3.33152$  | 4.59509                    | $-2.051$ | .079                        |

**Table 5.11**. Paired sample T-test of design issues at early design stage.

Figure 5.14 shows the boxplot analysis of articulated design issues at the early design stage. Table 5.12 presents the paired sample T-test of the comparison of the PDE and the GME at design knowledge level, as well as the two levels of activities in the PDE. From the statistical analysis, we can infer that the rule algorithm plays an important role in Be and S at the early design stage. From the paired sample T-test analysis, only Bs at the design knowledge level occurs significantly more frequently than at the rule algorithm level  $(T=2.896, N=8, N=4)$ P=0.023<0.05). That indicates that designers examine or analyse design structure more than analysing the structure of the rule algorithm at the early design stage. There are no significant differences found at the design knowledge level between the PDE and the GME thereby suggesting that the cognitive behaviours at the design knowledge level are similar regardless of the design environments. This is likely because at the beginning of a process designers have to consider the brief and build the early concept from their architectural design knowledge.

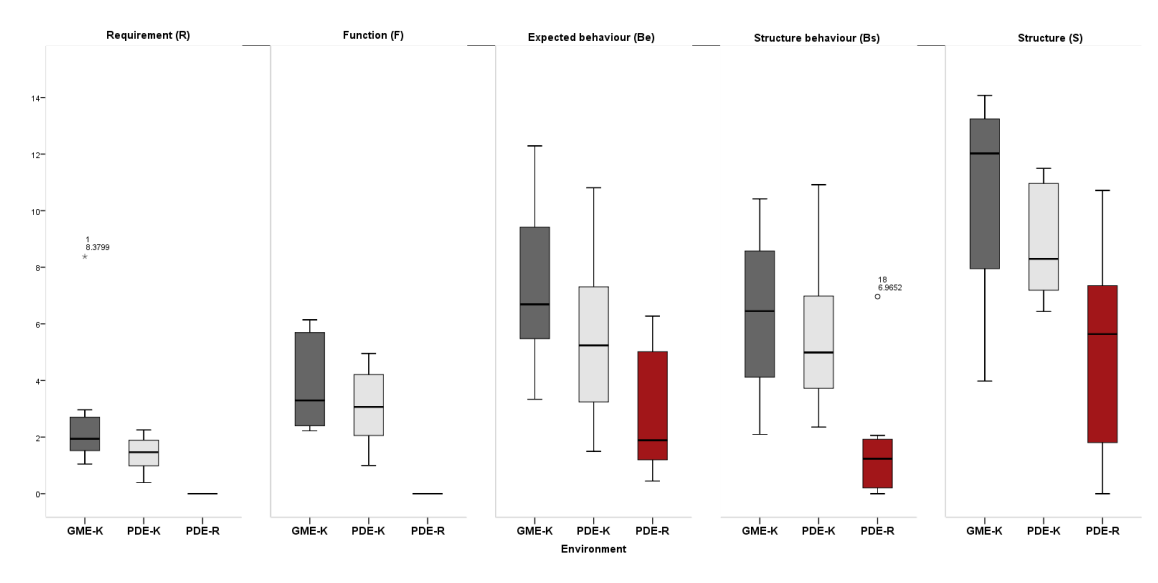

**Figure 5.14**. Boxplot analysis of articulated design issues at the early design stage in the GME *vs*. the PDE.

|              |                   | Mean              | <b>Std. Deviation (SD)</b> | t     | Sig. $(2-tailed)$ (p) |
|--------------|-------------------|-------------------|----------------------------|-------|-----------------------|
|              | GME-K $vs.$ PDE-K | 1.86264           | 3.36240                    | 1.567 | .161                  |
| Be           | PDE-K $vs.$ PDE-R | 2.62062           | 4.23906                    | 1.749 | .124                  |
|              | GME-K $vs.$ PDE-K | .76598<br>1.59900 | 1.355                      | .218  |                       |
| <b>Bs</b>    | PDE-K $vs.$ PDE-R | 3.87304           | 3.78234                    | 2.896 | $.023*$               |
| <sup>S</sup> | GME-K $vs.$ PDE-K | 1.70675           | 4.62647                    | 1.043 | .331                  |
|              | PDE-K $vs.$ PDE-R | 3.81540           | 4.66512                    | 2.313 | .054                  |

**Table 5.12**. Paired samples T-test of design issues at early design stage.

P<0.05

#### *2. Design issues distribution at the mid design stage in the GME and the PDE*

Figure 5.15 shows the boxplot analysis of design issues at the mid design stage in both the GME and the PDE. Table 5.13 presents the paired sample T-test of design issues at the mid design stages. From the analysis (Table 5.11), there is no significant differences of design issues found at the mid design stage  $(P>0.05)$ . Qualitatively, the occurrence of the design issue Be is higher in the PDE than in the GME, and the data range is wider in the PDE than in the GME. The data spread in Bs is much wider in the GME than in the PDE, which indicates that designers have different distribution of effort on the analysis derived from the structure in the GME.

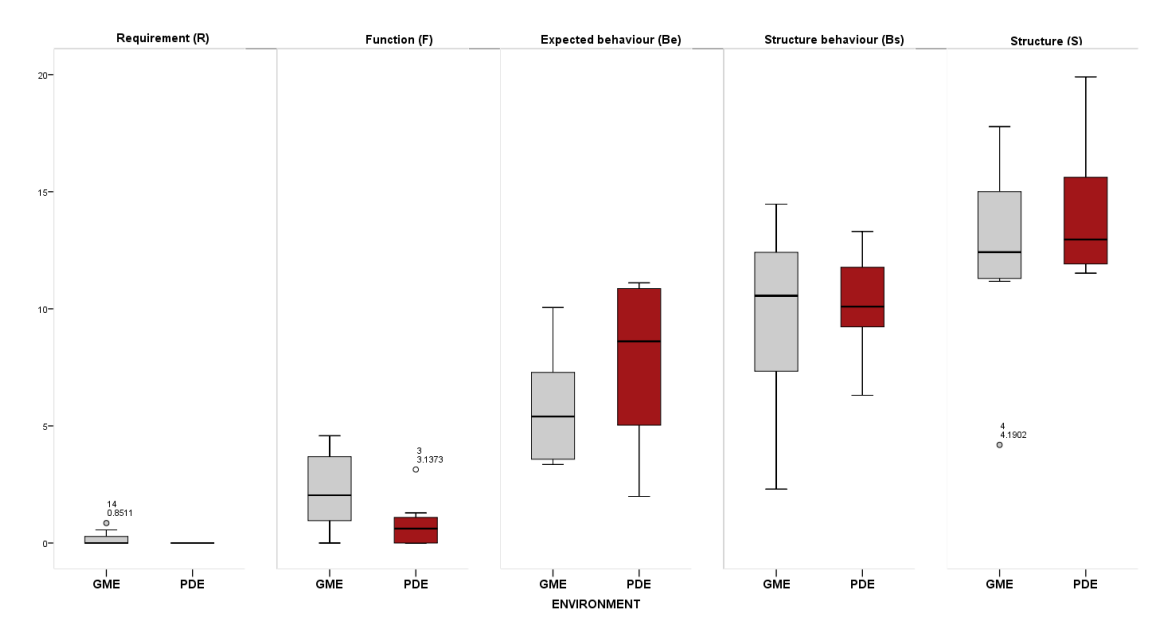

**Figure 5.15**. Boxplot analysis of design issues at the mid-design stage in the GME *vs*. the PDE.

| <b>GME VS. PDE</b> | <b>Mean</b> | <b>Std. Deviation (SD)</b> |          | Sig. $(2-tailed)$ $(P)$ |
|--------------------|-------------|----------------------------|----------|-------------------------|
| R                  | .17622      | .33552                     | 1.486    | .181                    |
| $\mathbf{F}$       | 1.42480     | 2.48929                    | 1.619    | .149                    |
| Be                 | $-2.02241$  | 3.53594                    | $-1.618$ | .150                    |
| <b>Bs</b>          | $-.55405$   | 3.56842                    | $-.439$  | .674                    |
| S                  | $-1.62417$  | 3.01579                    | $-1.523$ | .172                    |

**Table 5.13**. Paired sample T-test of design issues at mid design stage.

Figure 5.16 shows the boxplot analysis of articulated design issues at the mid design stage. Table 5.14 presents the paired sample T-test of the comparison of the PDE and the GME at the design knowledge level, as well as the two levels of activities in the PDE. From the statistical analysis, we can infer that the rule algorithm plays an important role in Be and S, especially for Be at the mid design stage. Be  $(T=3.088, N=8, P=.018)$  and S  $(T=2.375, N=8, P=.018)$ P=.049) at the design knowledge level has significant differences in two design environments. One of the possible reasons is that designers frequently set rule algorithmic goals and consider how to achieve them at this stage. And the consideration of structure is allocated to the structure of the rule algorithm frequently. In the PDE, there are significantly more Bs design issues at the design knowledge level than in the rule algorithm level  $(T=3.161, N=8,$ P=.016). That is, designers examine the geometric model much more than checking the rule algorithm.

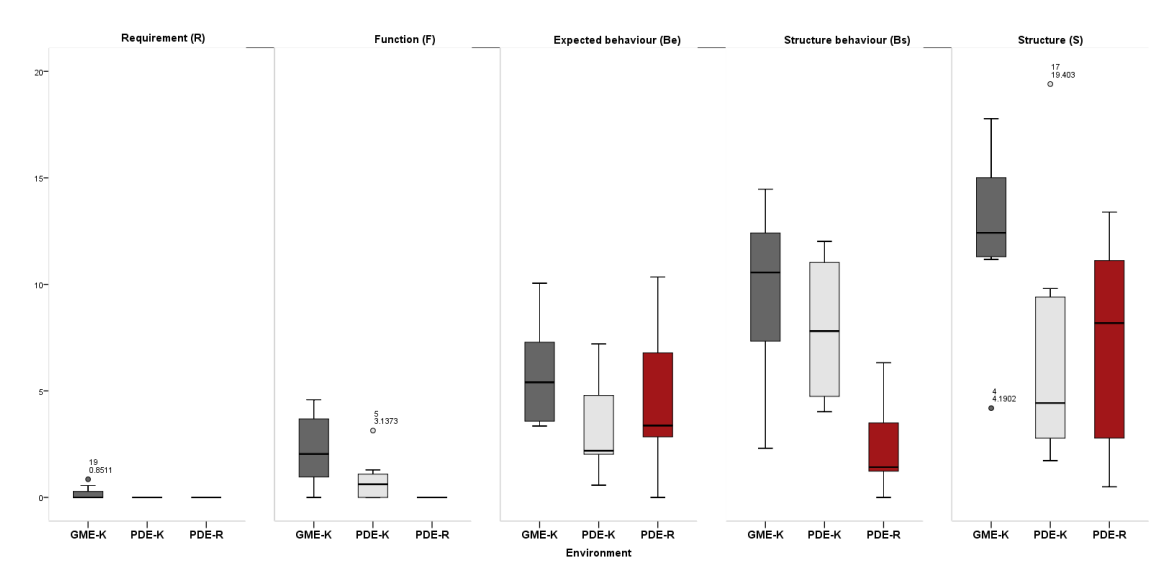

**Figure 5.16**. Boxplot analysis of articulated design issues at the mid-design stage in the GME *vs*. the PDE.

|           |                   | Mean       | <b>Std. Deviation (SD)</b> | t        | Sig. $(2$ -tailed $)$ $(P)$ |
|-----------|-------------------|------------|----------------------------|----------|-----------------------------|
|           | GME-K $vs.$ PDE-K | 2.51910    | 2.30754                    | 3.088    | $.018*$                     |
| <b>Be</b> | PDE-K vs. PDE-R   | $-1.31901$ | 4.72939                    | $-0.789$ | .456                        |
| <b>Bs</b> | GME-K $vs.$ PDE-K | 1.77301    | 5.08388                    | .986     | .357                        |
|           | PDE-K $vs.$ PDE-R | 5.57194    | 4.98538                    | 3.161    | $.016*$                     |
| S         | GME-K $vs.$ PDE-K | 5.63169    | 6.70803                    | 2.375    | $.049*$                     |
|           | PDE-K $vs.$ PDE-R | $-.46227$  | 10.33360                   | $-.127$  | .903                        |
|           | $*_{n>0.05}$      |            |                            |          |                             |

**Table 5.14**. Paired samples T-test of design issues at mid design stage.

*\*p<0.05* 

#### *3. Design issues distribution at the end design stage in the GME and the PDE*

Figure 5.17 shows the boxplot analysis of design issues at the end design stage in both the GME and the PDE. Table 5.15 presents the paired sample T-test of design issues at the end design stage. From the analysis (Table 5.11), there are no significant differences of design issues found at the end design stage *(P>0.05).* The distribution of Be is spread more widely in the PDE, which means that at the end of the design session, designers in the PDE are considering different ways of achieving their goals.

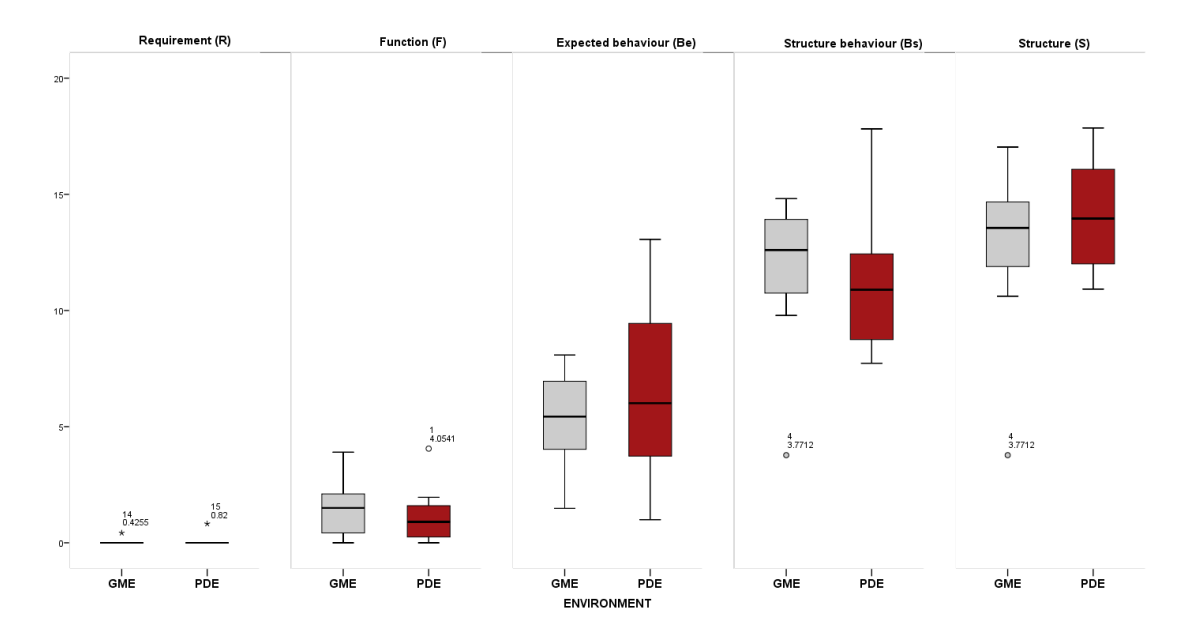

**Figure 5.17**. Boxplot analysis of design issues at the end-design stage in the GME *vs*. the PDE.

| <b>GME VS. PDE</b> | <b>Mean</b> | <b>Std. Deviation (SD)</b> |          | Sig. $(2$ -tailed $)$ $(P)$ |
|--------------------|-------------|----------------------------|----------|-----------------------------|
| R                  | $-.04931$   | .34518                     | $-.404$  | .698                        |
| $\mathbf F$        | .30161      | 2.04566                    | .417     | .689                        |
| Be                 | $-1.25539$  | 2.69768                    | $-1.316$ | .230                        |
| <b>Bs</b>          | .42919      | 3.63484                    | .334     | .748                        |
| <sub>S</sub>       | $-1.47717$  | 4.34010                    | $-0.963$ | .368                        |

**Table 5.15**. Paired samples T-test of design issues at end design stage.

Figure 5.18 shows the boxplot analysis of articulated design issues at the end design stage. Table 5.16 presents the paired sample T-test of the comparison of the PDE and the GME at the design knowledge level, as well as the two levels of activities in the PDE. From the statistical analysis, we can infer that the rule algorithm plays an important role in Be and S, especially for Be at the end design stage. Be *(T=2.522, N=8, P=.040)* and S *(T=3.984, N=8,*   $P = .005$ ) at the design knowledge level have significant differences between the two design environments. In the PDE, there are significantly more Bs design issues at the design knowledge level than at the rule algorithm level  $(T=5.879, N=8, P=.001)$ . That is, designers examine the geometric model much more than checking the script in the end.
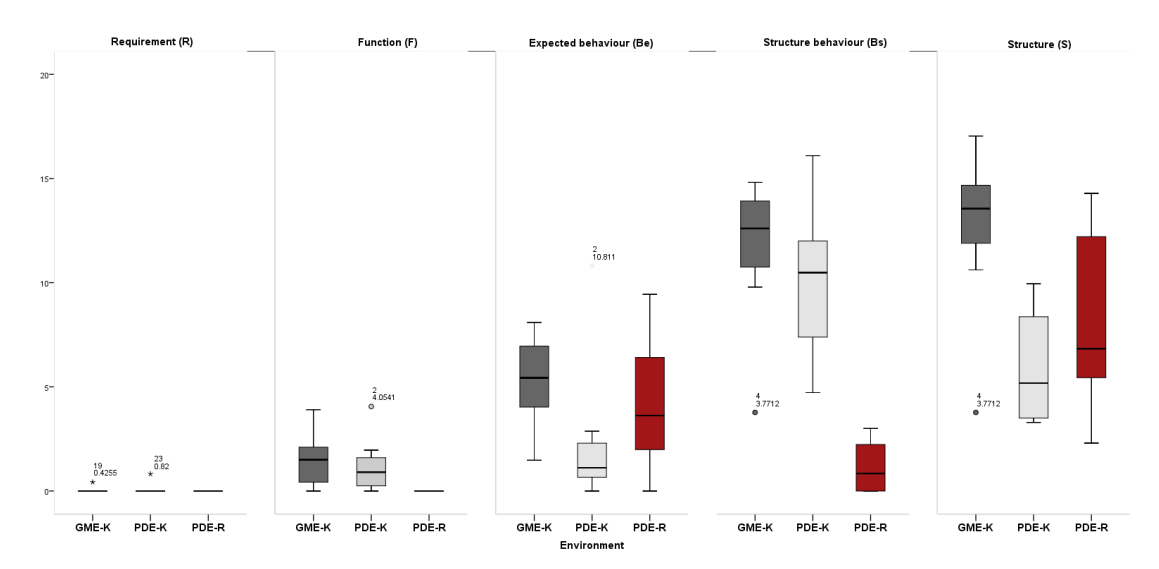

**Figure 5.18**. Boxplot analysis of articulated design issues at the end-design stage in the GME *vs*. the PDE.

|              |                   | Mean       | <b>Std. Deviation (SD)</b> | t      | Sig. $(2$ -tailed $)$ $(P)$ |
|--------------|-------------------|------------|----------------------------|--------|-----------------------------|
|              |                   |            |                            |        |                             |
| Be           | GME-K $vs.$ PDE-K | 2.92903    | 3.28556                    | 2.522  | $.040*$                     |
|              | PDE-K vs. PDE-R   | $-1.81485$ | 5.31313                    | $-966$ | .366                        |
|              | GME-K $vs.$ PDE-K | 1.57063    | 3.08592                    | 1.440  | .193                        |
| <b>Bs</b>    | PDE-K vs. PDE-R   | 8.92575    | 4.29391                    | 5.879  | $.001*$                     |
|              | GME-K vs. PDE-K   | 6.71444    | 4.76644                    | 3.984  | $.005*$                     |
| <sub>S</sub> | PDE-K vs. PDE-R   | $-2.27502$ | 6.68748                    | $-962$ | .368                        |

**Table 5.16**. Paired samples T-test of design issues at end design stage.

\*P<0.05

# **5.4 COMPARISON OF THE DISTRIBUTION OF SYNTACTIC DESIGN PROCESSES**

### **5.4.1 The overall distribution of syntactic design processes**

This section presents the comparative analysis of overall distribution of design processes in the GME and the PDE. Figure 5.19 is the boxplot analysis of the overall design processes distribution in the GME and the PDE. From the figure, we can see that more cognitive effort is expended on the analysis and reformulation Ι processes. This is followed by evaluation, synthesis, reformulation ΙΙ, with the least effort expended on formulation and reformulation ΙΙΙ.

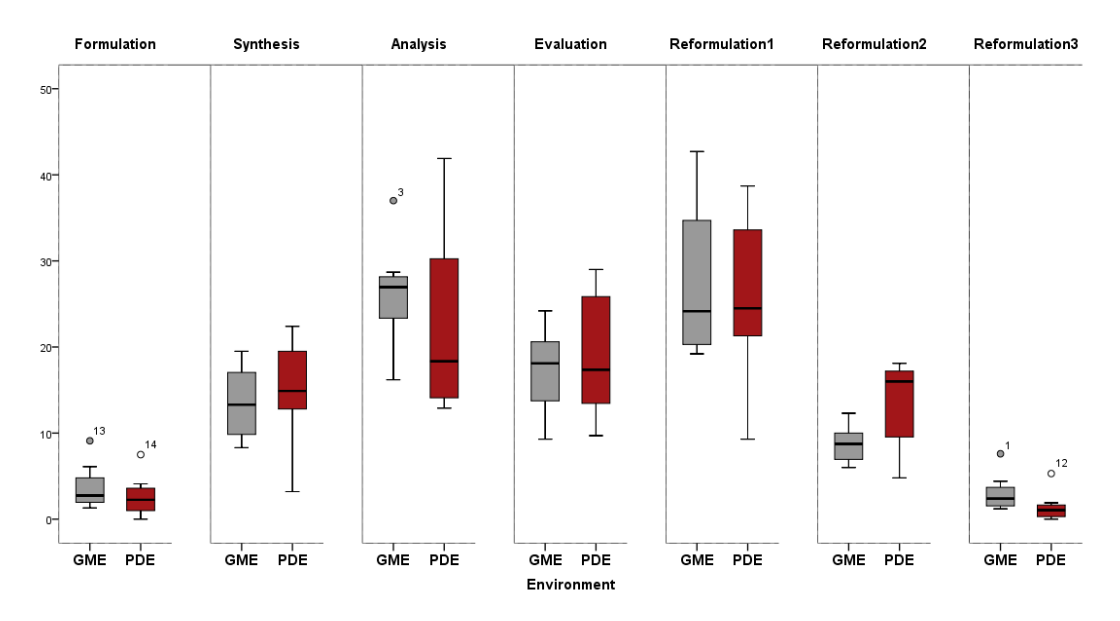

**Figure 5.19**. Boxplot analysis of overall distribution of syntactic design processes.

Analysis results shown in Table 5.17 suggest that there is no significant difference in terms of overall design processes between the GME and the PDE except the reformulation II process  $(T=2.725, N=8, P=0.030)$ . The occurrence of reformulation II is much higher in the PDE than in the GME which means designers reformulate behaviour (Be) more frequently in the PDE. Reasoning from the existing geometric model or rule design, they reset the algorithm goals or the way to achieve them in the PDE.

| <b>GME VS. PDE</b>       | Mean       | <b>Std. Deviation (SD)</b> |          | Sig. $(2-tailed)$ $(P)$ |
|--------------------------|------------|----------------------------|----------|-------------------------|
| Formulation              | 1.02500    | 1.77985                    | 1.629    | .147                    |
| Synthesis                | $-1.47500$ | 5.49539                    | $-.759$  | .473                    |
| Analysis                 | 3.73750    | 9.42033                    | 1.122    | .299                    |
| Evaluation               | $-1.70000$ | 7.69434                    | $-.625$  | .552                    |
| Reformulation I          | 1.67500    | 12.23376                   | .387     | .710                    |
| <b>Reformulation II</b>  | $-4.83750$ | 5.02051                    | $-2.725$ | $.030*$                 |
| <b>Reformulation III</b> | 1.60000    | 2.97081                    | 1.523    | .171                    |

**Table 5.17**. Paired sample T-test of syntactic design processes.

 $*P<0.05$ 

#### **5.4.2 Syntactic design processes across different design stages**

The syntactic design process distributions at the three different design stages in the GME and the PDE are presented in Figure 5.20. From Figure 5.20, some preliminary inferences are revealed: in both the PDE and the GME, analysis occurs more frequently towards the end of the design session, while the occurrence of formulation and reformulation III decreases toward the end of the design session; evaluation processes are active in both the GME and the PDE at the mid design session.

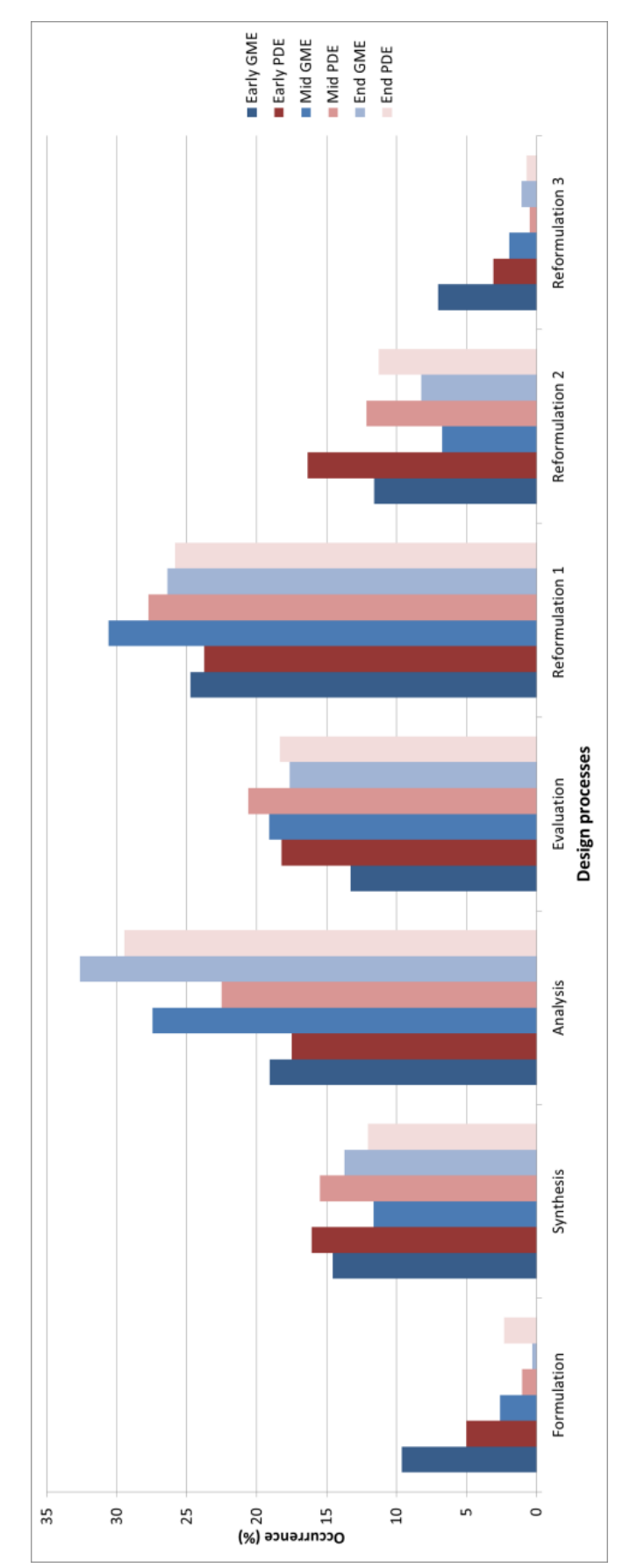

**Figure 5.20**. Design processes distribution in the GME *vs.* the PDE across the three stages of the design session

#### *1. Design process distribution at the early design stage in the GME and the PDE*

Figure 5.21 shows the boxplot analysis of design processes at the early design stage in both the GME and the PDE. Table 5.18 presents the paired sample T-test of design process at the early design stages. From the paired sample T-test there are no significant differences in design issues found at the early design stage  $(P>0.05)$ . Qualitatively, the occurrence of synthesis and evaluation is higher in the PDE than in the GME. This means designers start to shape the concept towards design structure early in the PDE session. Cross (2011) states that expert designers tend to rapidly go into design solution/structure soon; we can infer that PDEs are beneficial for designers for synthesising design structure early.

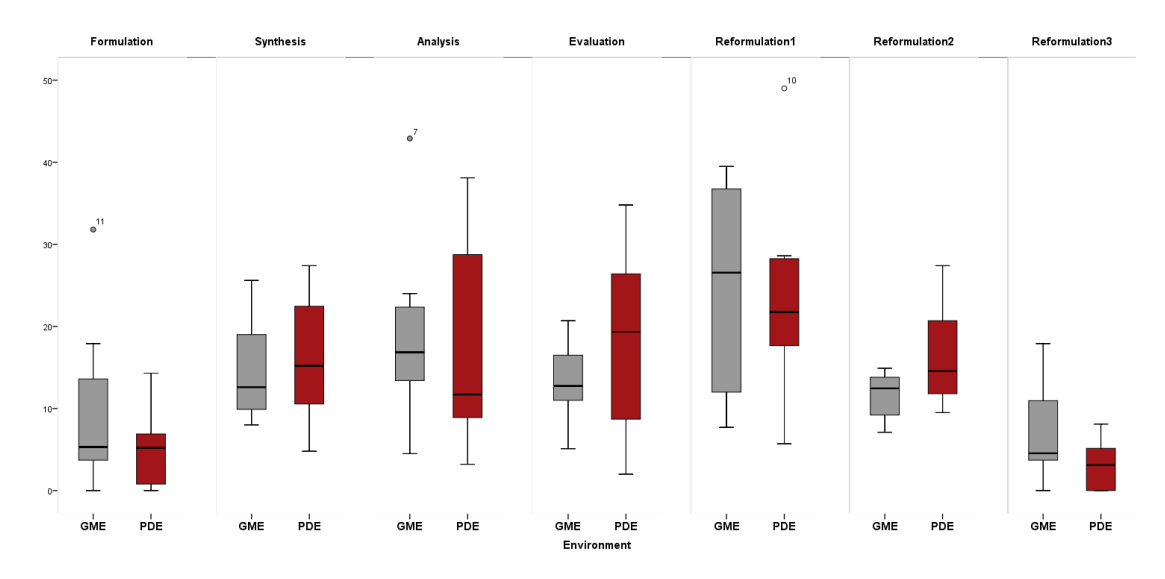

**Figure 5.21**. Boxplot analysis of syntactic design processes distribution at the early design stage in the GME *vs.* the PDE.

| <b>GME VS. PDE</b>       | Mean       | <b>Std. Deviation (SD)</b> |          | Sig. $(2-tailed)$ $(P)$ |
|--------------------------|------------|----------------------------|----------|-------------------------|
| Formulation              | 4.61250    | 6.80786                    | 1.916    | .097                    |
| Synthesis                | $-1.50000$ | 9.06154                    | $-.468$  | .654                    |
| Analysis                 | 1.57500    | 9.86230                    | .452     | .665                    |
| Evaluation               | $-4.92500$ | 8.34484                    | $-1.669$ | .139                    |
| Reformulation I          | .97500     | 20.42336                   | .135     | .896                    |
| <b>Reformulation II</b>  | $-4.76250$ | 5.93102                    | $-2.271$ | .057                    |
| <b>Reformulation III</b> | 3.96250    | 6.91477                    | 1.621    | .149                    |

**Table 5.18**. Paired sample T-test of syntactic design processes at early design stages.

#### *2. Design process distribution at the mid design stage in the GME and the PDE*

Figure 5.22 shows the boxplot analysis of design processes at the mid design stage in both the GME and the PDE. Table 5.19 presents the paired sample T-test of design process at the mid design stages. From analysis (Table 5.19), there are no significant differences of design processes found at the mid design stage *(P>0.05).* Qualitatively, there are more analysis processes in the GME and slightly more synthesis and evaluation in the PDE at the mid design stage. In the PDE, designers tend to more frequently invest their cognitive effort into

rule algorithm at the mid design stage, therefore, more synthesis to structure (Both  $S<sup>K</sup>$  and  $S<sup>R</sup>$ ) is exhibited.

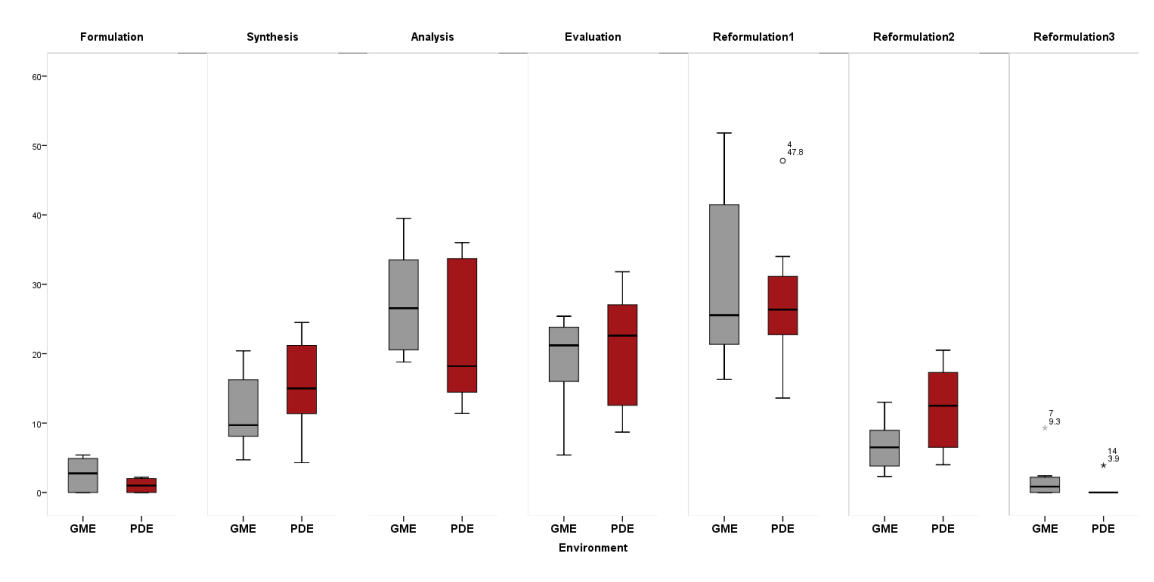

**Figure 5.22**. Boxplot analysis of syntactic design processes distribution at the mid design stage in the GME *vs.* the PDE.

| <b>GME VS. PDE</b> | <b>Mean</b> | <b>Std. Deviation (SD)</b> |          | Sig. $(2$ -tailed $)$ $(P)$ |
|--------------------|-------------|----------------------------|----------|-----------------------------|
| Formulation        | 1.56250     | 3.36747                    | 1.312    | .231                        |
| Synthesis          | $-3.83750$  | 7.57985                    | $-1.432$ | .195                        |
| Analysis           | 4.92500     | 13.69773                   | 1.017    | .343                        |
| Evaluation         | $-1.51250$  | 10.72013                   | $-.399$  | .702                        |
| Reformulation1     | 2.86250     | 11.62828                   | .696     | .509                        |
| Reformulation2     | $-5.41250$  | 7.99919                    | $-1.914$ | .097                        |
| Reformulation3     | 1.43750     | 3.73820                    | 1.088    | .313                        |

**Table 5.19**. Paired sample T-test of syntactic design processes at mid design stages.

## *3. Design process distribution at the end design stage in the GME and the PDE*

Figure 5.23 shows the boxplot analysis of design processes at the end design stage in both the GME and the PDE. Table 5.20 presents the paired sample T-test of design processes at the end design stages. From analysis (Table 5.20), there are no significant differences of design processes found at the end design stage *(P>0.05).* Qualitatively, in both the design environments, formulation and reformulation III rarely happen at the end of design stage; there is more analysis at the end of the design session in the GME than the PDE.

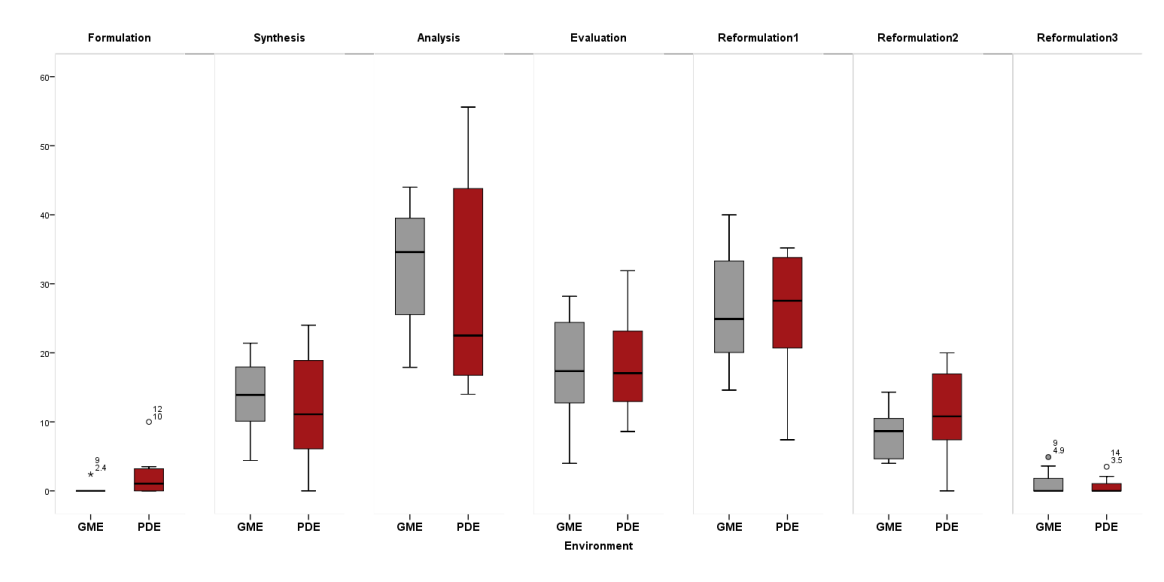

**Figure 5.23**. Boxplot analysis of syntactic design processes distribution at the end design stage in the GME *vs*. the PDE.

| <b>GME VS. PDE</b> | <b>Mean</b> | <b>Std. Deviation (SD)</b> |          | Sig. $(2$ -tailed $)$ $(P)$ |
|--------------------|-------------|----------------------------|----------|-----------------------------|
| Formulation        | $-2.01250$  | 3.74983                    | $-1.518$ | .173                        |
| Synthesis          | 1.68750     | 6.97801                    | .684     | .516                        |
| Analysis           | 3.18750     | 15.10766                   | .597     | .569                        |
| Evaluation         | $-.70000$   | 11.80617                   | $-168$   | .872                        |
| Reformulation1     | .55000      | 13.90611                   | .112     | .914                        |
| Reformulation2     | $-3.05000$  | 5.59515                    | $-1.542$ | .167                        |
| Reformulation3     | .36250      | 2.74067                    | .374     | .719                        |

**Table 5.20**. Paired sample T-test of syntactic design processes at end design stages.

The descriptive data distribution from this chapter implies that there are few significant differences between the PDE and the GME except for the consideration of function (F) and reformulation II design process. Other design issues (R, Be, Bs and S) and design processes (Formulation, Synthesis, Evaluation, Analysis, Reformulation I and III) exhibit very similar distribution in the GME and the PDE. We can infer that designers' thinking at FBS level does not significantly change with the method used. This is because designers' high-level thinking at FBS level is related to individual approaches to designing, which does not necessarily change in the different design environments. Analysis of design issues distribution at the two levels of design activities shows that there is more cognitive effort expended on design knowledge issues in the GME than in the PDE. A comparison of the results suggests that although the total distribution of design issues in both environments is similar, the make-up of the design issues is different. Some of the knowledge-related design issues are substituted by rule algorithm design issue in the PDE. Therefore we can infer that the use of the rule algorithm feature in the PDE has an impact on designers' cognitive behaviour.

## **5.5 STRUCTURE OF DATA ANALYSIS**

Based on the descriptive data presented in this chapter, the following three chapters will further analyse the data as outlined in Figure 5.24. These three chapters aim to address Objective 4, listed in the opening section. The three parts of the analysis respectively illustrate the aggregation process of design issues (cumulative analysis), the trend of the design moves (Markov model), and designers' cognitive activities between design problem and solution spaces (co-evolution).

 *Cumulative analysis*. In Chapter 6, we use cumulative analysis to calculate the aggregation process of individual codes. Cumulative analysis is a method which measures the accumulative cognitive effort spent on each of the design issues (Gero & Kannengiesser, 2014). The cumulative occurrence of a design issue is the number of design issues of one category occur up to present occupied in the total number of this design issue. This is a precise analytical model to present the cognitive effort allocation across a design session. From the cumulative analysis, we aim to compare the cumulative models identified in the GME and the PDE and further explore the relative cognitive effort spent on the two levels of activities in the PDE.

 *Markov model analysis*. In Chapter 7, Markov model analysis is applied to analyse the transition probabilities of individual FBS codes from the current state to the future state. Markov model analysis is an analysis method which can identify the transition probability from one state to another (Kan & Gero, 2009b; Kan & Gero, 2010). In this study, it is used in the context of the FBS ontology to describe the cognitive tendency of design moves. From the Markov model analysis, we aim to compare the Markov model in the PDE and the GME to generate the characteristics and the trends of the design moves. The analysis also explores the unique transitions in the PDE compared to the ones in the GME to identify the specific characteristics of the Markov model in the PDE.

 *Design problem-solution co-evolution*. In Chapter 8, we combine the individual codes and categorise them into two design spaces – the design problem space and solution space. By calculating the transitions between the problem space and the solution space, the characteristics of design problem-solution co-evolution are explored. Co-evolution refers to the situation in which designers formulate design problems and explore ideas for design solutions together (Dorst & Cross, 2001). We aim to compare the transition between the problem space and the solution space in the GME and the PDE, in order to identify the unique patterns of the coevolution model in the PDE.

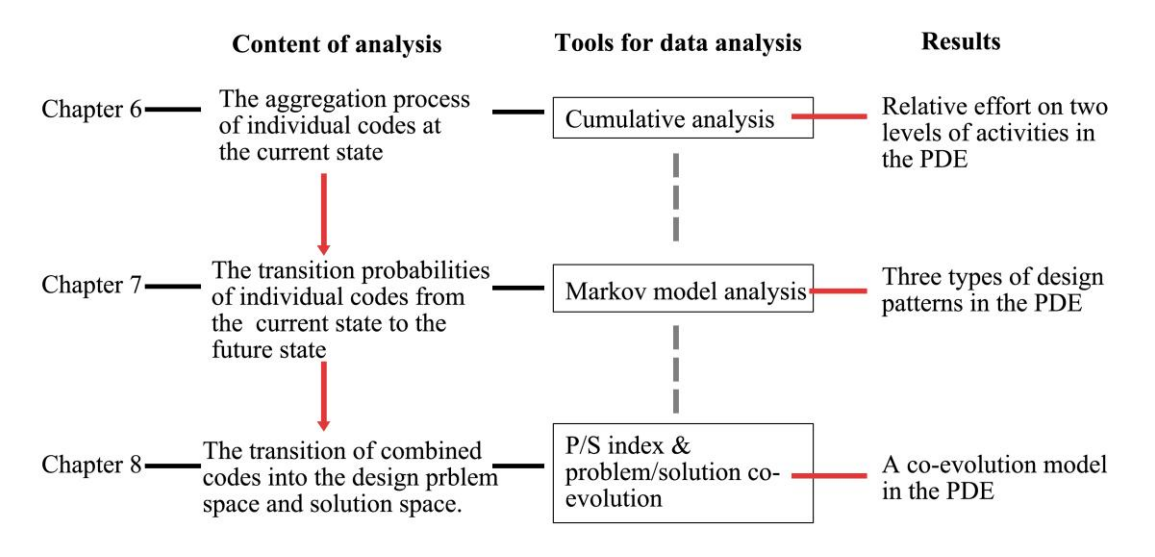

**Figure 5.24**. Structure of the data analysis.

## **Chapter 6: Analysis I – Cumulative analysis during parametric design**

In order to further understand designers' behaviour during the design session, this chapter presents a cumulative analysis of the design issues. Section 6.1 introduces the cumulative analysis method, which is a formal approach for measuring the cognitive effort spent on each design issues across the design session. Then Section 6.2 compares the cumulative analysis results in the GME and the PDE, and some commonalities in design are drawn from the comparison. Finally, Section 6.3 analyses the cumulative occurrence of the two levels of design activities in the PDE and characteristics of the relative cognitive effort spent on each level in the PDE are presented.

# **6.1 ANALYSIS METHOD: CUMULATIVE OCCURRENCE OF DESIGN ISSUES**

In order to describe the effort that designers expended on each design variable across the design session, cumulative analysis is introduced to exhibit the aggregation process of the design issues. The cumulative occurrence of a design issue is shown by the number of design issues of one category that have occurred so far in a session, divided by the total number of design issues of this type (Gero & Kannengiesser, 2014), as shown in equation (1). From the cumulative analysis, the accumulative cognitive effort spent on each of the design variables during the design process can be identified.

Cumulative issue = 
$$
\frac{the\ number\ of\ issues\ that\ have\ coded\ so\ far}{the\ total\ number\ of\ design\ issues\ of\ this\ category} \tag{1}
$$

We will use some measurements based on the cumulative occurrence of the design issues; these measurement methods are adopted from Gero and Kannengiesser's study on the cumulative analysis of multi-disciplinary designers' behaviour (Gero & Kannengiesser, 2014):

- First occurrence at start: if the design issue occurred at the start of the design session or later. This measures when the design issue of a certain category starts.
- Continuity: if the design issue occurs throughout the design session or stops at a certain point.
- Shape of the graph: if the graph is linear or non-linear. Being linear means that the graph is close to a perfect diagonal line (measured by the value of  $\mathbb{R}^2$ ).
- R<sup>2</sup>: we set the standard that if  $R^2$  is larger than 0.95, then the graph is linear.

 Slope: a measure of the speed of the design issue generated. The larger the value of the slope, the faster the design issue is generated, measured by how close the graph is to the vertical axis.

These measurements reveal the details of designers' activities across the whole design session. Using cumulative curves, we can develop an understanding of the range and scale of the data. The curves are of different lengths, since the segment number of each protocol varies.

# **6.2 CUMULATIVE ANALYSIS COMPARING THE GME AND THE PDE**

#### **6.2.1 Cumulative analysis of design issues in the GME and the PDE**

#### *1. Requirement (R)*

Figure 6.1 illustrates the cumulative occurrence of requirement (R) in the GME (a) and the PDE (b). Table 6.1 shows the measurements and observations of cumulative occurrence of requirement (R) in the two design environments.

The eight lines in Figure 6.1 represent the aggregation processes of the design issue R of the eight designers respectively in the GME and the PDE. In the figure, we analyse from three characteristics of the graph – first occurrence at start, continuity, and shape of the graph. If the cumulative curve starts arising from the beginning of design session (within the first 10 segments), we put "Yes" in the category of "first occurrence at start" in Table 6.1. If it starts after the design session starts (after the first  $10$  segments), we put "No". In terms of the continuity, if the curve is flat towards the end, it is discontinuous. We set the rule that if the curve keeps flat for a long period of time and only arises in the last 10 segments, it is still discontinuous. Otherwise it is continuous and we put "Yes" in the category of "continuity" in Table 6.1. The shape of the graph is decided by the value of  $R^2$ : if  $R^2$  is larger than 0.95, it is linear, otherwise it is non-linear. There are eight designers in the experiment, we hypothesise that if more than six designers exhibit the same patterns, the common model of this design variable is formed based on the six designers' patterns. If less than six follow the same patterns, there is no common model of the aggregation process of this design variable.

As presented in Table 6.1, the occurrence numbers of design issue R of Designer 6 is too low to allow meaningful statistical analysis, so it is shown as  $"$ . As shown in Figure 6.1, compared to the PDE, requirement (R) occurs more frequently in the GME, especially at the mid design stage. Table 6.1 suggests that in both the GME and the PDE, all R issues start from the beginning of the design session. All R issues occur discontinuously, as the curve flattens towards the end of the design session. The curves of the cumulative analysis of all protocols are nonlinear; therefore suggesting a common discontinuous model of aggregation for design issue R in both the GME and the PDE.

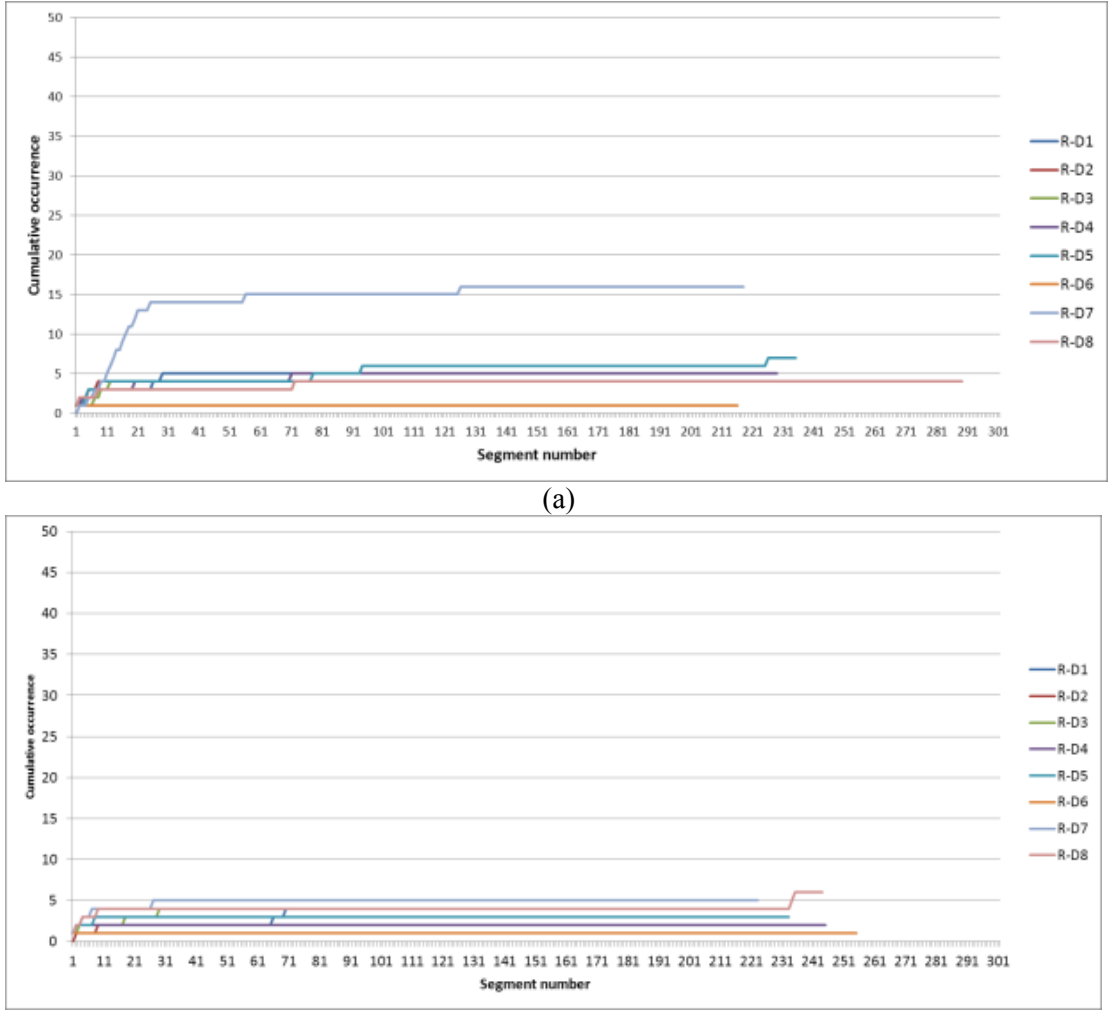

(b)

**Figure 6.1**. Cumulative occurrence of R, (a): in the GME, (b): in the PDE.

|            |            |               |            |                |            | <b>First</b><br>occurrence at |                |                |            |              |
|------------|------------|---------------|------------|----------------|------------|-------------------------------|----------------|----------------|------------|--------------|
|            |            | <b>Slope</b>  |            | $\mathbb{R}^2$ |            |                               |                | Continuity     |            | <b>Shape</b> |
|            |            |               |            |                | start      |                               |                |                |            |              |
|            | <b>PDE</b> | <b>GME</b>    | <b>PDE</b> | <b>GME</b>     | <b>PDE</b> | <b>GME</b>                    | <b>PDE</b>     | <b>GME</b>     | <b>PDE</b> | <b>GME</b>   |
|            |            |               |            |                |            |                               |                |                | Non-       | Non-         |
| Designer 1 | 0.011      | 0.007         | 0.643      | 0.330          | Yes        | Yes                           | N <sub>0</sub> | N <sub>0</sub> | Linear     | Linear       |
|            |            |               |            |                | Yes        |                               |                |                | Non-       | Non-         |
| Designer 2 | 0.001      | 0.001         | 0.122      | 0.071          |            | Yes                           | No             | No.            | Linear     | Linear       |
|            |            | 0.008         |            |                |            |                               |                |                | Non-       | Non-         |
| Designer 3 | 0.006      |               | 0.332      | 0.201          | Yes        | Yes                           | N <sub>0</sub> | No             | Linear     | Linear       |
|            |            | 1E04<br>0.008 |            |                |            |                               |                |                | Non-       | Non-         |
| Designer 4 |            |               | 0.012      | 0.558          | Yes        | Yes                           | N <sub>0</sub> | No             | Linear     | Linear       |
|            |            |               |            |                |            |                               |                |                | Non-       | Non-         |
| Designer 5 | 0.001      | 0.014         | 0.080      | 0.747          | Yes        | Yes                           | N <sub>0</sub> | No             | Linear     | Linear       |
|            | $\ast$     | $\ast$        | $\ast$     | $\ast$         |            |                               |                |                | Non-       | Non-         |
| Designer 6 |            |               |            |                | Yes        | Yes                           | N <sub>0</sub> | N <sub>0</sub> | Linear     | Linear       |
|            |            |               |            |                |            |                               |                |                | Non-       | Non-         |
| Designer 7 | 0.004      | 0.325         | 0.240      | 0.420          | Yes        | Yes                           | N <sub>0</sub> | No             | Linear     | Linear       |

Table 6.1. Measurements and observations of the cumulative occurrence of the R issues.

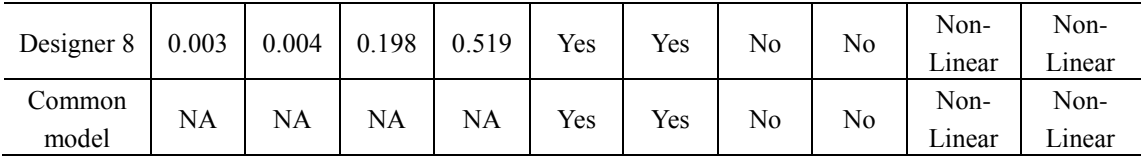

#### *2. Function (F)*

Figure 6.2 illustrates the cumulative occurrence of function (F) in the GME and the PDE Table 6.2 shows the measurements and observation of the cumulative occurrence of function (F) design issues in the two design environments. Figure 6.2 and Table 6.2 show that most of the F issues start from the beginning in the PDE, while in the GME, some of them start later. In both design environments, F issues of most protocols occur discontinuously and the shape of the cumulative curves is non-linear, and it suggests a common discontinuous nonlinear model for both the GME and the PDE.

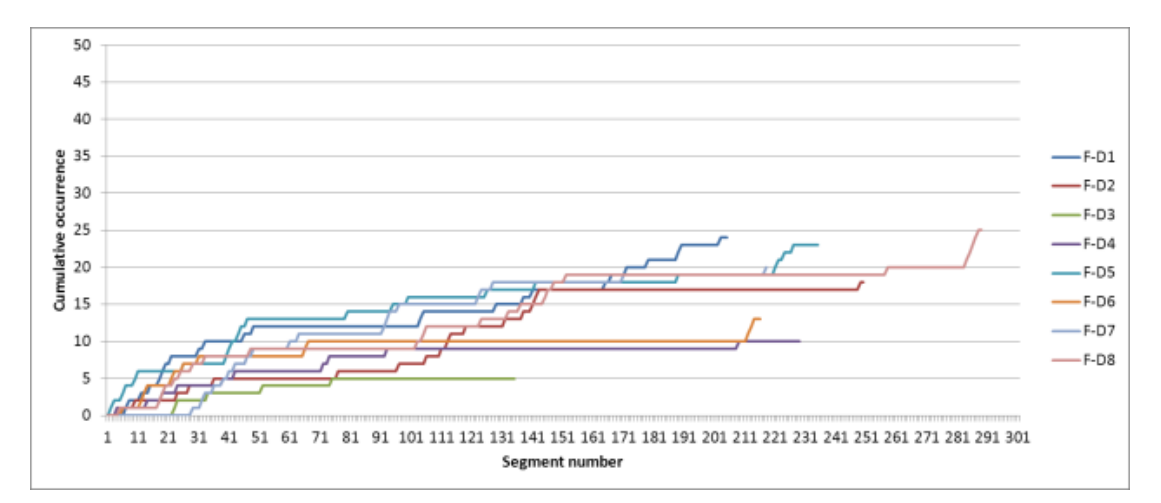

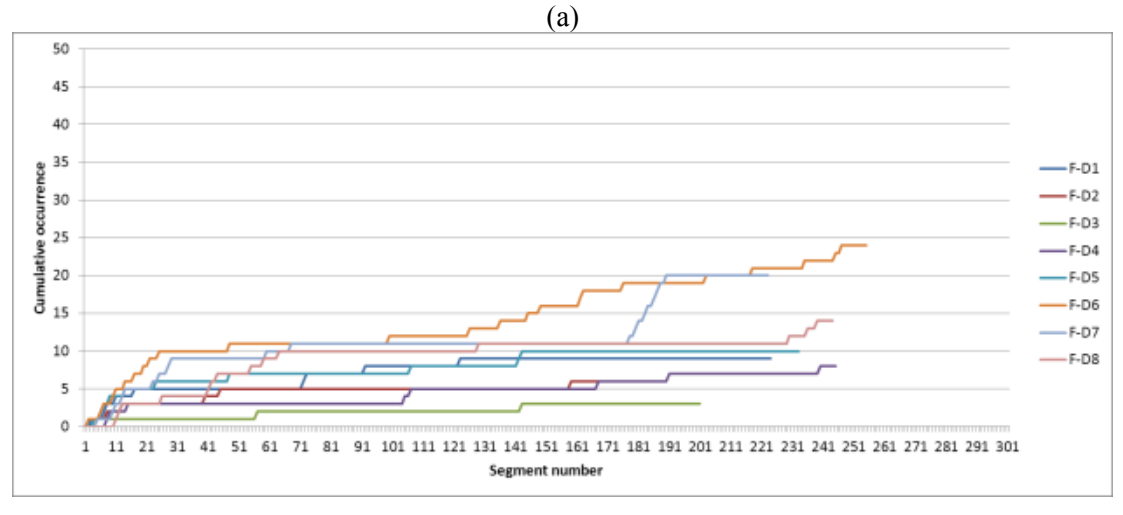

(b)

**Figure 6.2**. Cumulative occurrence of F, (a): in the GME, (b): in the PDE.

**Table 6.2**. Measurements and observations of the cumulative occurrence of the F issues.

| $\mathbf{R}^2$<br><b>Slope</b> | <b>First</b><br>occurrence at  <br>start | Continuity | <b>Shape</b> |
|--------------------------------|------------------------------------------|------------|--------------|
|--------------------------------|------------------------------------------|------------|--------------|

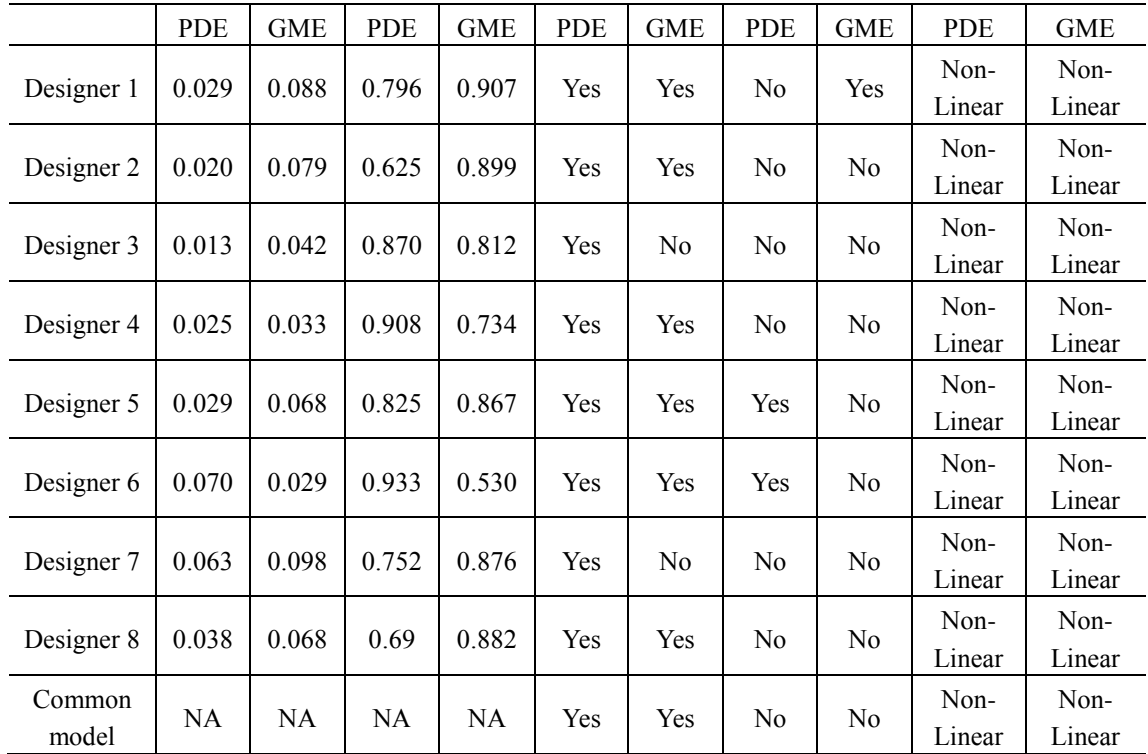

#### *3. Expected behaviour (Be)*

Figure 6.3 illustrates the cumulative occurrence of expected behaviour (Be) in the GME and the PDE. Table 6.3 shows the measurements and observations of the cumulative occurrence of expected behaviour (Be) in the two design environments. From Figure 6.3 and Table 6.3, we can infer that all of the Be issues occur from the beginning of the design session in both the PDE and the GME except for Designer 2. In the GME, the cumulative occurrence curves of all the protocols are continuous, while in the PDE, two of them are discontinuous. The shape of the cumulative curves of the Be issues is linear for all the protocols except for Designer 1 in the PDE, and it suggests a common continuous linear model for both the GME and the PDE.

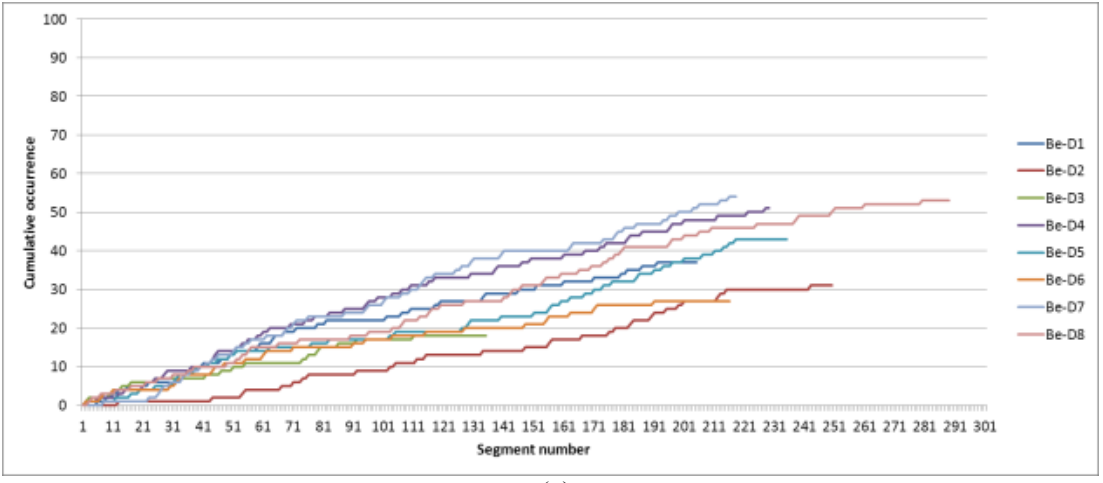

(a)

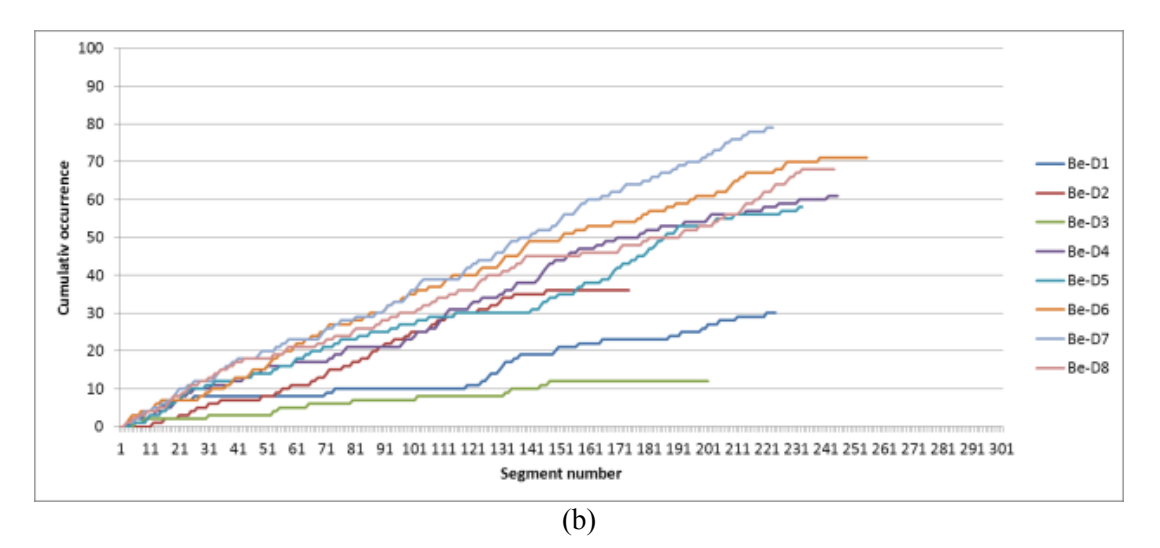

**Figure 6.3**. Cumulative occurrence of Be, (a): in the GME, (b): in the PDE.

|                 | <b>Slope</b> |            | $\mathbf{R}^2$ |            | <b>First</b><br>occurrence at<br>start |                | Continuity     |            | <b>Shape</b>  |            |
|-----------------|--------------|------------|----------------|------------|----------------------------------------|----------------|----------------|------------|---------------|------------|
|                 | <b>PDE</b>   | <b>GME</b> | <b>PDE</b>     | <b>GME</b> | <b>PDE</b>                             | <b>GME</b>     | PDE            | <b>GME</b> | <b>PDE</b>    | <b>GME</b> |
| Designer 1      | 0.121        | 0.179      | 0.928          | 0.968      | Yes                                    | Yes            | Yes            | Yes        | Nonlin<br>ear | Linear     |
| Designer 2      | 0.253        | 0.140      | 0.976          | 0.975      | Yes                                    | N <sub>0</sub> | N <sub>0</sub> | Yes        | Linear        | Linear     |
| Designer 3      | 0.064        | 0.133      | 0.963          | 0.959      | Yes                                    | Yes            | No.            | Yes        | Linear        | Linear     |
| Designer 4      | 0.266        | 0.222      | 0.985          | 0.983      | Yes                                    | Yes            | Yes            | Yes        | Linear        | Linear     |
| Designer 5      | 0.245        | 0.176      | 0.980          | 0.971      | Yes                                    | Yes            | Yes            | Yes        | Linear        | Linear     |
| Designer 6      | 0.292        | 0.122      | 0.989          | 0.964      | Yes                                    | Yes            | Yes            | Yes        | Linear        | Linear     |
| Designer 7      | 0.355        | 0.256      | 0.997          | 0.983      | Yes                                    | Yes            | Yes            | Yes        | Linear        | Linear     |
| Designer 8      | 0.261        | 0.194      | 0.988          | 0.989      | Yes                                    | Yes            | Yes            | Yes        | Linear        | Linear     |
| Common<br>model | NA           | NA         | NA             | NA.        | Yes                                    | Yes            | Yes            | Yes        | Linear        | Linear     |

**Table 6.3**. Measurements and observations of cumulative occurrence of the Be issues.

#### *4. Structure behaviour (Bs)*

Figure 6.4 illustrates the cumulative occurrence of structure behaviour (Bs) in the GME and the PDE. Table 6.4 shows the measurements and observations of cumulative occurrence of actual behaviour (Bs) in the two design environments. Figure 6.4 and Table 6.4 suggest that the Bs issues occur from the later design stage of all protocols except for Designer 1 in the GME. The Bs issues occur continuously for all protocols in both environments. All the cumulative curves of the Bs issues are linear, a common continuous linear model for both the GME and PDE is identified.

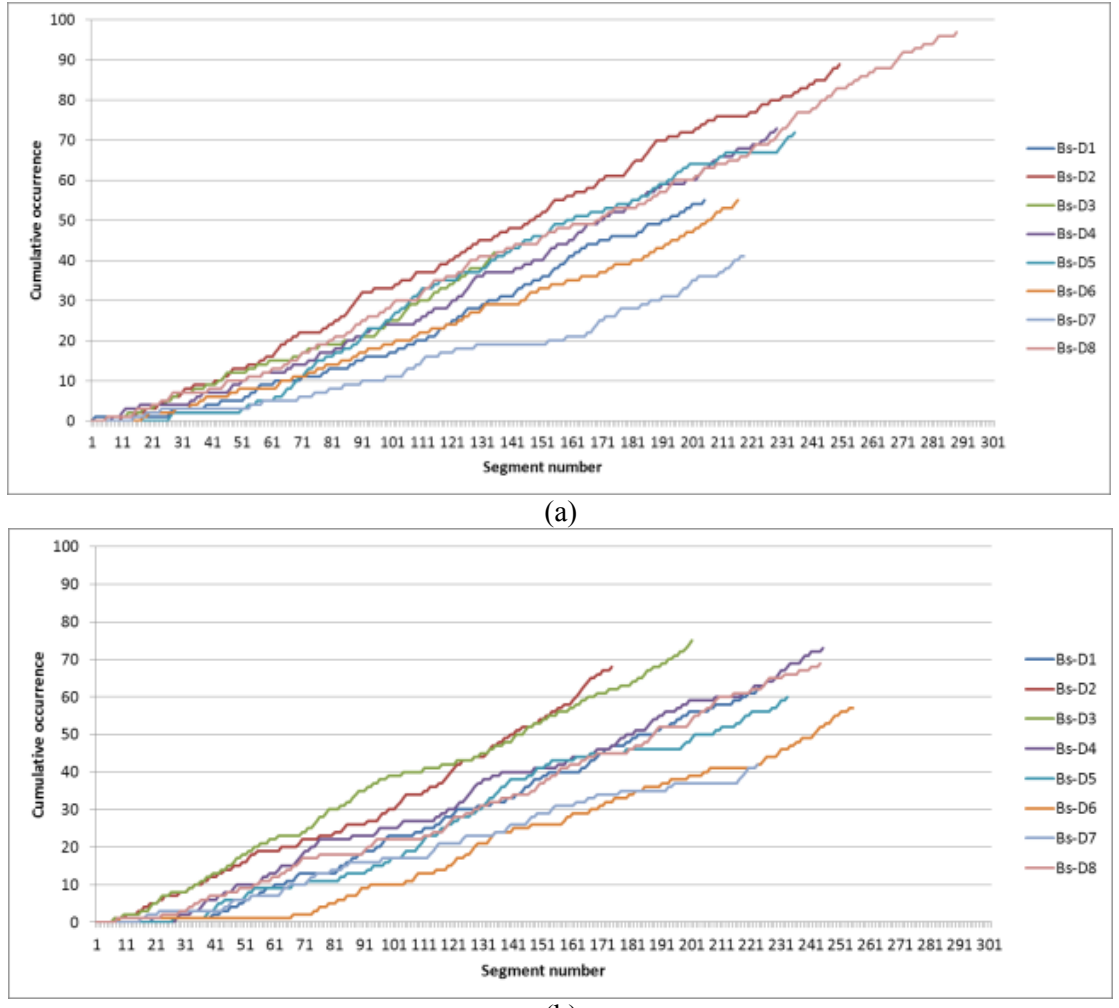

(b)

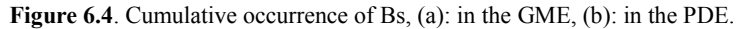

|                 | <b>Slope</b> |           | $\mathbb{R}^2$ |            | First<br>occurrence at<br>start |            | Continuity |            | <b>Shape</b> |            |
|-----------------|--------------|-----------|----------------|------------|---------------------------------|------------|------------|------------|--------------|------------|
|                 | <b>PDE</b>   | GME       | <b>PDE</b>     | <b>GME</b> | <b>PDE</b>                      | <b>GME</b> | <b>PDE</b> | <b>GME</b> | <b>PDE</b>   | <b>GME</b> |
| Designer 1      | 0.306        | 0.287     | 0.989          | 0.970      | No                              | Yes        | Yes        | Yes        | Linear       | Linear     |
| Designer 2      | 0.381        | 0.375     | 0.984          | 0.998      | No                              | No         | Yes        | Yes        | Linear       | Linear     |
| Designer 3      | 0.367        | 0.293     | 0.995          | 0.978      | No                              | No.        | Yes        | Yes        | Linear       | Linear     |
| Designer 4      | 0.310        | 0.323     | 0.994          | 0.986      | No                              | No         | Yes        | Yes        | Linear       | Linear     |
| Designer 5      | 0.286        | 0.355     | 0.974          | 0.982      | No                              | No.        | Yes        | Yes        | Linear       | Linear     |
| Designer 6      | 0.235        | 0.253     | 0.961          | 0.989      | No                              | No         | Yes        | Yes        | Linear       | Linear     |
| Designer 7      | 0.201        | 0.179     | 0.988          | 0.957      | No                              | No         | Yes        | Yes        | Linear       | Linear     |
| Designer 8      | 0.297        | 0.346     | 0.989          | 0.994      | N <sub>0</sub>                  | No.        | Yes        | Yes        | Linear       | Linear     |
| Common<br>model | NA           | <b>NA</b> | NA.            | NA         | No                              | No         | Yes        | Yes        | Linear       | Linear     |

**Table 6.4**. Measurements and observations of the cumulative occurrence of the Bs issues.

#### *5. Structure (S)*

Figure 6.5 illustrates the cumulative occurrence of structure (S) in the GME and the PDE. Table 6.5 shows the measurements and observations of the cumulative occurrence of structure (S) in the two design environments. From Figure 6.5 and Table 6.5, we can infer that the S issues of most protocols occur from the beginning of design session in both the PDE and the GME. The S issues of all protocols occur continuously in both environments. All the cumulative curves of S issues have a linear shape, and it suggests a common continuous linear model for both the PDE and the GME.

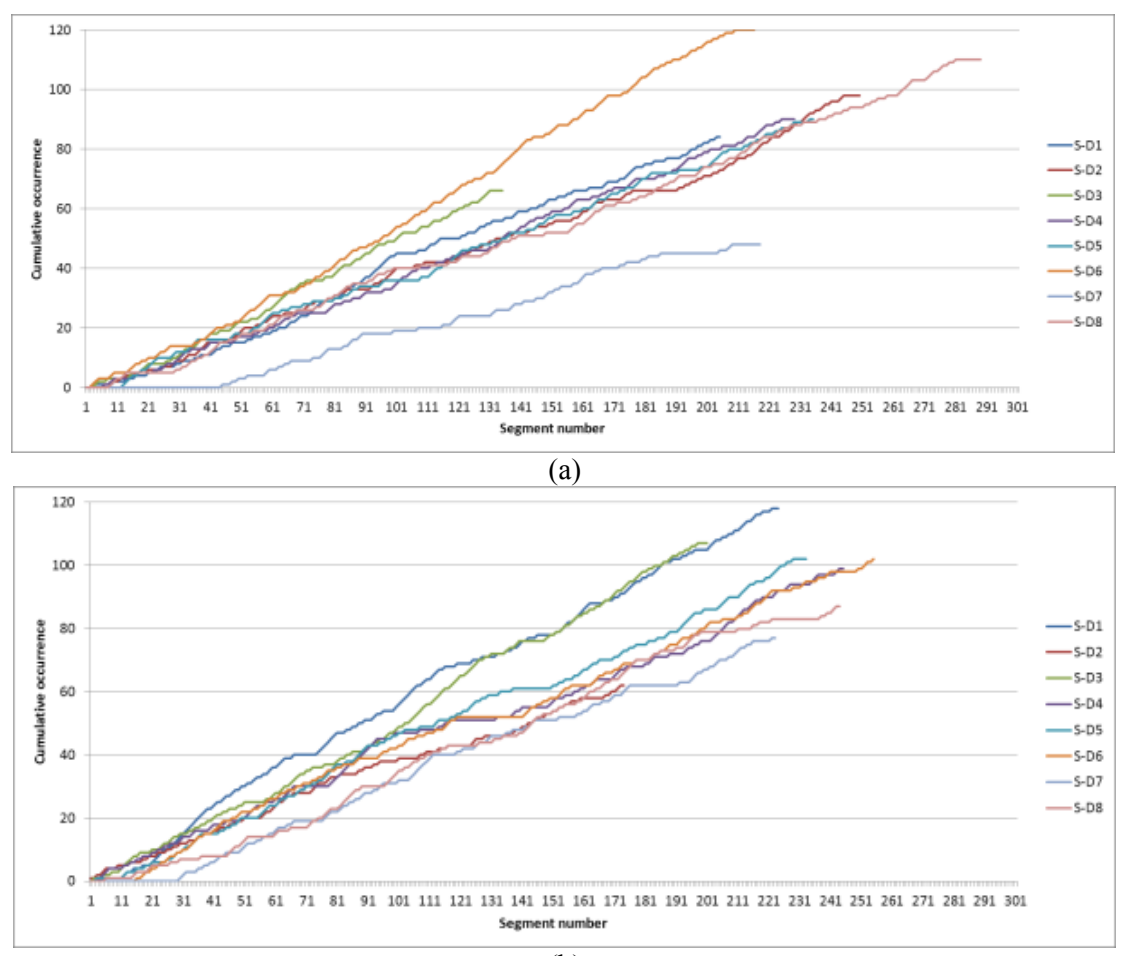

 $\overline{(b)}$ 

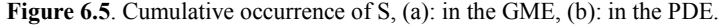

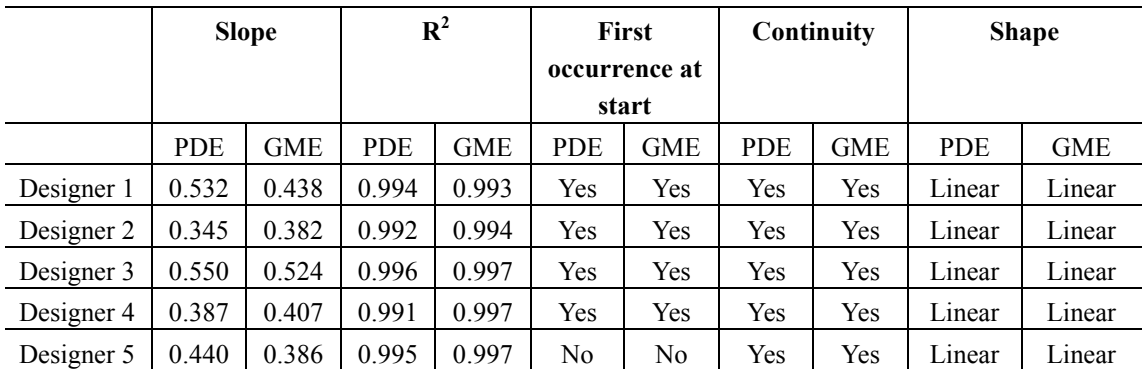

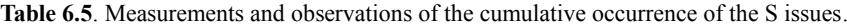

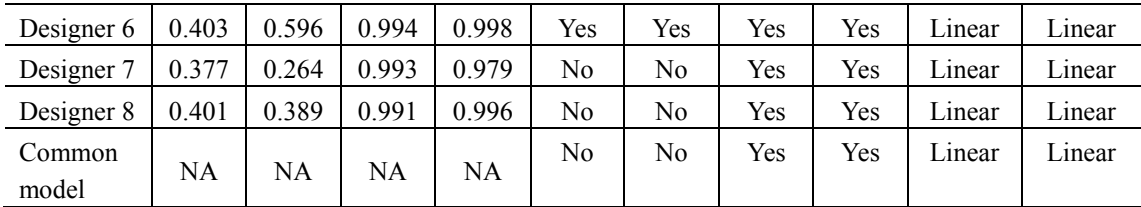

#### **6.2.2 Commonalities of the cumulative analysis**

From the cumulative analysis of the designers' protocols in the GME and the PDE, no significant differences are found. However, some characteristics of the PDE are revealed as follows.

In the PDE, most of the requirement (R), function (F) and expected behaviour (Be) issues occur from the beginning of the design session, while actual behaviour (Bs) issues occur later. For structure (S), more than half of them occur at the beginning. Most R and F issues have a discontinuous and nonlinear cumulative curve, while the cumulative curve of Be, Bs and S issues are continuous and linear. The occurrence of Be, Bs, and S issues last to the end of the design session. These results mirror those of Gero's and Kannengiesser's (2014) research on the cumulative occurrence analysis of thirteen multidisciplinary designers. Results of their study suggest some significant commonalties of design models: requirement issues (R), function issues (F) and expected behaviour (Be) issues occur from the start. Requirement issues (R) and function issues (F) occur discontinuously, and structure issues (S), structure behaviour issues (Bs) and description issues (D) occur continuously. Function (F) issue suggests a non-linear model, and structure (S) appears as a linear model. Therefore, we can infer that whatever design environment designers are in, these are the common models shared in designing.

## **6.3 IMPACT OF RULE ALGORITHMS IN THE PDE THROUGH CUMULATIVE ANALYSIS**

Since there are no significance differences found by comparing the cumulative analysis in the GME and the PDE, this section explores the characteristics of cumulative occurrence in the PDE. By calculating the cumulative occurrence at the two levels of design activities – design knowledge and rule algorithm – designers' typical activities in the PDE are revealed and discussed.

### **6.3.1 Cumulative analysis of design issues at two levels of design activities in the PDE**

#### *1. Cumulative occurrence of overall design issues*

Figure 6.6 illustrates the cumulative occurrence of the two levels of activities in terms of overall design issues in the PDE, while Table 6.6 is the measurements and observations of Figure 6.6. The cumulative analysis suggests obvious differences between the design knowledge (K) and rule algorithm (R) levels: firstly, issues at the design knowledge level of all protocols start from the beginning of design session, while those at the rule algorithm level start later; secondly, the graph shapes of all protocols at the design knowledge level are linear, while half of the graphs exhibit a nonlinear shape at the rule algorithm level. In both environments, the design issues occur continuously for all protocols except for Designer 2 at the rule algorithm level.

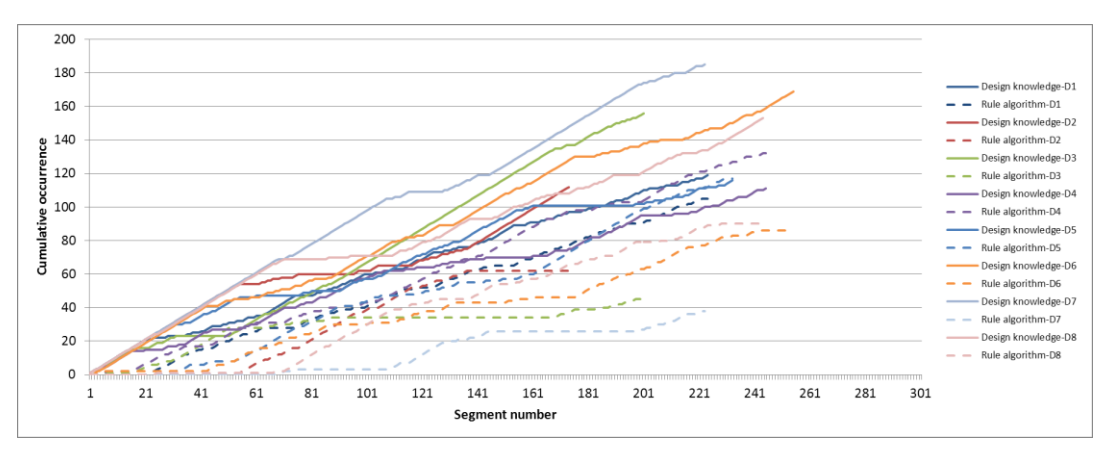

**Figure 6.6**. Articulated cumulative occurrence of overall design issues in the PDE.

**Table 6.6**. Measurements and observations of cumulative occurrence of overall design issues at the two levels in the PDE.

|                 | <b>Slope</b> |           | $R^2$ |       | First<br>occurrence at<br>start |                | Continuity |     | <b>Shape</b>  |                       |
|-----------------|--------------|-----------|-------|-------|---------------------------------|----------------|------------|-----|---------------|-----------------------|
|                 | K            | R         | K     | R     |                                 | R              | K          | R   | K             | R                     |
| Designer 1      | 0.515        | 0.485     | 0.997 | 0.886 | Yes                             | No.            | Yes        | Yes | Linear        | Nonlinear             |
| Designer 2      | 0.506        | 0.494     | 0.934 | 0.932 | <b>Yes</b>                      | N <sub>0</sub> | Yes        | No. | Nonlin<br>ear | Nonlinear             |
| Designer 3      | 0.816        | 0.184     | 0.984 | 0.757 | Yes                             | N <sub>0</sub> | <b>Yes</b> | Yes | Linear        | Nonlinear             |
| Designer 4      | 0.421        | 0.567     | 0.984 | 0.993 | Yes                             | N <sub>0</sub> | Yes        | Yes | Linear        | Linear                |
| Designer 5      | 0.470        | 0.530     | 0.968 | 0.975 | Yes                             | N <sub>0</sub> | Yes        | Yes | Linear        | Linear                |
| Designer 6      | 0.640        | 0.360     | 0.992 | 0.976 | Yes                             | N <sub>0</sub> | Yes        | Yes | Linear        | Linear                |
| Designer 7      | 0.814        | 0.186     | 0.993 | 0.886 | Yes                             | N <sub>0</sub> | Yes        | Yes | Linear        | Nonlinear             |
| Designer 8      | 0.542        | 0.454     | 0.977 | 0.968 | Yes                             | No.            | Yes        | Yes | Linear        | Linear                |
| Common<br>model | NA           | <b>NA</b> | NA    | NA.   | Yes                             | N <sub>0</sub> | Yes        | Yes | Linear        | Linear/No<br>n-linear |

The cumulative analysis can be used to explore the patterns of designers' cognitive activities at the two levels. Differences of slopes at the two levels of design activities indicate the overall occurrence frequency of each design issues. We set the threshold condition as being, that if the ratio of the slopes at the two levels (slope R/slope K) is smaller than 50%, design knowledge dominates the process and rule algorithm is used to support the design process, which is classified as Type 2. Otherwise the two levels of design activities occur at a similar frequency which is classified as Type 1. Figure 6.7 shows the graph of individual cumulative analysis of the overall design issues at the two levels for each of the eight designers.

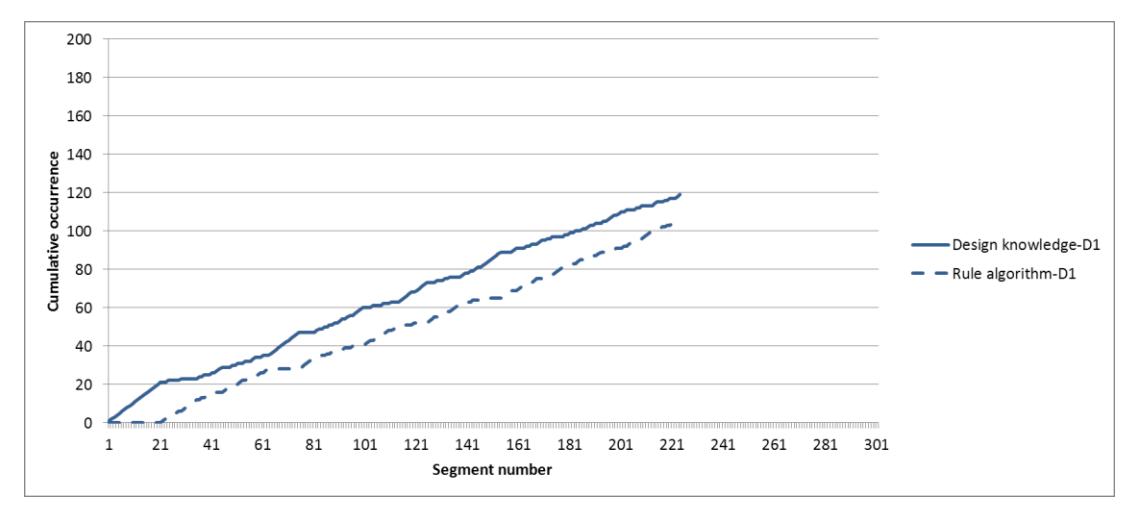

**Figure 6.7.** (a) Designer 1

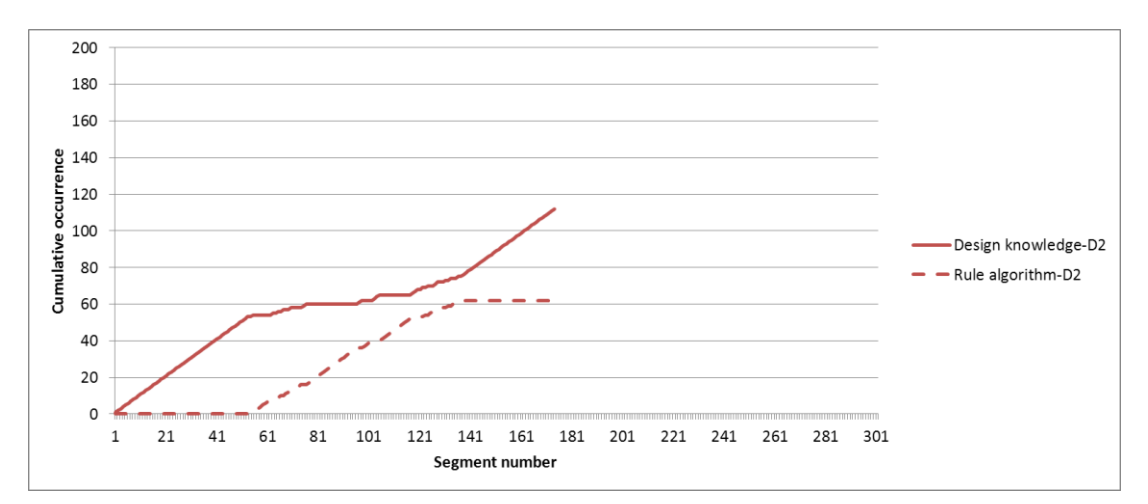

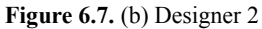

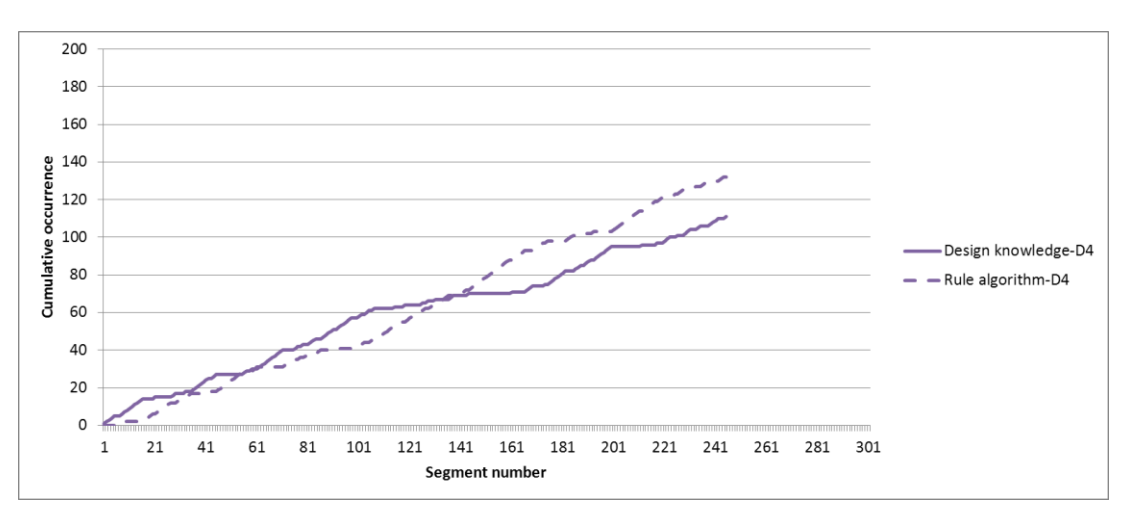

**Figure 6.7.** (c) Designer 4

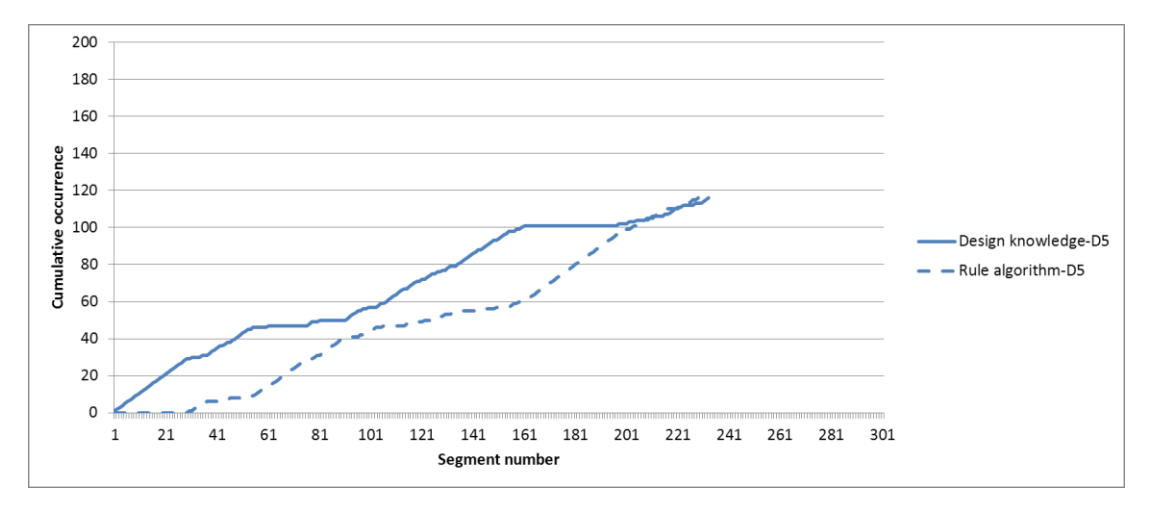

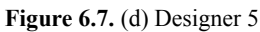

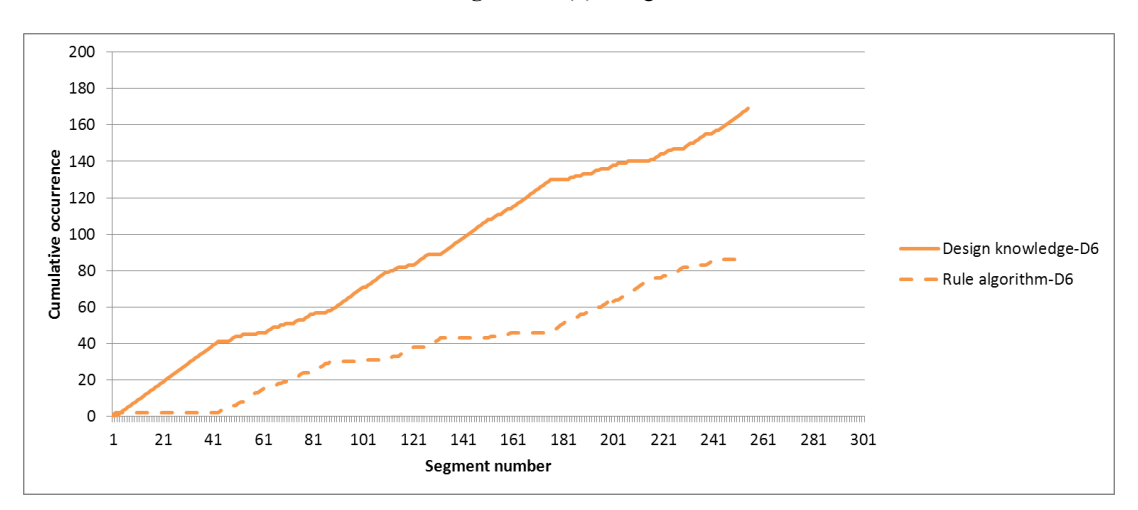

**Figure 6.7.** (e) Designer 6

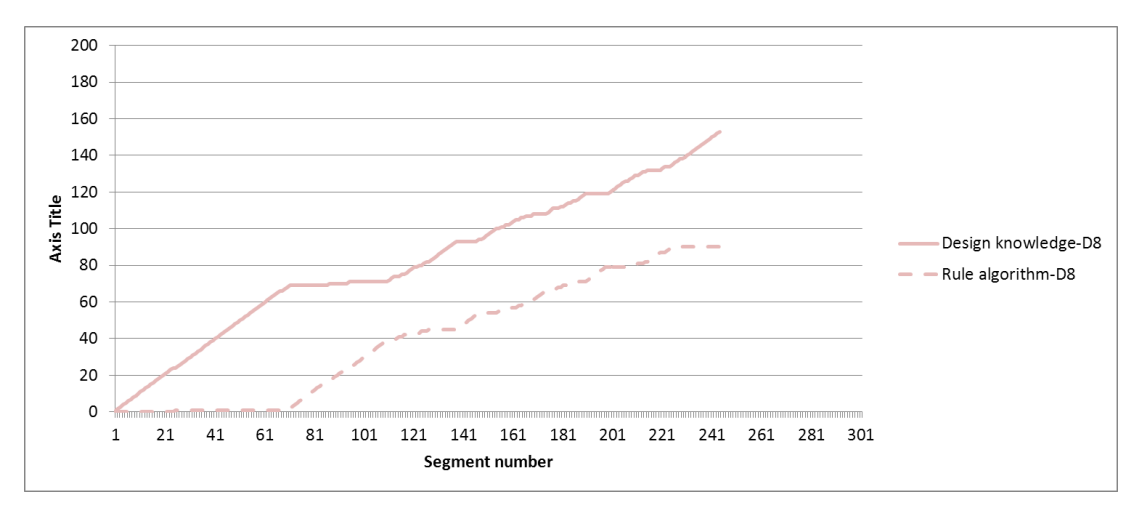

**Figure 6.7.** (f) Designer 8

**Type 2**

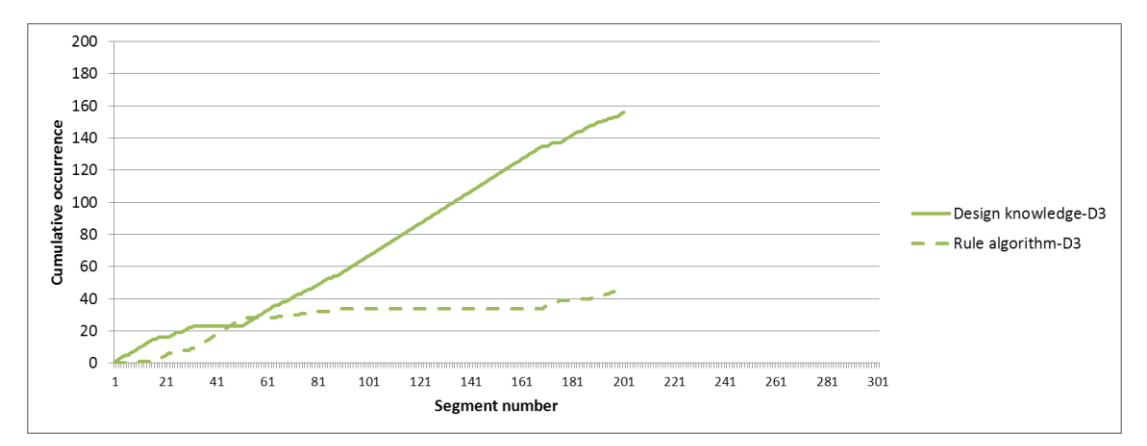

**Figure 6.7.** (g) Designer 3

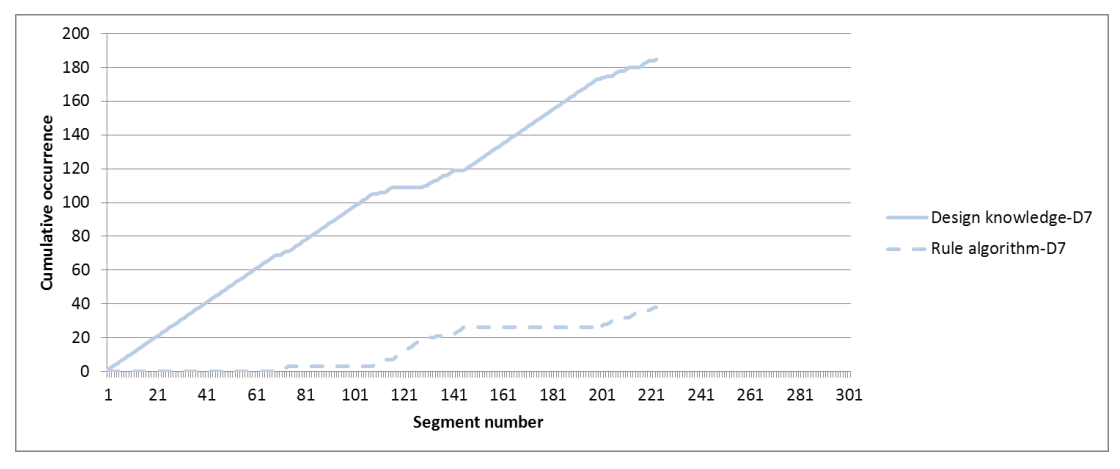

**Figure 6.7.** (a) Designer 7

**Figure 6.7**. Articulated cumulative occurrence of overall design issues at the two levels in the PDE for each of the eight designers.

From the analysis above, we can identify two typical patterns of designers' behaviour in terms of the overall design issues in the PDE. As shown in Figure 6.8, Type 1 (Designers 1, 2, 4, 5, 6 and 8) is a pattern where designers interact between two levels of activities frequently. In this type, designers' activities shift between the design knowledge level and the rule algorithm level, and the two levels of activities proceed together. In this type, all of the rule algorithm related activities occur later after the design session starts. Type 2 (Designers 3 and 7) is a pattern in which the design knowledge level is dominant and the rule algorithm level is only for support purposes. Under this type, designers mainly design with their design knowledge, sometimes they use rule algorithm to serve the design purposes.

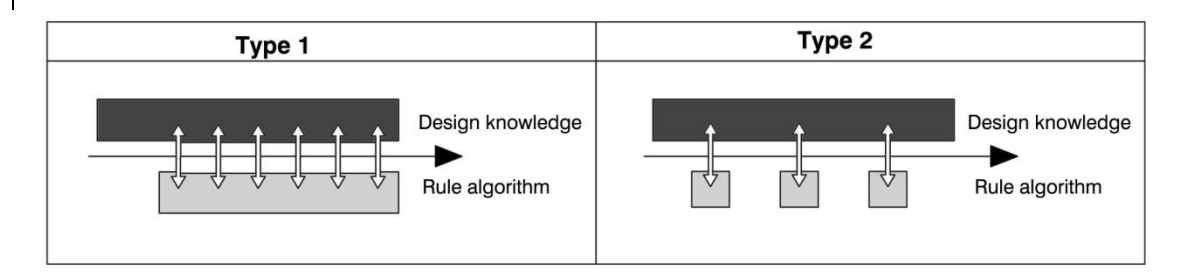

**Figure 6.8**. Two different patterns of the designers' behaviour in the PDE.

In the rest of this section, we further look into the cumulative occurrence of design issues Be, Bs and S at the two levels of design activities. The reason we exclude F and R here is that they only occur at the design knowledge level.

#### *2. Cumulative occurrence of design issue Be*

Figure 6.9 illustrates the cumulative occurrence of the two levels of activities in terms of the design issues Be in the PDE, and Table 6.7 shows the measurements and observations from Figure 6.9. The cumulative analysis in Figure 6.9 and Table 6.7 suggests that designers exhibit similar behaviour at the two levels in terms of Be issues: at the rule algorithm level, Be starts at the beginning of the design session for all protocols except Designer 1 and Designer 8 (started at around segment 40). While at the design knowledge level, Be starts at the beginning of the design session for all protocols. The Be issues of most protocols occur continuously at the design knowledge level, with a nonlinear shape for the cumulative curve, as R2>0.95. For the rule algorithm level, there is no clear common model generated in terms of "continuity" and "shape".

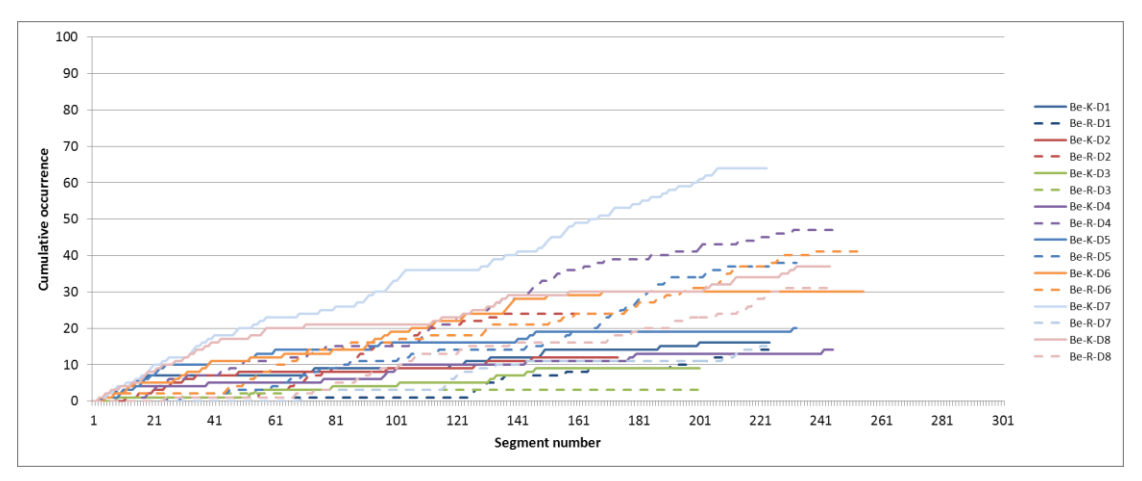

**Figure 6.9**. Articulated cumulative occurrence of design issues Be in the PDE.

|            | <b>Slope</b> |       | $R^2$ |       | First<br>occurrence at<br>start |     | Continuity     |     | <b>Shape</b>         |               |
|------------|--------------|-------|-------|-------|---------------------------------|-----|----------------|-----|----------------------|---------------|
|            | K            | R     | K     | R     | K                               | R   | K              | R   | K                    | R             |
| Designer 1 | 0.058        | 0.063 | 0.937 | 0.844 | Yes                             | No  | N <sub>0</sub> | Yes | Nonlin<br>ear        | Nonline<br>ar |
| Designer 2 | 0.061        | 0.193 | 0.841 | 0.928 | Yes                             | Yes | N <sub>0</sub> | No  | <b>Nonlin</b><br>ear | Nonline<br>ar |
| Designer 3 | 0.053        | 0.011 | 0.952 | 0.628 | Yes                             | Yes | N <sub>0</sub> | No  | Linear               | Nonline<br>ar |
| Designer 4 | 0.051        | 0.215 | 0.932 | 0.981 | Yes                             | Yes | N <sub>0</sub> | Yes | Nonlin<br>ear        | Linear        |
| Designer 5 | 0.064        | 0.180 | 0.791 | 0.940 | Yes                             | Yes | N <sub>0</sub> | Yes | Nonlin<br>ear        | Nonline<br>ar |
| Designer 6 | 0.124        | 0.168 | 0.903 | 0.977 | Yes                             | Yes | N <sub>0</sub> | Yes | Nonlin               | Linear        |

**Table 6.7**. Measurement and observations of cumulative occurrence of Be issues at the two levels in the PDE.

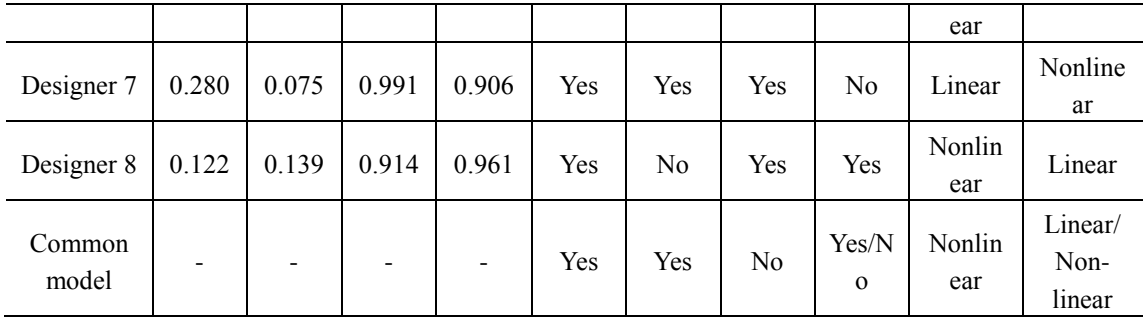

From the analysis above, we can identify three typical patterns of designers' behaviour in terms of Be in the PDE. As shown in Figure 6.10, in both Types 1 and 2, designers set up goals related to their design knowledge from the beginning to the end of the design session. Type 1 (Designers 1, 6 and 8) is a pattern in which designers mainly set up design knowledge related goals at the beginning, and during the second half of the design session they frequently interact between the design knowledge and rule algorithm levels. Type 2 (Designers 3, and 7, slope R/K<50%) is a pattern in which the design knowledge level is dominant and the rule algorithm level is for support purposes. In this type of pattern, designers mainly set up goals using their design knowledge; they sometimes set up rule algorithm goals to serve the design purposes. Type 3 (Designers 2, 4, and 5 slope K/R<50%) is a pattern in which the rule algorithm level is dominant and the design knowledge level is for support purposes. In this type of pattern, designers mainly worked on the set up of rule algorithm goals or the ways to achieve them.

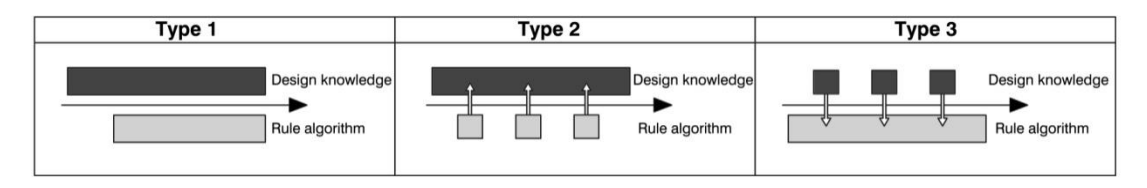

**Figure 6.10**. Three patterns of the designers' behaviour in terms of Be in the PDE.

#### *3. Cumulative occurrence of design issue Bs*

Figure 6.11 illustrates the cumulative occurrence of the two levels of activities in terms of design issues Bs in the PDE, and Table 6.8 shows the measurements and observations from Figure 6.11. Figure 6.11 and Table 6.8 suggest some similar characteristics of the cumulative analysis of Bs: firstly, the design issues Bs of all protocols start from the later design stage for both levels; secondly, the Bs issues of most protocols occur discontinuously. The main differences between the two levels of activities are that the shapes of the cumulative curves of all protocols at the design knowledge level are linear, while at the rule algorithm level most of them are nonlinear.

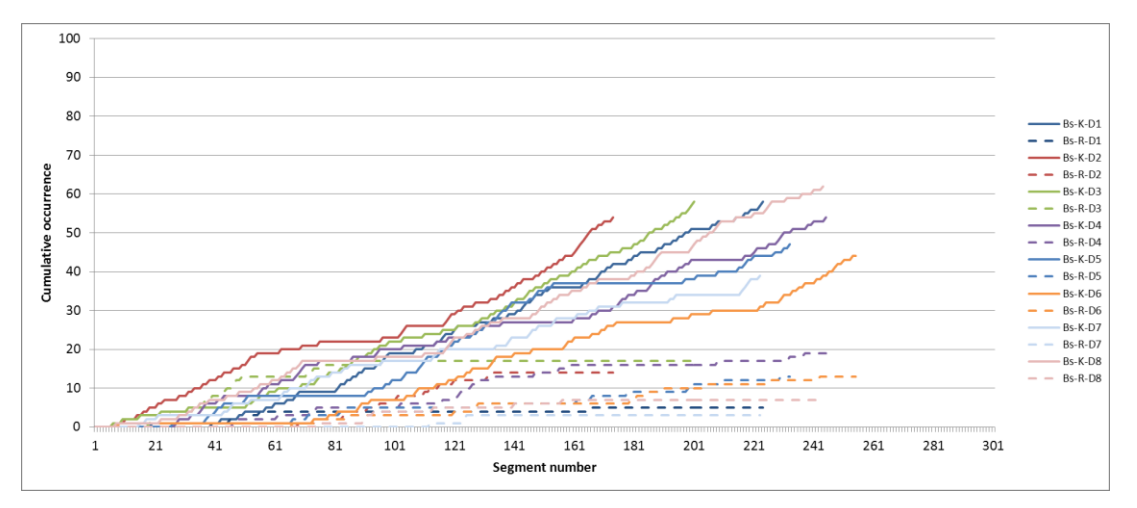

**Figure 6.11**. Articulated cumulative occurrence of design issues Bs in PDE.

|                 | <b>Slope</b> |       | $\mathbb{R}^2$ |       | First<br>occurrence at<br>start |                | Continuity |                | <b>Shape</b> |               |
|-----------------|--------------|-------|----------------|-------|---------------------------------|----------------|------------|----------------|--------------|---------------|
|                 | K            | R     | K              | R     | K                               | R              | K          | R              | K            | R             |
| Designer 1      | 0.283        | 0.023 | 0.979          | 0.722 | N <sub>0</sub>                  | N <sub>0</sub> | Yes        | N <sub>0</sub> | Linear       | Nonline<br>ar |
| Designer 2      | 0.269        | 0.112 | 0.961          | 0.886 | Yes                             | N <sub>0</sub> | Yes        | No             | Linear       | Nonline<br>ar |
| Designer 3      | 0.284        | 0.083 | 0.973          | 0.680 | Yes                             | N <sub>0</sub> | Yes        | N <sub>0</sub> | Linear       | Nonline<br>ar |
| Designer 4      | 0.216        | 0.093 | 0.983          | 0.947 | N <sub>0</sub>                  | No             | Yes        | Yes            | Linear       | Nonline<br>ar |
| Designer 5      | 0.228        | 0.058 | 0.951          | 0.957 | N <sub>0</sub>                  | No             | Yes        | N <sub>0</sub> | Linear       | Linear        |
| Designer 6      | 0.177        | 0.059 | 0.954          | 0.952 | N <sub>0</sub>                  | N <sub>0</sub> | Yes        | Yes            | Linear       | Linear        |
| Designer 7      | 0.181        | 0.020 | 0.988          | 0.780 | N <sub>0</sub>                  | No             | Yes        | N <sub>0</sub> | Linear       | Nonline<br>ar |
| Designer 8      | 0.257        | 0.040 | 0.978          | 0.886 | Yes                             | No             | Yes        | N <sub>0</sub> | Linear       | Nonline<br>ar |
| Common<br>model |              |       |                |       | Yes/<br>N <sub>0</sub>          | No             | Yes        | N <sub>0</sub> | Linear       | Nonline<br>ar |

**Table 6.8**. Measurement and observations of cumulative occurrence of Bs issues at the two levels in the PDE.

The cumulative analysis suggests that Bs design issues of all protocols exhibit some similar characteristics, therefore only one pattern is identified (Slope  $R/K \le 50\%$ ). As shown in Figure 6.12, in this type of pattern, designers mainly focus on analysing the geometric model, occasionally, they inspect and analyse the script.

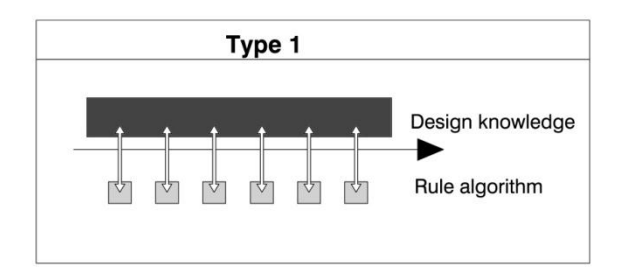

**Figure 6.12**. The main pattern of designers' behaviour in terms of Bs in the PDE.

#### *4. Cumulative occurrence of design issue S*

Figure 6.13 illustrates the cumulative occurrence of the two levels of activities in terms of design issues S in the PDE, while Table 6.9 shows the measurements and observations from Figure 13. Figure 6.13 and Table 6.9 show there are some differences between the design knowledge and rule algorithm levels in terms of S based on the cumulative analysis: firstly, the S issues at the design knowledge level of all protocols start at the beginning of the design session, while most of the protocols at the rule algorithm level start later; secondly, for most of the protocols, design issues S occur continuously at rule algorithm level, while it is discontinuous at the design knowledge level. At both levels, for most of the protocols, the shapes of the cumulative curves for S do not suggest a common design model.

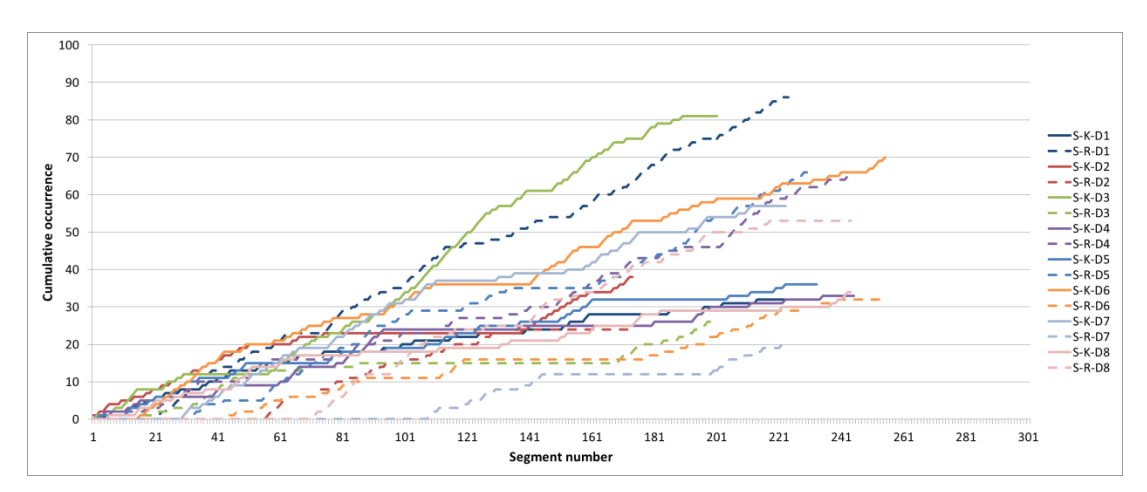

**Figure 6.13**. Articulated cumulative occurrence of design issues S in the PDE.

|            | <b>Slope</b> |       | $\mathbb{R}^2$ |       | First<br>occurrence at<br>start |                | Continuity |     | <b>Shape</b>  |               |
|------------|--------------|-------|----------------|-------|---------------------------------|----------------|------------|-----|---------------|---------------|
|            | K            | R     | K              | R     | K                               | R              | K          | R   | K             | R             |
| Designer 1 | 0.133        | 0.399 | 0.951          | 0.996 | Yes                             | Yes            | Yes        | Yes | Linear        | Linear        |
| Designer 2 | 0.155        | 0.190 | 0.862          | 0.939 | Yes                             | N <sub>0</sub> | Yes        | Yes | Nonlin<br>ear | Nonline<br>ar |
| Designer 3 | 0.454        | 0.097 | 0.973          | 0.792 | Yes                             | N <sub>0</sub> | Yes        | Yes | Linear        | Nonline<br>ar |
| Designer 4 | 0.129        | 0.259 | 0.907          | 0.978 | Yes                             | N <sub>0</sub> | Yes        | Yes | Nonlin<br>ear | Linear        |

**Table 6.9**. Measurements and observations of cumulative occurrence of S issues at two levels in the PDE.

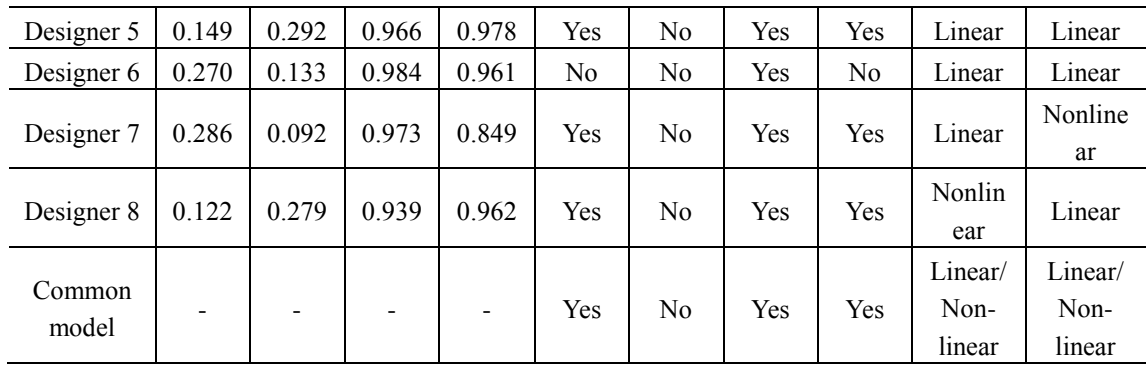

From the analysis above, we can identify three typical patterns of designers' behaviour in terms of S in the PDE. As shown in Figure 6.14, type 1 (Designers 5 and 2) is a pattern in which designers have frequent interactions between the two levels. In this type of pattern, designers shift between the two levels; the activities of the modelling structure and the scripting structure proceed together. Type 2 (Designers 3, 6, and 7, Slope R/K<50%) is the pattern in which the design knowledge level is dominant and the rule algorithm level is for support purposes. In this type of pattern, designers mainly design the geometric model; sometimes they use scripts to support what they are doing. Type 3 (Designers 1, 4 and 8, Slope K/R<50%) is the pattern in which the rule algorithm level is dominant and the design knowledge level is occasionally considered. In this type of pattern, designers focus on the structure of the rule algorithm rather than the building elements.

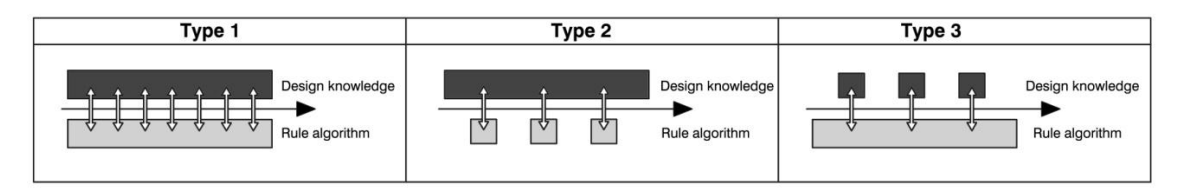

**Figure 6.14**. Three patterns of designers' behaviour in terms of S in the PDE.

From the cumulative analysis of the designers' behaviour in the PDE, we have identified the characteristics of the aggregation processes of FBS design variables at the two levels of the PDE. To further explore the characteristics of the designers' behaviour at the two levels, in the next section the relative cognitive effort spent on the two levels in the PDE will be discussed to reveal the interactions and switches between the two levels.

#### **6.3.2 Relative effort on the two levels of design activities in the PDE**

Our coding scheme coded six ontological design issues from the research, where each design issue maps onto a cognitive activation. Since the length of each design session varies, the number of segments in each session is first normalised to be 100. This then makes each design session the same length of 100 normalised segments. In order to be able to compare the relative cognitive efforts, the cognitive activations associated with design knowledge and those associated with rule algorithm are separated and aggregated across all eight designers.

Function (F) and requirement (R) at the rule algorithm level were coded as zero in this study, because there were no rule requirements in the design brief. Three ontological design issues

of expected behaviour (Be), structure (S) and behaviour from structure (Bs) were the most frequently occurring issues and the measurements are made using these issues. For each normalised segment the relative percentages of cognitive effort on the two levels of design activities – design knowledge and rule algorithm – are calculated and plotted. The resulting graphs provide a qualitative overview of the locus of cognitive effort distribution between design knowledge and rule algorithm, in addition to the quantitative values used to produce the graphs.

### *1. Overall relative effort of the two levels*

The overall relative effort on two levels of design activities is illustrated in Figure 6.15. The vertical axis represents the average values of the relative effort of the eight protocols. The horizontal axis is the normalised segment numbers.

From the overall distribution of cognitive effort shown in Figure 6.15, we can see that initially the cognitive effort on design knowledge dominates that of rule algorithm. However, as the design session proceeds, the cognitive effort on design knowledge drops from 100% to approximately 60% of the total in a shape that looks like a decay curve. In parallel, as the design session proceeds, the cognitive effort on rule algorithm increases from 0% to approximately 40% of the total in a shape that looks like an excitation curve. Therefore, we can infer that in parametric design, designers still expend most effort on design knowledge; parametric scripting is mainly used to support their intention of generating the design model. The designers often started their sessions by considering design knowledge-related issues, such as building functions; as the design proceeded, they gradually spent more of their cognitive effort on parametric scripting. In the following sections, we articulate these results with further details about the cognitive behaviour related to Bs, S and Be, and draw implications from the findings.

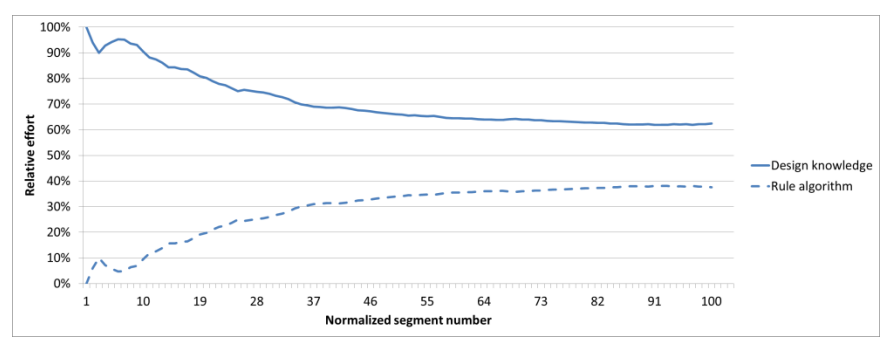

**Figure 6.15.** Overall relative cognitive effort.

## *2. Relative effort on Be of the two levels*

Expected behaviour (Be) means that "designers use theories or experiences to speculate what effect could fulfil a purpose before a specific structure is proposed" (Jiang, 2012, p 36-37). Applying this understanding to rule algorithm related activities  $(Be^R)$  means that designers set up rule algorithm goals or think about the way to achieve those goals.

The relative cognitive effort expended on expected behaviour (Be) of the two levels during the parametric design process is presented in Figure 6.16. In terms of expected behaviour (Be), the relative effort expended on the design knowledge level  $(Be^{K})$  is higher at the beginning and then decreases across the design session; while that on the rule algorithm level  $(Be<sup>R</sup>)$  rises toward the end of design session. At the end of the design session, designers' cognitive effort expended on the rule algorithm exceeds that of design knowledge. From this we can infer that later in the design session designers tend to focus more on setting up rule algorithm goals and exploring ways to achieve those goals.

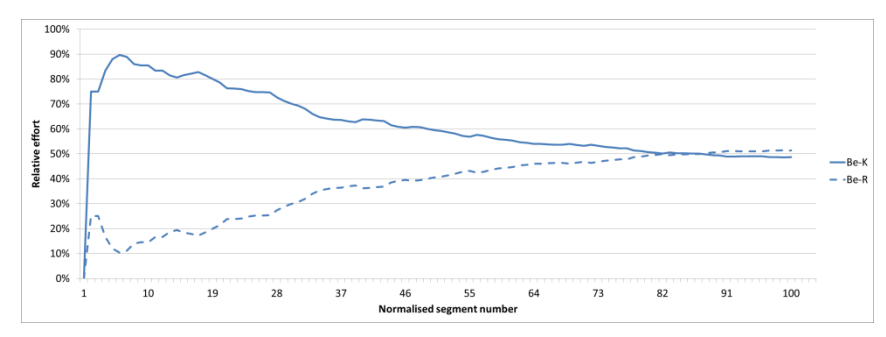

**Figure 6.16**. Relative cognitive effort expended on Be.

#### *3. Relative effort on Bs of the two levels*

Structure behaviour (Bs) refers to the behaviour derived from the structure: at the design knowledge level,  $\text{Bs}^K$  represents evaluation of the existing geometry/structure; while at the rule algorithm level,  $\text{Bs}^R$  means evaluating the structure of the rule algorithm.

The relative cognitive effort expended on structure behaviour (Bs) at the two levels during the parametric design process is presented in Figure 6.17. Designers expended noticeably more cognitive effort on the design knowledge level than on the rule algorithm level during the whole design session when focusing on Bs. Design knowledge-related activities decrease from 100% to approximately 70% during the first third of the design session and then remain unchanged at 70%–80%; the rule algorithm-related activities increase from 0% to 30% during the first third of the design sessions and then remain unchanged at 20%–30%. From the results in Figure 6.17, we can also see that in terms of Bs, rule algorithm related activities  $\text{Bs}^R$ do not commence at the beginning of the design session. One of the possible reasons is that designers only start examining rule algorithm settings after their rule algorithm related concepts and development achieve a certain degree of maturity.

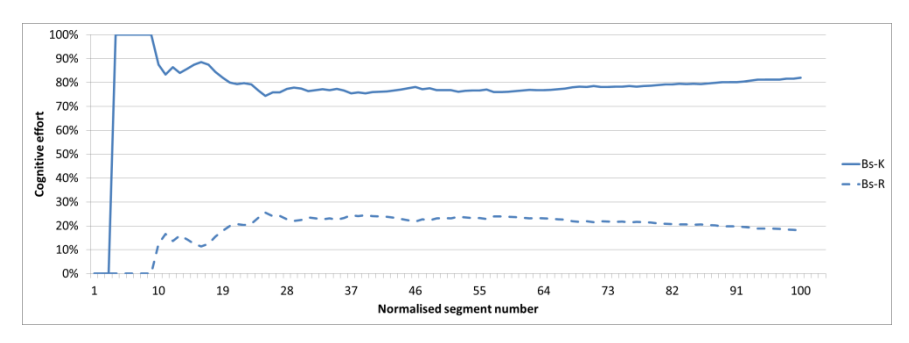

**Figure 6.17**. Relative cognitive effort expended on Bs.

#### *4. Relative effort on S of the two levels*

Structure (S) variables describe "the components of the object and their relationships, which mean 'what it is'" (Gero & Kannengiesser, 2004, p 374). At the design knowledge level, structure  $(S<sup>K</sup>)$  refers to the elements or relationships of the geometries; while at the rule algorithm level  $(S<sup>R</sup>)$ , it is defined as the structure of the rule algorithm – the components of rules and their relationships for parameterisation.

The relative cognitive effort expended on structure (S) at the two levels during the parametric design process is shown in Figure 6.18. From the results in Figure 6.18, we can see that design knowledge-related activities dominate the design process during the early and midstages of the design sessions and then converge to a level similar to that of rule algorithm related activities. The cognitive effort expended on  $S<sup>K</sup>$  decreases from 100% at the beginning of the sessions to approximately 50%; while rule algorithm-related activities increase from 0% to approximately 50%.

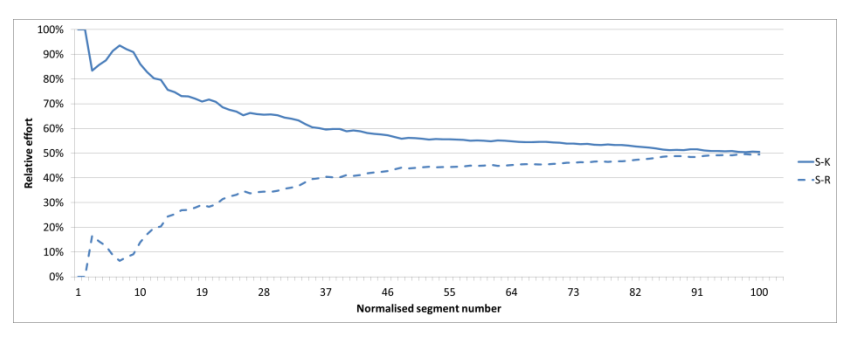

**Figure 6.18**. Relative cognitive effort expended on S.

Results of the relative effort analysis suggest that the division of the two design levels is useful in understanding designers' behaviour in the PDE. From these results, design knowledge related activities dominate the parametric design process for all cognitive issues. The overall cognitive effort expended on design knowledge is 100% of the effort at the outset of the design session and decreases to 60% towards the end of the design session. The cognitive effort expended on rule algorithm related activities is 0% at the commencement of the design session and rises to approximately 40% by the end of the design session.

The implications of these results, if they are found to be generalizable, is that practicing architects with experience in using parametric design tools make use of those tools very early in a design session and make increasing use of them as the design session proceeds. As expected the cognitive effort expended on the rule algorithm level as the design session proceeds increases at the expense of the effort expended on the design knowledge. This implies that designers are substituting rule algorithm for design knowledge. This opens up ways of encoding design patterns that can form the basis of reusable rules that allow a designer to develop a style of designing and, through the rule parameterisation, a style of designs. Each design generated through the use of these patterns but parameterised individually is unique and responds to each unique program but forms part of an overall style associated with an individual designer or design team.

## **Chapter 7: Analysis II – Markov model analysis of parametric design**

This chapter presents results of the Markov model analysis of parametric design issues. Firstly, the analysis method of the Markov model is introduced in Section 7.1. Section 7.2 describes the transition probability analysis of design issues produced in the PDE and the GME based on the Markov model, which calculates the tendency of transition probability from current state to the future state. From results of the Markov model analysis, three typical design patterns in the PDE are identified and discussed in Section 7.3.

## **7.1 ANALYSIS METHOD: MARKOV MODEL**

The Markov model describes the probabilities of moving from one state to another (Ching  $\&$ Ng, 2006; Meyn & Tweedie, 2009); it demonstrates the tendency of future design moves. Kan and Gero adopt the Markov chain model using the FBS ontology to describe cognitive design processes (Kan & Gero, 2009b; Kan & Gero, 2010). In the context of the FBS ontology, the Markov matrix is a quantitative tool to study design activities based on the transition probabilities between design issues/design processes. In the FBS context, there are two types of Markov models: the  $1<sup>st</sup>$  order Markov model and the  $2<sup>nd</sup>$  order Markov model. The  $1<sup>st</sup>$  order Markov model means the probability of moving to the future state only depends on the current state, without considering the past state (Figure 7.1). For example, as shown in Table 7.1, if the current design activity is requirement (R), in the GME the probability of the next step being function (F) is 0.18.

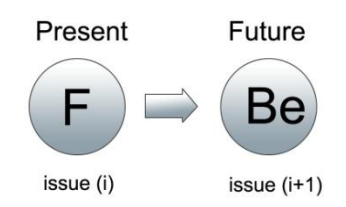

**Figure 7.1**. An example of the  $1<sup>st</sup>$  order Markov model using the FBS ontology.

Figure 7.2 is an example of the 2<sup>nd</sup> order Markov model. The 2<sup>nd</sup> order Markov model is related to the memory of the past state. That means the future movement is dependent on both the current state and past state. As explained in Figure 7.2, if the current design activity is Be, and the previous one is F, which is a formulation design process, then we use the  $2<sup>nd</sup>$  order Markov model to calculate the probability of the next state being S. Jiang (2012) applies both the  $1<sup>st</sup>$  order and  $2<sup>nd</sup>$  order Markov model to study multidisciplinary designers' behaviour. The result of his study shows that the main identified transitions model matches the original FBS ontological processes. Compared to the  $1<sup>st</sup>$  order Markov model, the  $2<sup>nd</sup>$  order Markov model presents a longer probability passage of transition which contains three sequential steps. This study adopts the  $1<sup>st</sup>$  order Markov model for the transition probability analysis. That is because the  $2<sup>nd</sup>$  order Markov model presents a longer passage that would significantly reduce the value of transition probabilities compared to the  $1<sup>st</sup>$  order one. In this study, for a 40 minute design session with 200-300 segments, the data set would be too small to produce meaningful results using the  $2<sup>nd</sup>$  order Markov model.

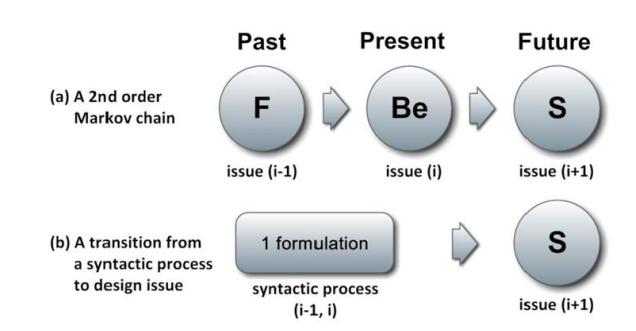

Figure 7.2. An example of the 2<sup>nd</sup> order Markov model using the FBS ontology (Jiang, 2012).

# **7.2 MARKOV MODEL ANALYSIS COMPARING THE GME AND THE PDE**

## **7.2.1 1st order Markov model analysis in the GME and the PDE**

The value of the Markov model is calculated using *Linkographer* software (Pourmohamadi & Gero, 2011). The matrix of the  $1<sup>st</sup>$  order Markov model in the GME and the PDE is presented in Table 7.1. The numbers in the table are the average values of transition probabilities of the eight designers. Table 7.2 is the paired sample T-test of the  $1<sup>st</sup>$  order Markov model. The analysis indicates that there is no significant difference between the two design environments except for S-Be ( $p<0.05$ ) in the matrix, which is a reformulation II processes. In Section 5.4.1, the comparison results of syntactic design processes show that the reformulation II process has significant differences between the GME and the PDE. Therefore the tendency analysis complies with the actual comparison results. Other transition values are very similar between the GME and the PDE; we can infer that designers' tendency of design moves does not vary because of the method used.

|    | R          |            | F          |            | Be         |            | Bs         |            |            |            |
|----|------------|------------|------------|------------|------------|------------|------------|------------|------------|------------|
|    | <b>GME</b> | <b>PDE</b> | <b>GME</b> | <b>PDE</b> | <b>GME</b> | <b>PDE</b> | <b>GME</b> | <b>PDE</b> | <b>GME</b> | <b>PDE</b> |
| R  | 0.20       | 0.20       | 0.18       | 0.30       | 0.39       | 0.21       | 0.11       | 0.03       | 0.11       | 0.26       |
| F  | 0.03       | 0.03       | 0.23       | 0.15       | 0.29       | 0.30       | 0.23       | 0.12       | 0.23       | 0.41       |
| Be | 0.03       | 0.01       | 0.10       | 0.06       | 0.18       | 0.20       | 0.24       | 0.31       | 0.46       | 0.43       |
| Bs | 0.02       | 0.01       | 0.06       | 0.05       | 0.22       | 0.24       | 0.25       | 0.26       | 0.45       | 0.44       |
| S  | 0.01       | 0.01       | 0.05       | 0.03       | 0.14       | 0.23       | 0.40       | 0.34       | 0.41       | 0.41       |

**Table 7.1**. The 1<sup>st</sup> order Markov model analysis.

|              | Mean        | Std. Deviation | Std. Error Mean | t        | df             | Sig. $(2-$<br>tailed) |
|--------------|-------------|----------------|-----------------|----------|----------------|-----------------------|
| $R-R$        | .0012500    | .3651785       | .1291101        | .010     | 7              | .993                  |
| $R-F$        | $-.1200000$ | .4798809       | .1696635        | $-.707$  | $\overline{7}$ | .502                  |
| R-Be         | .1825000    | .3787479       | .1339076        | 1.363    | 7              | .215                  |
| $R-Bs$       | .0825000    | .1411939       | .0499196        | 1.653    | 7              | .142                  |
| $R-S$        | $-.1475000$ | .3932193       | .1390240        | $-1.061$ | 7              | .324                  |
| $F-R$        | $-.0037500$ | .1016911       | .0359532        | $-.104$  | 7              | .920                  |
| $F-F$        | .0812500    | .1623433       | .0573970        | 1.416    | 7              | .200                  |
| F-Be         | $-.0337500$ | .1429223       | .0505307        | $-.668$  | 7              | .526                  |
| $F-Bs$       | .1037500    | .1813393       | .0641131        | 1.618    | 7              | .150                  |
| $F-S$        | $-.1475000$ | .2621750       | .0926928        | $-1.591$ | 7              | .156                  |
| Be-R         | .0200000    | .0267261       | .0094491        | 2.117    | 7              | .072                  |
| Be-F         | .0387500    | .0464258       | .0164140        | 2.361    | 7              | .050                  |
| Be-Be        | $-0125000$  | .0945289       | .0334210        | $-.374$  | 7              | .719                  |
| Be-Bs        | $-.0700000$ | .1595529       | .0564105        | $-1.241$ | 7              | .255                  |
| Be-S         | .0262500    | .0770783       | .0272513        | .963     | $\overline{7}$ | .368                  |
| Bs-R         | .0137500    | .0238672       | .0084383        | 1.629    | 7              | .147                  |
| $Bs-F$       | .0100000    | .0627922       | .0222004        | .450     | 7              | .666                  |
| <b>Bs-Be</b> | $-.0200000$ | .0648074       | .0229129        | $-.873$  | 7              | .412                  |
| Bs-Bs        | $-.0100000$ | .0800000       | .0282843        | $-.354$  | $\overline{7}$ | .734                  |
| $Bs-S$       | .0037500    | .1771954       | .0626480        | .060     | 7              | .954                  |
| $\mbox{S-R}$ | 0.0000001   | .0119523       | .0042258        | .000     | 7              | 1.000                 |
| $S-F$        | .0212500    | .0502671       | .0177721        | 1.196    | 7              | .271                  |
| S-Be         | $-.0875000$ | .0972111       | .0343693        | $-2.546$ | $\overline{7}$ | $.038*$               |
| $S-Bs$       | .0537500    | .1008446       | .0356540        | 1.508    | 7              | .175                  |
| $S-S$        | .0087500    | .1320646       | .0466919        | .187     | 7              | .857                  |

Table 7.2. Paired Sample T-test of 1<sup>st</sup> order Markov model analysis.

 $*P<0.05$ 

Figure 7.3 is the descriptive diagram of the  $1<sup>st</sup>$  order Markov model analysis in the GME and the PDE. The circles labelled with the FBS codes represent the FBS design issues, and the size of circle represents the frequency occurrence of the design issue. Each arrow shows the transition from one state to the other, and the thickness of the line represents the transition probability between design issues. From Figure 7.3, we can see that the two Markov models are very similar for the two design environments. Compared to the GME, there are noticeably more transition probabilities from F to S and R to S, and less from R to Be in the PDE.

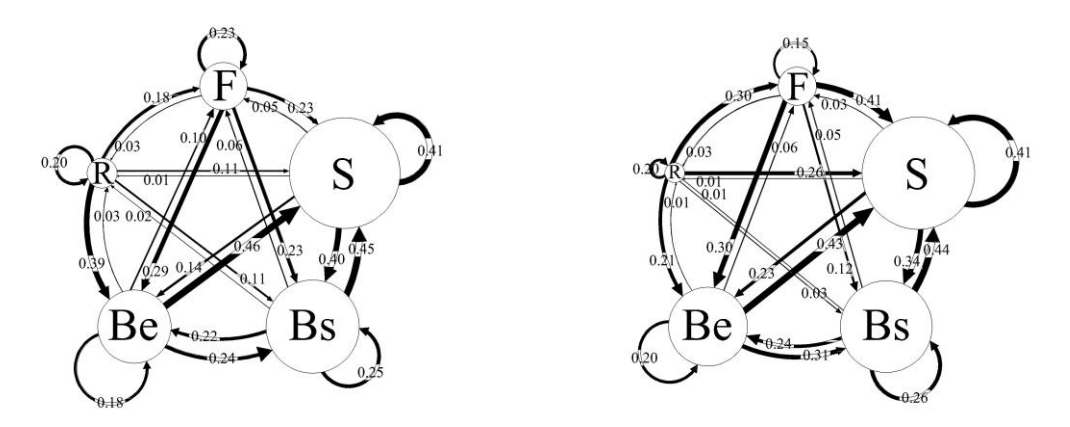

Figure 7.3. Left: the 1<sup>st</sup> order Markov model in the GME. Right: 1<sup>st</sup> order Markov model in the PDE.

## **7.2.2 1st order Markov model analysis across different design stages**

To further explore these dynamic design processes, the whole design session is divided into three stages by equal segment number: early, mid and end design stages. The analysis of the 1<sup>st</sup> order Markov model across different design stages is described in Table 7.3. The transitions from R and F are active at the early design stage, and diminish towards the end. The transitions to S are active across the different design stages, while those to Bs are increasing towards the end.

|                          |    | $\mathbf{R}$ |            | F          |            | Be         |            | <b>Bs</b>  |            | S          |            |
|--------------------------|----|--------------|------------|------------|------------|------------|------------|------------|------------|------------|------------|
|                          |    | <b>GME</b>   | <b>PDE</b> | <b>GME</b> | <b>PDE</b> | <b>GME</b> | <b>PDE</b> | <b>GME</b> | <b>PDE</b> | <b>GME</b> | <b>PDE</b> |
| Early<br>design<br>stage | R  | 0.22         | 0.18       | 0.21       | 0.32       | 0.37       | 0.16       | 0.11       | 0.04       | 0.09       | 0.30       |
|                          | F  | 0.05         | 0.05       | 0.22       | 0.17       | 0.36       | 0.32       | 0.15       | 0.00       | 0.22       | 0.46       |
|                          | Be | 0.06         | 0.02       | 0.16       | 0.10       | 0.22       | 0.14       | 0.17       | 0.28       | 0.40       | 0.46       |
|                          | Bs | 0.13         | 0.02       | 0.05       | 0.08       | 0.19       | 0.24       | 0.16       | 0.17       | 0.48       | 0.49       |
|                          | S  | 0.02         | 0.02       | 0.14       | 0.06       | 0.20       | 0.27       | 0.28       | 0.29       | 0.36       | 0.37       |
| Mid<br>design<br>stage   | R  | 0.00         | 0.00       | 0.07       | 0.00       | 0.14       | 0.00       | 0.07       | 0.00       | 0.00       | 0.00       |
|                          | F  | 0.00         | 0.00       | 0.15       | 0.07       | 0.17       | 0.21       | 0.34       | 0.02       | 0.20       | 0.27       |
|                          | Be | 0.01         | 0.00       | 0.08       | 0.04       | 0.13       | 0.26       | 0.28       | 0.26       | 0.50       | 0.44       |
|                          | Bs | 0.00         | 0.00       | 0.06       | 0.04       | 0.27       | 0.27       | 0.17       | 0.32       | 0.50       | 0.38       |
|                          | S  | 0.00         | 0.00       | 0.03       | 0.01       | 0.10       | 0.21       | 0.41       | 0.35       | 0.46       | 0.43       |
| End<br>design<br>stage   | R  | 0.00         | 0.00       | 0.14       | 0.00       | 0.00       | 0.00       | 0.00       | 0.00       | 0.00       | 0.00       |
|                          | F  | 0.00         | 0.00       | 0.14       | 0.06       | 0.02       | 0.27       | 0.54       | 0.21       | 0.16       | 0.17       |
|                          | Be | 0.00         | 0.00       | 0.02       | 0.02       | 0.14       | 0.12       | 0.26       | 0.44       | 0.59       | 0.42       |
|                          | Bs | 0.00         | 0.00       | 0.06       | 0.06       | 0.21       | 0.20       | 0.31       | 0.24       | 0.41       | 0.50       |
|                          | S  | 0.00         | 0.00       | 0.02       | 0.01       | 0.13       | 0.17       | 0.47       | 0.44       | 0.38       | 0.38       |

**Table 7.3**. The 1<sup>st</sup> order Markov model analysis at different design stage.

The diagrams in Figure 7.4 show the graphical Markov model analysis across different design stages. There are commonalities observed in both design environments including that R only appears at the early design stage, F and Be tend to decrease and Bs tends to increase towards the end of the design session. The differences between the GME and the PDE are described hereafter.

From Figure 7.4, we can see that at the early design stage, the main difference is that there are more F to S transitions in the PDE. At the mid design stage, the transition between Bs and S occurs more in the GME than in the PDE. That is, there are more design moves of analysis in the GME, which means designers conduct more reasoning from the model built in the GME. This tends to comply with the common design process in the context of the FBS ontology: firstly designers formulate expected behaviour from function or requirement, then they synthesise the structure from expected behaviour, by analysing the structure. After comparing the expectation and the existing structure, they may go back to the structure for revision, which is a reformulation I process. At the end design stage, there are more evaluation processes in the PDE, including evaluation of both the geometric model and the script. The F to Bs transition in GME is not a typically meaningful design process. This transition occurred frequently at the end of design sessions because most designers liked to summarise the function of their design in the end while they examined the model. At that time there was no further designing, designers were just describing what they had already achieved.

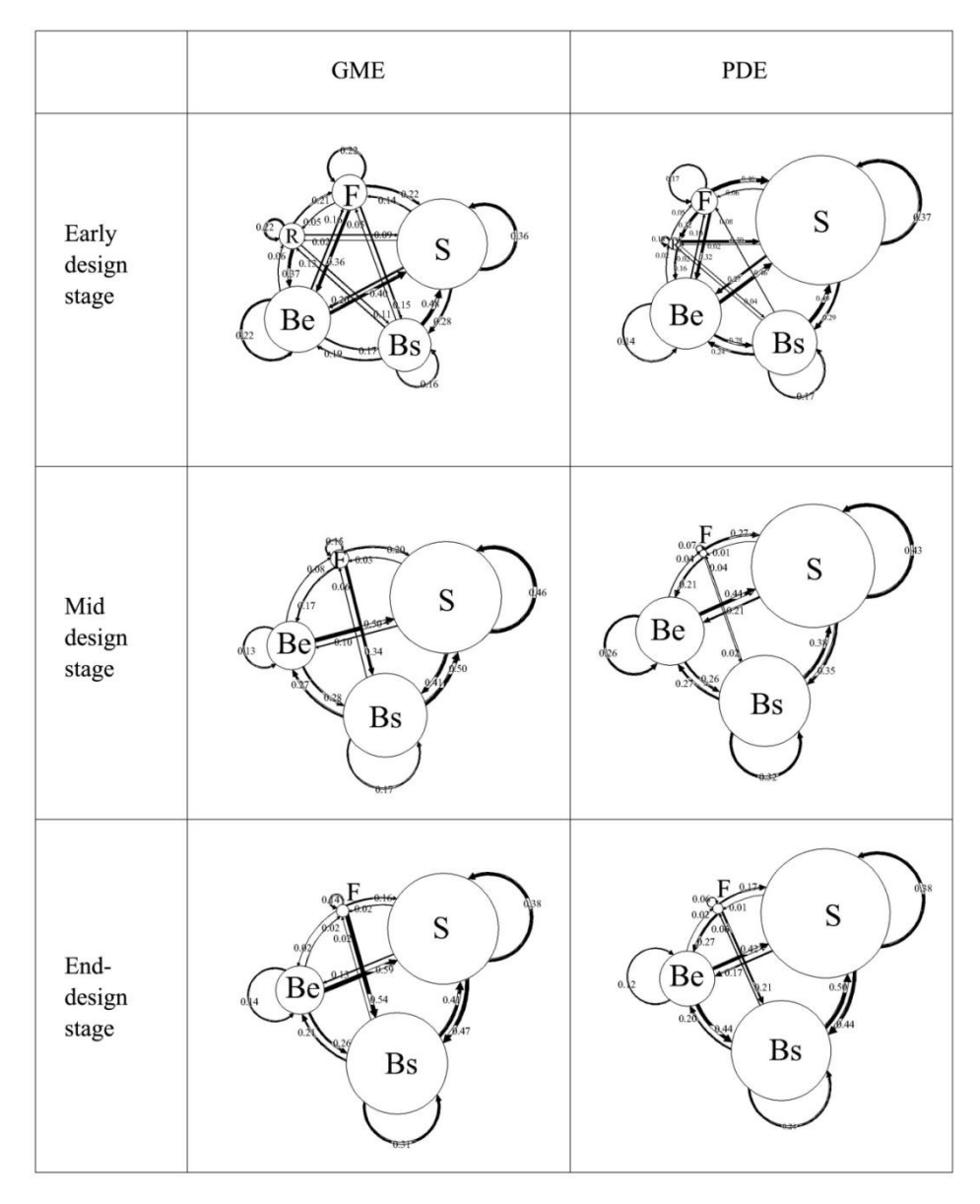

**Figure 7.4**. The 1<sup>st</sup> order Markov model in the GME and the PDE across different design stages.

### **7.3 DESIGN PATTERNS**

#### **7.3.1 Design patterns exhibited in the parametric design process**

To demonstrate the main activities of the designers, the transitions with a probability value larger than 0.4 were selected, and these are highlighted in Figure 7.5. During the trial 0.3 was set as the threshold, but the Markov model, filtered with this threshold over 0.3, still contains too many transitions. Therefore, 0.4 is set as the threshold in order to further abstract the model. The diagram demonstrated in Figure 7.5 shows that the transition probabilities are very similar between the GME and the PDE. The apparent difference between the GME and the PDE is that the transition probability from F to S is much higher in the PDE.

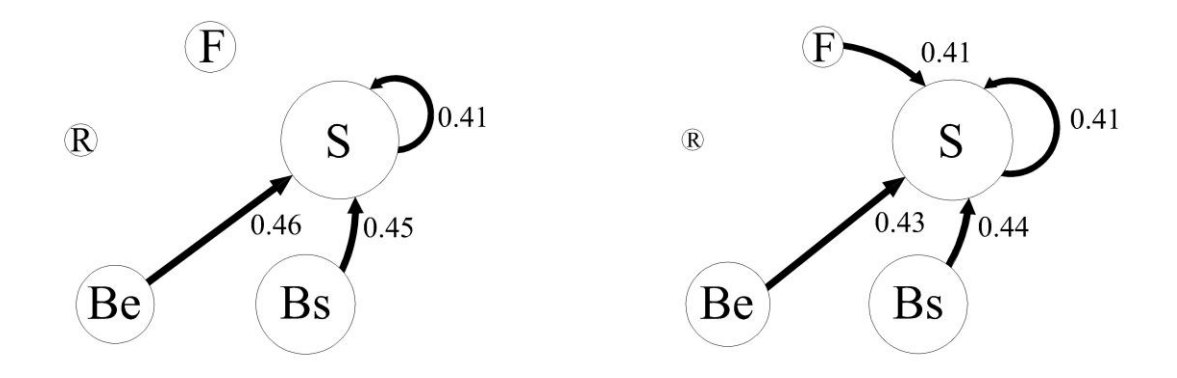

**Figure 7.5.** Left: main transitions of the  $1<sup>st</sup>$  order Markov model in the GME. Right: main transitions of the  $1<sup>st</sup>$ order Markov model in the PDE.

Within the context of the FBS ontology, this process directly from function (F) to structure (S) is excluded from routine paths of design (excluded from the eight design processes expressed in the FBS model). Previous research suggests that from the study of software designers' behaviour, F to S is a typical design process that occurs frequently (Kan et al., 2010). During the F to S process, designers select an existing structure/solution for the particular function/design problem based on their experience or knowledge, which is a process of picking up an existing design pattern for the problem. Since software designers use design patterns when programming and scripting (Gamma et al., 2002; Fowler, 2003), we can infer that when architects apply programming and scripting in their design, such as in a PDE, they would exhibit the similar characteristic of using design patterns. Design pattern is an important concept in both architectural design and software design. In software design, it assists software designers in working with more efficiency and makes the programming and scripting process traceable. In the PDE, if we can generalise some useful design patterns, it would be of great help for architects in their scripting process.

The idea of design patterns was introduced by Christopher Alexander who stated that "each pattern describes a problem which occurs over and over again in our environment, and then describes the core of the solution to that problem, in such a way that you can use this solution a million times over, without ever doing it the same way twice." (Alexander et al., 1977). That is, a pattern is the documentation of a solution suitable for certain kinds of design problems

which may occur frequently. [Woodbury et al.](#page-140-0) observe that: "Patterns are a way to identify successful general strategies that exemplify a key concept in a memorable fashion that can easily be taught." (Woodbury et al., 2007, p 229).

Patterns come from designers' experience (Fowler, 2003), which can be seen as an ―induction‖ process whereby designers generalise samples from their own design experience or from observation of other designers, abstract the problem-solution pair, and formalise the "patterns" which could be re-used. Those generated patterns could be improved or combined into a network of connections depending on design purpose (Alexander, 1979). A design expert has accumulated a large number of examples of problems and solutions in a specific domain (Razzouk & Shute, 2012). The pattern itself is abstract; when designers apply the patterns, they would revised the patterns to suit their own preference, or for the specific context for which they are designing (Alexander et al., 1977).

From the Markov model analysis, there are more design patterns (F-S) that occur in the PDE than in the GME. Parametric design is a combination of architectural design and rule algorithm design (Yu, et al., 2013). From observation of this experiment, when designers design in the PDE three types of design patterns that are related to both architectural design and software design programming and scripting repeatedly occur. As shown in Figure 7.6, design pattern 1 is at the design knowledge level, which means architectural design solutions that serve design functions. This type of design pattern is similar to those illustrated in Alexander's theory (Alexander et al., 1977); Design pattern 2 is across the two levels of activities, which is scripted structural solutions serving design functions. This type of design pattern is unique in the parametric design process; Design pattern 3 is at the rule algorithm level, it means scripted structural solutions serving script functions. This type of design pattern complies with Woodbury's parametric design patterns (Woodbury et al., 2007; Woodbury, 2010). In the next section, examples of each pattern from this experiment are presented.

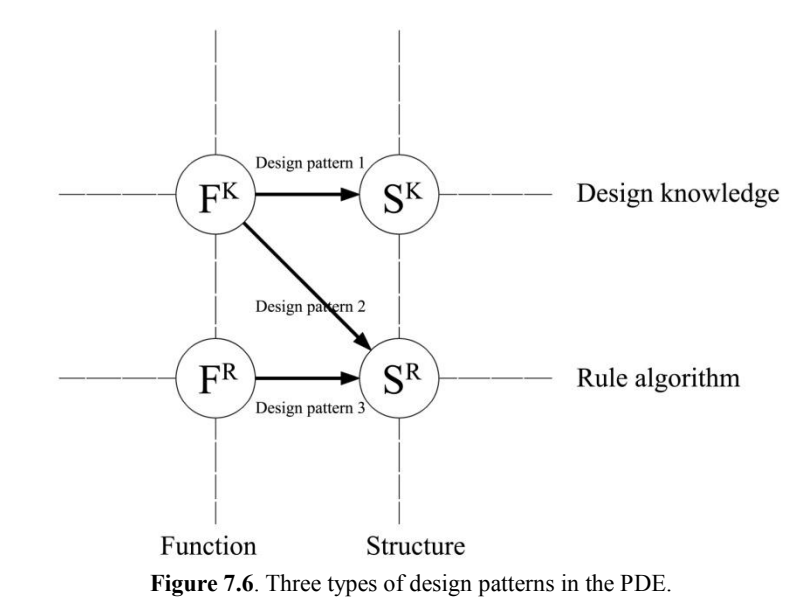

#### **7.3.2 Three types of design patterns in the PDE**
## *1. Design Pattern 1: architectural design solutions serving design functions*

Identified as  $F^{K} - S^{K}$ , this type of design pattern is at the design knowledge level, which is similar to the design patterns illustrated by Alexander (Alexander et al., 1977). Design Pattern 1 is mainly based on the designers' expert knowledge in the field of architectural design. For example, in the present experiment one of the designers wanted to build a restaurant in the shopping centre (Figure 7.7), and chose to make it face the street. The street façade was then made of transparent glass, without much further reasoning, because to that designer this was already a fixed design pattern for a restaurant in a shopping centre. In such a case, the design pattern for the restaurant comes from the designer's professional experience. After selecting the pattern, this designer then adapted the pattern to the context of the current design. For instance, the restaurant was given two entrances, one facing the street, and the other from the inside of the shopping centre.

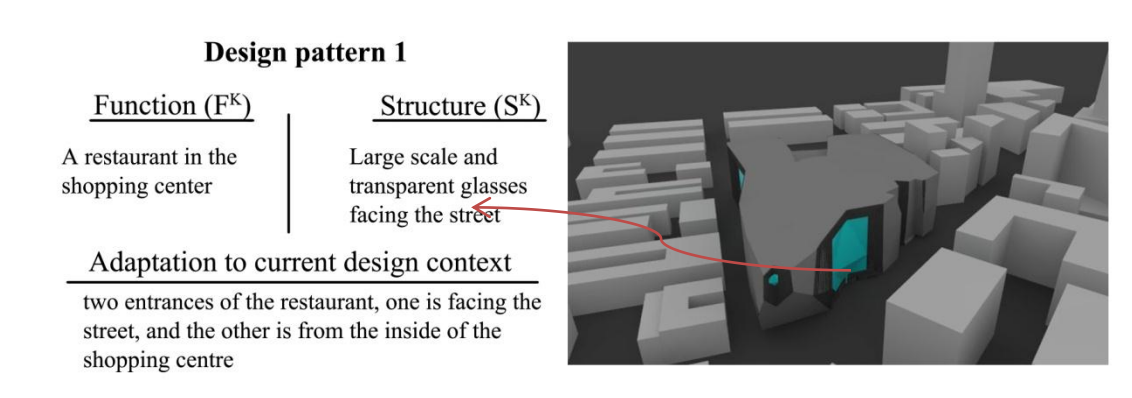

**Figure 7.7**. An example of design pattern 1.

#### *2. Design Pattern 2: scripted structural solutions serving design functions*

Identified as  $F^{K}-S^{R}$ , this type of design pattern exhibits designers' behaviour of using rule algorithm (programming and scripting) to achieve architectural design purposes, which requires the ability to combine designers' architectural design knowledge and programming/scripting skills together. Compared to the other two patterns, this type does not occur often, however it reveals the unique characteristics of applying parametric design tools in architectural design. For example, one designer generated skylights which can be changed according to the local sunlight to make the building effective in terms of energy efficiency (Figure 7.8). In order to do that, the designer adopted existing scripts from a database, and then inputted the local information and connected the design model to the scripts.

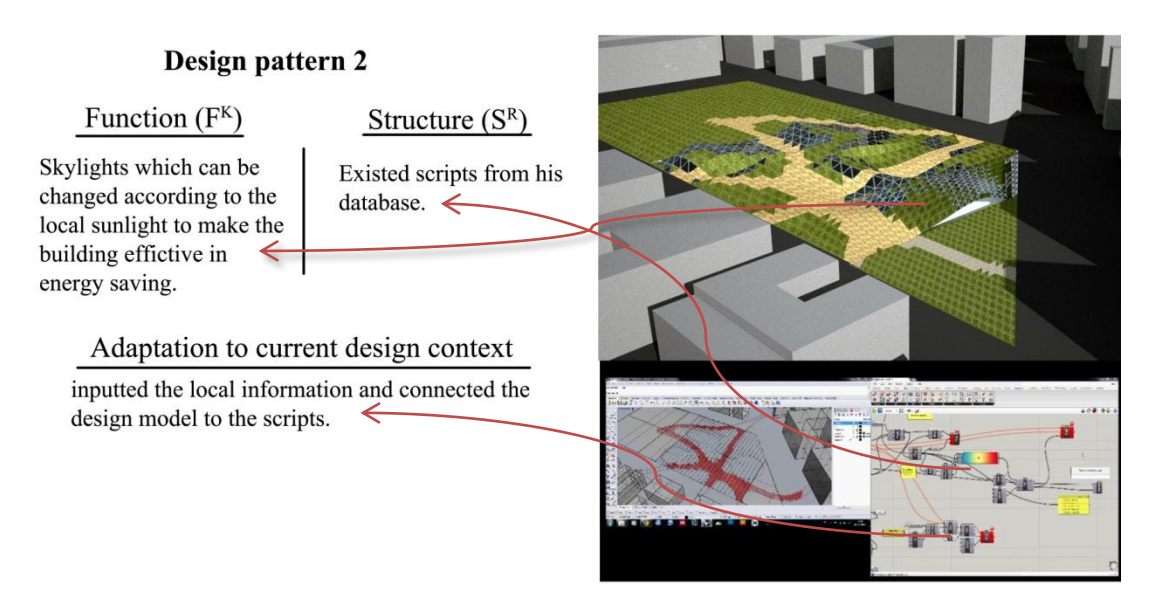

**Figure 7.8**. An example of Design Pattern 2.

## *3. Design pattern 3: script structural solutions serving script functions*

Identified as  $F<sup>R</sup> - S<sup>R</sup>$ , this type of design pattern illustrates designers' activities on the rule algorithm level for the purpose of programming/scripting, which is the most frequently occurring pattern. In the present study, we do not have a  $F<sup>R</sup>$  code (the function of rules) and it is categorised into  $Be<sup>R</sup>$ . Software designers use the design pattern in a similar way when they program and script (Gamma et al., 2002; Fowler, 2003). When making geometries in the PDE, designers tend to use the existing structure of the script either from their experience or using scripts they have produced before. A more detailed explanation of this issue is found in the parametric design patterns proposed by Woodbury et al. (2007) who suggest that there are certain pathways that can be followed in order to make the modelling process traceable. "Design patterns in parametric modelling", as proposed by Woodbury et al. (2007), shows that parametric modelling can be transformed more easily by using design patterns, so that a general method can be adopted to solve particular design problems.

In 2007, the first three design patterns in parametric modelling were proposed. Among them, an example pattern – a 'jig' – was illustrated in detail to show how these patterns work in parametric modelling processes. Subsequently, in a companion paper, participant observation methods to discern the validity of using the pattern approach were described (Qian et al.,  $2007$ ): a pattern named "place holder" (Figure 7.9) is claimed to be more productively applied by their participants. Detailed demonstration of the design patterns in parametric modelling are provided in Woodbury's "Elements of Parametric Design". In that book, parametric design patterns are proposed as an abstract and reusable tool in PDEs, which have significant influence on both design education and practice (Woodbury, 2010). By learning these patterns, architects and students are able to master the parametric modelling method more efficiently and skilfully.

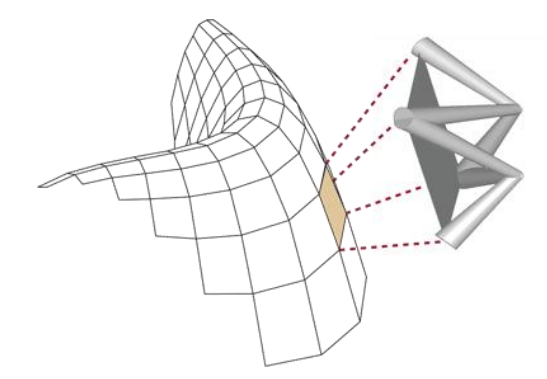

Figure 7.9. "Place holder" pattern (Woodbury, 2010).

Some add-ons such as *Kangaroo, Hoopsnake,* and *Wirebird* in Grasshopper can be seen as similar scripting patterns to Design Pattern 3 in this chapter. In the present experiment, these patterns occur frequently. Figure 7.10 shows one of the examples: the designer wanted to build a façade with randomly generated openings, and selected a previous script and connected it to the façade of the building. To adapt to the context, the designer adjusted the opening proportion according to the shape of the façade.

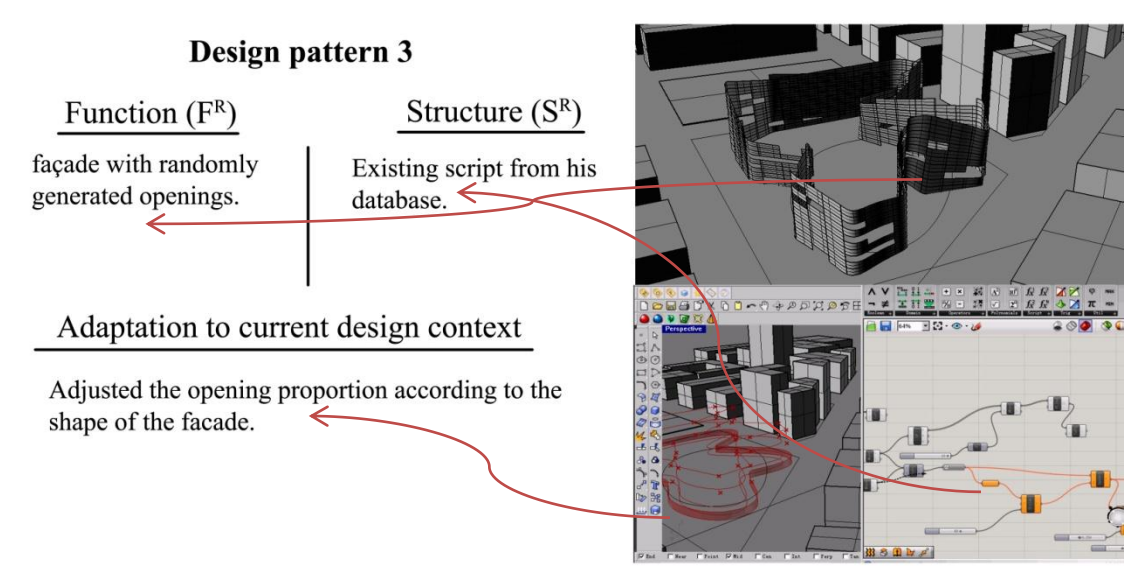

**Figure 7.10**. An example of Design Pattern 3.

# **7.3.3 Design patterns across different design stages**

The diagram in Figure 7.11 shows the graphical Markov model across different design stages with transition probability values being over 0.4. From Figure 7.11, we can see that at the early design stage, the main difference is that there are more F to S transitions in the PDE. As described in Section 7.3.1, this transition is the design pattern based on designers' specialist knowledge and experience. As observed in the present experiment, in the PDE designers also build the parameters and their relationships and generate the rule algorithm early, at the beginning of the design stage. Design Patterns 1 and 2 tend to be adopted early in the process. Scholars have suggested that most of the important design decisions are made at the early design stage (Zeiler et al., 2007). Christians and Dorst (1992) state that expert designers tend to look for and build images of problems early in the design process. Meanwhile, early

solution conjectures are beneficial for solution exploring (Cross, 2004). Rowe (1991) echoes this, observing that designers' directions for problem-solving are affected by their initial ideas because they tend to make an effort to make the initial ideas work rather than reject them and adopt new ideas. In the PDE, the early adoption of design patterns related to functional considerations at both the design knowledge level and across the two levels could be beneficial for later solution exploration.

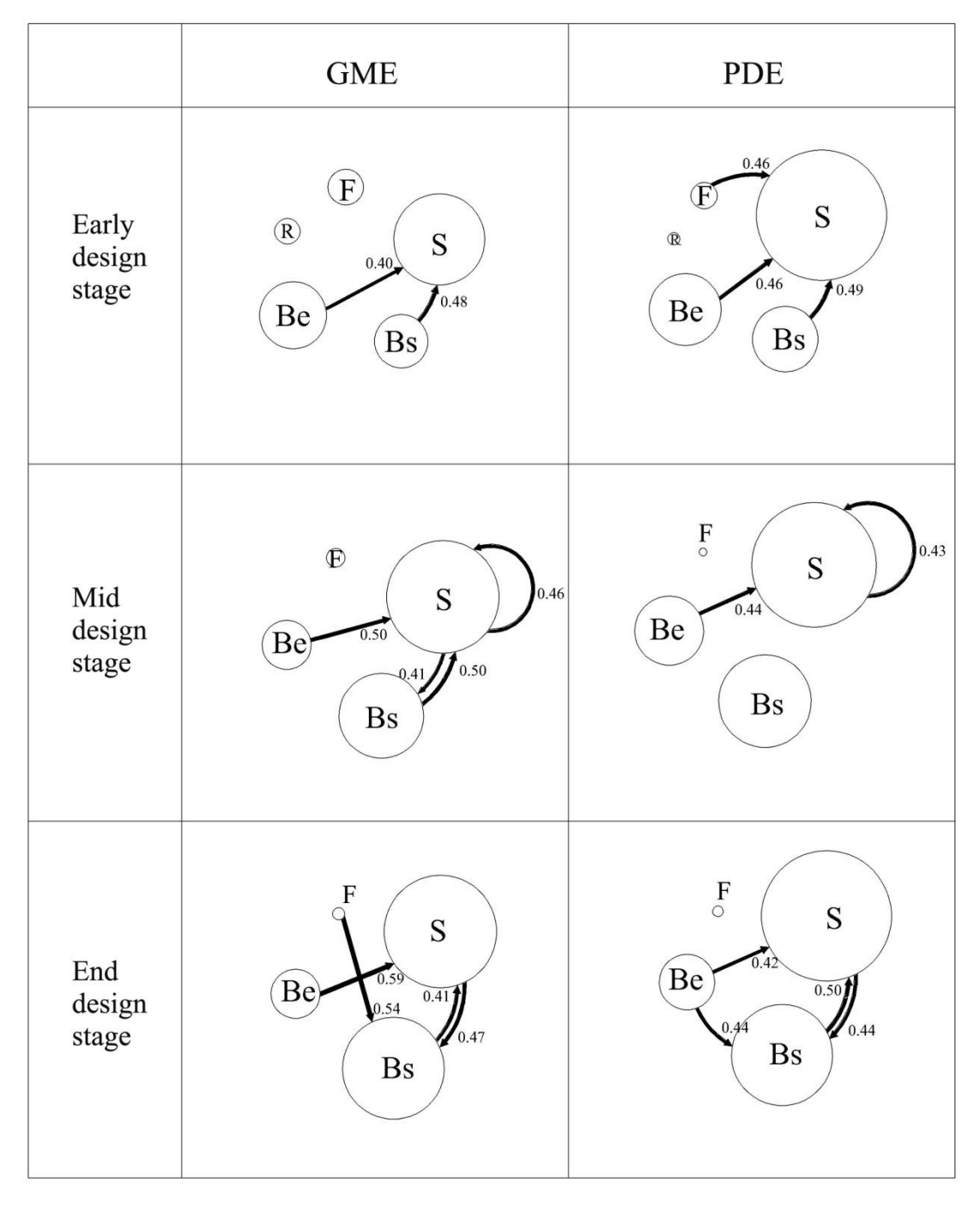

Figure 7.11. Main transitions of the1<sup>st</sup> order Markov model across different design stages.

Applying Markov model analysis, we find designers tend to use three main design patterns based on their experience in the PDE. Previous research (Barr et al., 2011) suggests that in a computational design environment, designers tend to formulate problems that enable them to use computers to solve them. Similarly, designers in a parametric design environment tend to use the scripts they are familiar with to serve both design knowledge and rule algorithm goals. These design patterns in the PDE, are on design knowledge level (Design Pattern 1), the rule algorithm level (Design Pattern 3) and across these two levels (Design Pattern 2). All of these design patterns have been observed in the present experiment. Among them, the design patterns at the design knowledge level and the rule algorithm level respectively comply with the design patterns illustrated in Alexander's "a pattern language" (Alexander et al., 1977) and Woodbury's "parametric design patterns" (Woodbury et al., 2007; Woodbury, 2010). These patterns are developed with some possible limitations as this study has only looked at the major activities which have a transition probability value over 0.4, and ignores those less significant ones. Meanwhile, in a 40 minute design session, designers may also use the design patterns they are familiar with, rather than making trials to test new approaches and new scripts. In actual practice with sufficient time and resources, the results may vary. Nevertheless, the identified design patterns reveal new information about the behaviour and style of conceptual design in the PDE. The proposed design patterns imply that the design processes in PDEs could be transferable and deliverable, and can be learned by architectural designers and students.

# **Chapter 8: Analysis III – Co-evolution of problem and solution spaces in parametric design**

To further explore the design process in a broader context that combines individual design issues, in this chapter different variables are combined and categorised using two common design concepts: design problem and design solution. By exploring the co-evolution of the problem and solution spaces in the PDE, three particular characteristics of the co-evolution process in the PDE are identified. The results reveal designers' behaviour in terms of the interaction between problems and solutions when designing in PDEs.

# **8.1 DESIGN PROBLEM AND SOLUTION SPACES**

## **8.1.1 Problem/solution driven design**

Design is not just a process of finding solutions to an initial given task, it is also about redefining/reframing the design problems that have been provided (Schön & Wiggins, 1992). During the design process, designers continue redefining design problems and searching for solutions for these problems. Previous studies show that the expert design process also involves a close interaction between representations of the problems and solutions (Cross, 2011). Therefore, the notion of a design problem and solution space is one important way to conceptualise the design process.

Kruger and Cross (2006) divided different design approaches into "problem driven" and ―solution driven‖ categories. Problem-driven design refers to the way designers focus on the challenges and use information to solve them. Solution-driven design describes the way designers focus on generating solutions, and use this information to develop a final resolution of the central issues in a design. For example, Kruger and Cross (2006) studied the design processes of nine product designers and their results show that most adopted either a solutiondriven or a problem-driven design paradigm. The solution-driven designs expressed high level creativity but low overall quality. The problem–driven design approach was, on the contrary, low in creativity and high in overall quality. Significantly, in that study Kruger and Cross used an S-P index to quantify the two kinds of design approaches numerically and to measure the difference between a solution-driven and a problem-driven approach. Jiang et al. (2014) adopted a similar measurement to the S-P index in a study comparing the design approaches of industrial design and mechanical engineering students. Instead of the S-P index, in Jiang et al's study, they use a P-S (problem-solution) index, which is the ratio of problem related issues/processes to solution related issues/processes. Their study also applies the FBS ontology (Gero, 1990) for developing the coding scheme, and they further divided the FBS issues and processes into problem/solution related issues/processes, which enables the measurements. Using the P-S index, it is possible to identify the nature of a design approach as either problem-centred or solution-centred, quantitatively over time.

## **8.1.2 Co-evolution of design problem and solution**

Architectural design is not a linear process; it involves the stages of proposition, testing, refinement, analysis, and rejection, but not necessarily sequentially. For example, in a study of Frank Gehry's office, Boland et al. (2008) describe Gehry's design process as existing in a "liquid" state for a long period before eventually becoming "frozen" into a proposition for a building. During the liquid state, drawings and models are made, tested and rejected, being refined until a "final" solution is crystallised. In this way Gehry and his colleagues explore and respond to different aspects of the design problem, alternatively shifting the focus from formal solutions to contextual problems, technological challenges and functional optimisation. For Gehry's team, this shift from problem definition and analysis to solution proposition and testing is often signalled by the decision to digitise a physical model for further refinement and development. While Gehry's forms and buildings may appear to be more challenging than those of many other architects, his team follows a much more common cyclical design process which reflects architects' thoughts, actions and behaviours as they shift their focus from considering design problems to testing design solutions. The parallel development of problems and solutions in this "liquid state", which many architects follow, is called co-evolution.

The main concept of co-evolution is that designers formulate design problems and explore ideas for solutions to these problems together; design is therefore an interactive process which involves the analysis, synthesis and evaluation of design problems and solutions (Lawson, 1997; Cross, 2011). Instead of seeing design as a process of progressive refinement (concept design, to schematic design, to developed design), design could be analysed through the way the cognitive effort shifts between the consideration of problems and solutions (Maher & Poon, 1996; Dorst & Cross, 2001). Design is a process which uses analysis, synthesis and evaluation as it shifts between the design problem and possible solutions (Asimow, 1962; Lawson, 1997; Cross, 2011). It is during this process that designers formulate critical questions and explore answers and thus the developing relationship between the "problem" space" and the "solution space" is at the core of the co-evolution model of design. Maher and Poon (1996) and Dorst and Cross (2001) each use this model to suggest that the co-evolution of design problem and solution spaces has a close correlation with the occurrence of design creativity.

The concept of problem-solution co-evolution is described by Maher and Poon (1996) (Figure 8.1). Although it was developed for computational exploration (from an AI perspective), the model also describes a common design process. In the co-evolution model the problem space (P) and the solution space (S) interact over time (t) (Figure 8.1). Designers start by analysing the initial design requirements and formulating the design problem, P(t). While exploring possible design solutions  $S(t)$  for the problem  $P(t)$ , new intentions are added into the problem space over time  $P(t+1)$ . This is a core process for co-evolution in design, and particularly so when the solution does not satisfy a key requirement; by changing or adapting the requirements and intentions, a satisfactory problem and solution pair could be generated (Maher & Poon, 1996; Dorst & Cross, 2001).

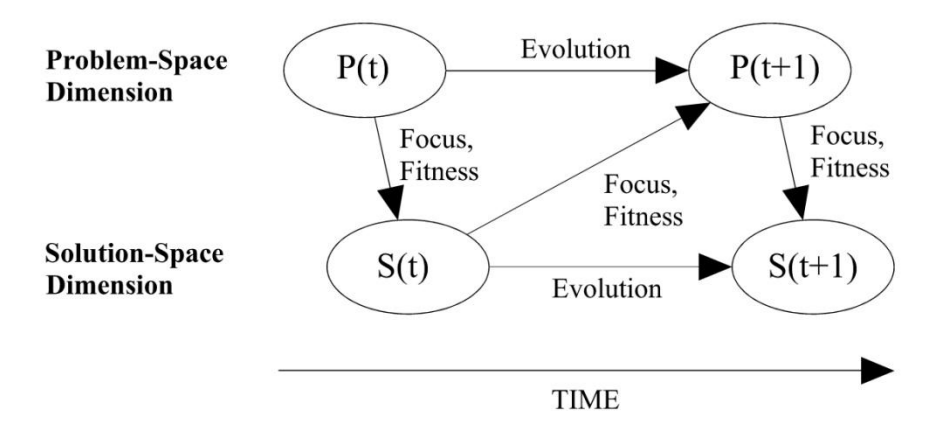

Figure 8.1. Maher and Poon's co-evolution model (Maher & Poon, 1996).

In a further development of Maher and Poon's co-evolution model, Dorst and Cross (2001) propose a refined version which further illustrates the creative process from a behavioural perspective. Their study employed the method of protocol analysis, in which nine industrial designers were observed. In their model (Figure 8.2), the designers start from a design problem space  $P(t)$ , and develop a partially structured problem  $(P(t+1))$ , which is then used to develop a partially structured solution space  $(S(t+1))$  of  $S(t)$ . This process is repeated throughout the design progress, as Maher and Tang (2003) suggest, with the transition between design problem and solution occurring in cyclical iterations until a satisfactory solution is developed. Dorst and Cross further argue that this co-evolution process is vital to supporting the highest level of creative design (Cross & Cross, 1998; Dorst & Cross, 2001). While the focus of the present research is not explicitly on creativity in the design process, there are, as this past research suggests, several indicators of creative potential in the coevolutionary design process, which the present research can consider in the context of PDEs.

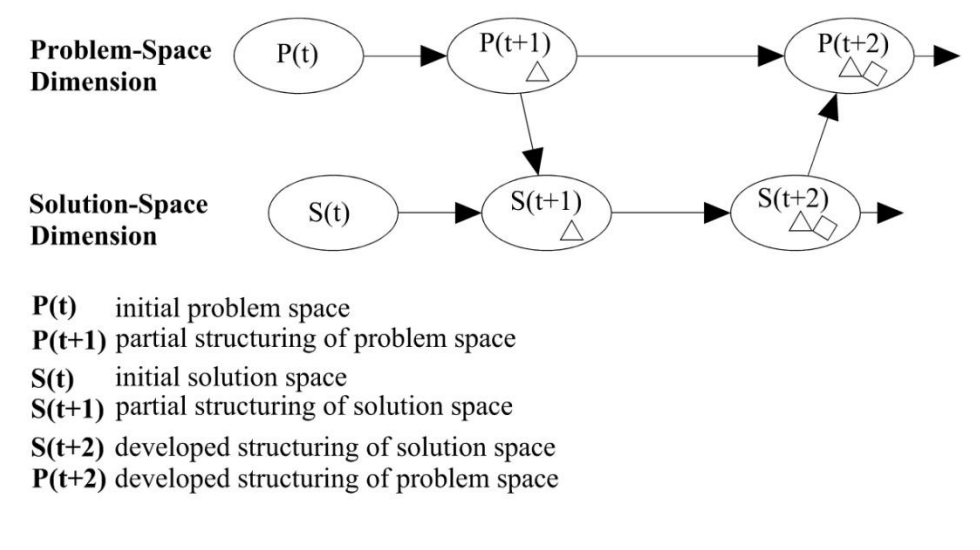

**Figure 8.2.** Dorst and Cross's co-evolution model (Dorst & Cross, 2001).

Some other studies on co-evolution include Kim and Maher (2005), who applied the concept of co-evolution in their protocol study comparing designers' spatial cognition in using tangible user interfaces (TUI) and graphical user interfaces (GUI) in design environments. Their results show that designers using TUIs have more interaction between design problem and solution spaces. Such studies also suggest that the co-evolution of a design problem and solution process has a close relationship with the occurrence of design creativity. A recent protocol study conducted by Helms and Goel (2012) examined the co-evolution processes of an inter-disciplinary cohort of students. Their results suggest that there is an "evaluationpruning" function in the early design stage and that analogical strategies are important for generating problems at a similar time.

# **8.2 PROBLEM/ SOLUTION DRIVEN DESIGN IN THE GME AND THE PDE**

#### **8.2.1 Problem/Solution division using FBS ontology**

In order to calculate the problem-solution (P-S) index, this study adopts the problem and solution division based on the FBS ontology (Jiang et al., 2014). Problem-related issues include design consideration about requirements, function (F), and expected behaviour (Be), while solution-related issues involve design considerations about structure (S) and behaviour derived from structure (Bs) (as shown in Table 8.1).

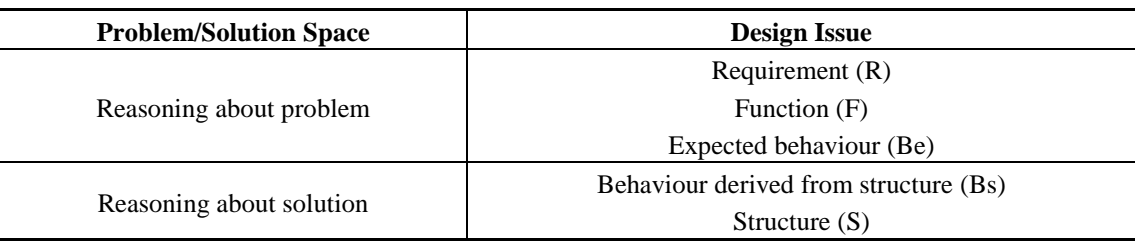

**Table 8.1**. Mapping FBS design issues onto the problem and solution spaces (Jiang et al., 2014).

#### **8.2.2 Problem-solution index in the PDE and the GME**

The P-S index indicates the ratio of the number of design problem related issues/processes to the number of design solution related issues, as shown in equation (1) (Jiang et al., 2014). The value of P-S index can be used to understand if designers' behaviour is problem-focused or solution-focused in style. According to Jiang et al. (2014), if the P-S index  $> 1$ , the design is classified as having problem-driven style; when it is <1, it is under a solution-driven design style.

P-S index 
$$
=\frac{\sum \text{Problem related issues}}{\sum \text{Solution related issues}} = \frac{\sum (R, F, Be)}{\sum (Bs, S)}
$$
 (1)

Figure 8.3 shows the sequential design issue P-S index [calculated using equation (1)] in the PDE and the GME. The horizontal axis records the whole design session, divided into ten sub-sessions, each with an equal number of segments. In the following description, we define the "early design stage" as the period from 1 to 3.3 on the horizontal axis, the "mid design stage" as from 3.4 to 6.6, and the "end design stage" as between 6.7 and 10. The descriptors are thus time-based, rather than a direct indicator of the degree to which a design has been developed or completed. Both environments show a similar decreasing trend towards the end of the design session. Thus, a similar degree of effort is invested on both the problem and solution spaces in the PDE and the GME. From Figure 8.3, we found designers progress into a solution-driven process (P-S index  $\lt 1$ ) quicker in the PDE. The index starts with a higher value in the PDE, which lasts for a short time, and is followed by a period that is higher in the GME. Thus, during the early stage, designers spent more effort in the problem space when in the GME. The possible reason for this is that designers have to consider rule algorithm design in the PDE at the early design stage, which occupies a greater cognitive load. From the mid design stage, although the overall style is solution-driven, designers focus more on the problem space in the PDE than in the GME. This may be because designers constantly redefine the problem space by setting up the algorithmic goals in the PDE.

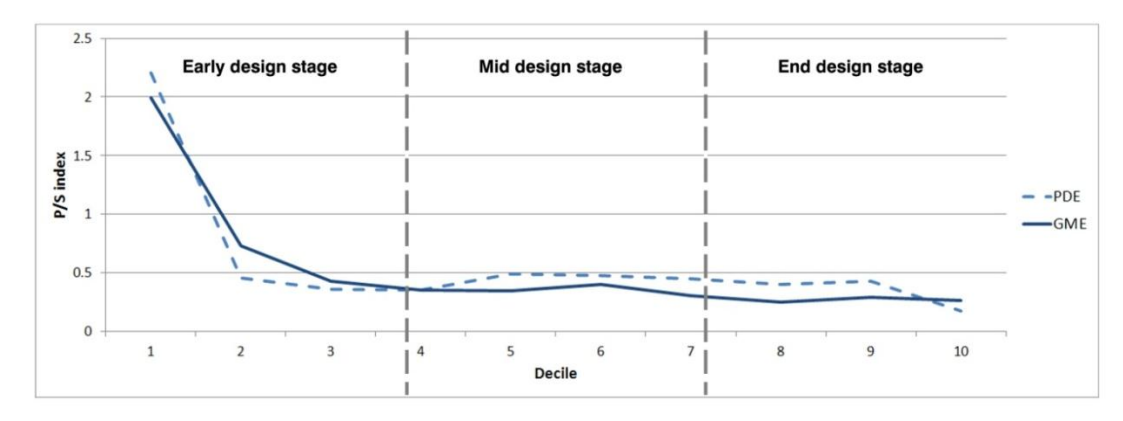

**Figure 8.3**. Sequential design issue P-S index in the PDE *vs.* the GME.

# **8.3 CO-EVOLUTION OF PROBLEM AND SOLUTION SPACES IN THE GME AND THE PDE**

During the design process, designers continue to redefine their design intentions, searching for alternative resolutions. This iterative process, which requires designers to revisit both problems and solutions during the design process, should not simply be regarded as a cyclical series of events because with each recursion in the process, the parameters have evolved and shifted. Previous studies show that the expert design process also involves a close interaction between representations of problems and solutions (Cross, 2011). The calculation of transitions between the problem space and the solution space is a possible way to study the problem solution co-evolution process in design.

#### **8.3.1 Discontinuity ratio in GME and PDE**

Using the P-S index, we can identify whether the design process tends to be problem-focused or solution-focused. However, the interaction between the problem space and the solution space cannot be revealed in this way. This section presents the quantitative method for exploring co-evolution of the design problem and solution processes. Since co-evolution processes are the transitions between the design problem and solution spaces, the frequency of the transition will be a good indication for the co-evolution process. The frequency of the

transition between the design problem space and the solution space can be calculated by the discontinuity ratio of designers' processes. A higher discontinuity ratio indicates a higher frequency of interaction between the design problem and solution spaces. Figure 8.4 is a section of an interactive graph which illustrates the co-evolution of one designer's cognitive activities between the design problem and solution spaces. Each red ellipse indicates a transition.

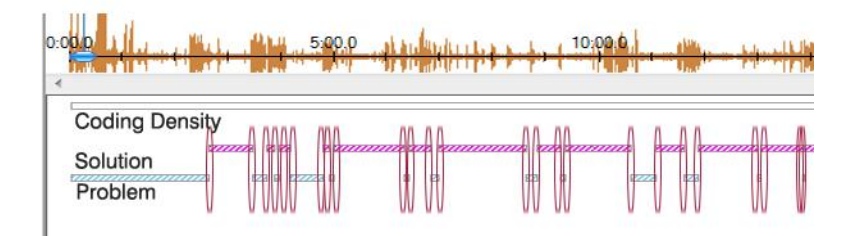

**Figure 8.4**. Examples of the co-evolution of the problem and solution spaces.

The discontinuity ratio is the ratio of transition number to overall number of segments [see equation (2)]. This ratio represents the frequency of transition between the problem and solution spaces in a certain design period.

$$
Discountinity ratio = \frac{\sum \text{transition number}}{\sum \text{overall segments number}} \times 100\% \tag{2}
$$

Figure 8.5 is an example of the coding, demonstrating the discontinuity transition between the design problem and solution spaces. Each red curve represents a transition. There are 10 segments in this piece of the example coding, so the discontinuity ratio would be  $5/10 \times 100\%$  $= 50\%$ .

| 42 | So this circle needs to be bigger                       | Be        | Problem  |
|----|---------------------------------------------------------|-----------|----------|
| 43 | Pan on the rhino interface (Examine the model)          | <b>Bs</b> | Solution |
| 44 | (Measure the radius of the circle) so that actually 7.8 | <b>Bs</b> | Solution |
| 45 | (change parameters) so I will make this 40              | S         | Solution |
| 46 | Cool, say my radius is 40                               | <b>Bs</b> | Solution |
| 47 | Now in terms of height                                  | S         | Solution |
| 48 | I want to take a unit                                   | Be        | Problem  |
| 49 | So I want to move it 10 m                               | S         | Solution |
| 50 | want to make it three stories                           | F         | Problem  |
| 51 | So $15 \text{ m}$                                       | S         | Solution |

**Figure 8.5**. An example coding of the discontinuity transition between the design problem and solution spaces.

Figure 8.6 shows the comparison of the discontinuity ratios in both the PDE and the GME across the early, mid and end design stages. The vertical axis is the average of the eight participants' discontinuity ratios. From the figure, we can see that over the whole design session, there are similar discontinuity transitions in both the GME and the PDE. At the beginning of the design session, the PDE supports more discontinuity transition. The reason for this is possibly that in the beginning, designers consider the rule algorithm structure and knowledge based design function together, which requires them to keep shifting between the

two design spaces. While in the middle and end stages, designers tend to focus more on form generation in the PDE and there is relatively less need for them to return to and revise the problem space.

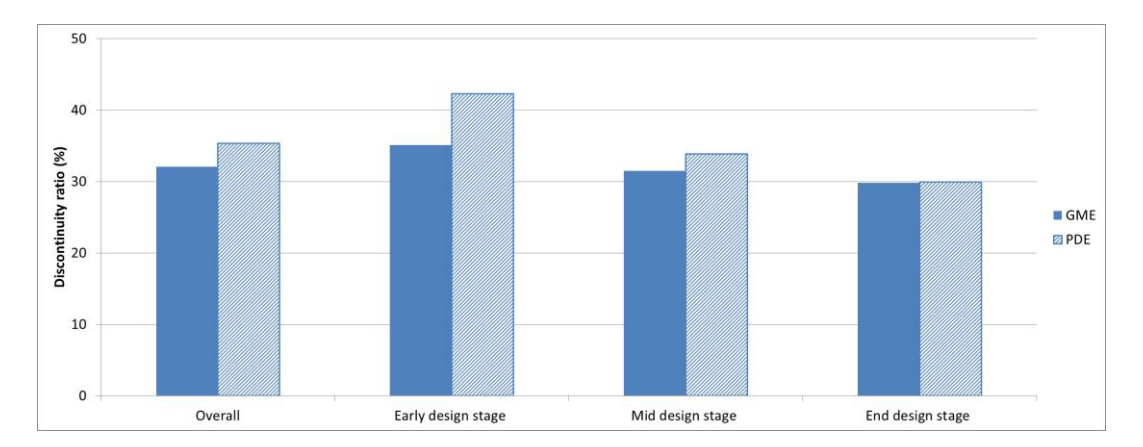

**Figure 8.6**. Discontinuity ratio comparison of the PDE *vs.* the GME at different design stages.

Figure 8.7 demonstrates a more dynamic comparison of the discontinuity ratio in the PDE and the GME. The horizontal axis is the whole design session divided into ten sub-sessions with an equal number of segments. The discontinuity ratio is relatively flat in the GME across all stages, which means designers keep a relatively stable rate of transition between the problem and solution spaces in the whole design session, while in the PDE the transition rate varies more significantly: the value starts being high at the beginning and then decreases for a period of time and, at the end of the design session, rises once more and then drops off. During subsessions 6–8 (end of the mid design stage to the middle of the end design stage), there is an observable higher discontinuity ratio in the PDE, which potentially indicates a period when designers actively engage in the co-evolution process.

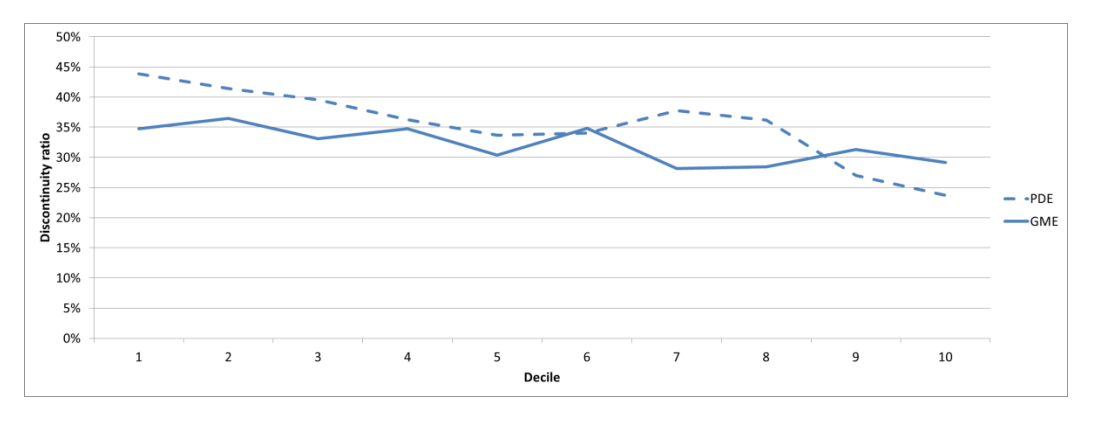

**Figure 8.7**. Discontinuity ratio of the problem and solution spaces in the PDE *vs.* the GME.

#### **8.3.2 Comparing the co-evolution process in the GME and the PDE**

Research into the design process suggests that designers constantly return to the design problem space to reformulate the problem (Simon, 1973). With the interaction or co-evolution between the design problem space and solution space, the design is progressed and a "satisfactory" solution (Maher & Tang, 2003) is expected to be identified. This study has

compared designers' behaviour in the PDE and the GME from the perspective of the design problem and solution spaces. Two measurement methods are used in this study. The first is the P-S index, which examines the proportion of design problem and solution issues/processes. The second method measures the discontinuity ratio in order to study the co-evolution process in the PDE and the GME. The discontinuity ratio reveals the frequency of transition between the problem and solution spaces, an event which is beneficial for the emergence of design creativity (Dorst & Cross, 2001). The measurement of the discontinuity ratio complements the P-S index to provide a more complete understanding of the designers' cognitive activities in the PDE.

Considering the interaction between designers and the design environments, designers switch between the geometric interface and the scripting interface frequently in the PDE. Parametric design basically progresses by defining and changing logical parametric relationships, reflecting designers' concepts and intentions. This feature adds an extra layer of reasoning over the more traditional way of design thinking in the GME. The two types of interfaces facilitate the exchange of design information effectively. During the parametric design process, the designer shifts between the two types of interfaces, which potentially provoke more frequent interactions between designers and computers. The designers' intention is defined by a response/reflection to the instant feedback through the execution of an action (Schön, 1992; Goldschmidt & Porter, 2004). During the parametric design process, designers get inspiration from what they see on the screen; at the same time, they reflect on what they see and what they do by taking action through making rules. Schön describes this process as "seeing-moving-seeing" (Schön, 1992) – in the PDE the designer sees what is on the screen, adjusts model and script in relation to it, and sees what they have produced, a process which informs further design. The whole process is circular and recursive, continuously building up the design problem and solution spaces in order to inform and progress the design.

From our observation and analysis, designers put similar effort into the design problem space and solution space in the PDE and the GME. Designers exhibited more problem-driven design tactics at the early design stage of both the GME and PDE, when they tended to start with the analysis of the design brief. The main differences are found at the early stage wherein designers focused more on the problem space in the GME (on average at the early stage), and they stepped into a solution-driven process earlier in the PDE. Since solutiondriven design is suggested to be beneficial for design creativity (Kruger & Cross, 2006), we can infer that the PDE may have potential benefit for the inspiration of design creativity at the early design stage.

From calculating the discontinuity ratio between the design problem space and the design solution space, the overall discontinuity ratio (indicating the design cognitive transition between problem and solution spaces) is similar in the PDE and the GME. However, different discontinuity ratios are found across the three design stages: in the early design stage, there are significantly more transitions in the PDE than in the GME, which indicates a stronger coevolution design process in the early design stage of the PDE. Scholars have suggested that most of the important design decisions are made at the early design stage (Zeiler et al., 2007), and that early solution conjectures are beneficial for solution exploration (Cross, 2004). Therefore, more frequent interaction in the PDE at the early design stage creates more opportunities to generate a more comprehensive and better considered design solution within the same time frame. The detailed analysis presented above also provides reasons to assist us in better understanding designers' problem-solving processes in the PDE.

# **8.4 THE IMPACT OF RULE ALGORITHMS ON THE CO-EVOLUTION PROCESS IN THE PDE**

After comparing the co-evolution of problem and solution process in the PDE and GME, this section focuses on the co-evolution process in the PDE, to critically understand the coevolution process in terms of two levels of design activities in the PDE.

## **8.4.1 Transition patterns between the design problem and solution spaces in the PDE**

Based on Jiang et al.'s problem and solution division, Table 8.1, and the understanding of the two levels of activities in the PDE, design problem-related issues and design solution-related issues are further divided into: problem-related issues at the design knowledge level  $(P_K)$ (including  $R^K$ ,  $F^K$ ,  $Be^K$ ), problem-related issues at the rule algorithm level  $(P_R)$  (including  $Be<sup>R</sup>$ ); solution-related issues at the design knowledge level  $(S<sub>K</sub>)$  (including  $Bs<sup>K</sup>$ ,  $S<sup>K</sup>$ ) and solution-related design issues at the rule algorithm level  $(S_R)$  (including  $Bs^R$ ,  $S^R$ ), as shown in Table 8.2. This division is consistent with the characteristics of parametric design in that designers not only think about problems from the design perspective, they also have to formulate problems using rule algorithm, which is essential in the PDE.

| <b>Problem/Solution space</b>     | Design issue                                |  |  |
|-----------------------------------|---------------------------------------------|--|--|
| Reasoning about problem           | Requirement $(R^{K})$                       |  |  |
| at design knowledge level $(P_K)$ | Function $(F^{K})$                          |  |  |
|                                   | Expected behaviour $(Be^{K})$               |  |  |
| Reasoning about problem           | Expected behaviour $(Be^R)$                 |  |  |
| at rule algorithm level $(P_R)$   |                                             |  |  |
| Reasoning about solution          | Behaviour derived from structure $(Bs^{K})$ |  |  |
| at design knowledge level $(S_K)$ | Structure $(S^{K})$                         |  |  |
| Reasoning about solution          | Behaviour derived from structure $(BsR)$    |  |  |
| at rule algorithm level $(S_R)$   | Structure $(S^R)$                           |  |  |

**Table 8.2**. Mapping FBS design issues onto problem and solution spaces in the PDE.

Figure 8.8 shows the transition between the design problem and solution spaces in the PDE. The numbers on the arrows represent the average (of eight participants) discontinuity ratios of each transition during the entire design process. Here we adopt the discontinuity ratio illustrated in section 8.3.1 [see equation (2)]. For instance, for Designer 4, the number of transitions from  $P_R$  to  $S_K$  is 11, the overall coded segment number is 243, thus the discontinuity ratio of  $P_R$  to  $S_K$  is 11/243=4.53%. Table 8.3 shows the quantitative analysis of

the transitions between design problem space and design solution space across the two levels of design knowledge and rule algorithm.

As shown in Figure 8.8 and Table 8.3, the discontinuity ratios of transition from the design problem space to solution space (18.29%) and from the design solution space to the problem space (18.39%) are similar. Within this the dominant ones are between  $P_K$  and  $S_K$  (with discontinuity ratios of 8.65% and 8.09%), and between  $P_R$  and  $S_R$  (with discontinuity ratios of 5.80% and 5.05%). From these we can infer that the transitions tend to remain within the design knowledge level or the rule algorithm level and less frequently occur across different levels. Although the transitions across different levels occur less frequently, it is an unusual type of co-evolution process which is potentially unique to design in PDEs. Among the transitions across different levels, there are relatively more transitions between  $P_R$  and  $S_K$ (with discontinuity ratios of 2.74% and 3.49%), which might mean that designers sometimes reframe the design problem space or requirements at the rule algorithm level based on design knowledge related considerations. One example of  $S_K$  to  $P_R$  that occurs frequently in the PDE is that designers set new rule algorithm related design goals based on the evaluation of the geometric model at the design knowledge level. The pattern that most infrequently appears is the transition between  $P_K$  and  $S_R$  (with discontinuity ratios of 1.66% and 1.20%). In particular, there is only a very small percentage for the occurrence of the transition from  $S_R$  to  $P_K$  (with discontinuity ratio of 1.20%), which suggests that designers rarely reframe design problems at the design knowledge level based on the rule algorithm solutions.

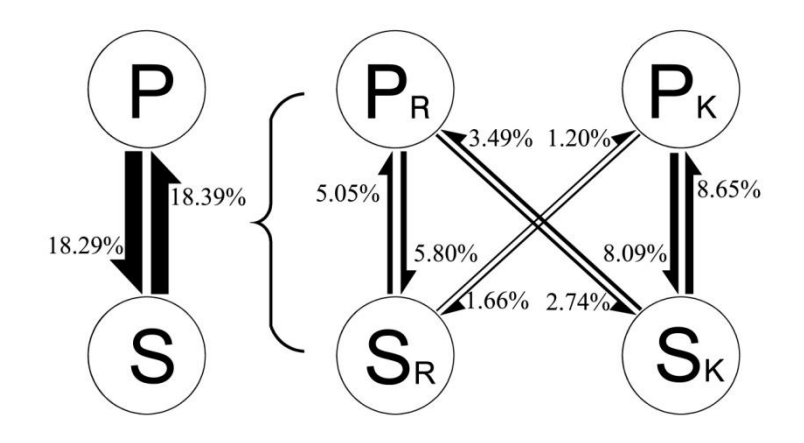

**Figure 8.8**. Discontinuity ratios between the design problem and solution spaces.

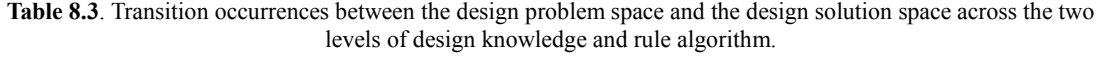

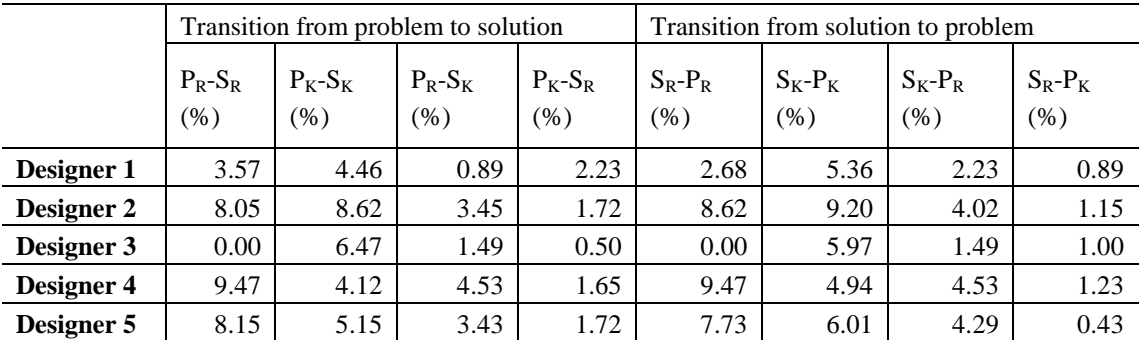

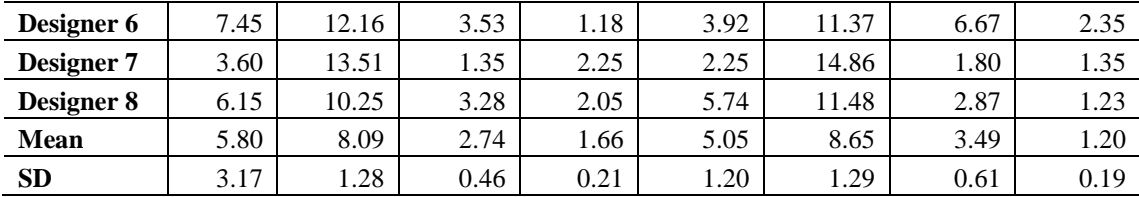

#### **8.4.2 Transition patterns across the whole design session**

In order to further articulate the eight types of transitions (as outlined in Figure 8.8 and Table 8.3) between the problem space and solution space across the design session, the distribution of the discontinuity ratio of each transition in the PDE is presented in Figure 8.9. The horizontal axis of the figure is the design session divided into ten sub-sessions, decile, with an equal number of segments, while the vertical axis represents the average discontinuity ratio (of the eight participants) of the transition patterns in each decile of the design session.

In the following description, we define the "early design stage" as the period from  $1-3.3$  on the horizontal axis, the "mid design stage" as  $3.4-6.7$ , and the "end design stage" as between 6.7–10. The descriptors are thus time-based, rather than a direct indicator of the degree to which a design has been completed.

The eight types of transitions between the design problem space and design solution space, shown by the eight lines in Figure 8.9 respectively representing:  $P_R$  to  $S_R$ ,  $P_K$  to  $S_K$ ,  $P_R$  to  $S_K$ ,  $P_K$  to  $S_R$ ,  $S_R$  to  $P_R$ ,  $S_K$  to  $P_K$ ,  $S_K$  to  $P_R$ , and  $S_R$  to  $P_K$ . At the early design stage the dominant transition is between  $P_K$  and  $S_K$ . At the mid design session, the dominant transition is between  $P_R$  and  $S_R$  although the transition from  $S_K$  to  $P_K$  is still active. There are more transitions between  $P_R$  and  $S_R$  towards the end of the design session. Based on these, it can be inferred that, at the beginning of the design session, the co-evolution process is focused on the design knowledge level, at the mid design session, the co-evolution process is active at both design knowledge and rule algorithm levels, while at the end of the design session it is more focused on the rule algorithm level. The reason for this pattern may be that, at the beginning designers considered the brief from the design knowledge perspective, which is similar to the common architectural practice. Later, designers started using the rule algorithm process to implement their goals or concepts. During this process, designers continued to re-define the design problem while they were searching for solutions at the design knowledge level. This is supported by observations from the experiment which noted that designers tended to start from the brief, then analyse the site and then develop basic concepts. In the next stage, designers started considering the form or structure of their design, and the parametric rules to implement them. That is, they set rule algorithm goals and explored different ways to achieve them. Meanwhile, designers constantly returned to the design knowledge level to evaluate the current design and, in this way, the initial concept was developed and evolved gradually. At the end of the session, designers concentrated on the rule algorithm design and tried to finalise the design (geometric) model using parametric rules.

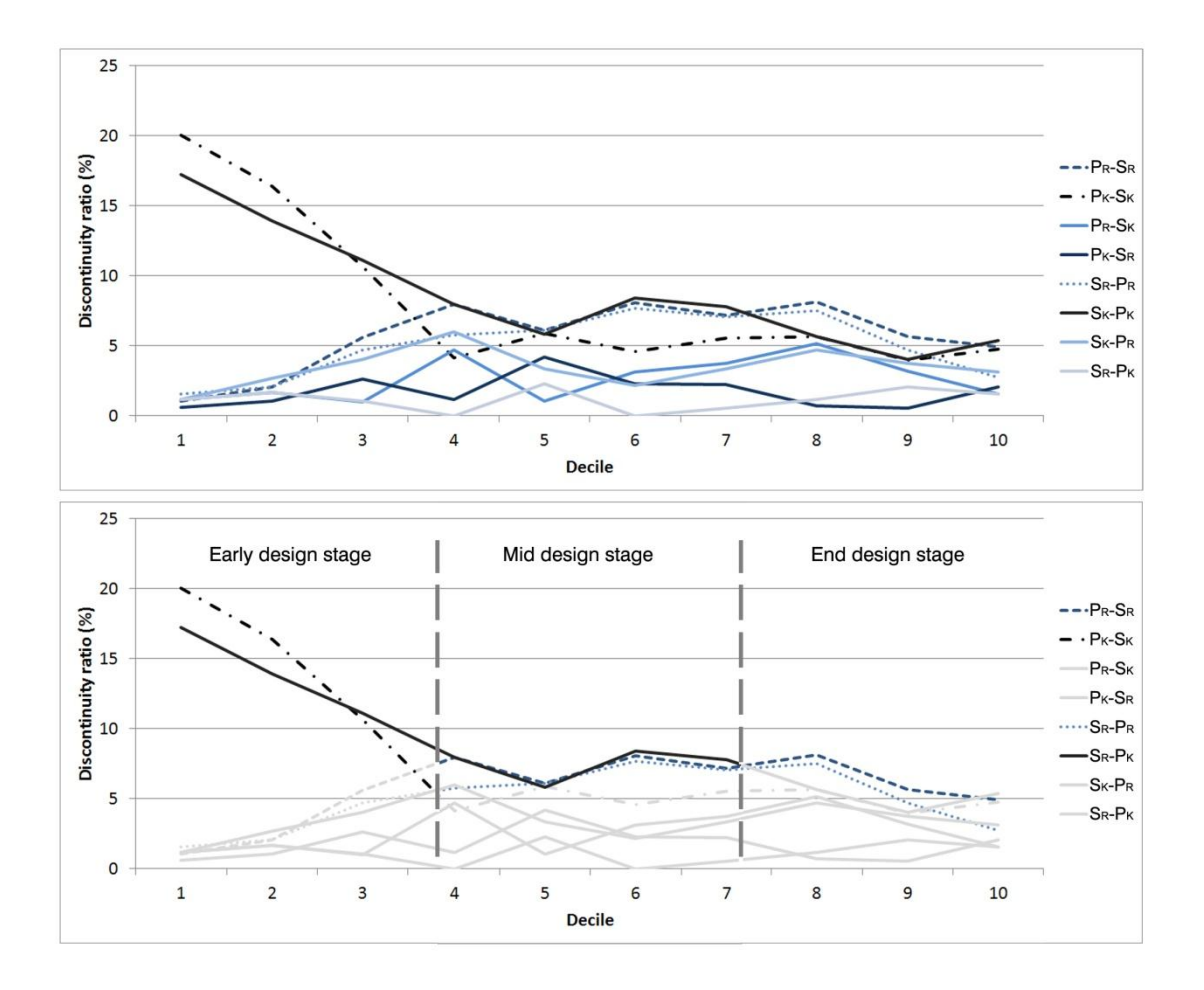

**Figure 8.9**. Distribution of the discontinuity ratios in the PDE, top: all transition distributions. Bottom: the main transitions at each design stage.

#### **8.4.3 A model of the co-evolution process in the PDE**

The transition processes between the design problem and solution spaces at both the design knowledge level and rule algorithm level are shown in Figure 8.10. The horizontal moves indicate the problem space  $(P)$  evolving from time "t" to time "t+1". The vertical moves are processes where "the problem leads to the solution" or "the solution refocuses the problem" (Maher & Poon, 1996). These moves comply with Maher and Kundu's (1993) finding that design requirements would change with the design solution: the solution space S(t) is not only a space where a design solution can be explored, but it also prompts new requirements in  $P(t+1)$  which were not in the original problem space  $P(t)$ . Figure 8.10 illustrates a model of the co-evolution process in the PDE as identified from this study. The details of this model are further articulated in Figures 8.11, 8.12 and 8.13.

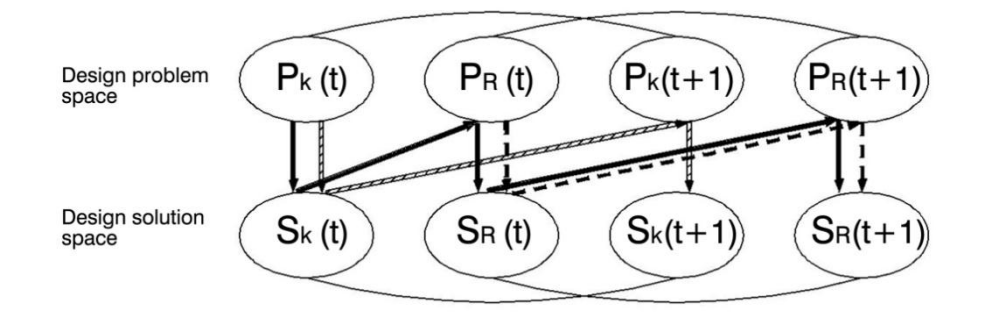

**Figure 8.10**. A model of the co-evolution process in the PDE.

1) Figure 8.11 presents the co-evolution of the problem and solution spaces at the rule algorithm level (indicated as dashed arrows). This co-evolution process frequently occurred in the PDE. Designers explored solutions for the rule algorithm goals/requirements,  $P_R(t)$ , from the solution space  $S_R(t)$ ; they refined or added new requirements to reformulate the rule algorithm problem  $P_R$  (t+1).

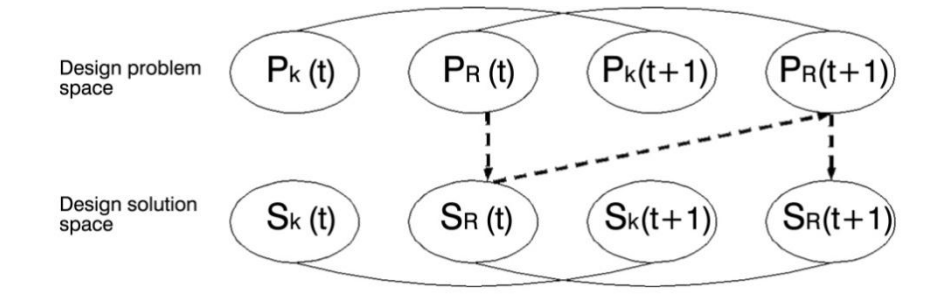

**Figure 8.11**. The co-evolution process at the rule algorithm level.

2) Figure 8.12 presents the co-evolution of the problem and solution spaces at the design knowledge level (indicated as solid dashed arrows). This is the most frequently occurring coevolution process in the PDE. This behaviour is similar to that in traditional design environments (Maher & Poon, 1996; Dorst & Cross, 2001).

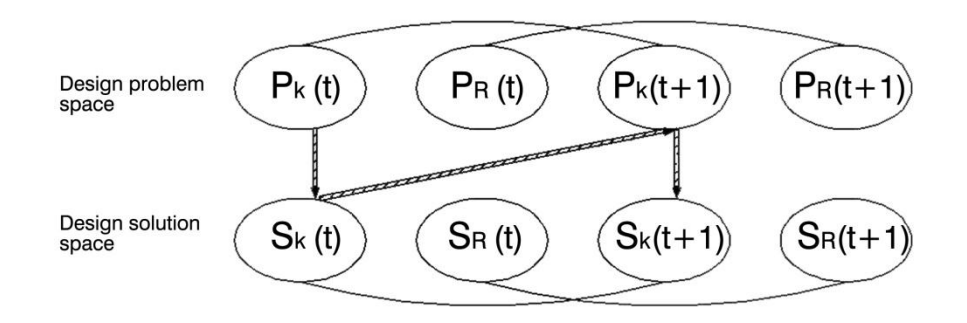

**Figure 8.12**. The co-evolution process at the design knowledge level.

3) Figure 8.13 presents the co-evolution process across the design knowledge level and the rule algorithm level (indicated as solid arrows). In this co-evolution process, designers started

from the problem space at the design knowledge level,  $P_K$  (t). During the exploration in the solution space  $S_K(t)$ , there were new requirements emerging at the rule algorithm level. The design problem space at the rule algorithm level  $P_R$  (t) was refined. Then the exploration of a design problem and solution changed the direction to the rule algorithm level. This is a process in the PDE, in which designers explore the design solution and reformulate the problem across the design knowledge level and the rule algorithm level.

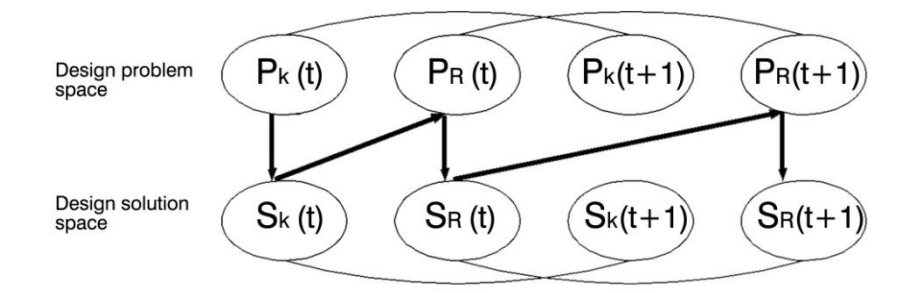

**Figure 8.13** The co-evolution process across the design knowledge level and the rule algorithm level.

Design may be conceptualised as a special class of problem solving processes (Simon, 1969) where the problems are either not clearly defined (Maher et al., 1996; Chi, 1997) or illdefined (Simon, 1973; Corne et al., 1993). This is why, in a design process, designers constantly return to the design problem space to reformulate the challenge they are facing (Simon, 1973). Through the interaction between cognitive activities in the design problem and solution spaces, the design is progressed until a "satisfactory" outcome is identified (Maher  $\&$ Tang, 2003). As Cross (2011) and Schön (1983) have suggested, creative design is a process of exploration; during the process, problem and solution spaces are evolving and unstable until fixed by an "emergent" bridge, or a satisfactory problem-solution pair. This co-evolution process is significant for understanding the design process.

Parametric design differs from design using traditional geometrical modelling because it is reliant on the rule algorithm that must operate in parallel with other traditional design behaviours (Yu, Gero, et al., 2013). In this chapter, we have studied the co-evolution process in the PDE by examining empirical data derived from experiments with professional designers. From the results of the experiment, this division in terms of problem-solution in design is capable of capturing parametric design behaviours in a sufficiently comprehensive manner that can help us to understand the design process in this environment.

Based on the division of design activities into the two levels of design knowledge and rule algorithm, and by calculating the frequency of transitions between the design problem and solution spaces, three particular characteristics of the co-evolution process in the PDE have been identified. The first of these is that the co-evolution process typically occurs at the individual design knowledge level or rule algorithm level, and only relatively infrequently do transitions occur across the two levels. Secondly, the designers' co-evolution process is focused on the design knowledge level at the early design stage, while they use more cognitive effort at the rule algorithm level towards the end of the design session. The most

representative activities of parametric design (activities on the rule-algorithm level) seems to play more important roles in design in the later stage of the design session rather than in the earlier stage of the design session. Finally, a model which illustrates the main co-evolution process in the PDE has been proposed. In this model, three main co-evolution sub-processes are identified – co-evolution at the rule algorithm level, co-evolution at the design knowledge level, and co-evolution across the design knowledge level and rule algorithm level.

# **Chapter 9: Discussion and conclusion**

Designers' behaviours in the PDE and the GME have been revealed in Chapters 6–8. This chapter concludes the study and discusses the further implications of the research. Section 9.1 summaries the key findings from two aspects: the commonalities in design and impact of parametric design on designers' behaviour. Then the implications and contributions of this study are presented in Section 9.2. Finally Section 9.3 discusses potential future directions for research.

# **9.1 MAIN FINDINGS**

This study set out to explore the impact of parametric design on architects' design behaviour. To achieve this, an experiment was conducted to collect empirical data from eight designers' interactions with a parametric design environment (PDE) and a geometric modelling environment (GME). A specific coding scheme which is capable of accommodating designers' behaviour in both the PDE and the GME was also developed. Applying the method of protocol analysis, the main patterns of designers' behaviour in the two design environments have been identified. By comparing those patterns, two main categories of findings have been identified: 1) Commonalities in both digital design environments. 2) The impact of rule algorithm on designers' behaviour in the PDE.

## **9.1.1 Commonalities in digital design**

By comparing the protocol analysis results of designers' behaviour in the GME and the PDE, only limited differences were found between the two design environments. Therefore we can infer that designers' high level thinking does not vary significantly because of the digital technologies they use. That is, when designing in both PDEs and GMEs, to a certain extent, designers share some commonalities in digital design. These commonalities can be described by the following aspects:

## *Distribution of design issues and design processes*

In both design environments, designers express similar distributions of design issues including that more cognitive effort is expended on the structure (S) than any other design issues. This is followed by structure behaviour (Bs), expected behaviour (Be), function (F), and the least effort is expended on requirements (R). In terms of syntactic design processes, in both design environments, more cognitive effort is expended on the analysis and reformulation Ι processes. These are followed by evaluation, synthesis, reformulation ΙΙ, and the least effort is expended on formulation and reformulation ΙΙΙ. From the statistical analysis of design issues and syntactic design processes distribution, there are few significant differences between the GME and PDE except for the consideration of function (F) and reformulation II processes. Other design issues (R, Be, Bs and S) and design processes (formulation, synthesis, evaluation, analysis, reformulation I and III) exhibit very similar distribution in the GME and the PDE. From this we can conclude that designers' thinking at the FBS level does not significantly change with the digital method used. This is because designers' high-level thinking from the perspective of FBS is more related to individual approaches to designing, which are not necessarily affected by the different design environments.

#### *The cumulative aggregations of design issues during the design process*

The cumulative analysis of designers' protocols exhibits similar aggregation processes in the GME and the PDE with most of the requirement (R), function (F) and expected behaviour (Be) issues occurring from the beginning of the design session, while structure behaviour (Bs) occurs later. Most R and F issues present a discontinuous and nonlinear cumulative curve, while the cumulative curve of Be, Bs and S are continuous and linear. This means that designers consider requirement (R) and function (F) at the beginning of the design session, but the effort on them tends to diminish towards the end of design session, while the occurrence of expected behaviour (Be), structure behaviour (Bs), and structure (S) design issues last to the very end of the design session. Other studies (Gero & Kannengiesser, 2014) on cumulative analysis of designers' behaviour express similar characteristics in terms of the cumulative aggregation of design issues. Therefore, in the context of the present research and its method, we can conclude that these are the common features of the cumulative aggregation of design issues in architectural design.

#### *Markov model analysis*

Analysis of the 1<sup>st</sup> order Markov model expresses similar transition probabilities in the GME and the PDE. The highest transition probabilities are between expected behaviour (Be), structure behaviour (Bs) and structure (S). In both design environments, the transitions which start from requirement  $(R)$  and function  $(F)$  have higher probabilities at the early design stage, and diminish towards the end. The transitions probabilities to S are high across the whole design session, while the transitions probabilities to structure behaviour (Bs) are consequently increasing towards the end of design session. The transition probability analysis indicates a similar tendency of design moves in both the GME and the PDE.

## *Problem-solution index*

From the analysis of the design effort expended into the design problem and solution space, a decreasing problem-solution index is presented as the design progresses in both the GME and the PDE. This indicates that designers focus on formulating the design problem at the beginning of the design session; while the design proceeds, more efforts is invested into exploring the design solution space. The analysis suggests that the effort expended on design problem and solution space in the two design environments across the whole design session is similar: designers started with a problem-driven design approach, and gradually proceeded to a solution-driven design approach. From the mid-design stage, in both the GME and the PDE the problem-solution index curve remains flat for a relative long time, and then decreases at the end of design session. During this period, designers frequently switched between the design problem space and solution space, which indicates an active co-evolution process. The

problem-solution index analysis suggests a similar design process in exploring the design problem and solution space in both the GME and the PDE.

## **9.1.2 Impact of rule algorithms on designers' behaviour**

Since there are few significant differences found when comparing designers' behaviour between the PDE and the GME, we have explored the specific characteristics of designers' behaviour in the PDE in terms of the two levels of activities: design knowledge and rule algorithm.

# *Impact of rule algorithms in terms of the distribution of design issues/design processes*

From the analysis of the design issues/design processes distribution, there are no significant differences found between the GME and the PDE except for the function (F) design issue and reformulation II design process. The relatively lower function (F) occurrence in the PDE session suggests that designers allocated a greater proportion of their effort to rule algorithm design. The higher occurrence of reformulation II shows that designers reformulated behaviour (Be) more frequently in the PDE. Thus, by reasoning using the existing geometric model or rule design, they frequently reset algorithmic goals or the way to achieve them in the PDE. Analysis of design issues distribution at the two levels of design activities shows that there was more cognitive effort expended on design knowledge in the GME than in the PDE. A comparison of the results suggests that although the total distribution of design issues in both environments is similar, the make-up of the design issues is different including that some of the knowledge related design issues are substituted by rule algorithm design issues in the PDE. This is particularly evident for the expected behaviour (Be) and structure (S). The possible reason is that, firstly, designers often consider ways to achieve algorithmic goals in the PDE; secondly, when designers make geometric models, they put more effort into the structure of rules and their relationships in the PDE.

## *Relative cognitive effort spent on two levels of design activities*

From the analysis of the relative effort expended on the two levels of design activities, we can identify the impact of rule algorithms in the parametric design process. Initially the cognitive effort on design knowledge dominates that on rule algorithm. However, as the design proceeds, the cognitive effort on design knowledge drops from 100% to approximately 60% of the total. In parallel, as the design proceeds, the cognitive effort on rule algorithm increases from 0% to approximately 40% of the total. Therefore, we can infer that in the parametric design process, designers still expend most effort on design knowledge; parametric scripting is mainly used to support their intention of generating models. Designers start with considering design knowledge related issues, such as the client's requirement and building functions; when the design proceeds, they gradually spent more cognitive effort on scripting.

# *Design patterns derived from comparing the Markov model in the GME and the PDE*

Applying Markov model analysis, the apparent difference between the GME and the PDE is that the transition probability from F to S is higher in the PDE. F to S is a typical design pattern wherein elements of designs are generated directly from designers' existing knowledge/experience without a reasoning process. From the Markov model results, designers tend to use the existing design patterns more frequently in the PDE. Barr et al. (2011) argue that in a computational design environment, designers tend to formulate problems that enable them to use a computer to solve them. Similarly in PDEs, designers formulate the design problem which is appropriate for solving with parametric tools. Experience in using parametric tools is the basis for designers to formulate design problems and solve them. Three types of design patterns in the PDE have been identified through observation in our study. They are design patterns at the design knowledge level, rule algorithm level and across the two levels. Among them, the design pattern across the two levels is unique in the PDE.

#### *The problem-solution co-evolution process in the PDE*

By calculating the discontinuity ratio, we found that in the early design stage, there are significantly more transitions between the design problem space and solution space in the PDE than in the GME, which indicates a good co-evolution design process in the early design stage in the PDE. Through exploring the co-evolution process in the PDE, three characteristics of problem-solution co-evolution in the PDE have been identified. Firstly, the co-evolution process typically occurs at the individual design knowledge level or the rule algorithm level, and only infrequently do transitions occur across the two levels. Secondly, the co-evolution process is focused on the design knowledge level at the early design stage, while more cognitive effort is used at the rule algorithm level towards the end of the design session. The most typical activities of parametric design (activities on the rule-algorithm level) seem to play more important roles in design in the later stage of the design session rather than in the earlier stage of the design session.

## **9.1.3 Summary**

In summary, from the results of the three analyses conducted in this study, we conclude:

# *When comparing the PDE and the GME using FBS ontology, designers' high level thinking does not significantly vary because of the digital design tools used.*

Designers' high level thinking in this research is interpreted using the FBS model, which is a way designers consider the design function, behaviour and structure, with iteration of formulation, synthesis, analysis, evaluation and reformulation processes (Gero, 1990). Designers' high level thinking, reflecting on and measured by the effort they spent on each design issues/processes, the tendencies of their design moves, the way they explore problems and solutions, etc. have not been significantly affected due to the use of PDEs.

 *Designers expend most of their cognitive effort on applying design knowledge; parametric scripting is mainly used to support their intention of geometric* 

#### *modelling.*

When designers design using parametric tools, it is expected that they would spend most of their cognitive effort on the parametric scripting. However, in this study we found that during the design experiment, designers spent most of their cognitive effort at the design knowledge level. At this level, designers considered how to adapt a building to the site, how to shape the way people use the building, and how to satisfy the requirements of their clients, etc. When designers use parametric scripting, most of the time it is about supporting geometric modelling. As Burry states, in most cases when using parametric tools the variables are "those" that define the measurement of entities and distance along with their relative angles" (Burry, 2003, p 211), which indicates that the main variables in parametric design focus on geometrical elements.

# *How designers design in PDEs to some extent depends on their previous experience – both the experience of architectural design and the experience of using parametric tools.*

The adoption of design patterns is a phenomenon which has been observed by a number of researchers (Alexander et al., 1977; Woodbury et al., 2007). It is based on designers' previous experience in design, both the experience of architectural design and the experience of using parametric tools. In PDEs, designers tend to use the scripts they are familiar with, and adapt them to the current design context. This can make parametric design tools both efficient and constraining.

# **9.2 FURTHER IMPLICATIONS FOR DESIGN**

This study has compared designers' behaviour in a parametric design environment with their activities in a traditional geometric modelling environment. It provides the empirical evidence supporting our understanding of parametric design – both the unique characteristics of designing in PDEs and commonalities of digital design. The implications of this study include:

## **9.2.1 Implications for design education and practice**

The main contribution of this study is that it enhances our understanding of parametric design. Generally, design is an abduction process in which both the final artefacts and their behaviour have been designed/defined (Dorst, 2011). Results of this study suggest designers' behavioural patterns shift between the two levels of activities – the design knowledge level and the rule algorithm level – in the PDE: designers started the design from the design knowledge level; as the design proceeded, their activities at the rule algorithm level rose while those at the design knowledge level decreased, but never ceased. This implies that although rule algorithm in parametric design can have many advantages such as flexibility (Fischer et al., 2003) and the capability of dealing with complexity (Leach, 2008), design knowledge still appears to be essential during parametric design.

The commonalities of digital design identified from this study support the arguments that in terms of high level thinking according to FBS, designers' cognitive behaviour does not significantly vary because of the digital tools adopted. These preliminary findings have implications for teaching parametric design in architectural education. While the technical training for programming/scripting skills are important, the training of design thinking is essential and a vital core in the curriculum design. Further, as designers substitute rule algorithm for design knowledge during parametric design, understanding and teaching how design knowledge is captured in the rule algorithm in parametric design is important.

From the designer's perspective, parametric design tools provide architects opportunities for designing through both design knowledge and rule algorithm, which opens up many possibilities: complex forms are able to be generated and managed efficiently; parameters and external data can be embedded and linked to a design to enable more rational and optimal solutions; design variations can be developed in parallel and changes at different stages of the design can be easily made and traced. At the same time, new challenges emerge: first and foremost the role of architects is changing, such that they need to be both architects and programmers. Using parametric tools, a designer's programming/scripting skill has an impact on design. Through qualitative observation of our experiment, designers appear to use the programming/scripting method or existing scripts they are familiar with. This can be both efficient and constraining. How designers use parametric tools is critical. Some characteristics of parametric design have been identified in this study, which can be used to develop guidelines for parametric designers.

# **9.2.2 Implications for parametric design software development**

Oxman (2000) argues that the knowledge of design thinking is the foundation and resource for computational design environments. Understanding designers' cognitive activities in computational design environments can assist software developers in identifying the technical requirement of the computer software in order to better support these activities. In this research studying designers' behaviour in the PDE the following suggestions for parametric design software development were identified:

When using Grasshopper, designers develop rules by building relationships with visual programming components. From the perspective of a software developer, a good software interface will minimise the cognitive load on a designer (Turk, 1998). Compared to traditional programming/scripting interfaces where designers are required to deal with codes directly, the visual programming in Grasshopper is apparently more accessible for parametric designers who do not have a strong programming/scripting background but are familiar with graphical interfaces. Thus, more intuitive interfaces for architects to comfortably access and efficiently master programming/scripting in parametric design are urgently needed for the wider industry adoption of parametric design software.

The design patterns identified from the current study can be potentially customised for different design scenarios and embedded as generic components in the system to allow

designers to apply parametric design more effectively. The protocol analysis results suggest that some designers currently define design patterns by themselves and repeatedly use them in a parametric design process. In this study three types of design patterns are identified: design patterns at the design knowledge level, at the rule algorithm level and across the two levels. Patterns at the design knowledge level are defined and applied based on designers' knowledge and experience and vary from case to case; these are not suitable to be predefined by parametric software developers. However, parametric design software development should consider means for designers to more easily and intelligently define and apply the other two types of patterns during parametric design. For design patterns at the rule algorithm level, currently there are new plug-in tools emerging frequently that deal with different aspects of form making in parametric design, however, better generalisation and integration of these individual patterns will better serve the designers. For design patterns across the design knowledge and the rule algorithm levels, currently there is little progress and few examples, and more development is needed.

## **9.2.3 Implications for cognitive design research**

The research method applied in this study provides various references for future cognitive design studies. We adapted Gero's FBS ontology (Gero, 1990; Gero et al., 2012; Gero & Kannengiesser, 2014) to develop a coding scheme and two analysis methods specific to PDEs. These two specific analysis methods are 1) the relative cognitive effort analysis based on cumulative design issues (Section 6.3) and 2) the discontinuity ratio analysis based on the division of problem/solution (Section 8.2, Section 8.3). The adaptation and development of these research methods and tools are transferable to future cognitive design research to study designers' behaviour in future emerging design environments. Specific extensions of this research are discussed below.

# **9.3 FUTURE STUDY**

The current study has some limitations due to the research method and cost/time constraints. To address these limitations in order to optimise the findings, future study will consider the following issues:

#### *Increased sample size*

Protocol analysis typically deals with small number of samples but enables detailed exploration into the design process. The current research is based on eight designers' protocols over sixteen design sessions, which is a relative large sample size for a protocol study and suitable for a PhD. Although we cannot generalise the results with this sample size, design patterns shared by designers have been identified in this study, which lead to a more comprehensive understanding of designers' behaviour in the PDE. However, if possible, future work may include a larger sample size to refine and solidify the results of this study.

#### *Expert vs. Novice*

By comparing design behaviour of expert and novice designers, ideally more superior design approaches and processes can be identified to provide common guidelines for more effective parametric design practise. The characteristics of novice designers can also be identified in order to better facilitate their learning process. Previous research suggests that in the traditional design environment, expert designers can exhibit characteristic of flexible uses of problem-solving strategy, solution-oriented approach, early design control, integrated design strategies, faster design activities, etc. (Christiaans & Dorst, 1992; Akin & Akin, 1996; Kavakli & Gero, 2002; Cross, 2011). These can be used for benchmarking future research. In parametric design, the expert designers should be experienced architects with specialist programming/scripting skills. There can be two types of novice designers – experienced architects with limited programming/scripting skill and student designers with both skill sets being limited.

#### *Correlation analysis of design process and design outcome*

The current study focuses on exploring and comparing the design process in the two design environments. The quality of the design outcome has not been thoroughly measured and considered. Through a correlation analysis of design process and design outcome, the relations between the characteristics of the design process (as identified from the current study) and the quality of the design product can begin to be established. We can further explore the design strategies and patterns, which can potentially benefit the completed design product. In addition, the correlation can also be explored and compared across both the GME and the PDE to enable a more comprehensive study.

## *Visual representation and design situation in parametric design*

From the view of design situatedness, designers' cognitive behaviour is affected by their interaction with the design environment and in turn responds to the changing design situation (Gero, 1998). That is, designers tend to adapt and respond to the design situation as it continuously changes during the design process. The rule-based and dynamic design process that characterises parametric design enables rapid changes to the design situation in PDEs. This changing design situation indicates a rapid evolution of visual representation during the parametric design process. As the exploration of visual representation is a medium of developing design (Oxman, 2000), the interaction between visual reasoning and conceptual content is vital for studying the cognitive design process (Schön & Wiggins, 1992; Oxman, 1999). To explore the role of visual representation in the changing design situation would be another unique angle from which to understand parametric design.

## *Design fixation in the parametric design process*

Design fixation is an important topic in design studies (Jansson & Smith, 1991). A person's existing knowledge is a factor that can create design fixation (Purcell & Gero, 1992). Results of the current research show that previous experience of parametric design (particularly scripting) certainly affects designers' performance. The hypothesis is that the designers' lack of programming/scripting skills or their reliance on existing scripts with which they are

familiar, may create design fixation in concept development in PDEs. Future empirical study is needed to explore this issue.

# **References**

- Abdelsalam, M.: 2009, The Use of the Smart Geometry through Various Design Processes: Using the programming platform (parametric features) and generative components, *Proceedings of the 4th international conference of Arab Society for Computer Aided Architectural Design (ASCAAD 2009)*, Manama, Kingdom of Bahrain, 297-304.
- Aish, R.: 2005, From intuition to precision*, Proceedings of the 23rd international conference on Education and research in Computer Aided Architectural Design in Europe (eCAADe2005)*, Lisbon, Portugal, 10-14.
- Akin, Ö. (ed.): 1986, *Psychology of Architectural Design*, London: Pion.
- Akın, Ö.: 2001, Variants of design cognition., *in* C. Eastman, Newstetter, W.,& McCracken, M., Eds (eds.), *Design Knowing and Learning: Cognition in Design Education.*, New York: Elsevier., 105–124.
- Akin, Ö. and C. Akin: 1996, Frames of reference in architectural design: Analyzing the hyperacclamation (aha!), *Design Studies,* **17**(4), 341-361.
- Akin, Ö. and C. Lin: 1995, Design protocol data and novel design decisions, *Design Studies,* **16**(2), 211-236.
- Akin, Ö. and H. Moustapha: 2004, Strategic use of representation in architectural massing, *Design Studies,* **25**(1), 31-50.
- Al-Sayed, K., R. C. Dalton and C. Hölscher: 2010, Discursive design thinking: The role of explicit knowledge in creative architectural design reasoning, *Artificial Intelligence for Engineering Design, Analysis and Manufacturing: AIEDAM,* **24**(2), 211-230.
- Alexander, C. (ed.): 1979, *The Timeless Way of Building*, Newyork: Oxford University Press.
- Alexander, C., S. Ishikawa and M. Silverstein (ed.): 1977, *A pattern language : towns, buildings, construction*, New York: Oxford University Press.
- Almusharaf, A. M. and M. Elnimeiri: 2010, A Performance-Based Design Approach for Early Tall Building Form Development*, Proceedings of the 5th International Conference of Arab Society for Computer Aided Architectural Design (ASCAAD 2010)*, Fez, Morocco, 39-50.
- Aranda, B. and C. Lasch: 2008, What is parametric to us, *in* T. Sakamoto and A. Ferré (eds.), *From control to design : parametric/algorithmic architecture*, Barcelona, New York: Actar-D, 195.
- Asimow, M. (ed.): 1962, *Introduction to Design*, Prentice-Hall, Englewood Cliffs, N.J.
- Atman, C. J. and K. M. Bursic: 1996, Teaching engineering design: Can reading a textbook make a difference?, *Research in Engineering Design - Theory, Applications, and Concurrent Engineering,* **8**(4), 240-250.
- Atman, C. J. and K. M. Bursic: 1998, Verbal protocol analysis as a method to document engineering student design processes, *Journal of Engineering Education,* **87**(2), 121-132.
- Atman, C. J., M. E. Cardella, J. Turns and R. Adams: 2005, Comparing freshman and senior engineering design processes: An in-depth follow-up study, *Design Studies,* **26**(4), 325-357.
- Atman, C. J., J. R. Chimka, K. M. Bursic and H. L. Nachtmann: 1999, A comparison of freshman and senior engineering design processes, *Design Studies,* **20**(2), 131-152.
- Azevedo, R. and M. J. Jacobson: 2008, Advances in scaffolding learning with hypertext and hypermedia: A summary and critical analysis, *Educational Technology Research and Development,* **56**(1), 93-100.
- Baerlecken, D., M. Martin, R. Judith and K. Arne: 2010, Integrative parametric form-finding processes*, Proceedings of the 15th International Conference on Computer Aided Architectural Design Research in Asia (CAADRIA2010)*, Hong Kong 303-312.
- Barr, D., J. Harrison and L. Conery: 2011, Computational thinking: A digital age skill for everyone, *ISTE Learning and Leading,* **38**(6), 20-23.
- Barrios, C.: 2005, Transformations on Parametric Design Model*s, Proceedings of the 11th International Conference on Computer Aided Architectural Design Futures (CAAD Futures 2005)*, Vienna, Austria, 393-400.
- Bernal, M.: 2011, Analysis model for incremental precision along design stages*, Proceedings of the 16th International Conference on Computer Aided Architectural Design Research in Asia(CAADRIA 2011)*, Newcastle, Australia, 19-18.
- Bertoni, A.: 2013, Analyzing Product-Service Systems conceptual design: The effect of color-coded 3D representation, *Design Studies,* **34**(6), 763-793.
- Bilda, Z. and H. Demirkan: 2003, An insight on designers' sketching activities in traditional versus digital media, *Design Studies,* **24**(1), 27-50.
- Bilda, Z. and J. S. Gero: 2007, The impact of working memory limitations on the design process during conceptualization, *Design Studies,* **28**(4), 343-367.
- Bilda, Z., J. S. Gero and T. Purcell: 2006, To sketch or not to sketch? That is the question, *Design Studies,* **27**(5), 587-613.
- Black, A.: 1990, Visible Planning on Paper and on Screen, *Behavior and Info. Technology,* **9**(4), 283- 296.
- Boland, R., J., J. Collopy, Fred , L. Kalle and Y. Youngjin: 2008, Manaing as designing: Lessons for organization leaders from the design practice of Frank O. Gehry, *Design issues,* **24**(1), 10-25.
- Braha, D. and Y. Reich: 2003, Topological structures for modeling engineering design processes, *Research in Engineering design,* **14**(4), 185-199.
- Burnett, P.: 2008, Variable decision strategies, rational choice, and situation-related travel demand, *Environment and Planning A,* **40**(9), 2259-2281.
- Burry, M.: 2003, Between intuition and process: parametric design and rapid prototyping, *in* B. Kolarevic (eds.), *Architecture in the digital age - design and manufacturing*, New York and London: Spon Press, 149-162.
- Burry, M. (ed.): 2011, *Scripting cultures: architectural design and programming*, UK: Wiley.
- Burry, J. and D. Holzer: 2009, Sharing Design Space: Remote Concurrent Shared Parametric Modeling, *Proceedings of the 27th International Conference on Education and research in Computer Aided Architectural Design in Europe (eCAADe 2009)*, Istanbul, Turkey, 333-340.
- Cárdenas, C. A.: 2007, *Modeling Strategies:Parametric Design for Fabrication in Architectural Practice*. D. Design Dissertation, Harvard University.
- Castellano, D.: 2011, *Humanizing Parametricism, Proceedings of ACADIA Regional 2011 Conference,*  275-279.
- Chai, K. H. and X. Xiao: 2012, Understanding design research: A bibliometric analysis of Design Studies (1996-2010), *Design Studies,* **33**(1), 24-43.
- Chakrabarti, A., S. Morgenstern and H. Knaab: 2004, Identification and application of requirements and their impact on the design process: A protocol study, *Research in Engineering Design,* **15**(1), 22-39.
- Chan, C. S.: 2001, An examination of the forces that generate a style, *Design Studies,* **22**(4), 319-346.
- Chandrasekera, T., N. Vo and N. D'Souza: 2013, The effect of subliminal suggestions on Sudden Moments of Inspiration (SMI) in the design process, *Design Studies,* **34**(2), 193-215.
- Chi, M. T. H.: 1997, Quantifying qualitative analyses of verbal data: A practical guide, *Learning Science,* **6**(3), 271-315.
- Chien, S.-F. and Y.-T. Yeh: 2012, On Creativity and Parametric Design---A preliminary study of designer's behaviour when employing parametricdesign tools*, Proceedings of the 30th International Conference on Education and research in Computer Aided Architectural Design in Europe (eCAADe 2012)*, Czech Republic, 245-153.
- Ching, W. K. and M. K. Ng (ed.): 2006, *Markov chains: Models, algorithms and applications.*, Springer, New York.
- Chiu, M. L.: 2003, Design moves in situated design with case-based reasoning, *Design Studies,* **24**(1), 1-25.
- Christiaans, H. and C. Dorst: 1992, Cognitive Models in Industrial Design Engineering: a protocol study, *in* D. Taylor, L and D. Stauer, A (eds.), *Design Theory and Methodology - DTM92,American Society of Mechanical Engineers*, New York.
- Christiaans, H. and C. Dorst: 1992, Cognitive models in industrial design engineering: A protocol study, *in* D. T. D. Stauer (eds.), *Design theory and methodology-DTM92.*, NY: American Society of Mechanical Engineers, New York.
- Coley, F., O. Houseman and R. Roy: 2007, An introduction to capturing and understanding the cognitive behaviour of design engineers, *Journal of Engineering Design,* **18**(4), 311-325.
- Corne, D., T. Smithers and P. Ross: 1993, Solving design problems by computational exploration, *in* J. Gero and N. Tyugy (eds.), *Formal design methods for computer-aided design*, Amsterdam: North-Holland.
- Cross, N.: 1999, Natural intelligence in design, *Design Studies,* **20**(1), 25-39.
- Cross, N.: 2004, Expertise in design: an overview, *Design Studies,* **25**(5), 427-441.
- Cross, N. (ed.): 2011, *Design thinking : understanding how designers think and work*, Oxford, New York: Berg Publishers.
- Cross, N. and C. Cross: 1998, Expertise in engineering design, *Research in Engineering design,* **10**, 141-149.
- Davis, D. C., K. L. Gentili, M. S. Trevisan and D. E. Calkins: 2002, Engineering design assessment processes and scoring scales for program improvement and accountability, *Journal of Engineering Education,* **91**(2), 211-221.
- Deken, F., M. Kleinsmann, M. Aurisicchio, K. Lauche and R. Bracewell: 2012, Tapping into past design experiences: Knowledge sharing and creation during novice-expert design consultations, *Research in Engineering Design,* **23**(3), 203-218.
- Do, E. Y.-L. and M. D. Gross: 2001, Thinking with diagrams in architectural design, *Artificial Intelligence Review, 15*, 135-149.
- Dorst, K.: 2011, The core of ‗design thinking' and its application, *Design Studies,* **32**(6), 521-532.
- Dorst, K. and N. Cross: 2001, Creativity in the design process: co-evolution of problem-solution, *Design Studies,* **22**(5), 425-437.
- Dorst, K. and J. Dijkhuis: 1995, Comparing paradigms for describing design activity, *Design Studies,* **16**(2), 261-274.
- Eastman, C. M. (ed.): 1970, *On the analysis of intuitive design process*, The MIT Press, Cambridge, Mass.
- Eastman, C. M. (ed.): 2008, *BIM Handbook: A Guide to Building Information Modeling for Owners, Managers, Designers, Engineers and Contractors*, New Jersey: John Wiley & Sons.
- Ensici, A., P. Badke-Schaub, N. Bayazit and K. Lauche: 2013, Used and rejected decisions in design teamwork, *CoDesign,* **9**(2), 113-131.
- Ericsson, K. A. and H. A. Simon (ed.): 1993, *Protocol analysis : verbal reports as data*, Cambridge, Mass: MIT Press.
- Fallman, D.: 2003, *Design-oriented human-computer interaction, Proceedings of the SIGCHI Conference on Human Factors in Computing Systems*, Florida, USA, 225-232.
- Fischer, M., M. Burry and J. Frazer: 2003, *Triangulation of Generative Form for Parametric Design and Rapid Prototyping, Proceedings of 21th International Conference on Education and research in Computer Aided Architectural Design in Europe (eCAADe 2003)*, Graz, Austria, 441-448.
- Fischer, T., M. Burry and J. Frazer: 2005, Triangulation of generative form for parametric design and rapid prototyping, *Automation in Construction,* **14**(2), 233-240.
- Fowler, M. (ed.): 2003, *Patterns of Enterprise Application Architecture*, Boston, Mass.: Addison-Wesley.
- Frankenberger, E. and P. Auer: 1997, Standardized observation of team-work in design, *Research in Engineering Design - Theory, Applications, and Concurrent Engineering,* **9**(1), 1-9.
- Galle, P. and L. B. Kov ács: 1996, Replication protocol analysis: A method for the study of real-world design thinking, *Design Studies,* **17**(2), 181-200.
- Gamma, E., R. Helm, R. Johnson and J. Vlissides: 2002, Design patterns: abstraction and reuse of object-oriented design, *in* B. Manfred and D. Ernst (eds.), *Software Pioneers*, New York: Springer-Verlag Inc., 701-717.
- Gane, V.: 2004, *Parametric Design – a Paradigm Shift?* Master Thesis, Department of Architecture, The Massachesetts Institute of Ttechnology.
- Gane, V. and J. Haymaker: 2009, Design scenarios: Methodology for requirements driven parametric modeling of high-rises*, Proceedings of the 9th International Conference on Construction Applications of Virtual Reality (CONVR 2009)*, Sydney, Australia, 79-90.
- Gero, J.: 1996, Creativity, emergence and evolution in design, *Knowledge-Based Systems,* **9**(7), 435- 448.
- Gero, J.: 2011, Fixation and commitment while designing and its measurement, *Journal of Creative Behavior* **45** (2), 108-115.
- Gero, J., H. Jiang and C. B. Williams: 2012, Design cognition differences when using structured and unstructured concept generation creativity techniques*, Proceedings of the 2nd International Conference on Design Creativity (ICDC 2012),* Glasgow, UK, 3-12.
- Gero, J. and U. Kannengiesser: 2004, The situated function-behaviour-structure framework, *Design Studies,* **25**(4), 373-391.
- Gero, J. and H.-H. Tang: 1999, Concurrent and Retrospective Protocols and Computer-Aided Architectural Design*, Proceeding of the 4th International Conference on Computer Aided Architectural Design Research in Asia (CAADRIA 1999)*, Shanghai, 403-410.
- Gero, J. and H.-H. Tang: 2001, The differences between retrospective and concurrent protocols in revealing the process-oriented aspects of the design process, *Design Studies,* **22**(3), 283-295.
- Gero, J.: 1990, Design prototypes: a knowledge representation schema for design, *AI Magazine,* **11**(4), 26–36.
- Gero, J.: 1998, Towards a model of designing which includes its situatedness, *in* H. Grabowski, S. Rude and G. Green (eds.), *Universal Design Theory*, Aachen: Shaker Verlag, 47--55.
- Gero, J. and U. Kannengiesser: 2014, Commonalities across Designing: Empirical Results*, Proceeding of the 5th International conference of Design Computing and Cognition (DCC'12)*, Berlin: Springer, 285-302.
- Gero, J. and T. Mc Neill: 1998, An approach to the analysis of design protocols, *Design Studies,* **19**(1), 21-61.
- Goldschmidt, G.: 1989, Problem representation versus domain of solution in architectural design teaching, *Architectural and planning research,* **6**, 204-215.
- Goldschmidt, G.: 1991, The Dialectics of Sketching, *Creativity Research Journal,* **4**(2), 123-143.
- Goldschmidt, G., H. Hochman and I. Dafni: 2010, The design studio crit: Teacher-student communication, *Artificial Intelligence for Engineering Design, Analysis and Manufacturing: AIEDAM,* **24**(3), 285-302.
- Goldschmidt, G. and W. L. Porter (ed.): 2004, *Design Representation*, London: Springer.
- Gül, L. F.: 2009, Evaluating design behaviour when using emerging collaboration technologies, *Architectural Engineering and Design Management,* **5**(3), 107-123.
- Hasirci, D. and H. Demirkan: 2007, Understanding the effects of cognition in creative decision making: A creativity model for enhancing the design studio process, *Creativity Research Journal,* **19**(2-3), 259-271.
- Helms, M. E. and A. K. Goel: 2012, *Analogical Problem Evolution In Biologically Inspired Design The fifth inernational conference on design computing and cognition*, Texas, USA.
- Hernandez, C. R. B.: 2006, *Design procedure: A computational framework for parametric design and complex shapes in Architecture*. Thesis, Doctor of Philosopgy in Architecture, Department of Architecture, Massachusetts Institute of technology.
- Hillyard, R. C. and I. C. Braid: 1978, Analysis of dimensions and tolerances in computer-aided mechanical design, *Computer-Aided Design,* **10**(3), 161-166.
- Hnizda, M.: 2009, Systems-Thinking: Formalization of parametric process*, Proceedings of the 4th International Conference of Arab Society for Computer Aided Architectural Design (ASCAAD 2009)*, Manama, Kingdom of Bahrain, 215-223.
- Ho, C. H.: 2001, Some phenomena of problem decomposition strategy for design thinking: Differences between novices and experts, *Design Studies,* **22**(1), 27-45.
- Holland, N.: 2011, Inform Form Perform*, Proceedings of ACADIA Regional 2011 Conference.*
- Holzer, D., R. Hough and M. Burry: 2007, Parametric Design and Structural Optimisation for Early Design Exploration, *International Journal of Architectural Computing,* **5** (4), 625-643.
- Houseman, O., F. Coley and R. Roy: 2008, Comparing the cognitive actions of design engineers and cost estimators, *Journal of Engineering Design,* **19**(2), 145-158.
- Ibrahim, R. and F. Pour Rahimian: 2010, Comparison of CAD and manual sketching tools for teaching architectural design, *Automation in Construction,* **19**(8), 978-987.
- Iordanova, I., T. Tidafi, M. Guité, G. De Paoli and J. Lachapelle: 2009, Parametric methods of exploration and creativity during architectural design: A Case study in the design studio*, Proceedings of the 13th International Conference on Computer Aided Architectural Design Futures (CAAD FUTURES 2009)*, Montréal, 423-439.
- Jansson, G. D. and M. S. Smith: 1991, Design fixation, *Design Studies,* **12**(1), 3-11.
- Jee, H. and Y. S. Kim: 2010, Similarity assessment of design behavior data, *CAD Computer Aided Design,* **42**(12), 1059-1068.
- Jiang, H.: 2012, *Understanding senior design students' product conceptual design activities--a comparison between industrial and engineering design students*, Thesis, Doctor of philosophy, National Universigy of Singapore.
- Jiang, H., J. Gero and C. C. Yen: 2014, Exploring designing styles using a problem-solution index, *Proceedings of the 5th International Conference of Design computing and Cognition (DCC'12)*, Berlin: Springer, 85-101.
- Jin, Y. and O. Benami: 2010, Creative patterns and stimulation in conceptual design, *Artificial Intelligence for Engineering Design, Analysis and Manufacturing: AIEDAM,* **24**(2), 191-209.
- Kan, J. W. T. and J. S. Gero: 2005, Can Entropy Indicate the Richness of Idea Generation in Team Designing?, *Proceedings of the 10th International Conference on Computer Aided Architectural Design Research in Asia (CAADRIA 2005)*, New Delhi, India, 451-457.
- Kan, J. W. T. and J. S. Gero: 2008, Acquiring information from linkography in protocol studies of designing, *Design Studies,* **29**(4), 315-337.
- Kan, J. W. T. and J. S. Gero: 2009, The Effect of Computer Mediation on Collaborative Designing, *Proceedings of the 14th International Conference on Computer Aided Architectural Design Research in Asia (CAADRIA)* Yunlin, Taiwan, 411-419.
- Kan, J. W. T. and J. S. Gero: 2009, Using the FBS ontology to capture semantic design information in design protocol studies, *in* J. McDonnell and P. Lloyd (eds.), *About: Designing. Analysing Design Meetings*, New York: Taylor & Francis, 213-229.
- Kan, J. W. T. and J. S. Gero: 2010, Exploring quantitative methods to study design behavior in collaborative virtual workspaces, *Proceedings of the 15th International Conference on Computer Aided Architectural Design Research in Asia (CAADRIA 2010)*, 273–282.
- Kan, J. W. T. and J. S. Gero: 2012, Studying software design cognition, *in* M. Petre and A. V. d. Hoek (eds.), *Software designers in action: a human-centric look at design work*. Abingdon: Chapman & Hall.
- Kan, J. W. T., J. S. Gero and S. Sarkar: 2010, Using a generic method to study software design cognition, *in* A. v. d. Hoek, M. Petre and A. Baker (eds.), *Workshop on Studying Professional Software Design*, 1-7.
- Kan, J. W. T., J. S. Gero and H.-H. Tang: 2011, Measuring cognitive design activity changes during an industry team brainstorming session, *in* J. S. Gero (eds.), *Design Computing and Cognition '10*, Amsterdam: Springer Netherlands, 621-640.
- Karle, D. and B. Kelly: 2011, Parametric Thinking*, Proceedings of ACADIA Regional 2011 Conference*, 109-113.
- Kavakli, M.: 2001, Nodes: knowledge-based modeling for detailed design process from analysis to implementation, *Automation in construction,* **10**(4), 399-416.
- Kavakli, M. and J. S. Gero: 2002, The structure of concurrent cognitive actions: A case study on novice and expert designers, *Design Studies,* **23**(1), 25-40.
- Kavakli, M. and J. S. Gero: 2002, The structure of concurrent cognitive actions: A case study on novice and expert designers, *Design Studies,* **23**, 25-40.
- Kennedy, M., D. Te'eni and J. B. Treleaven: 1998, Impacts of decision task, data and display on strategies for extracting information, *International Journal of Human Computer Studies,* **48**(2), 159-180.
- Kim, M. H., Y. S. Kim, H. S. Lee and J. A. Park: 2007, An underlying cognitive aspect of design creativity: Limited Commitment Mode control strategy, *Design Studies,* **28**(6), 585-604.
- Kim, M. J.: 2006, *The Effects of Tangible User Interfaces on Designers' Spatial Cognition, Thesis,* Doctor of Philosophy, Faculty of Architecture, Sydney, University of Sydney.
- Kim, M. J. and M. L. Maher: 2005, Creative Design and Spatial Cognition in a Tangible User Interface Environment, *in* J. Gero and M. L. Maher (eds.), *Computational and Cognitive Models of Creative Design VI*, Key Centre of Design Computation and Cognition, University of Sydney, 233-250.
- Kim, M. J. and M. L. Maher: 2008, The impact of tangible user interfaces on designers' spatial cognition, *Human-Computer Interaction,* **23**(2), 101-137.
- Kim, M. J. and M. L. Maher: 2008, The impact of tangible user interfaces on spatial cognition during collaborative design, *Design Studies,* **29**(3), 222-253.
- Kim, Y. S., S. T. Jin and S. W. Lee: 2011, Relations between design activities and personal creativity modes, *Journal of Engineering Design,* **22**(4), 235-257.
- Kolarevic, B. (ed.): 2003, *Architecture in the digital age : design and manufacturing*, , New York, NY: Spon Press.
- Kruger, C. and N. Cross: 2006, Solution driven versus problem driven design: strategies and outcomes, *Design Studies,* **27**(5), 527-548.
- Kuate, G., B. D. Soh Fotsing and B. Kenmeugne: 2012, Restitution of design intents by computer aided design models, *International Journal of Applied Engineering Research,* **7**(3), 277-291.
- Kuusela, H. and P. Pallab: 2000, A comparison of concurrent and retrospective verbal protocol analysis, *American Journal of Psychology,* **113**(3), 387-404.
- Lawson, B. (ed.): 1997, *How designers think : the design process demystified*, Oxford: Architectural Press.
- Lawson, B. and K. Dorst (ed.): 2009, *Design Expertise*, Oxford: Architectural Press,.
- Leach, N. (ed.): 2008, *(Im)material processes---New digital techniques for Architecture*, Beijing (China): China architecture&building press.
- Leblebici-Başar, D. and J. Altarriba: 2013, The role of imagery and emotion in the translation of concepts into product form, *Design Journal,* **16**(3), 295-314.
- Lee, J. H., N. Gu, J. Jupp and S. Sherratt: 2014, Evaluating Creativity in Parametric Design Processes and Products: A Pilot Study*, Proceedings of the 5th International Conference of Design Computing and Cognition ( DCC'12)*, Berlin: Springer.
- Lemons, G., A. Carberry, C. Swan, L. Jarvin and C. Rogers: 2010, The benefits of model building in teaching engineering design, *Design Studies,* **31**(3), 288-309.
- Light, R. and D. Gossard: 1982, Modification of geometric models through variational geometry, *Computer aided design,* **14**(4), 209-214.
- Liikkanen, L. A. and M. Perttula: 2009, Exploring problem decomposition in conceptual design among novice designers, *Design Studies,* **30**(1), 38-59.
- Lindekens, J. and A. Heylighen: 2008, Chunks, lines, and strategies: A three-component representation to capture and exchange architects' design processes, *Artificial Intelligence for Engineering Design, Analysis and Manufacturing: AIEDAM,* **22**(4), 387-398.
- Liu, Y.-T.: 1996, Is designing one search or two? A model of design thinking involving symbolism and connectionism, *Design Studies,* **17**(4), 435-449.
- López-Mesa, B., E. Mulet, R. Vidal and G. Thompson: 2011, Effects of additional stimuli on ideafinding in design teams, *Journal of Engineering Design,* **22**(1), 31-54.
- Maher, A. and M. Burry: 2003, The Parametric Bridge: Connecting Digital Design Techniques in Architecture And Engineering*, Proceedings of the 2003 Annual Conference of the Association for Computer Aided Design In Architecture* Indianapolis, Indiana, 39-47.
- Maher, M., J. Poon and S. Boulanger: 1996, Formalising Design Exploration as Co-Evolution, *in* J. Gero and F. Sudweeks (eds.), *Advances in Formal Design Methods for CAD*, London: Chapman & Hall., 3-30.
- Maher, M. L. and S. Kundu: 1993, *Adaptive design using a genetic algorithm, IFIP WG5.2 Working Conference on Formal Design Methods*, 211-228.
- Maher, M. L. and J. Poon: 1996, Modelling design exploration as co-evolution, *Microcomputers in Civil Engineering,* **11**(3), 195-210.
- Maher, M. L. and H. H. Tang: 2003, Co-evolution as a computational and cognitive model of design, *Research in Engineering design,* **11**, 47-63.
- Mc Neill, T., J. S. Gero and J. Warren: 1998, Understanding Conceptual Electronic Design Using Protocol Analysis, *Research in Engineering Design - Theory, Applications, and Concurrent Engineering,* **10**(3), 129-140.
- McKim, R. H. (ed.): 1980, *Experiences in visual thinking,* Boston, Mass: PWS Engineering.
- Menezes, A. and B. Lawson: 2006, How designers perceive sketches, *Design Studies,* **27**(5), 571-585.
- Meniru, K., H. Rivard and C. Bédard: 2003, Specifications for computer-aided conceptual building design, *Design Studies,* **24**(1), 51-71.
- Meyn, S. P. and R. L. Tweedie (ed.): 2009, *Markov chains and stochastic stability*, Cambridge, New York: Cambridge University Press.
- Mitchell, W. J. (ed.): 2003, *Beyond Productivity: Information Technology, Innovation, and Creativity*, Washington, D.C. : National Research Council.
- Mohamed Khaidzir, K. A. and B. Lawson: 2013, The cognitive construct of design conversation, *Research in Engineering design,* **24**(4), 331-347.
- Monedero, J.: 2000, Parametric design: a review and some experiences, *Automation in Construction*  **9**(4), 369-377.
- Nguyen, L. and G. Shanks: 2006 *Using protocol analysis to explore the creative requirements engineering process*. Information Systems Foundations Workshop D. N. Hart and S. D. Gregor. Canberra: ACT ANU E Press, 133-151.
- Ostwald, M. J.: 2012, Systems and enablers: Modeling the impact of contemporary computational meth-ods and technologies on the design process, *in* N. Gu and X. Wang (eds.), *Computational Design Methods and Technologies: Applications in CAD, CAM and CAE Education*, Pennsylvania: IGI Global, 1-17.
- Ottchen, C. (2009) The future of information modelling and the end of theory: less is limited, more is different. *Architectural Design, 79*, 22–27.
Oxman, R.: 1999, Educating the designerly thinker, *Design Studies,* **20**(2), 105-122.

- Oxman, R.: 2000, Design media for the cognitive designer, *Automation in Construction,* **9**(4), 337-346.
- Park, S. M., M. Elnimeiri, D. C. Sharpe and R. J. Krawczyk: 2004, Tall building form generation by parametric design process. *Proceedings of CTBUH 2004 Seoul Conference*, Seoul, Korea.
- Peña, W. and S. Parshall (ed.): 2001, *Problem seeking : an architectural programming primer*, New York: Wiley.
- Pourmohamadi, M. and J. S. Gero: 2011, LINKOgrapher: An analysis tool to study design protocols based on FBS coding scheme, *in* S. Culley, B. Hicks, T. McAloone, T. Howard and Y. Reich (eds.), *Design Theory and Methodology*, Glasgow: Design Society, 294-303.
- Purcell, T. and J. S. Gero: 1992, Effects of examples on the results of a design activity, *Knowledge-Based Systems,* **5**(1), 82-91.
- Qian, C. Z., V. Y. Chen and R. F. Woodbury: 2007, Participant Observation Can Discover Design Patterns in Parametric Modeling, *Proceedings of the 27th Annual Conference of the Association for Computer Aided Design in Architecture (ACADIA 2007)*, Halifax, 230-241.
- Rahimian, F. P. and R. Ibrahim: 2011, Impacts of VR 3D sketching on novice designers' spatial cognition in collaborative conceptual architectural design, *Design Studies,* **32**(3), 255-291.
- Rajus, V. S., R. Woodbury, H. Erhan, B. E. Riecke and V. Mueller: 2010, Collaboration in Parametric Design: Analyzing User Interaction during Information Sharing*, Proceedings of the 30th Annual Conference of the Association for Computer Aided Design in Architecture (ACADIA 2010)*, New York, USA, 320-326.
- Razzouk, R. and V. Shute: 2012, What Is Design Thinking and Why Is It Important?, *Review of Educational Research,* **82**(3), 330-348.
- Roberto, C. and B. Hernandez: 2004, Parametric Gaudi*, Proceedings of the 8th Iberoamerican Congress of Digital Graphics (SIGraDi 2004)*, Porte Alegre, Brasil.
- Rowe, P. G. (ed.): 1991, *Design Thinking*, Cambridge, Mass.: MIT Press.
- Salim, F. and J. Burry: 2010, Software Openness: Evaluating Parameters of Parametric Modeling Tools to Support Creativity and Multidisciplinary Design Integration*, Proceedings of the Internaitonal Conference on Computational Science and Its Applications (ICCSA 2010)*, Berlin and Heidelberg, Germany, 483-497.
- Sanguinetti, P. and S. Abdelmohsen: 2007, On the Strategic Integration of Sketching And Parametric Modeling in Conceptual Design, *Proceedings of the 27th Annual Conference of the Association for Computer Aided Design in Architecture (ACADIA 2007)*, Halifax, 242-249.
- Sarkar, P. and A. Chakrabarti: 2013, A support for protocol analysis for design research, *Design issues,* **29**(4), 70-81.
- Schlueter, A. and F. Thesseling: 2008, Balancing Design and Performance in Building Retrofitting: A Case Study Based on Parametric Modeling*, Proceedings of the 28th Annual Conference of the Association for Computer Aided Design in Architecture (ACADIA2008)* 214-221.
- Schnabel, M. A.: 2007, Parametric Designing in Architecture, *Proceedings of the 12th International Conference on Computer Aided Architectural Design Futures (CAAD FUTURES 2007)*, Sydney, Australia**.** 237-250.
- Schön, D. and G. Wiggins: 1992, Kinds of seeing and their functions in designing, *Design Studies,* **13**(2), 135-156.
- Schön, D. A. (ed.): 1983, *The reflective practitioner: how professionals think in action*, New York: Basic Books.
- Schön, D. A.: 1992, Designing as reflective conversation with the materials of a design situation, *Knowledge-Based Systems,* **5**(1), 3-14.
- Schumacher, P.: 2009, Parametricism A New Global Style for Architecture and Urban Design, *AD Architectural Design - Digital Cities,* **79**(4), 14-23.
- Seitamaa-Hakkarainen, P. and K. Hakkarainen: 2001, Composition and construction in experts' and novices' weaving design, *Design Studies,* **22**(1), 44-66.
- Sim, S. K. and A. H. B. Duffy: 2003, Towards an ontology of generic engineering design activities, *Research in Engineering Design,* **14**(4), 200-223.
- Simon, H. A. (ed.): 1969, *The sciences of the artificial*, Cambridge, Mass: M.I.T. Press,.
- Simon, H. A.: 1973, The structure of ill-structured problems, *Artificial Intelligence,* **4**, 81-204.
- Stempfle, J. and P. Badke-Schaub: 2002, Thinking in design teams An analysis of team communication, *Design Studies,* **23**(5), 473-496.
- Strickfaden, M. and A. Heylighen: 2010, Scrutinizing design educators' perceptions of the design process, *Artificial Intelligence for Engineering Design, Analysis and Manufacturing: AIEDAM,* **24**(3), 357-366.
- Suwa, M., T. Purcell and J. Gero: 1998, Macroscopic analysis of design processes based on a scheme for coding designers' cognitive actions, *Design Studies,* **19**(4), 455-483.
- Suwa, M. and B. Tversky: 1997, What do architects and students perceive in their design sketches? A protocol analysis, *Design Studies,* **18**(4), 385-403.
- Tang, H.-H. and J. S. Gero: 2000, A Content-Oriented Coding Scheme for Protocol Analysis and Computer-Aided Architectural Design, *Proceedings of the 5th International Conference on Computer Aided Architectural Design Research in Asia (CAADRIA 2000)*, Singapore, 265-275.
- Tang, H.-H. and J. S. Gero: 2001, Sketches as Affordances of Meanings in the Design Process, *in* J. S. Gero, B. Tversky and T. Purcell (eds.), *Visual and Spatial Reasoning in Design*, Key Centre of Design Computing and Cognition, University of Sydney.
- Tang, H.-H., Y.-Y. Lee and W.-K. Chiou: 2009, Is an on-virtu digital sketching environment cognitively identical to in-sity free-hand sketching?, *Proceedings of the 14th International Conference on Computer Aided Architectural Design Research in Asia(CAADRIA 2009)*, Yunlin, Taiwan, 473-482.
- Tang, H. H., Y. Y. Lee and J. S. Gero: 2011, Comparing collaborative co-located and distributed design processes in digital and traditional sketching environments: A protocol study using the function-behaviour-structure coding scheme, *Design Studies,* **32**(1), 1-29.
- Taura, T., T. Yoshimi and T. Ikai: 2002, Study of gazing points in design situation A proposal and practice of an analytical method based on the explanation of design activities, *Design Studies,* **23**(2), 165-185.
- Turk, M.: 1998, Perceptual user interfaces, *in* M. Turk (eds.), *Proceedings of the Workshop on perceptual user interfaces*, San Francisco, California
- Turrin, M., P. v. Buelow and R. Stouffs: 2000, Structural morphologies and sun transmittance control: integrated parametric design using genetic algorithms, *Proceedings of the International Conference on Computing in Civil and Building Engineering*, Nottingham: Nottingham University Press, 335-341.
- Valkenburg, R. and K. Dorst: 1998, The reflective practice of design teams, *Design Studies,* **19**(3), 249-271.
- Vallet, F., B. Eynard, D. Millet, S. G. Mahut, B. Tyl and G. Bertoluci: 2013, Using eco-design tools: An overview of experts' practices, *Design Studies,* **34**(3), 345-377.
- Wang, W., A. Duffy, I. Boyle and R. Whitfield: 2013, Creation dependencies of evolutionary artefact and design process knowledge, *Journal of Engineering Design,* **24**(9), 681-710.
- Wang, W. L., S. G. Shih and S. F. Chien: 2010, A 'knowledge trading game' for collaborative design learning in an architectural design studio, *International Journal of Technology and Design Education,* **20**(4), 433-451.
- Welch, M.: 1998, Students' Use of Three-Dimensional Modelling while Designing and Making a Solution to a Technological Problem, *International Journal of Technology and Design Education,* **8**(3), 241-260.
- Welch, M., D. Barlex and H. S. Lim: 2000, Sketching: Friend or foe to the novice designer?, *International Journal of Technology and Design Education,* **10**(2), 125-148.
- Won, P. H.: 2001, The comparison between visual thinking using computer and conventional media in the concept generation stages of design, *Automation in Construction,* **10** (3), 319-325.

Woodbury, R. (ed.): 2010, *Elements of Parametric Design*, New York: Routledge.

- Woodbury, R., R. Aish and A. Kilian: 2007, Some Patterns for Parametric Modeling, *Proceedings of the 27th Annual Conference of the Association for Computer Aided Design in Architecture(ACADIA 2007),* Halifax, 222-229.
- Woodbury, R. F. and A. L. Burrow: 2006, Whither design space?, *Artificial entelligence for engineering design, analysis and manufacturing,* **20**(2), 63–82.
- Wu, Z. and A. H. B. Duffy: 2004, Modeling collective learning in design, *Artificial Intelligence for Engineering Design, Analysis and Manufacturing: AIEDAM,* **18**(4), 289-313.
- Yu, R., J. S. Gero and N. Gu: 2013, Impact of using rule algorithms on designers' behavior in a parametric design environment: Preliminary results from a pilot study, *Proceedings of the 15 th International Conference on Computer Aided Architectural Design Futures (CAAD FUTURES 2013)*, Shanghai, China, 13-22.
- Yu, R., N. Gu and J. H. Lee: 2013, Comparing designers' behavior in responding to unexpected discoveries in parametric design environments and geometry modeling environments, *International Journal of Architectural Computing,* **11**(4), 393-414.
- Yu, R., N. Gu and M. Ostwald: 2012, Using situated FBS ontology to explore designers' patterns of behavior in parametric environments submitted: July 2012, *Electronic Journal of Information Technology in Construction,* **17**, 271-282.
- Zeiler, W., P. Savanovic and E. Quanjel: 2007, Design decision support for the conceptual phase of the design process, *Proceeding of International association of societies of design research (IASDR2007)*, Hongkong, 1-15.

# **Appendix 1: Design brief**

## **Task 1 Community centre**

This community centre is designed for nearby residents. The main functions inside the building are activity rooms, classrooms, meeting rooms.

## **Issues for consideration:**

- 1. For site design, consider the traffic route, parking area, and outdoor activity space
- 2. For the building design, consider the entrance and façade, do not focus on the detailed layout.

Size:

Building area is around  $6000m^2$ , one or two storeys.

## **Requirement:**

The focus of the design task is conceptual design through form generation of the building and a simple site design. Do not worry about the detailed functions or layout.

You are expected to complete the design in 40 minutes, but you can continue until finish (it's better to limit the extension to within 20 minutes).

## **Required outcomes:**

## A 3D model

Two rendered images of the building to show the strength of your design.

## **Task 2 Shopping centre**

## **The main functions:**

- 1. Shopping area
- 2. Leisure area including café and restaurant  $(1000m^2)$

## **Issues for consideration:**

- 1. The two function areas can be put in the same building or separated.
- 2. For site design, consider the traffic route, parking area, etc.
- 3. For building design, consider the entrance and façade; do not focus on the detail layout.

Size:

Building area is around  $6000m^2$ , one or two storeys.

## **Requirement:**

The focus of the design task is conceptual design through form generation of the building and a simple site design. Do not worry about the detailed functions or layout.

You are expected to complete the design in 40 minutes, but you can continue until finish (it's better to limit the extension to within 20 minutes).

## **Required outcomes:**

## A 3D model

Two rendered images of the building to show the strength of your design.

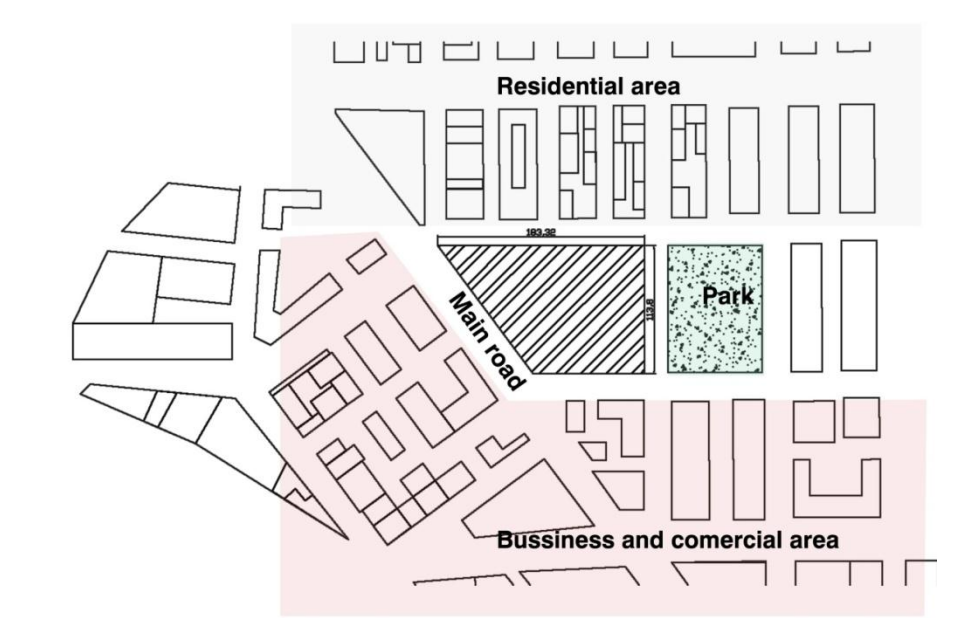

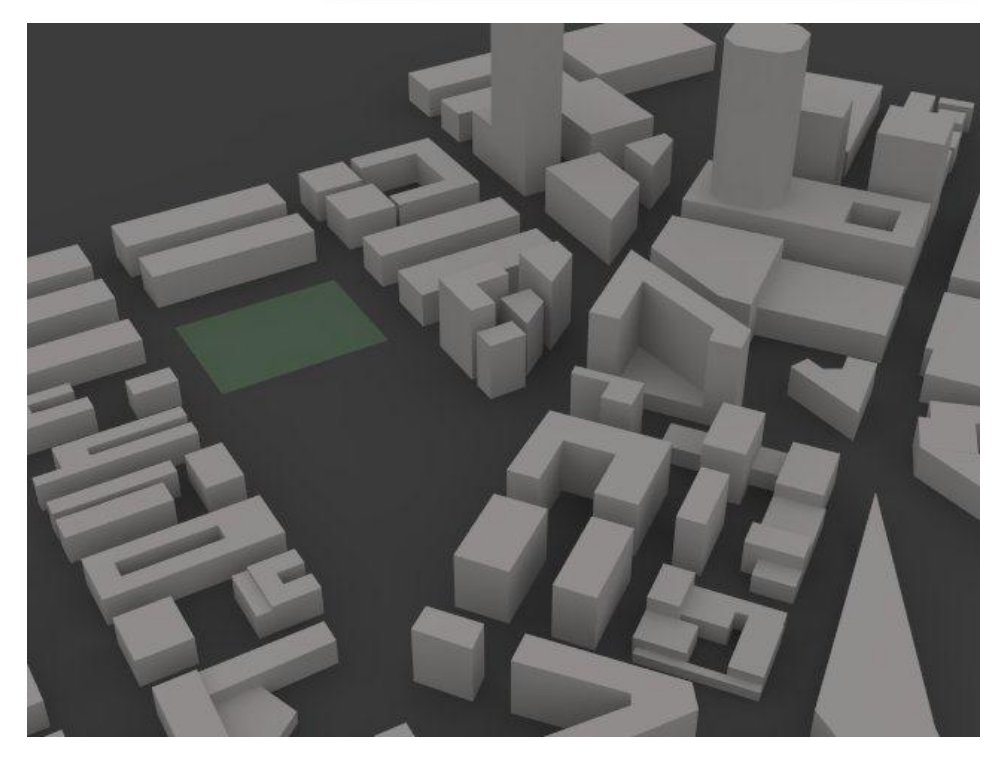

**The site is in Sydney. Cars drive on the left hand side, normal temperature.**

**Site:**

# **Appendix 2: Ethics approval**

#### **HUMAN RESEARCH ETHICS COMMITTEE**

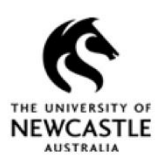

#### **Notification of Expedited Approval**

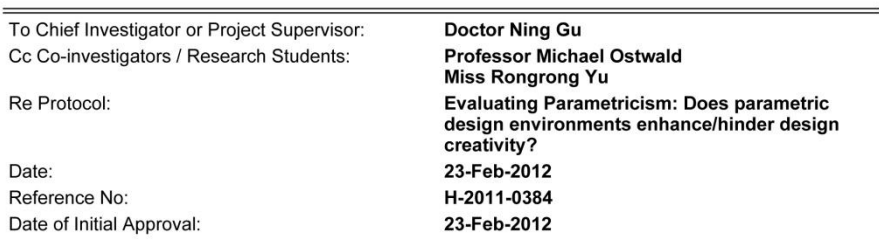

Thank you for your Response to Conditional Approval (minor amendments) submission to the Human Research Ethics Committee (HREC) seeking approval in relation to the above protocol.

Your submission was considered under Expedited review by the Ethics Administrator.

I am pleased to advise that the decision on your submission is Approved effective 23-Feb-2012.

In approving this protocol, the Human Research Ethics Committee (HREC) is of the opinion that the project complies with the provisions contained in the National Statement on Ethical Conduct in Human Research, 2007, and the requirements within this University relating to human research.

Approval will remain valid subject to the submission, and satisfactory assessment, of annual progress reports. If the approval of an External HREC has been "noted" the approval period is as determined by that HREC.

The full Committee will be asked to ratify this decision at its next scheduled meeting. A formal Certificate of Approval will be available upon request. Your approval number is H-2011-0384.

If the research requires the use of an Information Statement, ensure this number is inserted at the relevant point in the Complaints paragraph prior to distribution to potential participants You may then proceed with the research.

#### **Conditions of Approval**

This approval has been granted subject to you complying with the requirements for Monitoring of Progress, Reporting of Adverse Events, and Variations to the Approved Protocol as detailed below.

#### PLEASE NOTE:

In the case where the HREC has "noted" the approval of an External HREC, progress reports and reports of adverse events are to be submitted to the External HREC only. In the case of Variations to the approved protocol, or a Renewal of approval, you will apply to the External HREC for approval in the first instance and then Register that approval with the University's HREC.

• Monitoring of Progress

Other than above, the University is obliged to monitor the progress of research projects involving human participants to ensure that they are conducted according to the protocol as approved by the HREC. A progress report is required on an annual basis. Continuation of your HREC approval for this project is conditional upon receipt, and satisfactory assessment, of annual progress reports. You will be advised when a report is due.

#### · Reporting of Adverse Events

- 1. It is the responsibility of the person first named on this Approval Advice to report adverse events.
- 2. Adverse events, however minor, must be recorded by the investigator as observed by the investigator or as volunteered by a participant in the research. Full details are to be documented, whether or not the investigator, or his/her deputies, consider the event to be related to the
- Secret the state of procedure.<br>
3. Serious or unforeseen adverse events that occur during the research or within six (6) months of<br>
completion of the research, must be reported by the person first named on the Approval Adv to the (HREC) by way of the Adverse Event Report form within 72 hours of the occurrence of the event or the investigator receiving advice of the event.
- $\overline{4}$
- Serious adverse events are defined as:<br>
Causing death, life threatening or serious disability.<br>
Causing or prolonging hospitalisation.
	-
	- Overdoses, cancers, congenital abnormalities, tissue damage, whether or not they are
	-
	- but all planets be caused by the investigational agent or procedure.<br>Causing psycho-social and/or financial harm. This covers everything from perceived<br>invasion of privacy, breach of confidentiality, or the diminution of s creation of psychological fears and trauma
	- Any other event which might affect the continued ethical acceptability of the project.

5 Reports of adverse events must include:

Participant's study identification number;

- date of birth;
- date of entry into the study
- treatment arm (if applicable);
- date of event;
- details of event
- the investigator's opinion as to whether the event is related to the research procedures; and
- action taken in response to the event.
- 6. Adverse events which do not fall within the definition of serious or unexpected, including those reported from other sites involved in the research, are to be reported in detail at the time of the annual progress report to the HREC.

#### • Variations to approved protocol

If you wish to change, or deviate from, the approved protocol, you will need to submit an Application for Variation to Approved Human Research. Variations may include, but are not limited to, changes or additions to investigators, study design, study population, number of participants, methods of recruitment, or participant information/consent documentation. Variations must be approved by the<br>(HREC) before they are implemented except when Registering an approval of a variation from an<br>external HREC which has been d you receive an acknowledgement of your Registration.

#### Linkage of ethics approval to a new Grant

HREC approvals cannot be assigned to a new grant or award (ie those that were not identified on the<br>application for ethics approval) without confirmation of the approval from the Human Research Ethics Officer on behalf of the HREC

Best wishes for a successful project.

Professor Allyson Holbrook Chair, Human Research Ethics Committee

For communications and enquiries. **Human Research Ethics Administration** 

**Research Services** Research Integrity Unit<br>HA148, Hunter Building The University of Newcastle<br>Callaghan NSW 2308 T +61 2 492 18999<br>F +61 2 492 17164 Human-Ethics@newcastle.edu.au

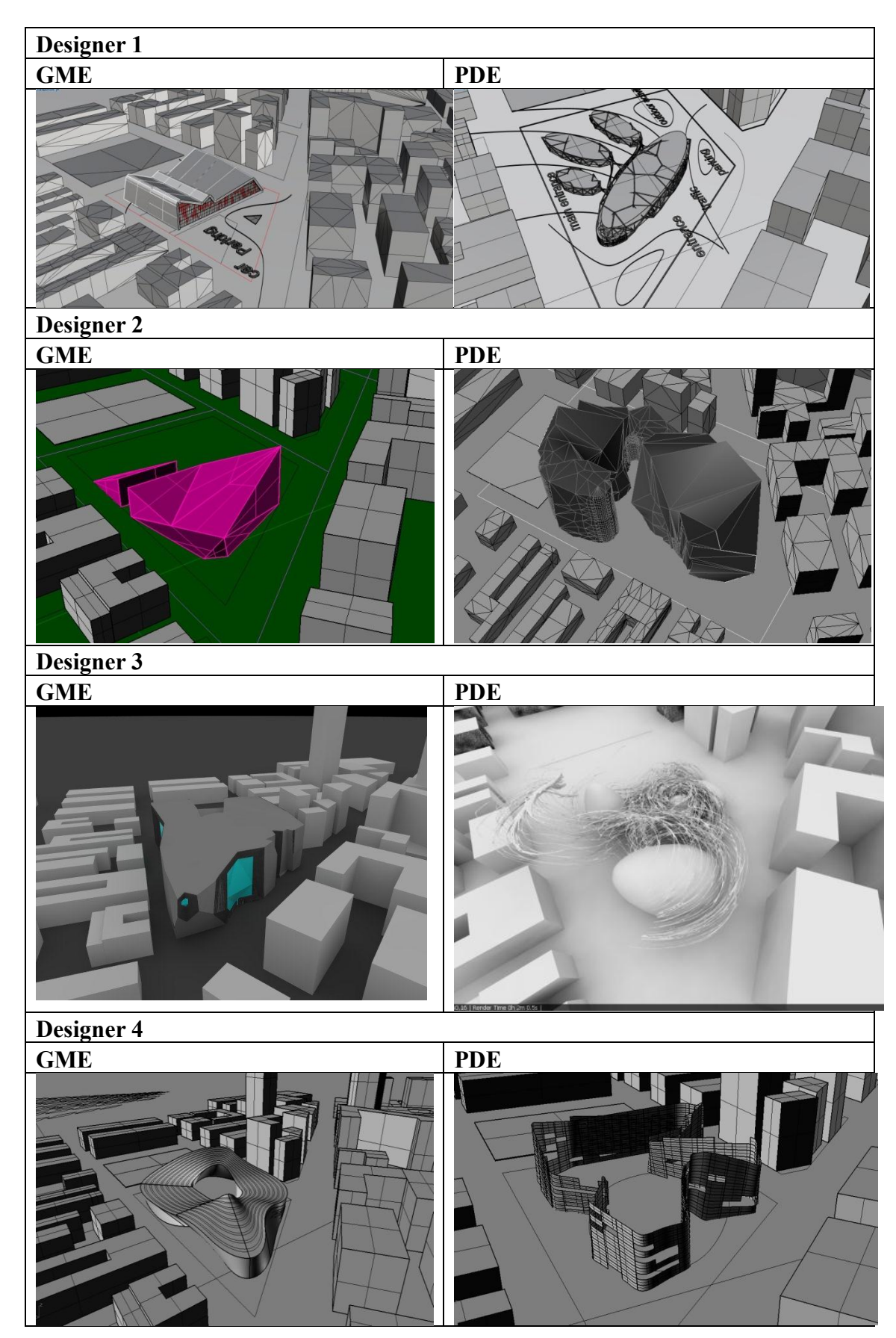

# **Appendix 3: Design outcomes**

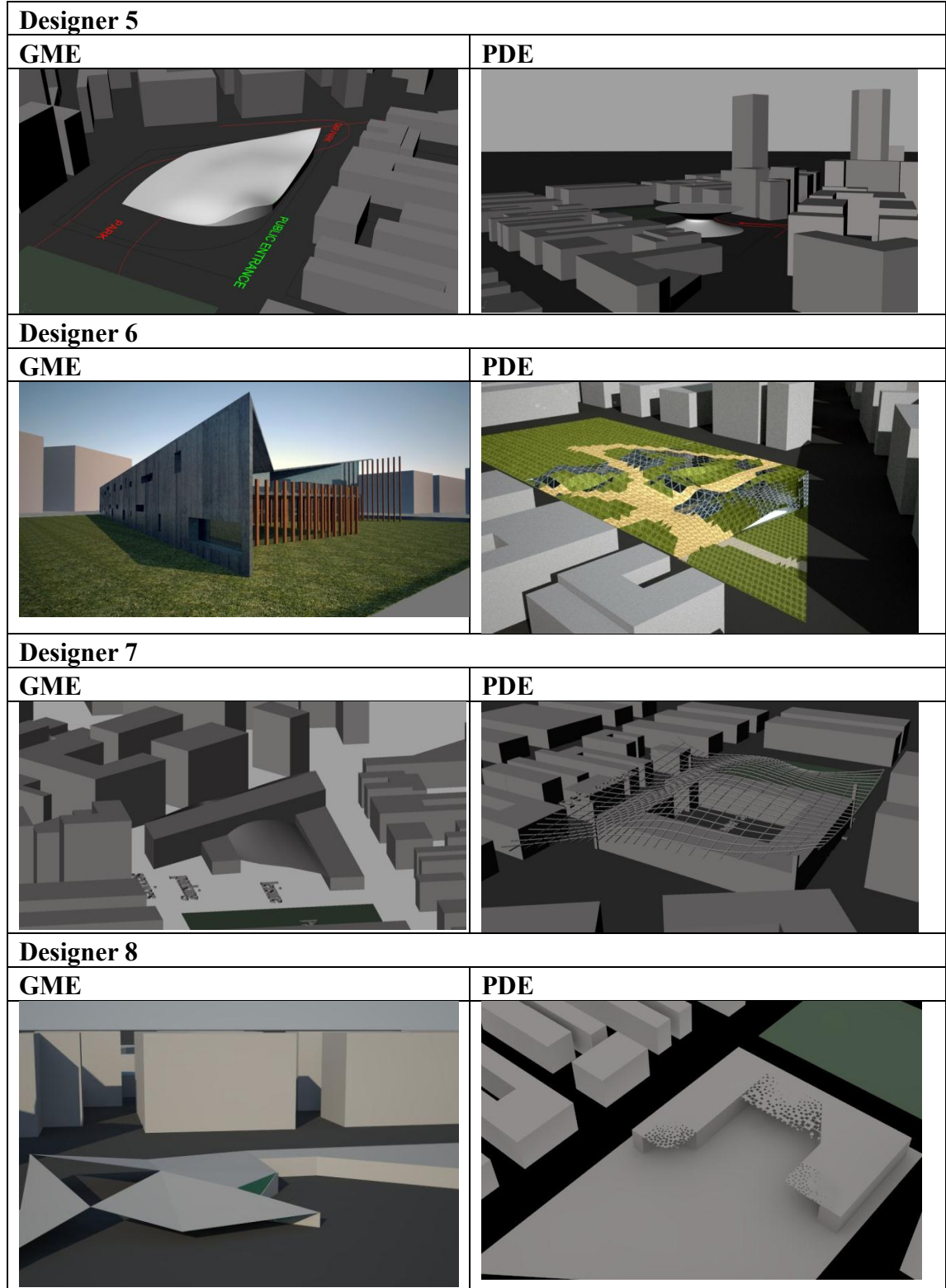

# **Appendix 4: Coding**

# **Designer 1**

# **PDE session**

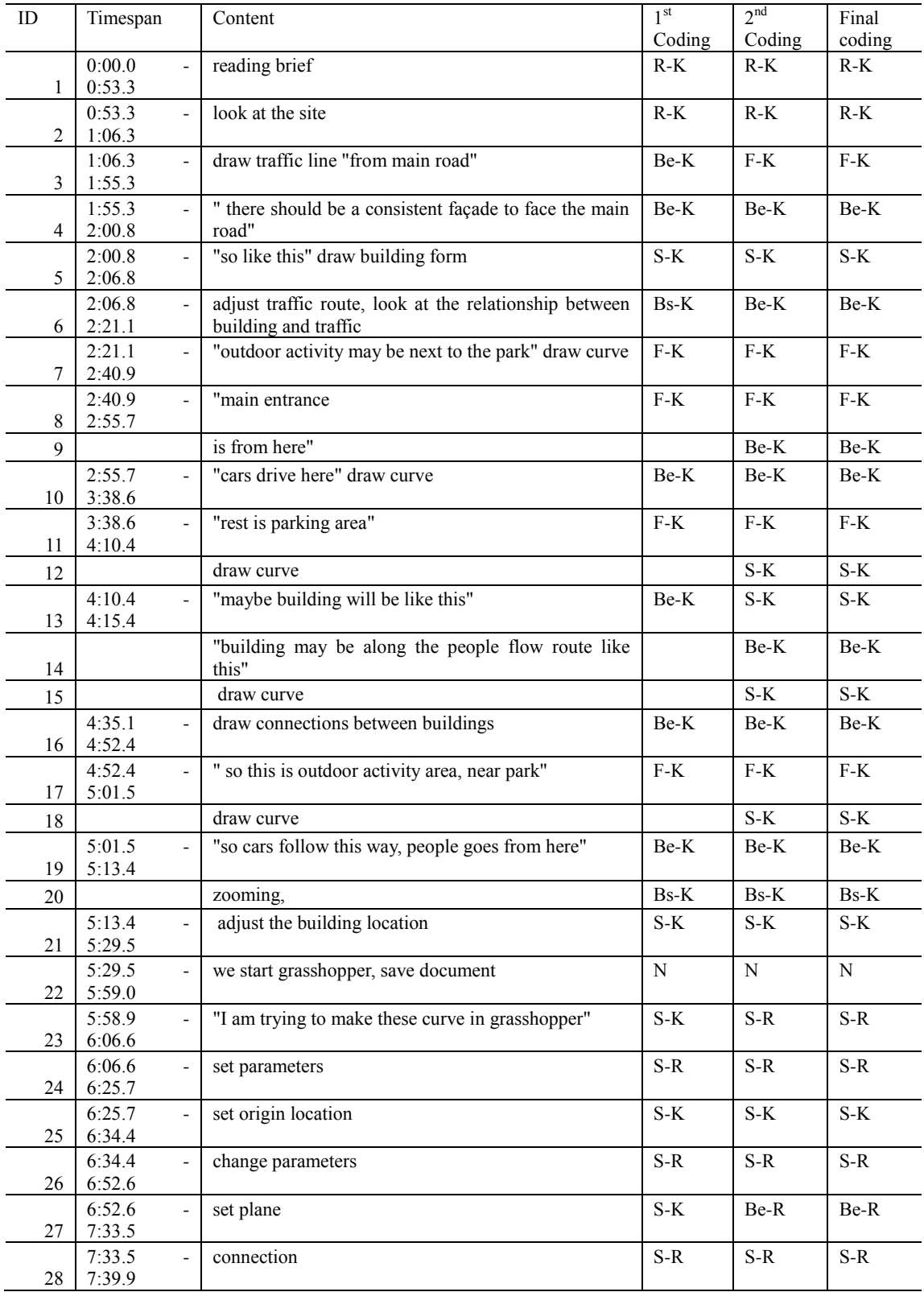

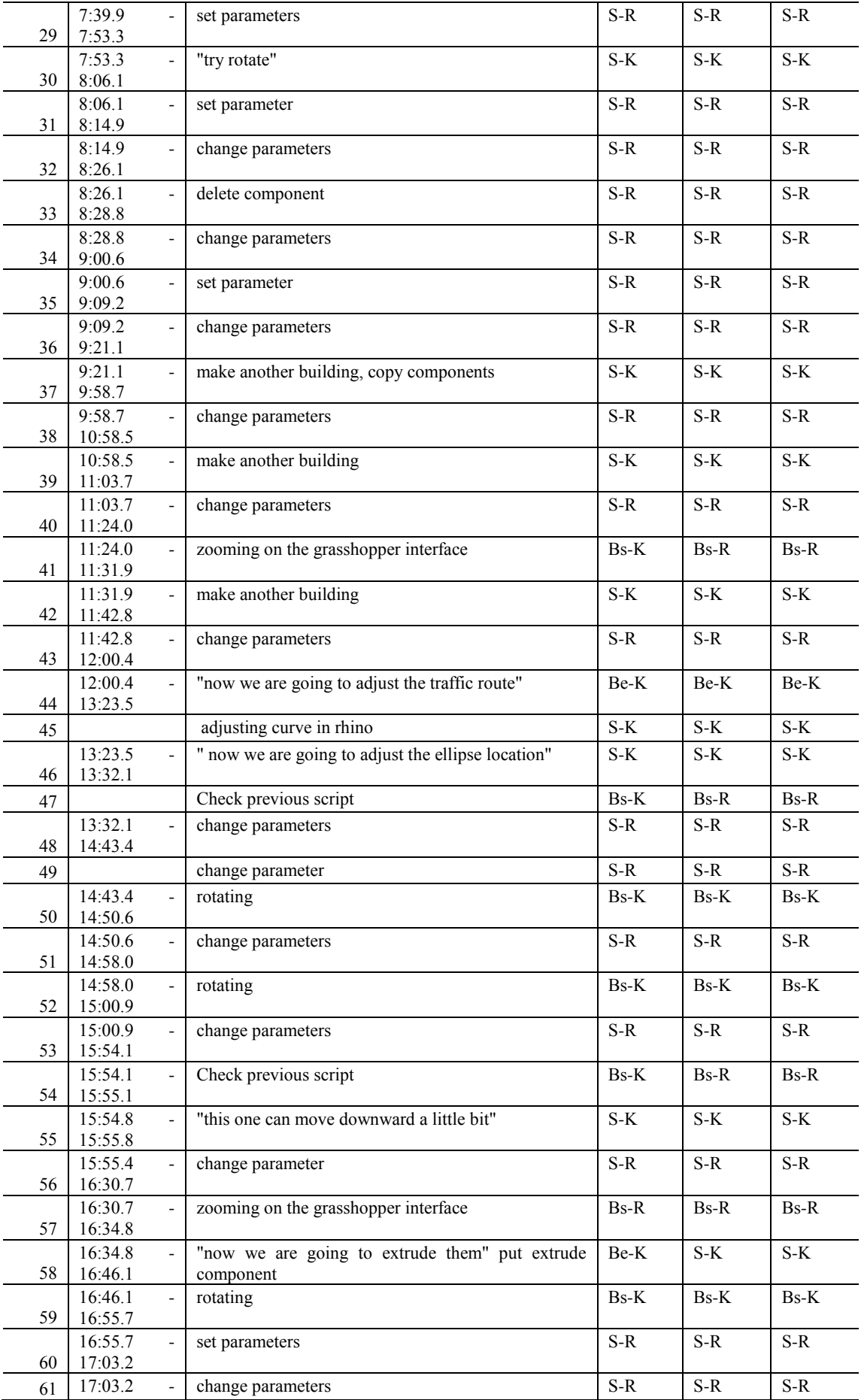

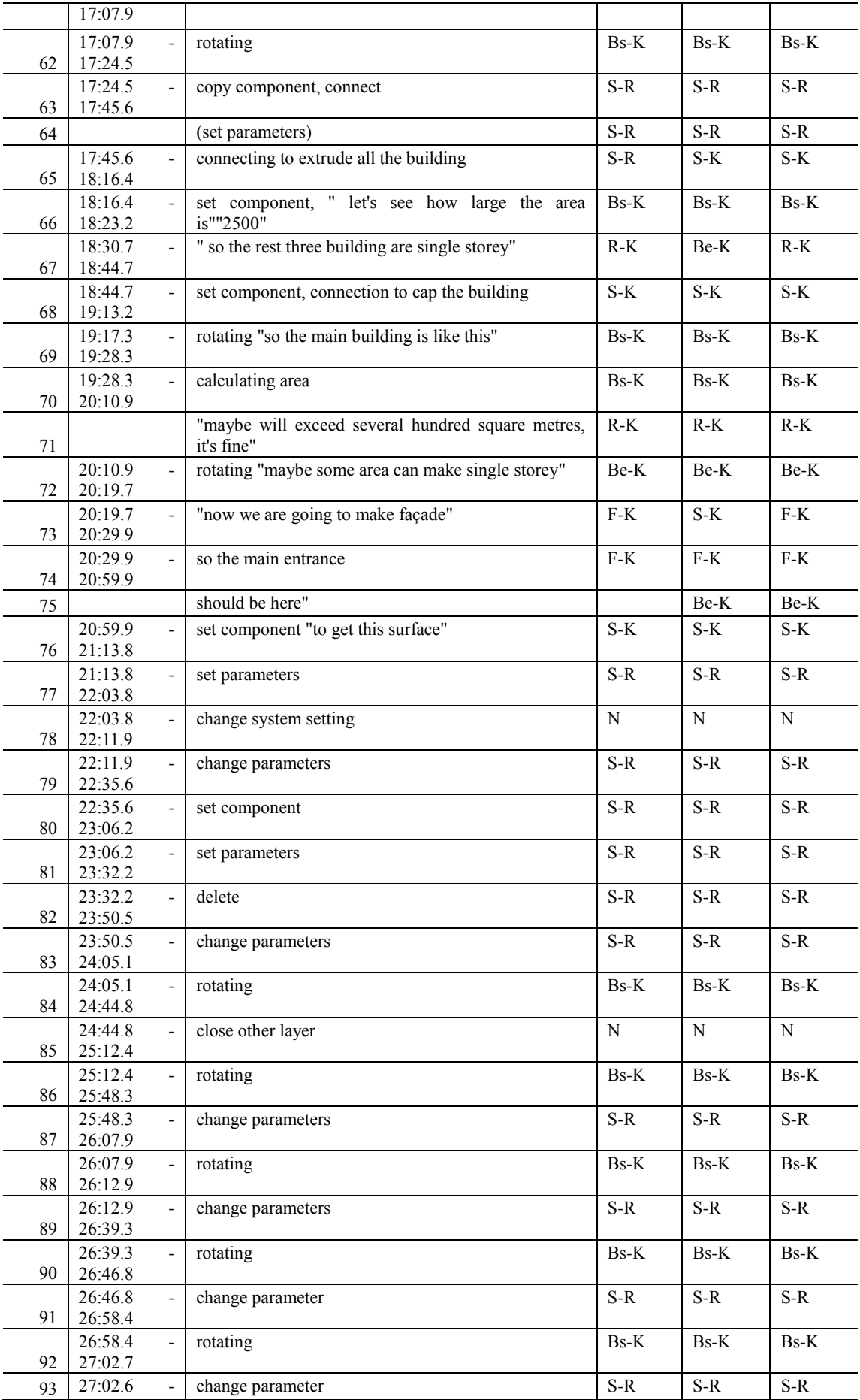

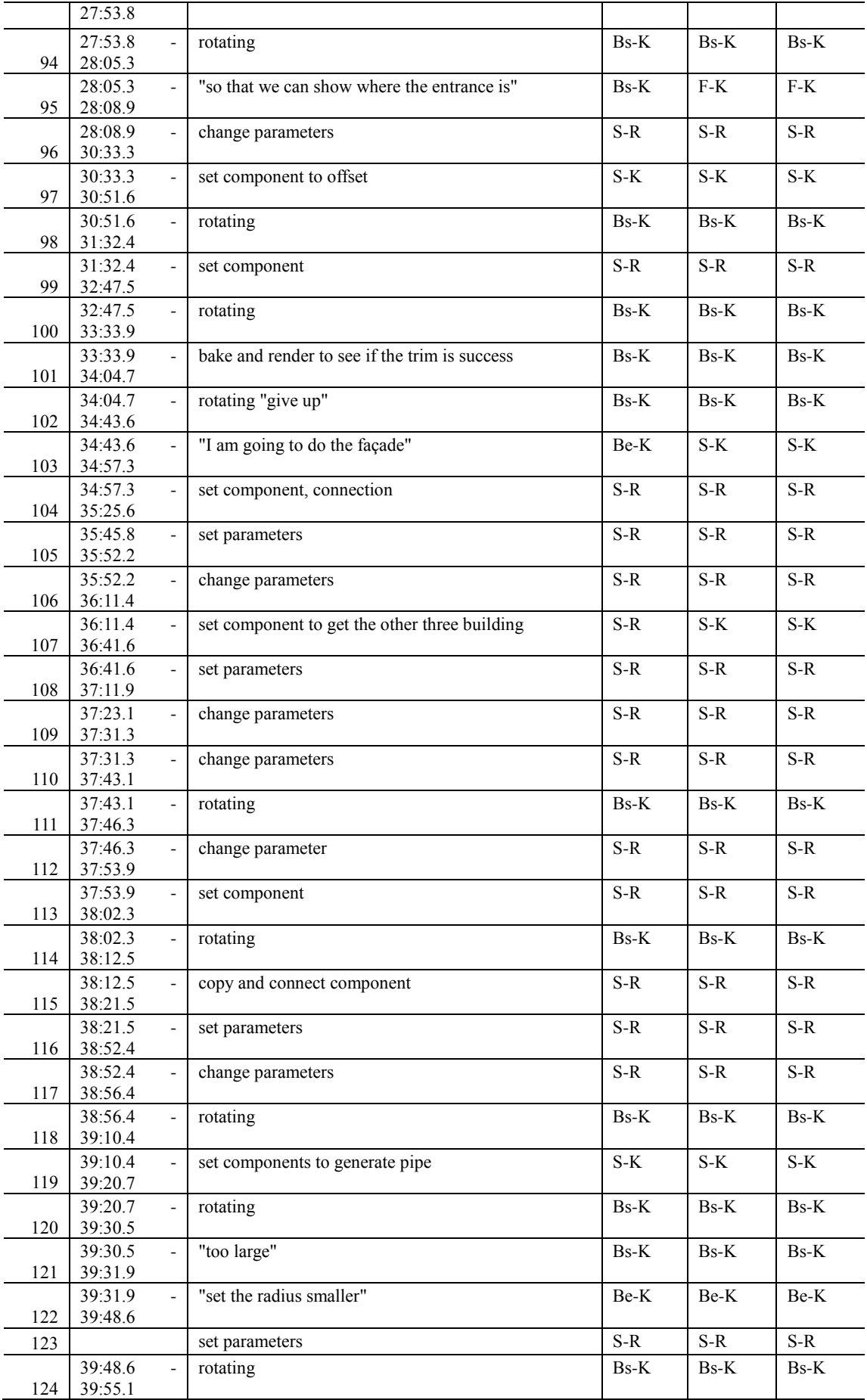

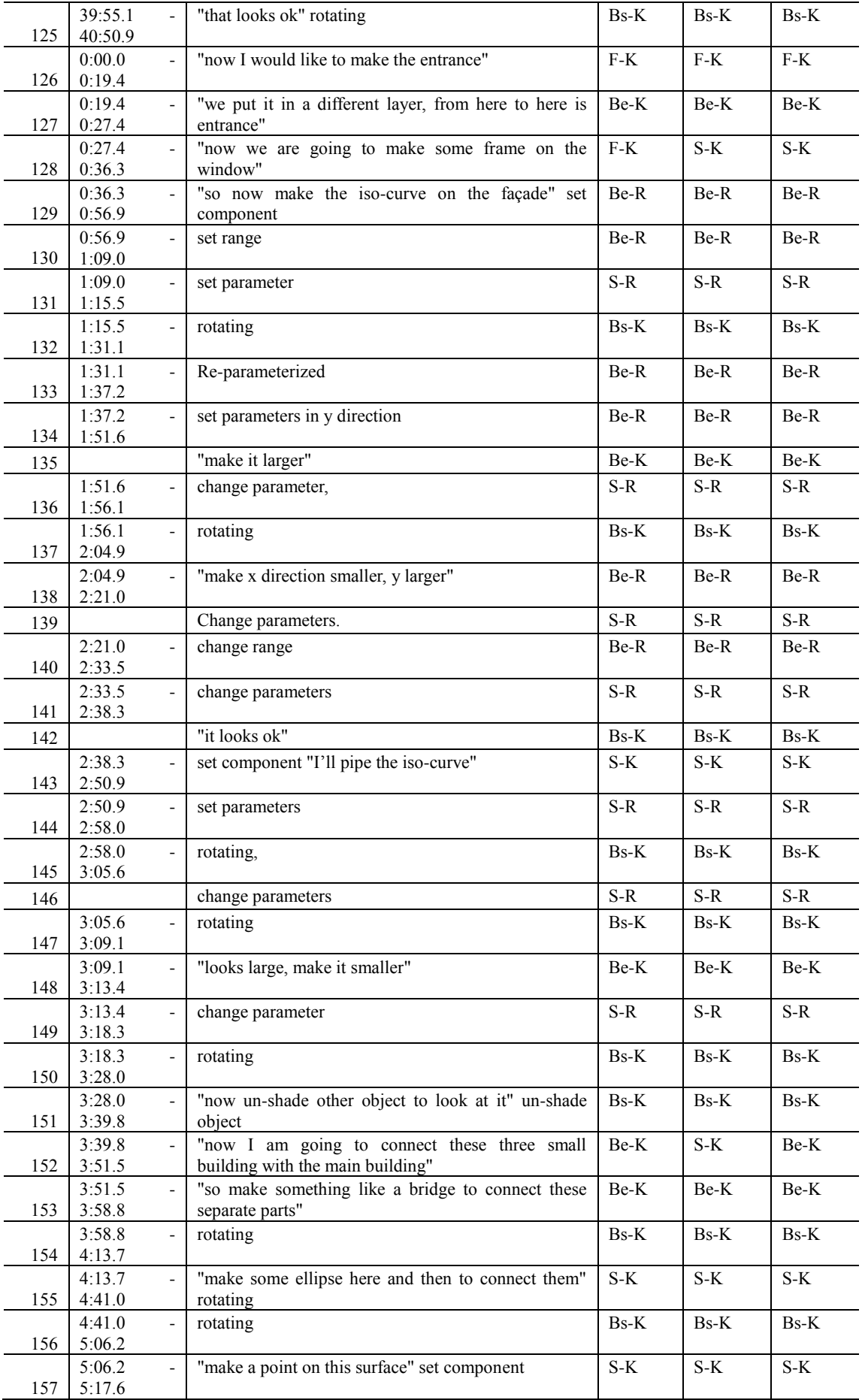

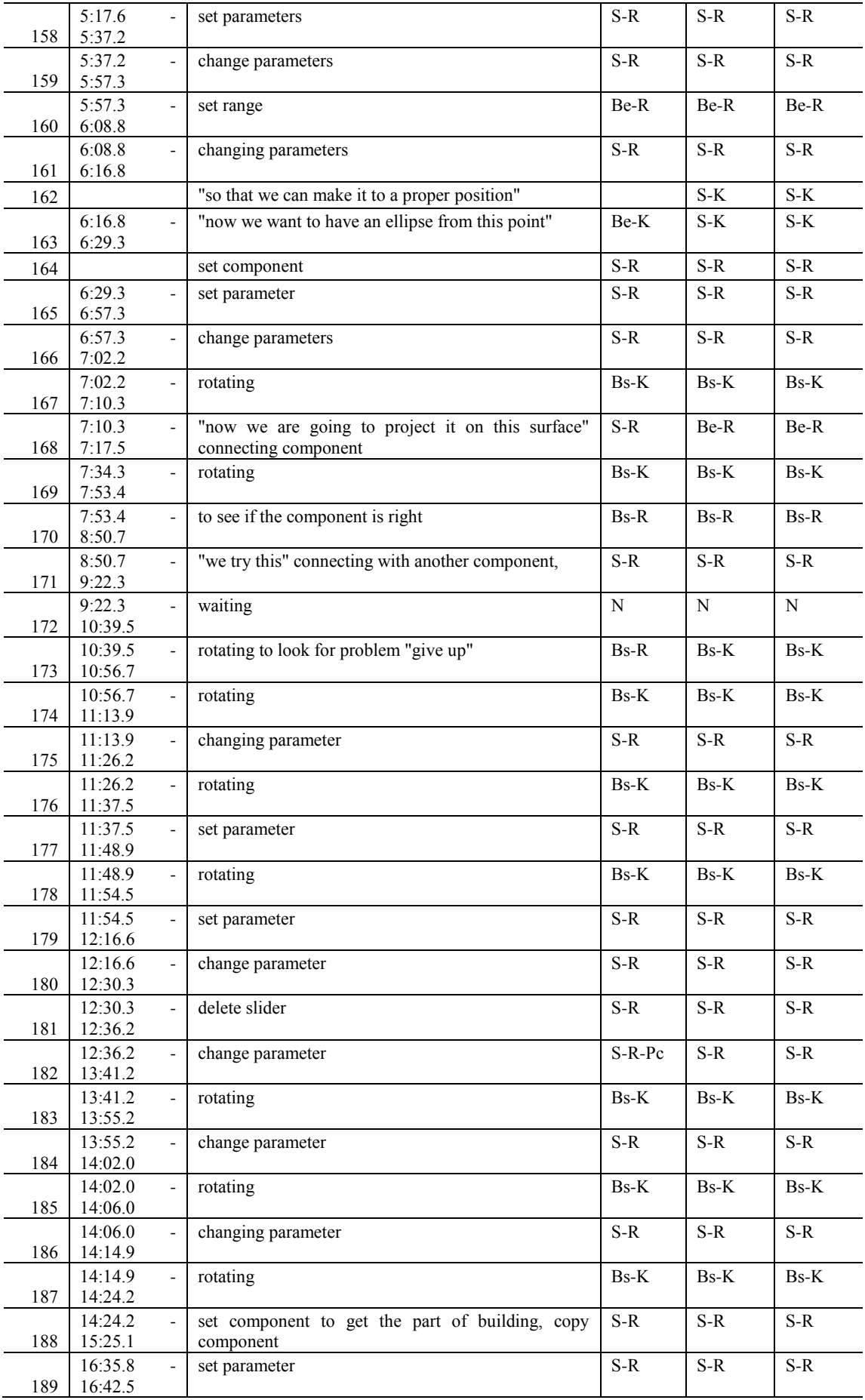

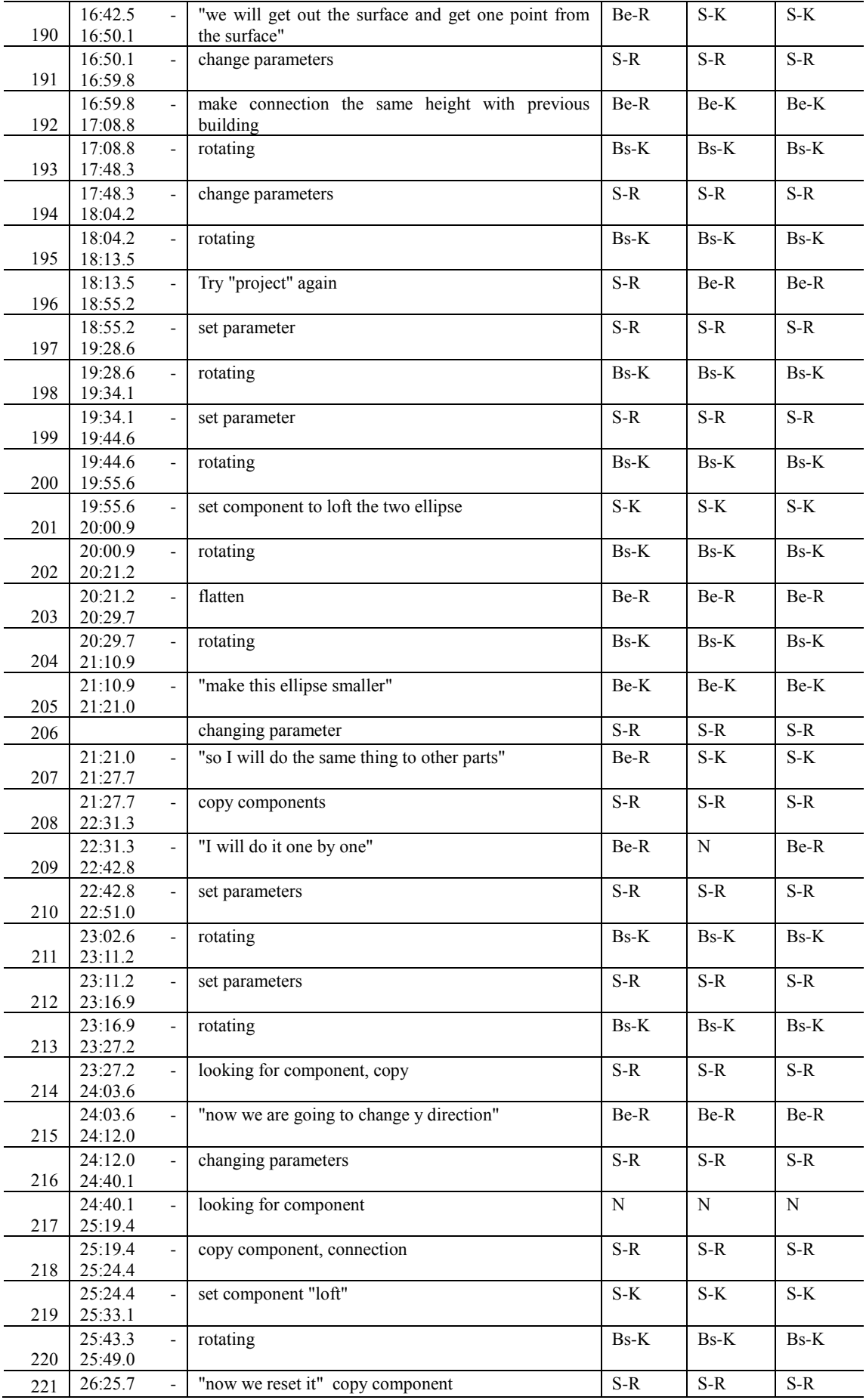

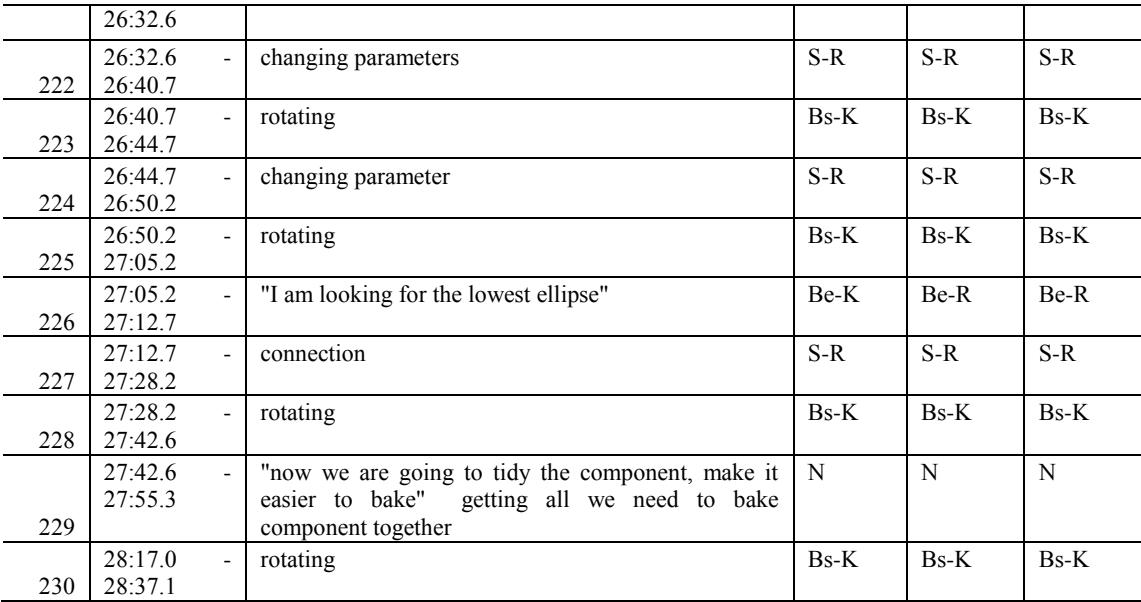

## **GME session**

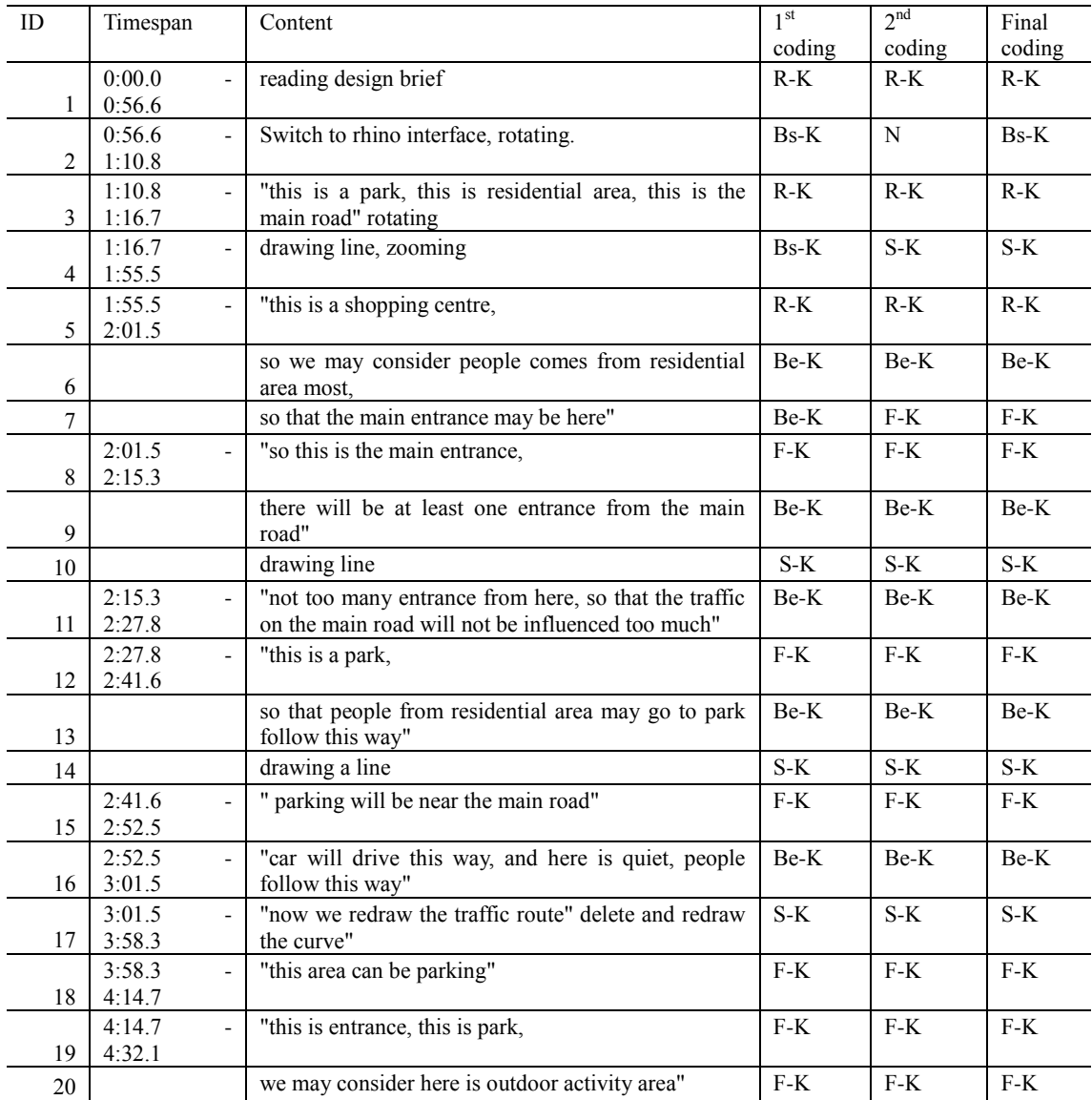

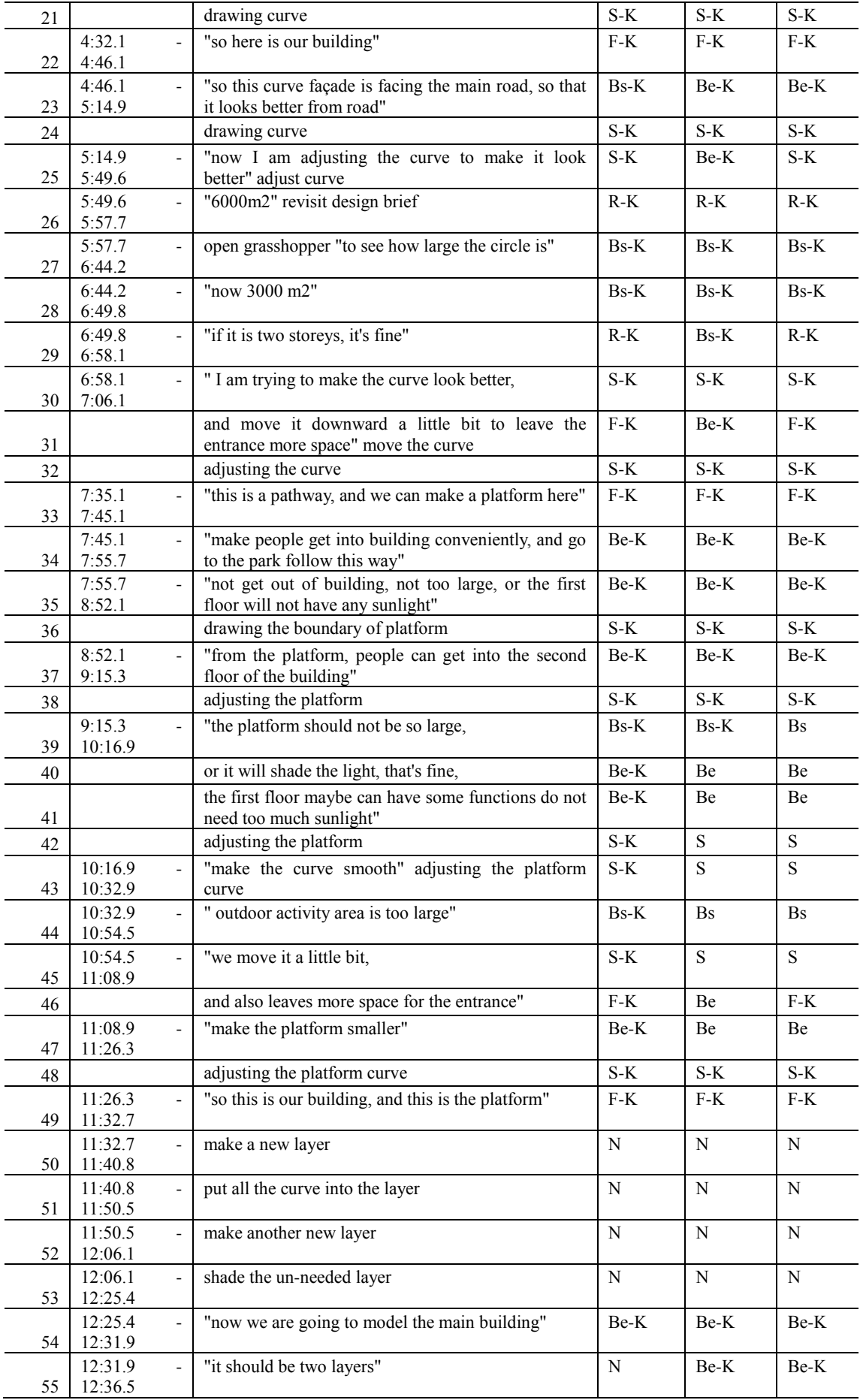

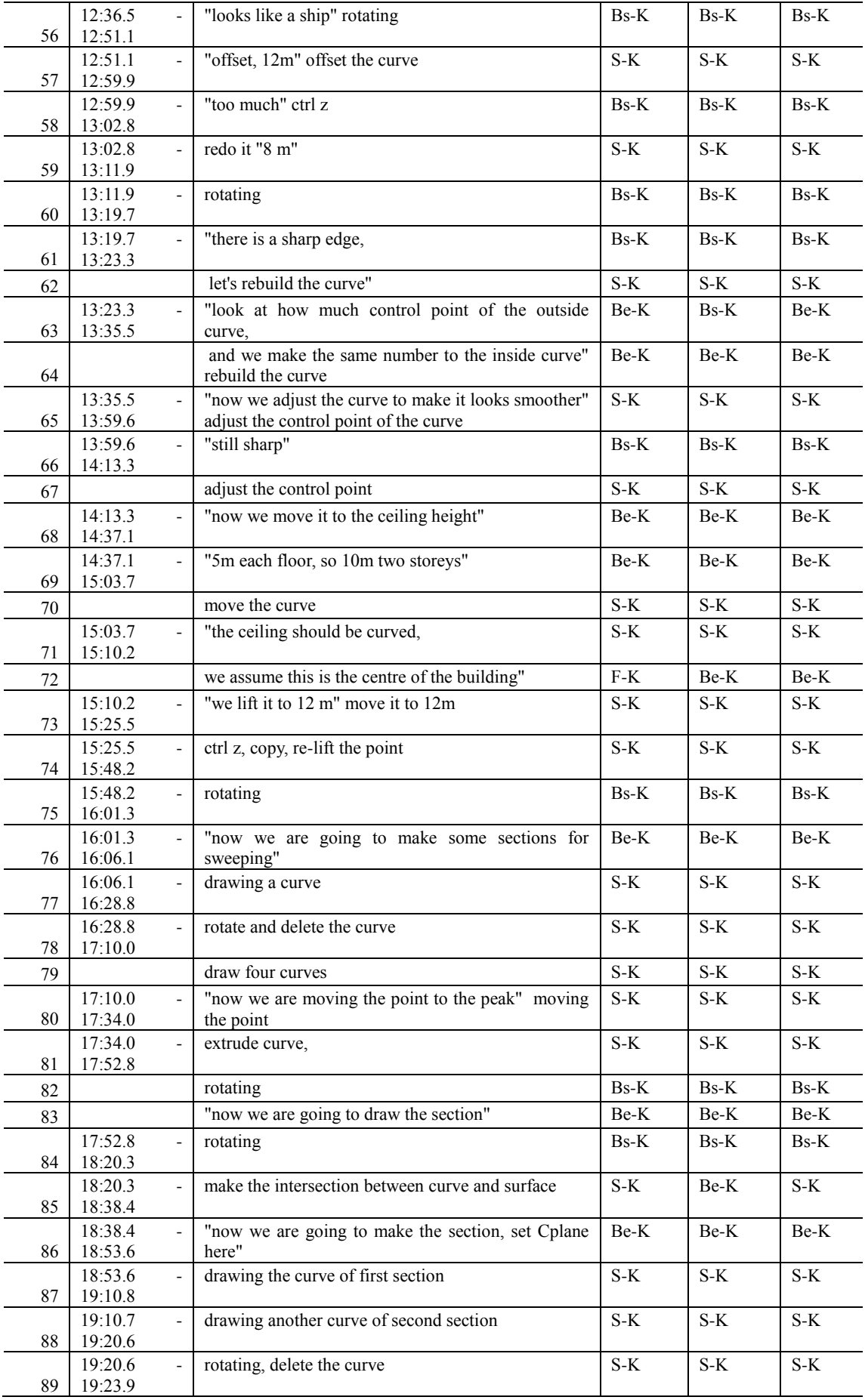

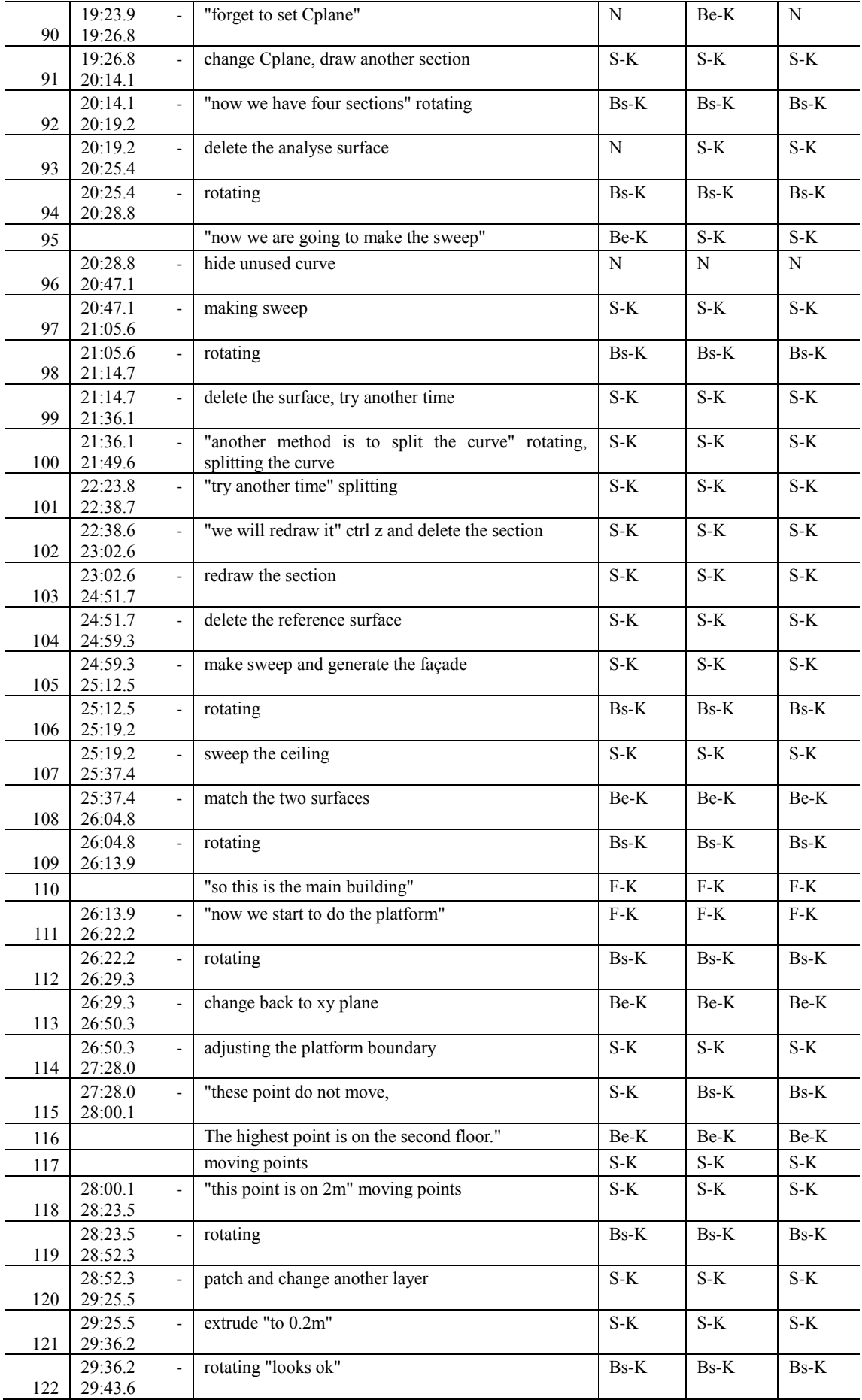

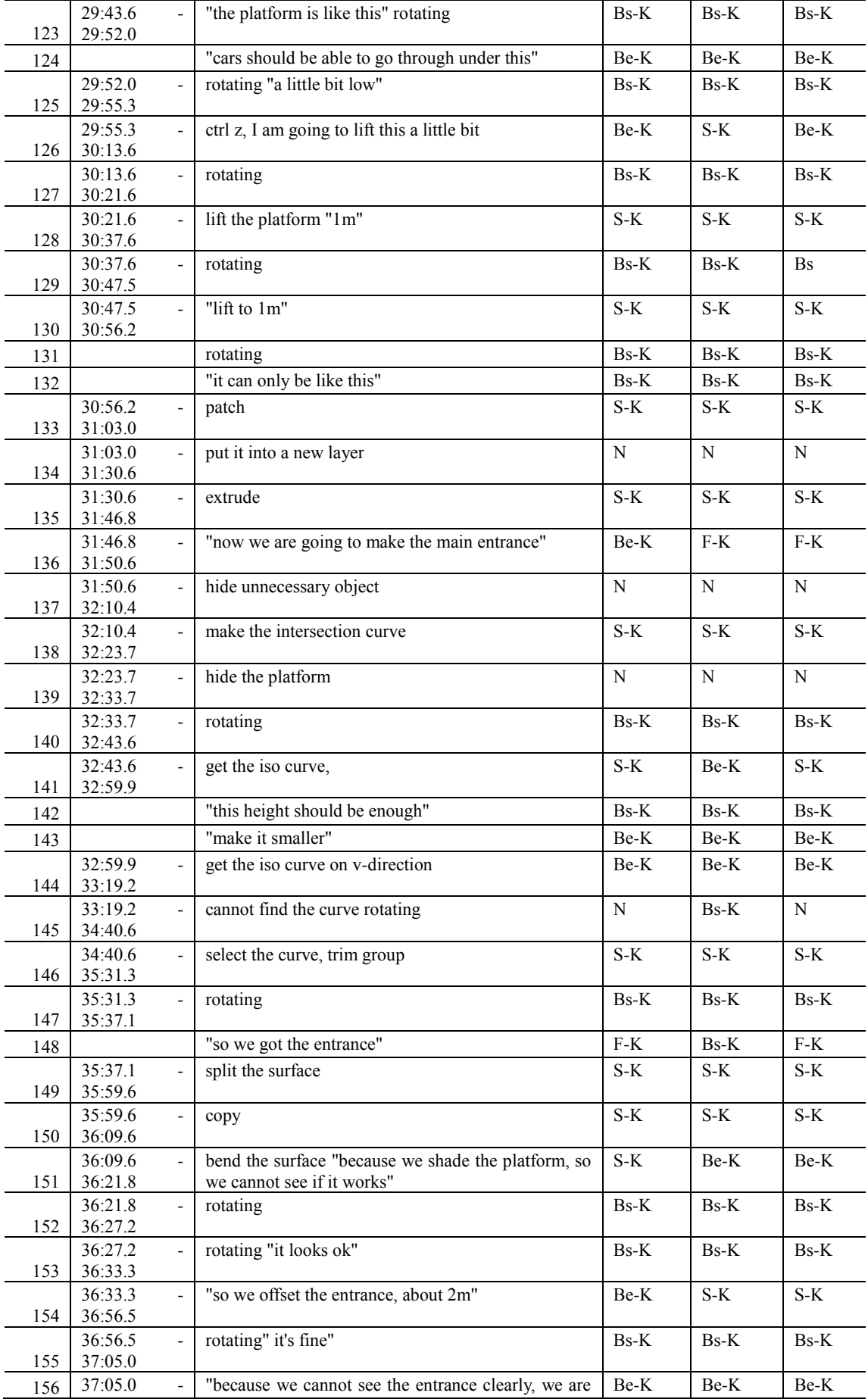

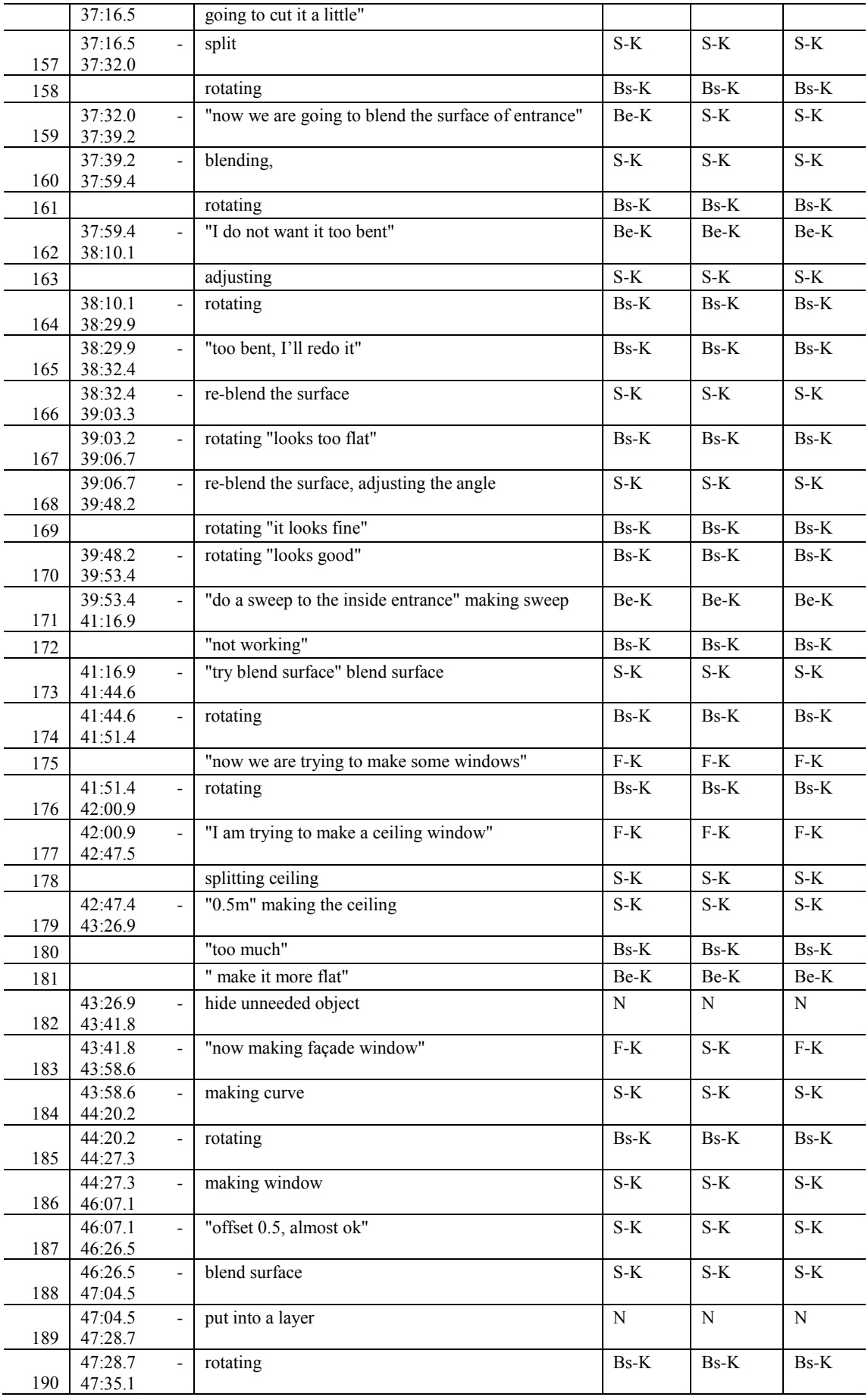

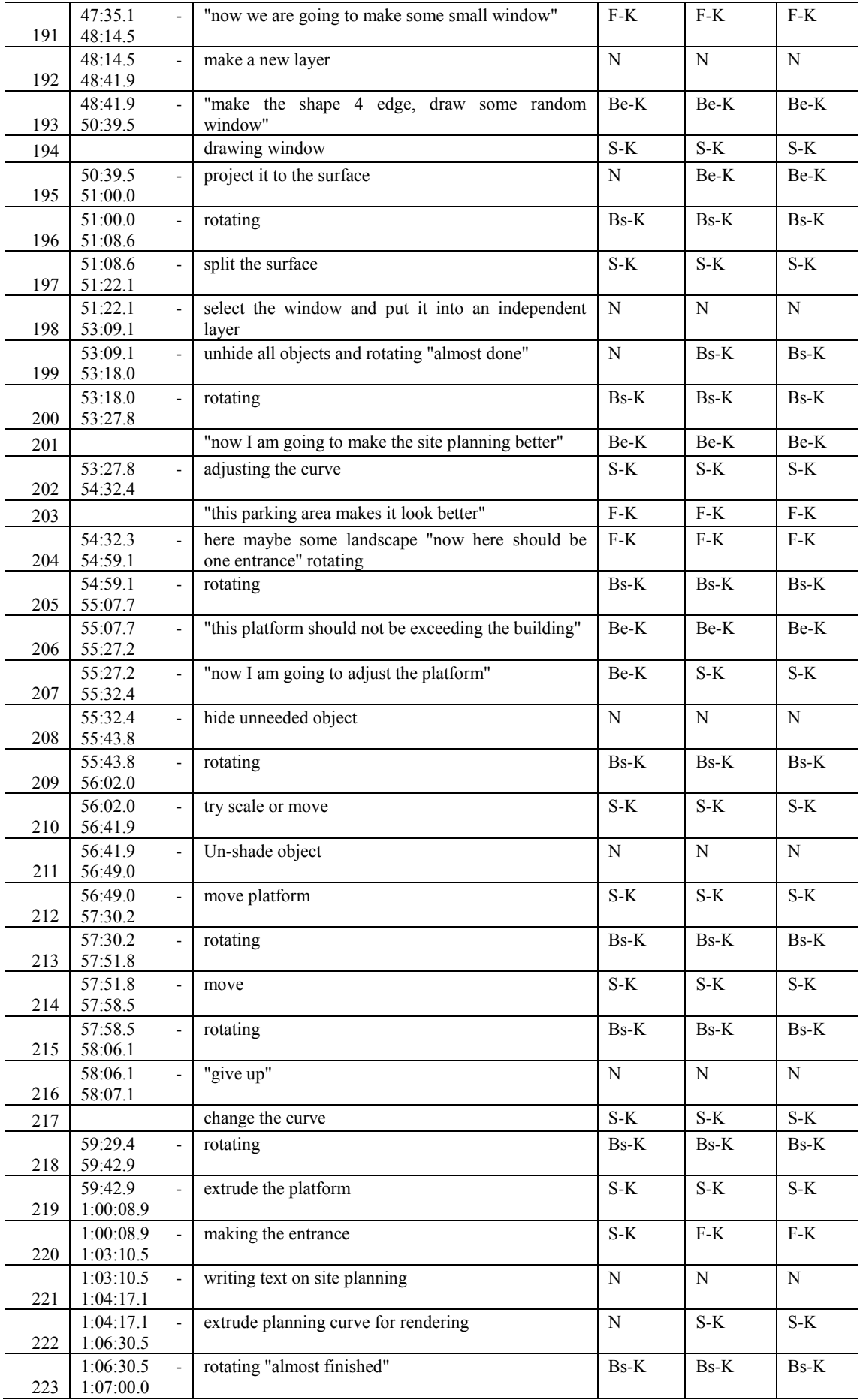

# **Designer 2**

## **PDE session**

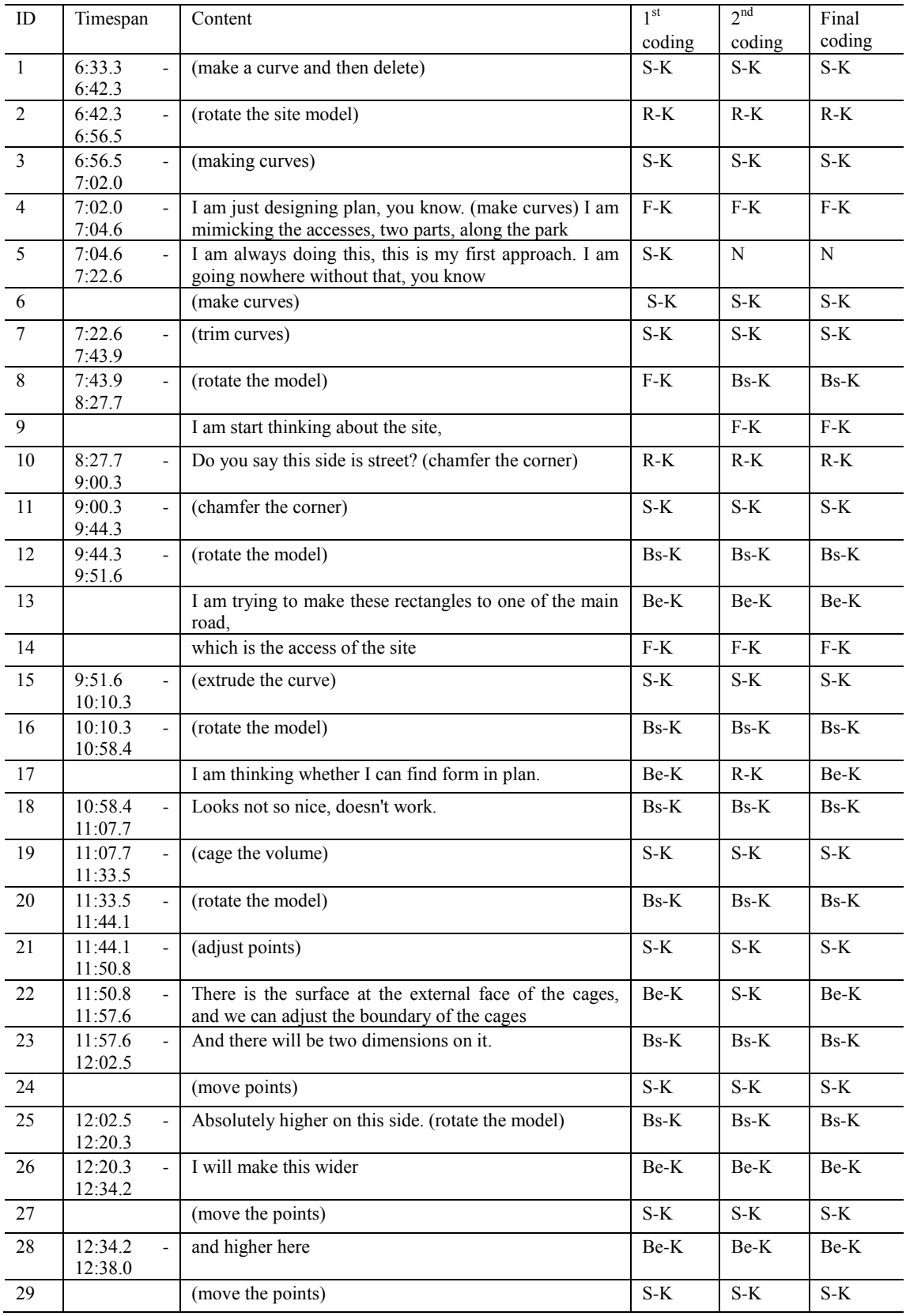

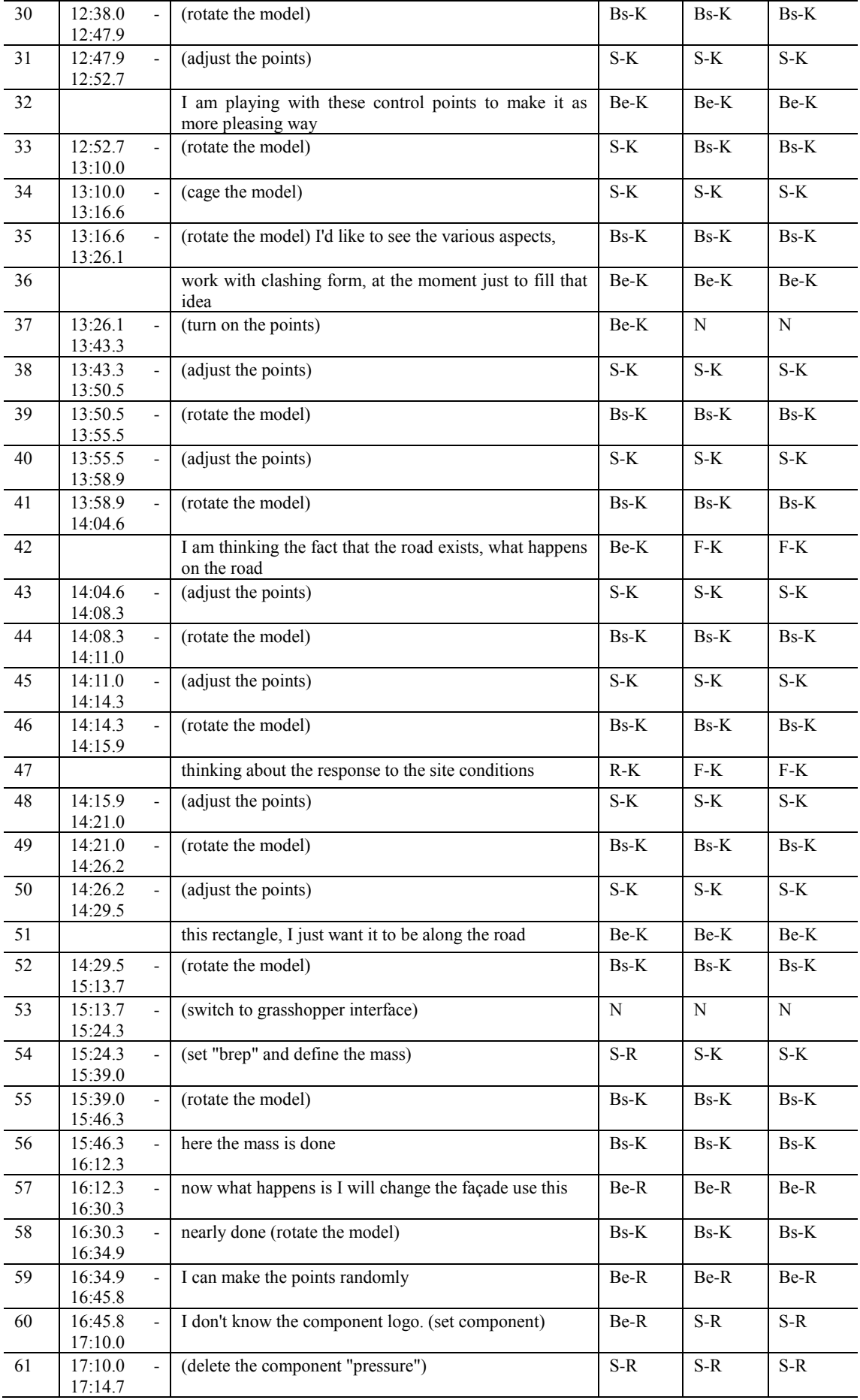

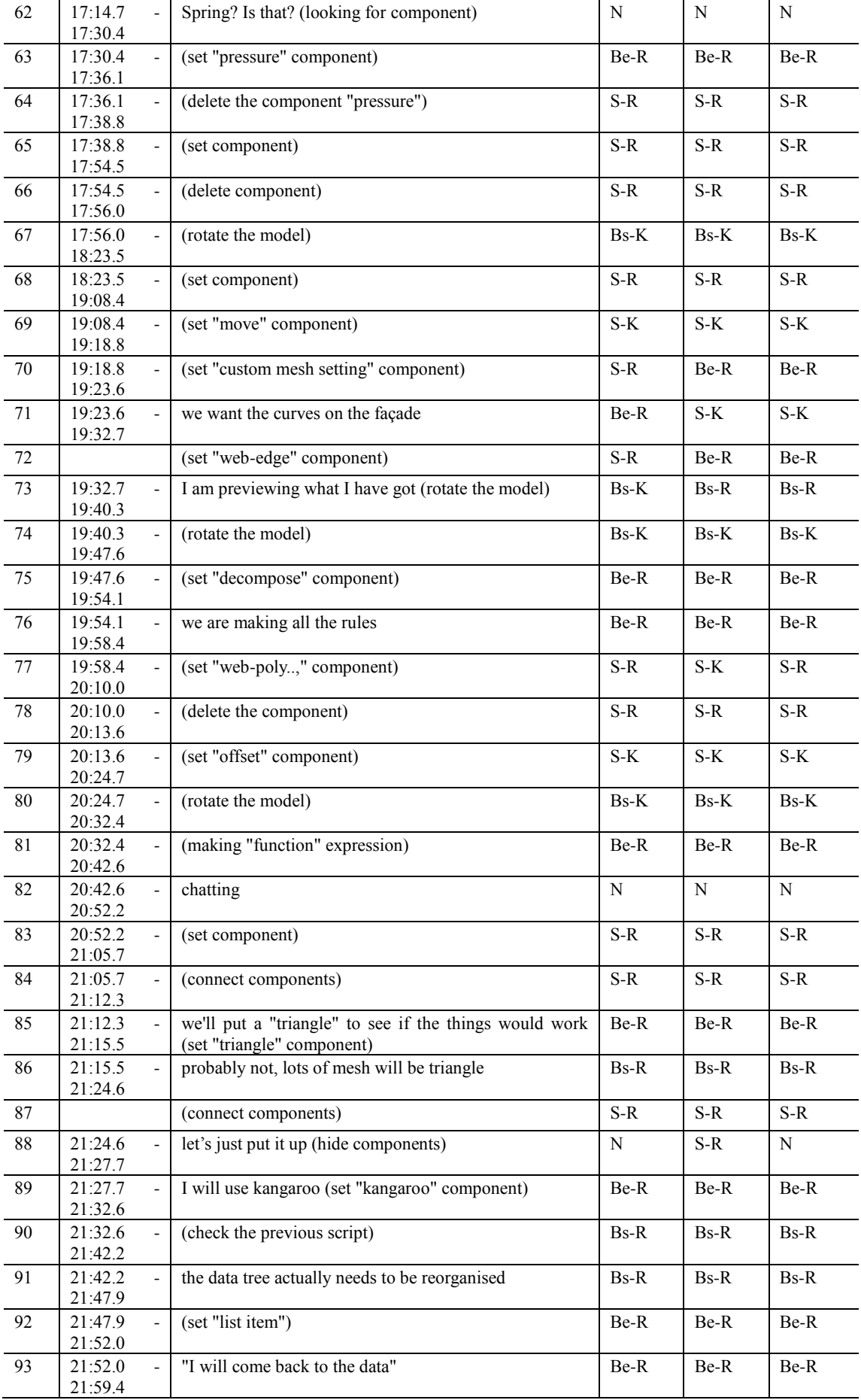

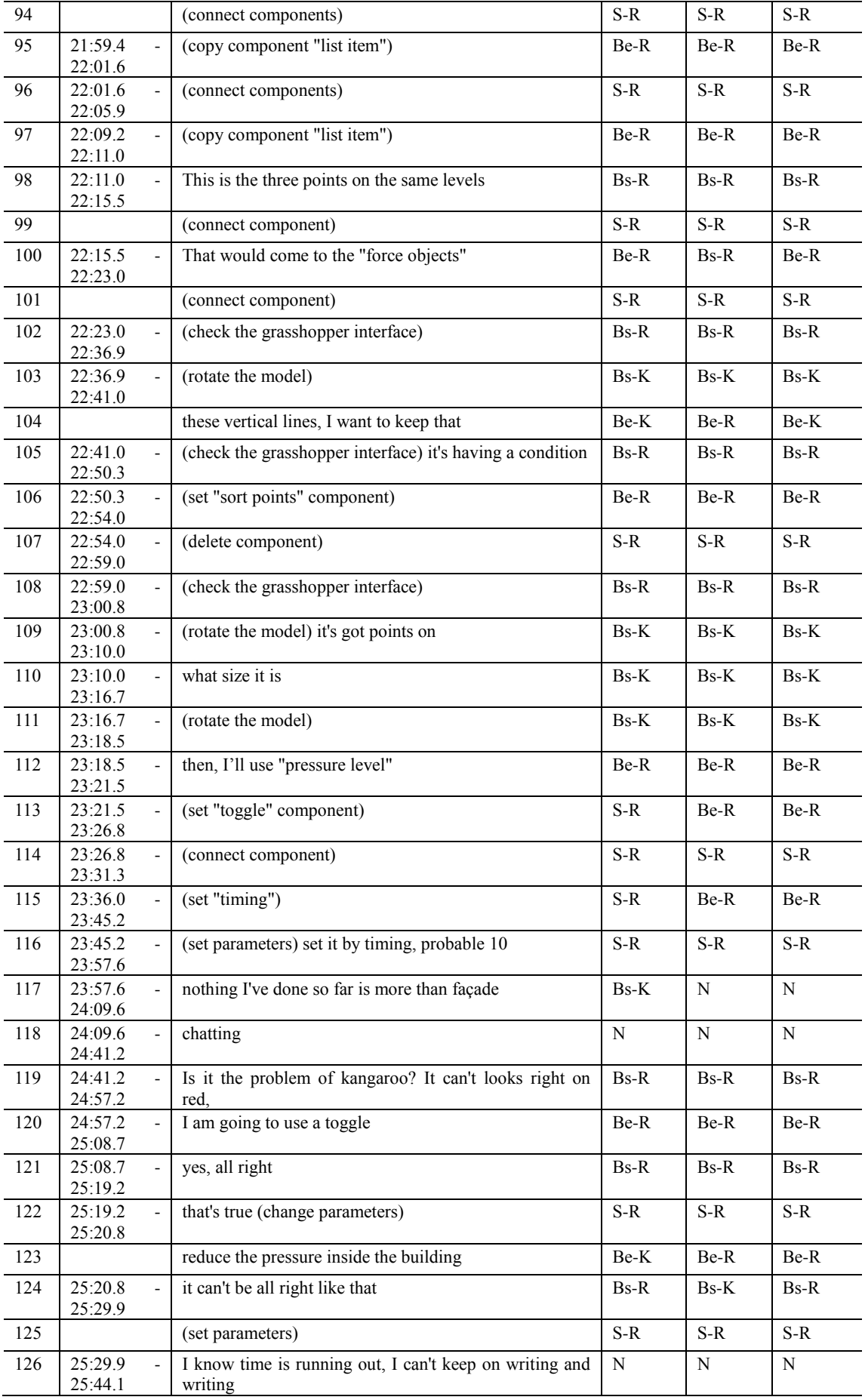

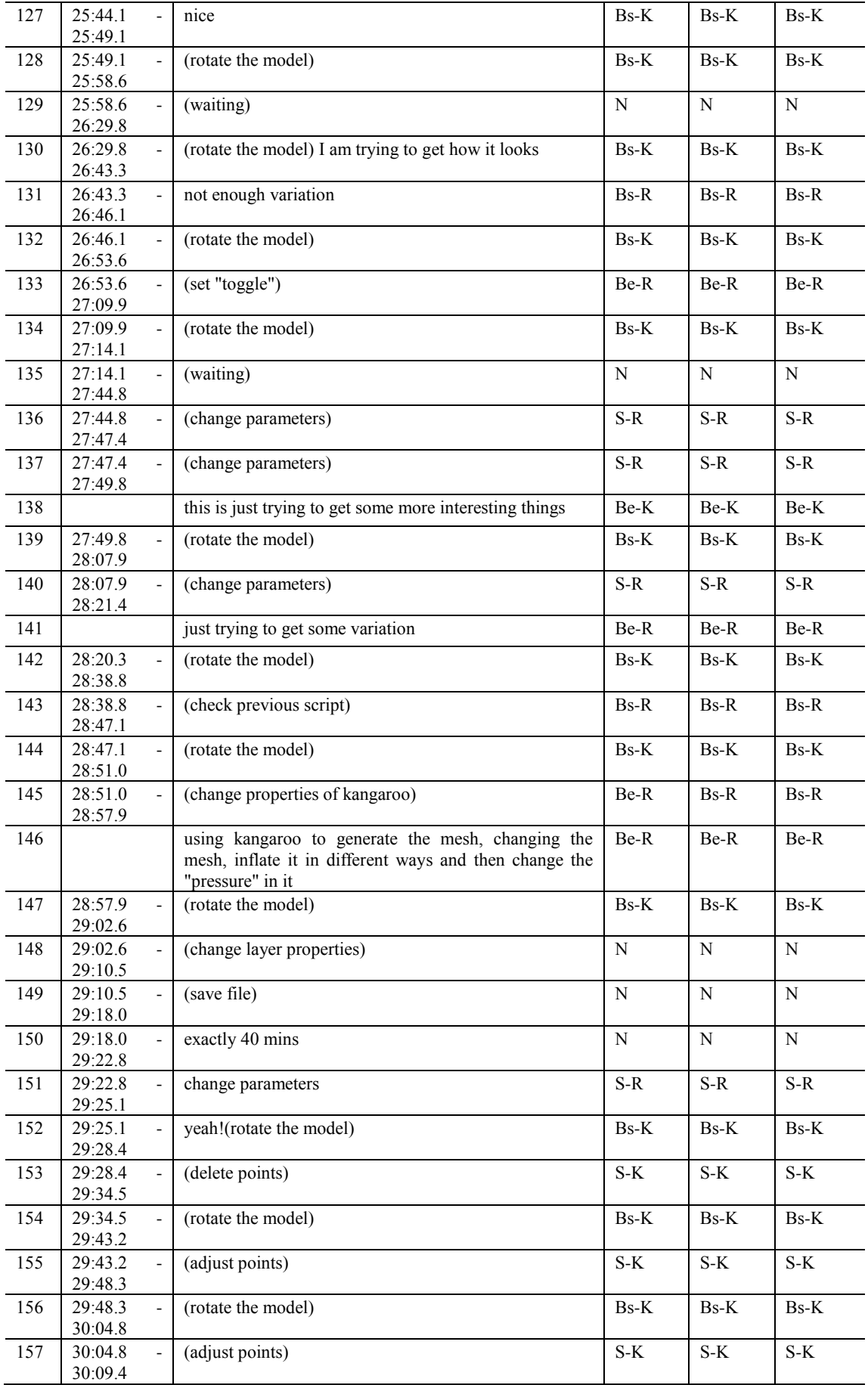

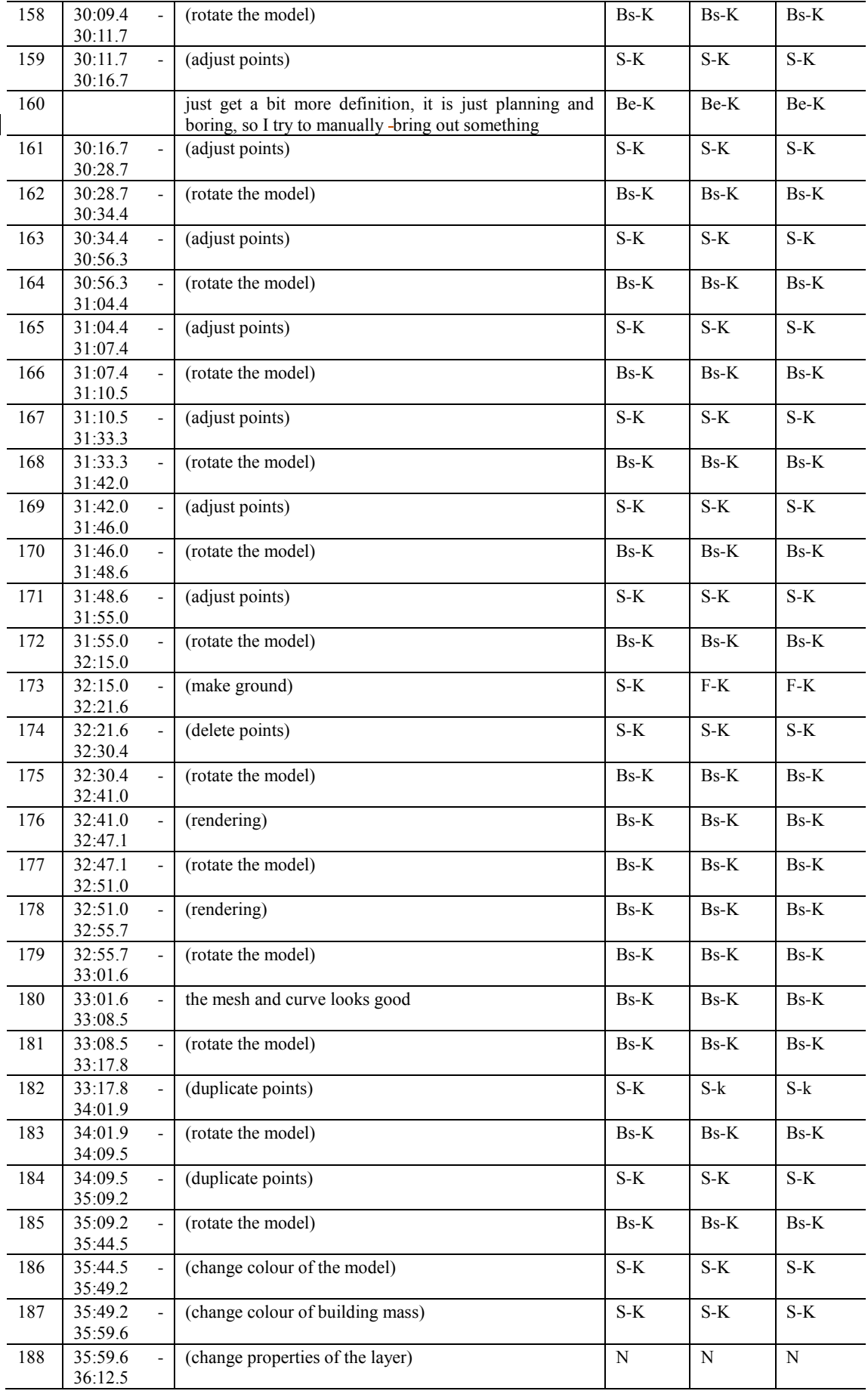

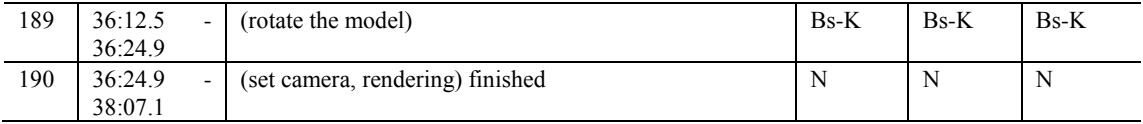

## **GME session**

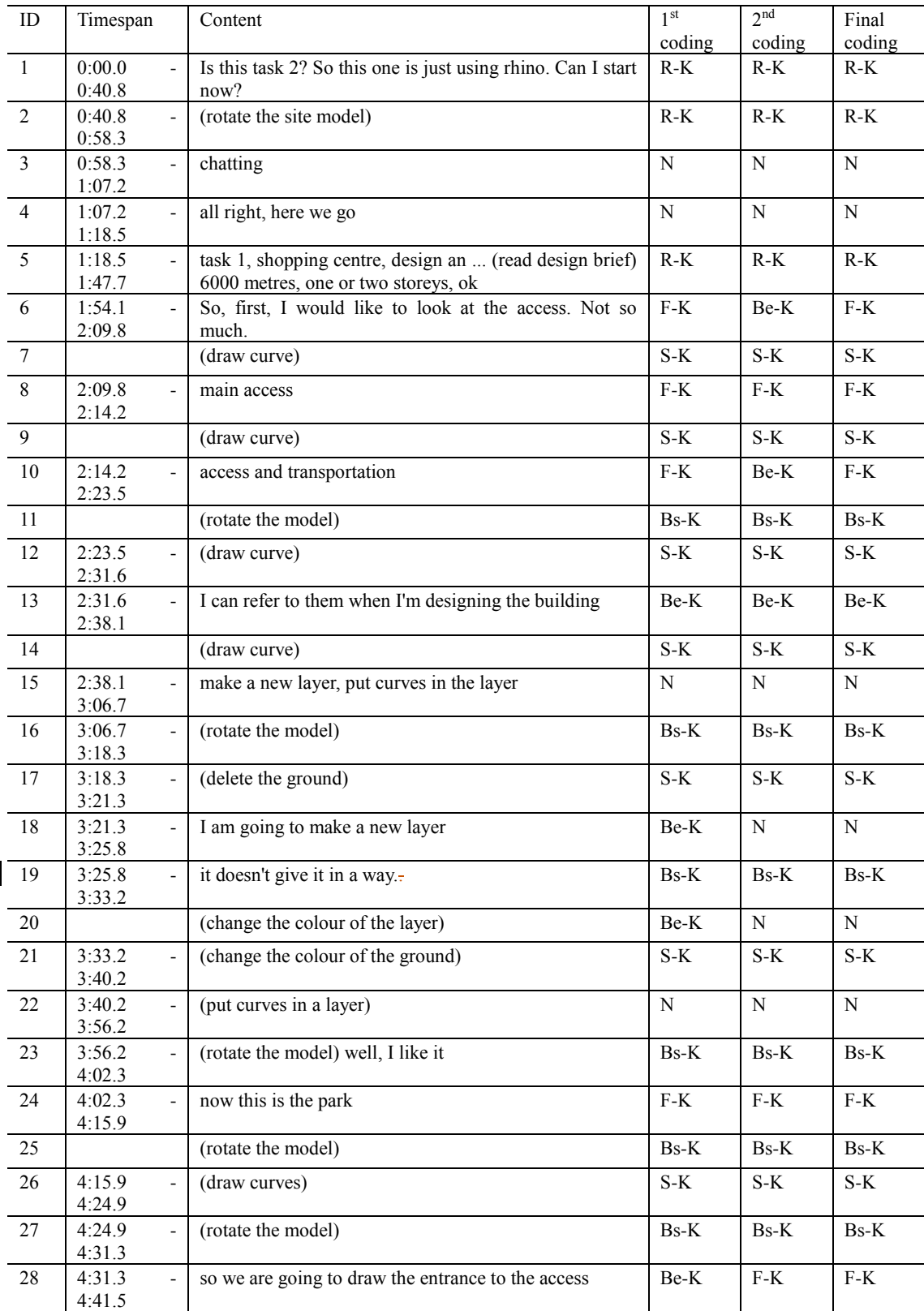

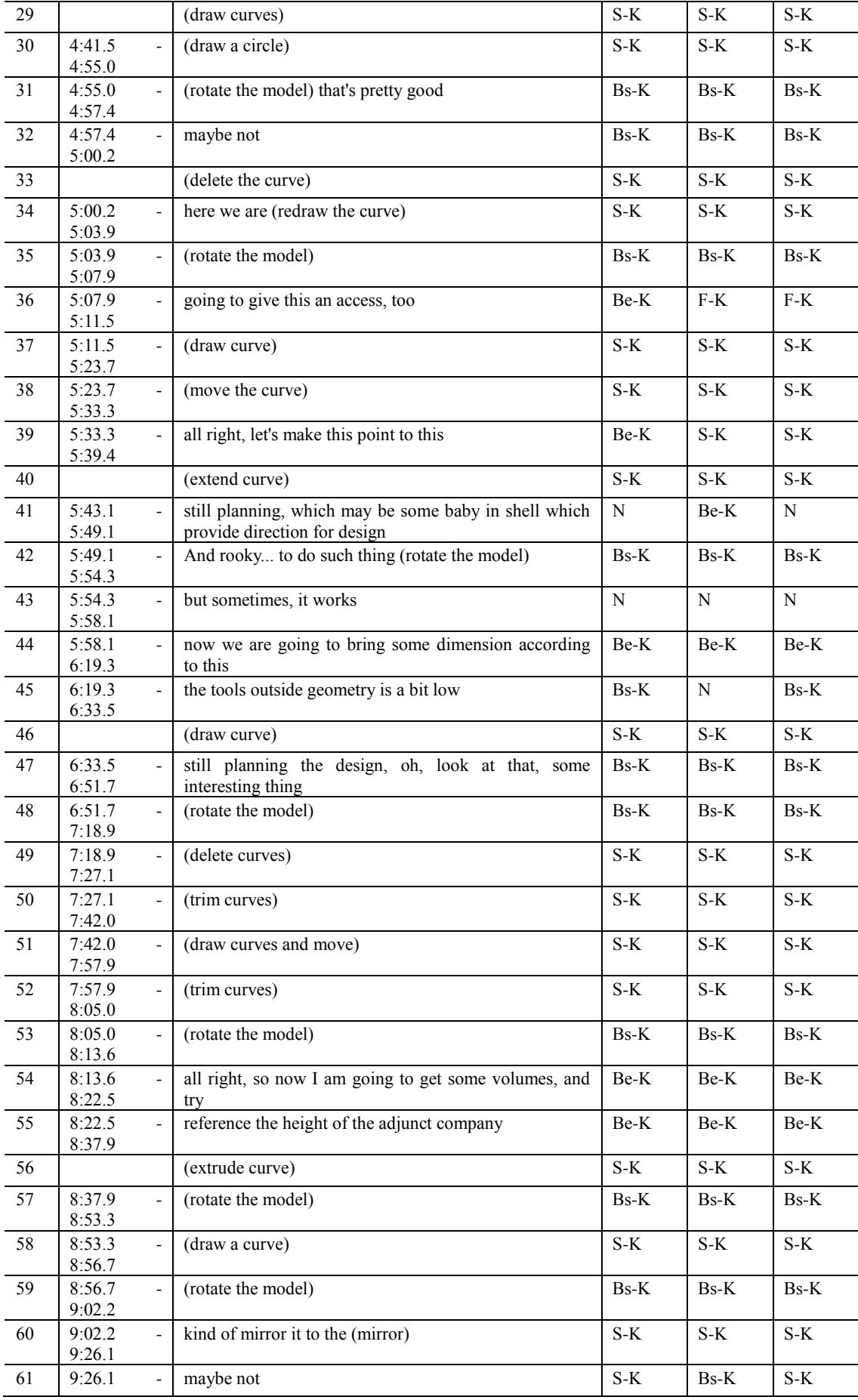

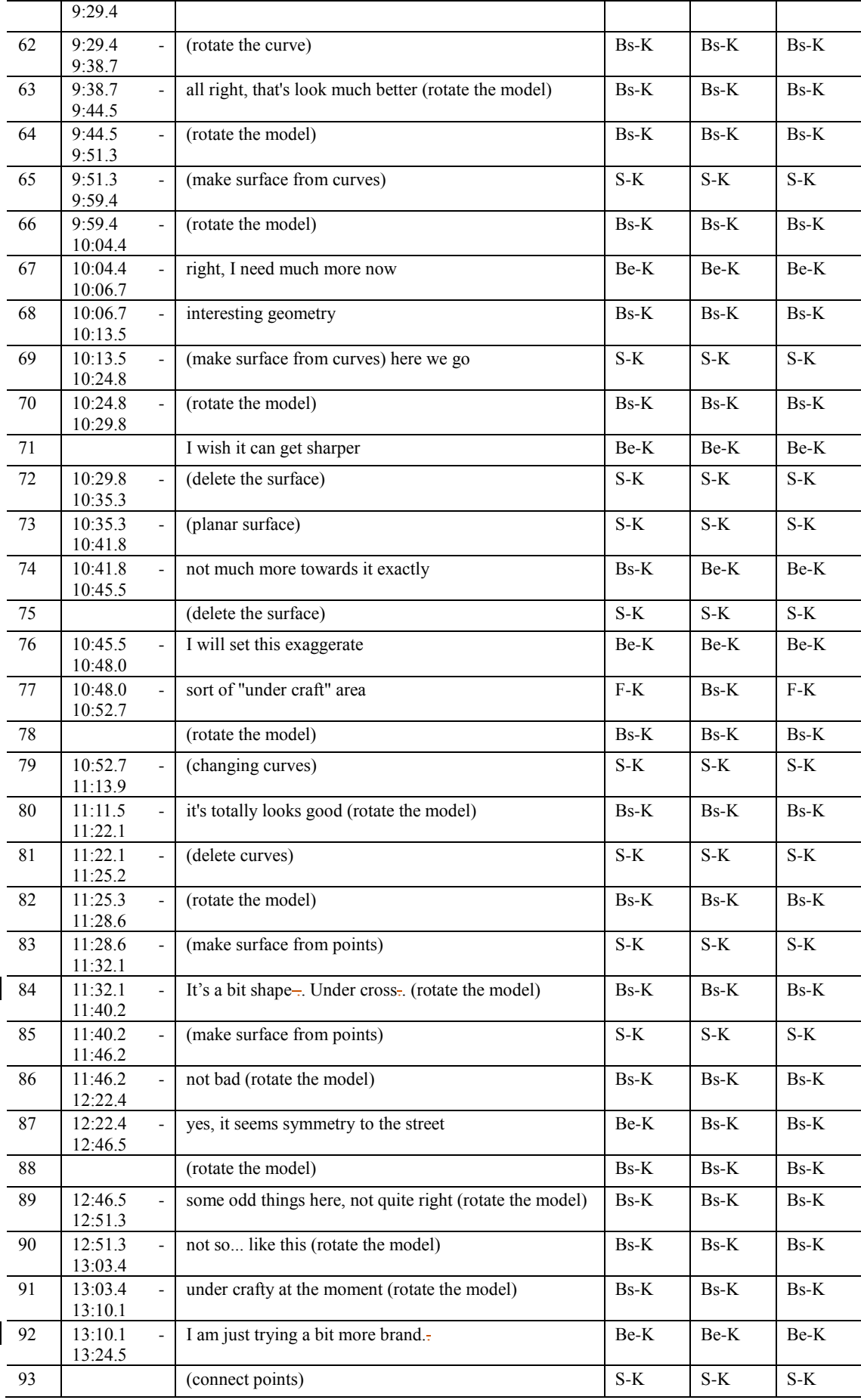

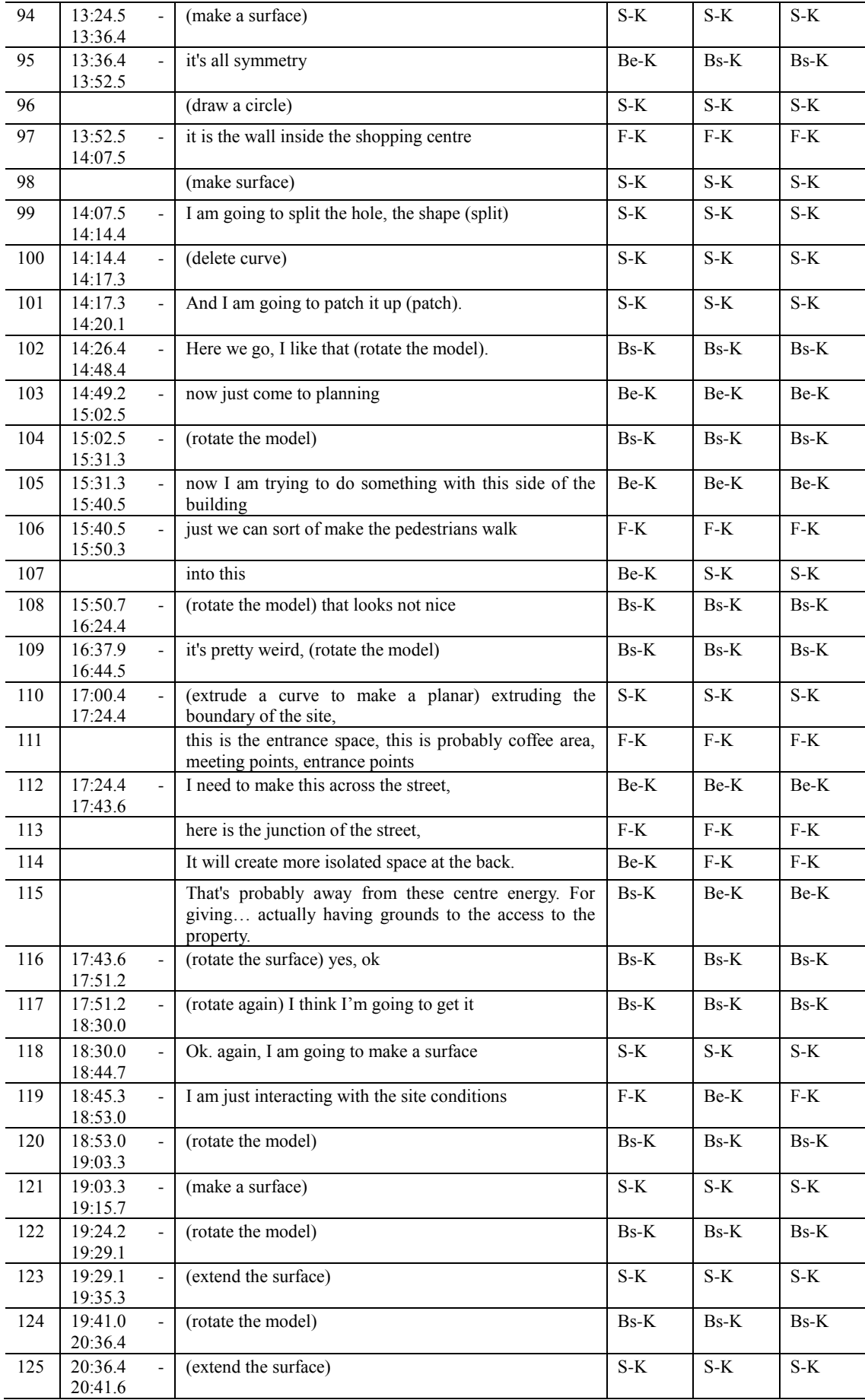

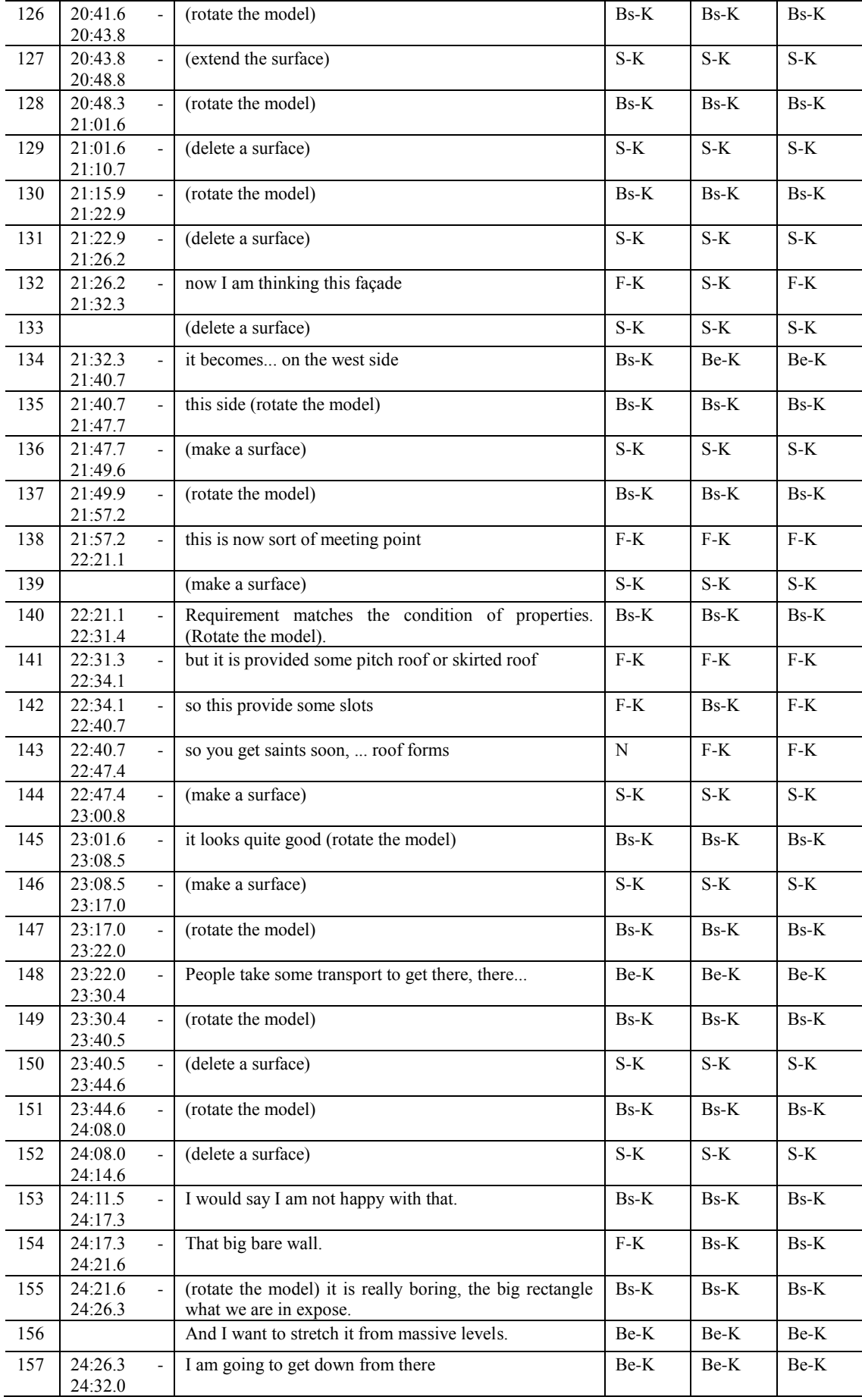

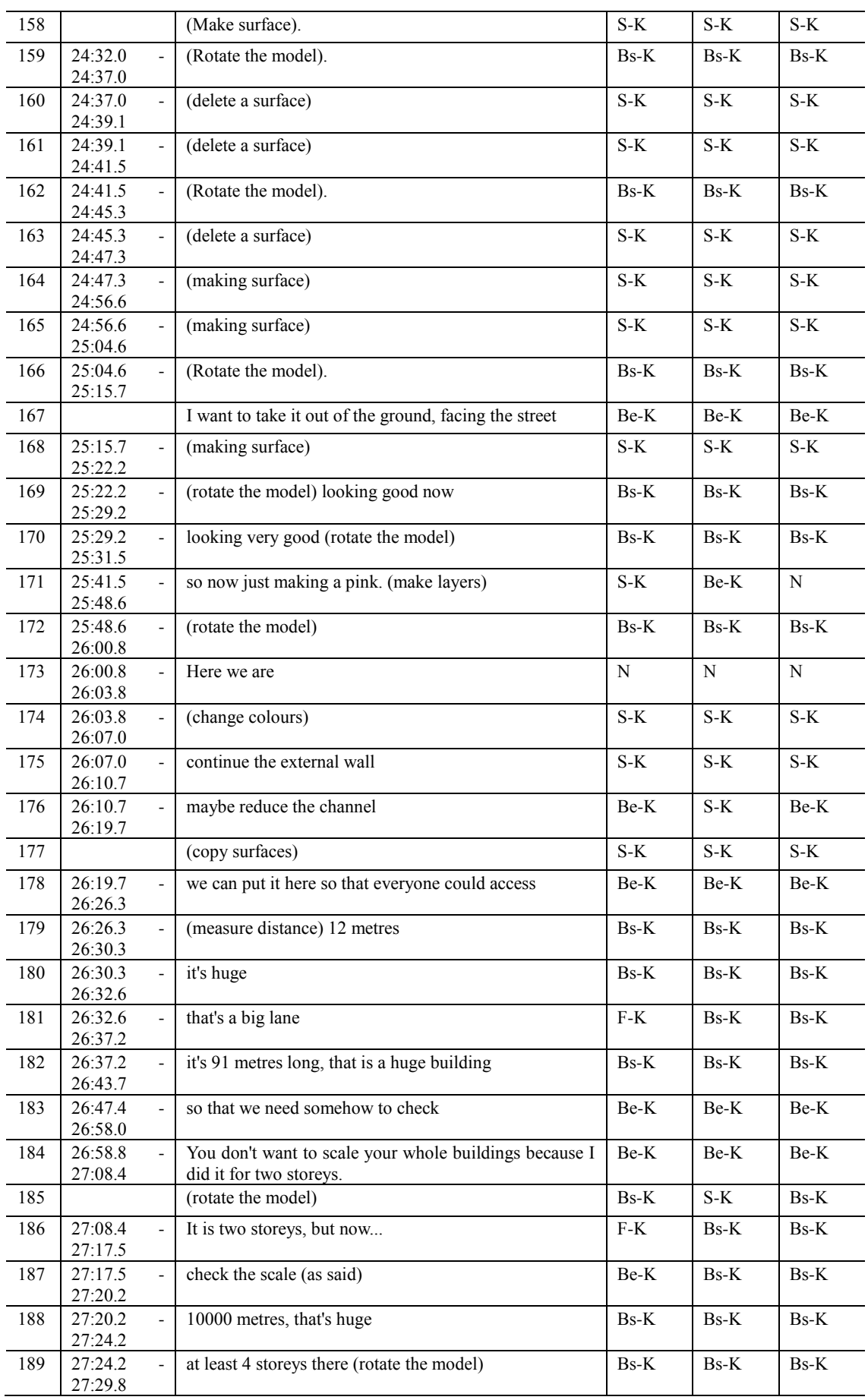
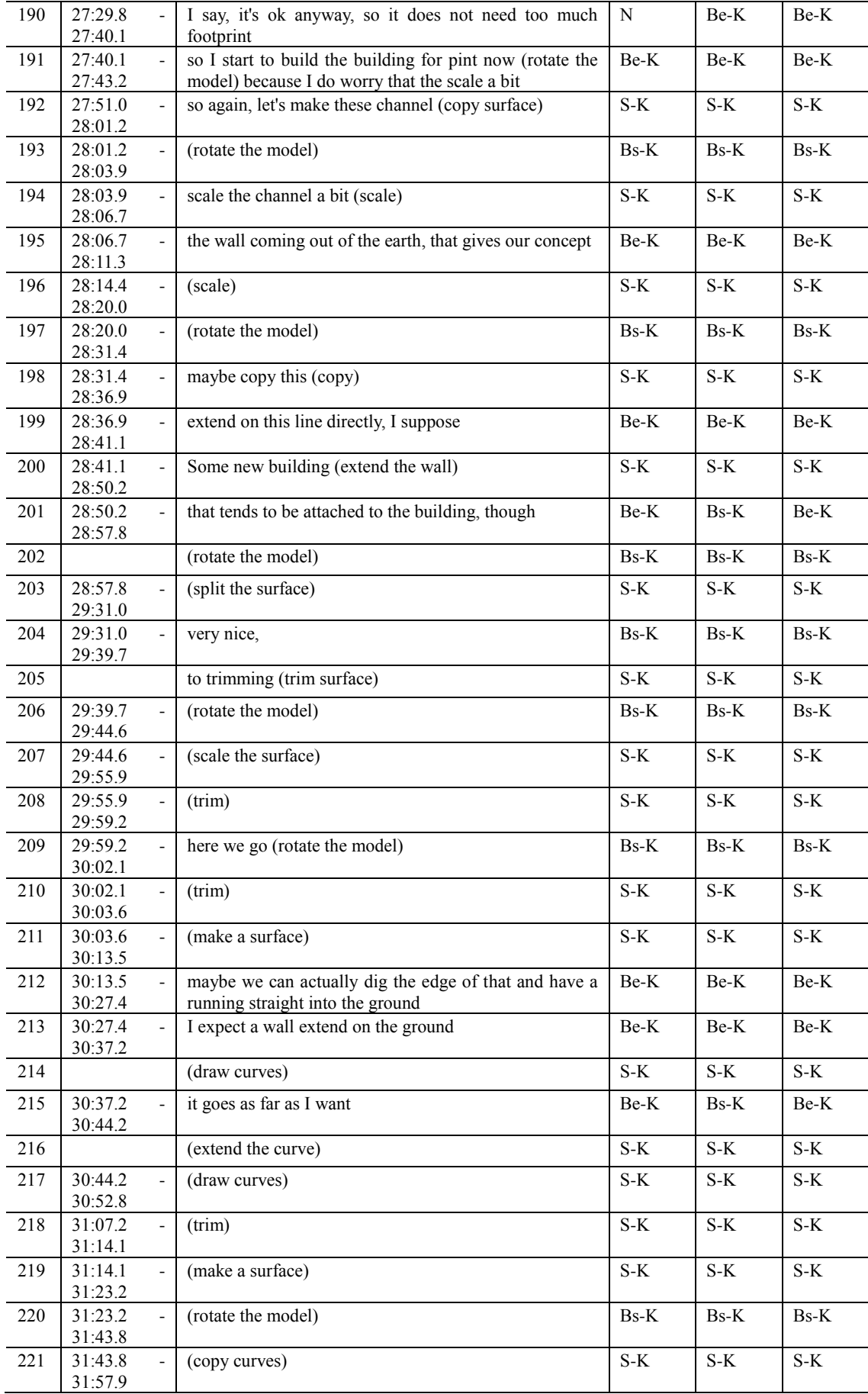

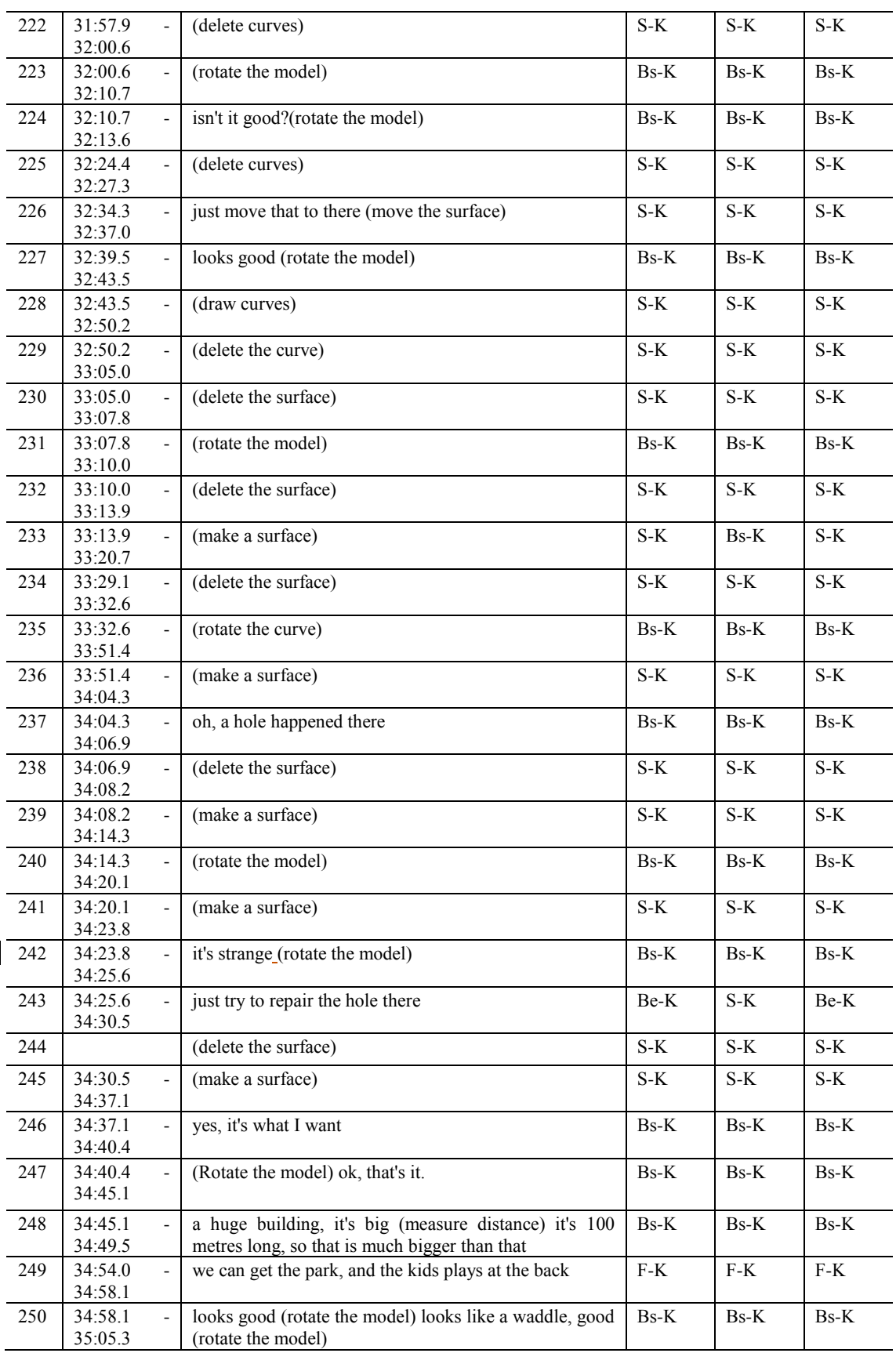

# **Designer 3**

**PDE session**

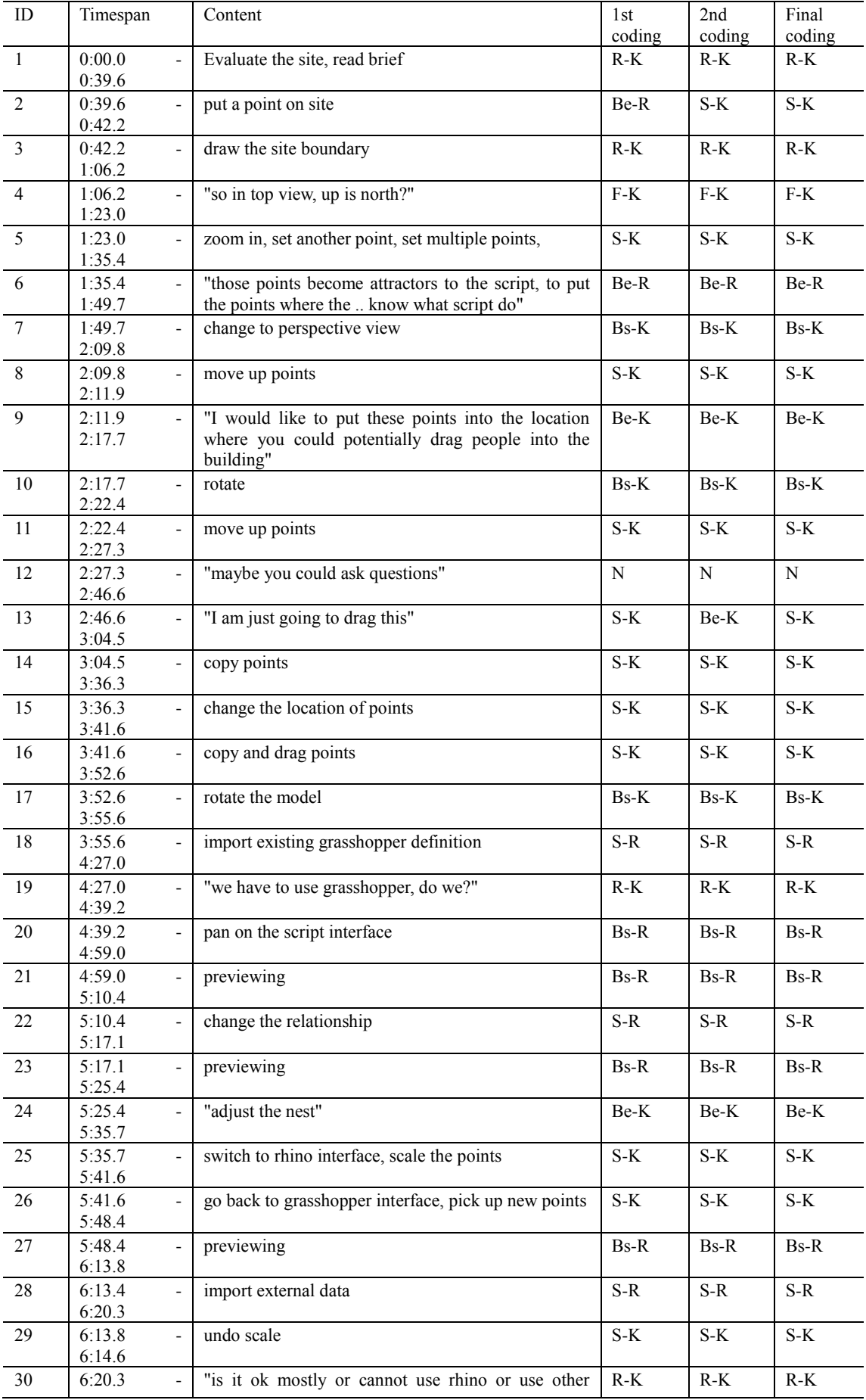

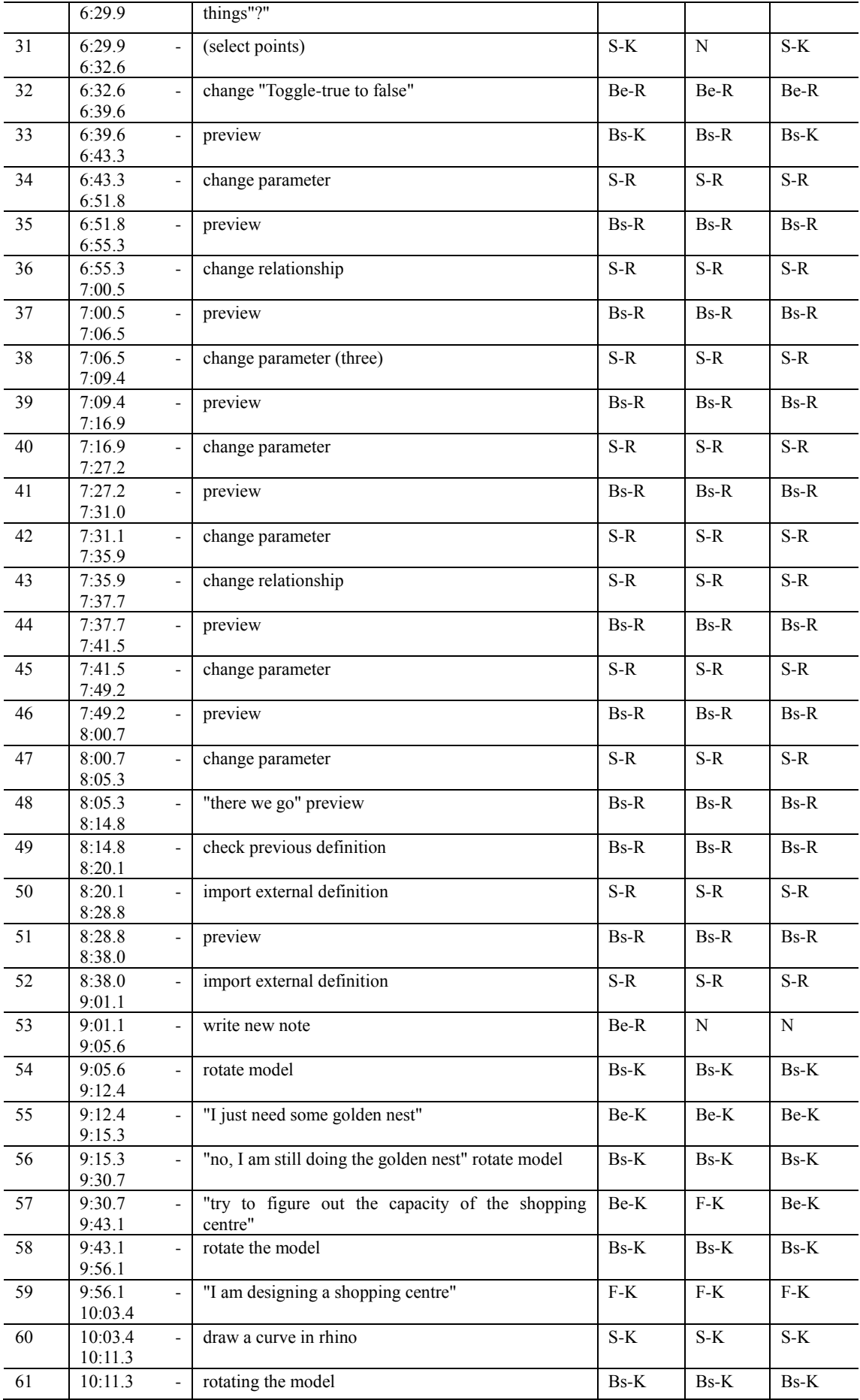

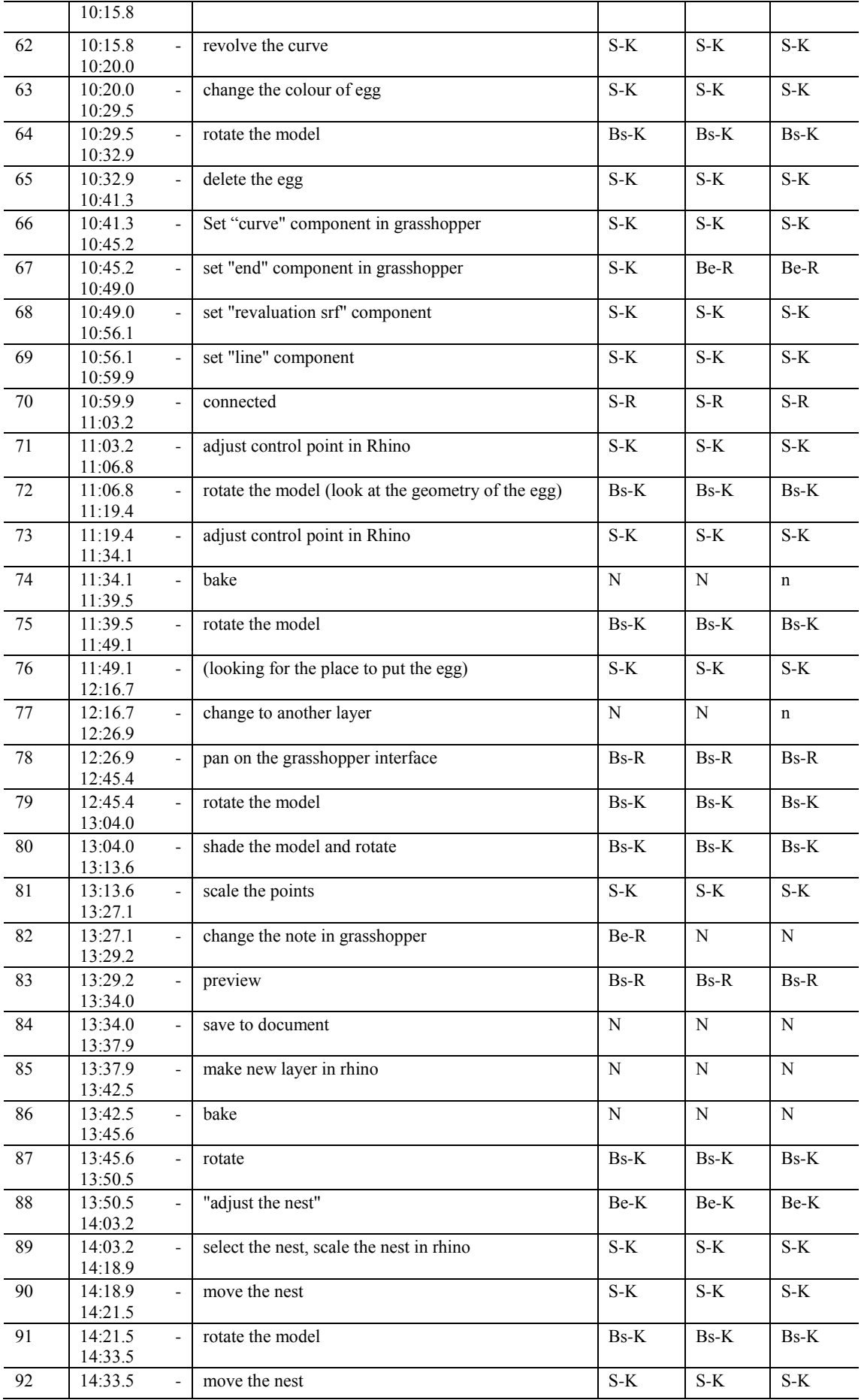

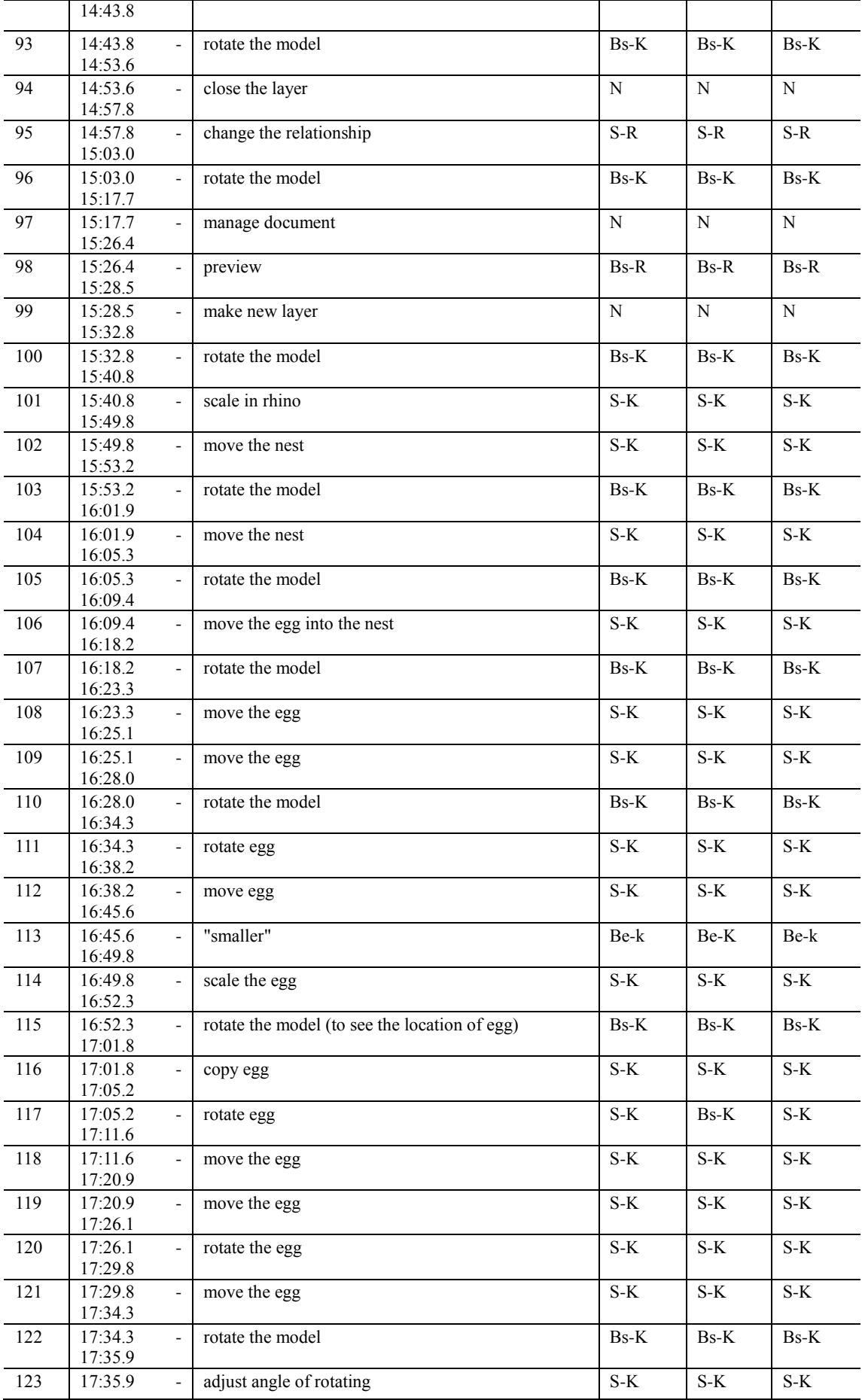

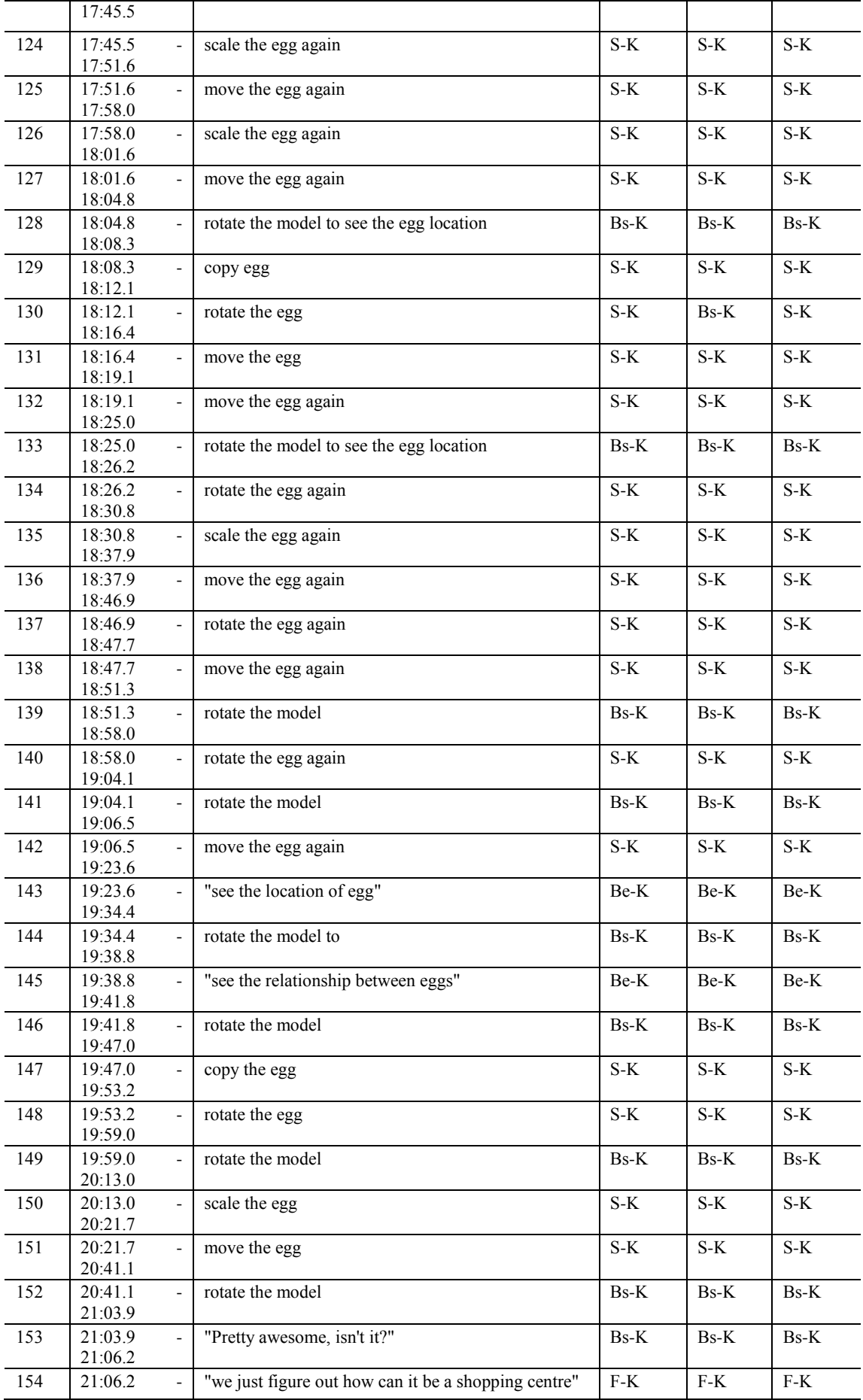

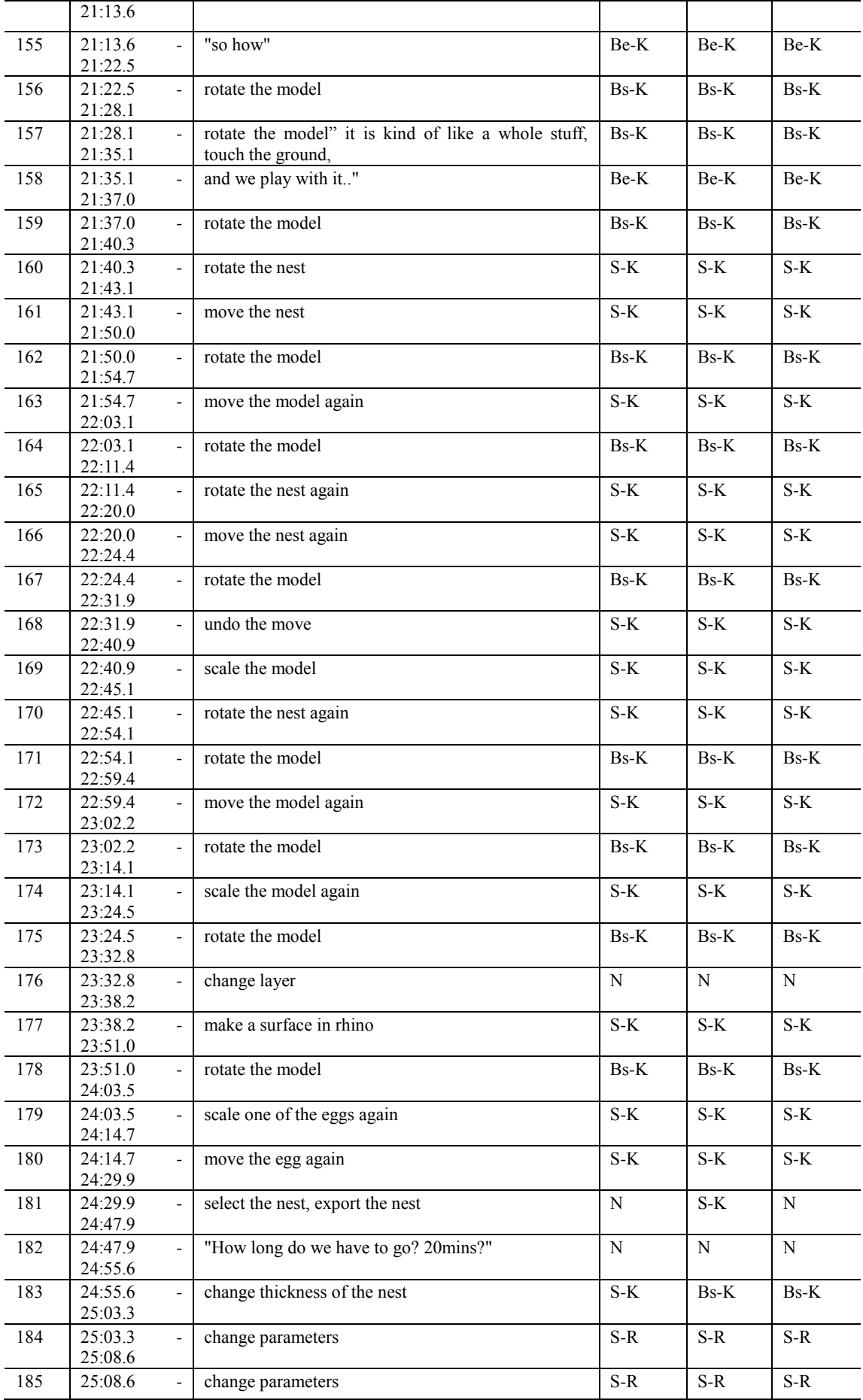

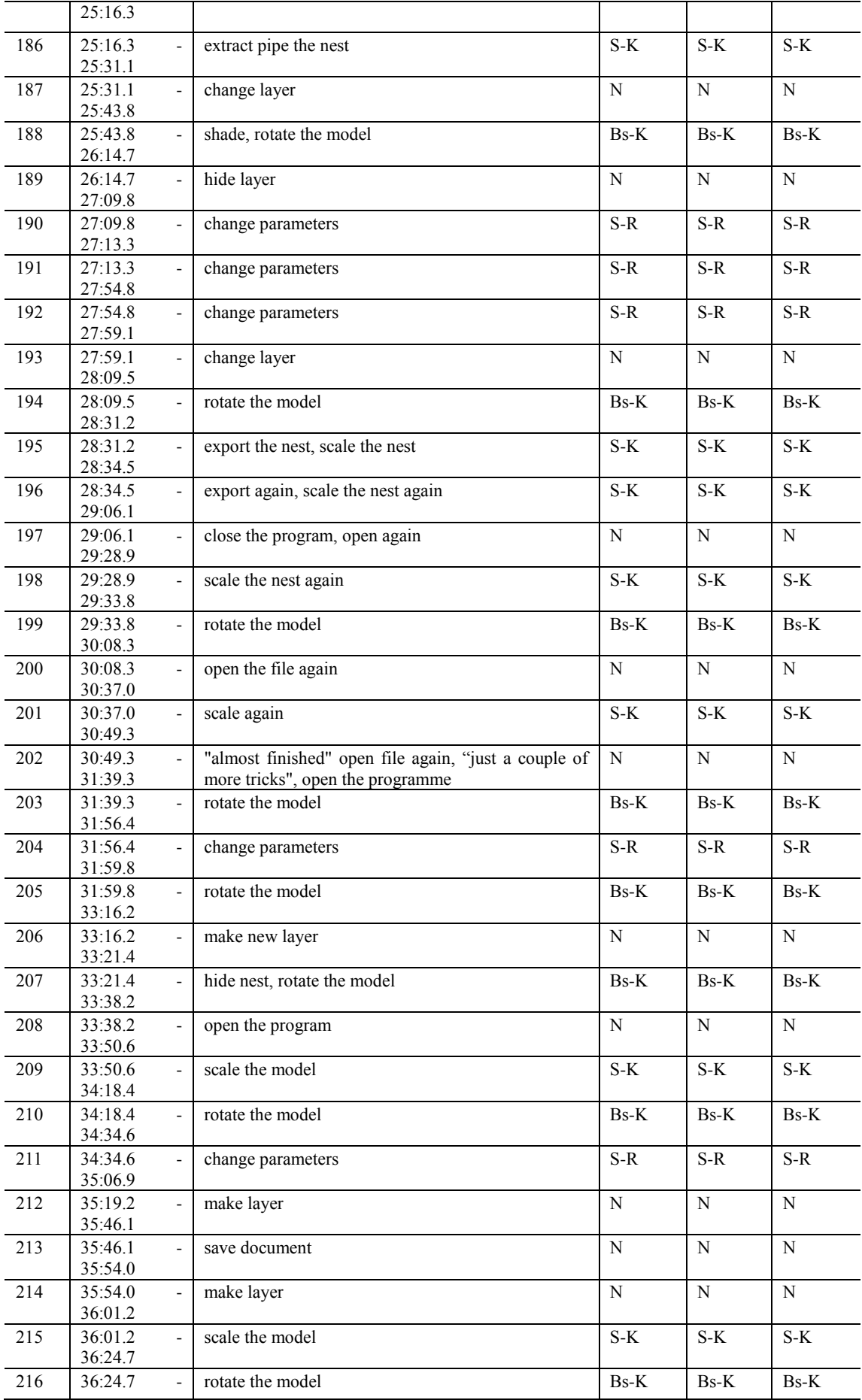

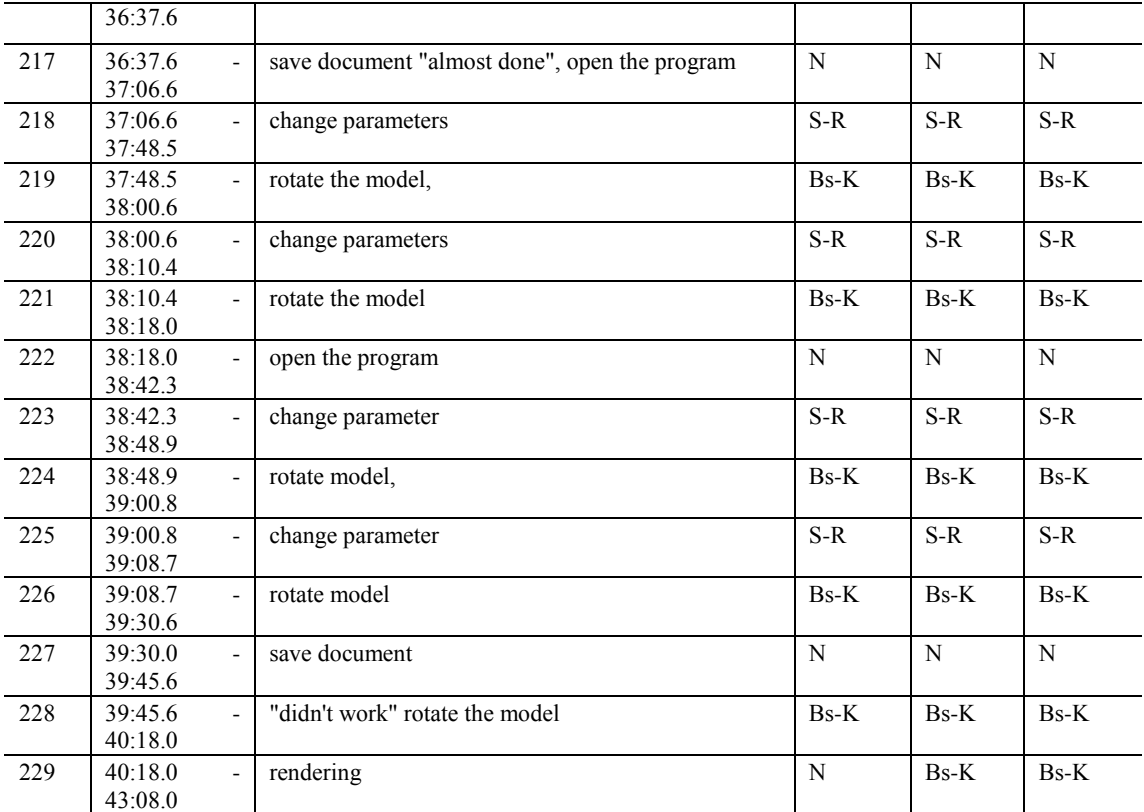

#### **GME session**

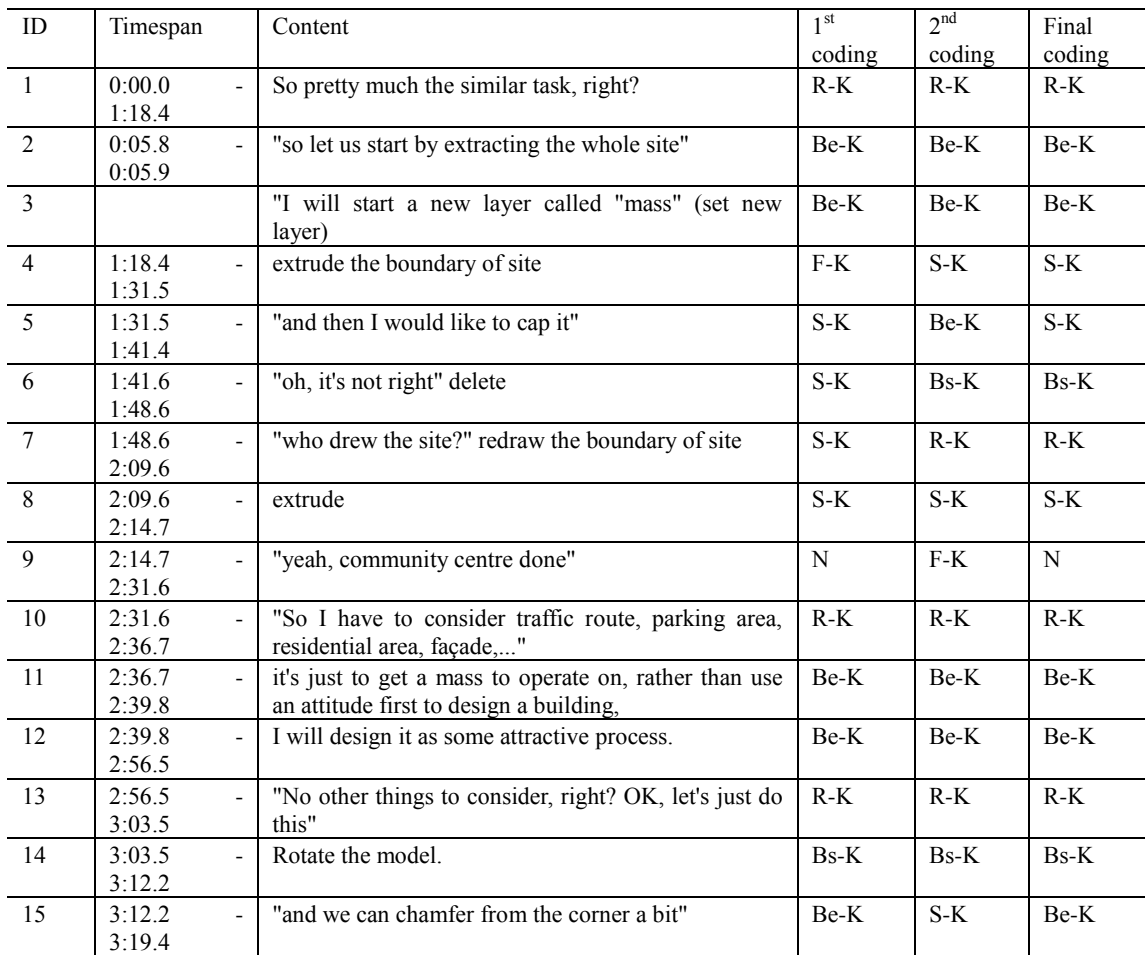

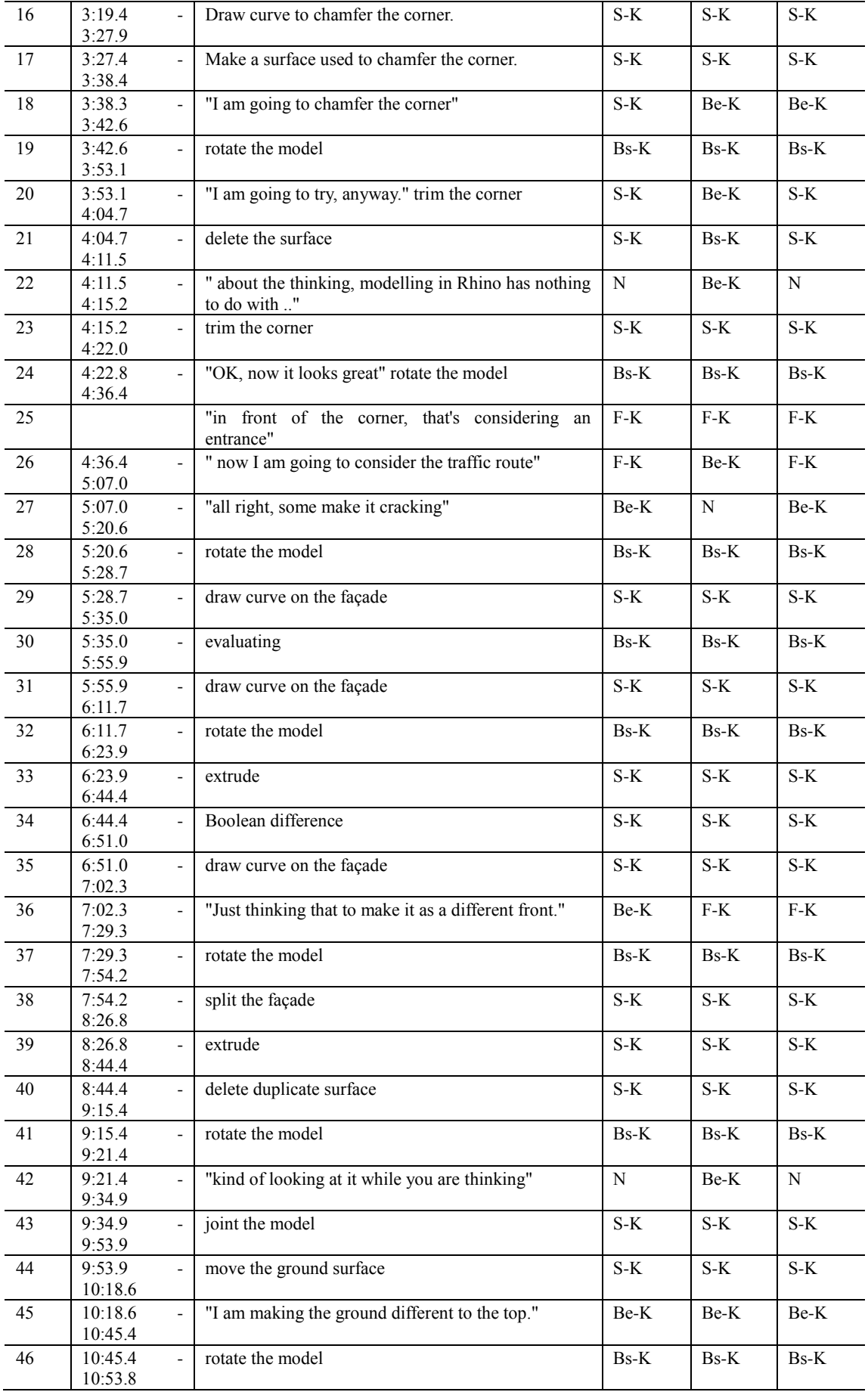

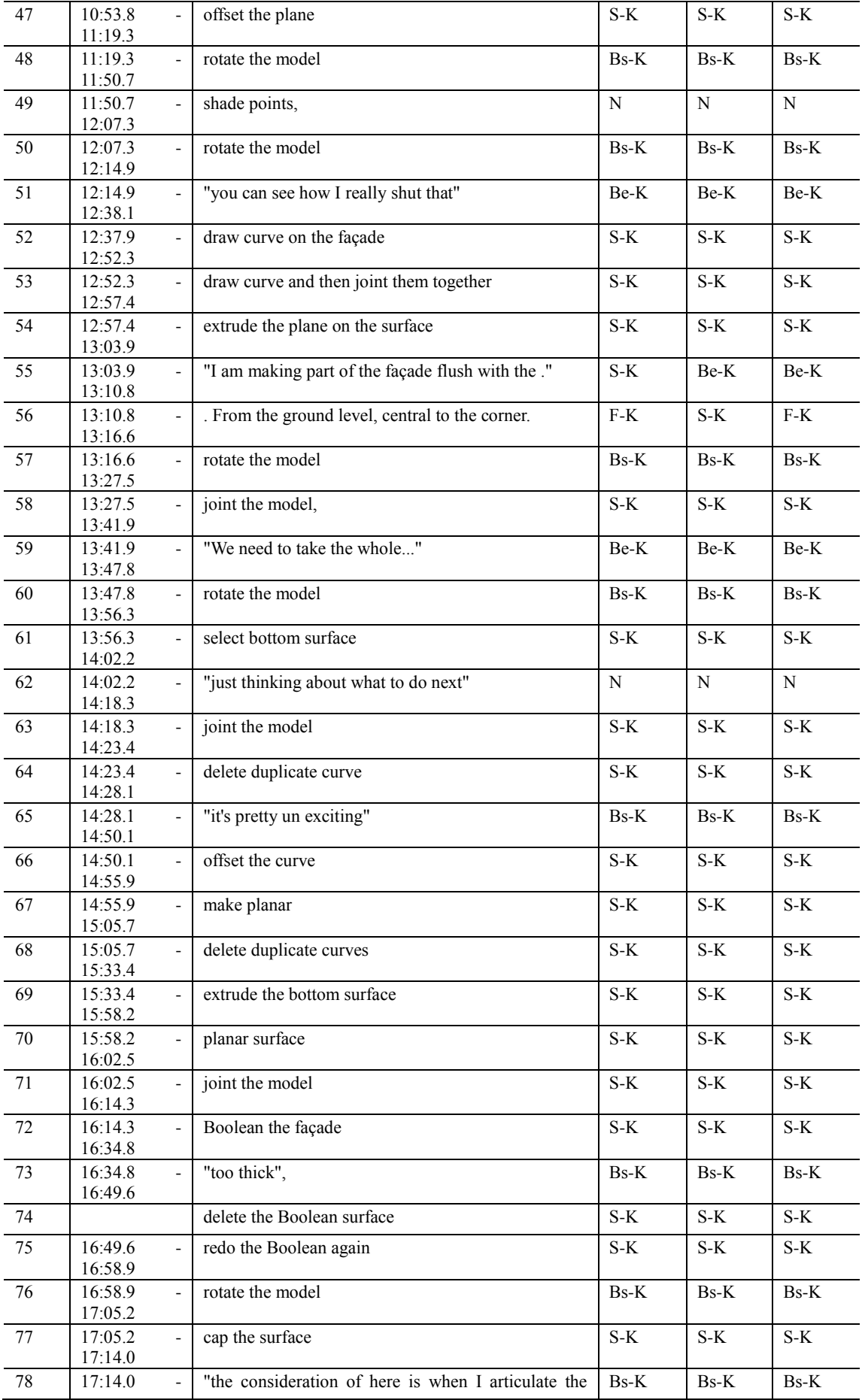

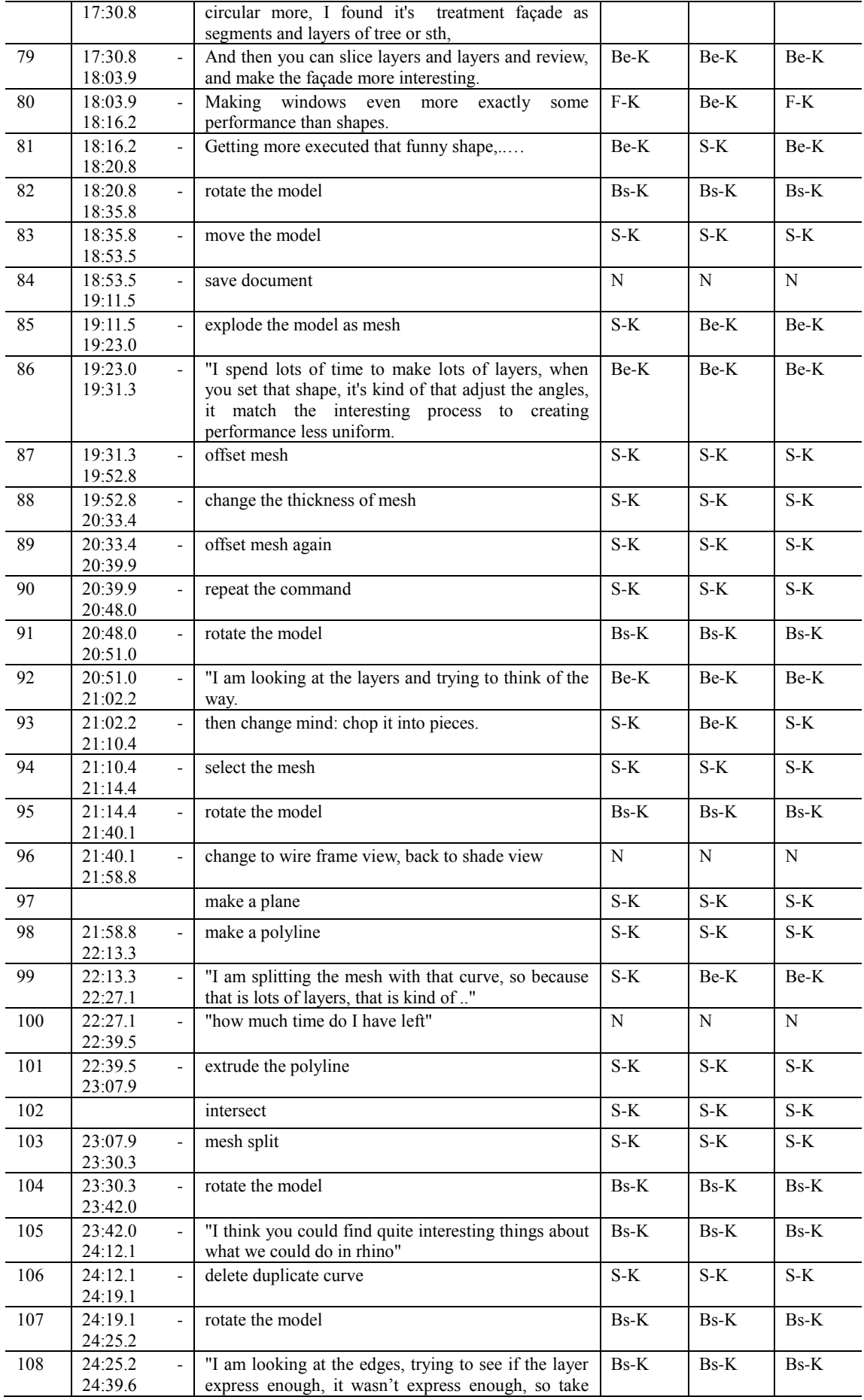

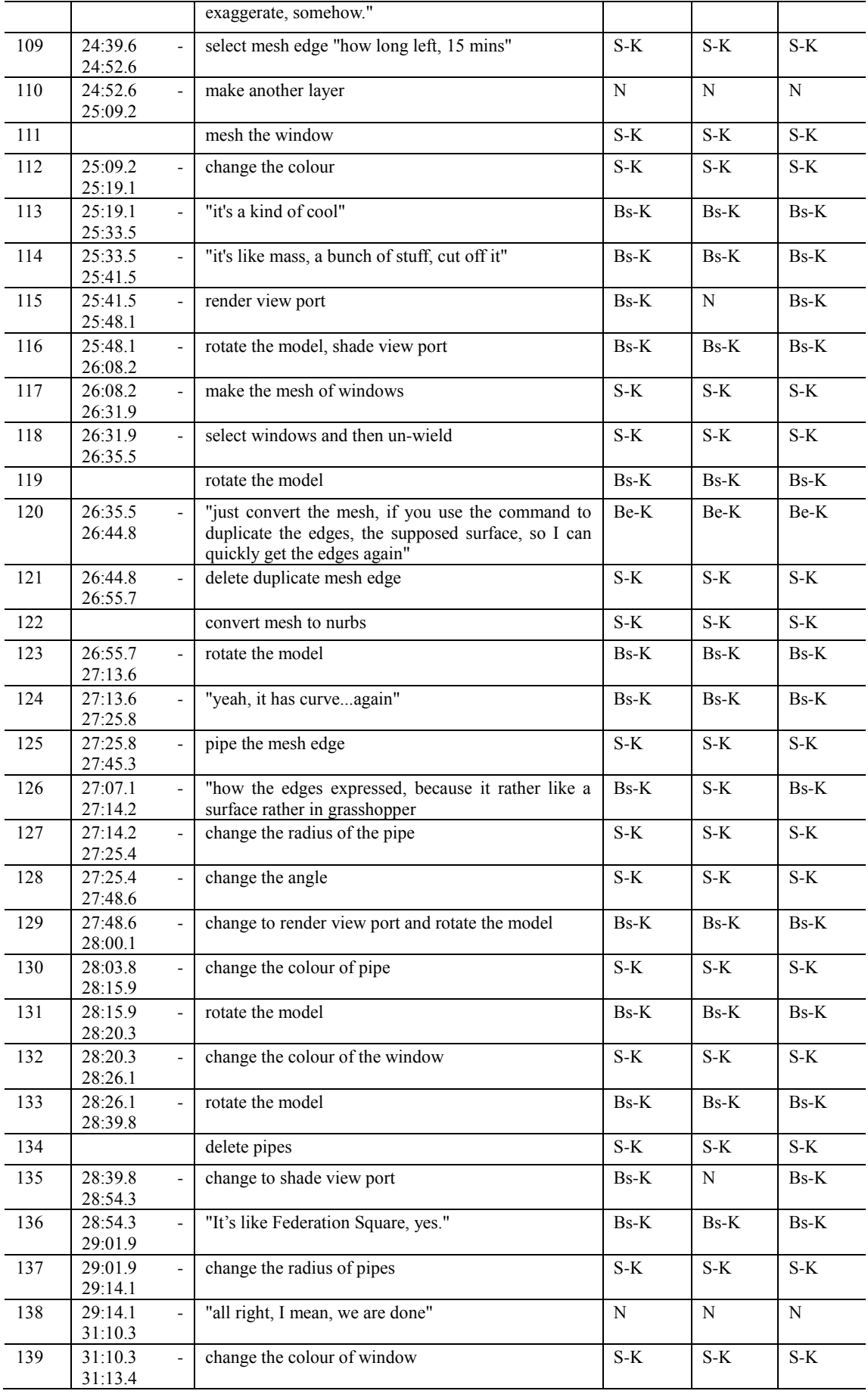

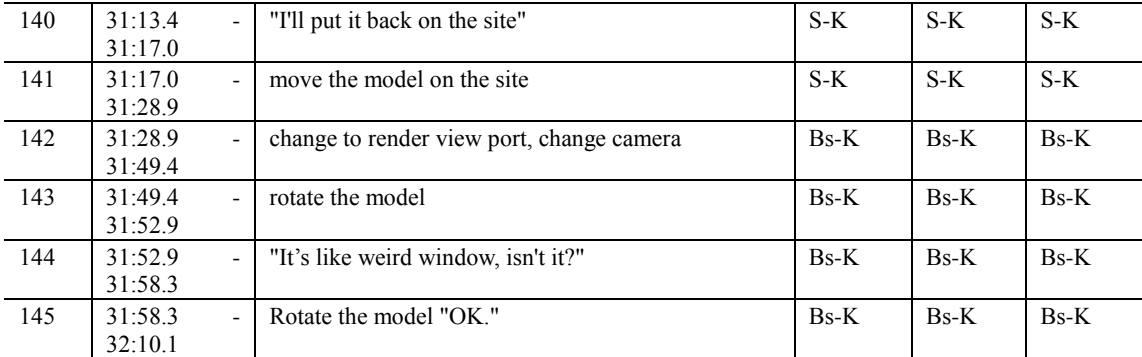

## **Designer 4**

#### **PDE session**

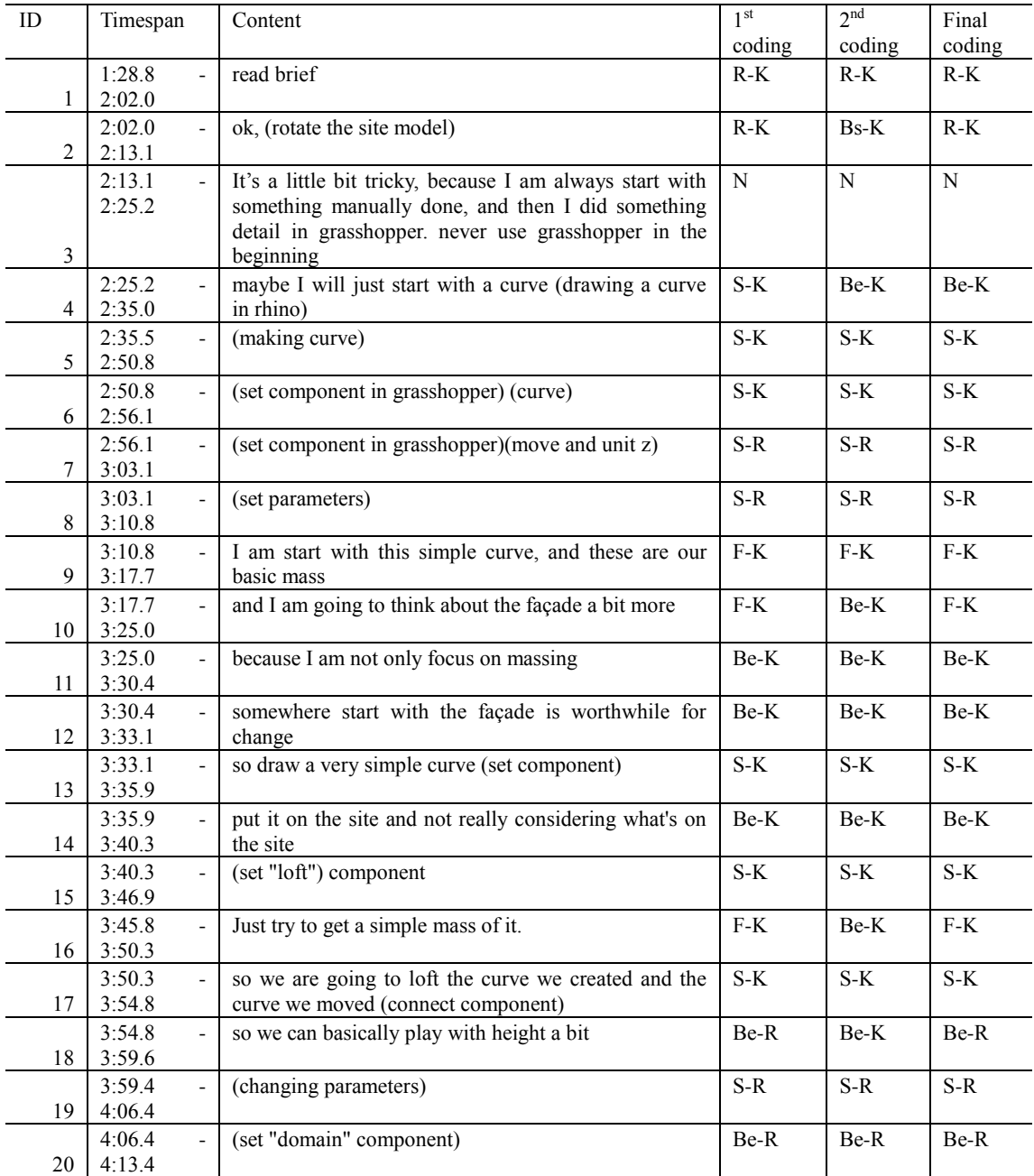

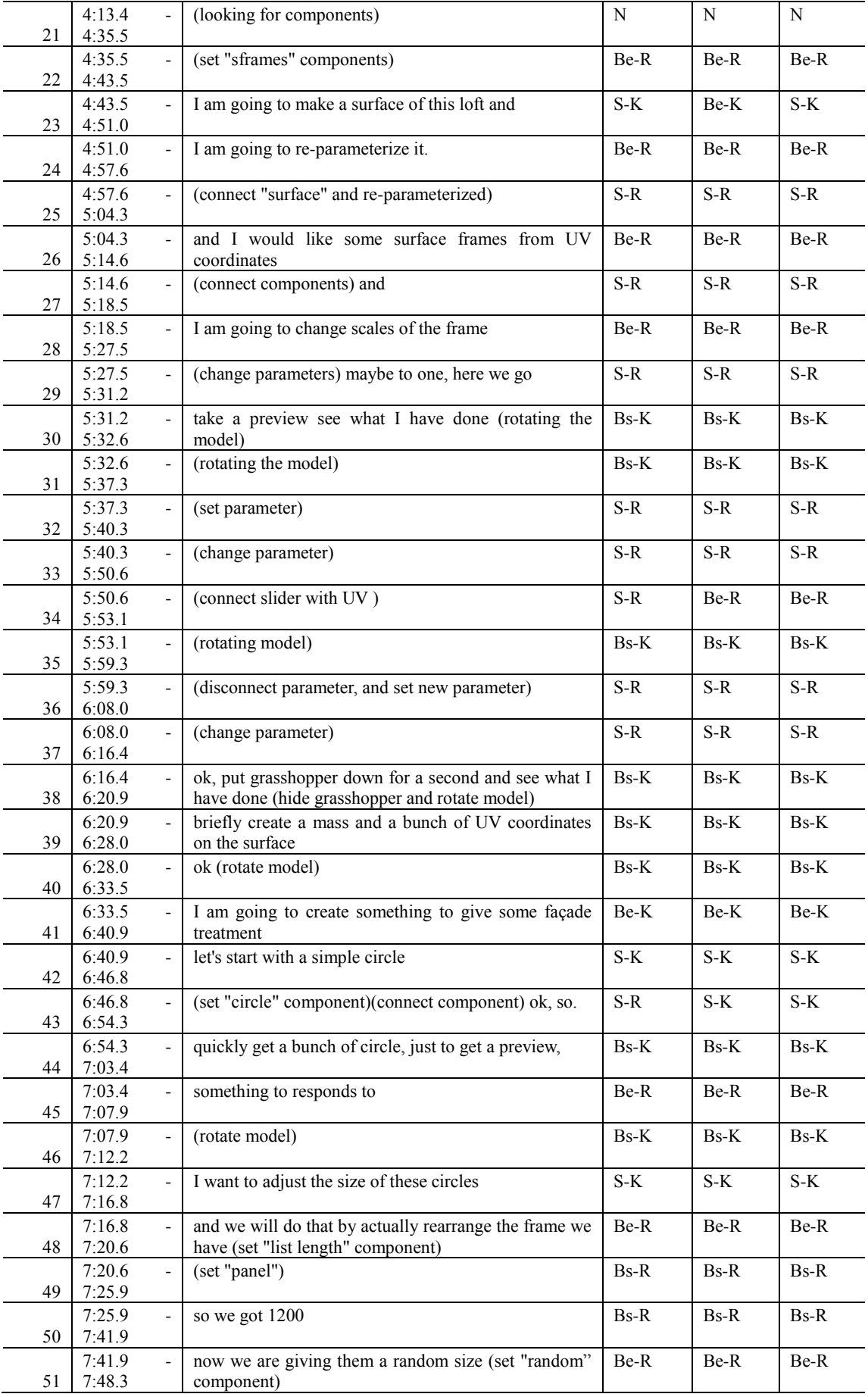

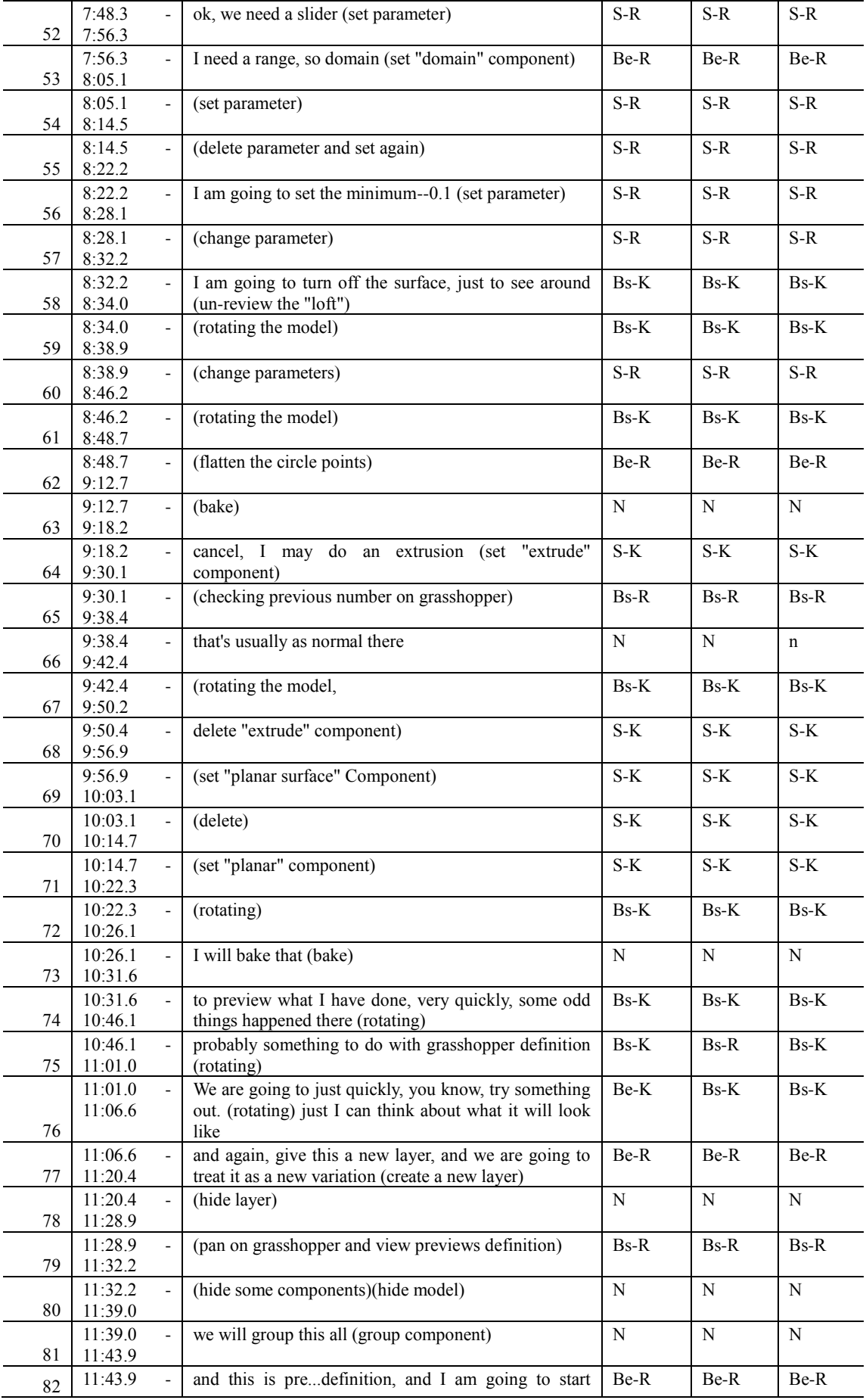

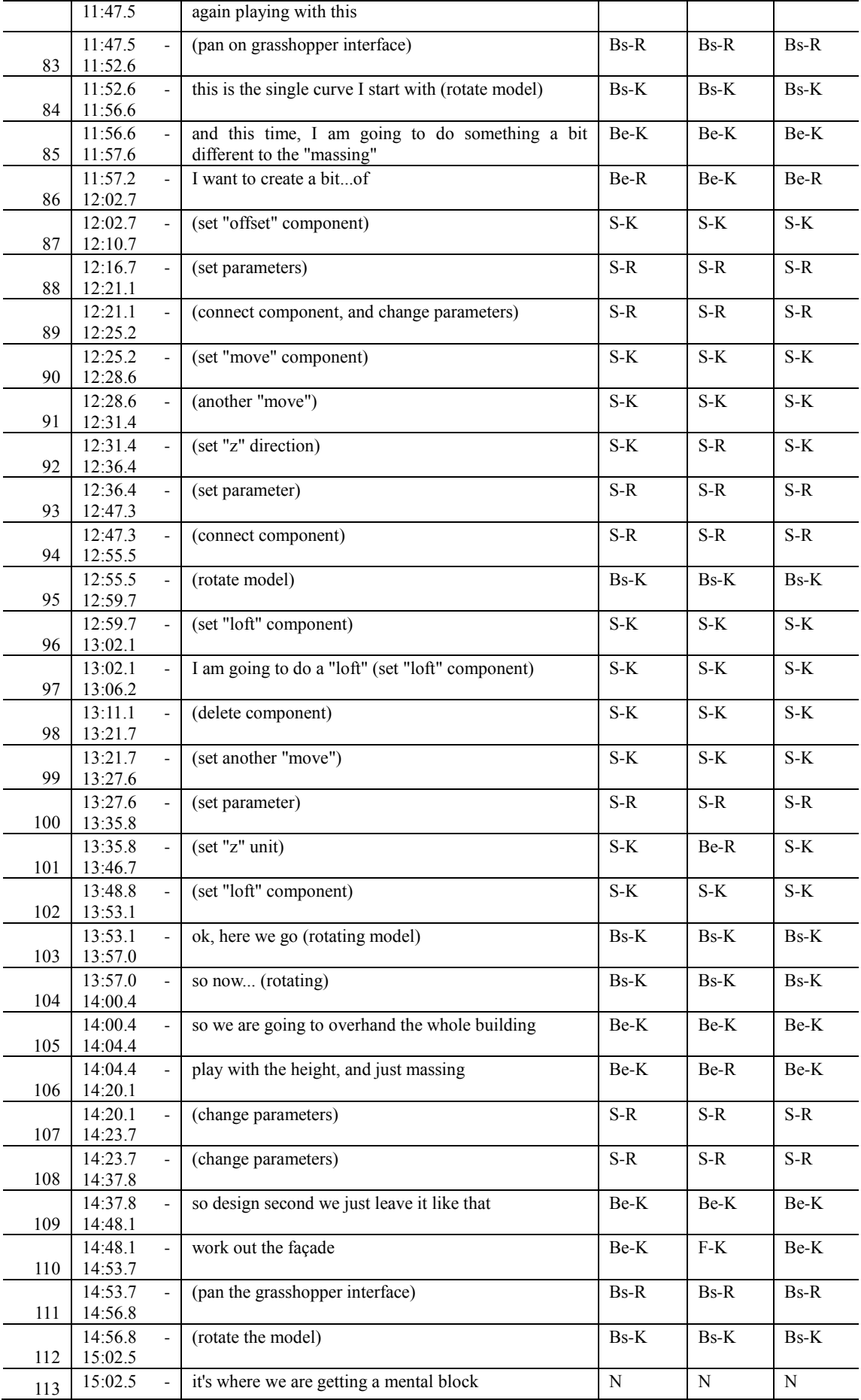

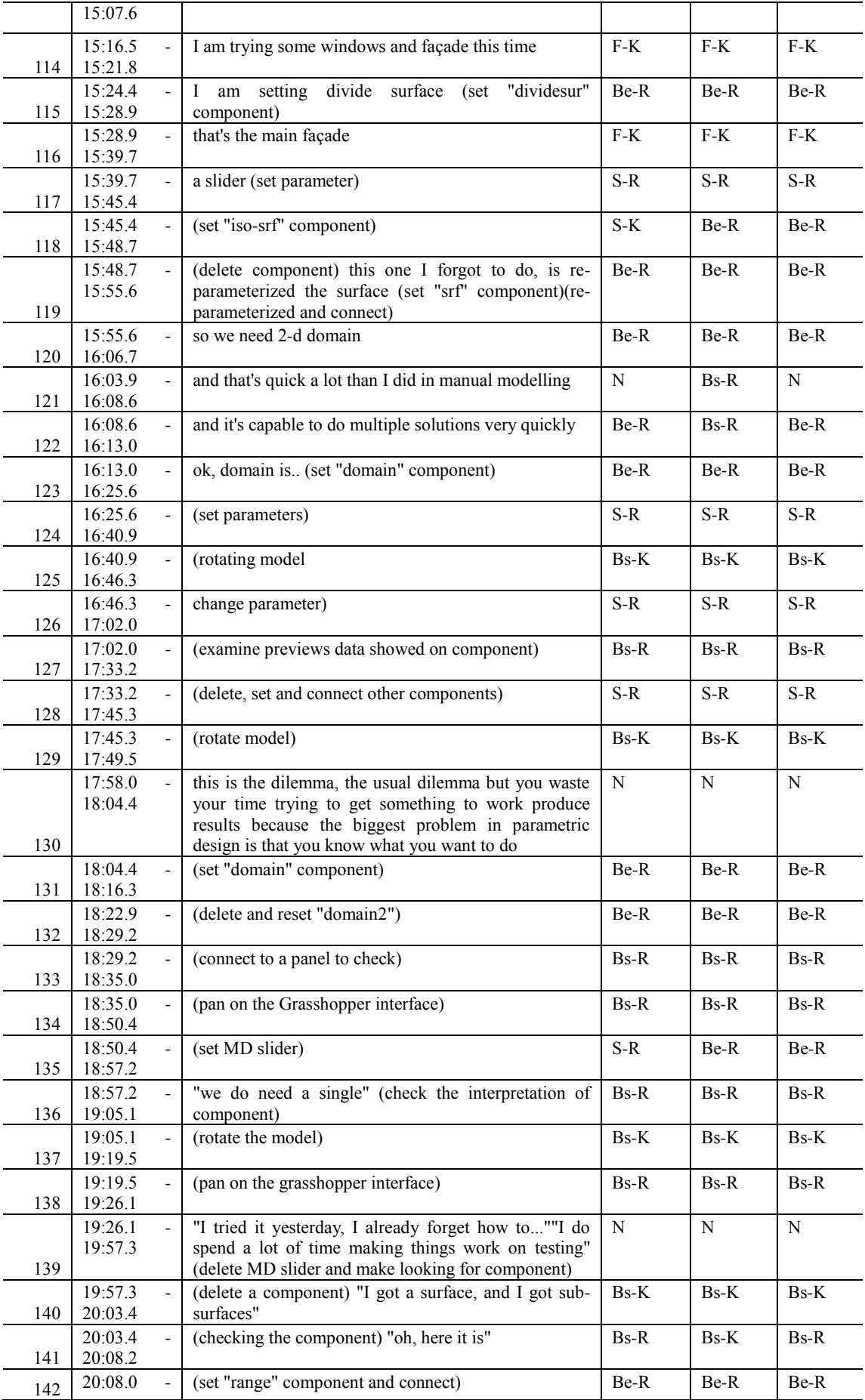

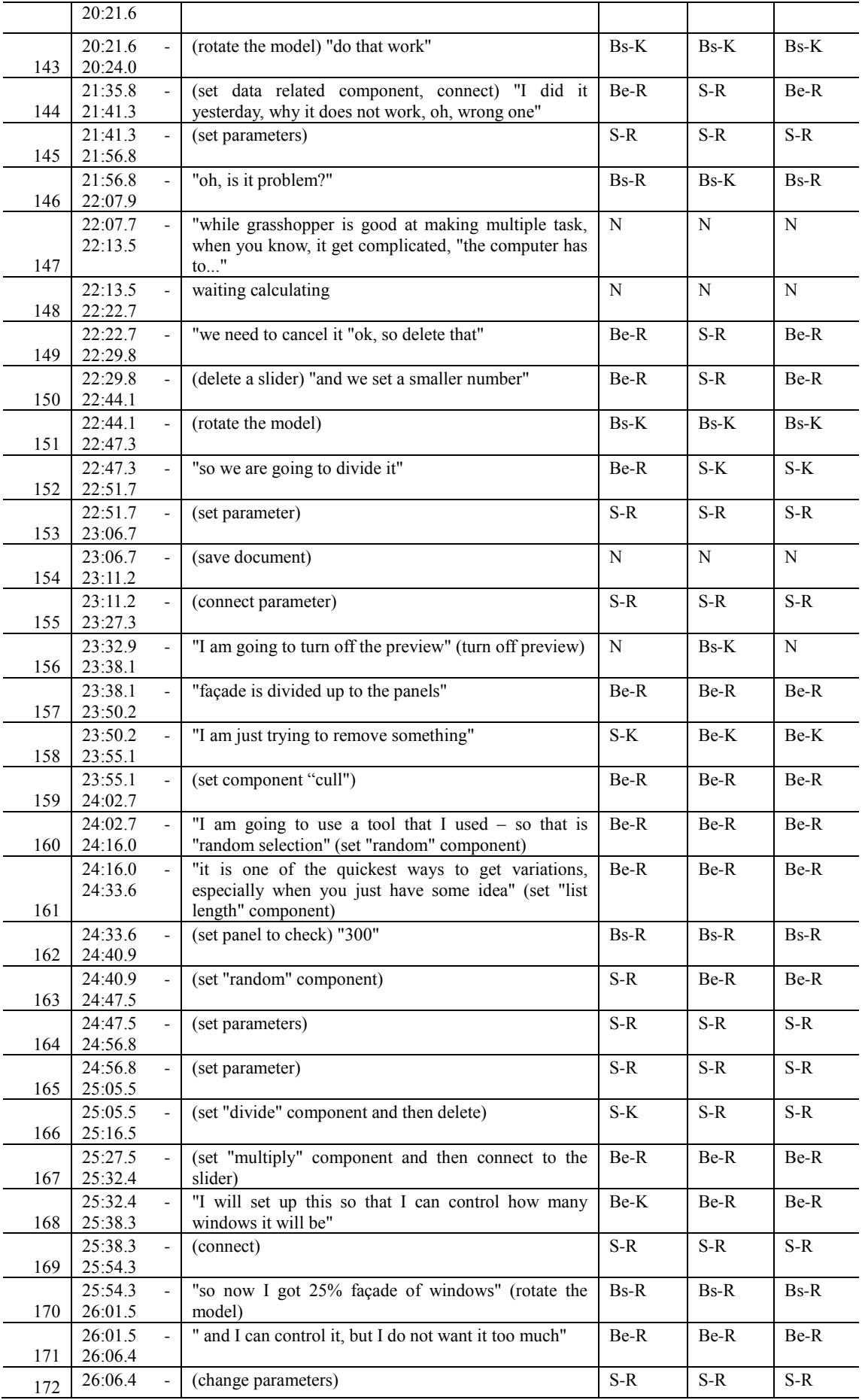

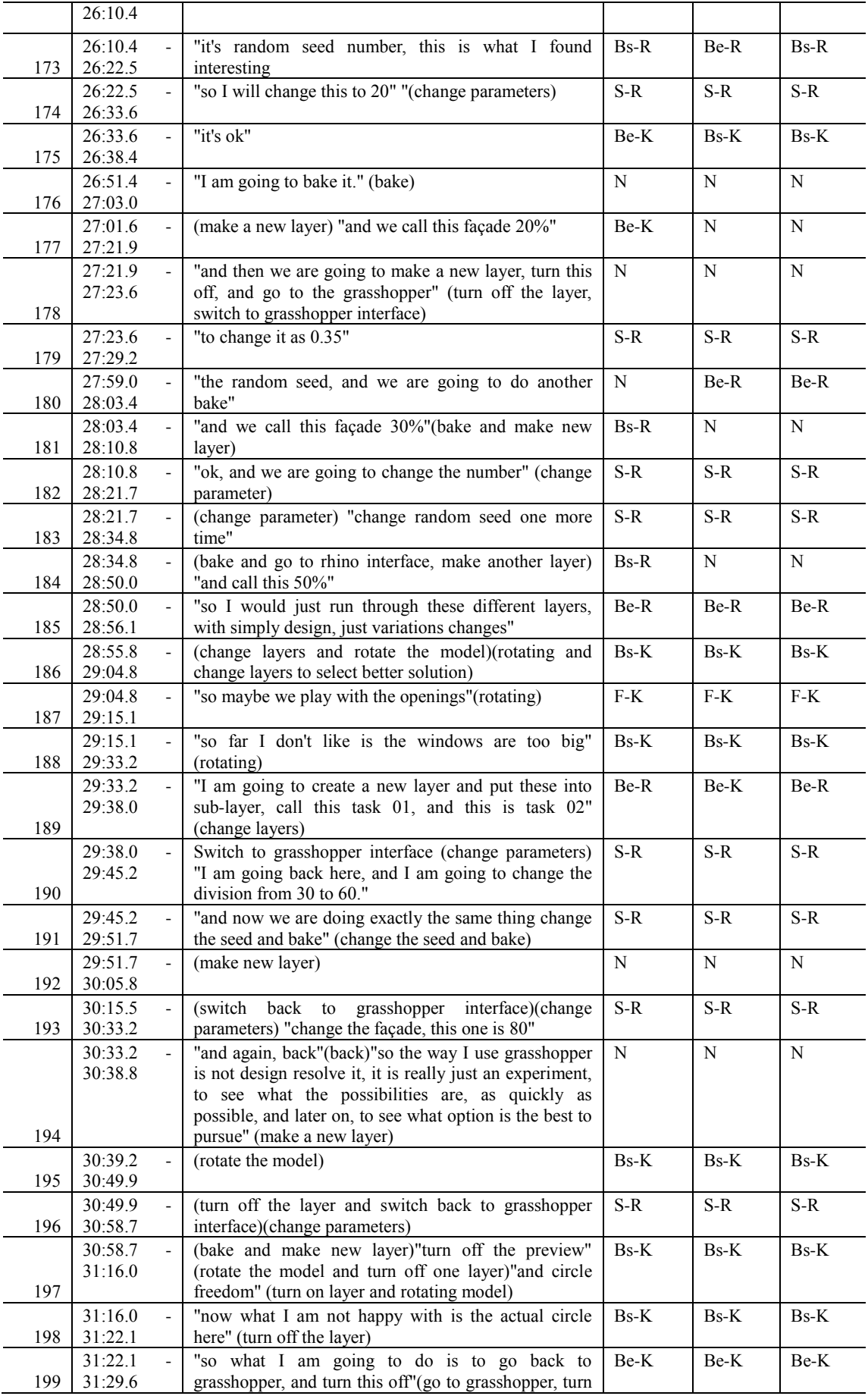

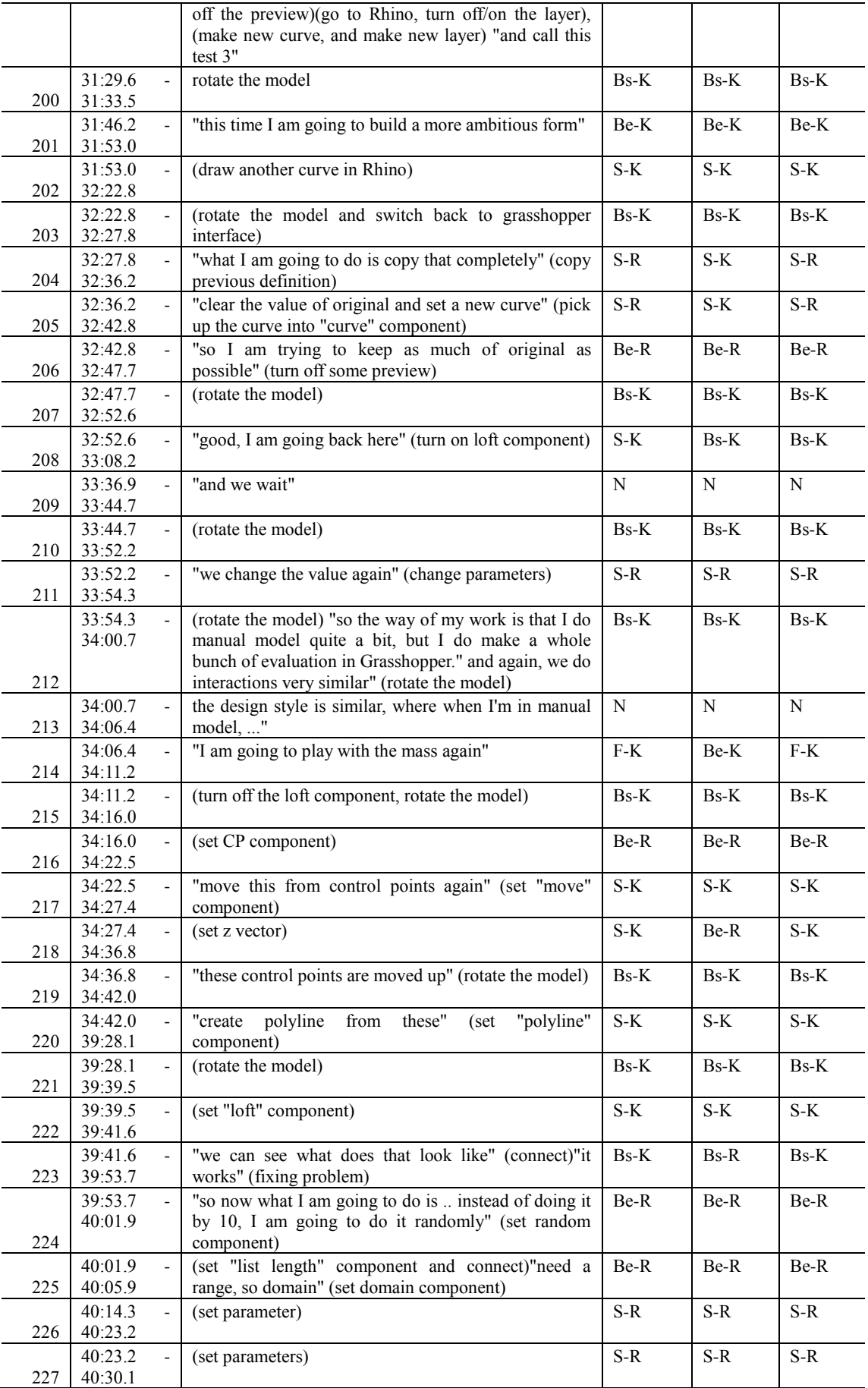

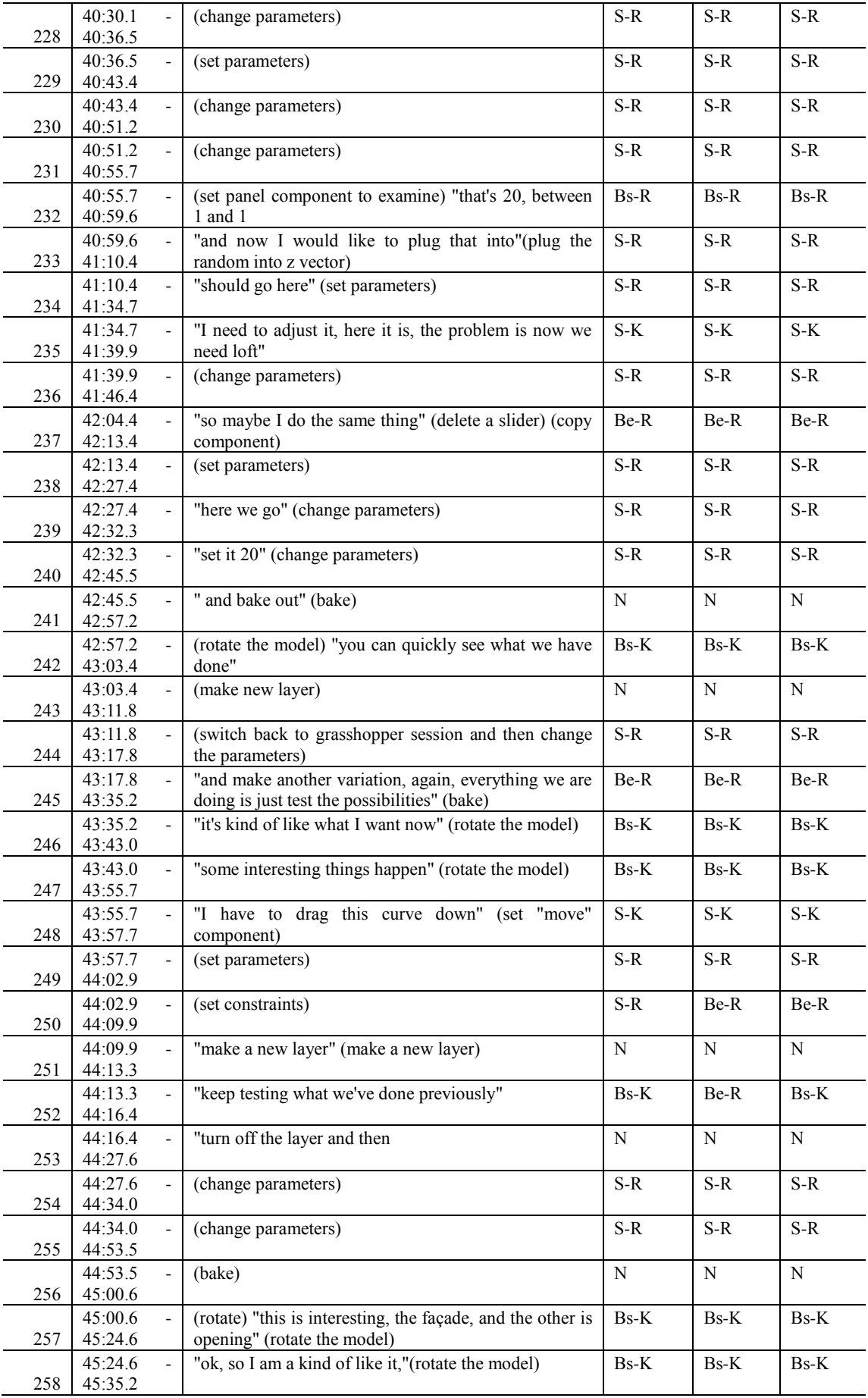

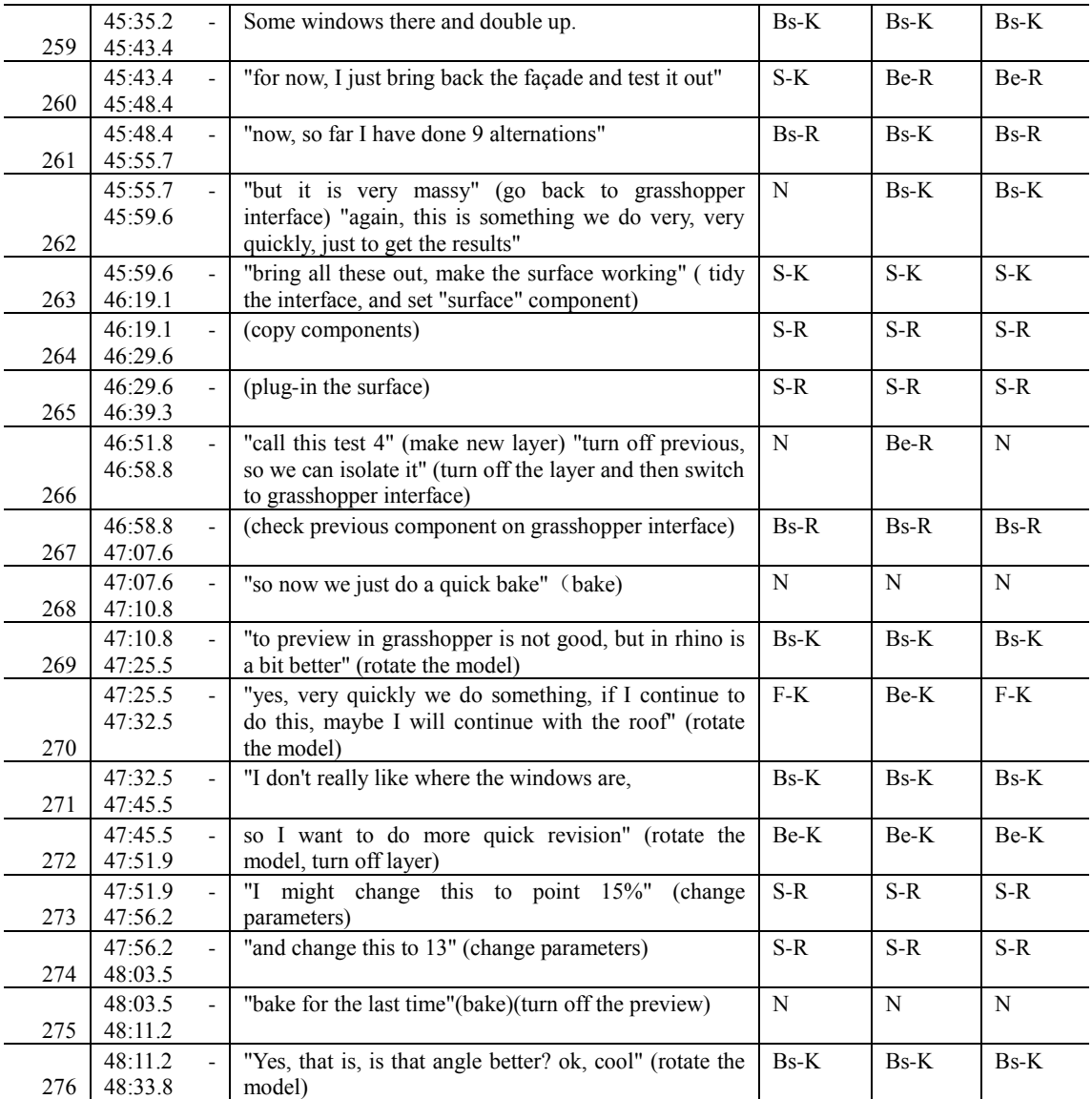

### **GME session**

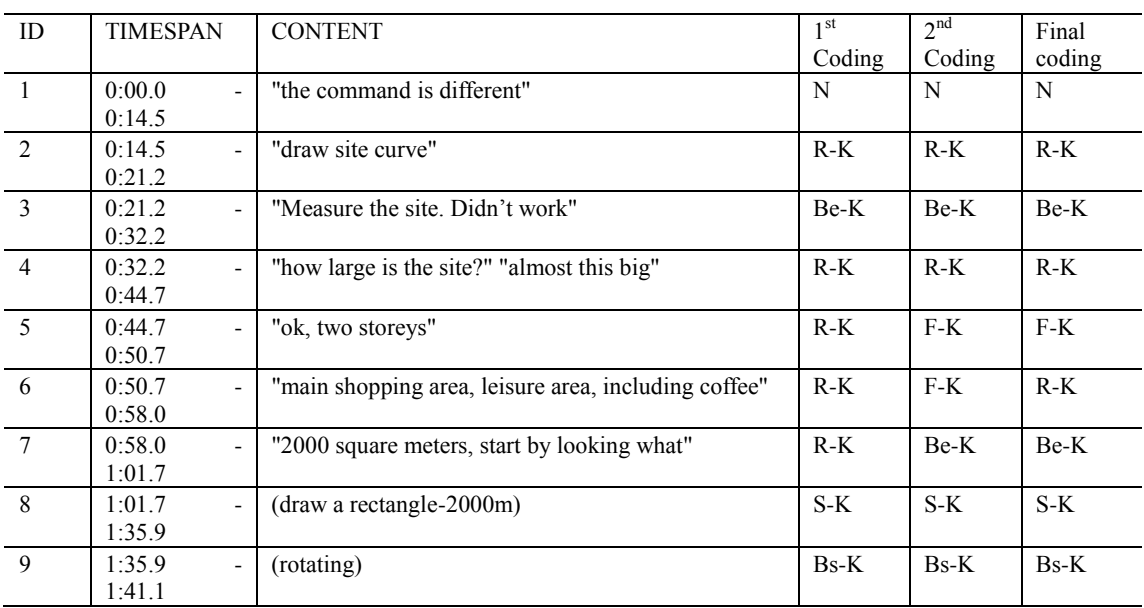

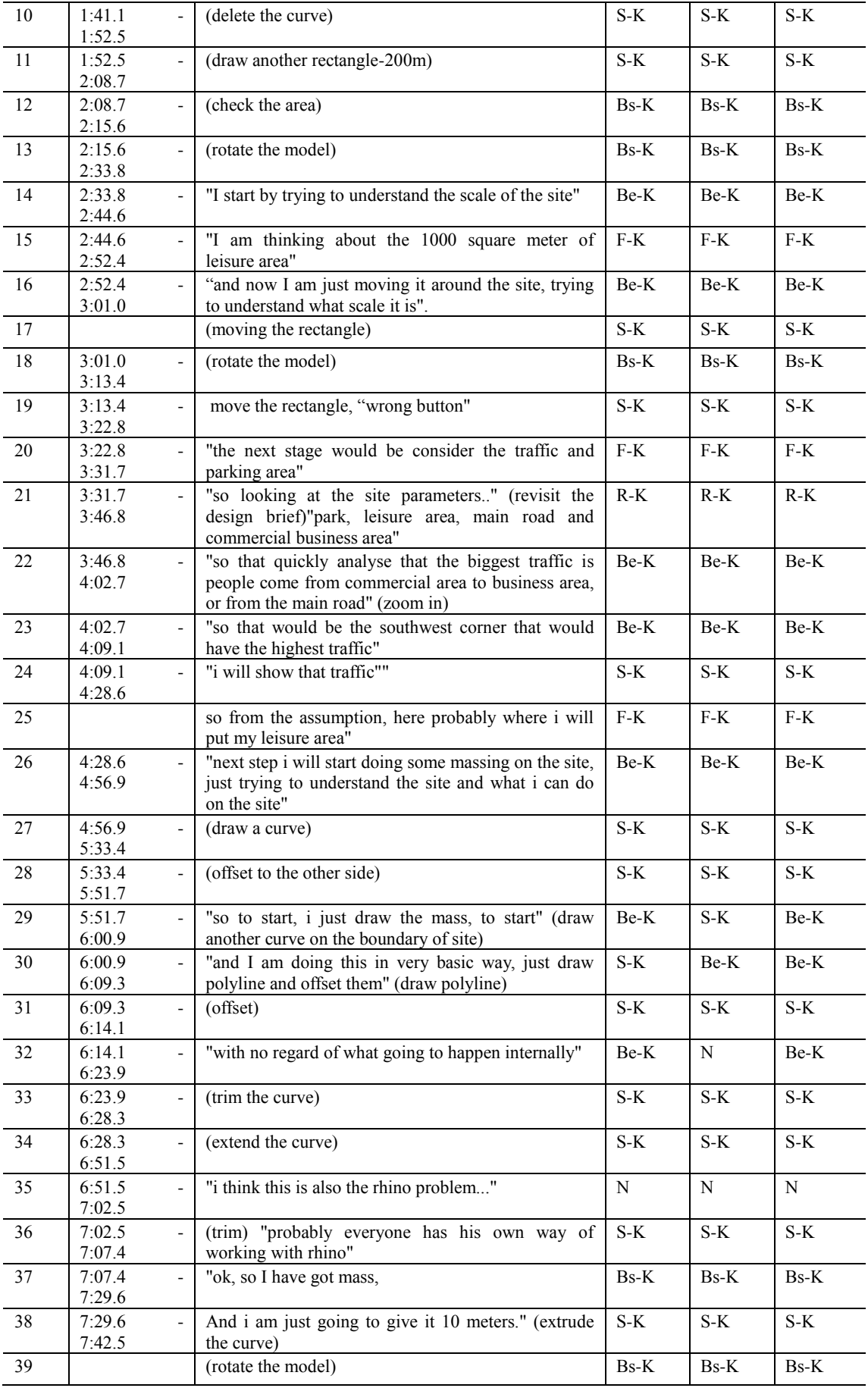

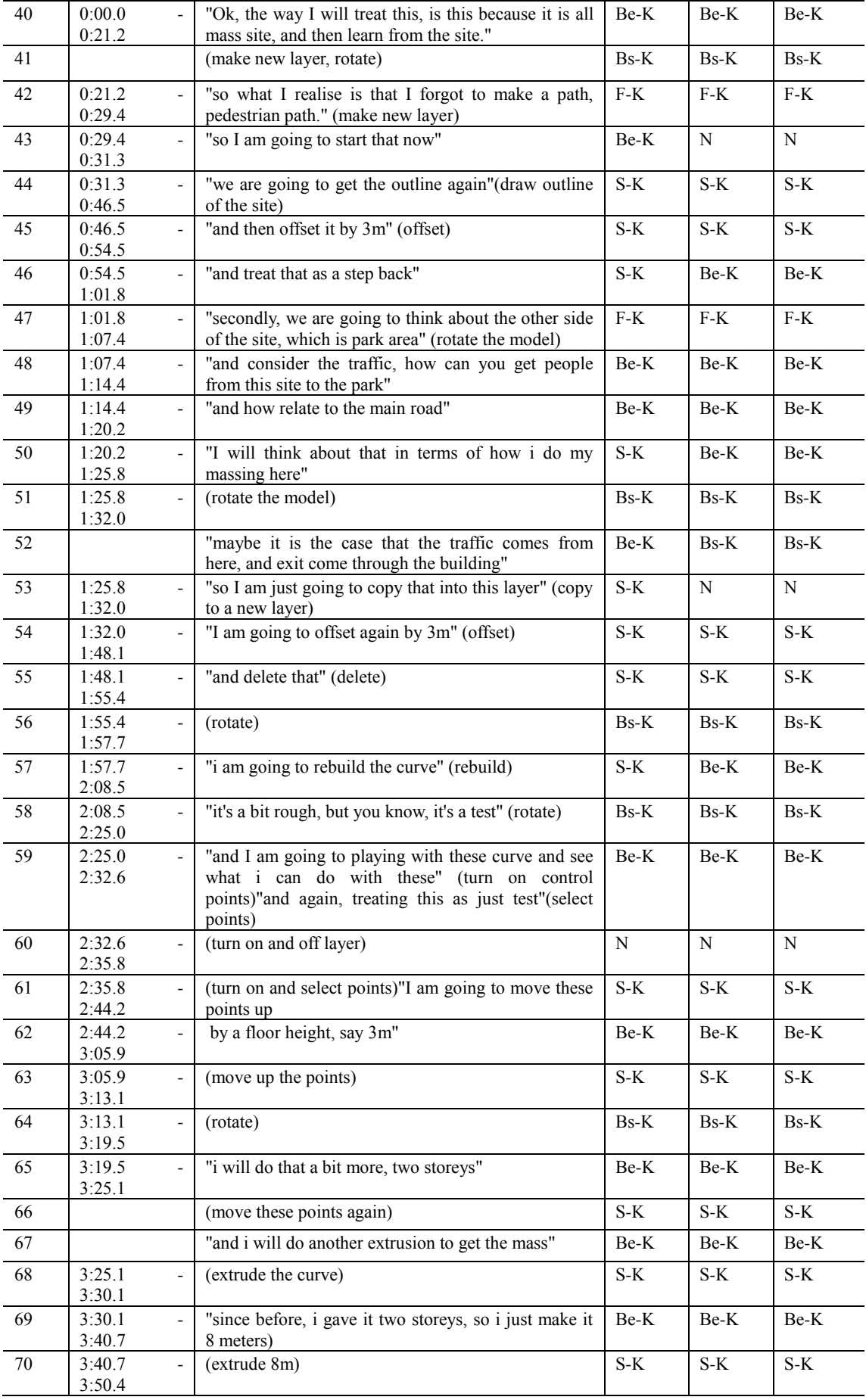

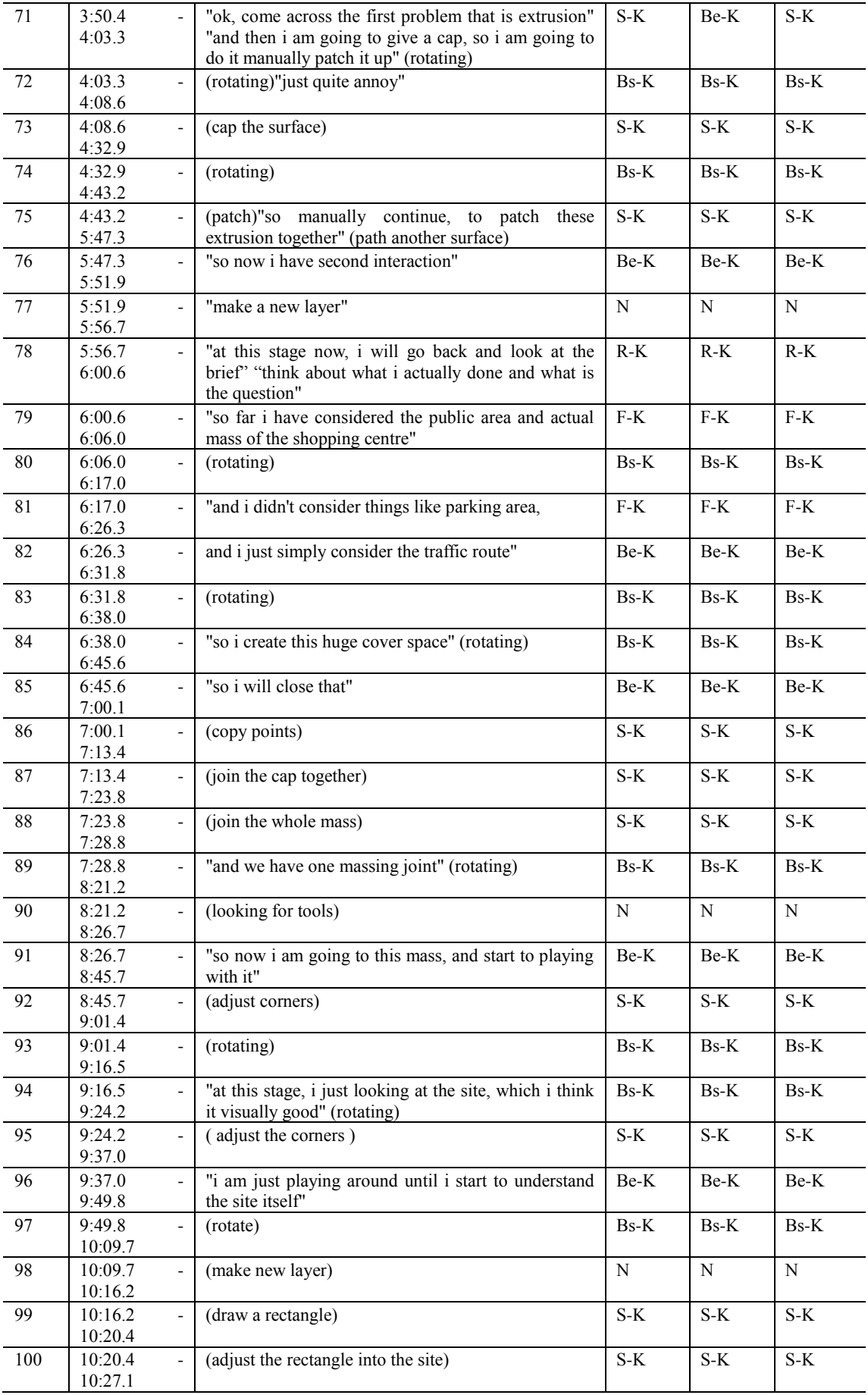

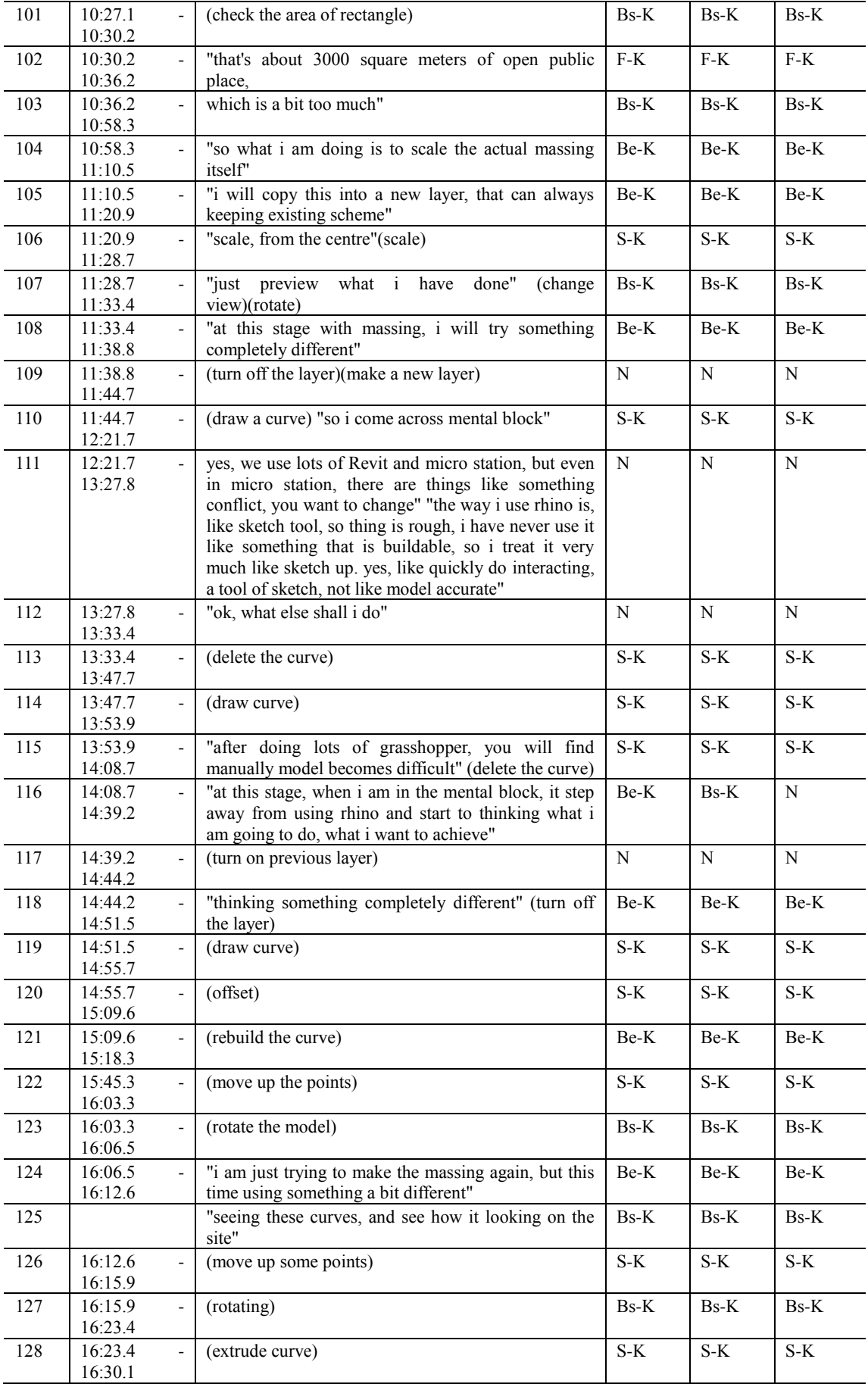

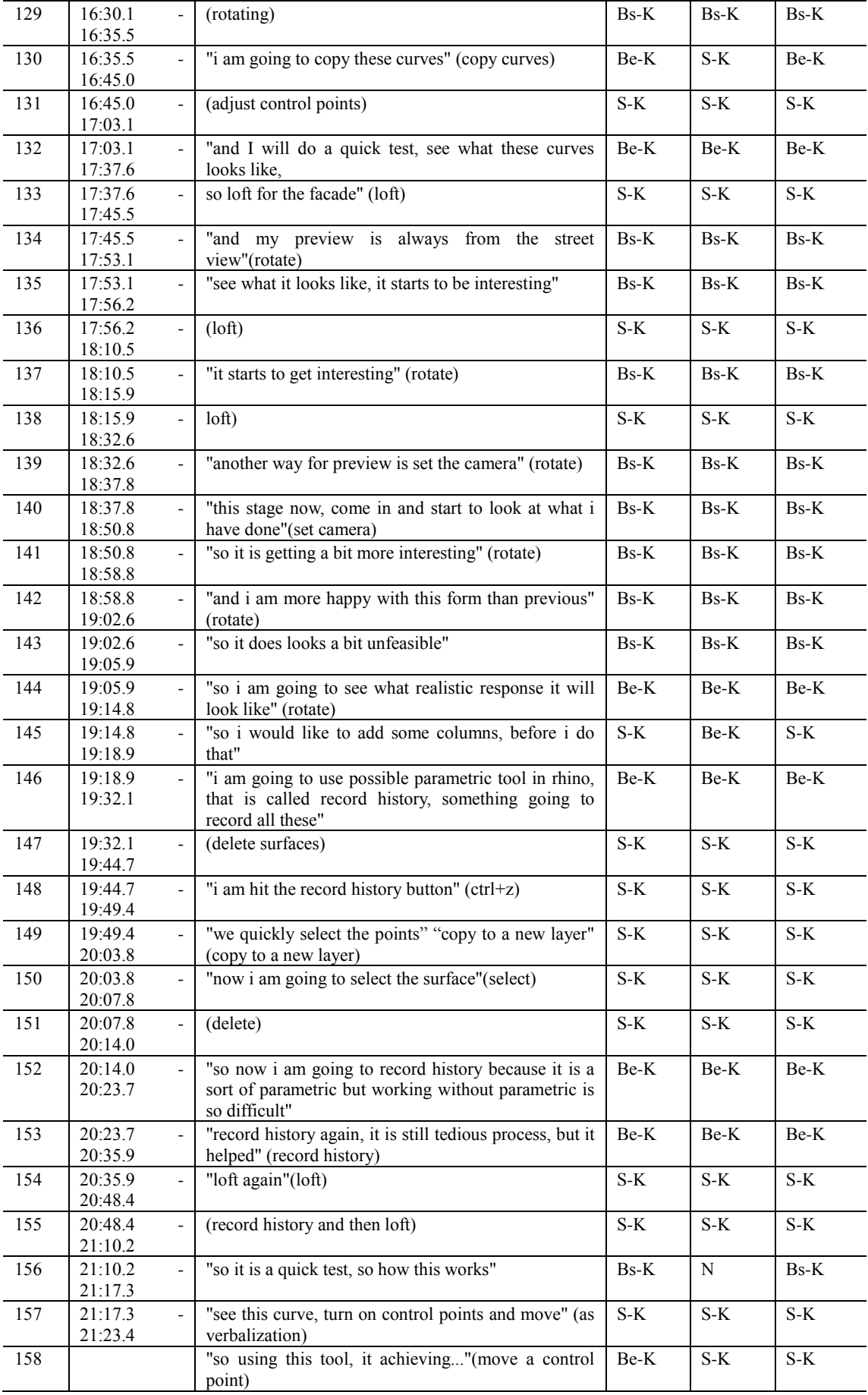

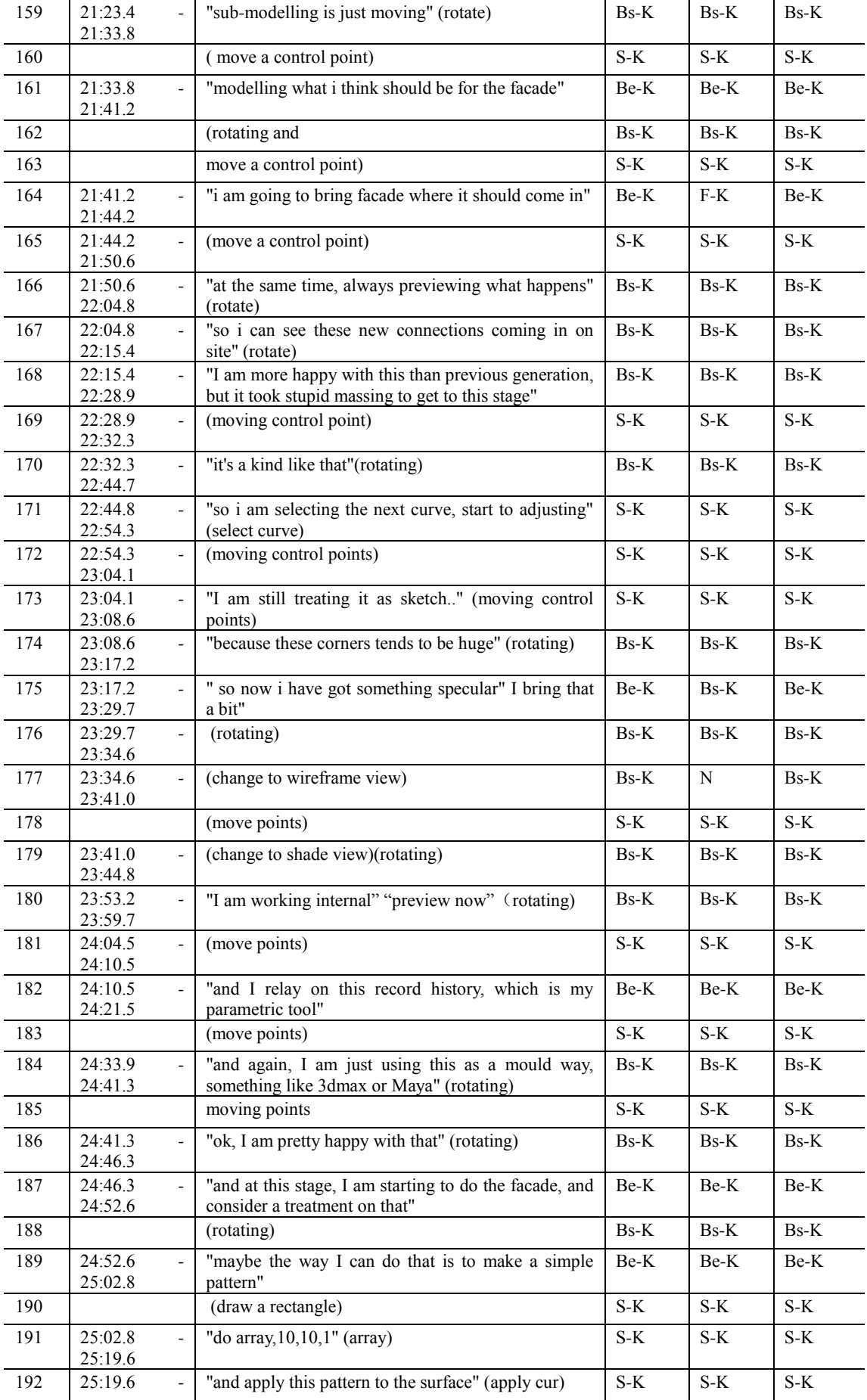

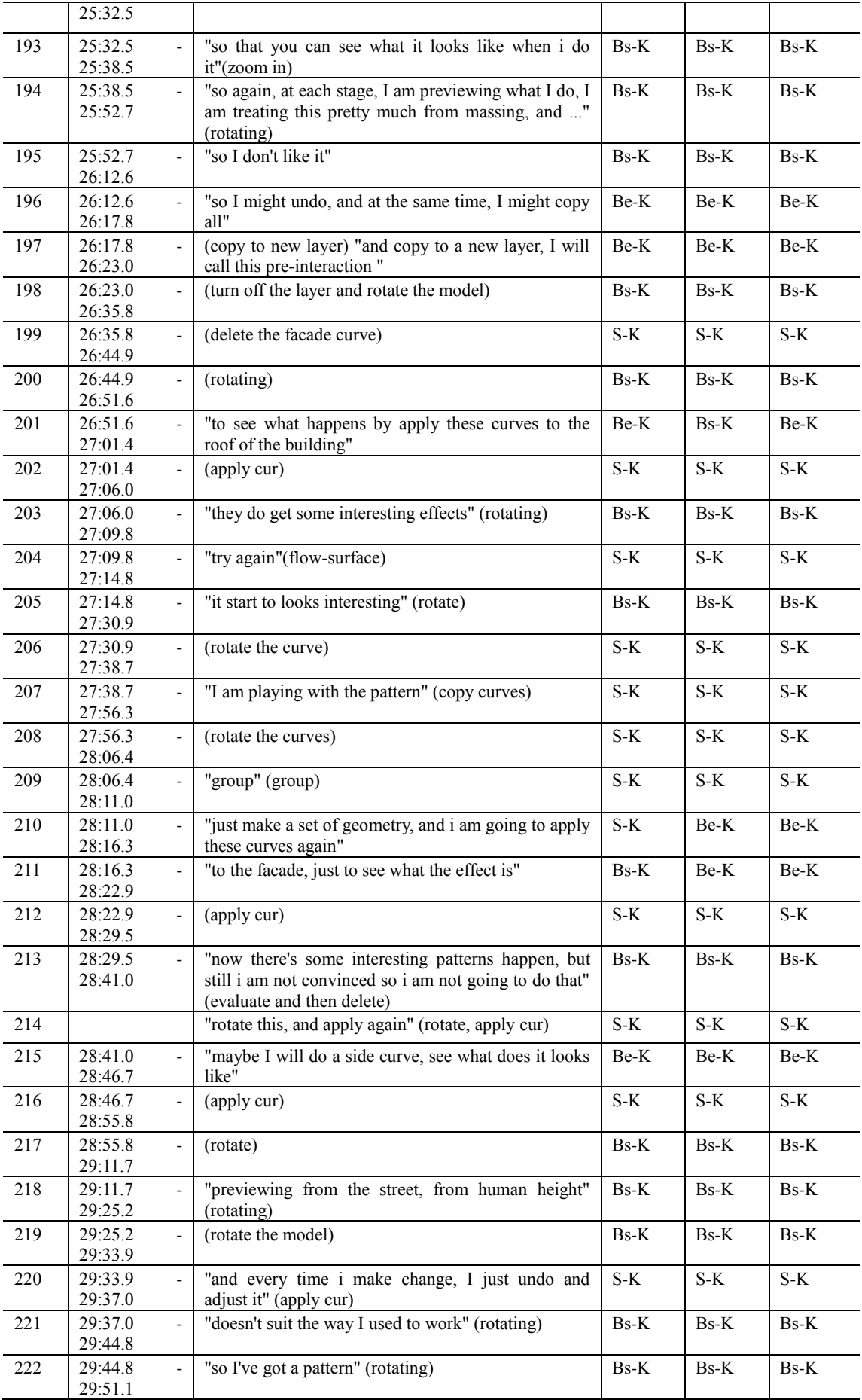

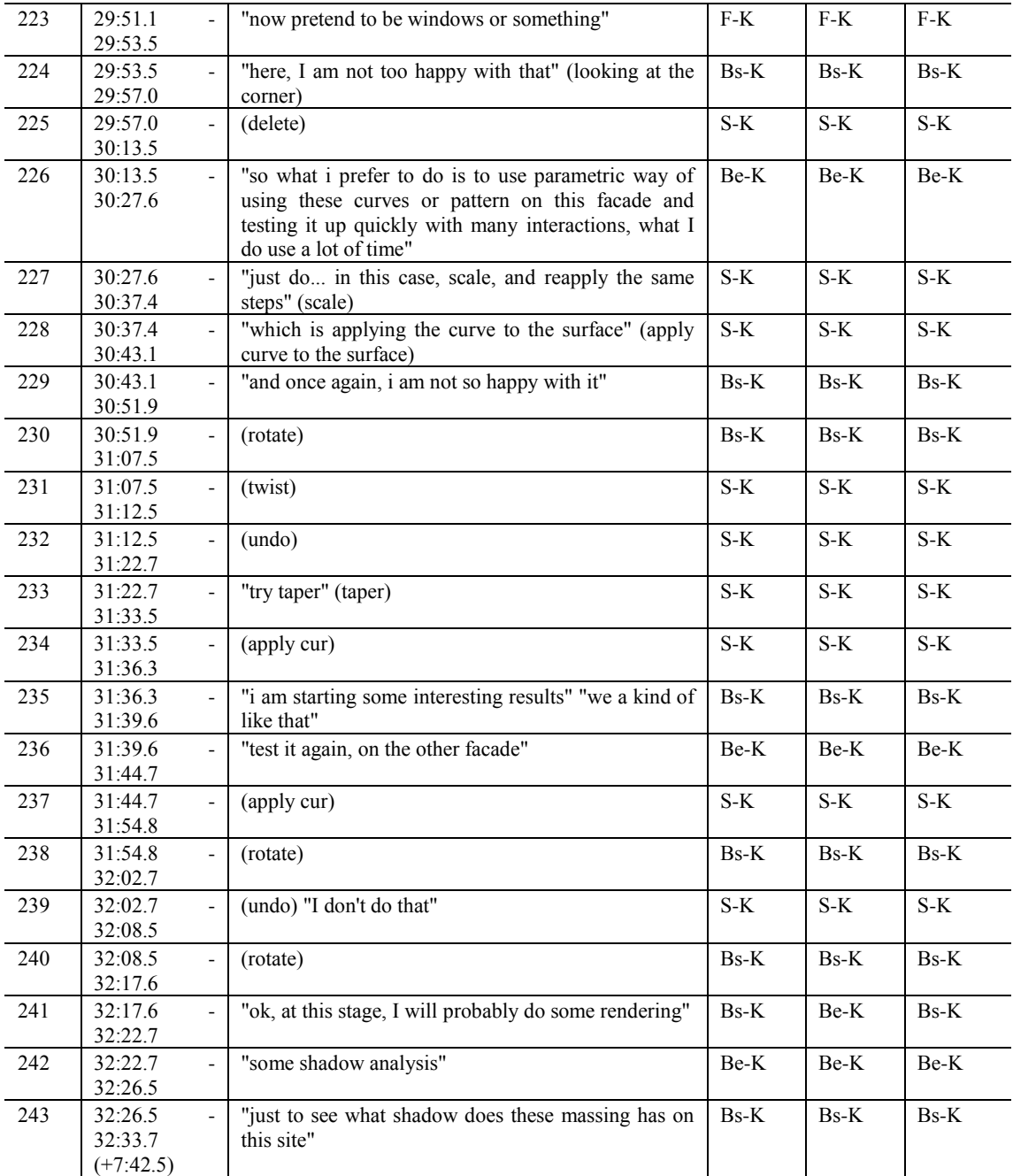

## **Designer 5**

#### **PDE session**

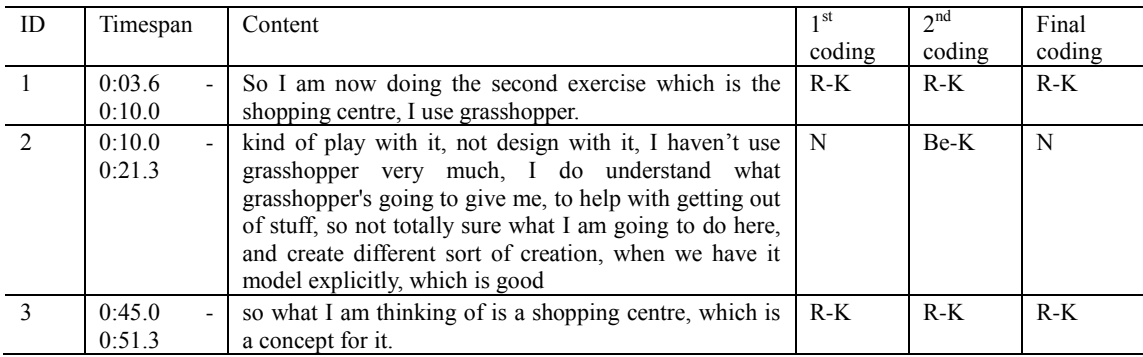

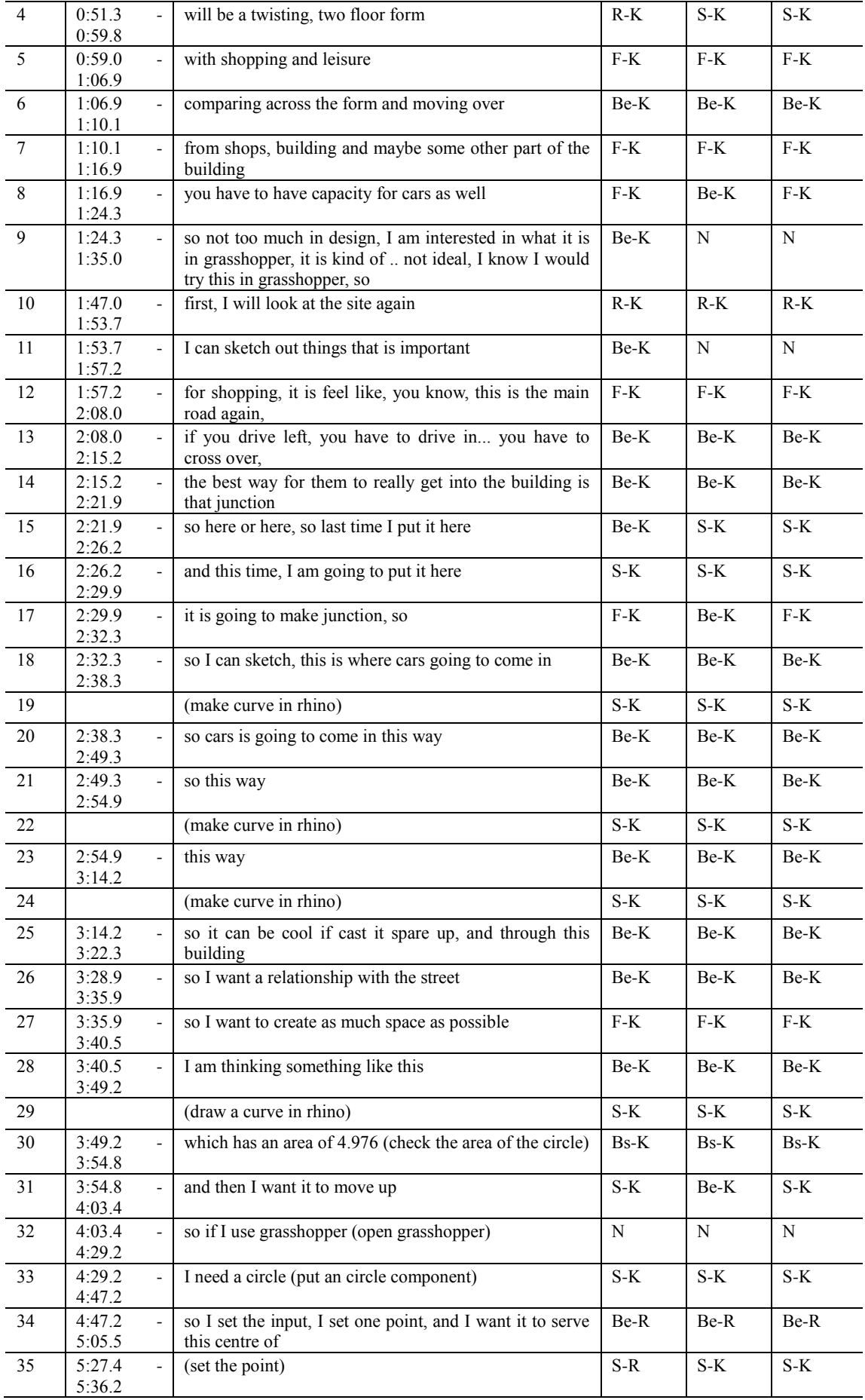

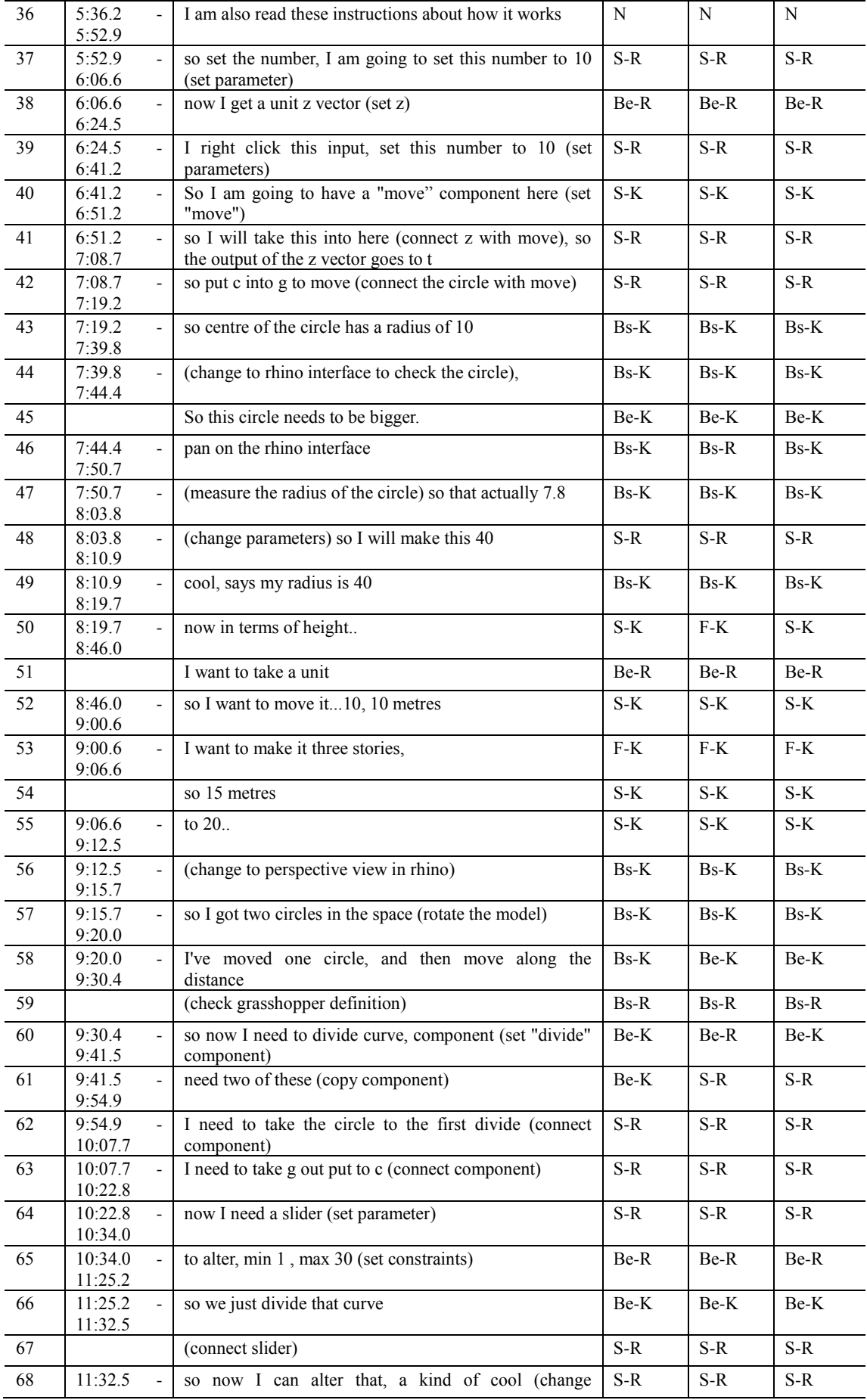

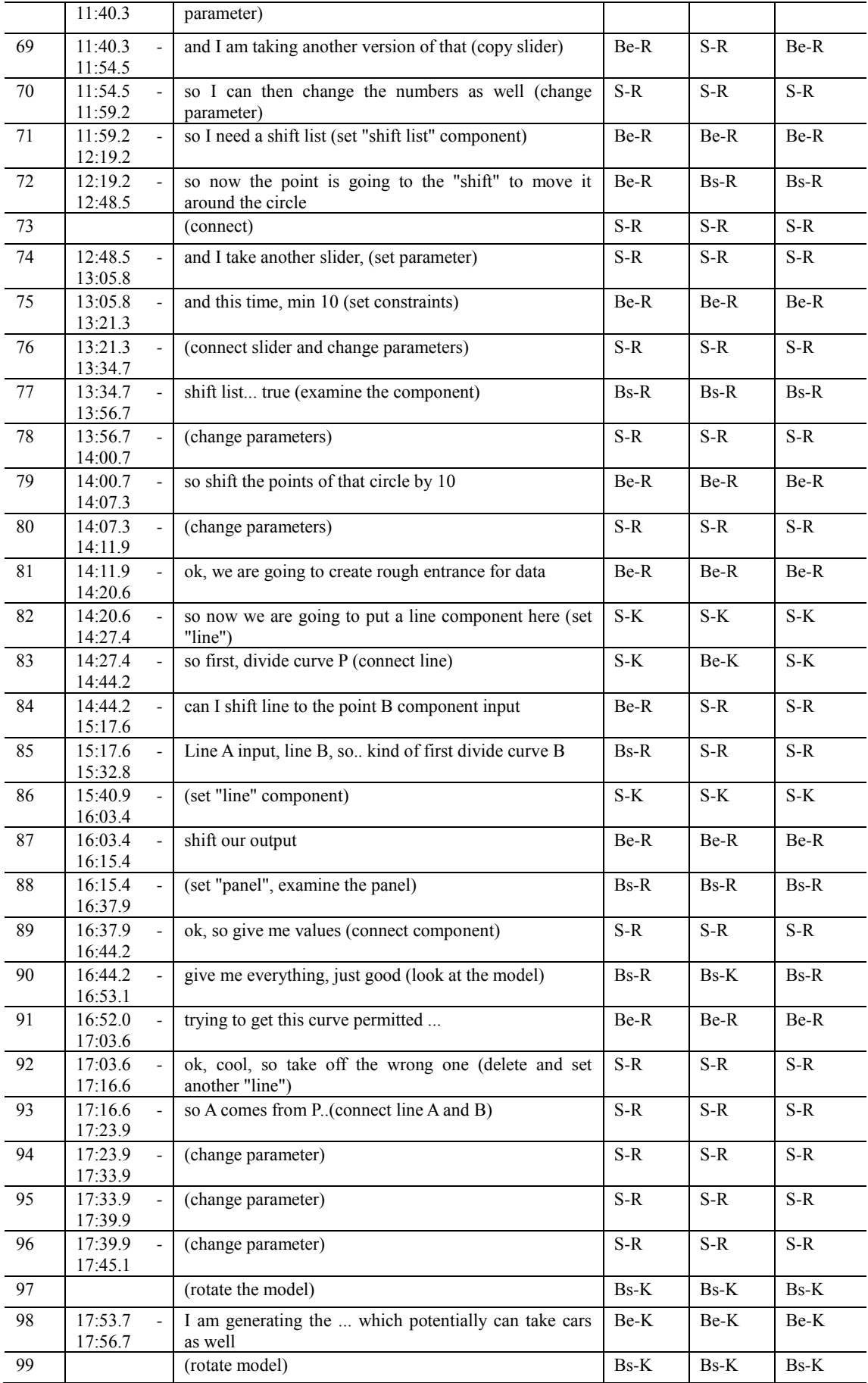

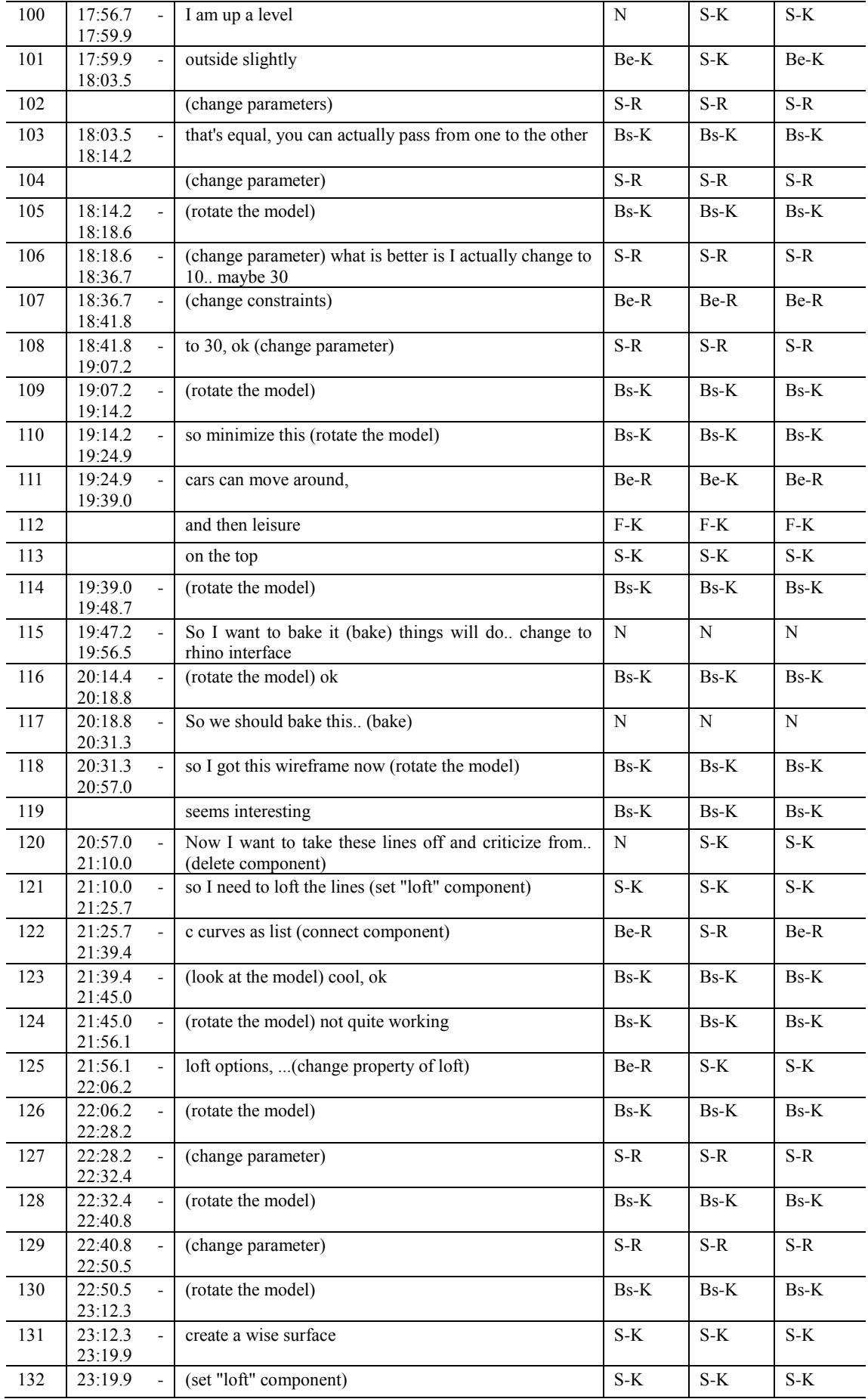
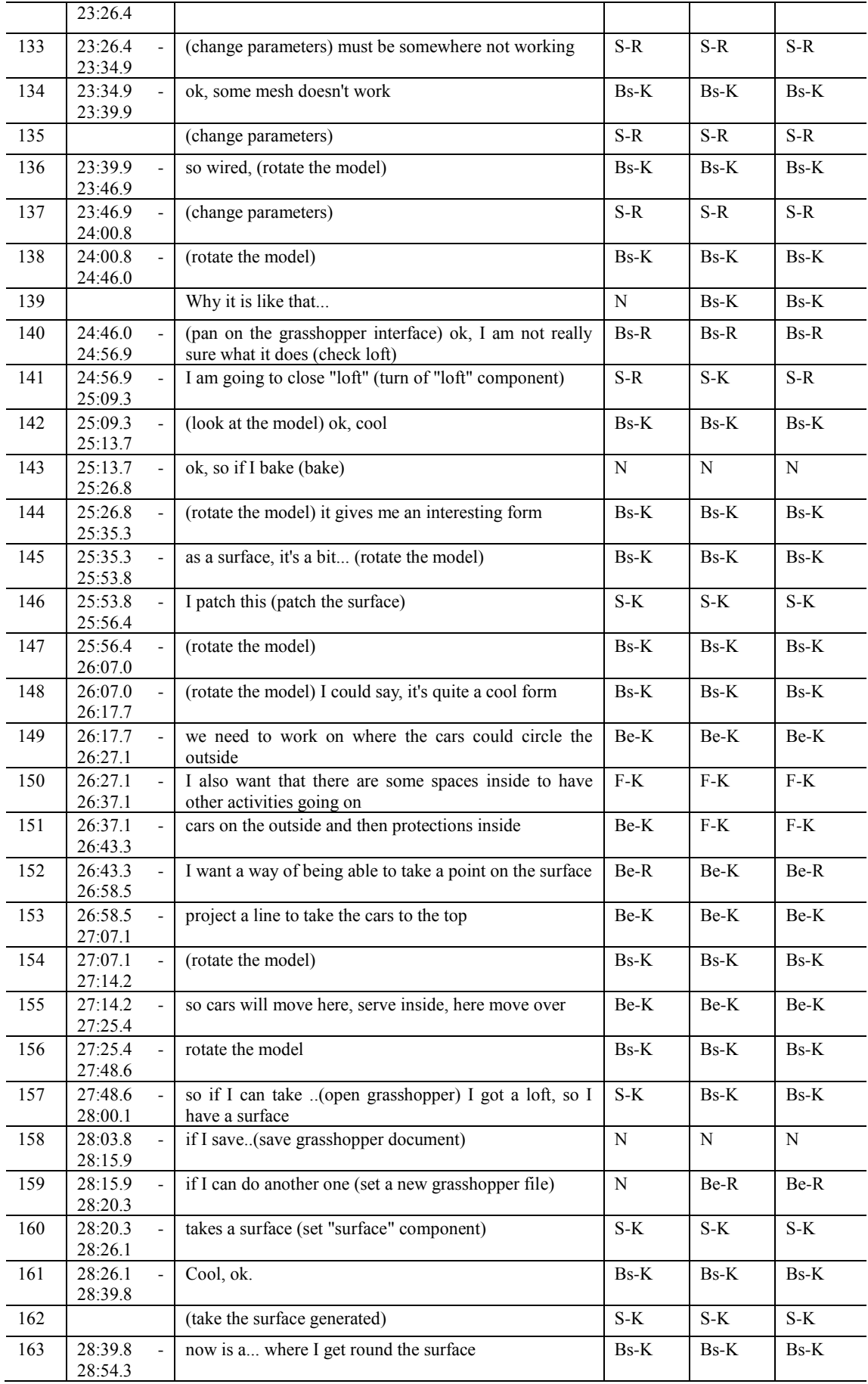

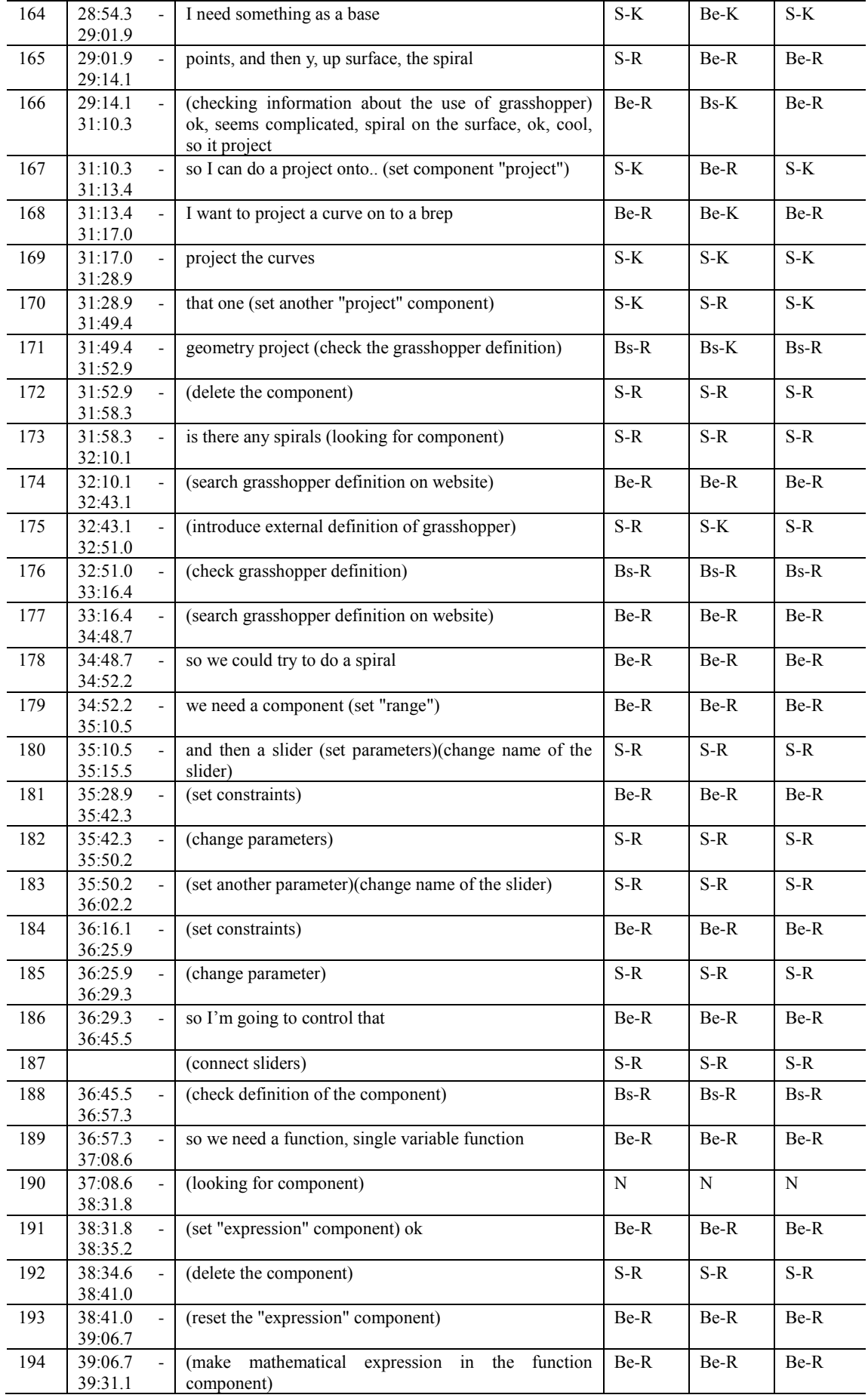

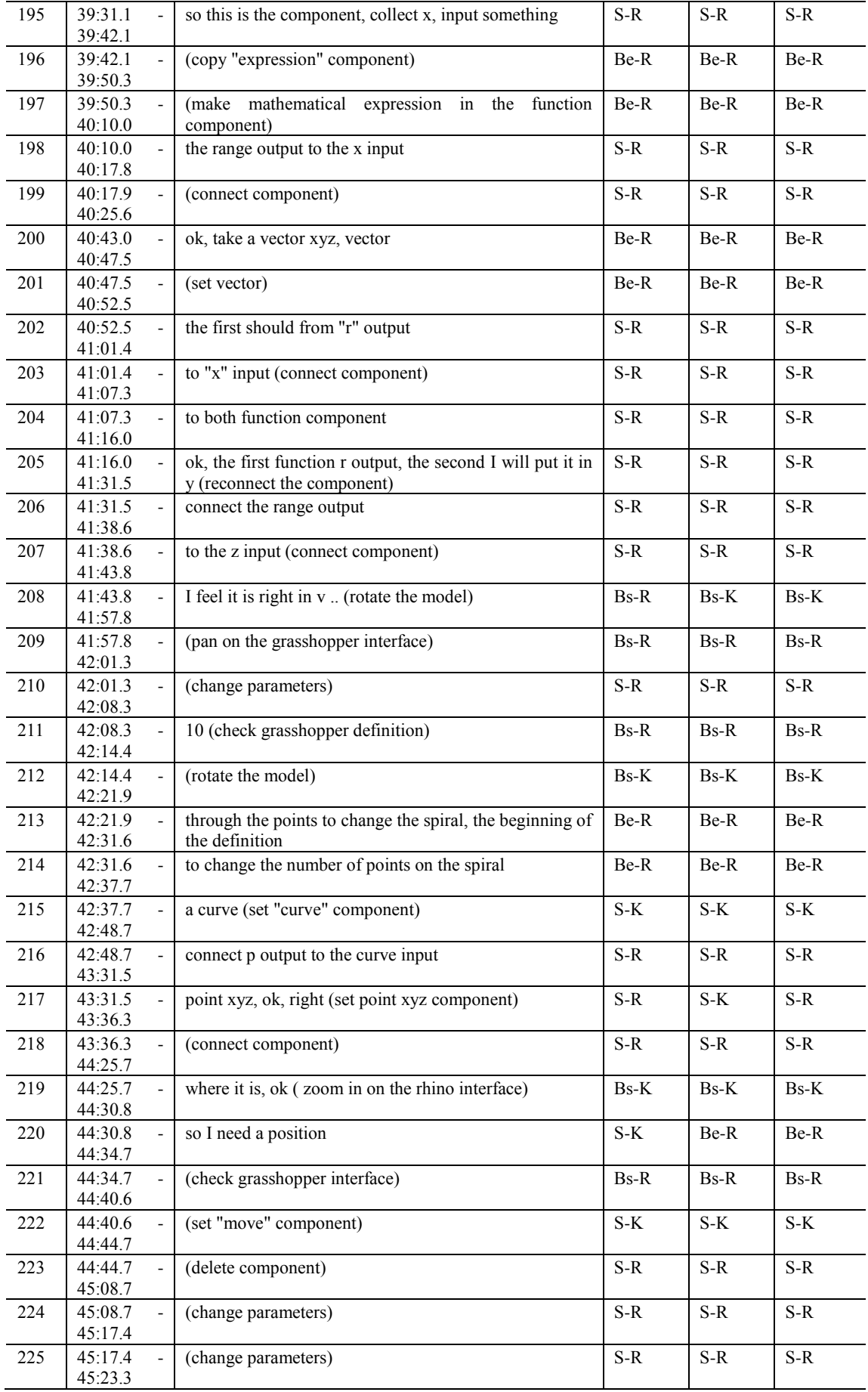

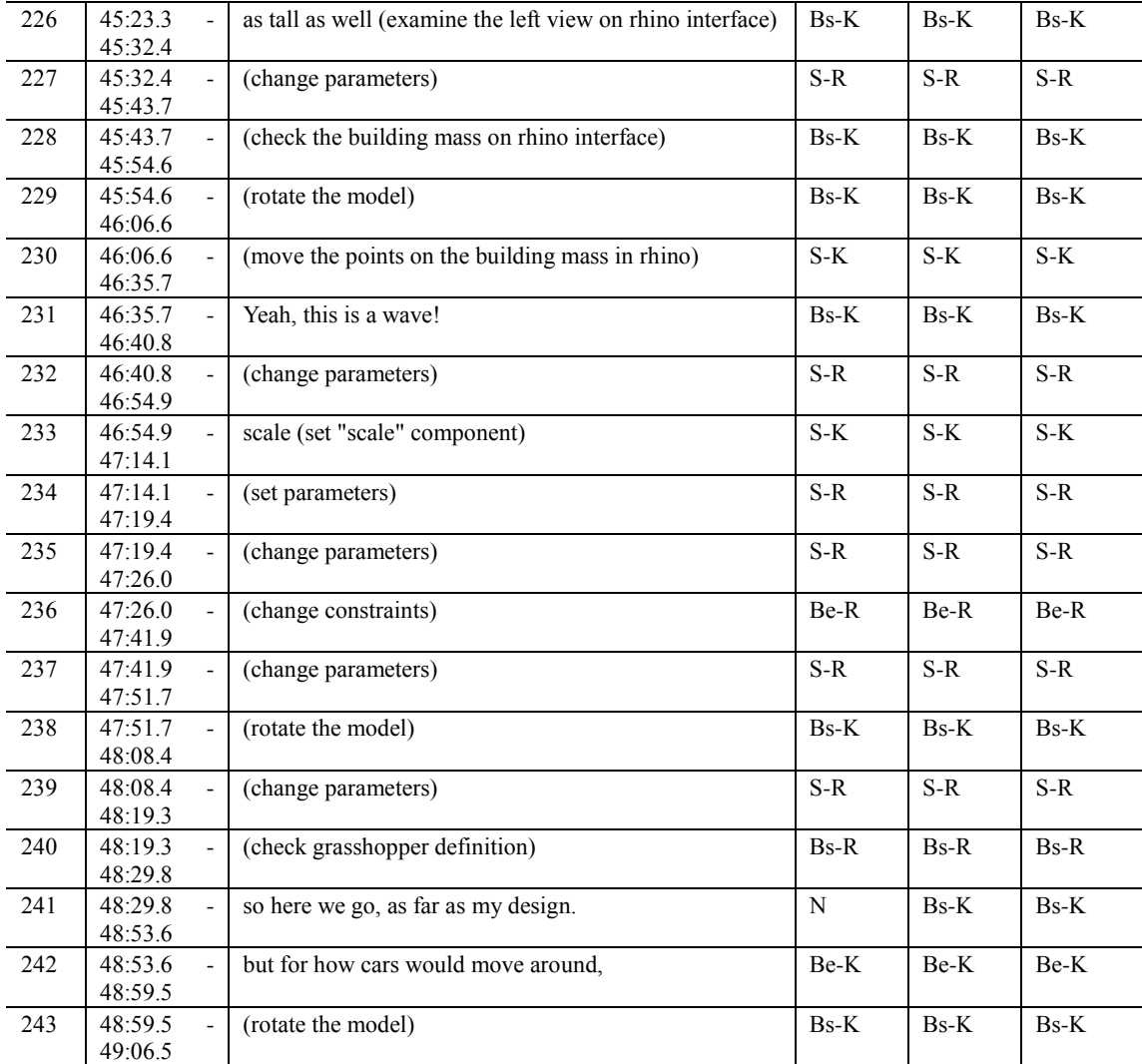

## **GME session**

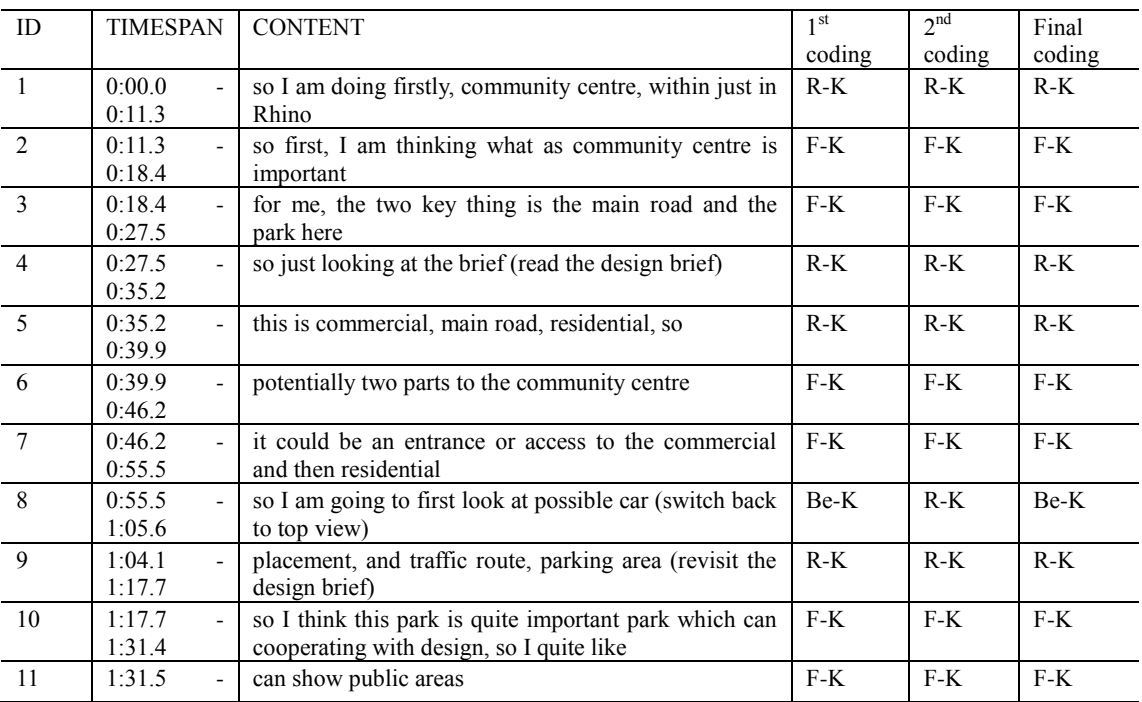

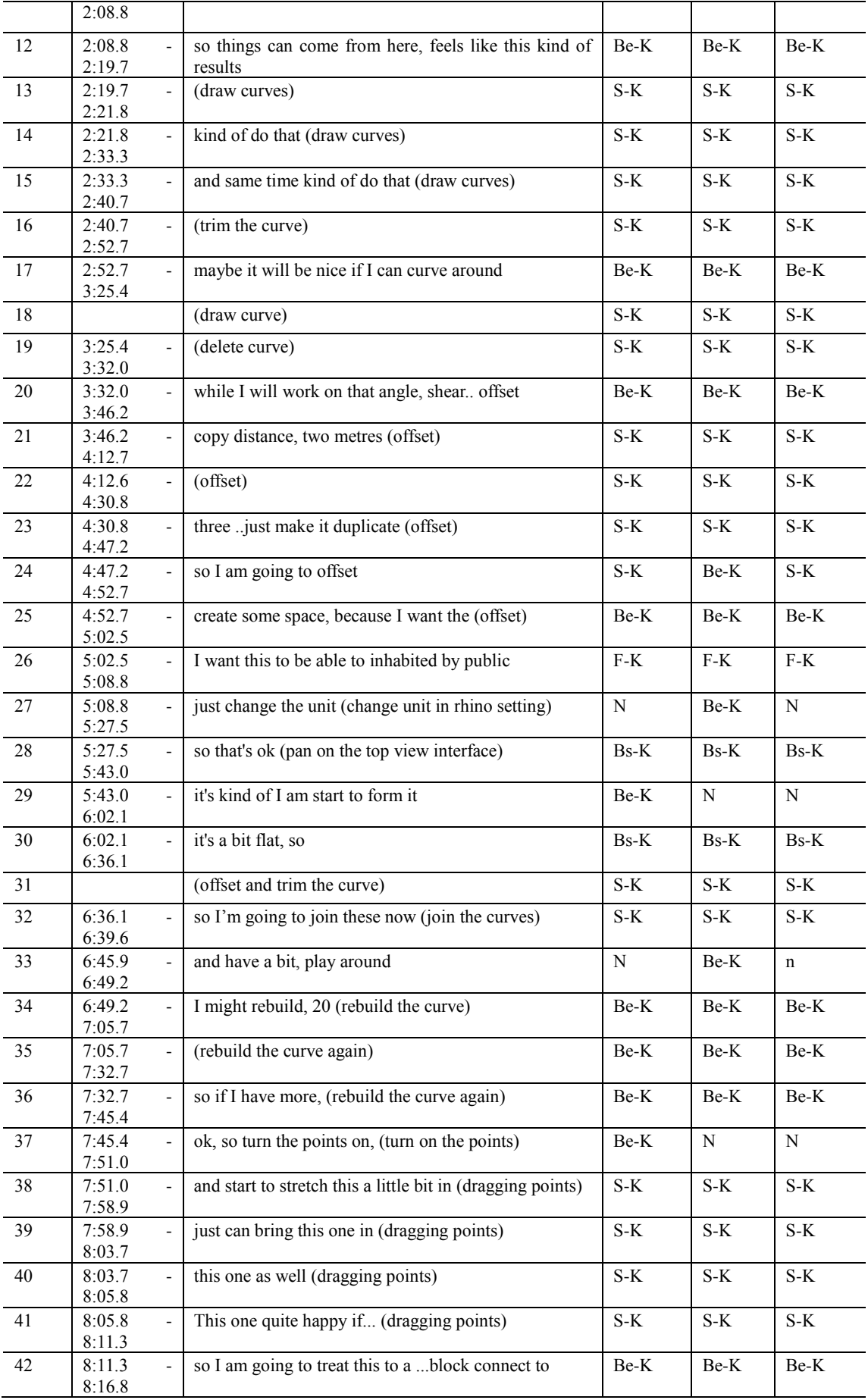

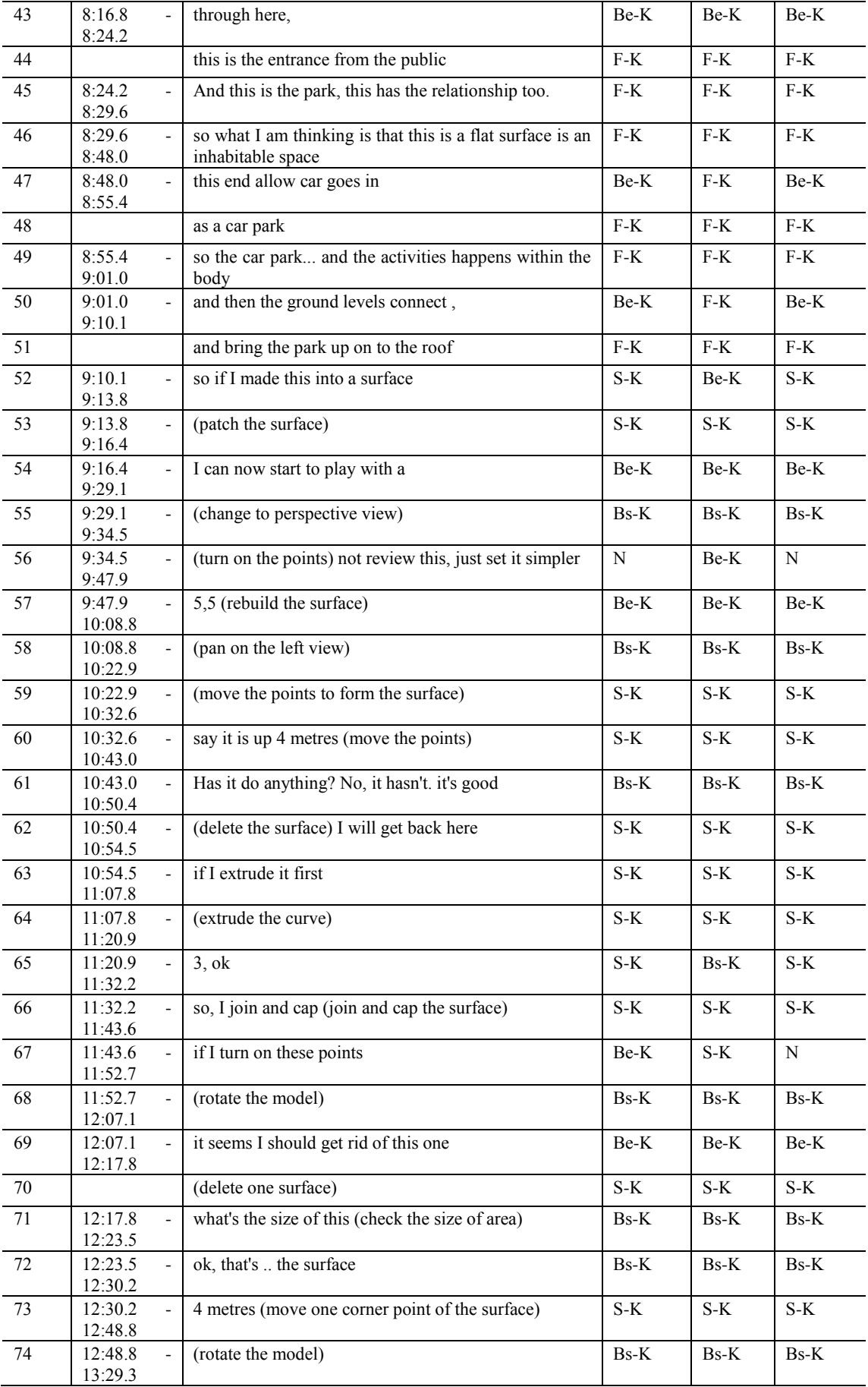

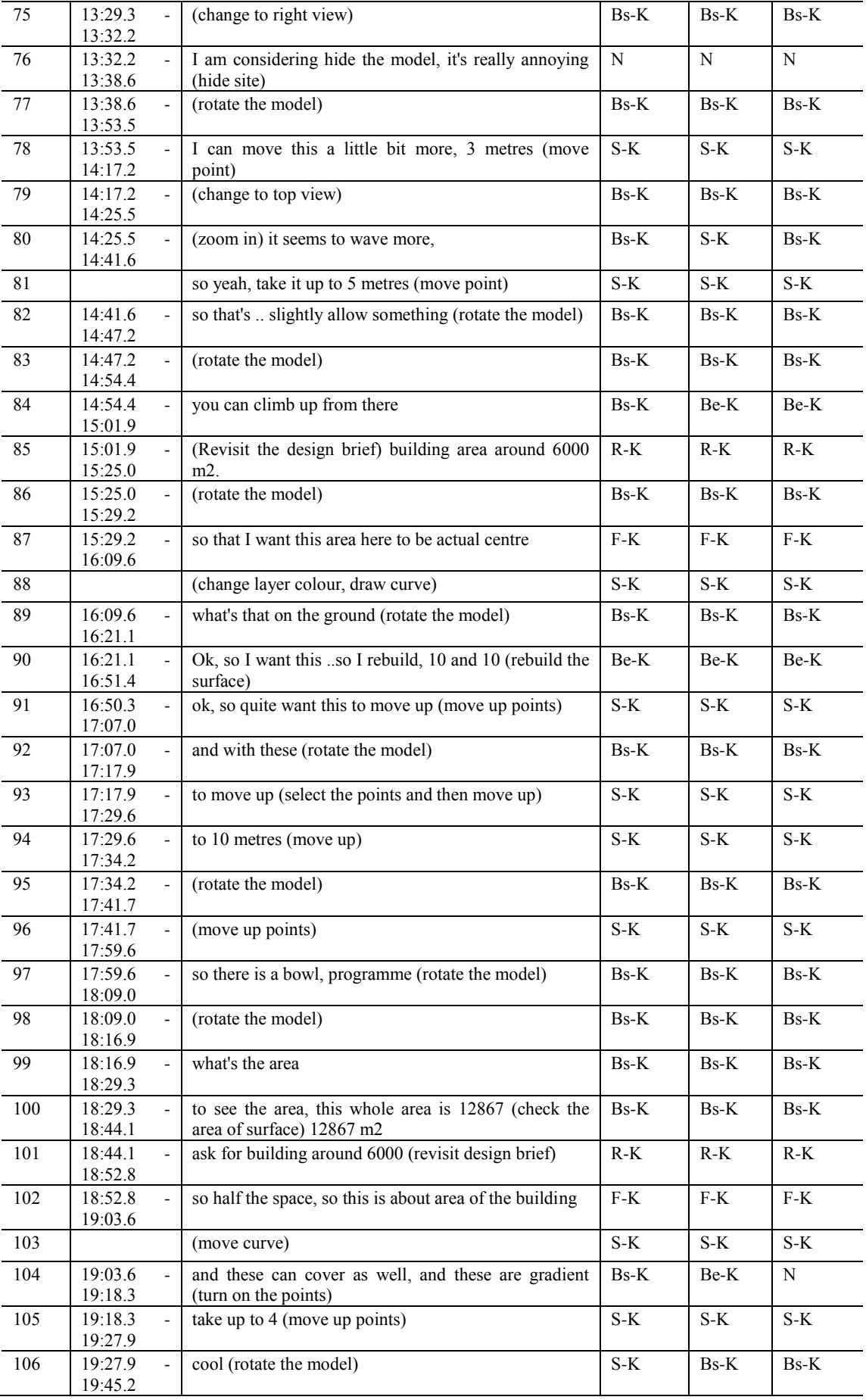

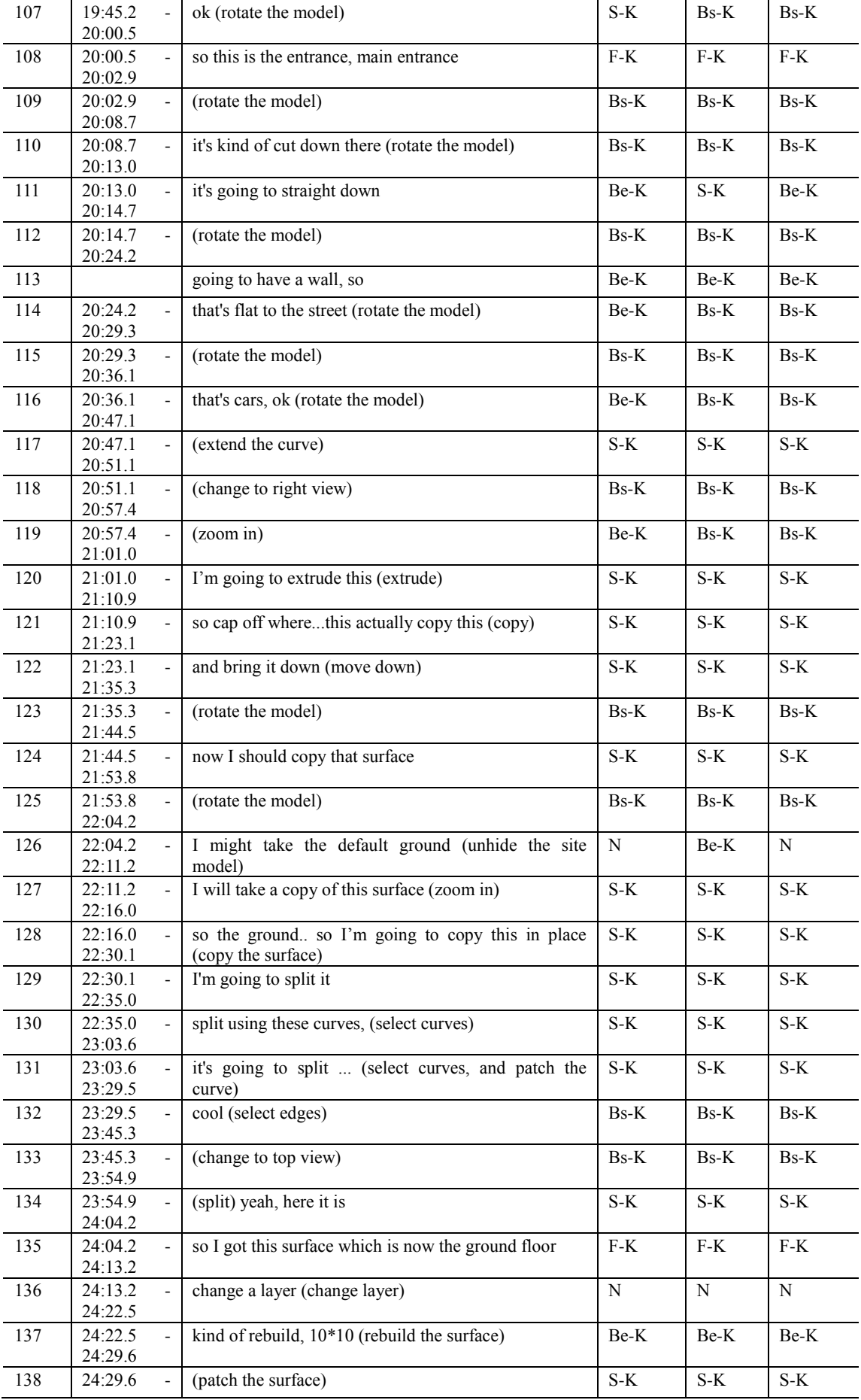

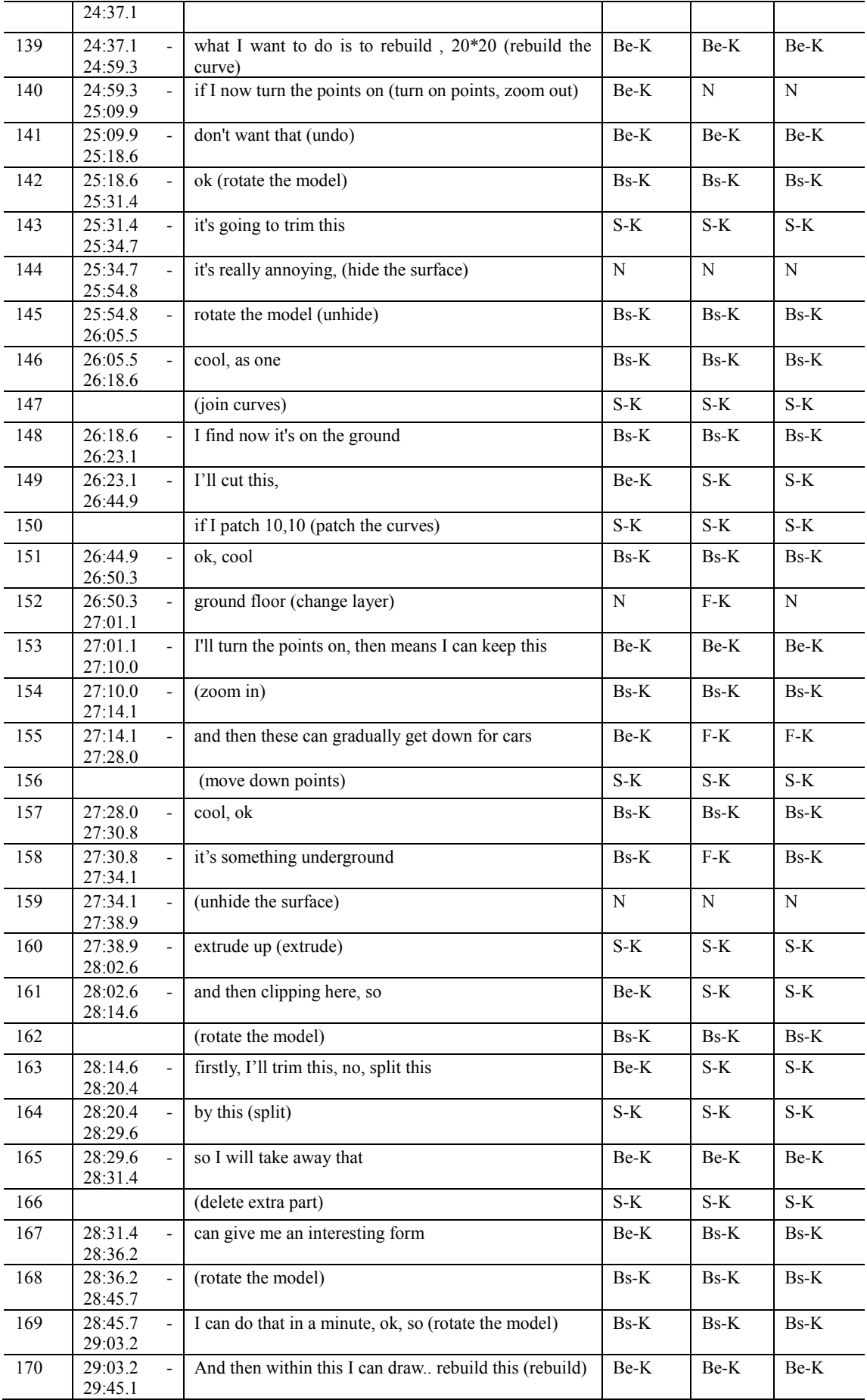

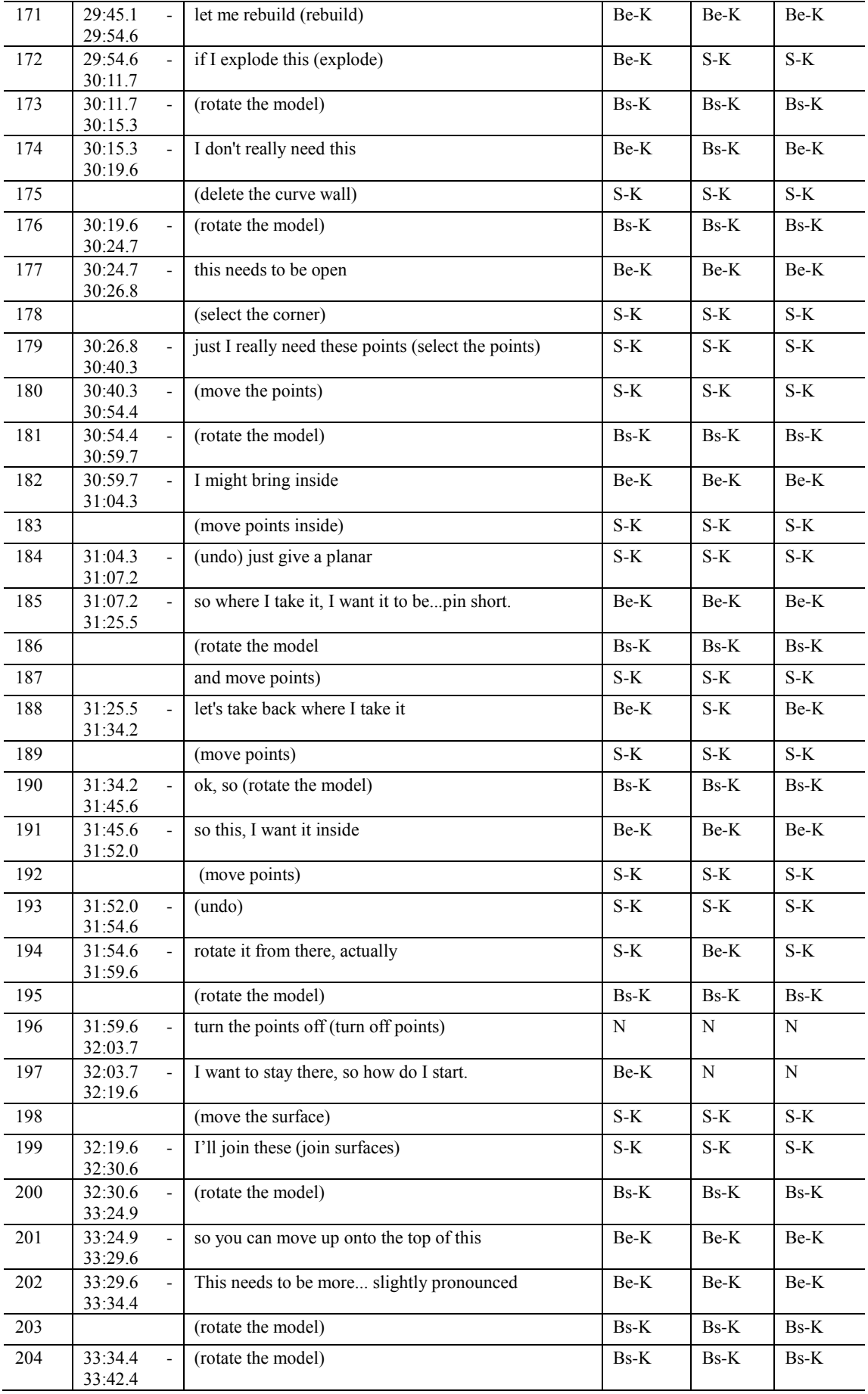

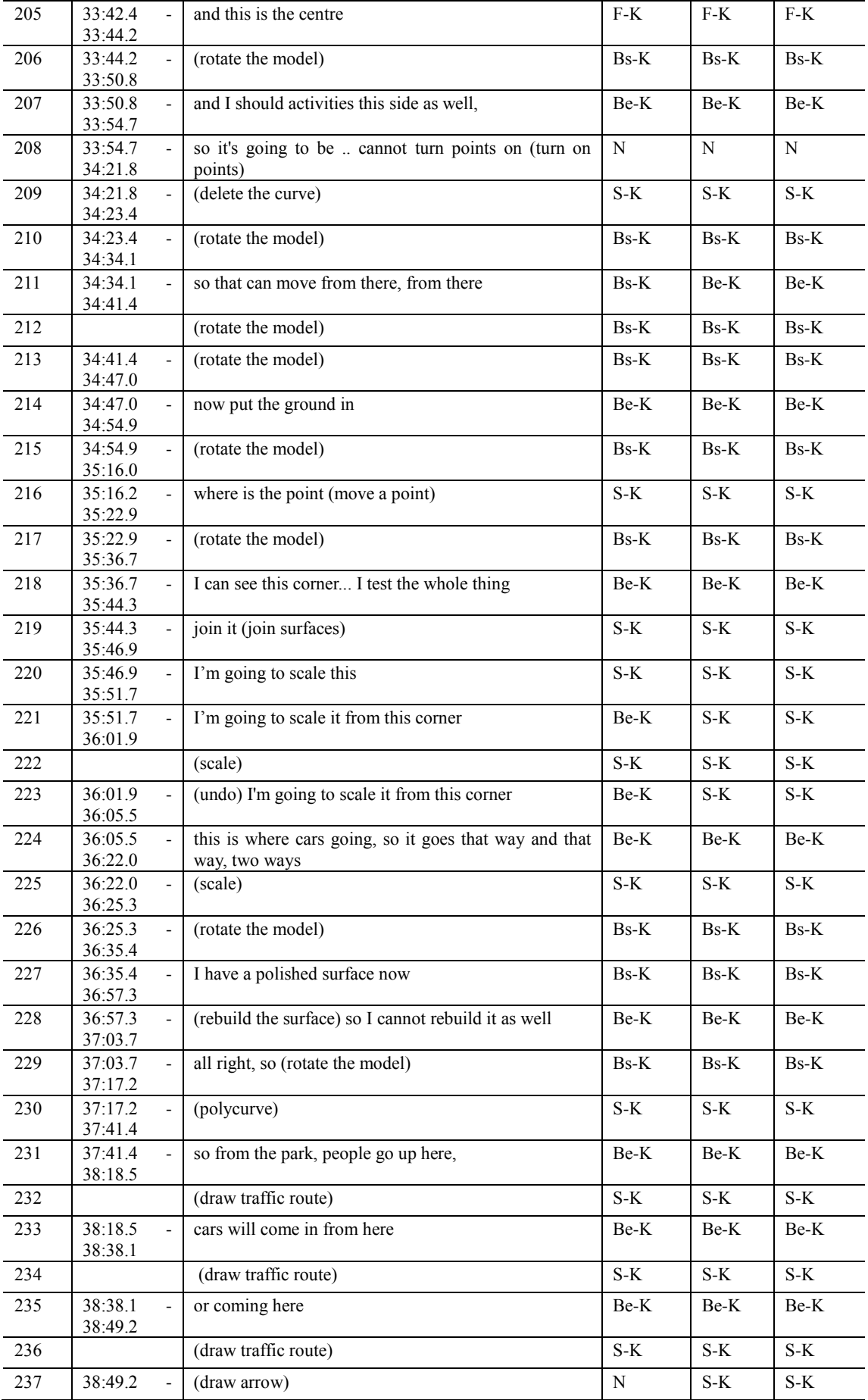

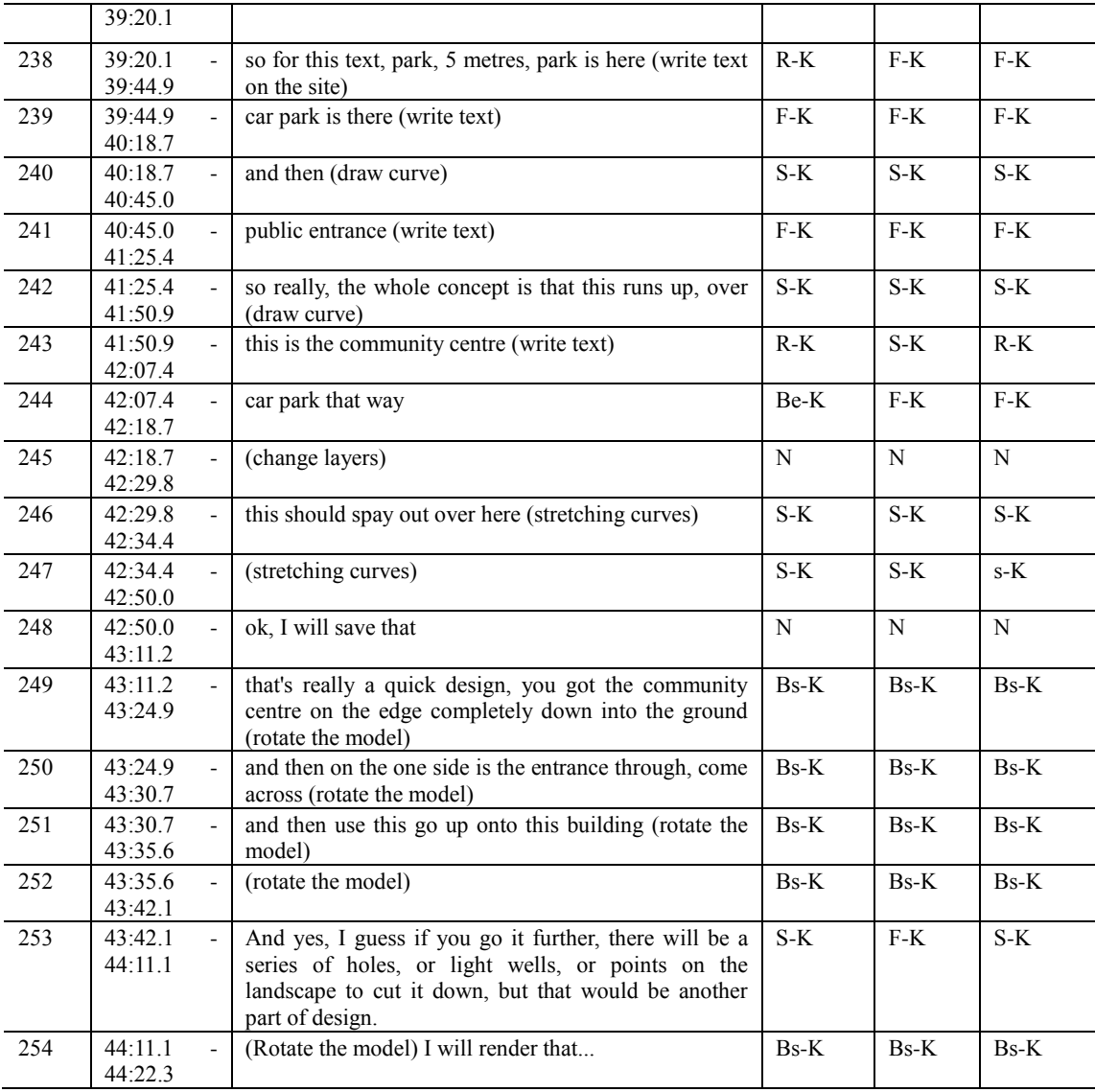

# **Designer 6**

#### **PDE session**

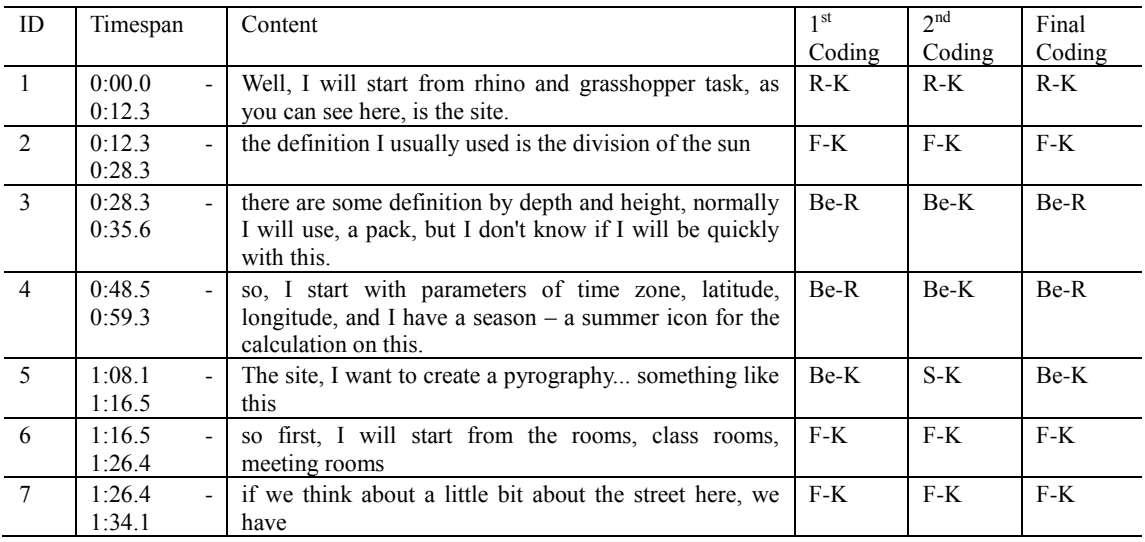

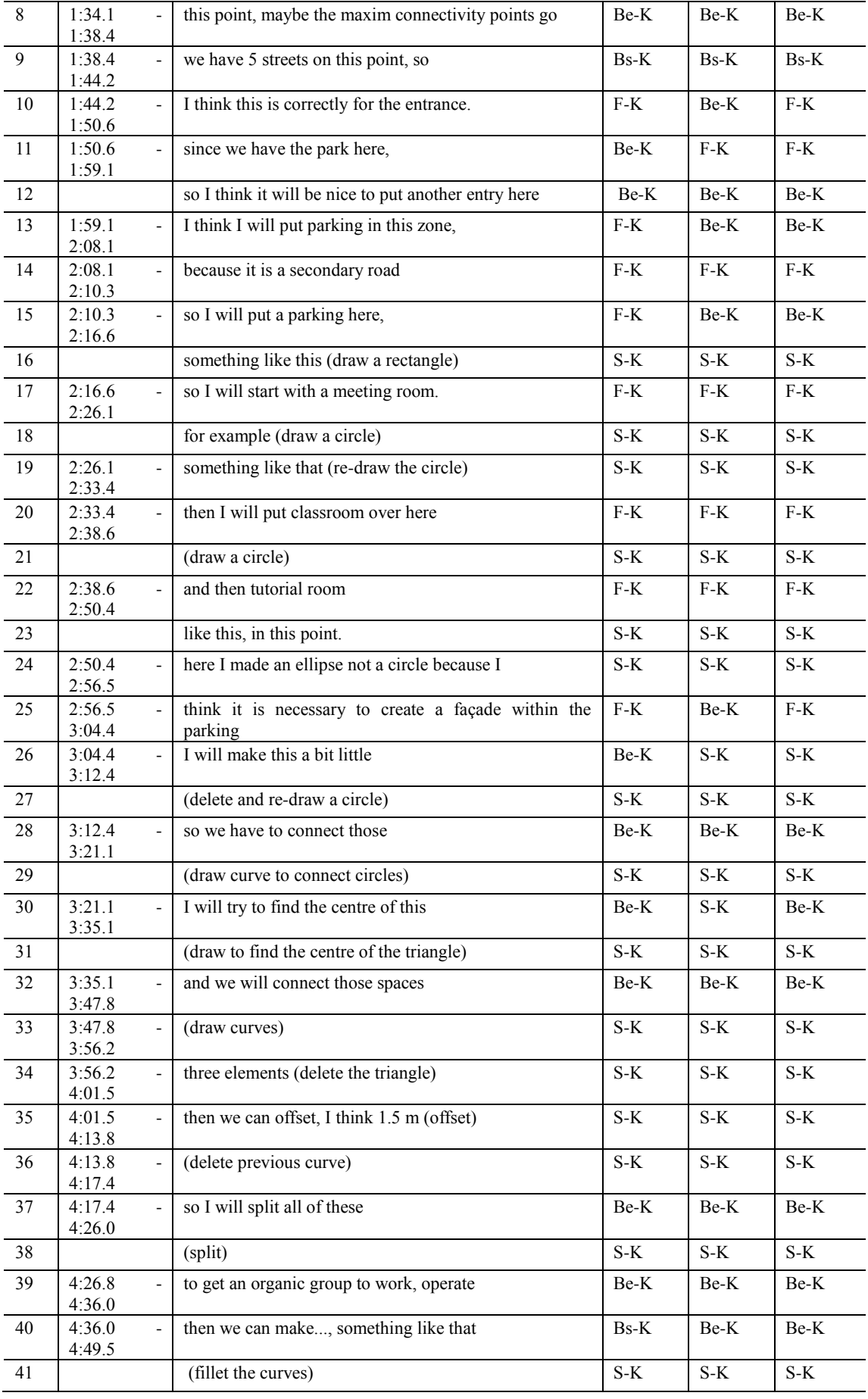

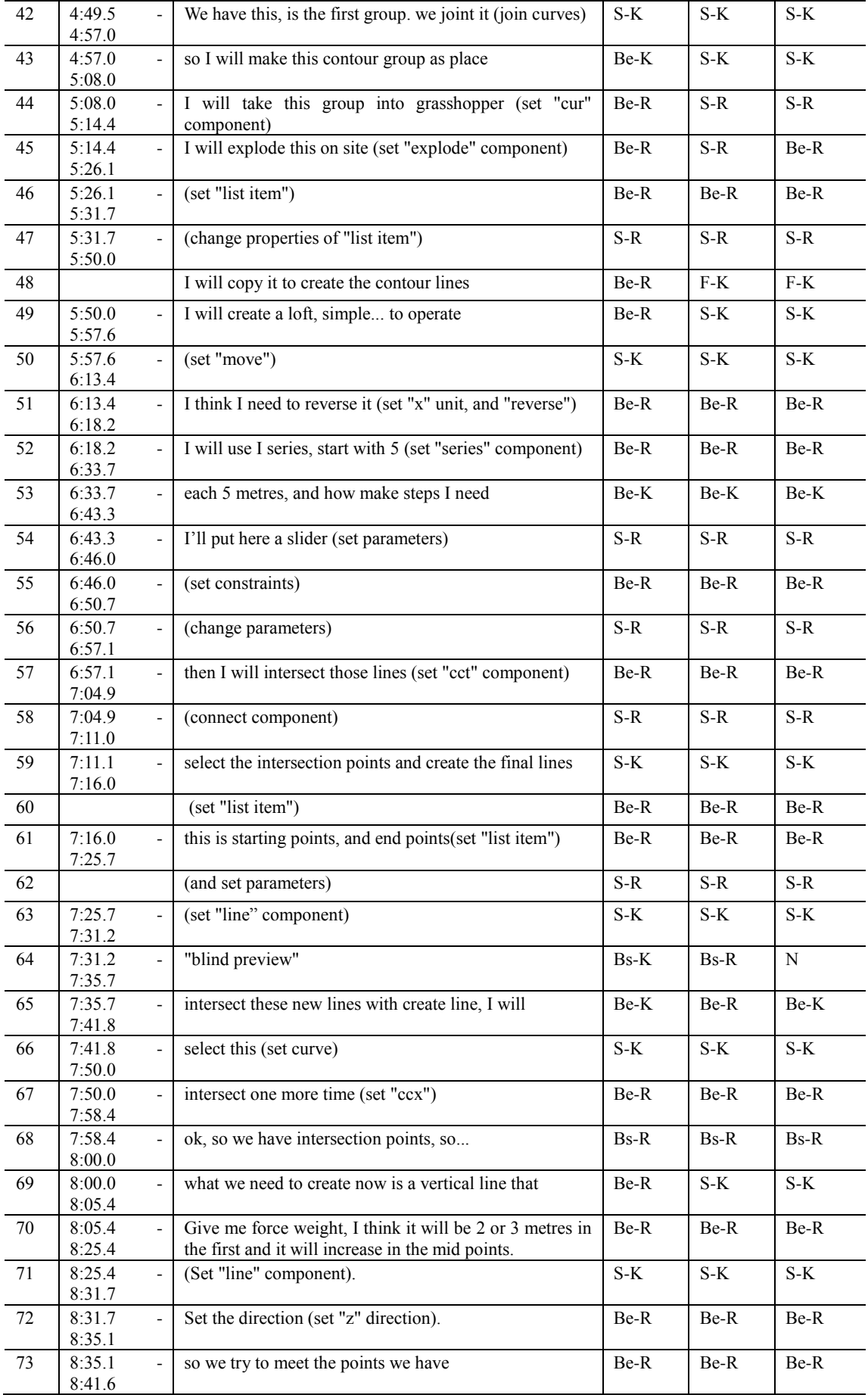

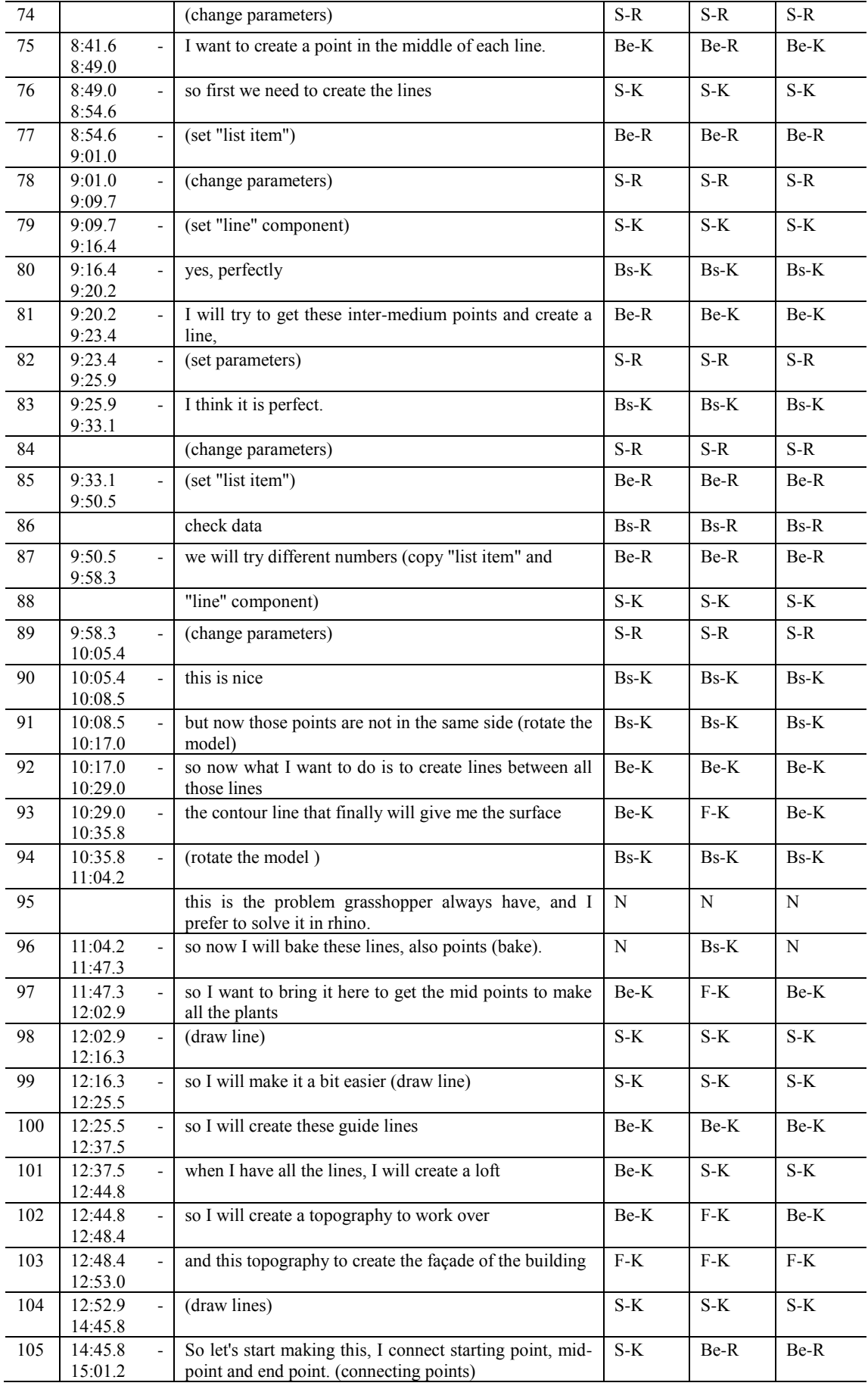

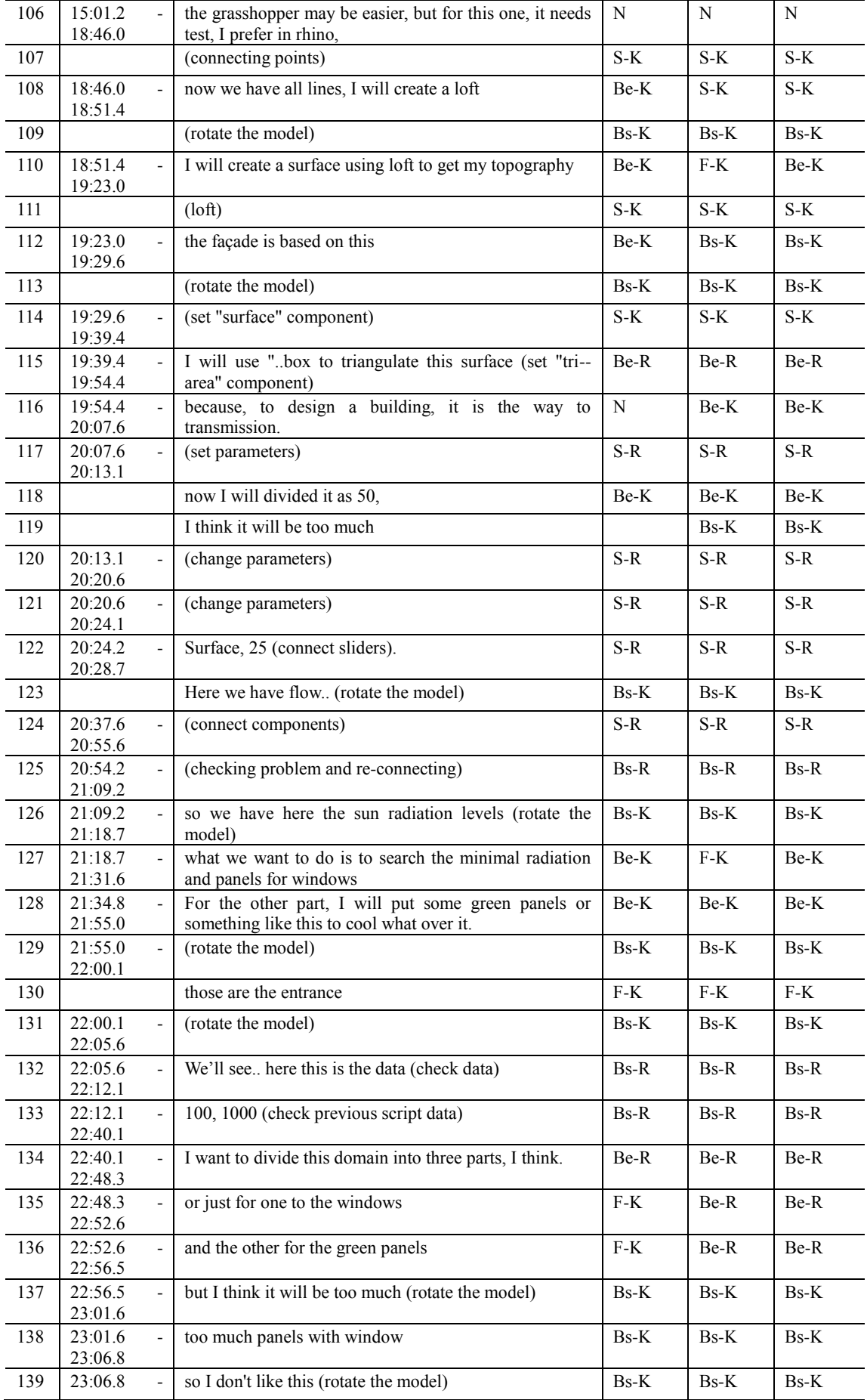

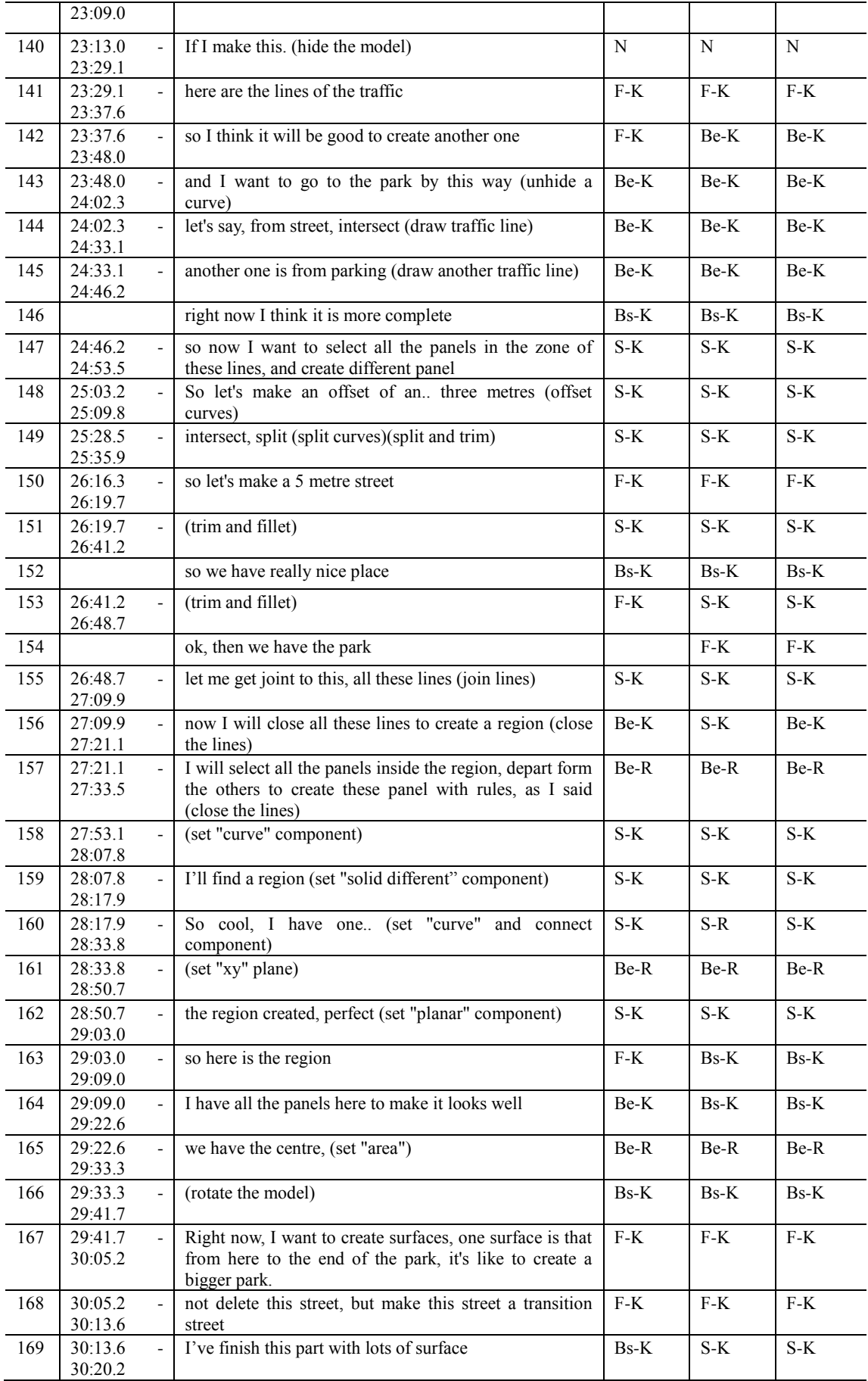

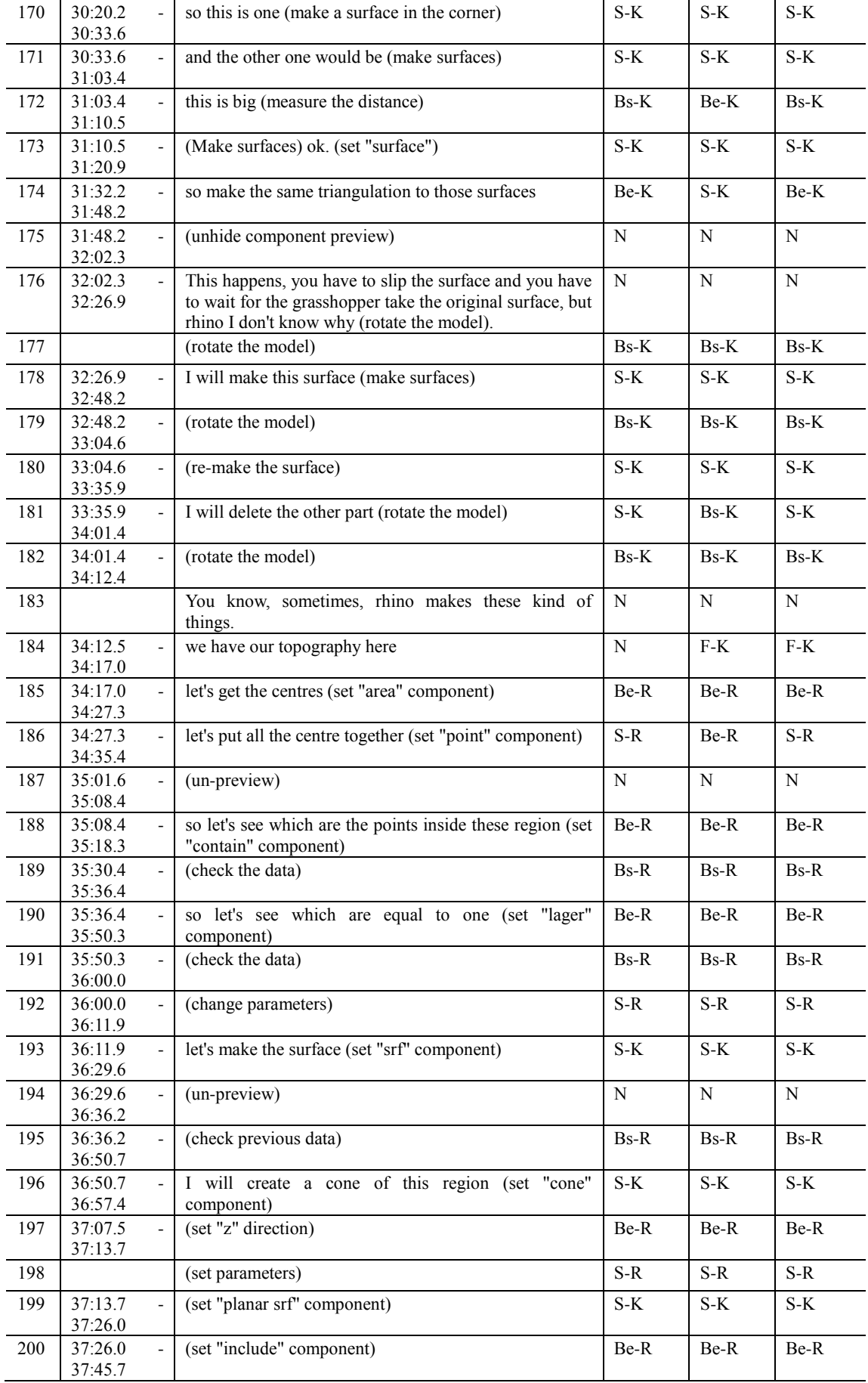

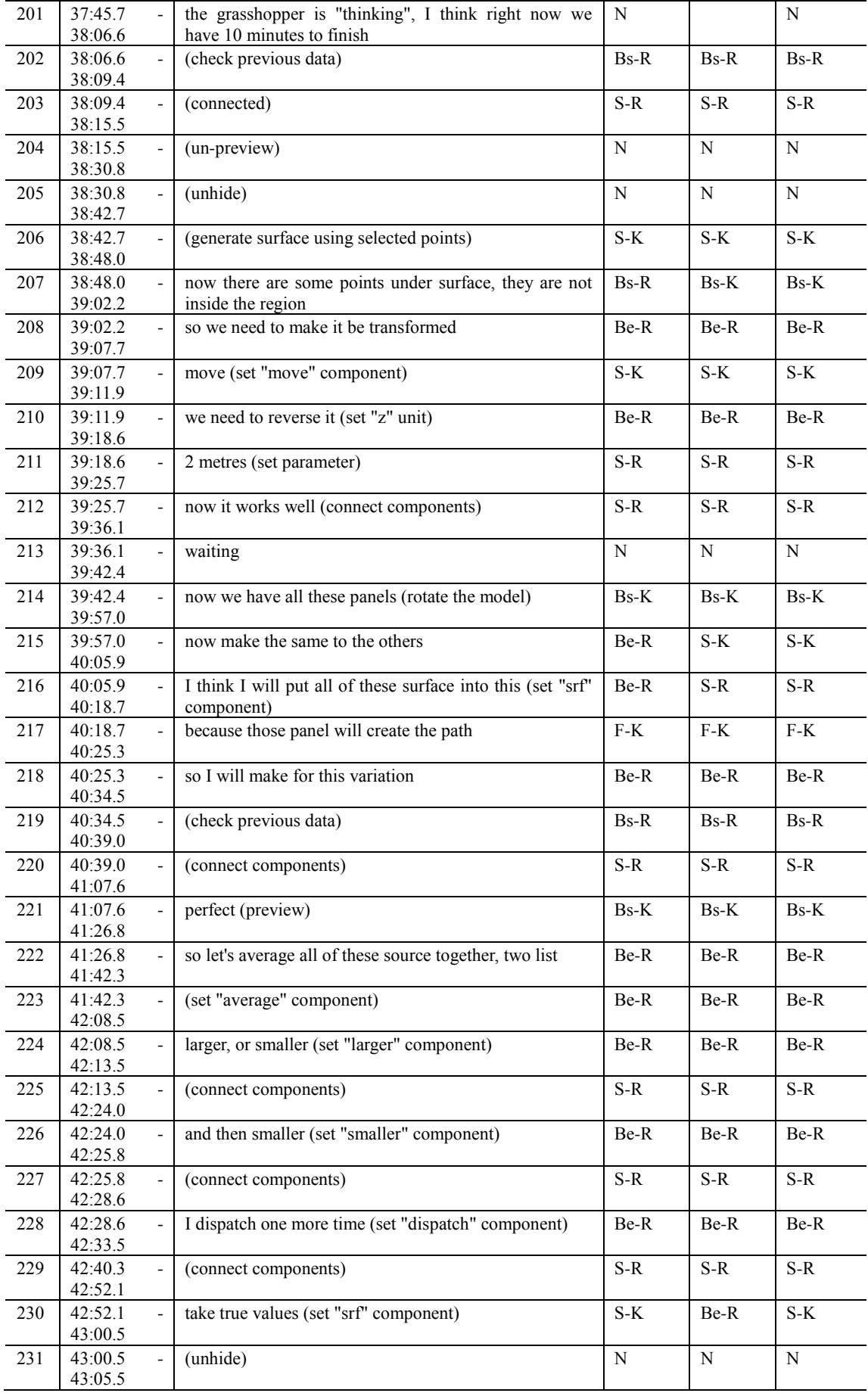

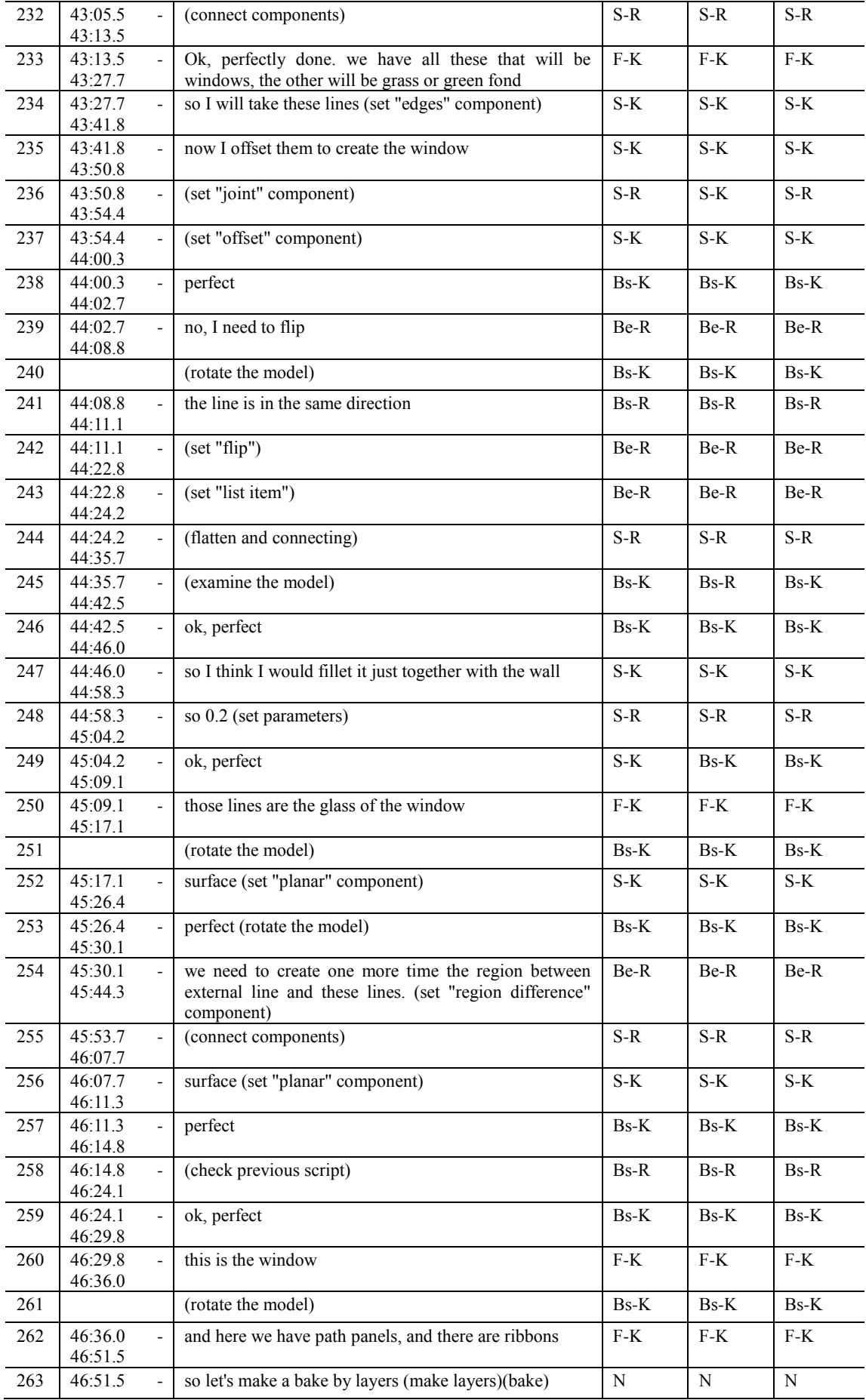

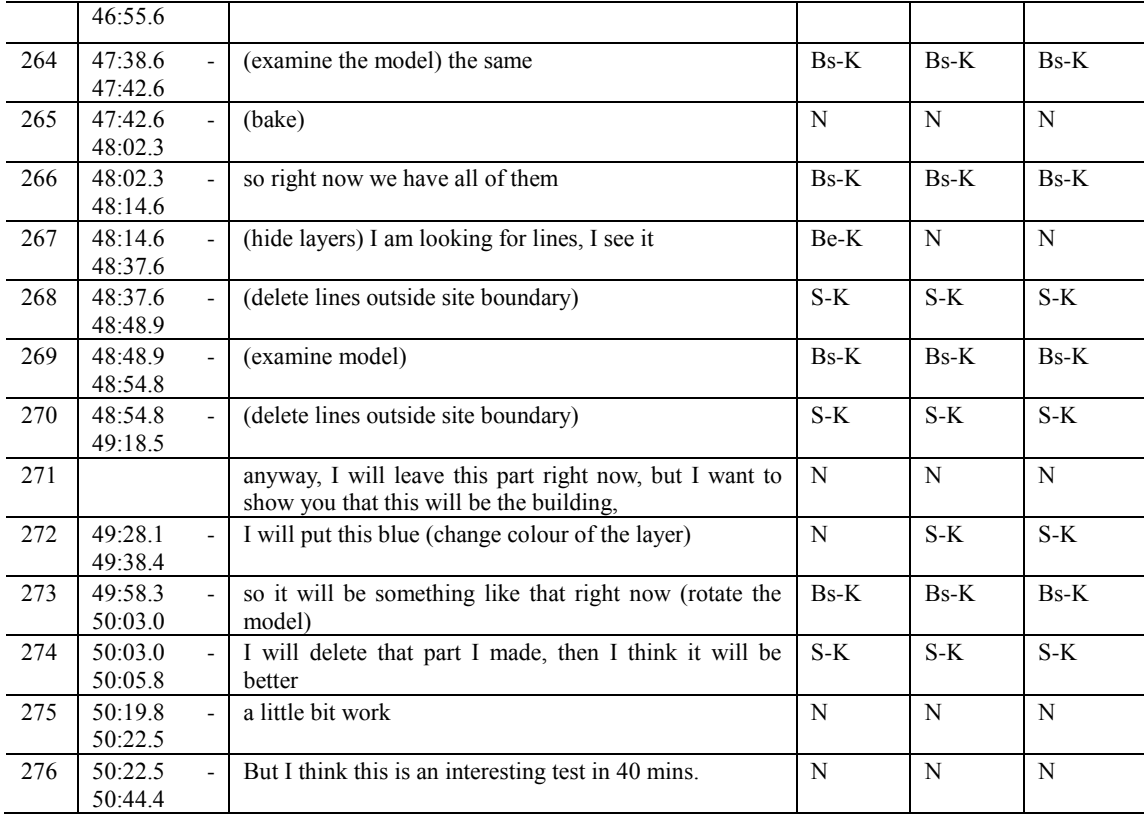

#### **GME session**

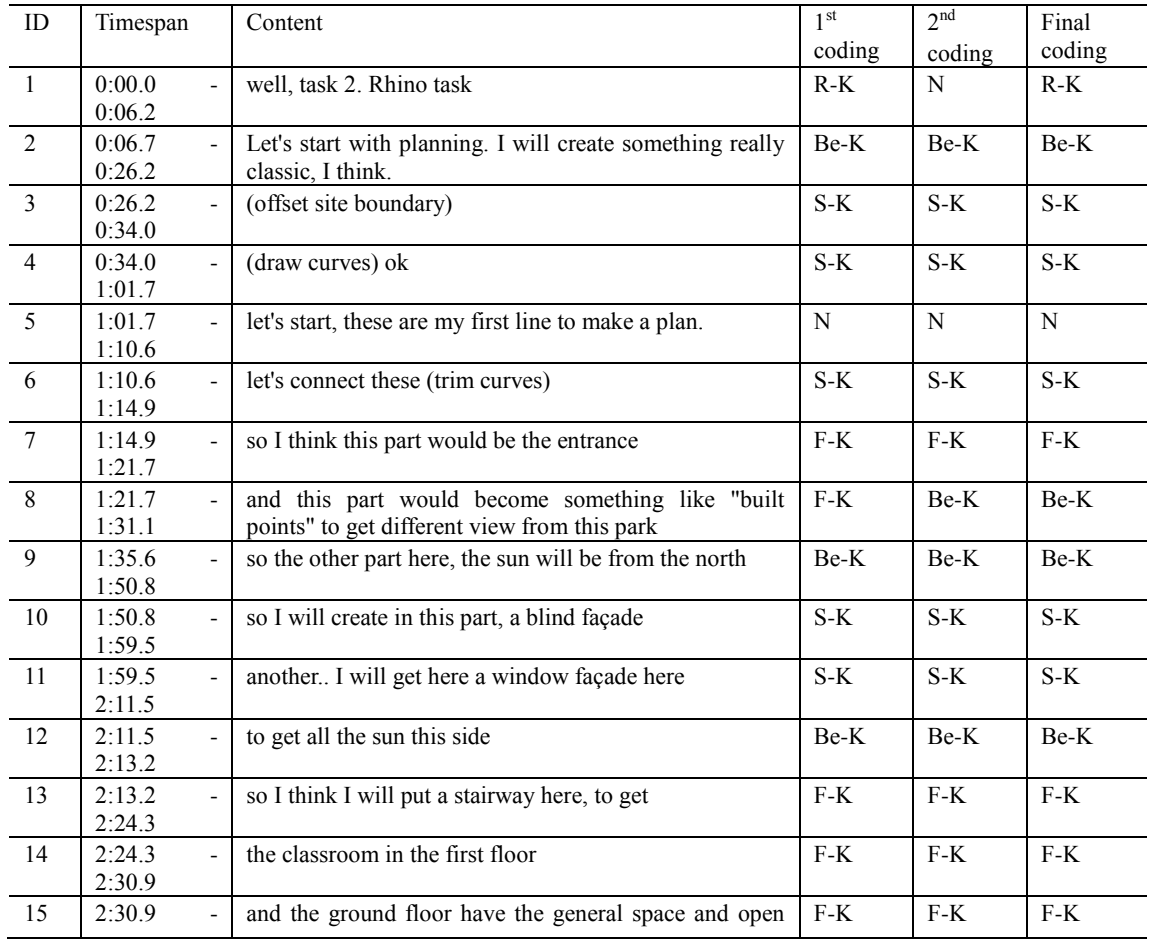

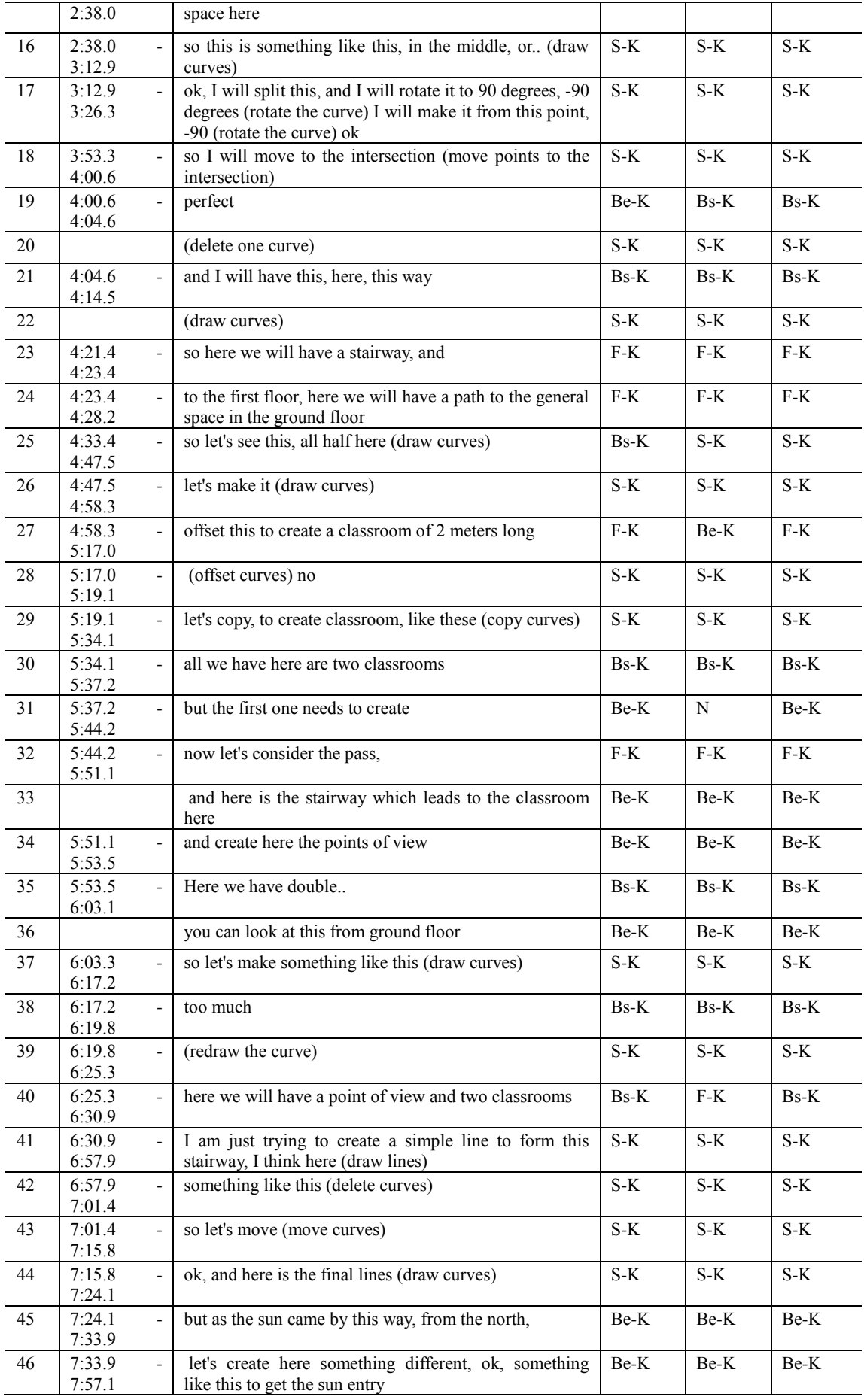

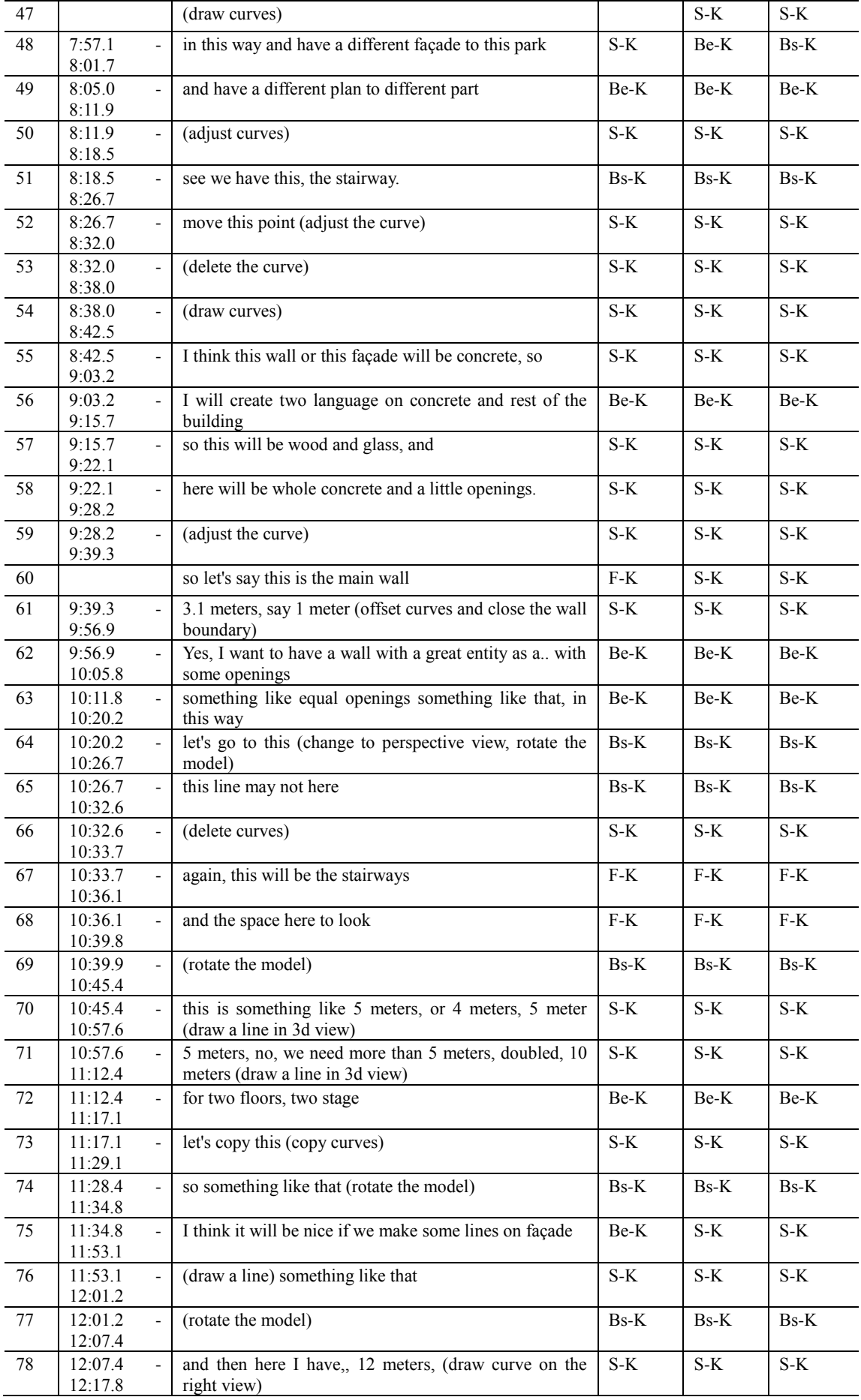

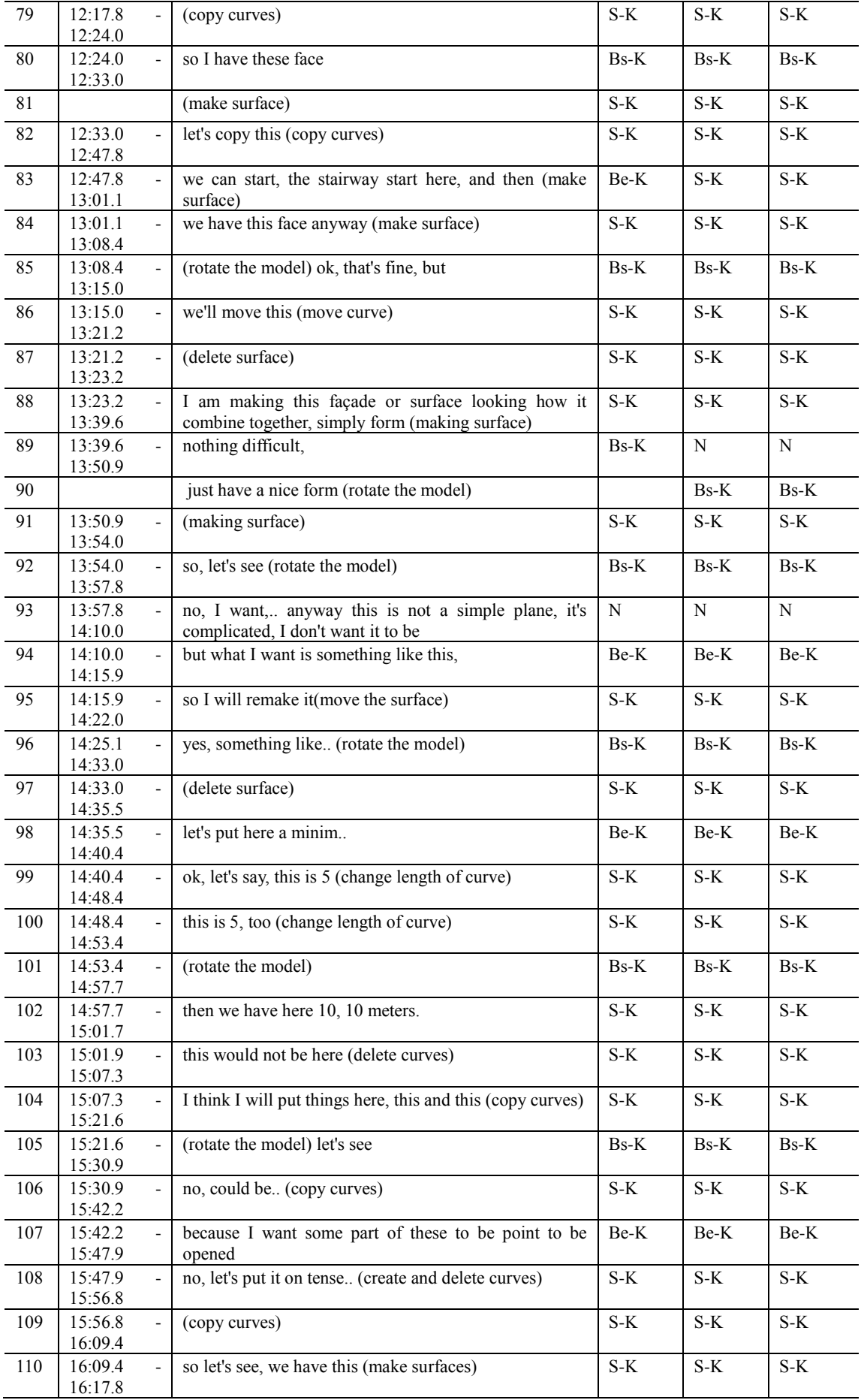

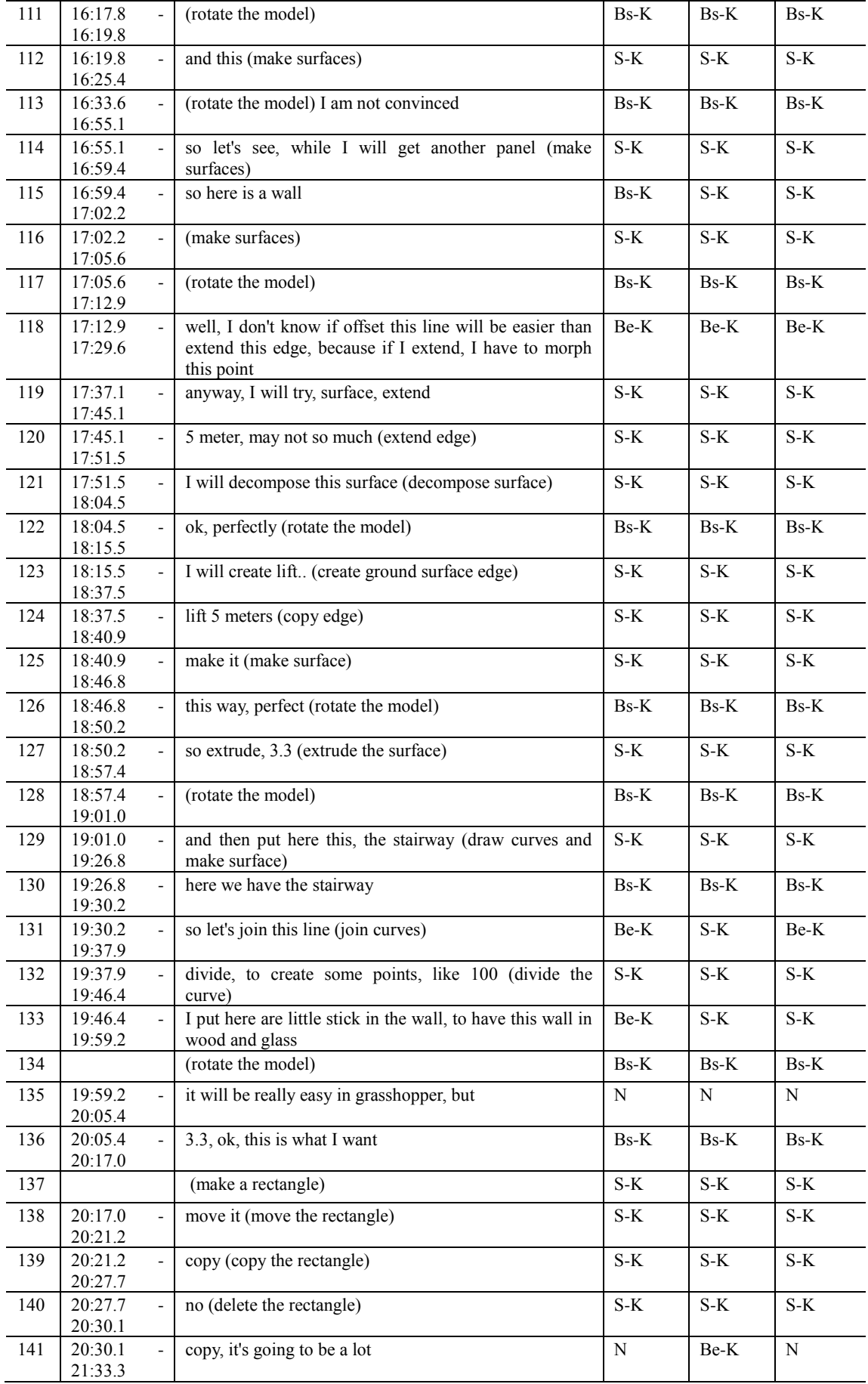

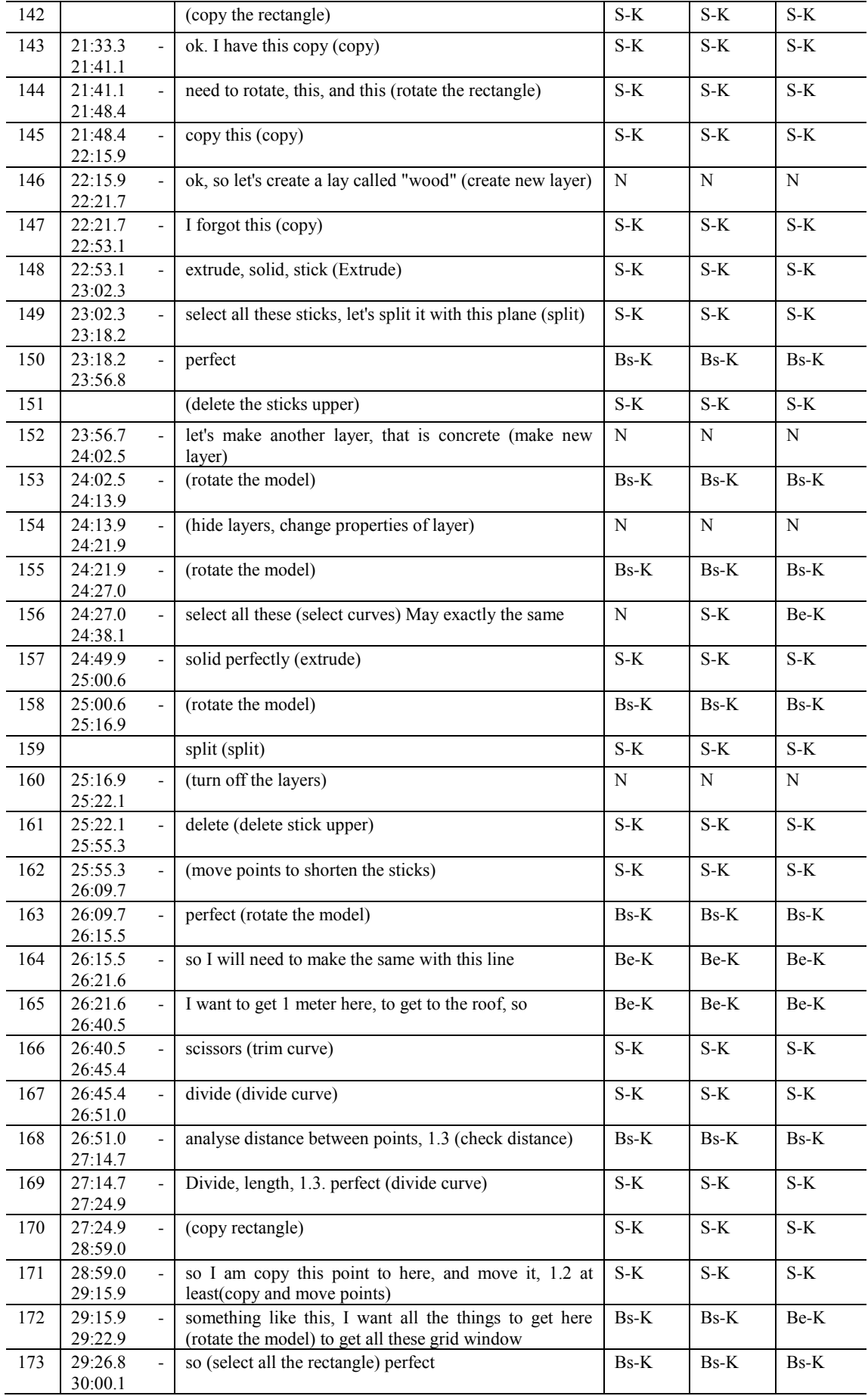

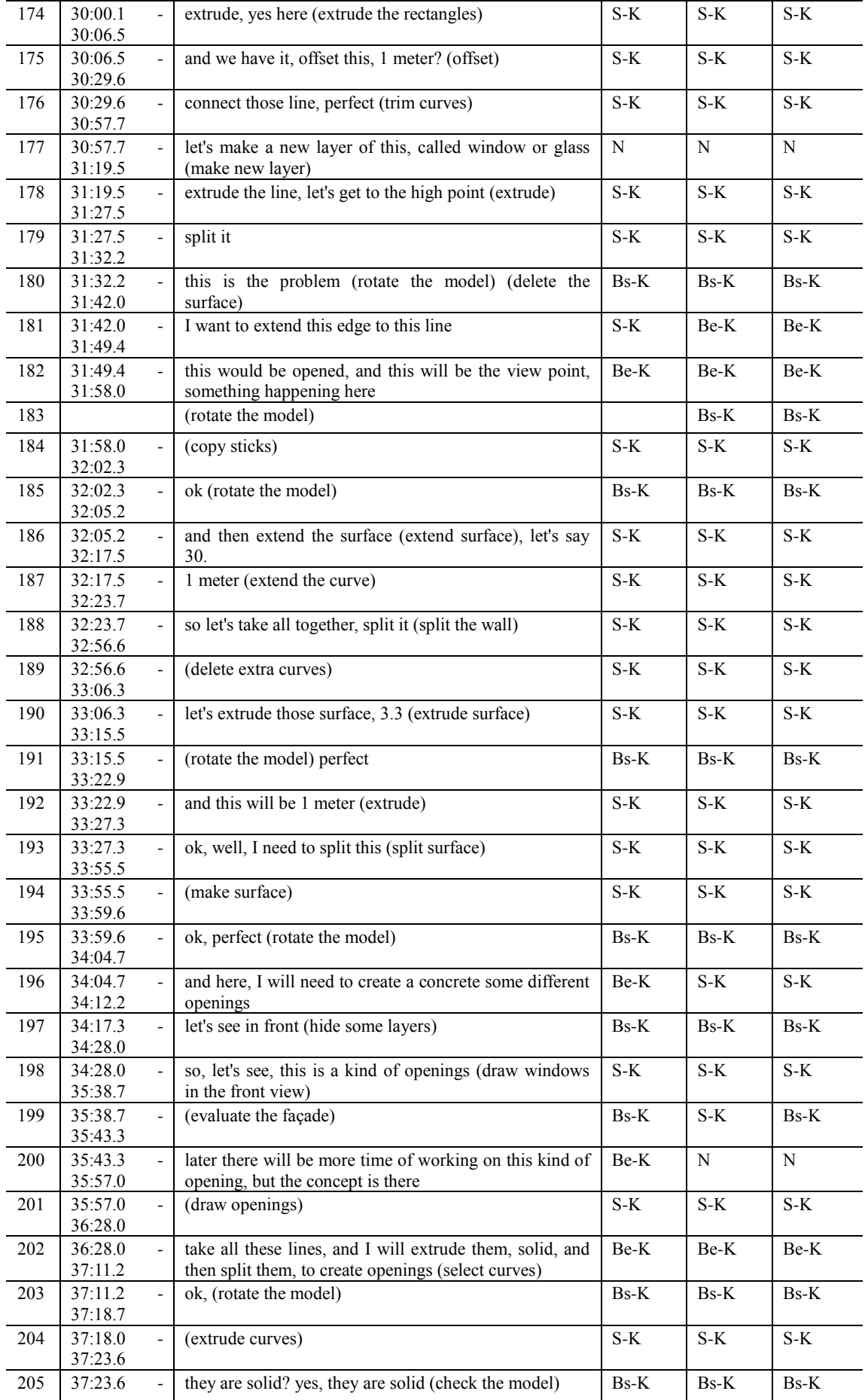

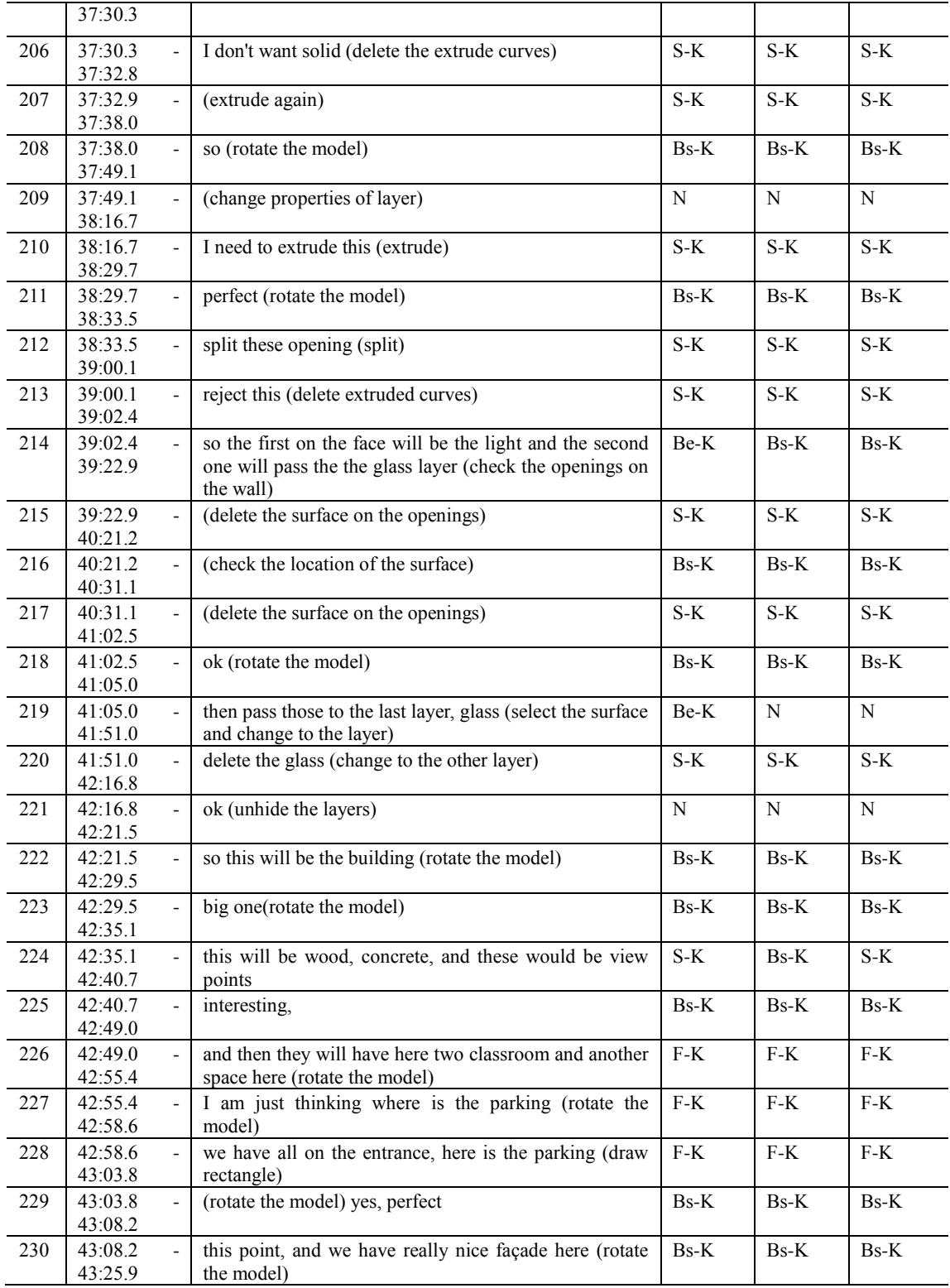

# **Designer 7**

### **PDE session**

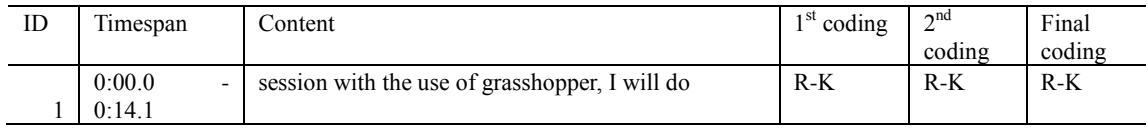

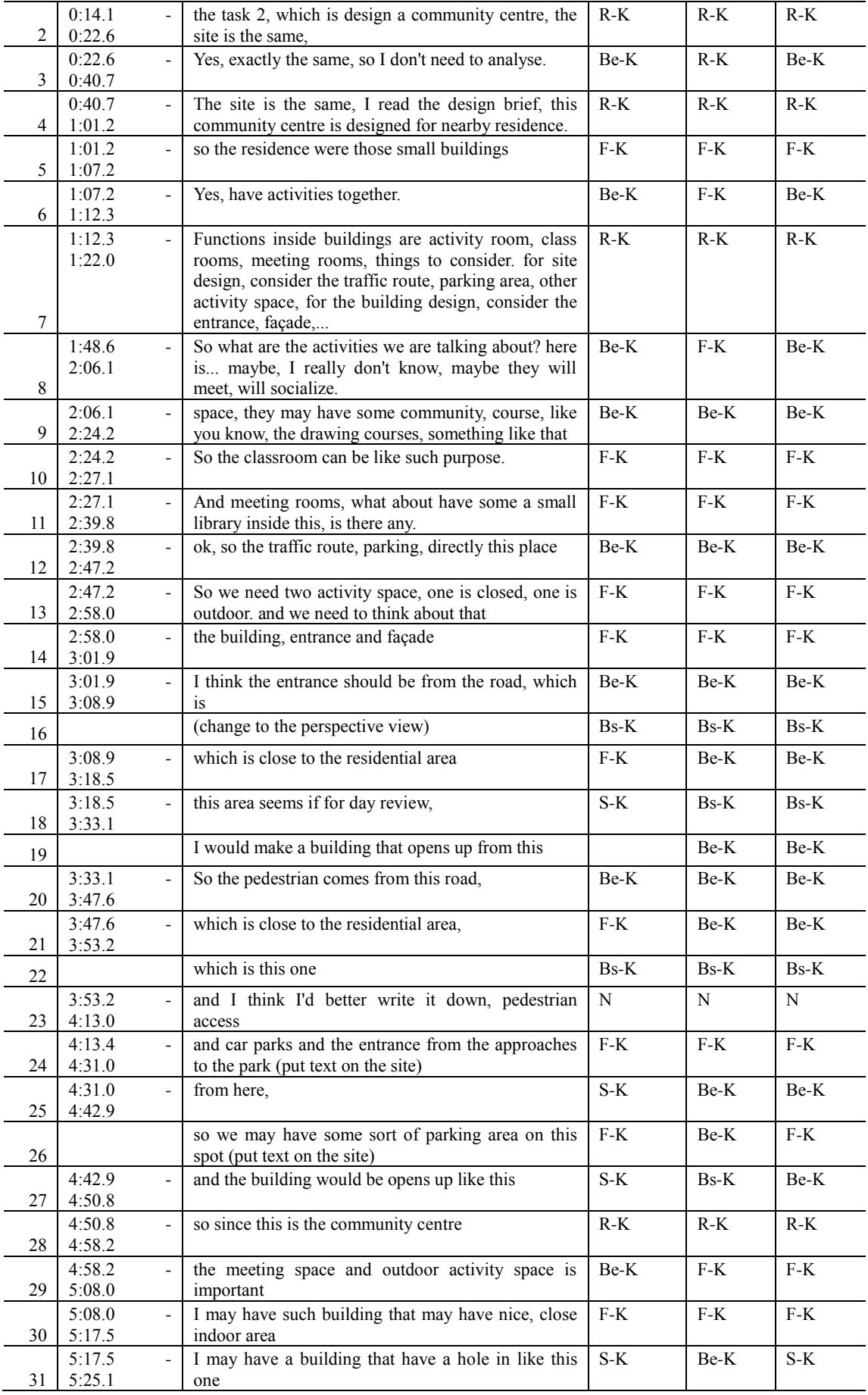

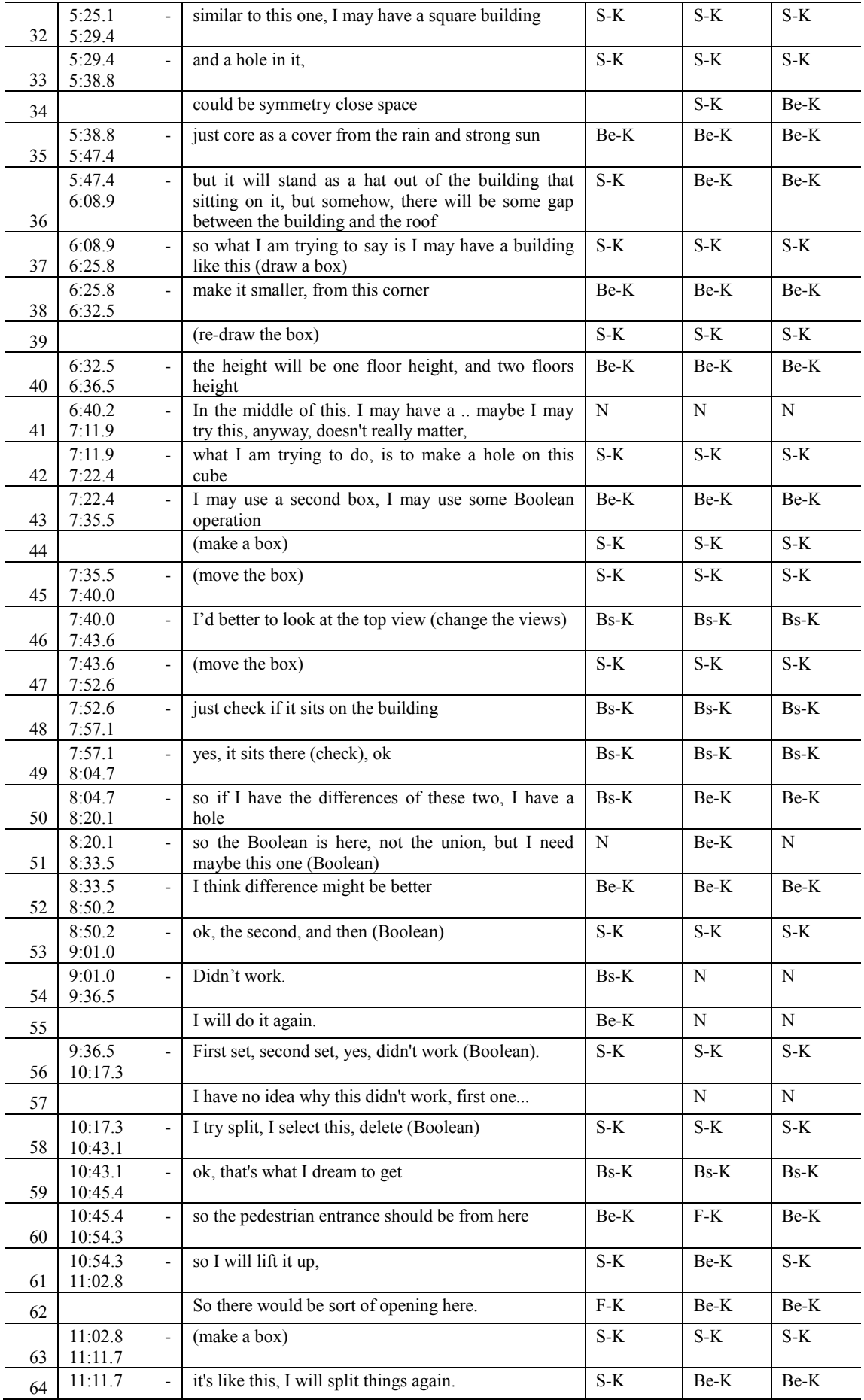

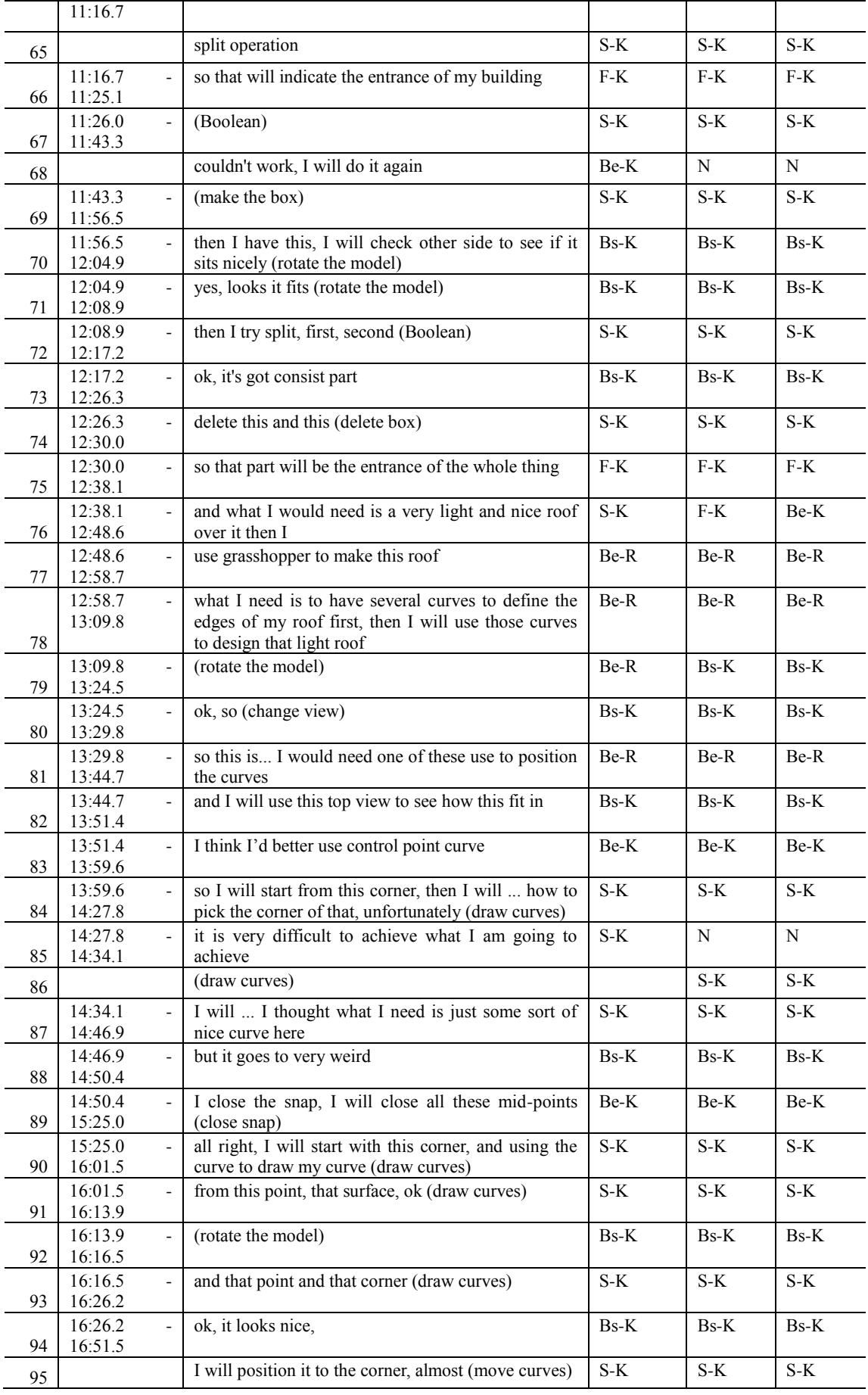

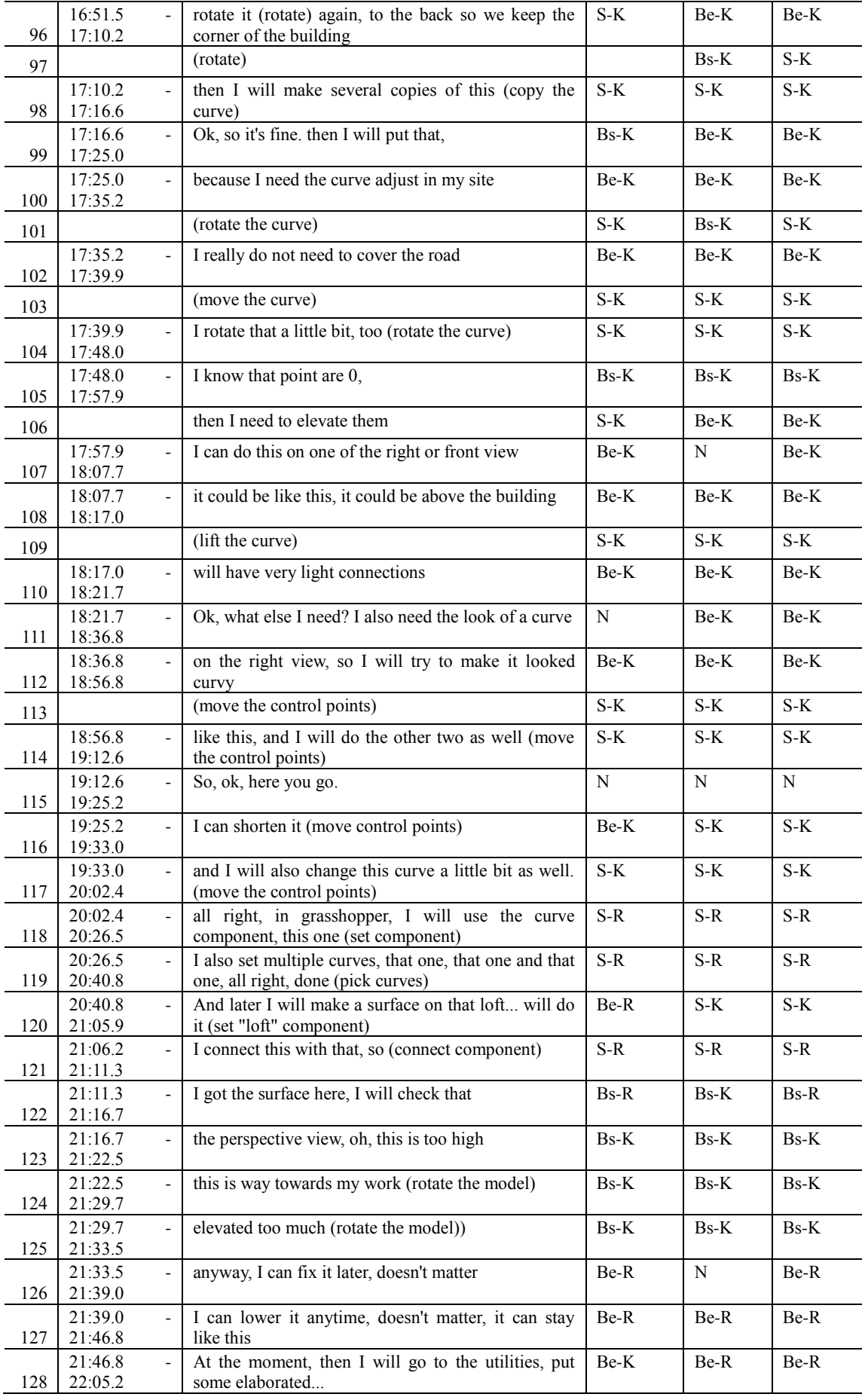

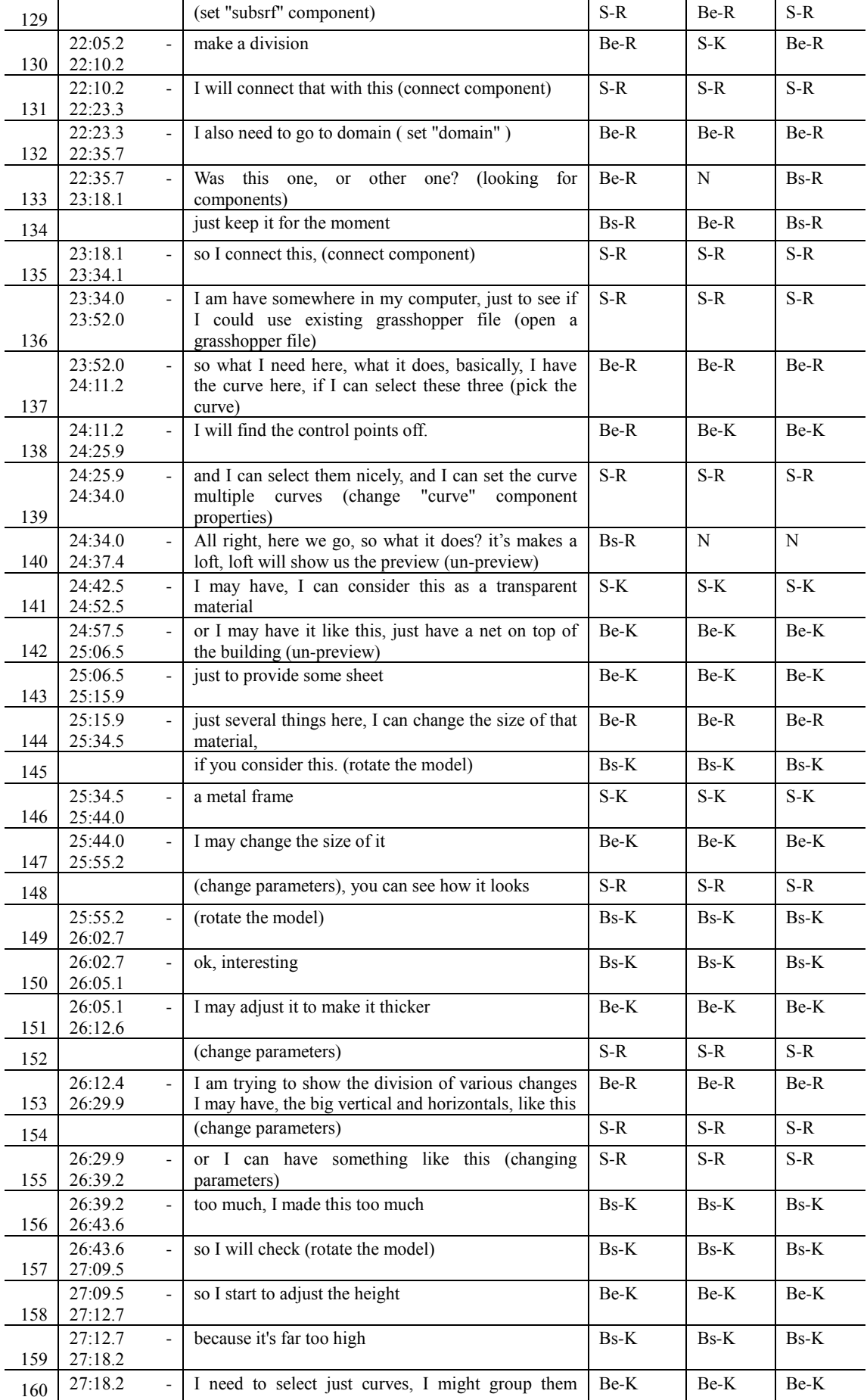

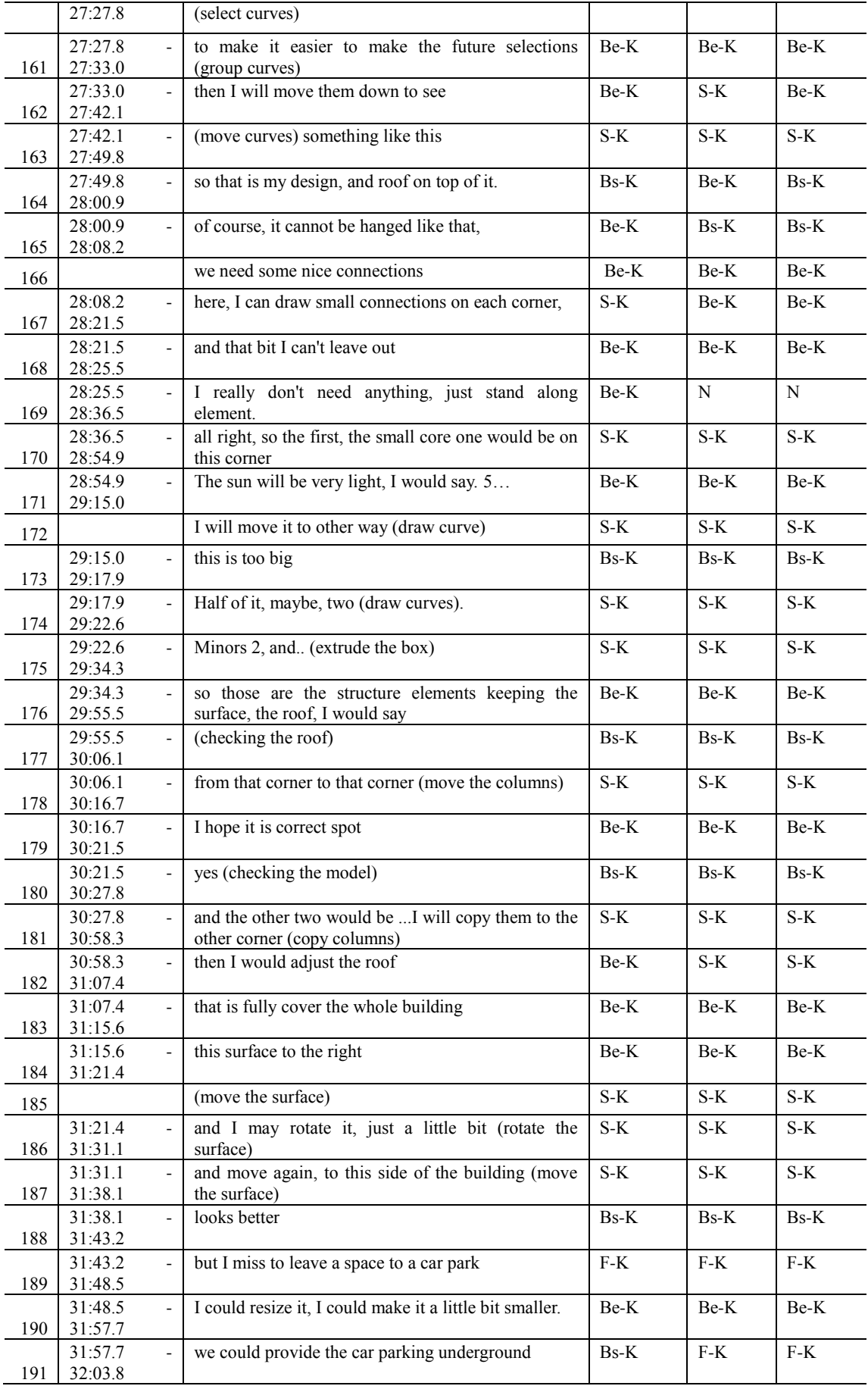

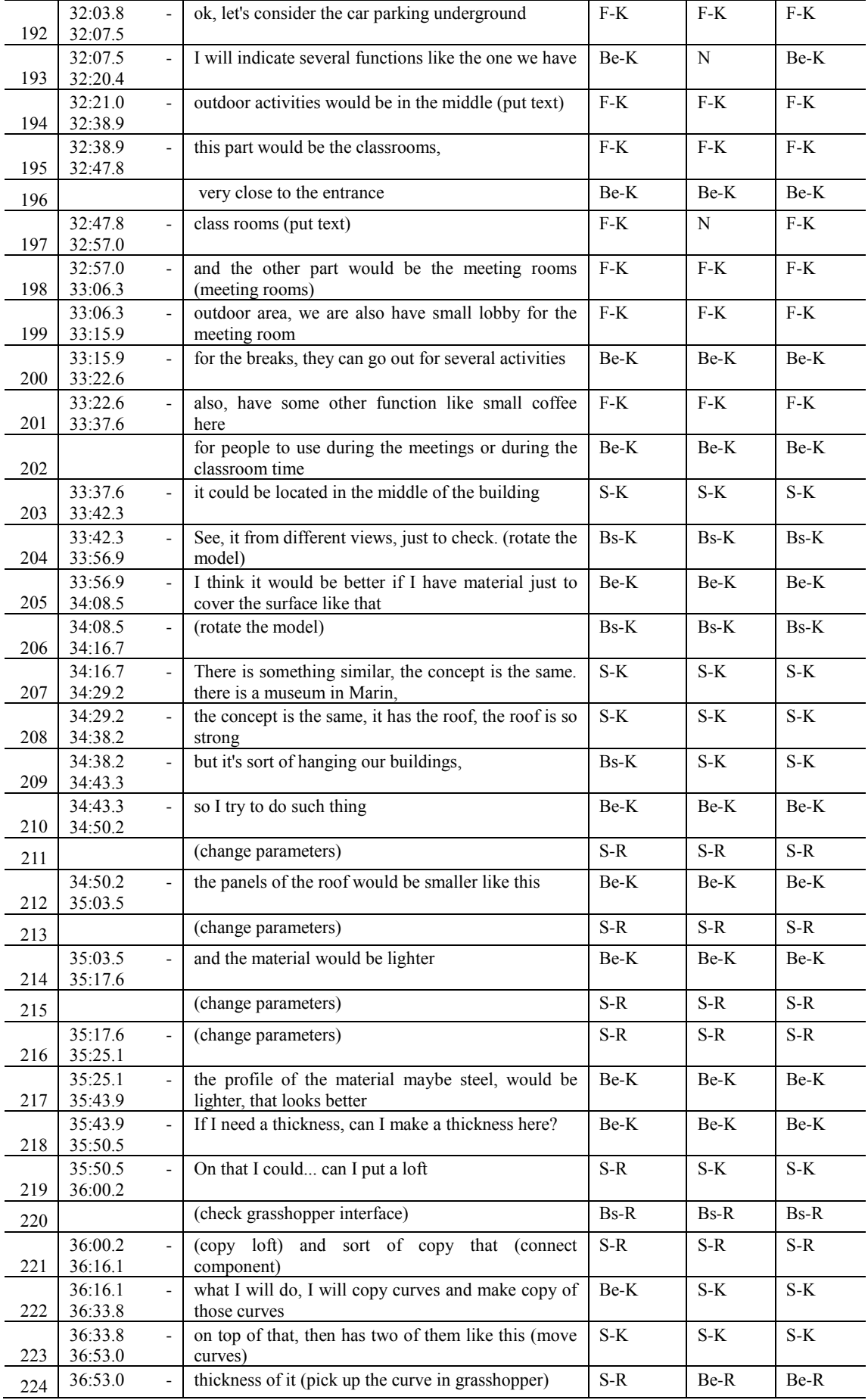

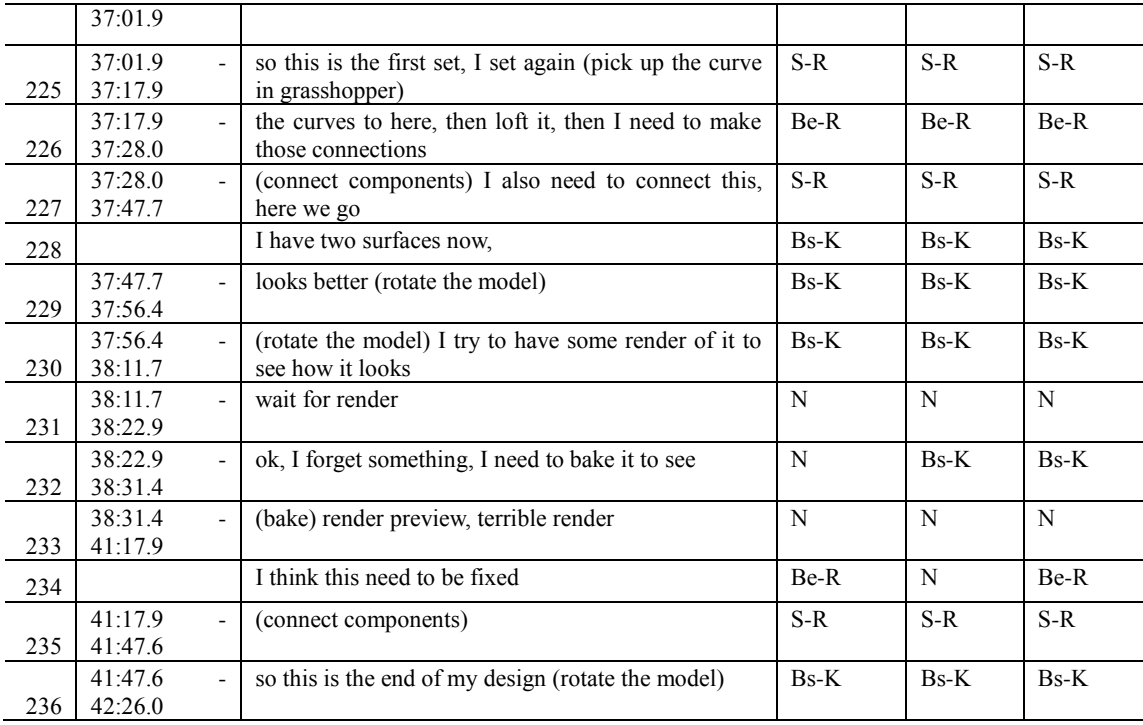

## **GME session**

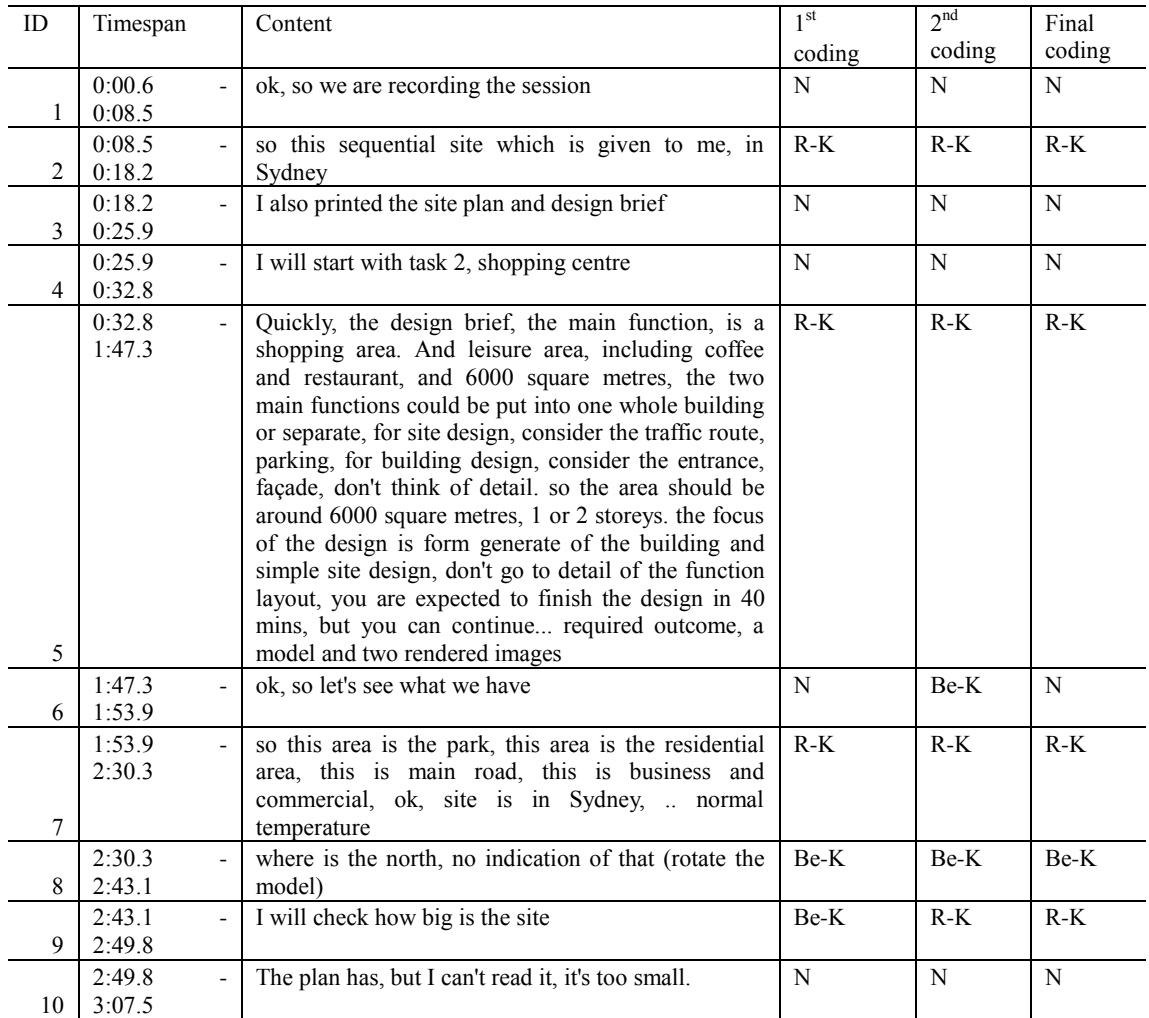
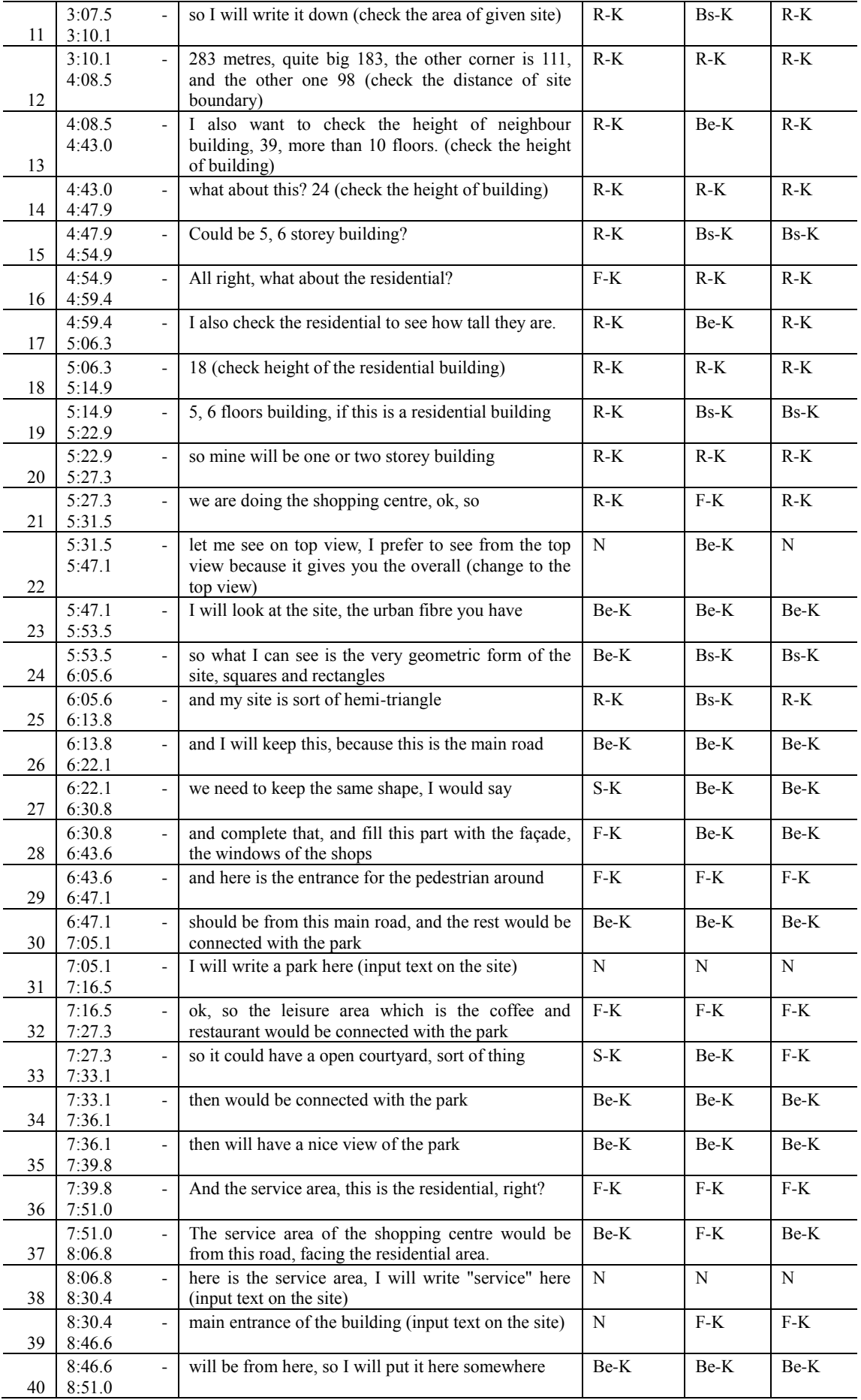

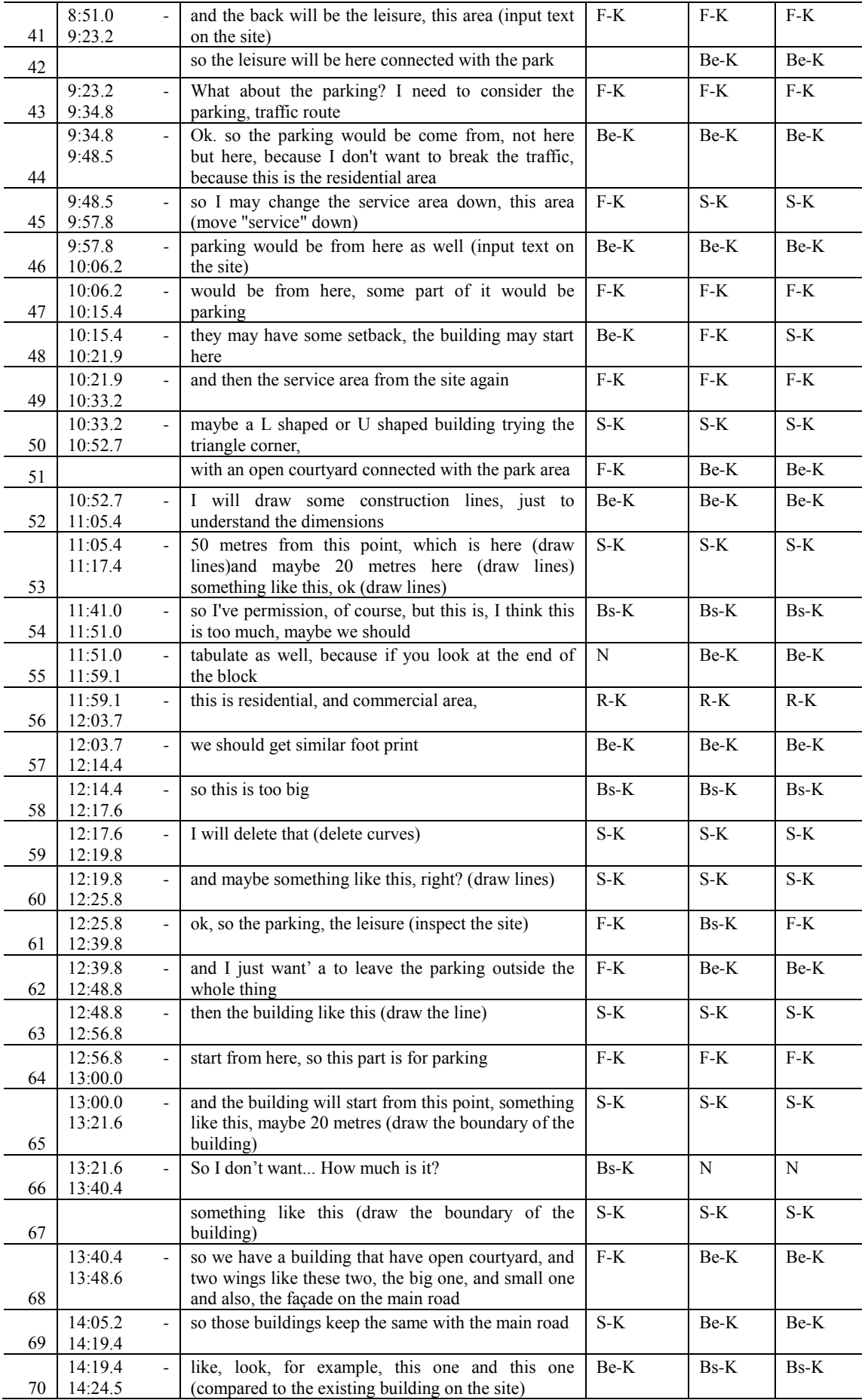

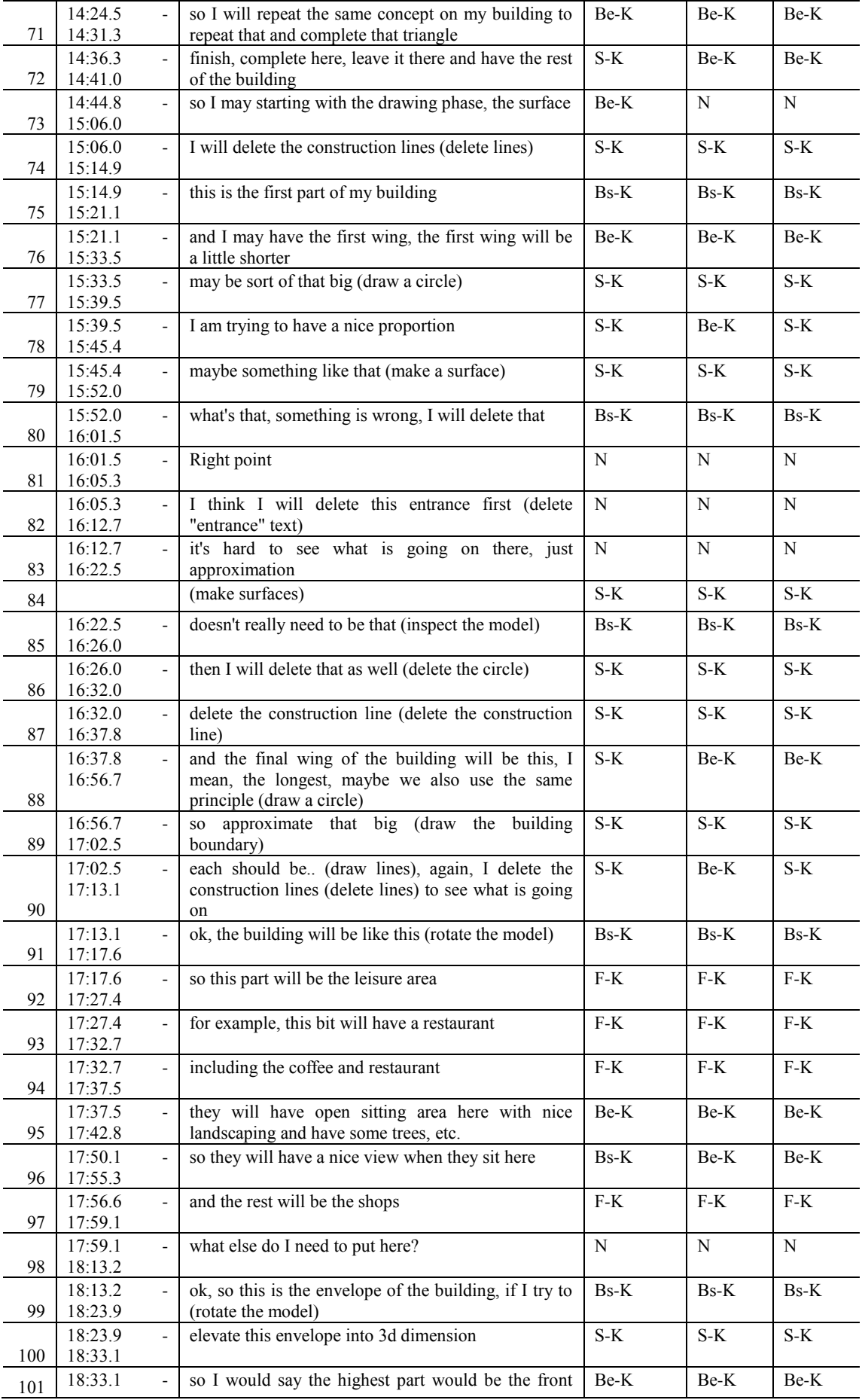

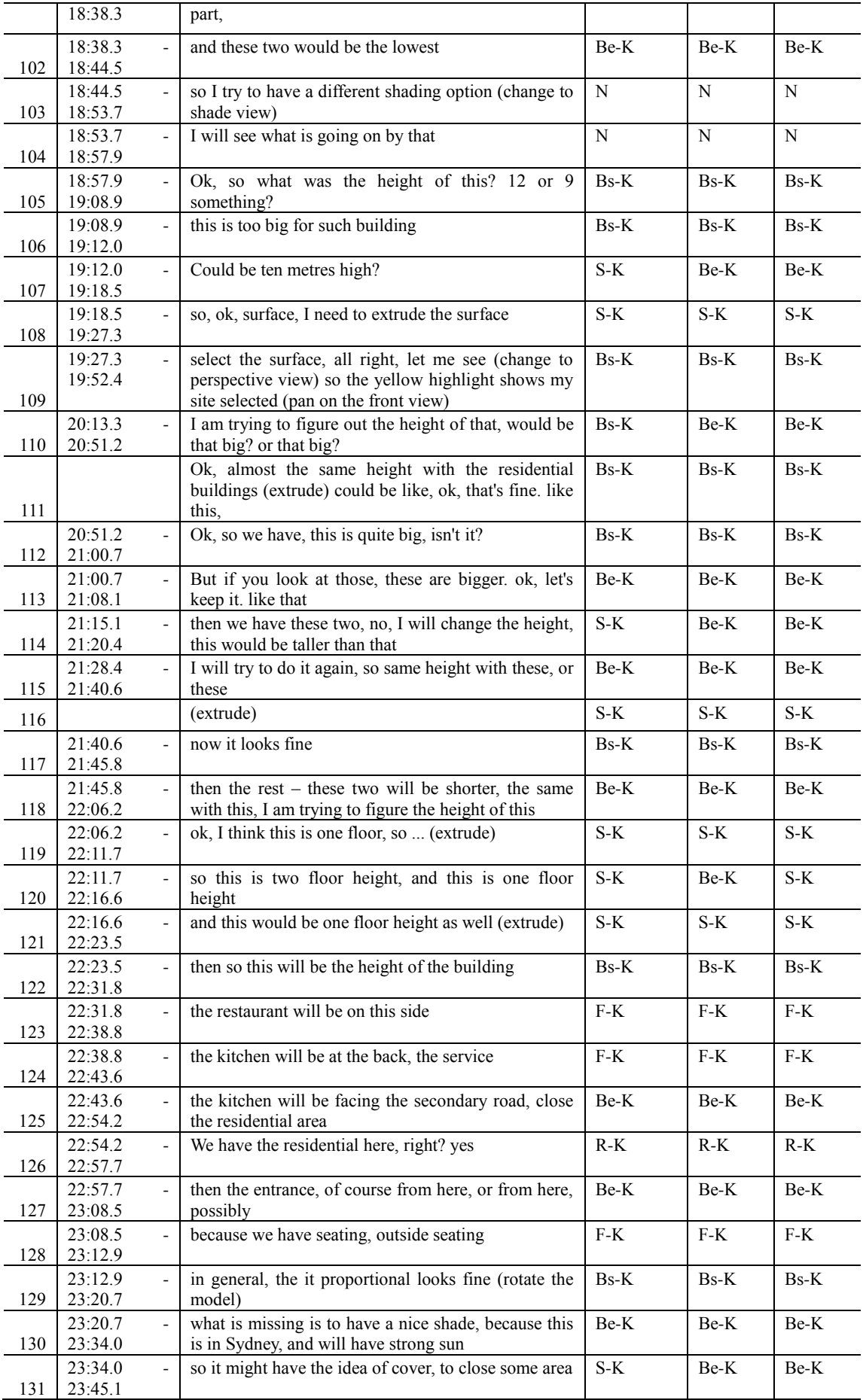

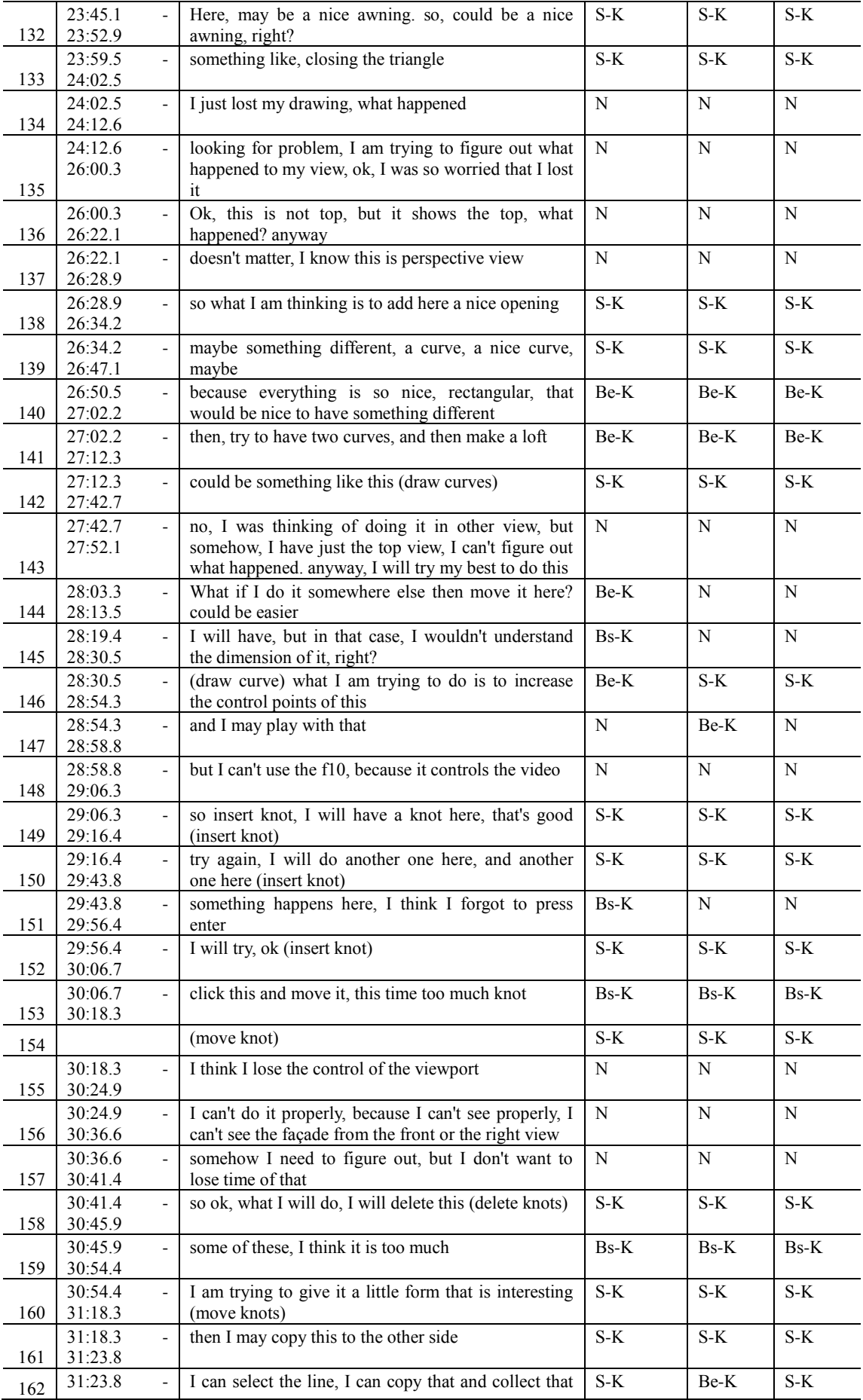

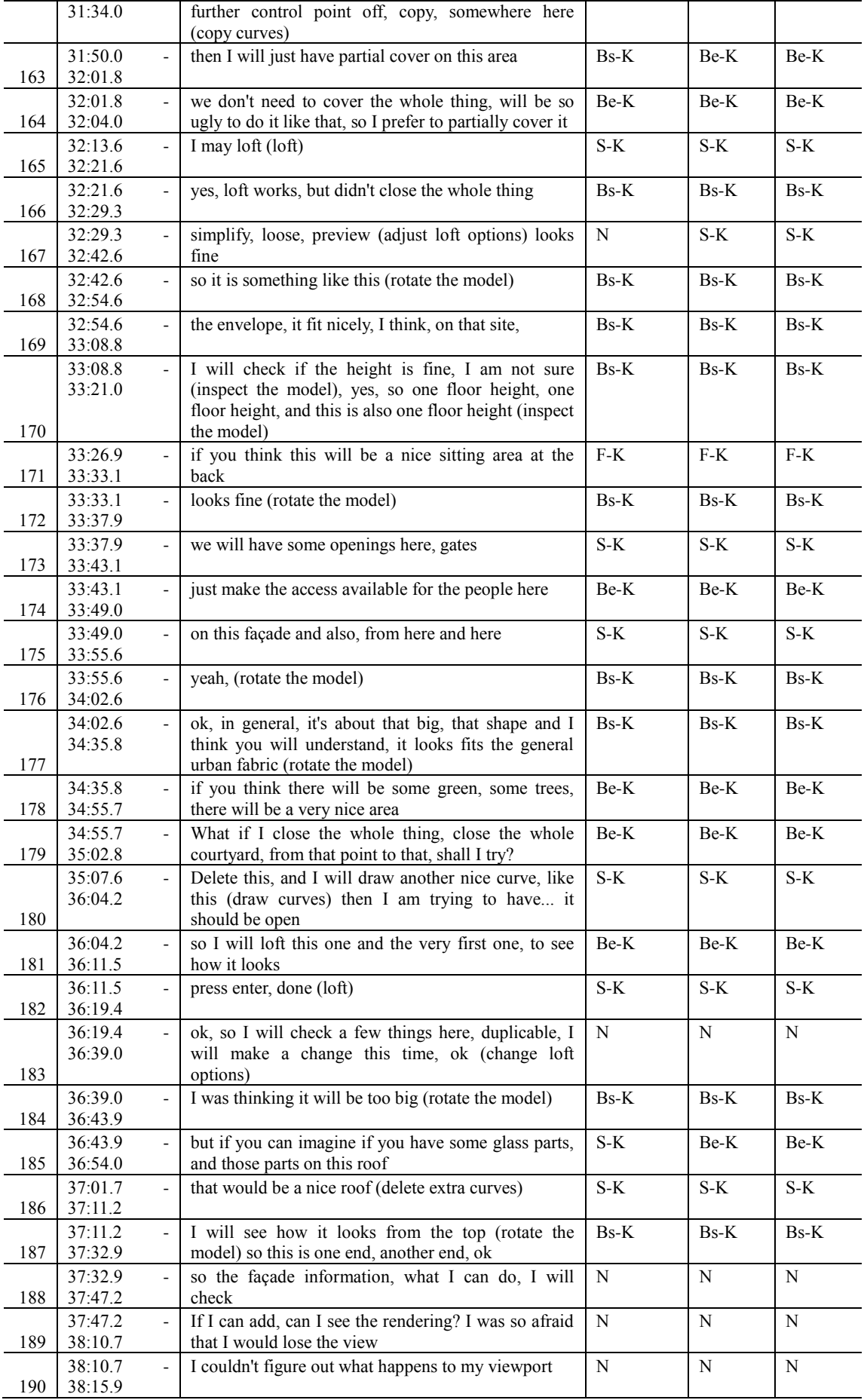

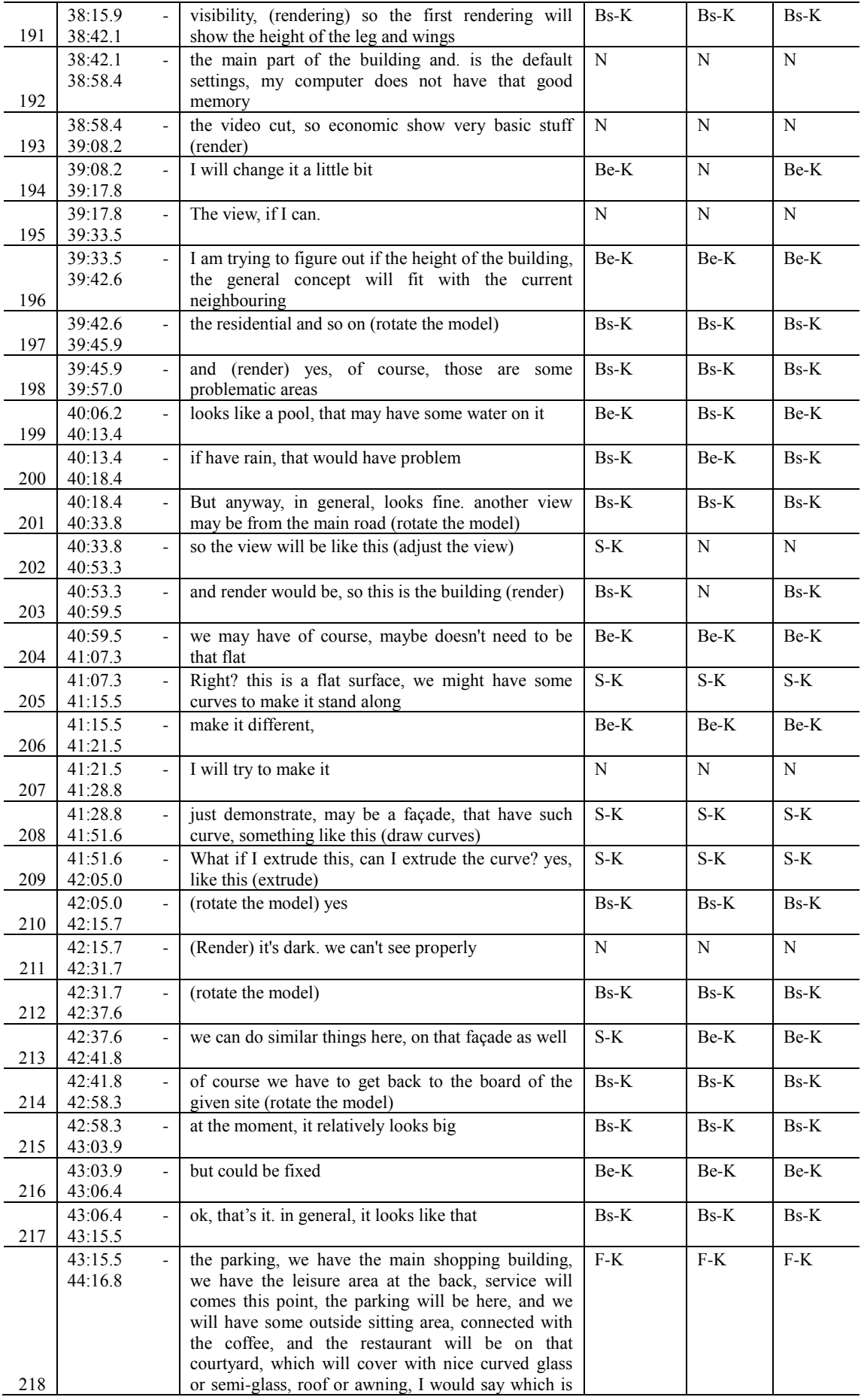

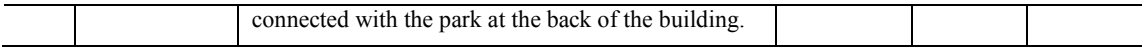

# **Designer 8**

### **PDE session**

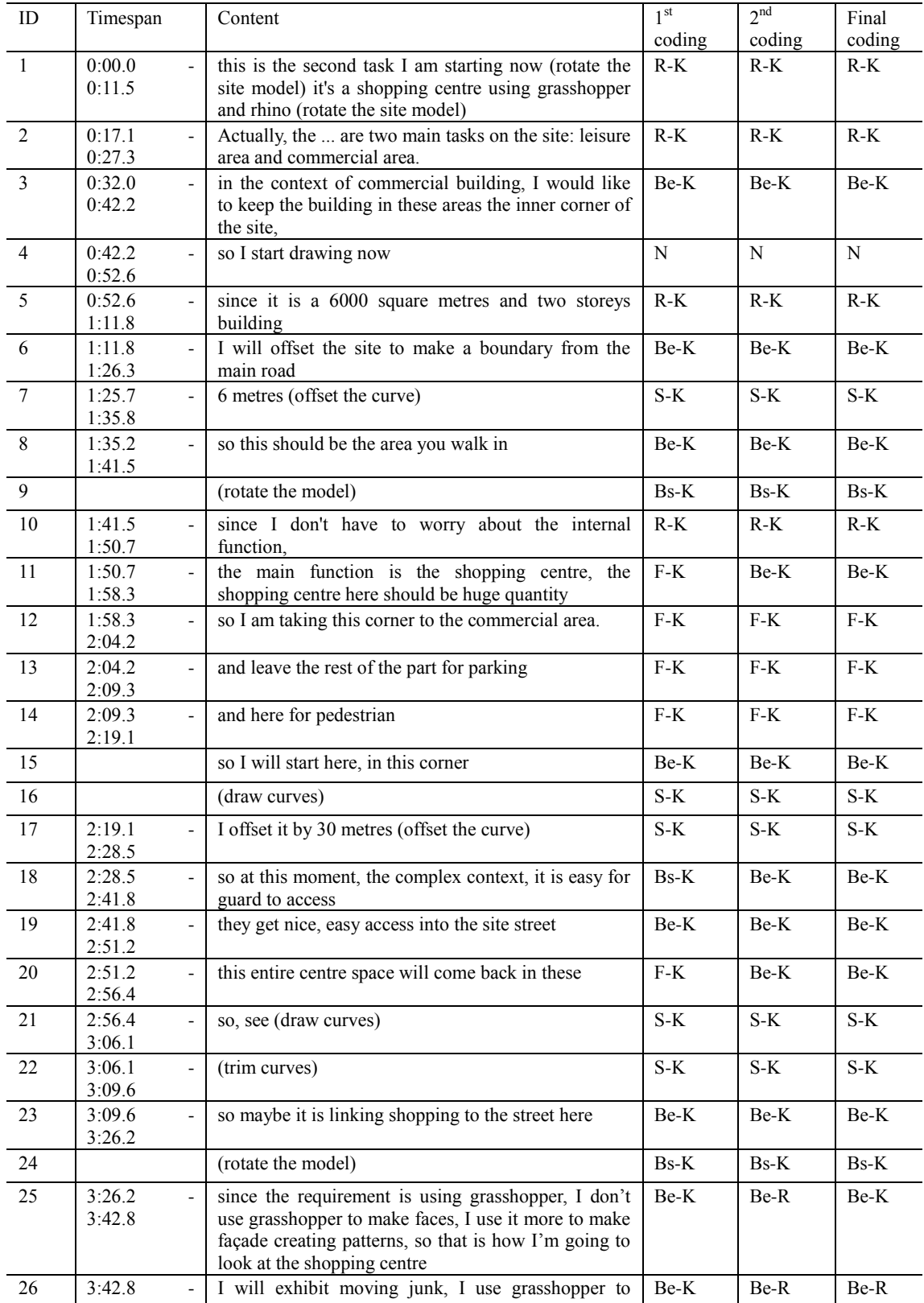

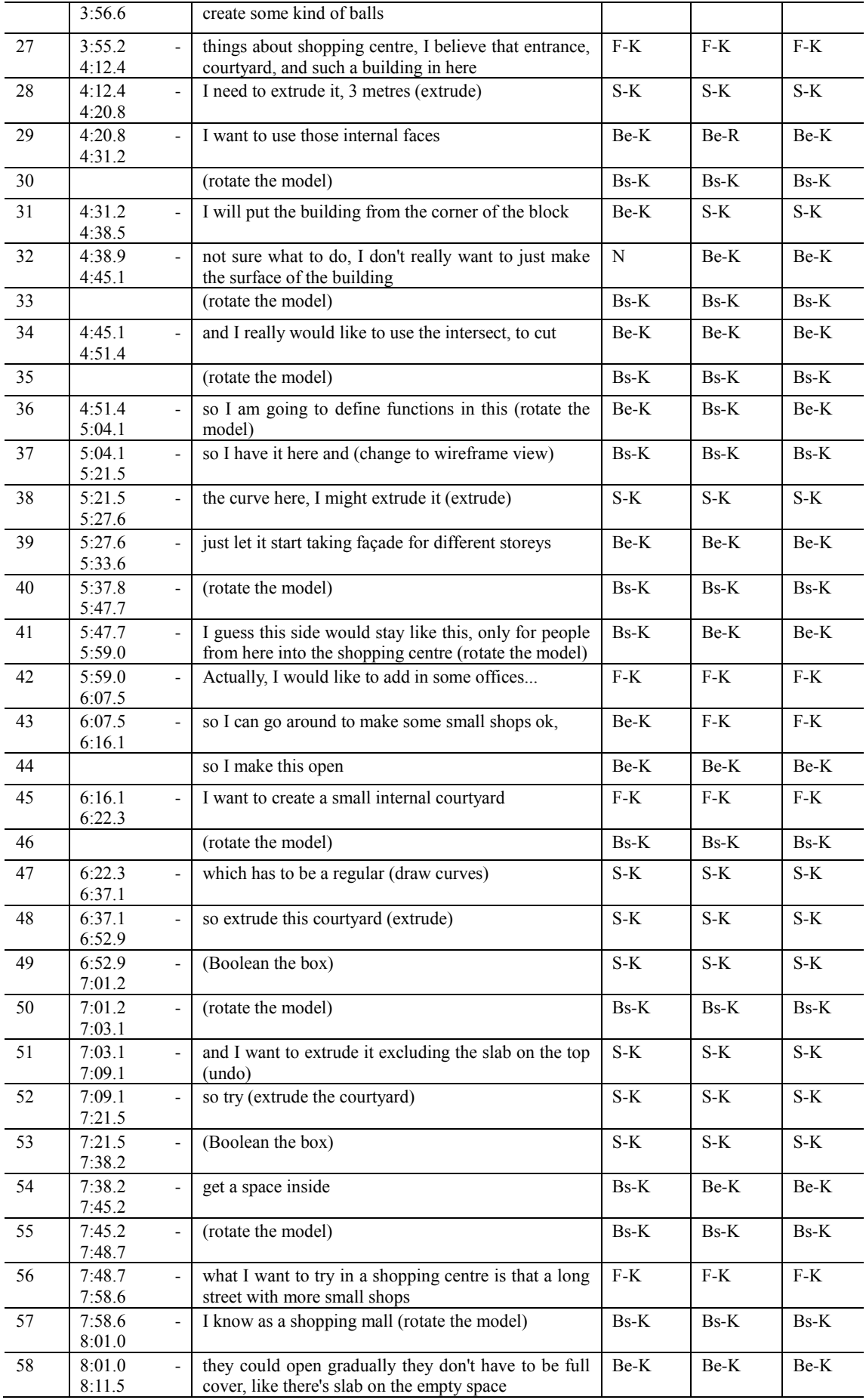

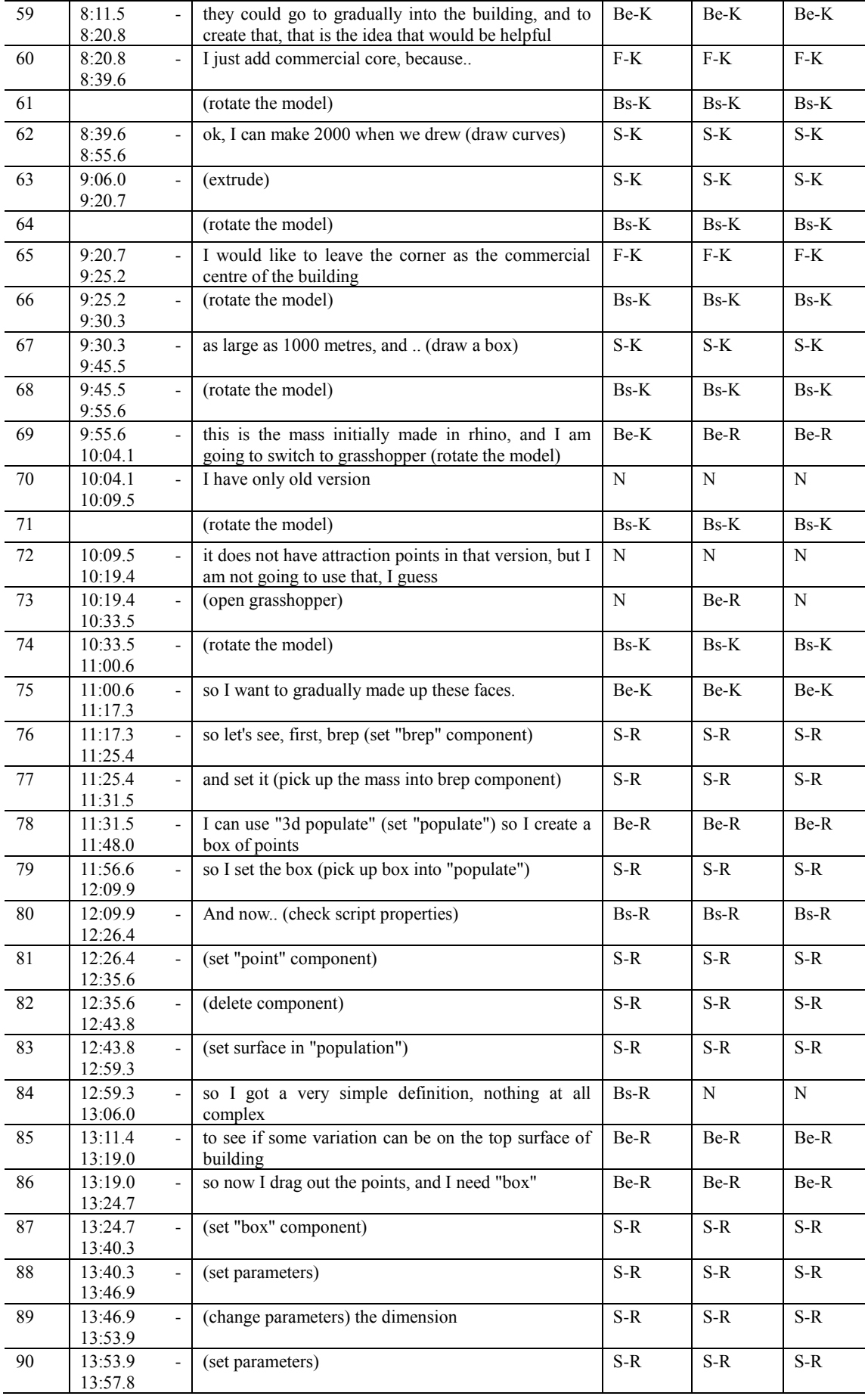

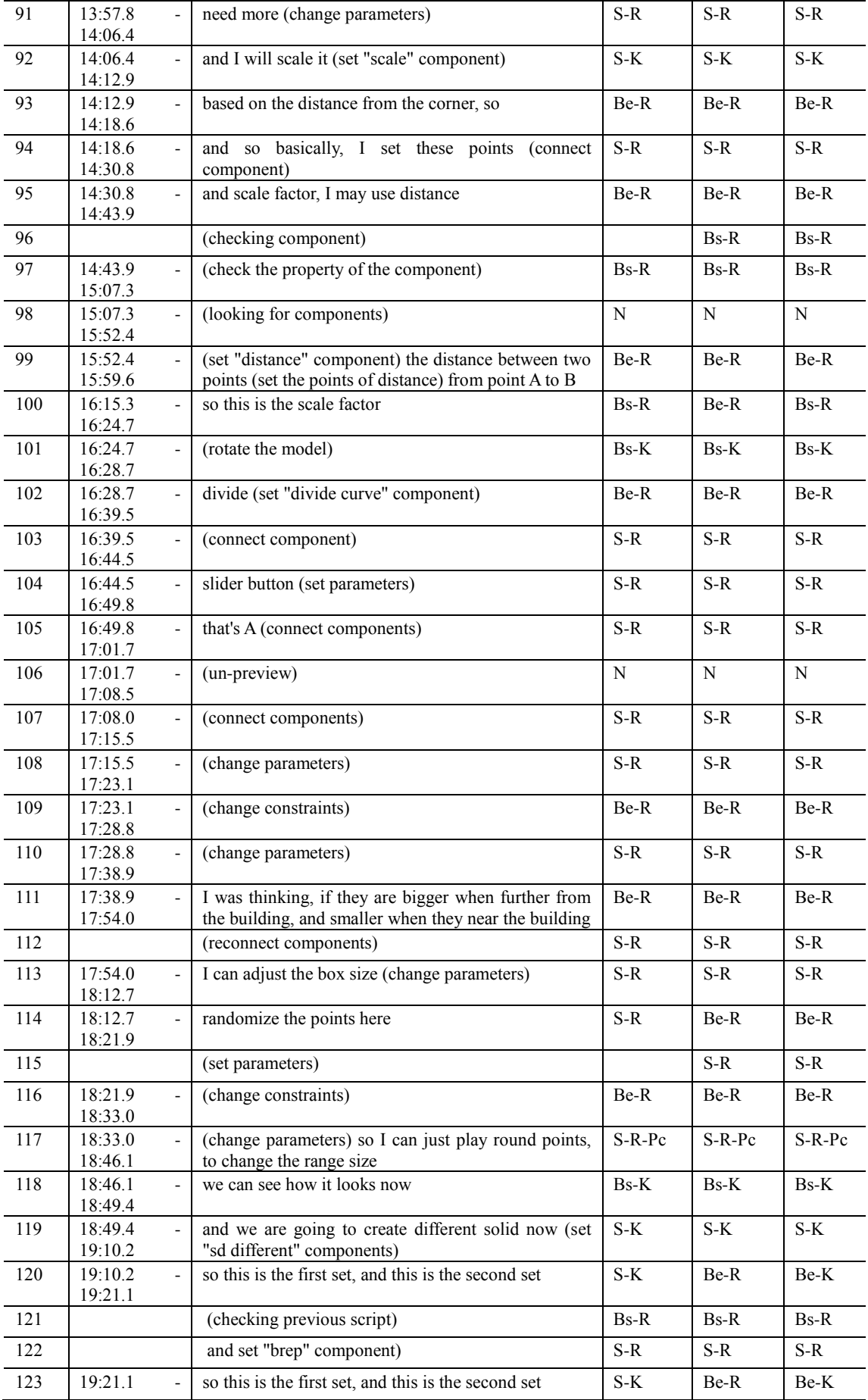

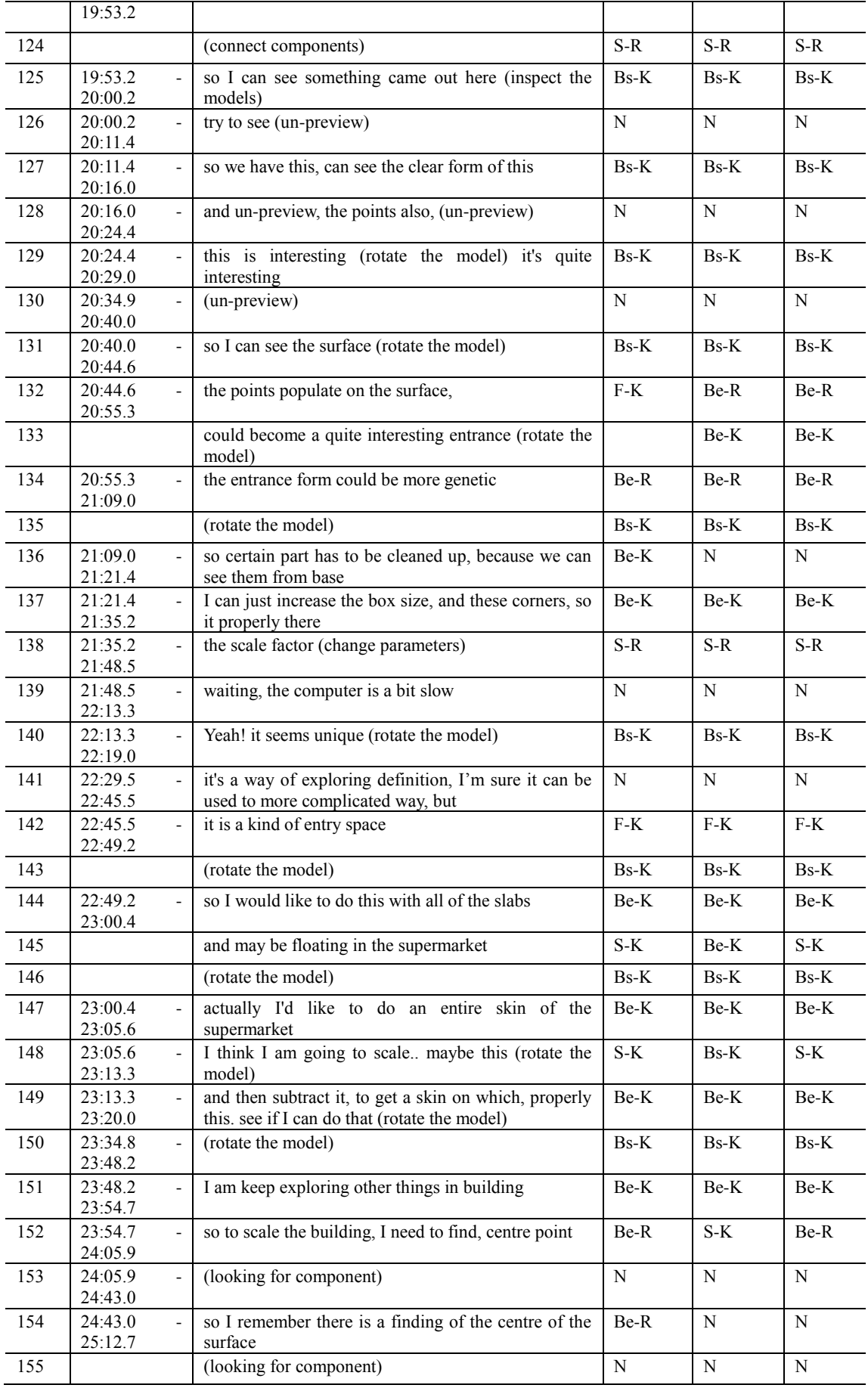

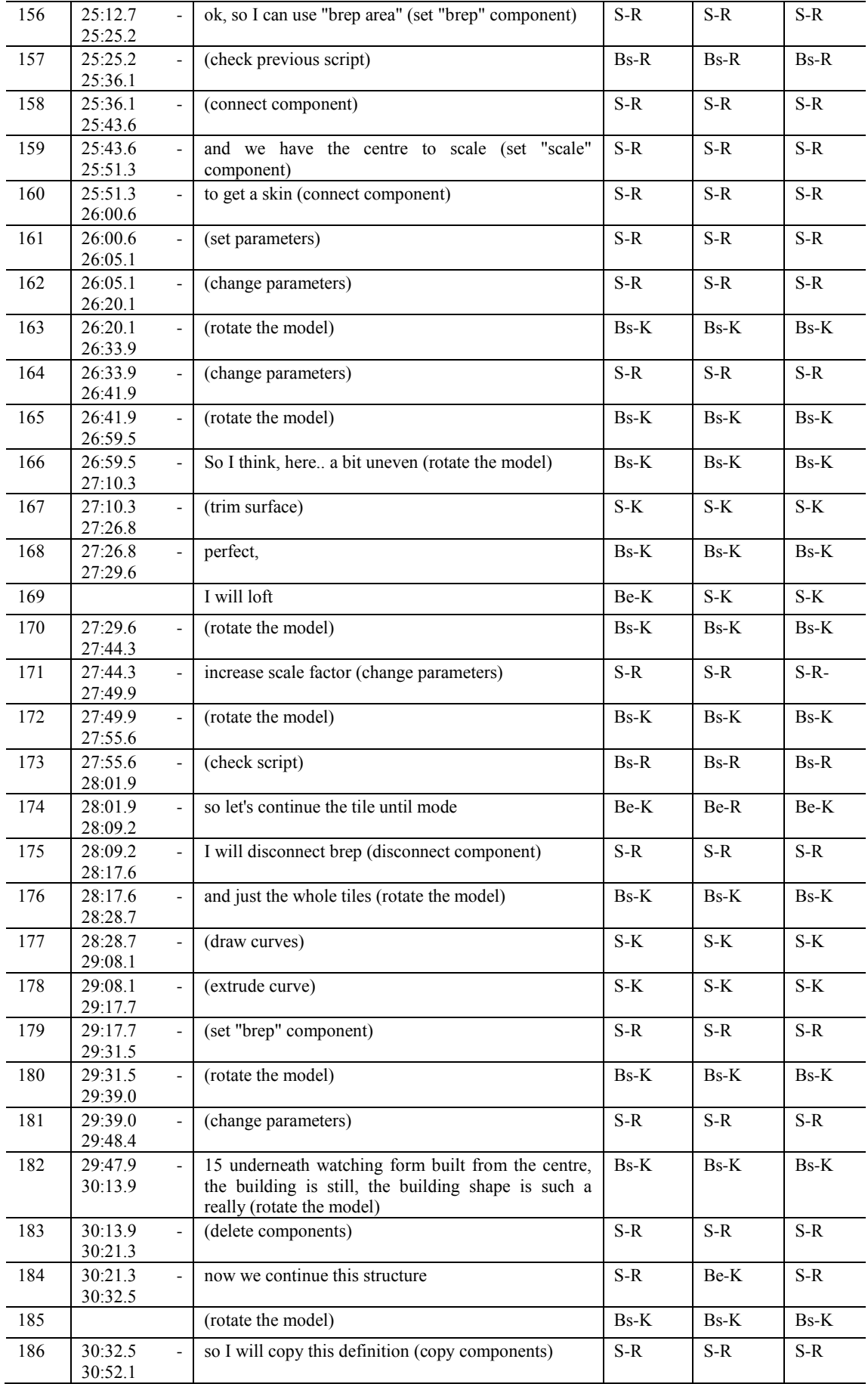

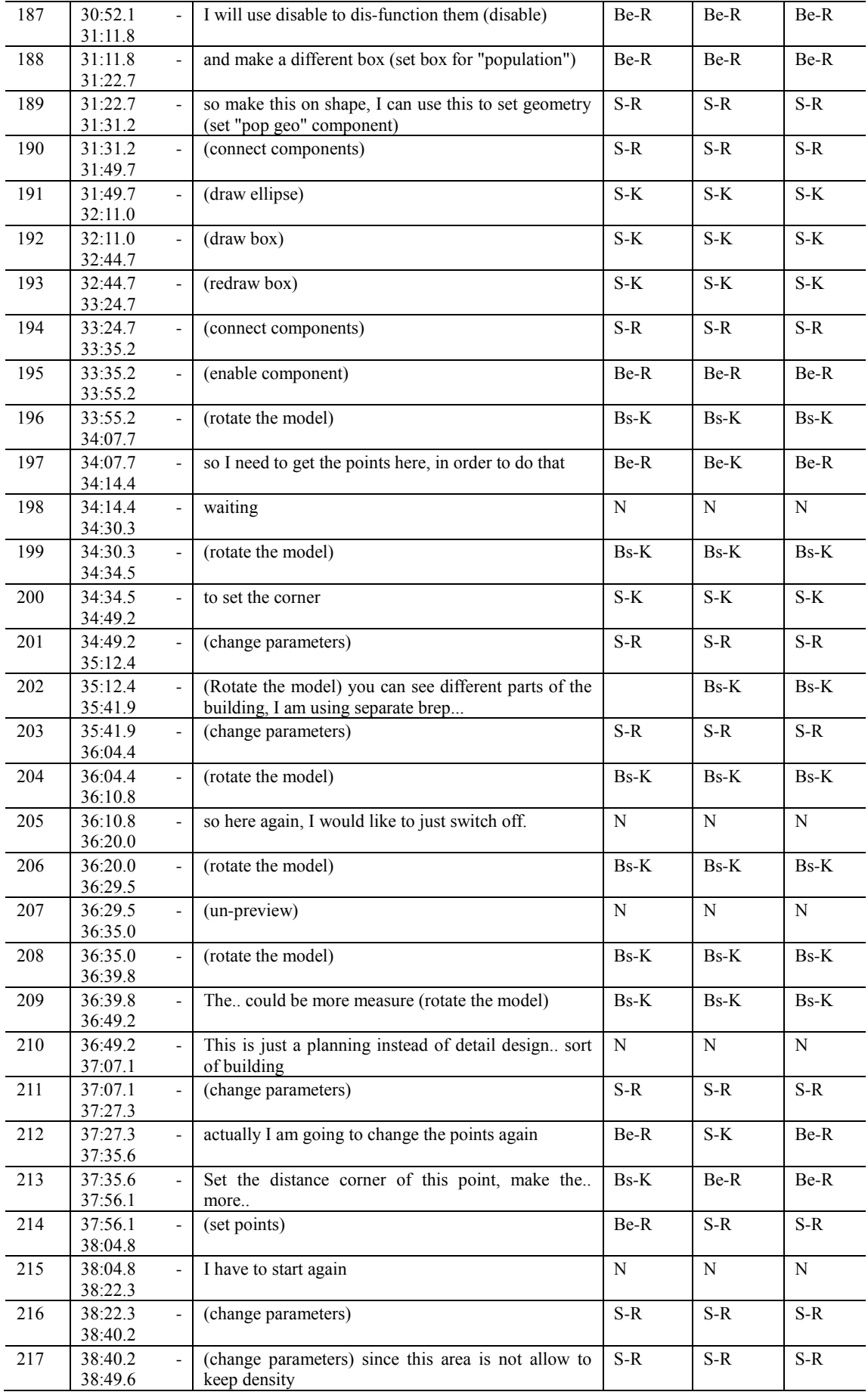

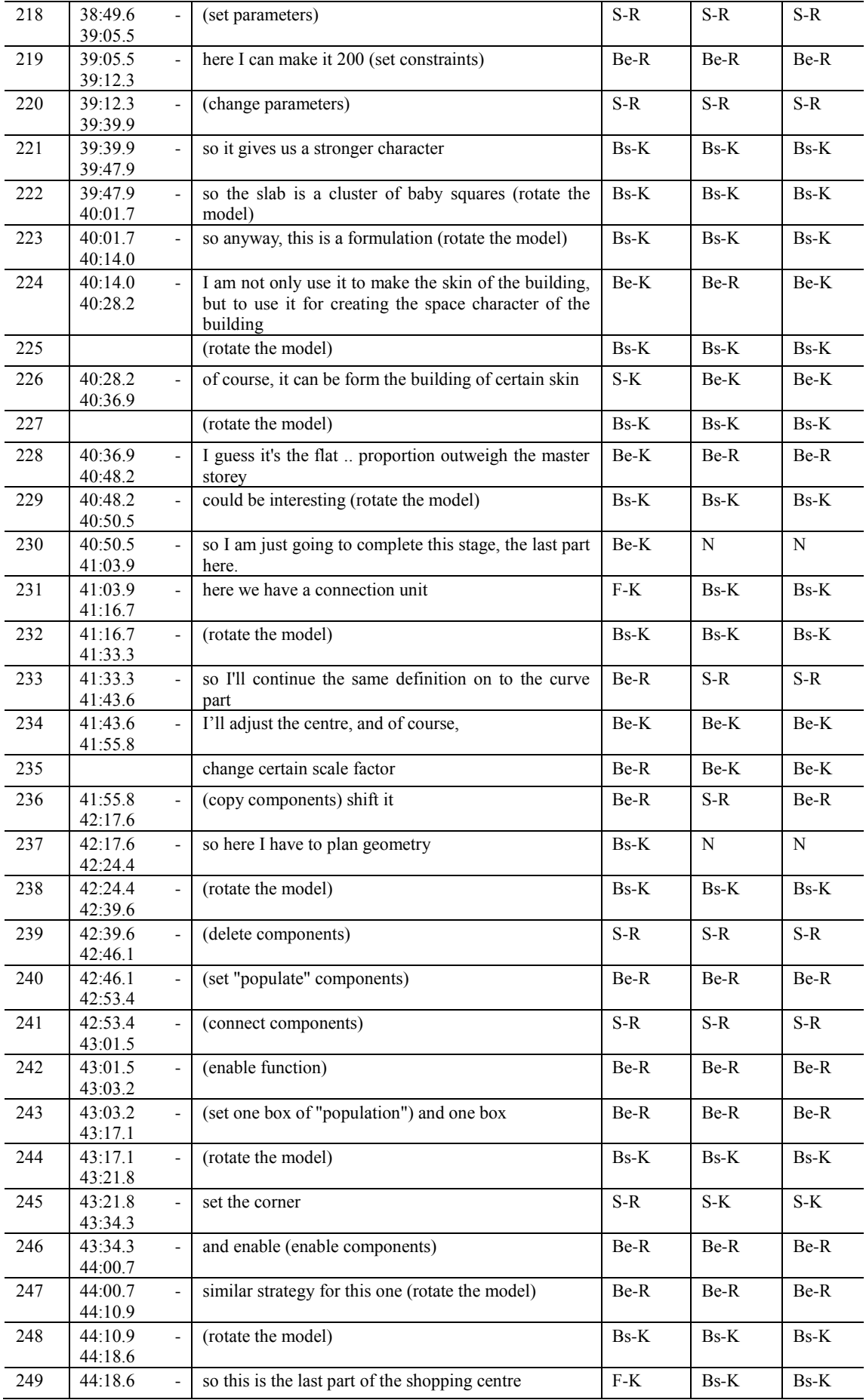

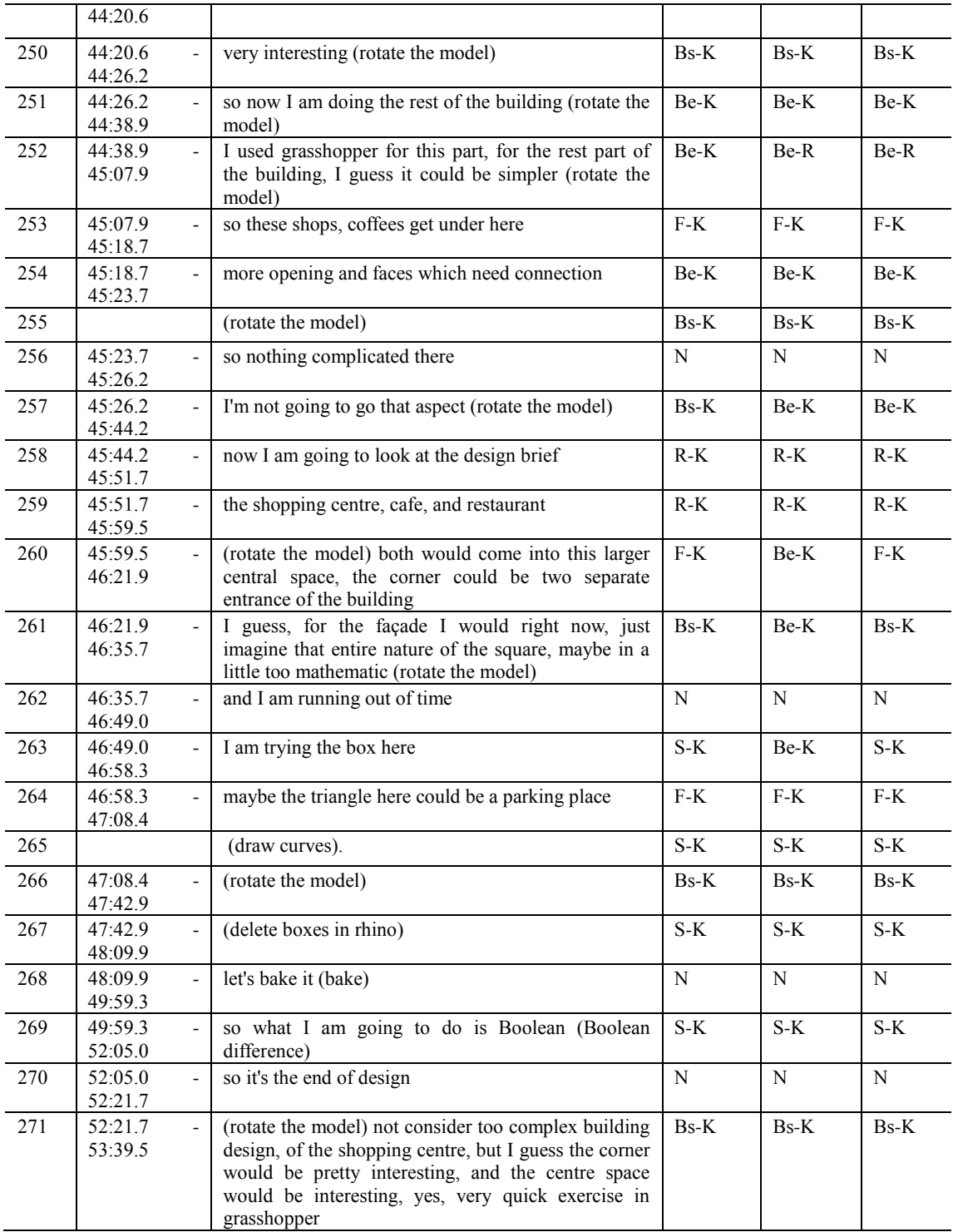

### **GME session**

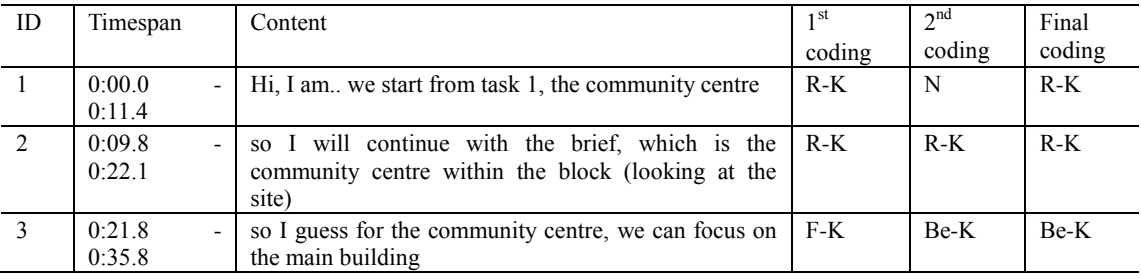

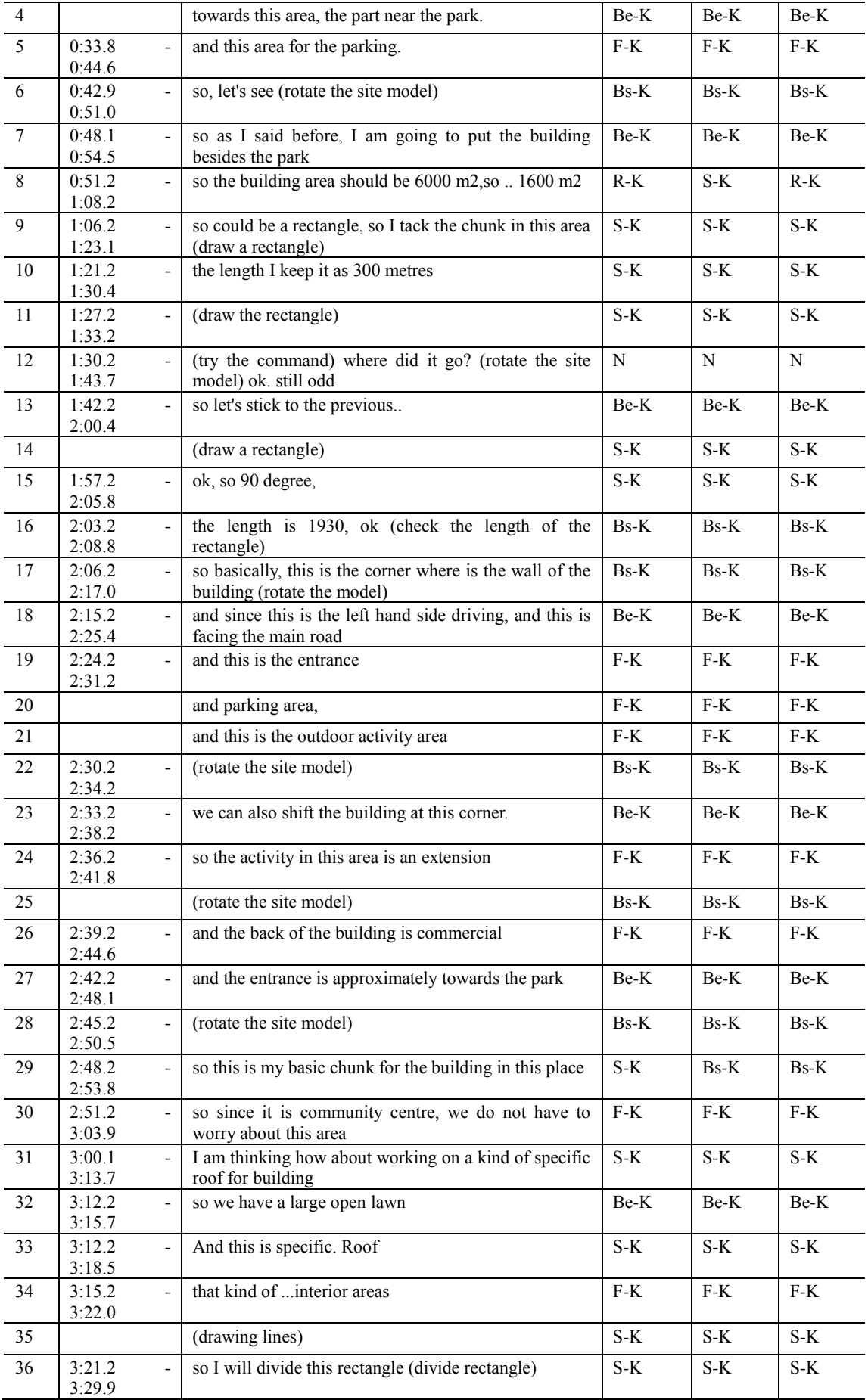

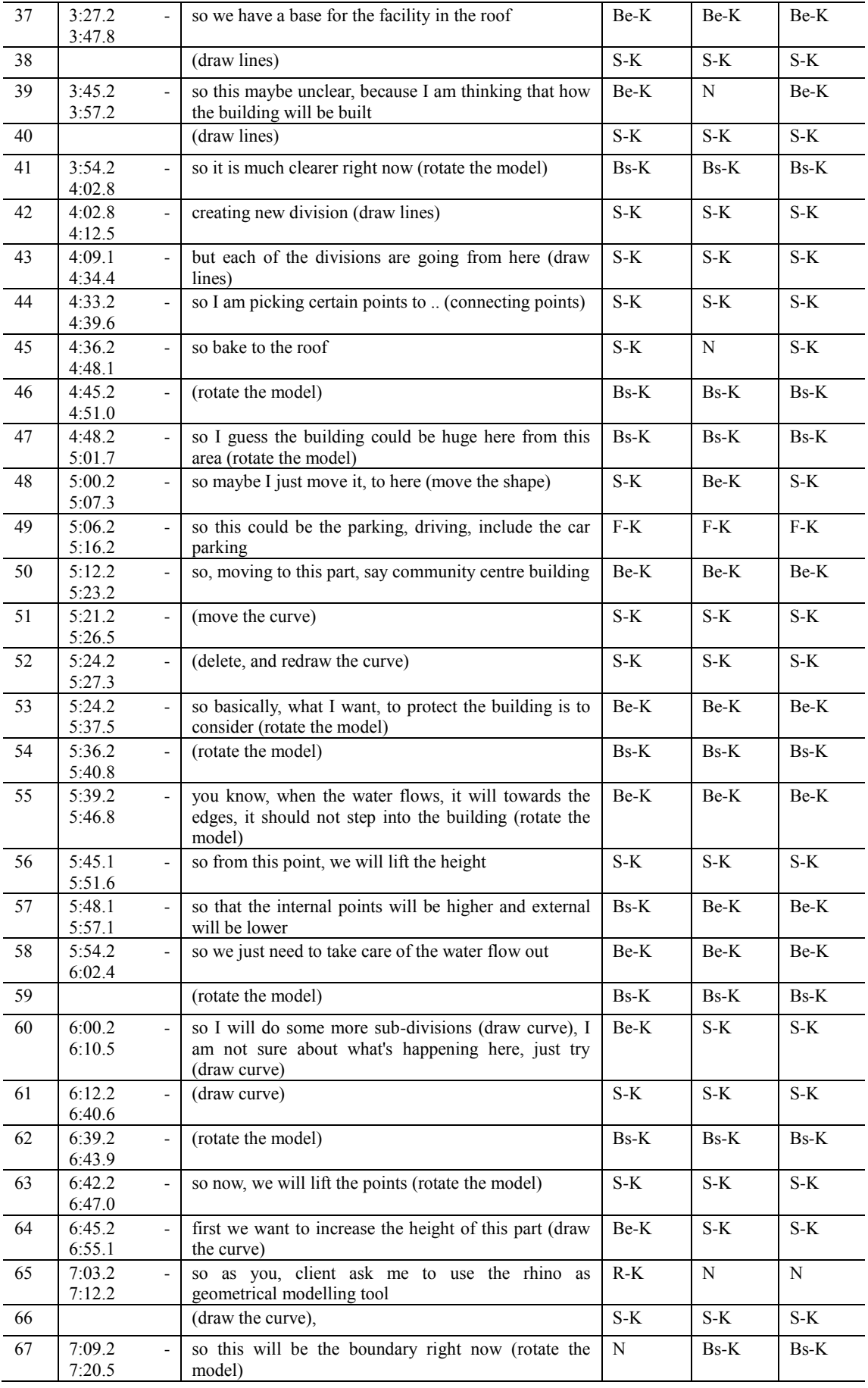

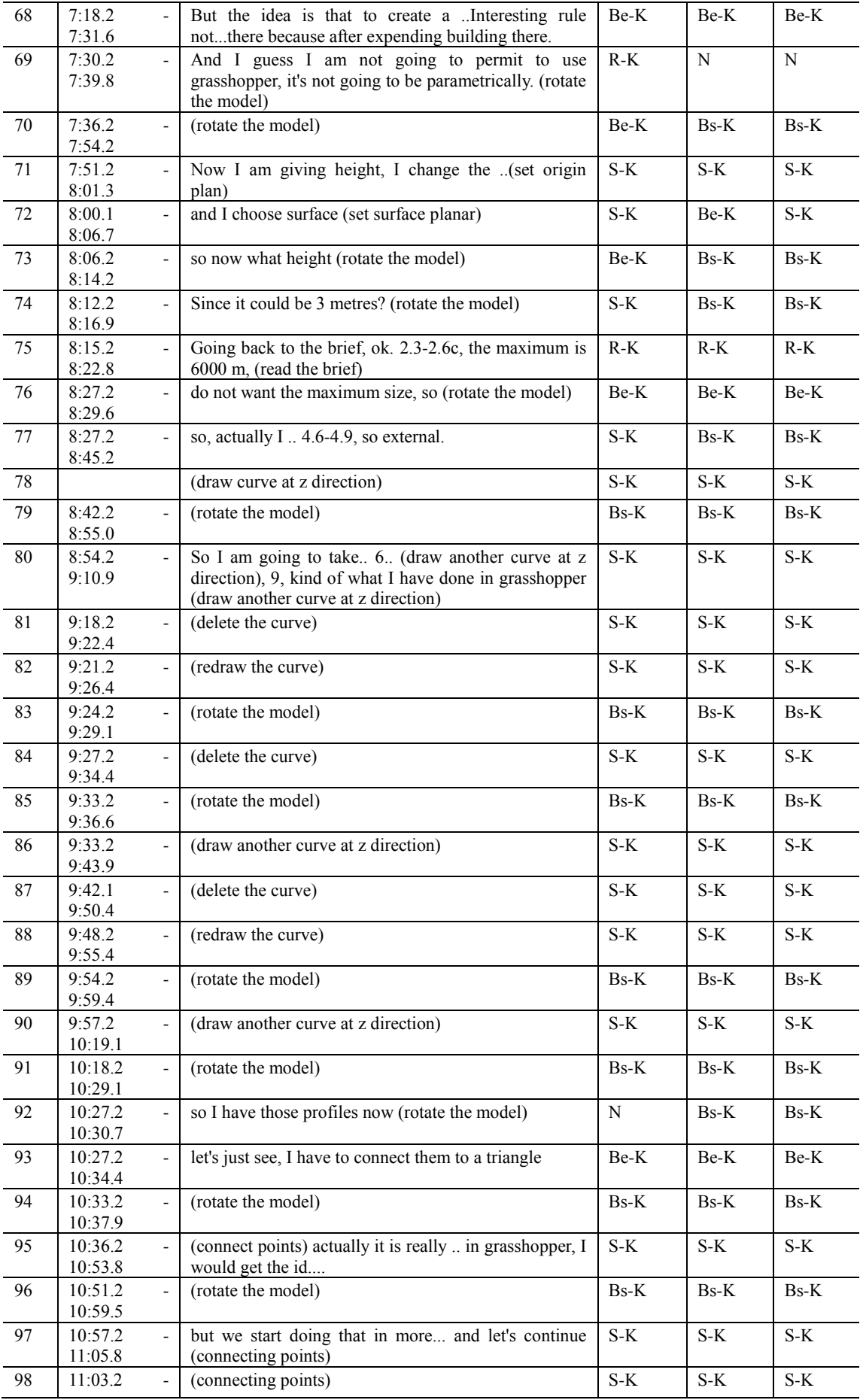

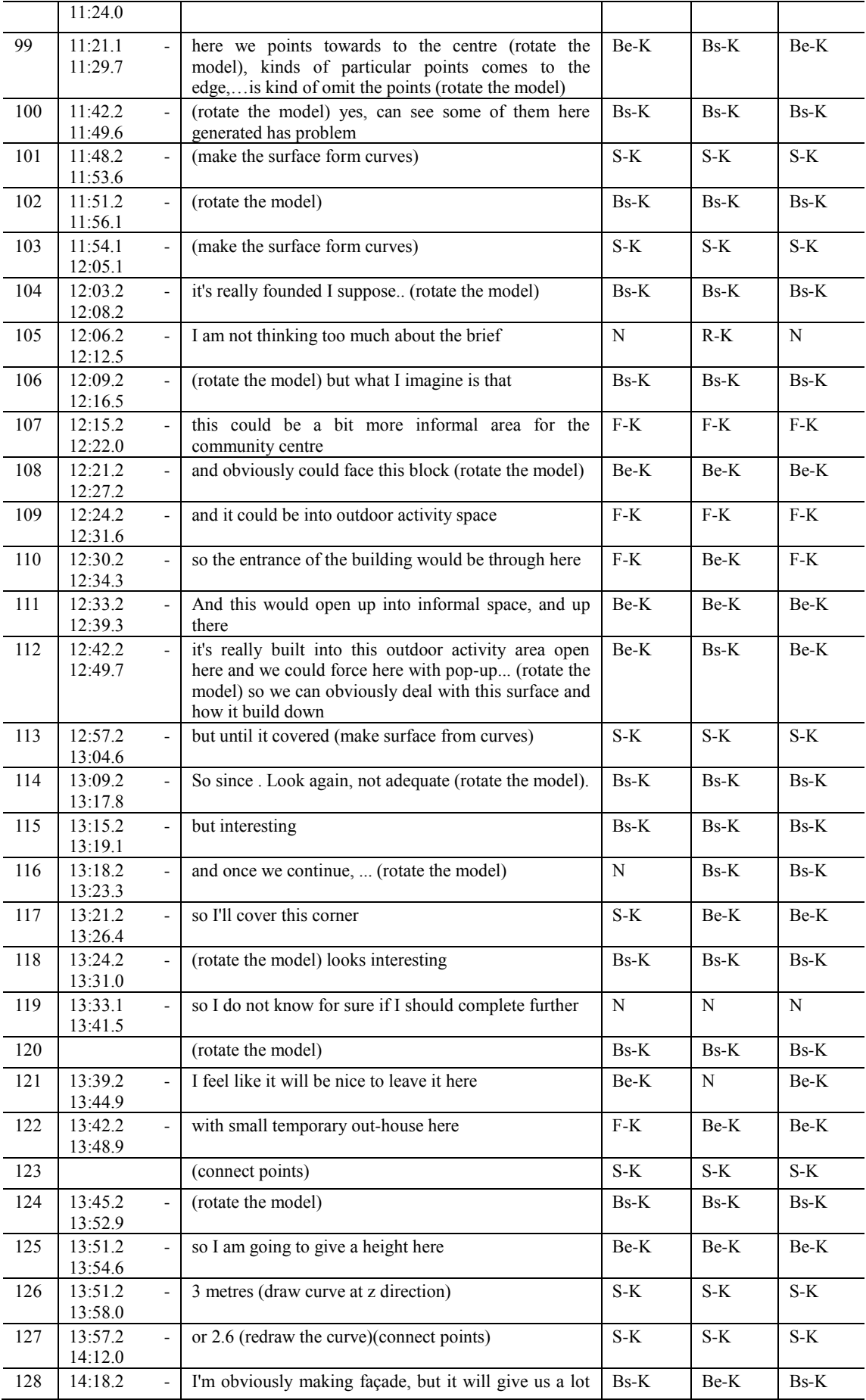

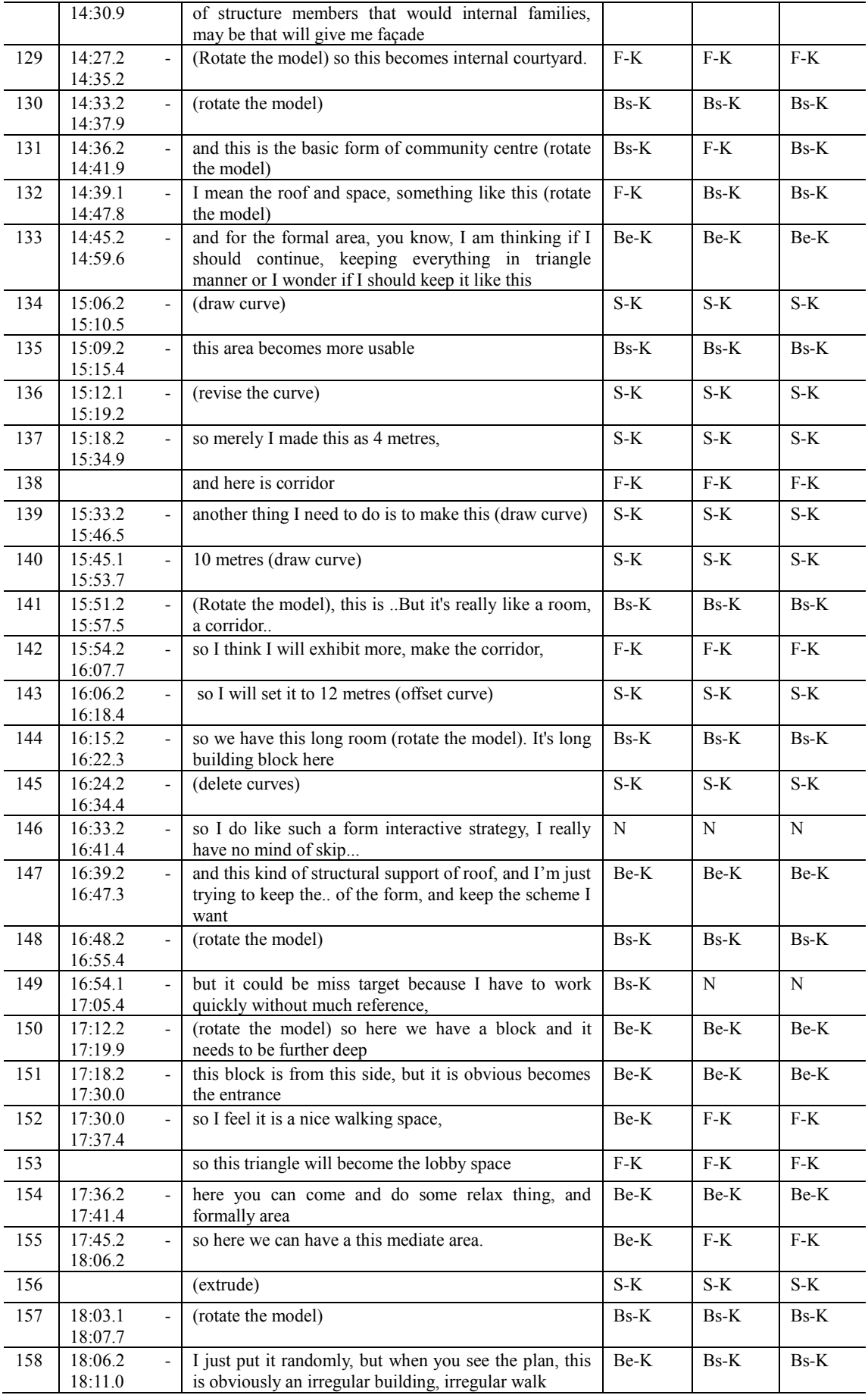

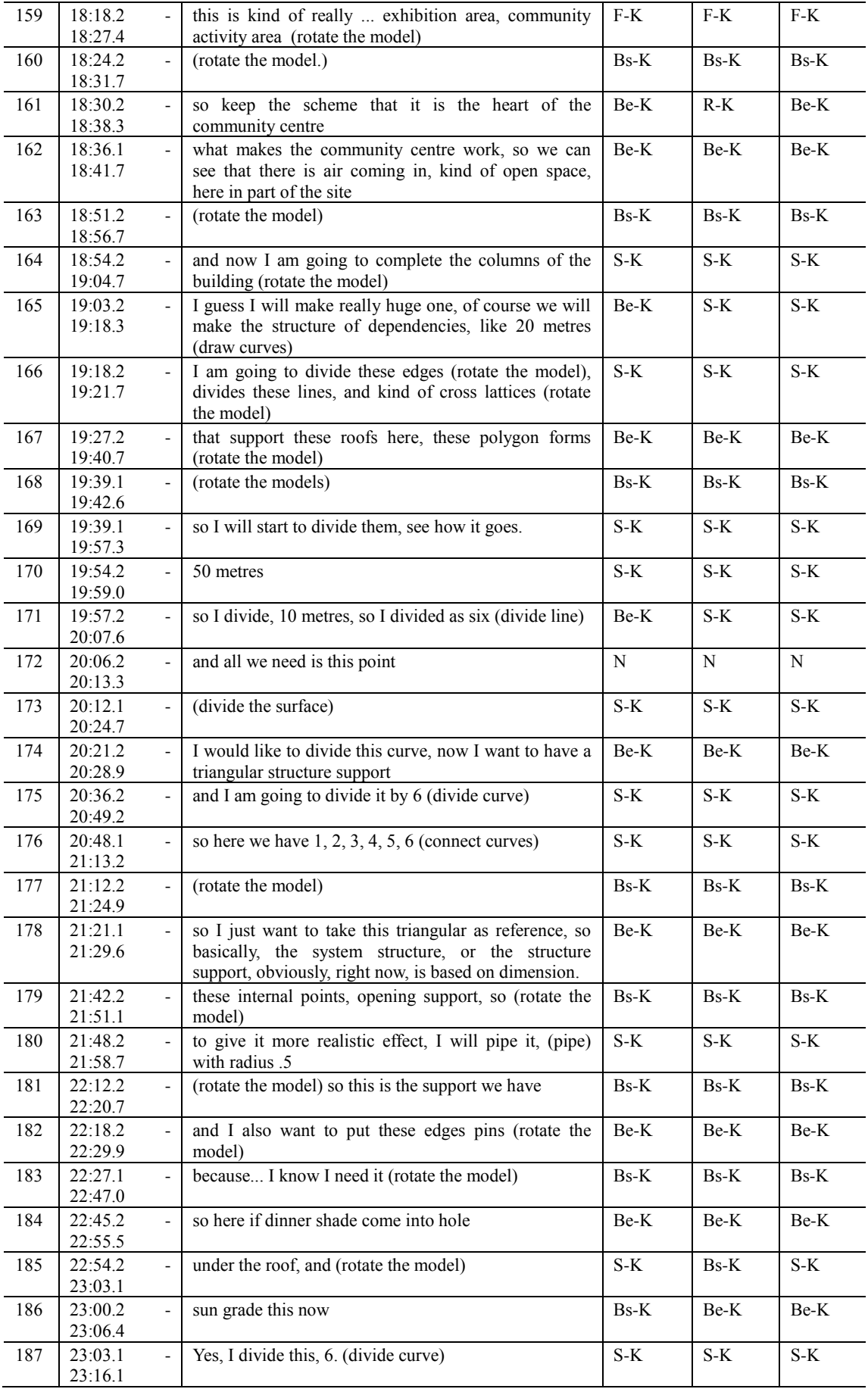

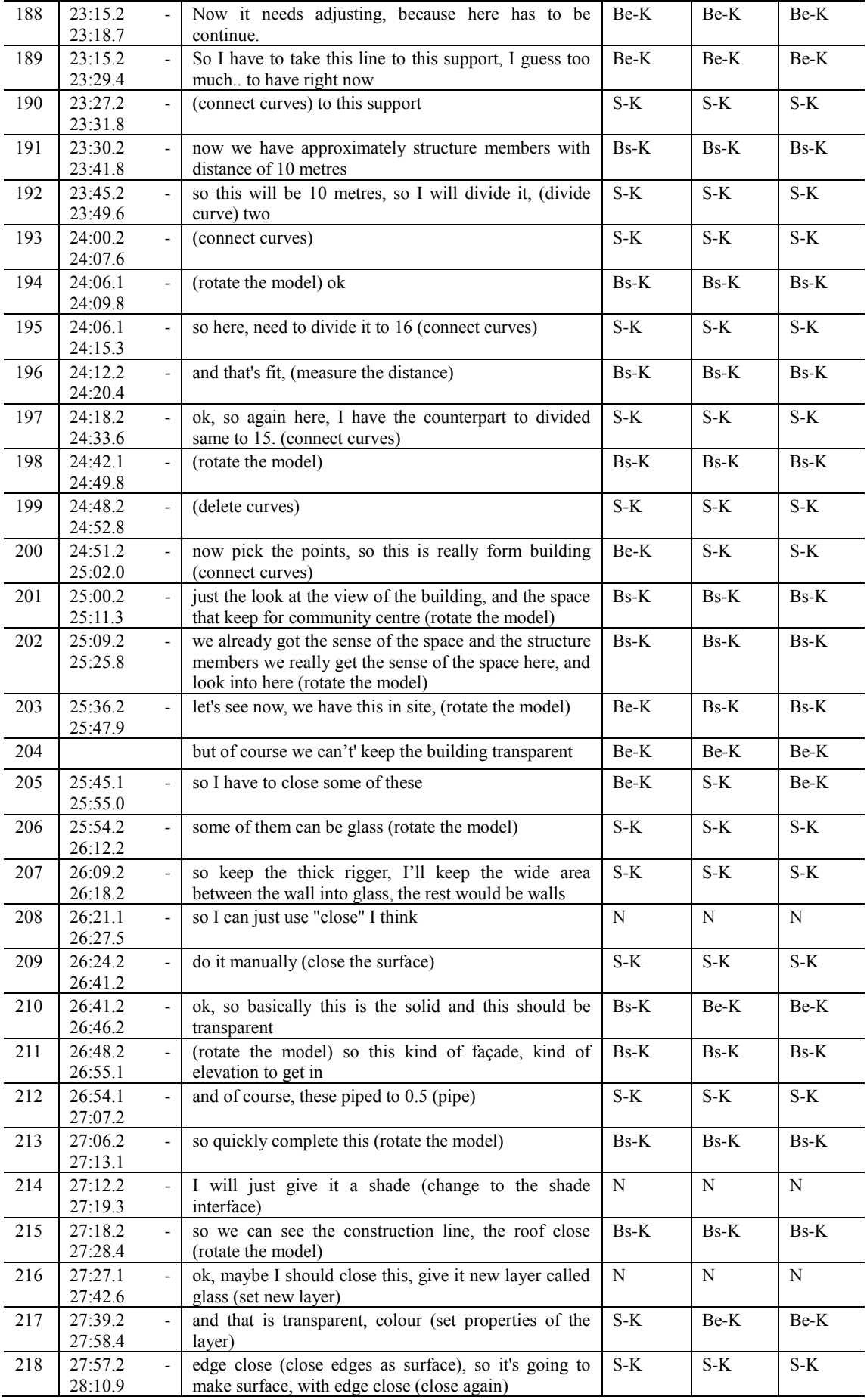

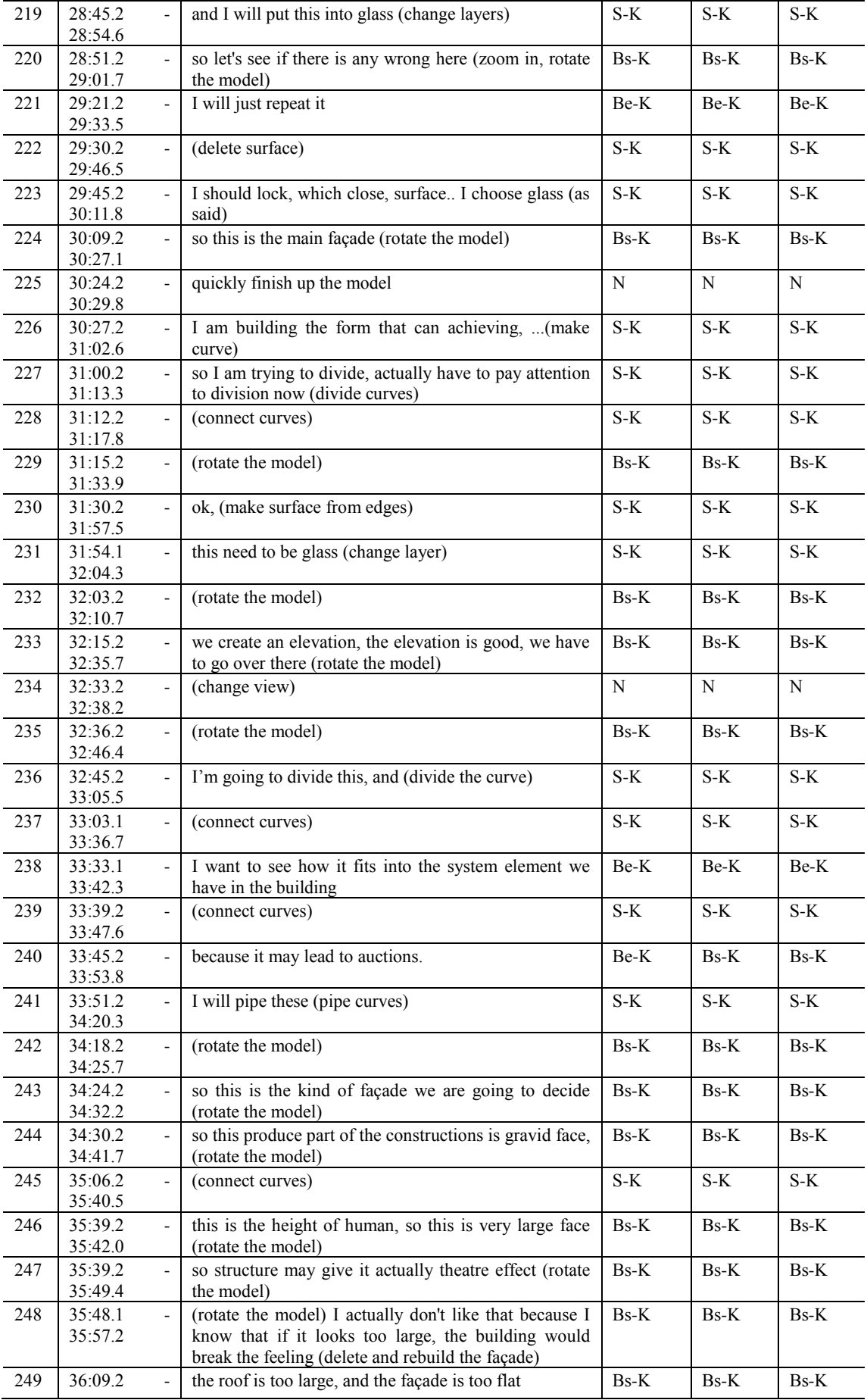

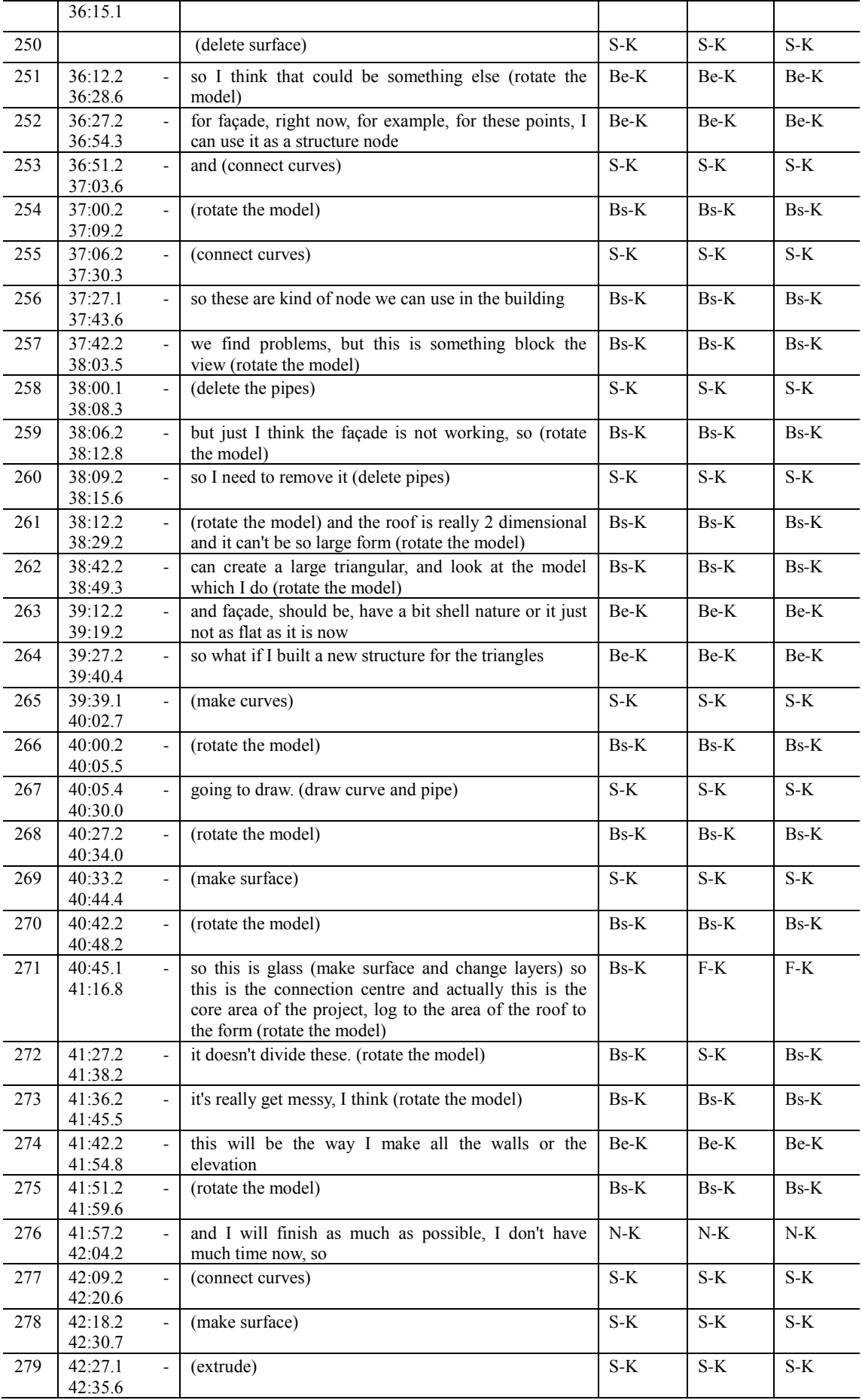

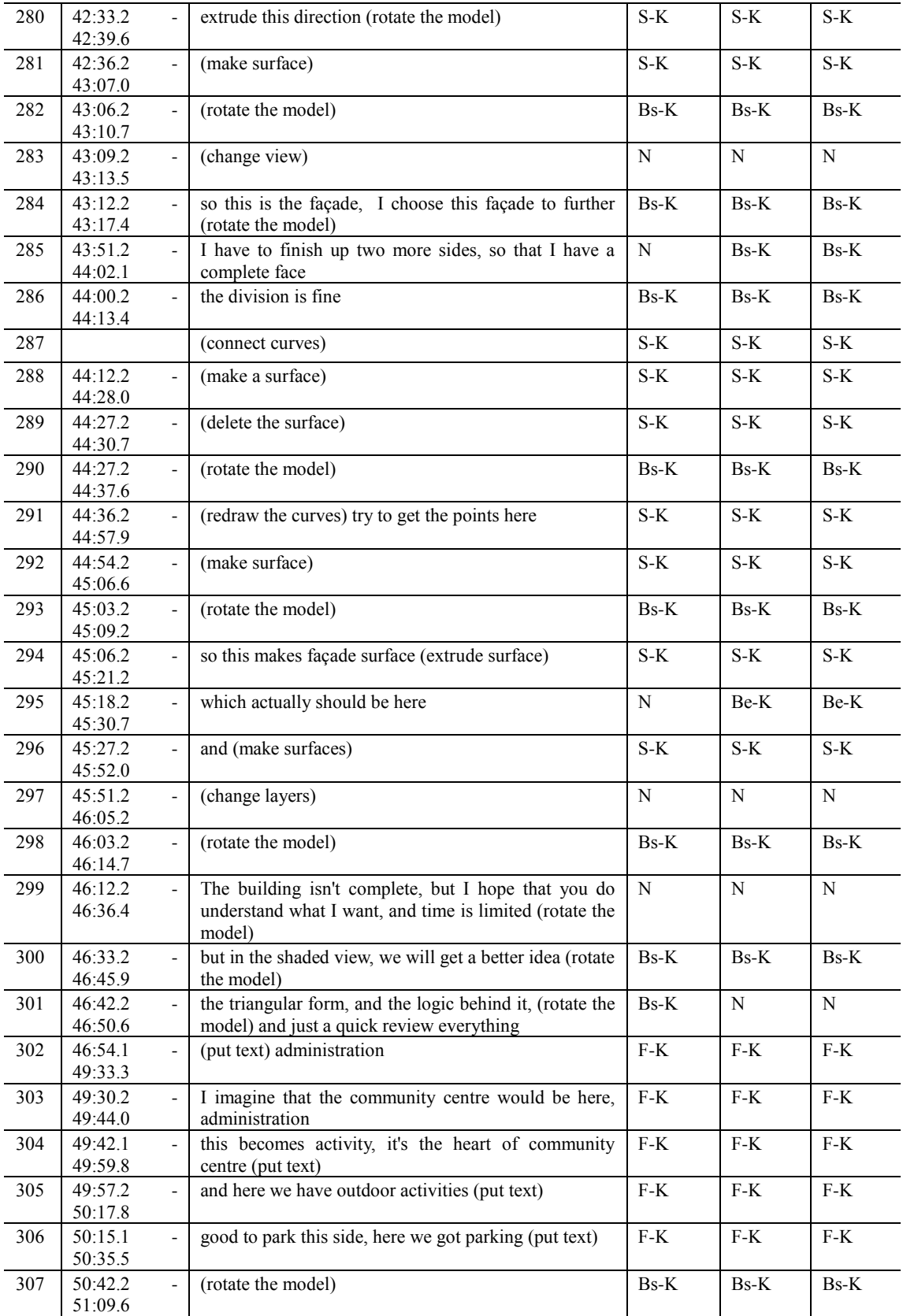

## **Appendix 5: Publications arising from this research**

#### **Refereed journal articles:**

1. Rongrong Yu, Ning Gu, Michael Ostwald, John Gero (2014), Empirical support for problem-solution co-evolution in a parametric design environment, *Artificial intelligence for engineering design, analysis, and manufacturing (AIEDAM),* doi: 10.1017/S0890060414000316, Published online by Cambridge University Press 14 July 2014

2. Rongrong Yu, Ning Gu, Ju Hyun Lee (2013), Comparing designers' behaviour in responding to unexpected discoveries in parametric design environments and geometry modelling environments, *International Journal of Architectural Computing (IJAC)*, Vol.11, Issue 4, 393–414.

3. Rongrong Yu, Ning Gu, Michael Ostwald (2013). Comparing designers' problemsolving behaviour in a parametric design environment and a geometric modelling environment. *Buildings*, Vol. 3, 621–638.

4. Rongrong Yu, Ning Gu, Michael Ostwald (2012). Using situated FBS ontology to explore designers' patterns of behaviour in parametric environments, *Journal of Information Technology in Construction (ITcon),* Vol. 17, 271–282.

#### **Refereed conference papers:**

1. Rongrong Yu, John Gero, Ning Gu, (2014). Cognitive effects of using parametric modelling by practicing architects: a preliminary study, *Proceedings of the 19th International Conference on Computer-Aided Architectural Design Research in Asia (CAADRIA 2014),* Kyoto, Japan, 677-686.

2. Rongrong Yu, John Gero, Ning Gu (2013). Impact of using rule algorithms on designers' behaviour in a parametric design environment: Preliminary results from a pilot study, *Proceedings of the 15 th International Conference on Computer Aided Architectural Design Futures (CAAD Futures 2013),* Shanghai, China, 13–22.

3. Rongrong Yu, Ning Gu, Michael Ostwald (2013). A method for comparing designers' behaviour in two environments: parametric and geometric modelling, *Proceedings of the 18 th International Conference on Computer-Aided Architectural Design Research in Asia (CAADRIA 2013),* Singapore, 479–488.

4. Rongrong Yu, Ning Gu, Michael Ostwald (2012). Situated creativity inspired in parametric design environments, *Proceedings of the 2nd International Conference on Design Creativity (ICDC 2012)*, Glasgow, UK, 221–230.

5. Rongrong Yu, Ning Gu, Michael Ostwald (2012). Explore patterns of humancomputer interactions in parametric design environments, *Proceedings of the 12th International Conference On Construction Applications Of Virtual Reality (CONVR 2012)*, Taipei, China, 212–222.

6. Rongrong Yu, Ning Gu, Michael Ostwald (2012). Using situated FBS ontology to explore designers' patterns of behaviour in parametric environments, *Proceedings of 6th International Conference Of The Arab Society for Computer Aided Architectural Design (ASCAAD 2012)*, Manama, Kingdom of Bahrain, 23–32.